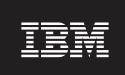

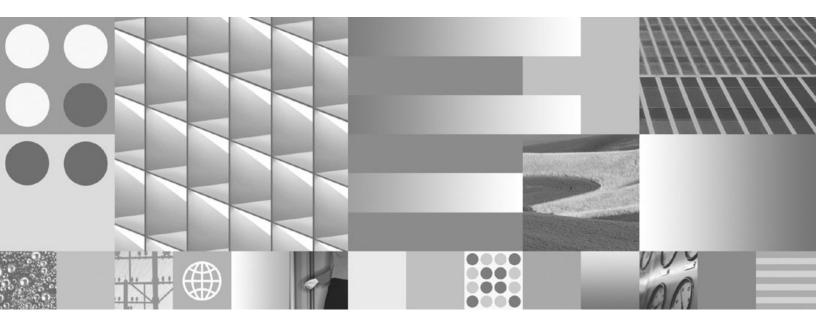

pureXML Guide Updated March, 2008

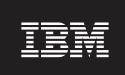

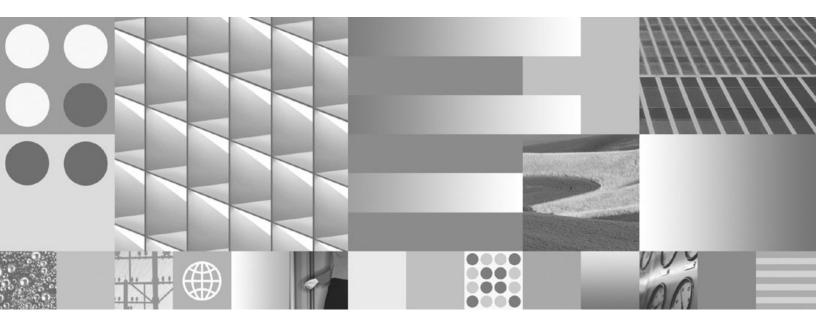

pureXML Guide Updated March, 2008

#### Note

Before using this information and the product it supports, read the general information under Appendix E, "Notices," on page 429.

#### **Edition Notice**

This document contains proprietary information of IBM. It is provided under a license agreement and is protected by copyright law. The information contained in this publication does not include any product warranties, and any statements provided in this manual should not be interpreted as such.

You can order IBM publications online or through your local IBM representative.

- To order publications online, go to the IBM Publications Center at www.ibm.com/shop/publications/order
- To find your local IBM representative, go to the IBM Directory of Worldwide Contacts at www.ibm.com/planetwide

To order DB2 publications from DB2 Marketing and Sales in the United States or Canada, call 1-800-IBM-4YOU (426-4968).

When you send information to IBM, you grant IBM a nonexclusive right to use or distribute the information in any way it believes appropriate without incurring any obligation to you.

#### © Copyright International Business Machines Corporation 2006, 2008. All rights reserved.

US Government Users Restricted Rights – Use, duplication or disclosure restricted by GSA ADP Schedule Contract with IBM Corp.

# Contents

| About this book vii                                | Chapter 5. Querying XML data                    | 57  |
|----------------------------------------------------|-------------------------------------------------|-----|
|                                                    | Introduction to XQuery                          |     |
| Chapter 1. pureXML overview 1                      | Retrieving DB2 data with XQuery functions       |     |
| XML data type                                      | Introduction to querying XML data with SQL      |     |
| XML input and output overview                      | Comparison of XQuery to SQL                     |     |
| Comparison of the XML model and the relational     | Comparison of methods for querying XML data     |     |
| model                                              | Specifying XML namespaces                       |     |
| XQuery and XPath data model                        | XMLQUERY function overview                      |     |
| Sequences and items                                | Non-empty sequences returned by XMLQUERY        |     |
| Atomic values                                      | Empty sequences returned by XMLQUERY            |     |
| Node hierarchies                                   | Casting of XMLQUERY results to non-XML types    |     |
|                                                    | Casting between data types                      |     |
| Node properties                                    | XMLQUERY                                        |     |
|                                                    | XMLTABLE function overview                      | 77  |
| Document order of nodes                            | XMLTABLE example: Inserting values returned     | •   |
| Node identity                                      | from XMLTABLE                                   | 79  |
| Typed values and string values of nodes 16         | XMLTABLE example: Returning one row for each    |     |
| Tools that support XML                             | occurrence of an item                           |     |
| Federation support for pureXML                     | XMLTABLE                                        |     |
| Replication and event publishing support for       | XMLEXISTS predicate when querying XML data      |     |
| pureXML                                            | XMLEXISTS predicate usage                       |     |
| Articles on XML support                            | XMLEXISTS predicate usage                       |     |
|                                                    | Passing parameters between SQL statements and   | OC  |
| Chapter 2. Tutorial for pureXML 21                 | XQuery expressions                              | Ωſ  |
| Exercise 1: Creating a DB2 database and table that | Constant and parameter marker passing to        | うし  |
| can store XML data                                 | XMLEXISTS and XMLQUERY                          | 00  |
| Exercise 2: Creating indexes over XML data 22      |                                                 | 90  |
| Exercise 3: Inserting XML documents into XML       | Simple column name passing with XMLEXISTS,      | 01  |
| typed columns                                      | XMLQUERY, or XMLTABLE                           |     |
| Exercise 4: Updating XML documents stored in an    | Passing parameters from XQuery to SQL           |     |
| XML column                                         | Data retrieval with XQuery                      | 94  |
| Exercise 5: Deleting rows based on the content of  | Guidelines for matching indexes with queries    | 0.0 |
| XML documents                                      | overview                                        |     |
| Exercise 6: Querying XML data                      | Restrictiveness of index definitions            |     |
| Exercise 7: Validating XML documents against XML   | Considerations when specifying text() nodes     |     |
| schemas                                            | Data type of literals                           |     |
| Exercise 8: Transforming with XSLT stylesheets 31  | Join predicate conversion                       |     |
|                                                    | Indeterminate query evaluation                  | 102 |
| Chapter 3. XML storage 35                          | Full-text search in XML documents               | 103 |
|                                                    | Retrieval of data in XML columns to earlier DB2 |     |
| XML storage object                                 | clients                                         | 104 |
| XML base table row storage                         | SQL/XML publishing functions for constructing   |     |
| Storage requirements for XML documents 37          | XML values                                      |     |
|                                                    | Examples of publishing XML values 1             |     |
| Chapter 4. Inserting XML data 39                   | Transforming with XSLT stylesheets              | 109 |
| Creation of tables with XML columns                | Special character handling in SQL/XML           |     |
| Addition of XML columns to existing tables 39      | publishing functions                            | 115 |
| Insertion into XML columns 40                      | XML serialization                               | 116 |
| XML parsing 41                                     | Differences in an XML document after storage    |     |
| XML data integrity 45                              | and retrieval                                   |     |
| XML validation 45                                  | Data types for archiving XML documents 1        | 119 |
| Check constraints on XML columns 48                |                                                 |     |
| Trigger processing of XML data 49                  | Chapter 6. Indexing XML data 12                 | 21  |
| Using XML in a non-Unicode database 51             | Index XML pattern expressions                   |     |
| Preference of database managed table spaces for    | XML namespace declarations                      |     |
| pureXML data store performance 56                  |                                                 | 0   |

| Data types associated with index XML pattern expressions                     | Exporting XML data                                        |
|------------------------------------------------------------------------------|-----------------------------------------------------------|
| XML data type                                                                | Chapter 10. Application programming                       |
| XML schemas and index key generation                                         | language support 207                                      |
| Indexing elements with complex schema types 133                              | CLI                                                       |
| UNIQUE keyword semantics                                                     | XML data handling in CLI applications -                   |
| Database objects associated with XML data                                    | Overview                                                  |
| indexing                                                                     | XML column inserts and updates in CLI                     |
| Logical and physical indexes over XML data 138                               | applications                                              |
| Other database objects associated with XML                                   |                                                           |
| columns                                                                      | Changing of default XML type handling in CLI applications |
| Recreation of indexes over XML data 140                                      | Embedded SQL                                              |
| CREATE INDEX                                                                 | Declaring XML host variables in embedded SQL              |
| Sample queries against indexes over XML data 156                             | applications                                              |
| Restrictions on indexes over XML data                                        | Example: Referencing XML host variables in                |
| Common XML indexing issues                                                   | embedded SQL applications 212                             |
| Troubleshooting SQL20305N messages issued by                                 | Executing XQuery expressions in embedded                  |
| INSERT or UPDATE statements 160 Troubleshooting SQL20306N messages issued by | SQL applications                                          |
| CREATE INDEX statements on populated tables 162                              | Recommendations for developing embedded                   |
| CREATE INDEA statements on populated tables 102                              | SQL applications with XML and XQuery 215                  |
| Chapter 7. Updating XML data 165                                             | Identifying XML values in an SQLDA 216                    |
| Use of updating expressions in a transform                                   | Java                                                      |
| expression                                                                   | JDBC                                                      |
| Updating XML documents with information from                                 | SQLJ                                                      |
| other tables                                                                 | PHP                                                       |
| Deletion of XML data from tables                                             | for DB2                                                   |
|                                                                              | Executing XQuery expressions in PHP                       |
| Chapter 8. XML schema repository 173                                         | (ibm_db2)                                                 |
| XSR objects                                                                  | Perl                                                      |
| XSR object registration                                                      | pureXML and Perl                                          |
| Registering XSR objects through stored                                       | Perl DBI                                                  |
| procedures                                                                   | Perl Restrictions                                         |
| Registering XSR objects through the command                                  | Routines                                                  |
| line processor                                                               | SQL procedures                                            |
| Java support for XML schema registration and                                 | External routines                                         |
| removal                                                                      | Performance of routines                                   |
| Altering registered XSR objects                                              | Sample applications                                       |
| Evolving an XML schema                                                       | pureXML Samples                                           |
| Compatibility requirements for evolving an XML schema                        | pureXML - Administration Samples                          |
| Scenario: Evolving an XML schema 186                                         | pureAivie Application Development samples 237             |
| Examples of extracting XML schema information 188                            | Chapter 11. XML data encoding 265                         |
| Listing XML schemas registered with the XSR 188                              | Background information on XML internal encoding 265       |
| Retrieving all components of an XML schema                                   | Considerations                                            |
| registered with the XSR                                                      | Encoding considerations for input of XML data             |
| Retrieving the XML schema of an XML                                          | to a database                                             |
| document                                                                     | Encoding considerations for retrieval of XML              |
|                                                                              | data from a database 266                                  |
| Chapter 9. XML data movement 191                                             | Encoding considerations for passing XML data              |
| Important considerations for XML data movement 191                           | in routine parameters                                     |
| Query and XPath Data Model                                                   | Encoding considerations for XML data in JDBC,             |
| LOB and XML file behavior when importing and                                 | SQLJ, and .NET applications 267                           |
| exporting                                                                    | Scenarios                                                 |
| XML data specifier                                                           |                                                           |

| Encoding scenarios for input of internally encoded XML data to a database            | Examples of mappings in annotated XML schema decomposition                              |
|--------------------------------------------------------------------------------------|-----------------------------------------------------------------------------------------|
| Encoding scenarios for input of externally encoded XML data to a database            | rowSets in annotated XML schema decomposition                                           |
| Encoding scenarios for retrieval of XML data with implicit serialization             | Decomposition annotation example: Mapping to an XML column                              |
| Encoding scenarios for retrieval of XML data with explicit XMLSERIALIZE              | Decomposition annotation example: A value mapped to a single table that yields a single |
| -                                                                                    | row                                                                                     |
| Chapter 12. Annotated XML schema                                                     | Decomposition annotation example: A value mapped to a single table that yields multiple |
| decomposition 277                                                                    | rows                                                                                    |
| Advantage of annotated XML schema                                                    | Decomposition annotation example: A value                                               |
| decomposition                                                                        | mapped to multiple tables                                                               |
| Decomposing XML documents with annotated                                             | Decomposition annotation example: Grouping                                              |
| XML schemas                                                                          | multiple values mapped to a single table 345                                            |
| Registering and enabling XML schemas for                                             | Decomposition annotation example: Multiple                                              |
| decomposition                                                                        | values from different contexts mapped to a                                              |
| Annotated XML schema decomposition and                                               | single table                                                                            |
| recursive XML documents                                                              | XML schema to SQL types compatibility for                                               |
| Disabling of annotated XML schema decomposition 284                                  | annotated schema decomposition                                                          |
| xdbDecompXML stored procedures for annotated                                         | Limits and restrictions for annotated XML schema                                        |
| schema decomposition                                                                 | decomposition                                                                           |
| DECOMPOSE XML DOCUMENT                                                               | Troubleshooting considerations for annotated XML                                        |
| XML decomposition annotations                                                        | schema decomposition                                                                    |
| XML decomposition annotations - Specification                                        | Schema for XML decomposition annotations 356                                            |
| and scope                                                                            | •                                                                                       |
| XML decomposition annotations - Summary 291 db2-xdb:defaultSQLSchema decomposition   | Chapter 13. Restrictions on pureXML 359 Restrictions on pureXML                         |
| annotation                                                                           | Restrictions on pureAME                                                                 |
| db2-xdb:rowSet decomposition annotation 293                                          | Appendix A. Eponding mappings 261                                                       |
| db2-xdb:table decomposition annotation 297                                           | Appendix A. Encoding mappings 361                                                       |
| db2-xdb:column decomposition annotation 300                                          | Mappings of encoding names to effective CCSIDs                                          |
| db2-xdb:locationPath decomposition annotation 302                                    | for stored XML data                                                                     |
| db2-xdb:expression decomposition annotation 305                                      | Mappings of CCSIDs to encoding names for                                                |
| db2-xdb:condition decomposition annotation 308 db2-xdb:contentHandling decomposition | serialized XML output data                                                              |
| annotation                                                                           | Appendix B. SQL/XML publishing                                                          |
| db2-xdb:normalization decomposition                                                  | functions                                                                               |
| annotation                                                                           | XMLAGG                                                                                  |
| db2-xdb:order decomposition annotation 319                                           | XMLATTRIBUTES                                                                           |
| db2-xdb:truncate decomposition annotation 321                                        | XMLCOMMENT                                                                              |
| db2-xdb:rowSetMapping decomposition                                                  | XMLCONCAT                                                                               |
| annotation                                                                           | XMLDOCUMENT                                                                             |
| db2-xdb:rowSetOperationOrder decomposition                                           | XMLELEMENT                                                                              |
| annotation                                                                           | XMLFOREST                                                                               |
| Keywords for annotated XML schema                                                    | XMLGROUP                                                                                |
| decomposition                                                                        | XMLNAMESPACES                                                                           |
| How decomposition results are formed in                                              | XMLPI                                                                                   |
| annotated XML schema decomposition 328                                               | XMLROW                                                                                  |
| Effect of validation on XML decomposition                                            | XMLTEXT                                                                                 |
| results                                                                              | XSLTRANSFORM                                                                            |
| Treatment of CDATA sections in annotated XML                                         |                                                                                         |
| schema decomposition                                                                 | Appendix C. XSR stored procedures                                                       |
| NULL values and empty strings in annotated                                           |                                                                                         |
| XML schema decomposition                                                             | and commands 403                                                                        |
| Checklist for annotated XML schema                                                   | XSR stored procedures                                                                   |
| decomposition                                                                        | XSR_REGISTER procedure 403                                                              |
| Annotations of derived complex types for                                             | XSR_ADDSCHEMADOC procedure 404                                                          |
| annotated XML schema decomposition 331                                               | XSR_COMPLETE procedure 405                                                              |
| XML schema structuring recommendations for                                           | XSR_DTD procedure 406                                                                   |
| decomposition                                                                        | XSR_EXTENTITY procedure 408                                                             |

| Accessing different versions of the DB2             |
|-----------------------------------------------------|
| Information Center 423                              |
| Displaying topics in your preferred language in the |
| DB2 Information Center 423                          |
| Updating the DB2 Information Center installed on    |
| your computer or intranet server                    |
| DB2 tutorials                                       |
| DB2 troubleshooting information 426                 |
| Terms and Conditions 426                            |
|                                                     |
| Appendix E. Notices 429                             |
|                                                     |
| Index                                               |
|                                                     |
|                                                     |

## **About this book**

The pureXML<sup>™</sup> Guide describes how you work with XML data in DB2<sup>®</sup> databases. It tells you about the XML data type and XML storage, how you work with XML data using the SQL and XQuery languages, and how you can index XML data for performance. Additional topics cover pureXML application development, data movement, and the decomposition of XML data into relational formats.

## Chapter 1. pureXML overview

The pureXML feature allows you to store well-formed XML documents in table columns that have the XML data type. By storing XML data in XML columns, the data is kept in its native hierarchical form, rather than stored as text or mapped to a different data model.

Because pureXML data storage is fully integrated, the stored XML data can be accessed and managed by leveraging existing DB2 data server functionality.

The storage of XML data in its native hierarchical form enables efficient search, retrieval, and updates of XML. XQuery, SQL, or a combination of both can be used to query and update XML data. SQL functions that return XML data or take XML arguments (referred to as SQL/XML functions) also enable XML data to be constructed or published from values retrieved from the database.

## Querying and updating

XML documents stored in XML columns can be queried and updated using the following methods:

### **XQuery**

XQuery is a generalized language for interpreting, retrieving, and modifying XML data. The DB2 database server allows XQuery to be invoked directly or from within SQL. Because the XML data is stored in DB2 tables and views, functions are provided that extract the XML data from specified tables and views by naming the table or view directly, or by specifying an SQL query. XQuery supports various expressions for processing XML data, for updating existing XML objects such as elements and attributes, and for constructing new XML objects. The programming interface to XQuery provides facilities similar to those of SQL to execute queries and retrieve results.

#### SQL statements and SQL/XML functions

Many SQL statements support the XML data type. This enables you to perform many common database operations with XML data, such as creating tables with XML columns, adding XML columns to existing tables, creating indexes over XML columns, creating triggers on tables with XML columns, and inserting, updating, or deleting XML documents. The set of SQL/XML functions, expressions, and specifications supported by DB2 database server has been enhanced to take full advantage of the XML data type.

XQuery can be invoked from within an SQL query. In this case, the SQL query can pass data to XQuery in the form of bound variables.

## Application development

Support for application development is provided by several programming languages, and through SQL and external procedures:

#### Programming language support

Application development support of the new pureXML feature enables applications to combine XML and relational data access and storage. The following programming languages support the XML data type:

- C or C++ (embedded SQL or DB2 CLI)
- COBOL
- Java<sup>™</sup> (JDBC or SQLJ)
- C# and Visual Basic (IBM® Data Server Provider for .NET)
- PHP
- Perl

#### SQL and external procedures

XML data can be passed to SQL procedures and external procedures by including parameters of data type XML in CREATE PROCEDURE parameter signatures. Existing procedure features support the implementation of procedural logic flow around SQL statements that produce or make use of XML values as well as the temporary storage of XML data values in variables.

#### Administration

The pureXML feature provides a repository for managing the URI dependencies of XML documents and enables XML data movement for database administration:

### XML schema repository (XSR)

The XML schema repository (XSR) is a repository for all XML artifacts required to process XML instance documents stored in XML columns. It stores XML schemas, DTDs, and external entities referenced in XML documents.

#### Import, export and load utilities

The import, export and load utilities have been updated to support the native XML data type. These utilities treat XML data like LOB data: both types of data are stored outside the actual table. Application development support for importing, exporting and loading XML data is also provided by updated db2Import, db2Export and db2Load APIs. These updated utilities permit data movement of XML documents stored in XML columns that is similar to the data movement support for relational data.

### **Performance**

Several performance oriented features are available to you when working with XML documents stored in XML columns:

#### Indexes over XML data

Indexing support is available for data stored in XML columns. The use of indexes over XML data can improve the efficiency of queries issued against XML documents. Similar to a relational index, an index over XML data indexes a column. They differ, however, in that a relational index indexes an entire column, while an index over XML data indexes part of a column. You indicate which parts of an XML column are indexed by specifying an XML pattern, which is a limited XPath expression.

#### **Optimizer**

The optimizer has been updated to support the evaluation of SQL, XQuery, and SQL/XML functions that embed XQuery, against XML and relational data. The optimizer exploits statistics gathered over XML data, as well as data from indexes over XML data, to produce efficient query execution plans.

#### Explain and Visual Explain

The Explain facility and the Visual Explain GUI tool have been updated to

support SQL enhancements for querying XML data and to support XQuery expressions. These updates to the Explain facility and to the Visual Explain GUI tool allow you to see quickly how DB2 database server evaluates query statements against XML data.

### **Tooling**

Support for the XML data type is available in tools including the Control Center, command line processor, IBM Data Studio, and DB2 Development Add-In for Microsoft® Visual Studio .NET.

### Annotated XML schema decomposition

The pureXML feature enables you to store and access XML data as XML, in its hierarchical form, there can be cases where accessing XML data as relational data is required. Annotated XML schema decomposition decomposes documents based on annotations specified in an XML schema.

## XML data type

The XML data type is used to define columns of a table that store XML values, where all stored XML values must be well-formed XML documents. The introduction of this native XML data type provides the ability to store well-formed XML documents in their native hierarchical format in the database alongside other relational data.

XML values are processed in an internal representation that is not a string and not directly comparable to string values. An XML value can be transformed into a serialized string value representing the XML document using the XMLSERIALIZE function or by binding the value to an application variable of an XML, string, or binary type. Similarly, a string value that represents an XML document can be transformed to an XML value using the XMLPARSE function or by binding an application string, binary, or XML application type to an XML value. In SQL data change statements (such as INSERT) involving XML columns, a string or binary value that represents an XML document is transformed into an XML value using an injected XMLPARSE function. An XML value can be implicitly parsed or serialized when exchanged with application string and binary data types.

There is no architectural limit on the size of an XML value in a database. However, note that serialized XML data exchanged with DB2 database server is effectively limited to 2 GB.

XML documents can be inserted, updated and deleted using SQL data manipulation statements. Validation of an XML document against an XML schema, typically performed during insert or update, is supported by the XML schema repository (XSR). The DB2 database system also provides mechanisms for constructing and querying XML values, as well as exporting and importing XML data. An index over XML data can be defined on an XML column, providing improved search performance of XML data. The XML data in table or view columns can be retrieved as serialized string data through various application interfaces.

## XML input and output overview

The DB2 database server, which manages both relational and XML data, offers various methods for the input and output of XML documents.

XML documents are stored in columns defined with the XML data type. Each row of an XML column stores a single well-formed XML document. The stored document is kept in its hierarchical form, preserving the XML data model; the document is not stored as text or mapped to a different data model.

XML columns can be defined in tables that contain columns of other types, which hold relational data, and multiple XML columns can be defined for a single table.

## Input

Figure 1 on page 5 shows the various ways that XML data can be put into the database system.

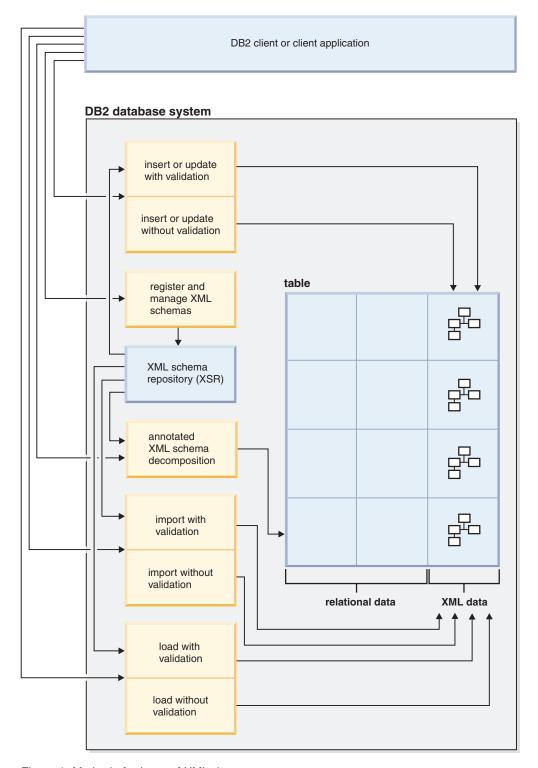

Figure 1. Methods for input of XML data

Which input method you use depends on the task you wish to accomplish:

#### Insert or update

Well-formed documents are inserted into XML columns using the INSERT SQL statement. A document is well-formed when it can be parsed successfully. Validation of the XML documents during an insert or update operation is optional. If validation is performed, the XML schema must

first be registered with the XML schema repository (XSR). Documents are updated using the UPDATE SQL statement, or using XQuery updating expressions.

### Annotated XML schema decomposition

Data from XML documents can be decomposed or stored into relational and XML columns using annotated XML schema decomposition. Decomposition stores data in columns according to annotations that are added to XML schema documents. These annotations map the data in XML documents to columns of tables.

XML schema documents referenced by the decomposition feature are stored in the XML schema repository (XSR).

### **Import**

XML documents can be imported into XML columns using the import utility. Validation of the XML documents being imported is optional. If validation is performed, the XML schema against which the documents are validated, must first be registered with the XML schema repository (XSR).

#### XML schema repository (XSR) registration

The XML schema repository (XSR) stores XML schemas that are used for the validation or decomposition of XML documents. Registration of XML schemas is usually a prerequisite for other tasks that are performed on XML documents which have a dependency on these schemas. XML schemas are registered with the XSR using stored procedures or commands.

### Output

Figure 2 on page 7 shows the various ways that XML data can be retrieved from the database system.

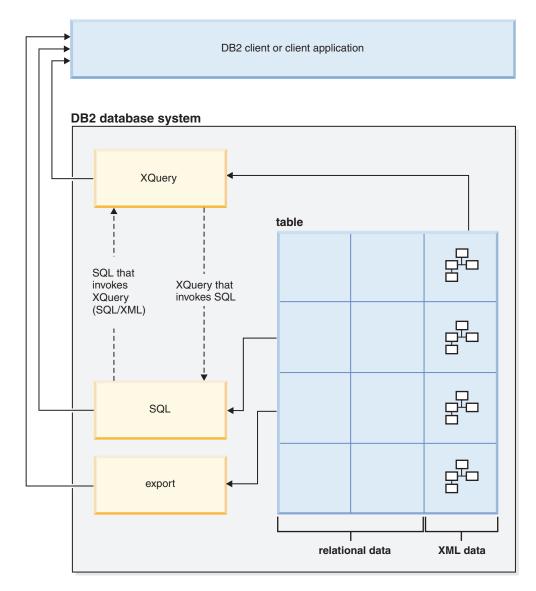

Figure 2. Methods for output of XML data

Which output method you use depends on the task you wish to accomplish:

## **XQuery**

XQuery is a language that enables you to query within XML documents. It addresses specific requirements of querying XML data that is highly variable in structure, unlike queries on relational data that expect a predictable structure.

XQuery can be invoked on its own, or it can invoke SQL to query XML stored in a DB2 database, through the db2-fn:xmlcolumn and db2-fn:sqlquery XQuery functions. db2-fn:xmlcolumn retrieves an entire XML column, whereas db2-fn:sqlquery retrieves XML values that are based on an SQL fullselect.

SQL When querying XML data using an SQL fullselect, the query occurs at the column level. For this reason, only entire XML documents can be returned from the query; it is not possible to return fragments of an XML document using only SQL. To query within XML documents, XQuery must be used. XQuery can be invoked from SQL using the XMLQUERY or XMLTABLE

SQL/XML functions, or the XMLEXISTS predicate. The XMLQUERY function returns the result of an XQuery expression as an XML sequence. The XMLTABLE function returns the result of an XQuery expression as a table. The XMLEXISTS SQL predicate determines whether an XQuery expression returns a non-empty sequence.

A number of publishing functions are also available to construct XML values from XML data stored in DB2 database server. XML values constructed with these publishing functions do not have to be well-formed XML documents.

**Export** XML documents can be exported from XML columns using the export utility. Exported XML data is stored separately from the exported relational data in the main data file. Details about each exported XML document is not stored directly in the main exported data file. The details are instead represented in the main data file by an XML data specifier (XDS).

## Comparison of the XML model and the relational model

When you design your databases, you need to decide whether your data is better suited to the XML model or the relational model. Your design can also take advantage of the hybrid nature of a DB2 database, that is, the ability to support both relational and XML data in a single database.

While this discussion explains some of the main differences between the models and the factors that apply to each, there are numerous factors that can determine the most suitable choice for your implementation. Use this discussion as a guideline to assess the factors that can impact your specific implementation.

## Major differences between XML data and relational data

XML data is hierarchical; relational data is represented in a model of logical relationships

An XML document contains information about the relationship of data items to each other in the form of the hierarchy. With the relational model, the only types of relationships that can be defined are parent table and dependent table relationships.

#### XML data is self-describing; relational data is not

An XML document contains not only the data, but also tagging for the data that explains what it is. A single document can have different types of data. With the relational model, the content of the data is defined by its column definition. All data in a column must have the same type of data.

### XML data has inherent ordering; relational data does not

For an XML document, the order in which data items are specified is assumed to be the order of the data in the document. There is often no other way to specify order within the document. For relational data, the order of the rows is not guaranteed unless you specify an ORDER BY clause on one or more columns.

### Factors influencing data model choice

What kind of data you store can help you determine how you store it. For example, if the data is naturally hierarchical and self-describing, you might store it as XML data. However, there are other factors that might influence your decision about which model to use:

#### When you need maximum flexibility

Relational tables follow a fairly rigid model. For example, normalizing one table into many or denormalizing many tables into one can be very difficult. If the data design changes often, representing it as XML data is a better choice. XML schemas can be evolved over time, for example.

### When you need maximum performance for data retrieval

Some expense is associated with serializing and interpreting XML data. If performance is more of an issue than flexibility, relational data might be the better choice.

### When data is processed later as relational data

If subsequent processing of the data depends on the data being stored in a relational database, it might be appropriate to store parts of the data as relational, using decomposition. An example of this situation is when online analytical processing (OLAP) is applied to the data in a data warehouse. Also, if other processing is required on the XML document as a whole, then storing some of the data as relational as well as storing the entire XML document might be a suitable approach in this case.

### When data components have meaning outside a hierarchy

Data might be inherently hierarchical in nature, but the child components do not need the parents to provide value. For example, a purchase order might contain part numbers. The purchase orders with the part numbers might be best represented as XML documents. However, each part number has a part description associated with it. It might be better to include the part descriptions in a relational table, because the relationship between the part numbers and the part descriptions is logically independent of the purchase orders in which the part numbers are used.

#### When data attributes apply to all data, or to only a small subset of the data

Some sets of data have a large number of possible attributes, but only a small number of those attributes apply to any particular data value. For example, in a retail catalog, there are many possible data attributes, such as size, color, weight, material, style, weave, power requirements, or fuel requirements. For any given item in the catalog, only a subset of those attributes is relevant: power requirements are meaningful for a table saw, but not for a coat. This type of data is difficult to represent and search with a relational model, but relatively easy to represent and search with an XML model.

### When the ratio of data complexity to volume is high

Many situations involve highly structured information in very small quantities. Representation of that data with a relational model can involve complex star schemas in which each dimension table is joined to many more dimension tables, and most of the tables have only a few rows. A better way to represent this data is to use a single table with an XML column, and to create views on that table, where each view represents a dimension.

### When referential integrity is required

XML columns cannot be defined as part of referential constraints. Therefore, if values in XML documents need to participate in referential constraints, you should store the data as relational data.

#### When the data needs to be updated often

You update XML data in an XML column only by replacing full documents. If you need to frequently update small fragments of very large documents for a large number of rows, it can be more efficient to store the

data in non-XML columns. If, however, you are updating small documents and only a few documents at a time, storing as XML can be efficient as well.

## XQuery and XPath data model

XQuery expressions operate on instances of the XQuery and XPath data model (XDM) and return instances of the data model. The XDM provides an abstract representation of one or more XML documents or fragments. The data model defines all permissible values of expressions in XQuery, including values that are used during intermediate calculations.

Parsing of XML data into the XDM and validating the data against a schema occur before data is processed by XQuery. During data model generation, the input XML document is parsed and converted into an instance of the XDM. The document can be parsed with or without validation.

The XDM is described in terms of sequences of atomic values and nodes.

## Sequences and items

An instance of the XQuery and XPath data model (XDM) is a sequence. A sequence is an ordered collection of zero or more items. An item is either an atomic value or a node.

A sequence can contain nodes, atomic values, or any mixture of nodes and atomic values. For example, each entry in the following list is a sequence:

- <dog/>
- (2, 3, 4)
- (36, <dog/>, "cat")
- ()

In addition the entries in the list, an XML document stored in an XML column in a DB2 database is a sequence.

The examples use a notation to represent sequences that is consistent with the syntax that is used to construct sequences in XQuery:

- Each item in the sequence is separated by a comma.
- An entire sequence is enclosed in parentheses.
- A pair of empty parentheses represents an empty sequence.
- A single item that appears on its own is equivalent to a sequence that contains one item.

For example, there is no distinction between the sequence (36) and the atomic value 36.

Sequences cannot be nested. When two sequences are combined, the result is always a flattened sequence of nodes and atomic values. For example, appending the sequence (2, 3) to the sequence (3, 5, 6) results in the single sequence (3, 5, 6, 2, 3). Combining these sequences does not produce the sequence (3, 5, 6, (2, 3)) because nested sequences never occur.

A sequence that contains zero items is called an *empty sequence*. Empty sequences can be used to represent missing or unknown information.

### **Atomic values**

An *atomic value* is an instance of one of the built-in atomic data types that are defined by XML Schema. These data types include strings, integers, decimals, dates, and other atomic types. These types are described as atomic because they cannot be subdivided.

Unlike nodes, atomic values do not have an identity. Every instance of an atomic value (for example, the integer 7) is identical to every other instance of that value.

The following examples are some of ways that atomic values are made:

- Extracted from nodes through a process called atomization. Atomization is used by expressions whenever a sequence of atomic values is required.
- Specified as a numeric or string literal. Literals are interpreted by XQuery as atomic values. For example, the following literals are interpreted as atomic values:
  - "this is a string" (type is xs:string)
  - 45 (type is xs:integer)
  - 1.44 (type is xs:decimal)
- Computed by constructor functions. For example, the following constructor function builds a value of type xs:date out of the string "2005-01-01": xs:date("2005-01-01")
- Returned by the built-in functions fn:true() and fn:false(). These functions return the boolean values true and false. These values cannot be expressed as literals.
- Returned by many kinds of expressions, such as arithmetic expressions and logical expressions.

### **Node hierarchies**

The nodes of a sequence form one or more *hierarchies*, or *trees*, that consist of a root node and all of the nodes that are reachable directly or indirectly from the root node. Every node belongs to exactly one hierarchy, and every hierarchy has exactly one root node. DB2 supports six node kinds: document, element, attribute, text, processing instruction, and comment.

The following XML document, products.xml, includes a root element, named products, which contains product elements. Each product element has an attribute named pid (product ID) and a child element named description. The description element contains child elements named name and price.

```
<preducts>
  <preduct xmlns="http://posample.org" pid="10">
        <description>
        <name>Fleece jacket</name>
        <price>19.99</price>
        </description>
        <preduct xmlns="http://posample.org" pid="11">
        <description>
        <name>Nylon pants</name>
        <price>9.99</price>
        </description>
        <preduct></preduct></preduct></preduct></preduct>
```

Figure 3 on page 12 shows a simplified representation of the data model for products.xml. The figure includes a document node (D), element nodes (E),

attribute nodes (A), and text nodes (T).

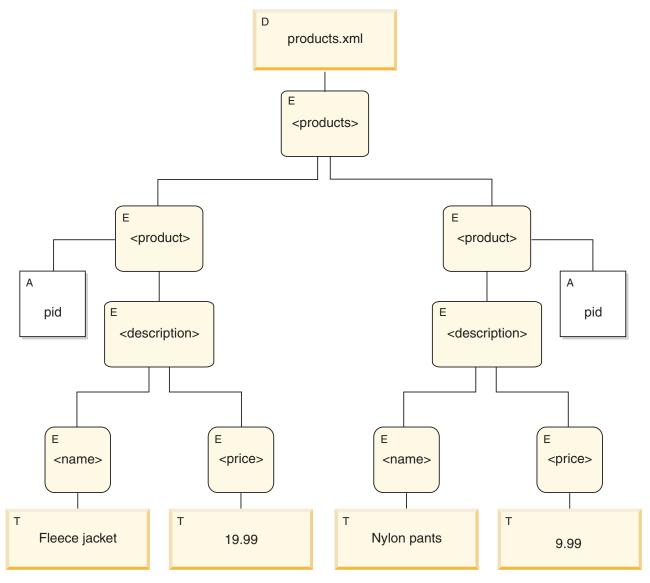

Figure 3. Data model diagram for products.xml document

As the example illustrates, a node can have other nodes as children, thus forming one or more *node hierarchies*. In the example, the element product is a child of products. The element description is a child of product. The elements name and price are children of the element description. The text node with the value Fleece Jacket is a child of the element name, and the text node 19.99 is a child of the element price.

## **Node properties**

Each node has *properties* that describe characteristics of that node. For example, a node's properties might include the name of the node, its children, its parent, its attributes, and other information that describes the node. The node kind determines which properties are present for specific nodes.

A node can have one or more of the following properties:

#### node-name

The name of the node, expressed as a QName.

**parent** The node that is the parent of the current node.

#### type-name

The dynamic (run-time) type of the node (also known as the *type annotation*).

#### children

The sequence of nodes that are children of the current node.

#### attributes

The set of attribute nodes that belong to the current node.

### string-value

A string value that can be extracted from the node.

### typed-value

A sequence of zero or more atomic values that can be extracted from the node.

#### in-scope namespaces

The in-scope namespaces that are associated with the node.

#### content

The content of the node.

### Node kinds

DB2 supports six node kinds: document, element, attribute, text, processing instruction, and comment.

#### **Document nodes**

A document node encapsulates an XML document.

A document node can have zero or more children. The children can include element nodes, processing instruction nodes, comment nodes, and text nodes.

The string value of a document node is equal to the concatenated contents of all its descendant text nodes in document order. The type of the string value is xs:string. The typed value of a document node is the same as its string value, except that the type of the typed value is xdt:untypedAtomic.

A document node has the following node properties:

- children, possibly empty
- · string-value
- typed-value

Document nodes can be constructed in XQuery expressions by using computed constructors. A sequence of document nodes can also be returned by the db2-fn:xmlcolumn function.

#### Element nodes

An element node encapsulates an XML element.

An element can have zero or one parent and zero or more children. The children can include element nodes, processing instruction nodes, comment nodes, and text nodes. Document and attribute nodes are never children of element nodes.

However, an element node is considered to be the parent of its attributes. The attributes of an element node must have unique QNames.

An element node has the following node properties:

- node-name
- parent, possibly empty
- type-name
- children, possibly empty
- · attributes, possibly empty
- string-value
- typed-value
- in-scope-namespaces

Element nodes can be constructed in XQuery expressions by using direct or computed constructors.

The type-name property of an element node indicates the relationship between its typed value and its string value. For example, if an element node has the type-name property xs:decimal and the string value "47.5", the typed value is the decimal value 47.5. If the type-name property of an element node is xdt:untyped, the element's typed value is equal to its string value and has the type xdt:untypedAtomic.

#### Attribute nodes

An attribute node represents an XML attribute.

An attribute node can have zero or one parent. The element node that owns an attribute is considered to be its parent, even though an attribute node is not a child of its parent element.

An attribute node has the following node properties:

- node-name
- parent, possibly empty
- type-name
- · string-value
- typed-value

Attribute nodes can be constructed in XQuery expressions by using direct or computed constructors.

The type-name property of an attribute node indicates the relationship between its typed value and its string value. For example, if an attribute node has the type-name property xs:decimal and the string value "47.5", its typed value is the decimal value 47.5.

#### Text nodes

A text node encapsulates XML character content.

A text node can have zero or one parent. Text nodes that are children of a document or element node never appear as adjacent siblings. When a document or element node is constructed, any adjacent text node siblings are combined into a single text node. If the resulting text node is empty, it is discarded.

Text nodes have the following node properties:

- content, possibly empty
- parent, possibly empty

Text nodes can be constructed in XQuery expressions by computed constructors or by the action of a direct element constructor.

### **Processing instruction nodes**

A processing instruction node encapsulates an XML processing instruction.

A processing instruction node can have zero or one parent. The content of a processing instruction cannot include the string ?>. The target of a processing instruction must be an NCName. The target is used to identify the application to which the instruction is directed.

A processing instruction node has the following node properties:

- target
- content
- parent, possibly empty

Processing instruction nodes can be constructed in XQuery expressions by using direct or computed constructors.

#### **Comment nodes**

A comment node encapsulates an XML comment.

A comment node can have zero or one parent. The content of a comment node cannot include the string "--" (two hyphens) or contain the hyphen character ( - ) as the last character.

A comment node has the following node properties:

- content
- parent, possibly empty

Comment nodes can be constructed in XQuery expressions by using direct or computed constructors.

#### Document order of nodes

All of the nodes in a hierarchy conform to an order, called document order, in which each node appears before its children. Document order corresponds to the order in which the nodes would appear if the node hierarchy were represented in serialized XML.

Nodes in a hierarchy appear in the following order:

- The root node is the first node.
- · Element nodes occur before their children.
- Attribute nodes immediately follow the element node with which they are associated. The relative order of attribute nodes is arbitrary, but this order does not change during the processing of a query.
- The relative order of siblings is determined by their order in the node hierarchy.
- Children and descendants of a node occur before siblings that follow the node.

## **Node identity**

Each node has a unique identity. Two nodes are distinguishable even though their names and values might be the same. In contrast, atomic values do not have an identity.

Node identity is not the same as an ID-type attribute. An element in an XML document can be given an ID-type attribute by the document author. A node identity, however, is automatically assigned to every node by the system but is not directly visible to users.

Node identity is used to process the following types of expressions:

- Node comparisons. Node identity is used by the is operator to determine if two nodes have the same identity.
- Path expressions. Node identity is used by path expressions to eliminate duplicate nodes.
- Sequence expressions. Node identity is used by the union, intersect, or except operators to eliminate duplicate nodes.

## Typed values and string values of nodes

Each node has both a typed value and a string value. These two node properties are used in the definitions of certain XQuery operations (such as atomization) and functions (such as fn:data, fn:string, and fn:deep-equal).

Table 1. String values and typed values of nodes

| Node kind                       | String value                                                                                                    | Typed value                                                                                                    |
|---------------------------------|----------------------------------------------------------------------------------------------------|----------------------------------------------------------------------------------------------------|
| Document                        | An instance of the xs:string data type that is the concatenated contents of all its descendant text nodes, in document order.                                                                                                    | An instance of the xdt:untypedAtomic data type that is the concatenated contents of all its descendant text nodes, in document order.                                                                                                    |
| Element in a validated document | <ul> <li>If validation assigns, to the element node, a simple data type (such as xs:decimal) or a type that has simple content (such as a "temperature" type whose content is xs:decimal), the string value is the string that expresses the value of the element in the original XML document.</li> <li>If validation assigns, to the element node, a type that permits it to have mixed content (both text and child elements), the string value is an instance of the xs:string data type that is the concatenated contents of all its text node descendants, in document order.</li> <li>If validation assigns, to the element node, a type that permits no content (neither text nor child elements), the string value of the element is an empty string.</li> <li>If validation assigns, to the element node, a type that permits it to contain only child elements (no text), the string value of the element consists of the concatenated string values of all its text node descendants, in document order.</li> </ul> | <ul> <li>If validation assigns, to the element node, a simple data type (such as xs:decimal) or a type that has simple content (such as a "temperature" type whose content is xs:decimal), the typed value is the result of casting the string value to the simple type that is assigned by the validation process (for example, xs:decimal).</li> <li>If validation assigns, to the element node, a type that permits it to have mixed content (both text and child elements), the typed value is an instance of the xdt:untypedAtomic data type that is the concatenated contents of all its text node descendants, in document order.</li> <li>If validation assigns, to the element node, a type that permits no content (neither text nor child elements), the typed value is an empty sequence.</li> <li>If validation assigns, to the element node, a type that permits it to contain only child elements (no text), the element has no typed value, and an attempt to extract its typed value (for example, by the fn:data function) results in an error.</li> </ul> |

Table 1. String values and typed values of nodes (continued)

| Node kind                            | String value                                                                                                    | Typed value                                                                                                    |
|--------------------------------------|----------------------------------------------------------------------------------------------------|----------------------------------------------------------------------------------------------------|
| Element in an unvalidated document   | An instance of the xs:string data type that is the concatenated contents of all its text node descendants in document order. | An instance of the xdt:untypedAtomic data type that is the concatenated contents of all its text node descendants in document order.                                                                                                    |
| Attribute in a validated document    | An instance of the xs:string data type that represents the attribute value in the original XML document.                     | The result of casting the string value into the type that was assigned to the attribute during validation. For example, if an attribute is validated as having the type xs:decimal, its string value might be the string "74.8" and its typed value might be 74.8 as a decimal number. |
| Attribute in an unvalidated document | An instance of the xs:string data type that represents the attribute value in the original XML document.                     | An instance of the xdt:untypedAtomic data type that represents the attribute value in the original XML document.                                                                                                    |
| Text                                 | The content as an instance of the xs:string data type.                                                                       | The content as an instance of the xdt:untypedAtomic data type.                                                                                                    |
| Comment                              | The content as an instance of the xs:string data type.                                                                       | The content as an instance of the xs:string data type.                                                                                                    |
| Processing instruction               | The content as an instance of the xs:string data type.                                                                       | The content as an instance of the xs:string data type.                                                                                                    |

## **Tools that support XML**

Both IBM and third-party tools provide support for working with the pureXML feature. Shipped with DB2 database server, or available separately for download, the following tools are available to you from IBM:

**IBM Data Studio:** Support for XML includes the following:

- **Stored procedures:** You can create and run stored procedures that contain XML data types as input or output parameters.
- Data output: You can view documents contained in XML columns as a tree or text.
- **SQL editor:** You can create SQL statements and XQuery expressions that work with both relational and XML data.
- XML schemas: You can manage schema documents in the XML schema repository (XSR), including registering and dropping schemas, as well as editing schema documents.
- XML document validation: You can perform validation of XML documents against schemas registered in the XSR.

**DB2** Control Center: The DB2 Control Center supports the native XML data type for many of its administrative functions. This allows database administrators to work with XML data alongside relational data from within a single GUI tool.

Examples of supported administrative tasks are:

- · Creating tables with XML columns
- · Creating indexes over XML columns using the new Create Index wizard
- Viewing the contents of XML documents stored in XML columns
- Working with the XML schemas, DTDs, and external entities required to process XML documents

Collecting statistics on tables containing XML columns

Command line processor: Several DB2 commands support the native storage of XML data. You can work with XML data alongside relational data from the DB2 command line processor (CLP). Examples of tasks that you can perform from the CLP include:

- Issuing XQuery statements by prefixing them with the XQUERY keyword.
- Importing and export XML data.
- Collecting statistics on XML columns.
- Calling stored procedures with IN, OUT, or INOUT parameters of XML data
- Working with the XML schemas, DTDs, and external entities required to process XML documents.
- Reorganizing indexes over XML data and tables containing XML columns.
- Decomposing XML documents.

DB2 Development Add-In for Microsoft Visual Studio .NET: You can use the Development Add-In for Microsoft Visual Studio .NET to create tables with XML columns and indexes over XML data. You create an XML column as you would any other column in this tool. Simply specify the data type as XML. You can create an index by using the XML Index Designer in this tool. You do not have to manually specify the XML pattern expression as required by the CREATE INDEX syntax for an index over XML data. Instead, you can graphically select the XML nodes that you want to index from either a tree representation of a registered XML schema, a document from the XML column, or an XML schema in a local file. The tool generates the XML pattern expression for you. Alternatively, you can manually specify the XML pattern expression. After you have specified all of the other index attributes, the tool generates the index for you.

**EXPLAIN:** You can issue the EXPLAIN statement on XQuery statements and SQL/XML statements to quickly see the access plan for these statements, including whether DB2 database server uses indexes. To issue the EXPLAIN statement for an XQuery statement, use the XQuery keyword followed by an XQuery statement that is enclosed in single or double quotation marks, as in the following example: EXPLAIN PLAN SELECTION FOR XQUERY 'for \$c in  $\label{local_db2-fn:xmlcolumn} $$ db2-fn:xmlcolumn("XISCANTABLE.XMLCOL" )/a[@x="1"]/b[@y="2"] return $c'$ $$ for $$ c'$ $$ and $$ c'$ $$ for $$ c'$ $$ for$ 

DB2 captures the access plan information in the EXPLAIN tables. The expected sequence size for any XML columns are stored in the SEQUENCE\_SIZES column of the EXPLAIN\_STREAM table. You might also notice data in the EXPLAIN\_PREDICATE table for several predicates that you do not recognize. These predicates are generated by the DB2 database server during the EXPLAIN operation to evaluate XPath expressions that are used in an index scan. You do not need to evaluate this predicate information. These predicates not part of the optimizer plan and thus have a value of -1 in the PREDICATE ID and FILTER FACTOR columns.

Alternatively, you can avoid manually interpreting the EXPLAIN tables by using the Visual Explain tool to view graphical depictions of these access plans. The following nodes are displayed in the graphs to show XML operations:

Indicates that the DB2 database server used an index over XML data to access the data.

#### **XSCAN**

Indicates that the DB2 database server scanned XML documents in an XML column.

#### **XANDOR**

Indicates that the DB2 database server applied the AND and OR predicates to the results of multiple index scans.

## Federation support for pureXML

In a federated environment you can work with remote data sources that contain XML documents stored in XML columns. You can both query and manipulate remote XML data, including decomposing XML documents into remote tables.

Before you can work with remote XML data, you need to create a nickname for the remote table that contains the XML column where the documents you want to work with are stored.

For more information on setting up a federated system that includes XML data sources, see "Working with remote XML data" in the Federation Server documentation.

## Replication and event publishing support for pureXML

WebSphere<sup>®</sup> Replication Server and WebSphere<sup>®</sup> Data Event Publisher support for the XML data type allows you to replicate and publish XML documents that are stored in XML columns.

You can use Q replication to replicate XML documents between databases, or you can use event publishing to publish documents to applications.

For more information on setting up Q replication and event publishing for databases that include XML documents stored in XML columns, see "XML data type" and parent topics in the WebSphere Replication Server and WebSphere Data Event Publisher documentation.

## **Articles on XML support**

Additional articles on leveraging XML support are available through developerWorks<sup>®</sup> Information Management. These articles cover a broad range of topics, including migration and data movement, general overviews, step-by-step tutorials, and best practices for working with XML data.

The articles are available at www.ibm.com/developerworks/db2/zones/xml/.

**Note:** developerWorks is not part of the DB2 Information Center. This link will open outside of the DB2 Information Center.

## Chapter 2. Tutorial for pureXML

The XML data type introduced with the pureXML feature enables you to define table columns that store in each row a single well-formed XML document. This tutorial demonstrates how to set up a DB2 database to store XML data and to perform basic operations with the pureXML feature.

After completing this tutorial, you will be able to do the following tasks:

- · Creating a DB2 database and table that can store XML data
- · Creating indexes over XML data
- Inserting XML documents into XML typed columns
- Updating XML documents stored in an XML column
- Deleting rows based on the content of XML documents
- · Querying XML data
- Validating XML documents against XML schemas
- · Transforming with XSLT stylesheets

Several application programming languages support the XML data type.

**Important:** Do not perform these tasks if you will be using the Database Partitioning Feature available with DB2 Enterprise Server Edition.

### **Preparation**

Invoke the DB2 Command Line Processor by issuing the db2 -td~ command in a DB2 command window.¹ The -td option specifies the tilde (~) as the statement termination character. Specifying a termination character other than the default semicolon (-t option) ensures that statements or queries that use namespace declarations are not misinterpreted, since namespace declarations are also terminated by a semicolon. The examples throughout this tutorial use the ~ termination character.

The examples in the exercises can be entered at or copied and pasted into the DB2 Command Line Processor, in interactive mode. You can also use the Command Editor to issue the commands and statements interactively.

**Namespaces:** If the XML documents stored in the database contain namespaces, then all queries and associated operations that specify a namespace (such as creating an index over XML data with the CREATE INDEX statement) need to declare the same namespace in order to yield expected results. This requirement is standard namespace behavior.

<sup>1.</sup> On Windows operating systems, the db2cmd command initializes a DB2 command window.

## Exercise 1: Creating a DB2 database and table that can store XML data

This exercise shows how to create a database with a table that contains an XML column.

Issue the following command to create a database named xmltut: CREATE DATABASE xmltut~

By default, automatic storage is enabled when you create a database. Automatic storage can result in improved performance and easier management of XML data, because it yields a database-managed space (DMS) table space that can be expanded as needed.

Also, by default databases are created in the UTF-8 (Unicode) code set. If you choose to store XML data in a database with a code set other than UTF-8, it is best to insert this data in a way that does not undergo code page conversion, such as BIT DATA, BLOB or XML. You can set the ENABLE\_XMLCHAR configuration parameter to "NO" to block the usage of character data types during XML parsing, preventing possible character substitution from occurring.

Connect to the database:

CONNECT TO xmltut~

Now you can create a table named Customer that contains an XML column: CREATE TABLE Customer (Cid BIGINT NOT NULL PRIMARY KEY, Info XML)~

Note that specifying a primary key is optional and not required in order to store or index XML.

You can also add one or more XML columns to existing tables with the ALTER TABLE SQL statement.

Return to the tutorial

## Exercise 2: Creating indexes over XML data

Indexes over XML data can improve the performance of queries on XML columns. This exercise shows you how to create an index over XML data.

Similar to a relational index, an index over XML data indexes a column. They differ, however, in that a relational index indexes an entire column, while an index over XML data indexes part of a column. You indicate which parts of an XML column are indexed by specifying an XML pattern, which is a limited XPath expression. You also need to specify a data type that the indexed values will be stored as. Generally, the type you choose should be the same type that is used in queries. If a node fails to cast to a specified data type, no index entry will be created, and no error will be returned.

You can index only a single XML column; composite indexes are not supported. You can have multiple indexes on an XML column however.

Note that not all clauses of the CREATE INDEX statement will apply to indexes over XML data. Refer to the CREATE INDEX statement for details.

Like relational indexes, it is recommended that you index XML elements or attributes that are frequently used in predicates and cross-document joins.

Issue the following statement to create an index over XML data:

```
CREATE UNIQUE INDEX cust_cid_xmlidx ON Customer(Info)
GENERATE KEY USING XMLPATTERN
  'declare default element namespace "http://posample.org"; /customerinfo/@Cid'
AS SQL DOUBLE~
```

This indexes the values of the Cid attribute of <customerinfo> elements from the Info column of the Customer table.

Note that the XML pattern specified is case-sensitive. If, for example, the XML documents contained the attribute "cid" instead of "Cid", then those documents would not match this index.

Return to the tutorial

## Exercise 3: Inserting XML documents into XML typed columns

Well-formed XML documents are inserted into XML typed columns using the INSERT SQL statement. This exercise shows you how to insert XML documents into XML columns.

Typically, XML documents are inserted using application programs. While XML data can be inserted through applications using XML, binary, or character types, it is recommended that you use XML or binary types to avoid code page conversion issues.

This exercise shows how to insert XML documents into XML typed columns manually in the Command Line Processor, where the XML document is always a character literal. In most cases, string data cannot be directly assigned to a target with an XML data type; the data must first be parsed explicitly using the XMLPARSE function. In INSERT, UPDATE, or DELETE operations, however, string data can be directly assigned to XML columns, without an explicit call to the XMLPARSE function. In these three cases, the string data is implicitly parsed. Refer to the XML parsing documentation for more information.

Insert three XML documents into the Customer table that you created in Exercise 1:

```
INSERT INTO Customer (Cid, Info) VALUES (1000,
'<customerinfo xmlns="http://posample.org" Cid="1000">
 <name>Kathy Smith</name>
 <addr country="Canada">
   <street>5 Rosewood</street>
   <city>Toronto</city>
   <pcode-zip>M6W 1E6</pcode-zip>
 </addr>
 <phone type="work">416-555-1358</phone>
</customerinfo>')~
INSERT INTO Customer (Cid, Info) VALUES (1002,
'<customerinfo xmlns="http://posample.org" Cid="1002">
 <name>Jim Noodle</name>
 <addr country="Canada">
   <street>25 EastCreek</street>
   <city>Markham</city>
   oo
   <pcode-zip>N9C 3T6</pcode-zip>
```

```
</addr>
 <phone type="work">905-555-7258</phone>
</customerinfo>')~
INSERT INTO Customer (Cid, Info) VALUES (1003,
'<customerinfo xmlns="http://posample.org" Cid="1003">
 <name>Robert Shoemaker
 <addr country="Canada">
   <street>1596 Baseline</street>
   <city>Aurora</city>
   <pcode-zip>N8X 7F8</pcode-zip>
 </addr>
 <phone type="work">905-555-2937</phone>
</customerinfo>')~
```

You can confirm that the records were successfully inserted as follows:

SELECT \* from Customer~

Return to the tutorial

## Exercise 4: Updating XML documents stored in an XML column

This exercise shows you how to update XML documents with SQL statements and with SQL statements that contain XQuery updating expressions.

## Updating with SQL

To update an XML document stored in an XML column with SQL only, you must perform a full-document update using the UPDATE SQL statement.

Update one of the documents inserted in Exercise 3 as follows (where the values of the <street>, <city>, and <pcode-zip> elements have changed):

```
UPDATE customer SET info =
'<customerinfo xmlns="http://posample.org" Cid="1002">
 <name>Jim Noodle</name>
 <addr country="Canada">
   <street>1150 Maple Drive</street>
   <city>Newtown</city>
   ov-state>
   <pcode-zip>Z9Z 2P2</pcode-zip>
 </addr>
 <phone type="work">905-555-7258</phone>
</customerinfo>'
WHERE XMLEXISTS (
 'declare default element namespace "http://posample.org";
 $doc/customerinfo[@Cid = 1002]'
 passing INFO as "doc")~
```

The XMLEXISTS predicate ensures that only the document containing the attribute Cid="1002" is replaced. Notice how the predicate expression in XMLEXISTS, [@Cid = 1002], is not specified as a string comparison: [@Cid = "1002"]. This is because the index, created in Exercise 2, for the Cid attribute was defined with the DOUBLE data type. In order for the index to match this query, Cid cannot be specified as a string in the predicate expression.

You can confirm that the XML document was updated as follows:

```
SELECT * from Customer~
```

The record where Cid="1002" should contain the changed <street>, <city>, and <pcode-zip> values.

If XML documents can be identified by values in the non-XML columns of the same table, then you can also use SQL comparison predicates to identify rows for update. In this example, where the Cid value from the XML document is also stored in the CID column of the CUSTOMER table, an SQL comparison predicate on the CID column could have been used to identify the row. For demonstration purposes, the XMLEXISTS predicate was used in this example.

## Updating with SQL and XQuery

To update an XML document stored in an XML column, you can also use XQuery updating expressions with the UPDATE SQL statement.

Update the customer address using the following SQL statement. The SQL statement uses the XMLQUERY function to execute an XQuery expression to update the address of an existing customer.

To update the customer address, the XMLQUERY function executes an XQuery transform expression that uses a replace expression and then returns the updated information to the UPDATE statement as follows:

- The XMLQUERY passing clause uses the identifier cust to pass the customer information to the XQuery expression from the XML column INFO.
- In the **copy** clause of the transform expression, a logical snapshot of the customer information is taken and assigned to the \$mycust variable.
- In the **modify** clause of the transform expression, the replace expression replaces the address information in the copy of the customer information.
- The XMLQUERY returns the updated customer document in the \$mycust variable.

Execute the following SQL statement to confirm that the XML document contains the updated customer address:

```
SELECT INFO FROM CUSTOMER WHERE CID = 1002^{\circ}
```

Return to the tutorial

## Exercise 5: Deleting rows based on the content of XML documents

This exercise shows you how to delete entire XML documents with SQL statements and how to delete only sections of XML documents with SQL statements that contain XQuery updating expressions.

## **Deleting with SQL**

XML documents are deleted using the DELETE SQL statement. The XMLEXISTS predicate can be used to identify particular documents to delete.

The following example deletes only those XML documents from the Info column that have a <customerinfo> element with an attribute Cid="1003":

```
DELETE FROM Customer
WHERE XMLEXISTS (
  'declare default element namespace "http://posample.org";
  $doc/customerinfo[@Cid = 1003]'
  passing INFO as "doc")~
```

If XML documents can be identified by values in the non-XML columns of the same table, then you can also use SQL comparison predicates to identify rows for deletion. In this example, where the Cid value from the XML document is also stored in the CID column of the CUSTOMER table, you could have performed the same operation with the following DELETE statement that applies an SQL comparison predicate on the Cid column, to identify the row: DELETE FROM customer WHERE Cid=1003. For demonstration purposes, the XMLEXISTS predicate was used in this example.

You can confirm that the XML document was deleted as follows: SELECT \* FROM CUSTOMER^

Two records are returned.

## **Deleting with SQL and XQuery**

When you want to delete only sections of an XML document instead of deleting the entire document, use the delete XQuery updating expression inside an UPDATE SQL statement.

```
UPDATE Customer
SET info = XMLQUERY(
   'declare default element namespace "http://posample.org";
   transform
   copy $newinfo := $info
   modify do delete ($newinfo/customerinfo/phone)
   return $newinfo' passing info as "info")
WHERE cid = 1003~
```

To remove the <phone> element, the XMLQUERY function executes an XQuery transform expression that uses a delete expression and then returns the updated information to the UPDATE statement as follows:

- The XMLQUERY passing clause uses the identifier info to pass the customer information to the XQuery expression from the XML column INFO.
- In the **copy** clause of the transform expression, a logical snapshot of the customer information is taken and assigned to the \$newinfo variable.
- In the **modify** clause of the transform expression, the delete expression deletes the <phone> element in the copy of the customer information.
- The XMLQUERY returns the updated customer document in the \$newinfo variable.

You can confirm that the customer record no longer shows a <phone> element as

SELECT \* FROM CUSTOMER WHERE Cid=1003~

Return to the tutorial

## **Exercise 6: Querying XML data**

XML data can be queried using SQL (with the SELECT statement), XQuery (with XQuery expressions), or a combination of both. This exercise shows you how to query XML documents.

When querying with SQL alone (without the use of any XQuery), you can query only at the column level. That is, you can return the entire XML document stored in the column, but you cannot query within the document or return fragments of a document. To query values within an XML document or return fragments of a document, you must use XQuery.

From within the contexts of both SQL and XQuery, you can invoke the other. In SQL, you can invoke XQuery using the XMLQUERY function. In XQuery, you can issue a fullselect using the db2-fn:sqlquery function.

Important: XQuery is case-sensitive, while SQL is not. Names in XQuery, such as table and SQL schema names (which are both uppercase by default), must be carefully specified because of the language's case-sensitivity. This is particularly important when using XQuery with SQL. When invoking XQuery within SQL, be mindful that the XQuery expression remains case-sensitive, even though it is placed within the SQL context.

## Querying with SQL

#### Retrieving entire XML documents

To retrieve, using only SQL, all of the XML documents stored in the column named Info and values from the Cid primary key column, issue the following SELECT statement:

SELECT Cid, Info FROM Customer∼

This query returns the two stored XML documents.

#### Retrieving and filtering XML values

The previous example showed how to query and return entire XML documents using only SQL. To query the actual values within the XML documents, you need to use XQuery. The XMLQUERY function enables you to invoke XQuery from the SQL context. The following example shows how to query within the XML documents in the Info column:

```
SELECT XMLQUERY (
  declare default element namespace "http://posample.org";
   for $d in $doc/customerinfo
   return <out>{$d/name}</out>'
   passing INFO as "doc")
FROM Customer as c
WHERE XMLEXISTS ('declare default element namespace "http://posample.org";
   $i/customerinfo/addr[city="Toronto"]' passing c.INFO as "i")~
```

This SELECT statement returns the following constructed element: <out xmlns="http://posample.org"><name>Kathy Smith</name></out>

In the XMLQUERY function, a default namespace is first specified. This namespace matches the namespace of the documents previously inserted. The for clause specifies iteration through the <customerinfo> elements in each document from the Info column. Notice that the Info column is specified using the passing clause, which binds the Info column to the variable "doc" that is referenced in the for clause. The return clause then constructs an <out> element, which contains the <name> element from each iteration of the for clause.

The WHERE clause uses the XMLEXISTS predicate to consider only a subset of the documents in the Info column. This filtering yields only those documents that have a <city> element (along the path specified) with a value of "Toronto".

## Querying with XQuery

DB2 XQuery offers two built-in functions specifically for use with DB2 databases: db2-fn:sqlquery and db2-fn:xmlcolumn. db2-fn:sqlquery retrieves a sequence that is the result table of an SQL fullselect. db2-fn:xmlcolumn retrieves a sequence from an XML column.

A query that invokes XQuery directly must be prefixed with the case-insensitive "XQUERY" keyword.

The following examples show how to directly execute XQuery expressions that contain the db2-fn:xmlcolumn and db2-fn:sqlquery built-in functions.

Note: There are several options you can set to customize your Command Line Processor environment, particularly for the display of XQuery results. The -i option "pretty-prints" results from XQuery expressions to make them easier to read. You can set this option, if not already set, as follows:

UPDATE COMMAND OPTIONS USING i ON~

#### Retrieving entire XML documents

To retrieve all of the XML documents previously inserted into the Info column, you can use XQuery alone or issue a fullselect from XQuery.

## Using only XQuery

To retrieve all XML documents in the INFO column without the use of SQL, execute the following query:

XQUERY db2-fn:xmlcolumn ('CUSTOMER.INFO')~

Names in SQL statements are automatically converted to uppercase by default. When the Customer table was created using the CREATE TABLE SQL statement, therefore, the name of the table and columns were made uppercase. Because XQuery is case-sensitive, you must be careful to specify the table and column name in db2-fn:xmlcolumn with the correct case.

This query retrieves all XML documents stored in the Info column of the Customer table, and is equivalent to the SQL query SELECT Info FROM Customer.

#### Invoking a fullselect from XOuerv

To retrieve all XML documents in the INFO column using a fullselect in XQuery, execute the following query: XQUERY db2-fn:sqlquery ('SELECT Info FROM Customer')~

Notice how the Info and Customer names do not need to be specified in upper case. This is because the SELECT statement is processed in an SQL context, and is therefore case-insensitive.

This query is equivalent to the previous example, which used db2-fn:xmlcolumn. Both queries return all XML documents stored in the Info column of the Customer table.

## Retrieving partial XML documents

Instead of retrieving entire XML documents, you can retrieve fragments of the document and filter on values present in the documents. This can be accomplished using XQuery alone or a fullselect in the XQuery context.

## Using only XQuery

The following example shows how to use only XQuery to return elements containing <name> nodes for all documents in the Info column that have a <city> element (along the path specified) with a value of "Toronto".

```
XQUERY declare default element namespace "http://posample.org";
for $d in db2-fn:xmlcolumn('CUSTOMER.INFO')/customerinfo
where $d/addr/city="Toronto"
return <out>{$d/name}</out>^
```

This query returns the following constructed element:

The db2-fn:xmlcolumn function retrieves a sequence from the INFO column of the CUSTOMER table. The for clause binds the variable \$d to each <customerinfo> element in the CUSTOMER.INFO column, and the where clause restricts the items to only those that have a <city> element (along the path specified) with a value of "Toronto". The return clause constructs the returned XML value, which is an element <out> that contains the <name> element for all documents that satisfy the condition specified in the where clause.

## Invoking a fullselect from XQuery

The following example shows how to issue a fullselect within XQuery, using the db2-fn:sqlquery function.

```
XQUERY declare default element namespace "http://posample.org";
for $d in db2-fn:sqlquery(
    'SELECT INFO
    FROM CUSTOMER
    WHERE Cid < 2000')/customerinfo
where $d/addr/city="Toronto"
return <out>{$d/name}</out>^
```

In this example, the set of XML documents being queried is first restricted, in the fullselect, by particular values in the non-XML Cid column. This demonstrates an advantage of db2-fn:sqlquery: it allows SQL predicates to be applied within XQuery. The documents that result from the SQL query are then further restricted in the where clause of the XQuery expression to those that have a <city> element (along the path specified) with a value of "Toronto".

This query yields the same results as in the previous example, which used db2-fn:xmlcolumn. Both queries return the constructed element:

## Using parameters with a fullselect in XQuery

The following example shows how you can pass a value to the SQL fullselect in the db2-fn:sqlquery function:

```
VALUES XMLQUERY (
  'declare default element namespace "http://posample.org";
  for $d in db2-fn:sqlquery(
    ''SELECT INFO FROM CUSTOMER WHERE Cid = parameter(1)'',
    $testval)/customerinfo
  return <out>{$d/name}</out>'
  passing 1000 as "testval" )~
```

The XMLQUERY function passes the value "1000" to the XQuery expression using the identifier testval. The XQuery expression then passes the value to the db2-fn:sqlquery function using the PARAMETER scalar function.

The XQuery expression returns the constructed element:

```
<out xmlns="http://posample.org">
     <name>Kathy Smith</name>
</out>
```

Return to the tutorial

## Exercise 7: Validating XML documents against XML schemas

This exercise shows you how to validate XML documents. You can validate your XML documents against XML schemas only; DTD validation is not supported. (Although you cannot validate against DTDs, you can still insert documents that contain a DOCTYPE or that refer to DTDs.)

There are tools available, such as those in IBM Rational<sup>®</sup> Application Developer, that help you generate XML schemas from various sources, including DTDs, existing tables, or XML documents.

Before you can validate, you must register your XML schema with the built-in XML schema repository (XSR). This process involves registering each XML schema document that makes up the XML schema. Once all XML schema documents have been successfully registered, you must complete the registration. One method of registering an XML schema is through commands.

Register and complete registration of the posample.customer XML schema as follows, providing the absolute path to the sqllib/samples/xml directory on your system (if this path does not begin with c:/sqllib/, modify the file path in the example below accordingly):

```
REGISTER XMLSCHEMA 'http://posample.org'
FROM 'file:///c:/sqllib/samples/xml/customer.xsd' AS posample.customer COMPLETE~
```

Because this XML schema consists of only one schema document, the registration and completion steps can be combined into a single command.

You can verify that the XML schema was successfully registered by querying the SYSCAT.XSROBJECTS catalog view, which contains information about objects stored in the XSR. This query and its result (formatted for clarity) are as follows: SELECT OBJECTSCHEMA, OBJECTNAME FROM SYSCAT.XSROBJECTS~

This XML schema is now available to be used for validation. Validation is typically performed during an INSERT or UPDATE operation. Perform validation using the XMLVALIDATE function. The INSERT or UPDATE operation on which XMLVALIDATE was specified, will occur only if the validation succeeds.

The following INSERT statement inserts a new XML document into the Info column of the Customer table, only if the document is valid according to the posample.customer XML schema previously registered.

XMLVALIDATE operates on XML data. Because the XML document in this example is passed as character data, XMLVALIDATE must be used in conjunction with the XMLPARSE function.<sup>2</sup> The XMLPARSE function parses its argument as an XML document and returns an XML value.

To verify that the validation and insert were successful, query the Info column: SELECT Info FROM Customer~

This query should return three XML documents, one of which is the document just inserted.

Return to the tutorial

## **Exercise 8: Transforming with XSLT stylesheets**

You can use the XSLTRANSFORM function to convert XML data within the database into other formats.

This example illustrates how to use the XSLTRANSFORM built-in function to transform XML documents that are stored in the database. In this case the XML

<sup>2.</sup> Character data can be assigned directly to XML only in INSERT, UPDATE, or DELETE statements. Here, an INSERT INTO statement is used.

document contains an arbitrary number of university student records. Each student element contains a student's ID, first name, last name, age, and the university he is attending, as follows:

```
<?xml version="1.0"?>
<students xmlns:xsi="http://www.w3.org/2001/XMLSchema-instance">
     <student studentID="1" firstName="Steffen" lastName="Siegmund"
     age="23" university="Rostock"/>
</students>
```

The intent of the XSLT transformation is to extract the information in the XML records and create an HTML web page that can be viewed in a browser. For that purpose we will use the following XSLT stylesheet, which is also stored in the database.

```
<?xml version="1.0" encoding="UTF-8"?>
<xsl:stylesheet version="1.0"</pre>
   xmlns:xsl="http://www.w3.org/1999/XSL/Transform">
<xsl:param name="headline"/>
<xsl:param name="showUniversity"/>
<xsl:template match="students">
    <html>
    <head/>
    <body>
    <h1><xsl:value-of select="$headline"/></h1>
    StudentID
    First Name
    Last Name
    Age
    <xsl:choose>
        <xsl:when test="$showUniversity =''true''">
            University
        </xsl:when>
    </xsl:choose>
    <xsl:apply-templates/>
    </body>
    </html>
    </xsl:template>
        <xsl:template match="student">
            <xsl:value-of select="@studentID"/>
            <xsl:value-of select="@firstName"/>
            <xsl:value-of select="@lastName"/>
            <xsl:value-of select="@age"/>
            <xs1:choose>
                <xsl:when test="$showUniversity = ''true'' ">
                    <xsl:value-of select="@university"/>
                </xsl:when>
            </xsl:choose>
            </xsl:template>
</xsl:stylesheet>
```

This stylesheet will work both with a standard XSLT transform, and using a supplied parameter file to control its behavior at runtime.

1. Create the table into which you can store your XML document and stylesheet document.

```
CREATE TABLE XML TAB (DOCID INTEGER, XML DOC XML, XSL DOC CLOB(1M));
```

2. Insert your documents into the tables. In this example the XML document and XSLT stylesheet can be loaded into the same table as separate records.

3. Call the XSLTRANSFORM built-in function to transform the XML document. SELECT XSLTRANSFORM (XML DOC USING XSL DOC AS CLOB(1M)) FROM XML TAB;

The output of this process will be the following HTML file:

```
<html>
<head>
<META http-equiv="Content-Type" content="text/html; charset=UTF-8">
</head>
<body>
<h1></h1>
StudentID
First Name
Last Name
Age
<t.r>
1
SteffenSiegmund
23
</body>
</html>
```

While this is straightforward, there may be occasions when you want to alter the behavior of the XSLT stylesheet at runtime, either to add information not contained in the XML records or to change the nature of the output itself (to XHTML instead of standard HTML, for instance). You can pass parameters to the XSLT process at runtime by using a separate parameter file. The parameter file is itself an XML document and contains param statements that correspond to similar statements in the XSLT stylesheet file.

For instance, two parameters are defined in the stylesheet above as follows:

```
<xsl:param name="showUniversity"/>
<xsl:param name="headline"/>
```

These parameters were not used in the first transform as described above. To see how parameter-passing works, create a parameter file as follows:

```
CREATE TABLE PARAM TAB (DOCID INTEGER, PARAM VARCHAR(1000));
```

```
INSERT INTO PARAM_TAB VALUES
    (1,
    '<?xml version="1.0"?>
```

```
<params xmlns="http://www.ibm.com/XSLTransformParameters">
       <param name="showUniversity" value="true"/>
       <param name="headline">The student list ...</param>
    </params>'
   );
Now the query
SELECT XSLTRANSFORM (
  XML_DOC USING XSL_DOC WITH PARAM AS CLOB(1M)) FROM XML_TAB X, PARAM_TAB P
WHERE \overline{X}.DOCID=P.DOCID;
will generate the following HTML:
<html>
<head>
<META http-equiv="Content-Type" content="text/html; charset=UTF-8">
</head>
<body>
<h1>The student's list ...</h1>
StudentID
First Name
Last Name
Age
\bar{\text{U}}niversity
1
Steffen
Siegmund23Rostock
</body>
</html>
```

Return to the tutorial

## Chapter 3. XML storage

XML documents you insert into columns of type XML can reside either in the default storage object, or directly in the base table row. Base table row storage is under your control and is available only for small documents; larger documents are always stored in the default storage object.

The decision to store documents in the base table row depends on your storage and performance requirements, and on accepted trade-offs.

#### XML storage object

This is the default method of storing XML documents. Documents larger than 32 KB in size, or larger than the page size, are always stored in the default storage object, regardless of your storage choice. Storage in the default storage object allows you to insert and retrieve XML documents up to 2 gigabytes in size.

#### Base table row storage

For XML documents with a size of 32 KB or less, you can chose to store your XML documents directly in the base table row. This option can increase performance for any operation that queries, inserts, updates, or deletes XML documents, because fewer I/O operations are required. If you also use data row compression, base table row storage can reduce storage space requirements and improve I/O efficiency for operations on XML documents.

## XML storage object

By default DB2 database server stores XML documents contained in table columns of type XML in XML storage objects, in much the same way that LONG VARCHAR and LOB data are stored apart from the other contents of a table.

XML storage objects are separate from, but dependent upon, their parent table objects. For each XML value stored in a row of an XML table column, DB2 maintains a record called an XML data specifier (XDS), which specifies where to retrieve the XML data stored on disk from the associated XML storage object. When stored in system managed space, the files associated with XML storage objects have the file type extension .xda.

You can store XML documents of up to 2 gigabytes in size in a database. Because XML data can be quite large, you may want to monitor the buffering activity for XML data separately from the buffering activity for other data. A number of monitor elements are available to help you gauge the buffer pool activity for XML storage objects.

For additional information on space requirements for XML columns that use XML storage objects, see "Byte Counts" for XML columns without the INLINE LENGTH specified in "CREATE TABLE statement".

© IBM Corporation 2006, 2008 35

## XML base table row storage

You can optionally store smaller and medium-size XML documents in the row of the base table instead of storing them in the default XML storage object. Row storage of XML documents is similar to how a structured type instance can be stored inline in the row of a table.

Before you enable base table row storage, you need to decide how much row space you want to dedicate to row storage for each XML column. How much space you can dedicate depends on the maximum row size available, which in turn depends on the page size of the table space in which the table is created, and on the other columns you specify as part of the table. To calculate the row space available to you, see "Row Size" and "Byte Counts" for XML columns with the INLINE LENGTH specified in "CREATE TABLE statement".

## Enabling base table row storage

You can specify that XML documents should be stored in base table rows instead of the default XML storage object when you create a table with an XML column, or when you alter an existing table with an XML column. To enable base table row storage, you need to include the INLINE LENGTH keywords with your CREATE TABLE or ALTER TABLE statement for each XML column that should use row storage, followed by the maximum size of XML documents in bytes to store in the base table row.

Note that altering the XML column of an existing table will not move the XML documents already stored in that column into base table rows automatically. To move the XML documents, you must update all XML documents with an UPDATE statement.

#### Restrictions

Base table row storage is available only for XML documents with an internal representation of 32 KB or less (smaller, if your row size is less), minus the required byte count overhead for an XML column with the INLINE LENGTH option specified. When you store XML documents that exceed the specified inline length, the oversize documents are stored automatically in the default XML storage object.

Once you have specified an inline length for an XML column, you can only increase the inline length size to use for row storage of XML documents, but not reduce it.

#### **Examples**

The following example enables base table row storage of XML documents for the XML column DESCRIPTION of the PRODUCT table in the SAMPLE database. This example sets the maximum inline length of XML documents to be stored in the base table row to 32000 bytes, which leaves room for the additional space required by overhead. After the XML column has been altered, an UPDATE statement moves the XML documents into the base table row.

ALTER TABLE PRODUCT ALTER COLUMN DESCRIPTION SET INLINE LENGTH 32000

UPDATE PRODUCT SET DESCRIPTION = DESCRIPTION

The following example creates a table MYCUSTOMER similar to the CUSTOMER table of the SAMPLE database, except that base table row storage is specified for the XML column Info. Documents that have an internal representation of 2000 bytes or less will be stored in the base table row when inserted into the Info column.

CREATE TABLE MYCUSTOMER (Cid BIGINT NOT NULL,
Info XML INLINE LENGTH 2000,
History XML,
CONSTRAINT PK CUSTOMER PRIMARY KEY (Cid)) in IBMDB2SAMPLEXML

## Storage requirements for XML documents

The amount of space that an XML document occupies in a DB2 database is determined by the initial size of the document in raw form and by a number of other factors.

The following list includes the most important of these factors:

#### **Document structure**

XML documents that contain complex markup tagging require a larger amount of storage space than documents with simple markup. For example, an XML document that has many nested elements, each containing a small amount of text or having short attribute values, occupies more storage space than an XML document composed primarily of textual content.

#### Node names

The length of element names, attribute names, namespace prefixes and similar, non-content data also affect storage size. Any information unit of this type that exceeds 4 bytes in raw form is compressed for storage, resulting in comparatively greater storage efficiency for longer node names.

#### Ratio of attributes to elements

Typically, the more attributes that are used per element, the lower the amount of storage space that is required for the XML document.

## Document codepage

XML documents with encoding that uses more than one byte per character occupy a larger amount storage space than documents using a single-byte character set.

#### **Document validation**

XML documents are annotated after having been validated against an XML schema. The addition of type information after validation results in an increased storage requirement.

## Compression

XML documents that are stored in the base table row will require less storage space, if you also use data row compression.

## Chapter 4. Inserting XML data

Before you can insert XML documents, you must create a table that contains an XML column, or add an XML column to an existing table.

## Creation of tables with XML columns

To create tables with XML columns, you specify columns with the XML data type in the CREATE TABLE statement. A table can have one or more XML columns.

You do not specify a length when you define an XML column. However, serialized XML data that is exchanged with a DB2 database is limited to 2 GB per value of type XML, so the effective limit of an XML document is 2 GB.

Like a LOB column, an XML column holds only a descriptor of the column. The data is stored separately.

**Example:** The sample database contains a table for customer data that contains two XML columns. The definition looks like this:

```
CREATE TABLE Customer (Cid BIGINT NOT NULL PRIMARY KEY,
Info XML,
History XML)
```

**Example:** The VALIDATED predicate checks whether the value in the specified XML column has been validated. You can define a table check constraint on XML columns, using the VALIDATED predicate, to ensure that all documents inserted or updated in a table are valid.

```
CREATE TABLE TableValid (id BIGINT,
xmlcol XML,
CONSTRAINT valid check CHECK (xmlcol IS VALIDATED))
```

## Addition of XML columns to existing tables

To add XML columns to existing tables, you specify columns with the XML data type in the ALTER TABLE statement with the ADD clause.

You can add XML columns only to tables that do not have type-1 indexes defined on them. <sup>3</sup> A table can have one or more XML columns. Tables to which you add XML columns must be in databases that exist in instances with only a single database partition defined.

**Example** The sample database contains a table for customer data that contains two XML columns. The definition looks like this:

```
CREATE TABLE Customer (Cid BIGINT NOT NULL PRIMARY KEY,
Info XML,
History XML)
```

Create a table named MyCustomer that is a copy of Customer, and add an XML column to describe customer preferences:

```
CREATE TABLE MyCustomer LIKE Customer;
ALTER TABLE MyCustomer ADD COLUMN Preferences XML;
```

<sup>3.</sup> Note that type-1 indexes are deprecated; new indexes are always created as type-2 indexes.

## Insertion into XML columns

To insert data into an XML column, use the SQL INSERT statement. The input to the XML column must be a well-formed XML document, as defined in the XML 1.0 specification. The application data type can be an XML, character, or binary type.

It is recommended that XML data be inserted from host variables, rather than literals, so that the DB2 database server can use the host variable data type to determine some of the encoding information.

XML data in an application is in its serialized string format. When you insert the data into an XML column, it must be converted to its XML hierarchical format. If the application data type is an XML data type, the DB2 database server performs this operation implicitly. If the application data type is not an XML type, you can invoke the XMLPARSE function explicitly when you perform the insert operation, to convert the data from its serialized string format to the XML hierarchical format.

During document insertion, you might also want to validate the XML document against a registered XML schema. You can do that with the XMLVALIDATE function.

The following examples demonstrate how XML data can be inserted into XML columns. The examples use table MyCustomer, which is a copy of the sample Customer table. The XML data that is to be inserted is in file c6.xml, and looks like this:

```
<customerinfo xmlns="http://posample.org" Cid="1015">
  <name>Christine Haas</name>
  <addr country="Canada">
        <street>12 Topgrove</street>
        <city>Toronto</city>
        <prov-state>Ontario</prov-state>
        <pcode-zip>N8X-7F8</pcode-zip>
        </addr>
        <phone type="work">905-555-5238</phone>
        <phone type="home">416-555-2934</phone>
</customerinfo>
```

**Example:** In a JDBC application, read XML data from file c6.xml as binary data, and insert the data into an XML column:

```
PreparedStatement insertStmt = null;
String sqls = null;
int cid = 1015;
sqls = "INSERT INTO MyCustomer (Cid, Info) VALUES (?, ?)";
insertStmt = conn.prepareStatement(sqls);
insertStmt.setInt(1, cid);
File file = new File("c6.xml");
insertStmt.setBinaryStream(2, new FileInputStream(file), (int)file.length());
insertStmt.executeUpdate();
```

**Example:** In a static embedded C application, insert data from a binary XML host variable into an XML column:

```
EXEC SQL BEGIN DECLARE SECTION;
   sqlint64 cid;
   SQL TYPE IS XML AS BLOB (10K) xml_hostvar;
EXEC SQL END DECLARE SECTION;
...
cid=1015;
/* Read data from file c6.xml into xml_hostvar */
...
EXEC SQL INSERT INTO MyCustomer (Cid,Info) VALUES (:cid, :xml_hostvar);
```

## XML parsing

XML parsing is the process of converting XML data from its serialized string format to its hierarchical format.

You can let the DB2 database server perform parsing implicitly, or you can perform XML parsing explicitly.

*Implicit XML parsing* occurs in the following cases:

- When you pass data to the database server using a host variable of type XML, or use a parameter marker of type XML
  - The database server does the parsing when it binds the value for the host variable or parameter marker for use in statement processing.
  - You must use implicit parsing in this case.
- When you assign a host variable, parameter marker, or SQL expression with a string data type (character, graphic or binary) to an XML column in an INSERT, UPDATE, DELETE, or MERGE statement. The parsing occurs when the SQL compiler implicitly adds an XMLPARSE function to the statement.

You perform *explicit XML parsing* when you invoke the XMLPARSE function on the input XML data. You can use the result of XMLPARSE in any context that accepts an XML data type. For example, you can use assign the result to an XML column or use it as a stored procedure parameter of type XML.

The XMLPARSE function takes a non-XML, character or binary data type as input. For embedded dynamic SQL applications, you need to cast the parameter marker that represents the input document for XMLPARSE to the appropriate data type. For example:

```
INSERT INTO MyCustomer (Cid, Info)
VALUES (?, xmlparse(document cast(? as clob(1k)) preserve whitespace))
```

For static embedded SQL applications, a host variable argument of the XMLPARSE function cannot be declared as an XML type (XML AS BLOB, XML AS CLOB, or XML AS DBCLOB type).

## XML parsing and whitespace handling

During implicit or explicit XML parsing, you can control the preservation or stripping of boundary whitespace characters when you store the data in the database.

According to the XML standard, whitespace is space characters (U+0020), carriage returns (U+000D), line feeds (U+000A), or tabs (U+0009) that are in the document to improve readability. When any of these characters appear as part of a text string, they are not considered to be whitespace.

Boundary whitespace is whitespace characters that appear between elements. For example, in the following document, the spaces between <a> and <b> and between <a> are boundary whitespace.

```
<a> <b> and between </b> </a>
```

With explicit invocation of XMLPARSE, you use the STRIP WHITESPACE or PRESERVE WHITESPACE option to control preservation of boundary whitespace. The default is stripping of boundary whitespace.

With implicit XML parsing:

- If the input data type is not an XML type or is not cast to an XML data type, the DB2 database server always strips whitespace.
- If the input data type is an XML data type, you can use the CURRENT IMPLICIT XMLPARSE OPTION special register to control preservation of boundary whitespace. You can set this special register to STRIP WHITESPACE or PRESERVE WHITESPACE. The default is stripping of boundary whitespace.

If you use XML validation, the DB2 database server ignores the CURRENT IMPLICIT XMLPARSE OPTION special register and uses only the validation rules to determine stripping or preservation of whitespace in the following cases:

```
xmlvalidate(? ACCORDING TO XMLSCHEMA ID schemaname)
xmlvalidate(?)
xmlvalidate(:hvxml ACCORDING TO XMLSCHEMA ID schemaname)
xmlvalidate(:hvxml)
xmlvalidate(cast(? as xml) ACCORDING TO XMLSCHEMA ID schemaname)
xmlvalidate(cast(? as xml))
```

In these cases, ? represents XML data, and :hvxml is an XML host variable.

See XML validation for information on how XML validation influences whitespace handling.

The XML standard specifies an xml:space attribute that controls the stripping or preservation of whitespace within XML data. xml:space attributes override any whitespace settings for implicit or explicit XML parsing.

For example, in the following document, the spaces immediately before and after <br/> are always preserved, regardless of any XML parsing options, because the spaces are within a node with the attribute xml:space="preserve":

```
<a xml:space="preserve"> <b> <c>c</c>b </b></a>
```

However, in the following document, the spaces immediately before and after <b> can be controlled by the XML parsing options, because the spaces are within a node with the attribute xml:space="default":

```
<a xml:space="default"> <b> <c>c</c>b </b></a>
```

## XML parsing in a non-Unicode database

When an XML document is passed into a non-Unicode database, code page conversion can occur first as the document is passed from the client to the target database server, and then as the document is passed to the DB2 XML parser. Passing an XML document using a host variable or parameter marker of type XML prevents code page conversion from occurring. If an XML document is passed using a character data type (CHAR, VARCHAR, CLOB, or LONG VARCHAR), code page conversion can result in the introduction of substitution characters for any character in the XML data that is not part of the target database code page.

To prevent substitution characters from being introduced, and from potentially degrading the inserted XML data, ensure that if XML data is parsed using a character data type, all code points in the source document are a part of the target database code page. For any character that is not part of this code page you can use a decimal or hexadecimal character entity reference specifying the correct Unicode code point. For example, either &#x003E or &#0062 can be used to specify the > (greater-than) sign character.

You can also use the ENABLE\_XMLCHAR configuration parameter to control whether or not XML parsing is enabled for character data types. Setting ENABLE\_XMLCHAR to "NO" blocks both explicit and implicit XML parsing when character data types are used.

## XML parsing and DTDs

If the input data contains an internal document type declaration (DTD) or references an external DTD, the XML parsing process also checks the syntax of those DTDs. In addition, the parsing process:

- Applies default values that are defined by the internal and external DTDs
- · Expands entity references and parameter entities

**Example:** File c8.xml contains the following document:

In a JDBC application, read the XML document from the file, and insert the data into XML column Info of table MyCustomer, which is a copy of the sample Customer table. Let the DB2 database server perform an implicit XML parse operation.

```
PreparedStatement insertStmt = null;
String sqls = null;
int cid = 1008;
sqls = "INSERT INTO MyCustomer (Cid, Info) VALUES (?, ?)";
insertStmt = conn.prepareStatement(sqls);
insertStmt.setInt(1, cid);
File file = new File("c8.xml");
insertStmt.setBinaryStream(2, new FileInputStream(file), (int)file.length());
insertStmt.executeUpdate();
```

No whitespace handling is specified, so the default behavior of stripping whitespace is assumed. However, the document contains the xml:space="preserve" attribute, so whitespace is preserved. This means that the carriage returns, line feeds, and spaces between the elements in the document remain.

If you retrieve the stored data, content looks like this:

**Example:** Assume that the following document is in BLOB host variable blob\_hostvar.

```
<customerinfo xml:space="default" xmlns="http://posample.org" Cid='1009'>
 <name>Kathy Smith</name>
 <addr country='Canada'>
   <street>15 Rosewood</street>
   <city>Toronto</city>
   <pcode-zip>M6W 1E6</pcode-zip>
 </addr>
 <phone type='work'>416-555-4444</phone>
</customerinfo>
```

In a static embedded C application, insert the document from the host variable into XML column Info of table MyCustomer. The host variable is not an XML type, so you need to execute XMLPARSE explicitly. Specify STRIP WHITESPACE to remove any boundary whitespace.

```
EXEC SQL BEGIN DECLARE SECTION;
  SQL TYPE BLOB (10K) blob hostvar;
EXEC SQL END DECLARE SECTION;
EXEC SQL INSERT INTO MyCustomer (Cid, Info)
 VALUES (1009,
 XMLPARSE(DOCUMENT :blob hostvar STRIP WHITESPACE));
```

The document contains the xml:space="default" attribute, so the XMLPARSE specification of STRIP WHITESPACE controls whitespace handling. This means that the carriage returns, line feeds, and spaces between the elements in the document are removed.

If you retrieve the stored data, you see a single line with the following content:

```
<customerinfo xml:space="default" xmlns="http://posample.org" Cid='1009'>
<name>Kathy Smith</name><addr country='Canada'><street>15 Rosewood</street>
<city>Toronto</city><prov-state>0ntario</prov-state><pcode-zip>M6W 1E6</pcode-zip>
</addr><phone type='work'>416-555-4444</phone></customerinfo>
```

**Example:** In a C language application, host variable clob\_hostvar contains the following document, which contains an internal DTD:

```
<!DOCTYPE prod [<!ELEMENT description (name,details,price,weight)>
   <!ELEMENT name (#PCDATA)>
  <!ELEMENT details (#PCDATA)>
  <!ELEMENT price (#PCDATA)>
  <!ELEMENT weight (#PCDATA)>
   <!ENTITY desc "Anvil">
cproduct xmlns="http://posample.org" pid=''110-100-01'' >
 <description>
 <name>&desc;</name>
 <details>Very heavy</details>
 <price>
                 9.99
                                 </price>
 <weight>1 kg</weight>
</description>
</product>'
```

Insert the data into table MyProduct, which is a copy of the sample Product table:

```
EXEC SQL BEGIN DECLARE SECTION;
   SQL TYPE CLOB (10K) clob hostvar;
EXEC SQL END DECLARE SECTION;
EXEC SQL insert into
 Product ( pid, name, Price, PromoPrice, PromoStart, PromoEnd, description )
           '110-100-01','Anvil', 9.99, 7.99, '11-02-2004','12-02-2004',
 XMLPARSE ( DOCUMENT :clob hostvar STRIP WHITESPACE ));
```

XMLPARSE specifies stripping of whitespace, so boundary whitespace within the document is removed. In addition, when the database server executes XMLPARSE, it replaces the entity reference &desc; with its value.

## XML data integrity

When you need to ensure that your XML documents adhere to certain rules or fullfil certain processing requirements, you can perform additional XML data integrity checks or specify additional conditions that must be met before an action is performed. Several different methods for ensuring XML data integrity are available; which method you choose depends on your specific data integrity and processing requirements.

If you are indexing XML documents, you can also enforces uniqueness within the XML column across all documents whose nodes are qualified by the XML pattern you are indexing on. See "UNIQUE keyword semantics" for more information.

## XML validation

XML validation is the process of determining whether the structure, content, and data types of an XML document are valid. XML validation also adds type annotations to element nodes, attribute nodes and atomic values, and strips off *ignorable whitespace* in the XML document. Validation is optional but highly recommended when data integrity is in question, since it ensures that XML documents abide by the rules provided by their XML schemas on top of being well-formed.

Note that you can validate your XML documents against XML schemas only. You cannot validate an XML document against a DTD.

To validate an XML document, use the XMLVALIDATE function. You can specify XMLVALIDATE with an SQL statement that inserts or updates XML documents in a DB2 database. For automatic validation of XML documents, a BEFORE trigger on an XML column can also invoke the XMLVALIDATE function. To enforce validation of XML documents, you create a check constraint.

Before you can invoke the XMLVALIDATE function, all schema documents that make up an XML schema must be registered in the built-in XML schema repository. An XML document itself does not need to be in a database in order for you to be able to validate it with XMLVALIDATE.

#### XML validation and ignorable whitespace

According to the XML standard, *whitespace* is space characters (U+0020), carriage returns (U+000D), line feeds (U+000A), or tabs (U+0009) that are in the document to improve readability. When any of these characters appear as part of a text string, they are not considered to be whitespace.

*Ignorable whitespace* is whitespace that can be eliminated from the XML document. The XML schema document determines which whitespace is ignorable whitespace. If an XML document defines an element-only complex type (an element that contains only other elements), the whitespace between the elements is ignorable. If

the XML schema defines a simple element that contains a non-string type, the whitespace within that element is ignorable.

**Example:** The description element in the sample product.xsd XML schema document is defined like this:

The description element has an element-only complex type because it contains only other elements. Therefore, whitespace between elements in a description element is ignorable whitespace. The price element can also contain ignorable whitespace because it is a simple element that contains a non-string type.

In the XMLVALIDATE function, you can explicitly specify the XML schema document to use for validation. If you do not specify an XML schema document, the DB2 database server looks in the input document for an xsi:schemaLocation or xsi:noNamespaceSchemaLocation attribute that identifies the XML schema document. xsi:schemaLocation or xsi:noNamespaceSchemaLocation attributes are defined by the XML Schema specification, and are called *XML schema hints*. An xsi:schemaLocation attribute contains one or more pairs of values that help to locate the XML schema document. The first value in each pair is a namespace, and the second value is a hint that indicates where to find the XML schema for the namespace. An xsi:noNamespaceSchemaLocation value contains only a hint. If an XML schema document is specified in the XMLVALIDATE function, it overrides the xsi:schemaLocation or xsi:noNamespaceSchemaLocation attribute.

The following examples assume that schema product is registered in the XML schema repository (XSR). You might use CLP statements like this to complete the registration:

```
REGISTER XMLSCHEMA http://posample.org/product.xsd FROM product.xsd \ AS myschema.product COMPLETE XMLSCHEMA myschema.product
```

Alternatively, because the XML schema consists of a single schema document, you can use a single statement to register the XML schema and complete registration:

```
REGISTER XMLSCHEMA http://posample.org/product.xsd FROM product.xsd \ AS myschema.product COMPLETE
```

**Example:** Suppose that you create table MyProduct like this:

```
CREATE TABLE MyProduct LIKE Product
```

You want to insert the following document into XML column Info in the MyProduct table using a dynamic SQL application, and you want to validate the XML data against the XML schema document product.xsd, which is located in the XML schema repository on the same database server as the MyProduct table.

```
<price> 9.99 </price>
<weight>1 kg</weight>
</description>
</product>'
```

In your INSERT statement, the XMLVALIDATE function specifies the XML schema to use for validation:

```
Insert into MyProduct
(pid, name, Price, PromoPrice, PromoStart, PromoEnd, description)
values ( '110-100-01', 'Anvil', 9.99, 7.99, '11-02-2004', '12-02-2004',
XMLVALIDATE(? ACCORDING TO XMLSCHEMA ID myschema.product))
```

The product schema defines the whitespace around the name, details, price, and weight elements, and the whitespace within the price element as ignorable whitespace, so XMLVALIDATE removes it.

If you need to ensure that you insert only documents that are validated into an XML column or retrieve only documents that are validated from an XML column, use the VALIDATED predicate.

To test whether or not an XML document has been validated before inserting or updating the document, create a check constraint that contains the VALIDATED predicate on the XML column. To retrieve only validated documents from an XML column, or to retrieve only those documents that have been inserted without validation, you use the VALIDATED predicate in a WHERE clause. If you need to check whether or not an XML document has been validated according to certain XML schemas, include the XML schemas with the VALIDATED predicate in the ACCORDING TO XMLSCHEMA clause.

The VALIDATED predicate can also be used as part of a trigger. To trigger validation of XML documents that have not yet been validated before you insert or update them in an XML column, create a BEFORE trigger that contains the VALIDATED predicate on the XML column in the WHEN clause to invoke the XMLVALIDATE function.

**Example:** Suppose that you want to retrieve only validated XML documents from the Info column of the MyCustomer table. Execute SELECT statements like this one:

SELECT Info FROM MyCustomer WHERE Info IS VALIDATED

**Example:** Suppose that you want to insert only validated XML documents into the Info column of the MyCustomer table. You can define a check constraint to enforce this condition. Alter the MyCustomer table in the following way:

ALTER TABLE MyCustomer ADD CONSTRAINT CK VALIDATED CHECK (Info IS VALIDATED)

Issuing this statement, however, makes the use of the VALIDATED predicate in the previous example unnecessary, as only valid documents would be successfully inserted or updated in the table.

**Example:** Suppose that you want to validate the following document with the customer schema, but you do not want to store it in a database.

```
<customerinfo xml:space="default"</pre>
 xmlns="http://posample.org"
 Cid='1011'>
 <name>Kathy Smith</name>
 <addr country='Canada'>
 <street>25 Rosewood</street>
 <city>Toronto</city>
 <pcode-zip>M6W 1E6</pcode-zip>
 <phone type='work'>416-555-6676</phone>
</customerinfo>
```

Assume that you have assigned the document to an application variable. You can use a VALUES statement like this to do the validation:

VALUES XMLVALIDATE(? according to xmlschema id myschema.customer)

This document is valid according to the XML schema, so the VALUES statement returns a result table that contains the document. If the document is not valid, VALUES returns an SQL error.

## Check constraints on XML columns

A check constraint allows you to place certain restrictions on XML columns. The constraint is enforced whenever an attempt is made to insert or update data in the XML column; only when the criteria specified by the constraint evaluate as true is the operation performed.

When working with XML documents, an important consideration is whether or not these documents have previously been validated against XML schemas. If you need to ensure that you query, insert, update or delete only those documents that meet certain validation criteria, use the VALIDATED predicate to provide your criteria. Note that a check constraint never validates XML documents, it only tests whether or not XML documents have already been validated.4

The VALIDATED predicate checks the validation state of the value specified by XML-expression, which must have an XML data type. If the optional according-to-clause is not specified, then the XML schema used for validation does not impact the result. Check constraints do not validate the XML documents themselves; only the current validation state of the document is tested by the constraint (IS VALIDATED or IS NOT VALIDATED). If the according-to-clause is specified, then the XML schema used to validate the value specified by XML-expression must be an XML schema identified by the according-to-clause. XML schemas need to be registered with the XML schema repository before they can be referenced in a VALIDATED predicate.

Note: Check constraints have a dependency on the XML schemas they reference. If the XSR object of an XML schema is dropped, any constraint that references the schema is also dropped.

#### **Evaluation of check constraints**

Check constraints test the validation state of documents based on the outcome of the IS VALIDATED predicate. If the condition you specified is satisfied, the constraint evaluates as true; if not satisfied, the outcome evaluates as false. If the value specified by XML-expression is null, the result of the predicate is unknown.

<sup>4.</sup> If you need to automatically validate XML documents before they are stored in an XML column, you can use a BEFORE trigger.

The result of the VALIDATED predicate is **true** if the value specified by *XML-expression* is not null AND:

- an according-to-clause was not specified and the value specified by *XML-expression* has been validated OR
- an according-to-clause was specified and the value specified by XML-expression
  has been validated using one of the XML schemas identified by the according-to
  clause.

The result of the predicate is **false** if the value specified by *XML-expression* is not null AND:

- an according-to-clause was not specified and the value specified by *XML-expression* has not been validated OR
- an according-to-clause was specified and the value specified by XML-expression
  has not been validated using one of the XML schemas identified by the
  according-to clause.

In those cases where the optional according-to-clause is specified, IS NOT VALIDATED will return true when the value specified by *XML-expression* has not been validated or the value specified by *XML-expression* has been validated but not according to any of the specified XML schemas.

## **Equivalence of expressions**

```
The VALIDATED predicate
value1 IS NOT VALIDATED optional-clause
```

is equivalent to the search condition NOT(value1 IS VALIDATED optional-clause)

## **Examples**

**Example:** Select only validated XML documents. Assume that column XMLCOL is defined in table T1. Retrieve only those XML values that have been validated by any XML schema:

```
SELECT XMLCOL FROM T1
WHERE XMLCOL IS VALIDATED
```

**Example:** Enforce the rule that values cannot be inserted or updated unless they have been validated. Assume that column XMLCOL is defined in table T1 and add a check constraint to XMLCOL:

```
ALTER TABLE T1 ADD CONSTRAINT CK_VALIDATED CHECK (XMLCOL IS VALIDATED)
```

## Trigger processing of XML data

Triggers allow you to perform actions in response to insert, update, or delete operations. When working with XML data, you can use the CREATE TRIGGER statement to create BEFORE UPDATE or AFTER UPDATE triggers on XML columns, or to create INSERT or DELETE triggers on tables that include XML columns.

A BEFORE trigger can automatically validate XML documents for you before they are stored in an XML column. Validation of XML documents against registered XML schemas is optional, but highly recommended when data integrity is in question, since it ensures that only valid XML documents are inserted or updated.

To automatically validate XML documents, you create a BEFORE trigger that invokes the XMLVALIDATE function from a SET statement. The trigger body cannot reference any other transition variables of type XML and it cannot invoke any other functions besides XMLVALIDATE, except to SET values to NULL, or to leave values of type XML unchanged.

The trigger is activated when the condition you set for it is met; if you do not specify any condition, the trigger always becomes activated. To trigger validation of XML documents against XML schemas only when it is necessary, you can specify a condition for the XML column with the WHEN clause of the BEFORE trigger. In the WHEN clause you include the required validation state for the XML documents, either that the documents must already be validated or that they must not be validated in order to activate the trigger (IS VALIDATED or IS NOT VALIDATED). Optionally, you can include one or several XML schemas by specifying the ACCORDING TO XMLSCHEMA clause that tells the trigger which XML schemas it should consider in the evaluation of the constraint.

**Note:** A trigger that specifies the WHEN clause will incur additional overhead. If validation before inserting XML documents should always be performed, the WHEN clause can be omitted.

Any trigger that references an XML schema has a dependency on that schema. Before you can reference an XML schema, it must be registered in the XML schema repository. If the XML schema the trigger depends on is later dropped from the XML schema repository, the trigger is marked inoperative.

**Example:** Create a BEFORE trigger that automatically validates XML documents containing new product descriptions before they are inserted into the PRODUCT table of the SAMPLE database. This trigger is activated any time before XML documents are updated.

```
CREATE TRIGGER NEWPROD NO CASCADE BEFORE INSERT ON PRODUCT
REFERENCING NEW AS N
FOR EACH ROW MODE DB2SQL
BEGIN ATOMIC
SET (N.DESCRIPTION) = XMLVALIDATE(N.DESCRIPTION
ACCORDING TO XMLSCHEMA URI 'http://posample.org/product.xsd');
END
```

**Example:** After you evolve an XML schema product2.xsd, already stored XML documents are guaranteed to be valid under the evolved schema, if they were valid against the original XML schema product.xsd. However, you might want to ensure that any updates to these XML documents are in fact also valid under the evolved schema product2.xsd. After you registered product2.xsd with the XML schema repository, a BEFORE UPDATE trigger can validate the XML documents before any updates are made:

```
CREATE TRIGGER UPDPROD NO CASCADE BEFORE UPDATE ON PRODUCT
REFERENCING NEW AS N
FOR EACH ROW MODE DB2SQL
BEGIN ATOMIC
SET (N.DESCRIPTION) = XMLVALIDATE(N.DESCRIPTION
ACCORDING TO XMLSCHEMA ID product2);
FIND
```

**Example:** You want to log inserted or updated customer records in another table. This requires you to create two triggers, one AFTER INSERT for newly inserted records and one AFTER UPDATE for updated records. In the example below, the triggers are created on the XML column Info of table MyCustomer, which is a copy of the sample Customer table.

```
First create the AFTER INSERT trigger on the MyCustomer table:
```

```
CREATE TRIGGER INSAFTR

AFTER INSERT ON MyCustomer

REFERENCING NEW AS N

FOR EACH ROW

BEGIN ATOMIC

INSERT INTO CustLog VALUES(N.CID, CURRENT TIMESTAMP, 'Insert');

END
```

Then create the AFTER UPDATE trigger on the MyCustomer table:

```
CREATE TRIGGER UPDAFTR

AFTER UPDATE OF Info
ON MyCustomer
REFERENCING NEW AS N
FOR EACH ROW
BEGIN ATOMIC
INSERT INTO CustLog VALUES(N.CID, CURRENT TIMESTAMP, 'Update');
END
```

## Using XML in a non-Unicode database

Beginning with Version 9.5, XML data can be stored and retrieved from a database that does not use a Unicode code page.

Internally, XML data is always managed by the DB2 database server in a Unicode format, regardless of the database code page. Non-XML, relational data is managed in the database code page. In cases where SQL or XQuery statements involve both XML data and SQL relational data, such as in the casting of one data type to another, or in comparisons involving both the XML data type and SQL data types, code page conversion is often required. Comparisons of XML data to XML data do not require code page conversion because both sets of data are already in UTF-8 format. Similarly, comparisons of SQL data to SQL data do not require code page conversion because both sets of data are already in the database code page.

For operations involving XML data and SQL data, the need for code page conversion is eliminated in a Unicode database because the database uses the same encoding for all data types. In a non-Unicode database, however, operations that involve code page conversion can potentially result in the corruption or loss of data. If the XML data undergoing conversion contains characters with code points that are not part of the database code page, character substitution occurs. As a result, casting or comparison operations can have an unexpected outcome, and XML data retrieved from the database may contain incorrect values. Below are discussed different means of avoiding code page conversion problems so as to ensure the integrity of stored XML data and the operations that involve it.

## XML document insertion and code page conversion

Whenever XML data is inserted into a DB2 database server through a host variable or parameter marker that has a character data type (a data type of CHAR, VARCHAR or CLOB that is not a FOR BIT DATA type), code page conversion occurs if the database code page differs from that of the client or application issuing the request. A second conversion occurs as the inserted character data is converted from the database code page to Unicode, the format in which XML data is managed internally.

The following table shows the various possible encoding combinations between a database and an XML document string inserted from a client or application. The XML document encoding is the same as the client code page because the client

inserts the XML data via a character data type. For each combination, the implications for code page conversion and the possibility of resultant character substitution during XML document insertion are described.

Table 2. Encoding scenarios between a database and an inserted XML document string

| Scenario | XML document encoding | Database encoding | Code pages match? |
|----------|-----------------------|-------------------|-------------------|
| 1.       | Unicode (UTF-8)       | Unicode (UTF-8)   | yes               |
| 2.       | Non-Unicode           | Unicode (UTF-8)   | no                |
| 3.       | Non-Unicode           | Non-Unicode       | yes               |
| 4.       | Unicode (UTF-8)       | Non-Unicode       | no                |
| 5.       | Non-Unicode           | Non-Unicode       | no                |

- 1. In Scenario 1, an XML document and a database share a Unicode encoding. No character conversion occurs as the XML document is inserted. It is always safe to insert XML data in this way.
- 2. In Scenario 2, a non-Unicode XML document is converted to UTF-8 for insertion into a Unicode database. No character substitution occurs through this process. It is always safe to insert XML data in this way
- 3. In Scenario 3, an XML document and a database share the same non-Unicode encoding. In this case, the XML document can contain only code points that are part of the database code page, so no character substitution occurs during code page conversion. It is always safe to insert XML data in this way
- 4. In Scenario 4, a Unicode XML document is inserted into a non-Unicode database. Code page conversion occurs if the XML document is inserted from a UTF-8 client or application through either a host variable or a parameter marker that has a character data type. Any characters in the XML document that do not have matching code points in the database code page will be substituted.
- 5. In Scenario 5, an XML document is inserted into a database server where the two have different encodings, neither of which is UTF-8. In this case, like in Scenario 4, if the XML document is inserted using a character data type, character substitution occurs in any case where the XML document contains characters that are not valid in the database code page.

## Safely inserting XML data into a non-Unicode database

The safest way to ensure the integrity of XML data is to use a Unicode database. However, if this is not possible, there are other ways to prevent character substitution from occurring. The following list describes various methods of inserting XML data safely, whether or not a Unicode database is used:

## Use a Unicode database, or ensure that the database and client use the same encoding

As illustrated in Table 2, code page conversion issues for XML data are always avoided when:

- The database is Unicode
- The database and the client share the same encoding, whether or not this is Unicode

#### Avoid using a host variable or parameter marker with a character data type

When a Unicode database cannot be used, code page conversion of XML data can also be avoided by binding the XML data using a host variable or parameter marker of type XML or any binary data type. That is, specifying a data type other than CHAR, VARCHAR, or CLOB for the XML data allows it to be passed directly from the client or application code page to Unicode, bypassing conversion to the database code page.

The ENABLE\_XMLCHAR configuration parameter allows you to control whether or not inserting is allowed via character data types. Setting ENABLE\_XMLCHAR to "NO" will block the usage of character data types during XML document insertion, preventing possible character substitution and ensuring the integrity of stored XML data. The BLOB and FOR BIT DATA types are still allowed, since these data types are safe from code page conversion. By default, ENABLE\_XMLCHAR is set to "YES" so that insertion of character data types is allowed.

When a Unicode database is used code page conversion is never a problem, so in this case the ENABLE\_XMLCHAR configuration parameter has no effect; character data types can be used for XML document insertion regardless of the setting for ENABLE\_XMLCHAR.

## Use character entity references for characters that are not in the database code

age In cases where code page conversion cannot be avoided and a character data type must be used for the XML data stream, it is best to ensure that all characters in the XML document have matching code points in the database code page. For any characters in the XML data that do not have matching code points in the target database you can use a character entity reference to specify the Unicode code point of the character. Code page conversion is always bypassed for character entity references, so that the correct character is preserved in the XML data. For example, the character entity references > and > are, respectively, the hexadecimal and decimal equivalents of the greater than sign (">").

## Querying XML data in a non-Unicode database

As with inserting XML data into a database, the safest way to ensure data integrity during a query involving XML data is to use a Unicode database. If this is not possible, character substitution is avoided by making sure that all XML data is representable in the database code page, or by using character entity references for characters that are not in the database code page.

In the event that a query contains XML content that includes characters not representable in the database code page, the following two types of character substitution may occur, potentially causing unexpected results for the query:

## Replacement by default substitution character

The default substitution character for the code page is introduced in place of the unmatchable character in the XML data. For example, if a Chinese character is passed into an ASCII encoded database (ISO-8859-1), the original character is substituted with the ASCII code point 0x1A, a control character which typically displays as a question mark ('?') when displayed on a client. When the XML data is converted from the database code page to Unicode, the substitution character is preserved.

#### Replacement by nearest character equivalent ("folding")

The original input character is replaced by a character in the target code page that is similar, but not necessarily identical, to the original character. It is sometimes the case that two or more characters with distinct Unicode code points map onto a single code point in a database code page (the

nearest character equivalent in the target code page), so that after insertion into a database the distinction between the values is lost. This scenario is illustrated in Example 2, below.

## **Examples**

The following examples demonstrate the possible effects of code page conversion when a client or application with a UTF-8 encoding is used to query XML data in a non-Unicode database. In these examples, assume that the database is created using code page ISO8859-7 (Greek). XQuery expressions are used to match XML data stored in table T1, where the stored XML data consists of the Unicode Greek sigma character ( $\Sigma_G$ ) and the Unicode mathematical sigma character ( $\Sigma_M$ ). The code point 0xD3 identifies the sigma character in the ISO8859-7 database.

The table T1 is created and populated using the following commands:

```
CREATE TABLE T1 (DOCID BIGINT NOT NULL, XMLCOL XML); INSERT INTO T1 VALUES (1, XMLPARSE( document '<?xml version="1.0" encoding="utf-8" ?> <Specialchars> <sigma>\Sigma_{G}</sigma> <summation>\Sigma_{M}</summation> </Specialchars> ' preserve whitespace));
```

## Example 1: Successful code page conversion (character is representable in database code page)

```
XQUERY for \frac{1}{2} = \frac{1}{2} \left[ \frac{1}{2} \right] + \frac{1}{2} \left[ \frac{1}{2} \right] + \frac{1}{2}
```

This expression produces the desired result:

```
<sigma>\Sigma_{G}</sigma>
```

In this case, the expression  $\Sigma_G$  begins at the client as the Unicode code point for the Greek sigma character (U+03A3), is converted to the sigma character in the Greek database code page (0xD3), and is then converted back to the correct Unicode character for XML processing. Because the Greek sigma character is representable in the database code page, the expression matches correctly. This character conversion is shown in the following table:

Table 3. Character data conversion (Example 1)

|           | Client (UTF-8)          |          | Database<br>(ISO8859-7) |          | XML parser<br>(UTF-8)   |
|-----------|-------------------------|----------|-------------------------|----------|-------------------------|
| Character | U+03A3 (Greek<br>sigma) | <b>→</b> | 0xD3 (Greek<br>sigma)   | <b>→</b> | U+03A3 (Greek<br>sigma) |

## Example 2: Unsuccessful code page conversion (character is not representable in database code page)

```
XQUERY for \frac{1}{N} in db2-fn:xmlcolumn("T1.XMLCOL")//*[. = "\Sigma_M"] return \frac{1}{N}
```

This expression does not produce the desired result:

```
<sigma>\Sigma_6</sigma>
```

In this case, the expression  $\Sigma_M$  begins at the client as the Unicode code point for the mathematical symbol sigma (U+2211), is converted to the sigma character in the Greek database code page (0xD3) and then matches the  $\Sigma_G$  character when the XML comparison occurs. For the return expression, the process is identical to that in Example 1. The Unicode XML character  $\Sigma_G$  converts first to the sigma character in the Greek database

code page  $(\Sigma_A)$ , and then back to the Greek sigma character in the client UTF-8 code page  $(\Sigma_G)$ . This character conversion is shown in the following table:

Table 4. Character data conversion (Example 2)

|           | Client (UTF-8)                    |   | Database<br>(ISO8859-7) |   | XML parser<br>(UTF-8)   |
|-----------|-----------------------------------|---|-------------------------|---|-------------------------|
| Character | U+2211<br>(Mathematical<br>sigma) | ÷ | 0xD3 (Greek<br>sigma)   | ÷ | U+03A3 (Greek<br>sigma) |

# Example 3: Bypassing code page conversion using a character entity reference XQUERY for \$test in db2-fn:xmlcolumn("T1.XMLCOL")//\*[. = "ࢣ"] return \$test

This expression produces the desired result:

<summation $>\Sigma_{M}</$ summation>

In this case, the expression  $\Sigma_M$  begins at the client as the Unicode code point for the mathematical symbol sigma (U+2211), and because it is escaped as character reference &#2211, the Unicode code point is preserved when it is passed to the XML parser, allowing for successful comparison against the stored XML value  $\Sigma_M$ . The bypassing of character conversion is shown in the following table:

Table 5. Character data conversion (Example 3)

|           | Client (UTF-8)                                                  |   | Database<br>(ISO8859-7)                                      |   | XML parser<br>(UTF-8)             |
|-----------|-----------------------------------------------------------------|---|--------------------------------------------------------------|---|-----------------------------------|
| Character | U+2211<br>(character<br>reference for<br>mathematical<br>sigma) | ÷ | "ࢣ"<br>(character<br>reference for<br>mathematical<br>sigma) | ÷ | U+2211<br>(mathematical<br>sigma) |

## Example 4: Unsuccessful code page conversion (character is not representable in database code page)

This example is like Example 1, except that here an ASCII encoded database is used and the default substitution character for the code page is introduced into the XML expression.

XQUERY for \$test in db2-fn:xmlcolumn("T1.XMLCOL")//\*[. = " $\Sigma_G$ "] return \$test

This query fails to match the correct value in table T1. In this case, the Unicode character U+2211 (Greek sigma) does not have a matching code point in the ASCII code page so a default substitution character is introduced, in this case the question mark character ('?'). This character conversion is shown in the following table:

Table 6. Character data conversion (Example 4)

|           | Client (UTF-8)                    |   | Database<br>(ISO8859-1) |   | XML parser<br>(UTF-8) |
|-----------|-----------------------------------|---|-------------------------|---|-----------------------|
| Character | U+2211<br>(mathematical<br>sigma) | ÷ | 0x003F ('?')            | ÷ | 0x003F ('?')          |

# Preference of database managed table spaces for pureXML data store performance

For performance-sensitive applications, particularly those involving extensive INSERT activity, it is strongly recommended that you use database managed space (DMS).

If you encounter query performance degradation with pureXML data store and are using system managed space (SMS), you should consider switching to DMS.

The use of DMS functionality also allows you to take advantage of autonomic capabilities in DB2.

## Chapter 5. Querying XML data

You can query or retrieve XML data stored in the database through two main query languages, either by using each language on its own or by using a combination of the two.

The following options are available to you:

- XQuery expressions only
- XQuery expressions that invoke SQL statements
- SQL statements only
- SQL statements that executes XQuery expressions

These various methods allow you to query or retrieve XML and other relational data from either an SQL or XQuery context.

Pieces of or entire XML documents can be queried and retrieved using these methods. Queries can return fragments or entire XML documents, and results returned from queries can be limited by using predicates. Because queries on XML data return XML sequences, a query's result can be used in the construction of XML data as well.

## Introduction to XQuery

XQuery is a functional programming language that was designed by the World Wide Web Consortium (W3C) to meet specific requirements for querying and modifying XML data.

Unlike relational data, which is predictable and has a regular structure, XML data is highly variable. XML data is often unpredictable, sparse, and self-describing.

Because the structure of XML data is unpredictable, the queries that you need to perform on XML data often differ from typical relational queries. The XQuery language provides the flexibility required to perform these kinds of operations. For example, you might need to use the XQuery language to perform the following operations:

- Search XML data for objects that are at unknown levels of the hierarchy.
- Perform structural transformations on the data (for example, you might want to invert a hierarchy).
- Return results that have mixed types.
- Update existing XML data.

## Components of an XQuery query

In XQuery, expressions are the main building blocks of a query. Expressions can be nested and form the body of a query. A query can also have a prolog before this body. The *prolog* contains a series of declarations that define the processing environment for the query. The *query body* consists of an expression that defines the result of the query. This expression can be composed of multiple XQuery expressions that are combined using operators or keywords.

© IBM Corporation 2006, 2008 57

Figure 4 illustrates the structure of a typical query. In this example, the prolog contains two declarations: a version declaration, which specifies the version of the XQuery syntax to use to process the query, and a default namespace declaration that specifies the namespace URI to use for unprefixed element and type names. The query body contains an expression that constructs a price\_list element. The content of the price\_list element is a list of product elements that are sorted in descending order by price.

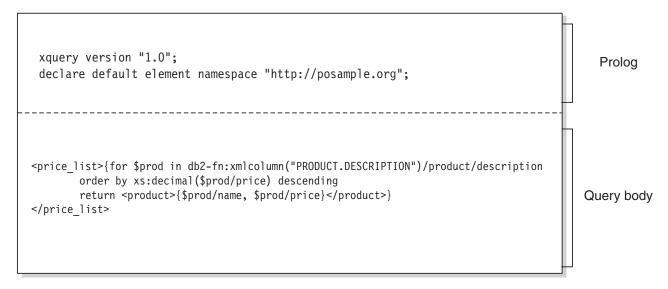

Figure 4. Structure of a typical query in XQuery

## Retrieving DB2 data with XQuery functions

In XQuery, a query can call one of the following functions to obtain input XML data from a DB2 database: db2-fn:sqlquery and db2-fn:xmlcolumn.

The function db2-fn:xmlcolumn retrieves an entire XML column, whereas db2-fn:sqlquery retrieves XML values that are based on an SQL fullselect.

#### db2-fn:xmlcolumn

The db2-fn:xmlcolumn function takes a string literal argument that identifies an XML column in a table or a view and returns a sequence of XML values that are in that column. The argument of this function is case sensitive. The string literal argument must be a qualified column name of type XML. This function allows you to extract a whole column of XML data without applying a search condition.

In the following example, the query uses the db2-fn:xmlcolumn function to get all of the purchase orders in the PURCHASE\_ORDER column of the BUSINESS.ORDERS table. The query then operates on this input data to extract the cities from the shipping address in these purchase orders. The result of the query is a list of all cities to which orders are shipped: db2-fn:xmlcolumn('BUSINESS.ORDERS.PURCHASE ORDER')/shipping address/city

#### db2-fn:sqlquery

The db2-fn:sqlquery function takes a string argument that represents a fullselect and returns an XML sequence that is a concatenation of the XML values that are returned by the fullselect. The fullselect must specify a single-column result set, and the column must have a data type of XML.

Specifying a fullselect allows you to use the power of SQL to present XML data to XQuery. The function supports using parameters to pass values to the SQL statement.

In the following example, a table called BUSINESS.ORDERS contains an XML column called PURCHASE\_ORDER. The query in the example uses the db2-fn:sqlquery function to call SQL to get all of the purchase orders where the ship date is June 15, 2005. The query then operates on this input data to extract the cities from the shipping addresses in these purchase orders. The result of the query is a list of all of the cities to which orders are shipped on June 15:

```
db2-fn:sqlquery("
SELECT purchase_order FROM business.orders
WHERE ship_date = '2005-06-15' ")/shipping_address/city
```

**Important:** An XML sequence that is returned by the db2-fn:sqlquery or db2-fn:xmlcolumn function can contain any XML values, including atomic values and nodes. These functions do not always return a sequence of well-formed documents. For example, the function might return a single atomic value, like 36, as an instance of the XML data type.

SQL and XQuery have different conventions for case-sensitivity of names. You should be aware of these differences when using the db2-fn:sqlquery and db2-fn:xmlcolumn functions.

#### SQL is not a case-sensitive language

By default, all ordinary identifiers, which are used in SQL statements, are automatically converted to uppercase. Therefore, the names of SQL tables and columns are customarily uppercase names, such as BUSINESS.ORDERS and PURCHASE\_ORDER in the previous examples. In an SQL statement, these columns can be referenced by using lowercase names, such as business.orders and purchase\_order, which are automatically converted to uppercase during processing of the SQL statement. (You can also create a case-sensitive name that is called a *delimited identifier* in SQL by enclosing the name in double quotation marks.)

#### XQuery is a case-sensitive language

XQuery does not convert lowercase names to uppercase. This difference can lead to some confusion when XQuery and SQL are used together. The string that is passed to db2-fn:sqlquery is interpreted as an SQL query and is parsed by the SQL parser, which converts all names to uppercase. Thus, in the db2-fn:sqlquery example, the table name business.orders and the column names purchase\_order and ship\_date can appear in either uppercase or lowercase. The operand of db2-fn:xmlcolumn, however, is not an SQL query. The operand is a case-sensitive XQuery string literal that represents the name of a column. Because the actual name of the column is BUSINESS.ORDERS.PURCHASE\_ORDER, this name must be specified in uppercase in the operand of db2-fn:xmlcolumn.

## Introduction to querying XML data with SQL

XML data can be queried using an SQL fullselect or with the SQL/XML query functions of XMLQUERY and XMLTABLE. The XMLEXISTS predicate can also be used in SQL queries on XML data.

When querying XML data using only SQL, without any XQuery, you can query only at the column level by issuing a fullselect. For this reason, only entire XML documents can be returned from the query; it is not possible to return fragments of a document using only SQL.

To query within XML documents, you need to use XQuery. XQuery can be invoked from SQL using any of the following SQL/XML functions or predicate:

#### **XMLQUERY**

An SQL scalar function that returns the result of an XQuery expression as an XML sequence.

#### **XMLTABLE**

An SQL table function that returns the result of an XQuery expression as a table.

#### **XMLEXISTS**

An SQL predicate that determines whether an XQuery expression returns a non-empty sequence.

## Comparison of XQuery to SQL

DB2 databases support storing well-formed XML data in a column of a table and retrieving the XML data from the database by using SQL, XQuery, or a combination of SQL and XQuery. Both languages are supported as primary query languages, and both languages provide functions for invoking the other language.

#### **XQuery**

A query that invokes XQuery directly begins with the keyword XQUERY. This keyword indicates that XQuery is being used and that the DB2 server must therefore use case sensitivity rules that apply to the XQuery language. Error handling is based on the interfaces that are used to process XQuery expressions. XQuery errors are reported with an SQLCODE and SQLSTATE in the same way that SQL error errors are reported. No warnings are returned from processing XQuery expressions. XQuery obtains data by calling functions that extract XML data from DB2 tables and views. XQuery can also be invoked from an SQL query. In this case, the SQL query can pass XML data to XQuery in the form of bound variables. XQuery supports various expressions for processing XML data and for constructing new XML objects such as elements and attributes. The programming interface to XQuery provides facilities similar to those of SQL to prepare queries and retrieve query results.

SQL provides capabilities to define and instantiate values of the XML data type. Strings that contain well-formed XML documents can be parsed into XML values, optionally validated against an XML schema, and inserted or updated in tables. Alternatively, XML values can be constructed by using SQL constructor functions, which convert other relational data into XML values. Functions are also provided to query XML data by using XQuery and to convert XML data into a relational table for use within an SQL query. Data can be cast between SQL and XML data types in addition to serializing XML values into string data.

SQL/XML provides the following functions and predicates for calling XQuery from SQL:

#### **XMLQUERY**

XMLQUERY is a scalar function that takes an XQuery expression as an argument and returns an XML sequence. The function

includes optional parameters that can be used to pass SQL values to the XQuery expression as XQuery variables. The XML values that are returned by XMLQUERY can be further processed within the context of the SQL query.

#### **XMLTABLE**

XMLTABLE is a table function that uses XQuery expressions to generate an SQL table from XML data, which can be further processed by SQL.

#### **XMLEXISTS**

XMLEXISTS is an SQL predicate that determines if an XQuery expression returns a sequence of one or more items (and not an empty sequence).

## Comparison of methods for querying XML data

Because XML data can be queried in a number of ways, using XQuery, SQL, or a combination of these, the method to choose can differ depending on your situation. The following sections describe conditions that are advantageous for a particular query method.

## XQuery only

Querying with XQuery alone can be a suitable choice when:

- applications access only XML data, without the need to query non-XML relational data
- migrating queries previously written in XQuery to DB2 Database for Linux<sup>®</sup>, UNIX<sup>®</sup>, and Windows<sup>®</sup>
- returning query results to be used as values for constructing XML documents
- the query author is more familiar with XQuery than SQL

## XQuery that invokes SQL

Querying with XQuery that invokes SQL can be a suitable choice when (in addition to the scenarios identified in the previous section on using XQuery only):

- queries involve XML data and relational data; SQL predicates and indexes defined on the relational columns can be leveraged in the query
- you want to apply XQuery expressions to the results of:
  - UDF calls, as these cannot be invoked directly from XQuery
  - XML values constructed from relational data using SQL/XML publishing functions
  - queries that use DB2 Net Search Extender which offers full text search of XML documents but which must be used with SQL

## SQL only

When retrieving XML data using only SQL, without any XQuery, you can query only at the XML column level. For this reason, only entire XML documents can be returned from the query. This usage is suitable when:

- you want to retrieve entire XML documents
- you do not need to query based on values within the stored documents, or where the predicates of your query are on other non-XML columns of the table

## SQL/XML functions that execute XQuery expressions

The SQL/XML functions XMLQUERY and XMLTABLE, as well as the XMLEXISTS predicate, enable XQuery expressions to be executed from within the SQL context. Executing XQuery within SQL can be a suitable choice when:

- existing SQL applications need to be enabled for querying within XML documents. To query within XML documents, XQuery expressions need to be executed, which can be done using SQL/XML
- applications querying XML data need to pass parameter markers to the XQuery expression. (The parameter markers are first bound to XQuery variables in XMLQUERY or XMLTABLE.)
- the query author is more familiar with SQL than XQuery
- · both relational and XML data needs to be returned in a single query
- you need to join XML and relational data
- you want to group or aggregate XML data. You can apply the GROUP BY or ORDER BY clauses of a subselect to the XML data (for example, after the XML data has been retrieved and collected in table format by using the XMLTABLE function)

## Specifying XML namespaces

In an XML document, an XML namespace is optional and is used as a prefix for node names in the XML document. To access the nodes in an XML document that uses a namespace, your XQuery expressions must also specify the same namespace as part of the node name. A default XML namespace can be specified for an document, and XML namespaces can be specified for specific elements in a document.

Note that namespace declarations are terminated by a semicolon (;). This means that you cannot use the semicolon as a statement termination character if you also want to work with SQL statements and XQuery expressions that contain the semicolon, for example, by invoking the command line processor with db2 -t. You can specify a termination character other than the semicolon with the -td option, which ensures that statements containing namespace declarations are not misinterpreted. The examples in the tutorial use the tilde (~) as the termination character (-td~), but % is also commonly used (-td%).

For example, the tutorial for pureXML uses XML documents that specify a default element namespace for an XML document. The following XML is one of the XML documents used in the tutorial:

```
<customerinfo xmlns="http://posample.org" Cid="1003">
 <name>Robert Shoemaker
 <addr country="Canada">
   <street>1596 Baseline</street>
   <city>Aurora</city>
   <pcode-zip>N8X 7F8</pcode-zip>
 </addr>
 <phone type="work">905-555-2937</phone>
</customerinfo>
```

The root node of the XML document binds the default element namespace for the document to the Universal Resource Identifier (URI) http://posample.org.

```
<customerinfo xmlns="http://posample.org" Cid="1003">
```

The XQuery expressions you run in the tutorial also bind a URI as the default element namespace by including a **declare default element namespace** prolog. For example, the XQuery expression in the following SELECT statement declares a default element namespace; if you run the SELECT statement against the CUSTOMER table created in the tutorial, one Customer ID is returned:

```
SELECT cid FROM customer
WHERE XMLEXISTS('declare default element namespace "http://posample.org";
$i/customerinfo/addr/city[ . = "Aurora"]' passing INFO as "i")
```

By using the same URI as the default element namespace in the XML document, the expression qualifies the node names in the expression with the correct namespace prefix. Without a default element namespace declaration, or with a different URI bound as the default element namespace, the expression does not qualify the node names with the correct namespace and no data is returned. For example, the following SELECT statement is similar to the previous statement but does not have a default namespace declaration. If you run this statement against the CUSTOMER table created in the tutorial, no data is returned.

```
SELECT cid FROM customer
WHERE XMLEXISTS('$i/customerinfo/addr/city[ . = "Aurora"]'
  passing INFO as "i")
```

## Using a namespace prefix with a node name

To qualify a node name with a namespace, you can add the namespace prefix for each node name. You separate the prefix and the node name with a colon. For the node po:addr, the namespace prefix po is separated from the local node name addr. If you qualify a namespace prefix with a node name, you must ensure that the prefix is bound to a URI. For example, the XQuery expression in the following SELECT statement binds the namespace prefix po to the URI http://posample.org by declaring the namespace po. When you run the following statement against the SAMPLE database, one result is returned.

```
SELECT cid FROM customer
WHERE XMLEXISTS('
    declare namespace po = "http://posample.org";
    $i/po:customerinfo/po:addr/po:city[ . = "Aurora"]' passing INFO as "i")
```

The namespace prefix po could be any prefix; what matters is the URI that is bound to the prefix. For example, the XQuery expression in the following SELECT statement uses the namespace prefix mytest but is equivalent to the expression in the previous statement:

```
SELECT cid FROM customer
WHERE XMLEXISTS('declare namespace mytest = "http://mytest.org";
    $i/mytest:customerinfo/mytest:addr/mytest:city[ . = "Aurora"]'
    passing INFO as "i")
```

## Using a wildcard as a namespace prefix

You can use a wildcard character in an XQuery expression to match any namespace used in the XML data. The XQuery expression in the following SELECT statement uses a wildcard character to match all namespace prefixes.

```
SELECT cid FROM customer
WHERE XMLEXISTS('$i/*:customerinfo/*:addr/*:city[ . = "Aurora"]'
   passing INFO as "i")
```

When you run the SELECT statement against the SAMPLE database, one Customer ID is returned.

## XMLQUERY function overview

XMLQUERY is an SQL scalar function that enables you to execute an XQuery expression from within an SQL context. You can pass variables to the XQuery expression specified in XMLQUERY. XMLQUERY returns an XML value, which is an XML sequence. This sequence can be empty or contain one or more items.

By executing XQuery expressions from within the SQL context, you can:

- operate on parts of stored XML documents, instead of entire XML documents (only XQuery can query within an XML document; SQL alone queries at the whole document level)
- enable XML data to participate in SQL queries
- operate on both relational and XML data
- apply further SQL processing to the returned XML values (for example, ordering results with the ORDER BY clause of a subselect)

Refer to the documentation on the comparison of querying methods for more details.

Note that XQuery is case-sensitive, so the XQuery expressions and variables specified in XMLQUERY must be carefully specified.

For cases where the full functionality for passing SQL expressions is not needed, a simpler syntax for passing column names without having to specify the names in the passing clause explicitly is aso available. See Simple column name passing with XMLEXISTS, XMLQUERY, and XMLTABLE.

## Non-empty sequences returned by XMLQUERY

The XMLQUERY function returns a non-empty sequence, if the XQuery expression specified within it results in a non-empty sequence.

For example, consider the following two XML documents that are stored in the XML column INFO of the CUSTOMER table:

```
<customerinfo xmlns="http://posample.org" Cid="1002">
 <name>Jim Noodle</name>
 <addr country="Canada">
   <street>25 EastCreek</street>
   <city>Markham</city>
   <pcode-zip>N9C 3T6</pcode-zip>
 </addr>
  <phone type="work">905-555-7258</phone>
</customerinfo>
<customerinfo xmlns="http://posample.org" Cid="1003">
 <name>Robert Shoemaker</name>
   <addr country="Canada">
   <street>1596 Baseline</street>
   <city>Aurora</city>
   <pcode-zip>N8X 7F8</pcode-zip>
 </addr>
 <phone type="work">905-555-7258</phone>
 <phone type="home">416-555-2937</phone>
 <phone type="cell">905-555-8743</phone>
 <phone type="cottage">613-555-3278</phone>
</customerinfo>
```

```
If you issue the following query

SELECT XMLQUERY ('declare default element namespace "http://posample.org";

$d/customerinfo/phone' passing INFO as "d")

FROM CUSTOMER
```

the table that results contains two rows as follows (the table has been formatted for clarity):

Table 7. Result table

```
<phone xmlns="http://posample.org" type="work">905-555-7258</phone>
<phone xmlns="http://posample.org" type="work">905-555-7258</phone><phone xmlns="http://posample.org" type="work">905-555-7258</phone><phone xmlns="http://posample.org" type="home">416-555-2937</phone><phone xmlns="http://posample.org" type="cell">905-555-8743</phone><phone xmlns="http://posample.org" type="cottage">613-555-3278</phone>
```

Notice that the first row contains a sequence of one <phone> element, while the second row has a sequence of four <phone> elements. This result occurs because the second XML document contains four <phone> elements, and XMLQUERY returns a sequence of all elements that satisfy the XQuery expression. (Note that the result in the second row is not a well-formed document. Ensure that any application receiving this result can properly handle this behavior.)

The previous example shows how XMLQUERY is commonly used: applied to one XML document at a time, where each row in the resulting table represents the result from one document. XMLQUERY, however, can also be applied to multiple documents at once, as is the case when multiple documents are contained in a single sequence. In this case, the results from applying XMLQUERY to all documents in the sequence are returned in a single row.

For example, assume that the same documents presented above are stored in the INFO column of the CUSTOMER table. The db2-fn:xmlcolumn function in the following query returns one sequence that contains the two XML documents in the INFO column.

```
VALUES (XMLQUERY ('declare default element namespace "http://posample.org";
db2-fn:xmlcolumn("CUSTOMER.INFO")/customerinfo/phone'))
```

XMLQUERY is then applied to this single sequence of XML documents, and the resulting table contains only one row, as follows:

#### Table 8. Result table

```
<phone xmlns="http://posample.org" type="work">905-555-7258</phone><phone
xmlns="http://posample.org" type="work">905-555-7258</phone><phone
xmlns="http://posample.org" type="home">416-555-2937</phone><phone
xmlns="http://posample.org" type="cell">905-555-8743</phone><phone
xmlns="http://posample.org" type="cell">905-555-8743</phone>
```

All <phone> elements from the XML documents in the INFO column are returned in a single row, because XMLQUERY operates on a single value: the sequence of XML documents returned from db2-fn:xmlcolumn.

## **Empty sequences returned by XMLQUERY**

The XMLQUERY functions returns an empty sequence, if the XQuery expression specified within it returns an empty sequence.

For example, in the following query, XMLQUERY will return an empty sequence for each row of the CUSTOMER table that does not have a <city> element with a value of "Aurora", in the INFO column.

```
SELECT Cid, XMLQUERY ('declare default element namespace "http://posample.org";
                        $d//addr[city="Aurora"]' passing INFO as "d") AS ADDRESS
FROM CUSTOMER
```

Assume that there are three rows of the CUSTOMER table, but only one XML document that contains a <city> element with the value of "Aurora". The following table would result from the previous SELECT statement (the output has been formatted for clarity).

Table 9. Result table

| CID  | ADDRESS                                                                                                    |
|------|----------------------------------------------------------------------------------------------------|
| 1001 |                                                                                                    |
| 1002 |                                                                                                    |
| 1003 | <pre><addr country="Canada" xmlns="http://posample.org"><street>1596 Baseline</street><city>Aurora<!-- city--><prov-state>Ontario</prov-state><pcode-zip>N8X-7F8<!-- pcode-zip--></pcode-zip></city></addr></pre> |

Notice how empty sequences of zero-length serialized XML, rather than NULL values, are returned for rows that do not have a <city> element with the value of "Aurora". The <addr> element is returned in the third row, however, because it satisfies the XQuery expression. In the third row, a non-empty sequence is returned.

You can avoid returning rows that contain empty sequences by applying a predicate, such as XMLEXISTS, in the WHERE clause of your statement, rather than in the SELECT clause. For example, the previous query can be rewritten as follows, moving the filtering predicate from the XMLQUERY function, to the WHERE clause:

```
SELECT Cid, XMLQUERY ('declare default element namespace "http://posample.org";
                       $d/customerinfo/addr' passing c.INFO as "d")
FROM Customer as c
WHERE XMLEXISTS ('declare default element namespace "http://posample.org";
                  $d//addr[city="Aurora"]' passing c.INFO as "d")
```

The table that results from this query is as follows:

Table 10. Result table

| CID | ADDRESS                                                                                                    |
|-----|----------------------------------------------------------------------------------------------------|
|     | <pre><addr country="Canada" xmlns="http://posample.org"><street>1596 Baseline</street><city>Aurora<!-- city--><prov-state>Ontario</prov-state><pcode-zip>N8X-7F8<!-- pcode-zip--></pcode-zip></city></addr></pre> |

XMLQUERY is commonly used in a SELECT clause to return fragments of selected documents. Predicates specified in the XQuery expression of XMLQUERY do not filter rows from the result set, they are used only to determine what fragments are returned. To actually eliminate rows from your result set, you need to apply a predicate in the WHERE clause. The XMLEXISTS predicate can be used to apply predicates that depend on values within stored XML documents.

## Casting of XMLQUERY results to non-XML types

If you want to return the results of the XMLQUERY function to the SQL context for further processing, such as for comparison or ordering operations, you need to cast the XML value that is returned to a compatible SQL type. The XMLCAST specification enables you to cast between XML and non-XML values.

#### Note:

- 1. You can cast the result of XMLQUERY to an SQL data type only when the XQuery expression specified in XMLQUERY returns a sequence that contains one item that has been atomized.
- 2. In a non-UTF-8 database, casting the result of XMLQUERY to an SQL data type causes code page conversion to occur as the returned value is converted from an internal UTF-8 encoding to the database code page. Any code points in the returned value that are not part of the database code page will be replaced by substitution characters. The introduction of substitution characters might cause unexpected behavior for comparisons between XML and non-XML values, so care should be taken to ensure that the stored XML data contains only code points that are included in the database code page.

## Example: Comparing XML values to non-XML values in a query

In the following query, the sequence returned by XMLQUERY is cast from its XML type to a character type, so that it can be compared with the NAME column of the PRODUCT table. (If the XML value that results from XMLQUERY is not a serialized string, then the XMLCAST operation could fail.)

```
SELECT R.Pid
FROM PURCHASEORDER P. PRODUCT R
WHERE R.NAME =
       XMLCAST( XMLQUERY ('declare default element namespace "http://posample.org";
                           $d/PurchaseOrder/itemlist/item/product/name'
                           PASSING P.PORDER AS "d") AS VARCHAR(128))
```

## **Example: Ordering by XMLQUERY results**

In the following query, product IDs are returned in an order sorted by the value of the <name> element of the product's description, which is stored as an XML document. Because SQL cannot sort on XML values, the sequence must be cast to a value that SQL can order on, in this case, character.

```
SELECT Pid
FROM PRODUCT
ORDER BY XMLCAST(XMLQUERY ('declare default element namespace "http://posample.org";
                           $d/product/description/name'
                           PASSING DESCRIPTION AS "d") AS VARCHAR(128))
```

## Casting between data types

There are many occasions where a value with a given data type needs to be cast to a different data type or to the same data type with a different length, precision, or scale. Data type promotion is one example where the promotion of one data type to another data type requires that the value be cast to the new data type. A data type that can be cast to another data type is castable from the source data type to the target data type.

The casting of one data type to another can occur implicitly or explicitly. The cast functions, CAST specification, or XMLCAST specification can be used to explicitly change a data type, depending on the data types involved. The database manager might implicitly cast data types during assignments that involve a distinct type. In addition, when a sourced user-defined function is created, the data types of the parameters of the source function must be castable to the data types of the function that is being created.

The supported casts between built-in data types are shown in Table 11 on page 69. The first column represents the data type of the cast operand (source data type), and the data types across the top represent the target data type of the cast operation. A 'Y' indicates that the CAST specification can be used for the combination of source and target data types. Cases in which only the XMLCAST specification can be used are noted.

In a Unicode database, if a truncation occurs when a character or graphic string is cast to another data type, a warning returns if any nonblank characters are truncated. This truncation behavior is unlike the assignment of character or graphic strings to a target when an error occurs if any nonblank characters are truncated.

The following casts involving distinct types are supported (using the CAST specification unless noted otherwise):

- Cast from distinct type DT to its source data type S
- Cast from the source data type S of distinct type DT to distinct type DT
- Cast from distinct type DT to the same distinct type DT
- Cast from a data type A to distinct type DT where A is promotable to the source data type *S* of distinct type *DT*
- Cast from an INTEGER to distinct type DT with a source data type SMALLINT
- Cast from a DOUBLE to distinct type DT with a source data type REAL
- Cast from a DECFLOAT to distinct type DT with a source data type of DECFLOAT
- Cast from a VARCHAR to distinct type *DT* with a source data type CHAR
- Cast from a VARGRAPHIC to distinct type *DT* with a source data type **GRAPHIC**
- For a Unicode database, cast from a VARCHAR or a VARGRAPHIC to distinct type DT with a source data type CHAR or GRAPHIC
- Cast from a distinct type DT with a source data type S to XML using the XMLCAST specification
- Cast from an XML to a distinct type DT with a source data type of any built-in data type, using the XMLCAST specification depending on the XML schema data type of the XML value

FOR BIT DATA character types cannot be cast to CLOB.

It is not possible to cast a structured type value to something else. A structured type ST should not need to be cast to one of its supertypes, because all methods on the supertypes of ST are applicable to ST. If the desired operation is only applicable to a subtype of ST, use the subtype-treatment expression to treat ST as one of its subtypes.

When a user-defined data type involved in a cast is not qualified by a schema name, the SQL path is used to find the first schema that includes the user-defined data type by that name.

The following casts involving reference types are supported:

• cast from reference type RT to its representation data type S

- cast from the representation data type *S* of reference type *RT* to reference type
- cast from reference type RT with target type T to a reference type RS with target type *S* where *S* is a supertype of *T*.
- cast from a data type A to reference type RT, where A is promotable to the representation data type S of reference type RT.

When the target type of a reference data type involved in a cast is not qualified by a schema name, the SQL path is used to find the first schema that includes the user-defined data type by that name.

Table 11. Supported Casts between Built-in Data Types

| -                            |                                      |                                 |                            |                                 |                  |                            |                                      |                  |                                              | Ta                              | ırget                           | Dat                                                 | а Ту                                                     | pe               |                                 |                                                |                                                                    |                            |                  |                  |                  |                   |                |
|------------------------------|--------------------------------------|---------------------------------|----------------------------|---------------------------------|------------------|----------------------------|--------------------------------------|------------------|----------------------------------------------|---------------------------------|---------------------------------|-----------------------------------------------------|----------------------------------------------------------|------------------|---------------------------------|------------------------------------------------|--------------------------------------------------------------------|----------------------------|------------------|------------------|------------------|-------------------|----------------|
| Source Data Type             | S<br>M<br>A<br>L<br>L<br>I<br>N<br>T | I<br>N<br>T<br>E<br>G<br>E<br>R | B<br>I<br>G<br>I<br>N<br>T | D<br>E<br>C<br>I<br>M<br>A<br>L | R<br>E<br>A<br>L | D<br>O<br>U<br>B<br>L<br>E | D<br>E<br>C<br>F<br>L<br>O<br>A<br>T | C<br>H<br>A<br>R | C<br>H<br>A<br>R<br>F<br>B<br>D <sup>2</sup> | V<br>A<br>R<br>C<br>H<br>A<br>R | V<br>A<br>R<br>C<br>H<br>A<br>R | L<br>O<br>N<br>G<br>V<br>A<br>R<br>C<br>H<br>A<br>R | L<br>O<br>N<br>G<br>V<br>A<br>R<br>C<br>H<br>A<br>R<br>R | C<br>L<br>O<br>B | G<br>R<br>A<br>P<br>H<br>I<br>C | V<br>A<br>R<br>G<br>R<br>A<br>P<br>H<br>I<br>C | L<br>O<br>N<br>G<br>V<br>A<br>R<br>G<br>R<br>A<br>P<br>H<br>I<br>C | D<br>B<br>C<br>L<br>O<br>B | B<br>L<br>O<br>B | D<br>A<br>T<br>E | T<br>I<br>M<br>E | T I M E S T A M P | X<br>M<br>L    |
| SMALLINT                     | Y                                    | Y                               | Y                          | Y                               | Y                | Y                          | Y                                    | Y                | Y                                            | -                               | -                               | -                                                   | -                                                        | -                | -                               | -                                              | -                                                                  | -                          | -                | -                | -                | -                 | $Y^3$          |
| INTEGER                      | Y                                    | Y                               | Y                          | Y                               | Y                | Y                          | Y                                    | Y                | Y                                            | -                               | -                               | -                                                   | -                                                        | -                | -                               | -                                              | -                                                                  | -                          | -                | -                | -                | -                 | $Y^3$          |
| BIGINT                       | Y                                    | Y                               | Y                          | Y                               | Y                | Y                          | Y                                    | Y                | Y                                            | -                               | -                               | -                                                   | -                                                        | -                | -                               | -                                              | -                                                                  | -                          | -                | -                | -                | -                 | $Y^3$          |
| DECIMAL                      | Y                                    | Y                               | Y                          | Y                               | Y                | Y                          | Y                                    | Y                | Y                                            | -                               | -                               | -                                                   | -                                                        | -                | -                               | -                                              | -                                                                  | -                          | -                | -                | -                | -                 | $Y^3$          |
| REAL                         | Y                                    | Y                               | Y                          | Y                               | Y                | Y                          | Y                                    | Y                | Y                                            | -                               | -                               | -                                                   | -                                                        | -                | -                               | -                                              | -                                                                  | -                          | -                | -                | -                | -                 | $Y^3$          |
| DOUBLE                       | Y                                    | Y                               | Y                          | Y                               | Y                | Y                          | Y                                    | Y                | Y                                            | -                               | -                               | -                                                   | -                                                        | -                | -                               | -                                              | -                                                                  | -                          | -                | -                | -                | -                 | $Y^3$          |
| DECFLOAT                     | Y                                    | Y                               | Y                          | Y                               | Y                | Y                          | Y                                    | Y                | Y                                            | -                               | -                               | -                                                   | -                                                        | -                | -                               | -                                              | -                                                                  | -                          | -                | -                | -                | -                 | -              |
| CHAR                         | Y                                    | Y                               | Y                          | Y                               | -                | -                          | Y                                    | Y                | Y                                            | Y                               | Y                               | Y                                                   | Y                                                        | Y                | $Y^1$                           | $Y^1$                                          | $Y^1$                                                              | $Y^1$                      | Y                | Y                | Y                | Y                 | $Y^4$          |
| CHAR FOR BIT<br>DATA         | Y                                    | Y                               | Y                          | Y                               | -                | -                          | Y                                    | Y                | Y                                            | Y                               | Y                               | Y                                                   | Y                                                        | -                | -                               | -                                              | -                                                                  | -                          | Y                | Y                | Y                | Y                 | Y <sup>3</sup> |
| VARCHAR                      | Y                                    | Y                               | Y                          | Y                               | -                | -                          | Y                                    | Y                | Y                                            | Y                               | Y                               | Y                                                   | Y                                                        | Y                | $Y^1$                           | $Y^1$                                          | $Y^1$                                                              | $Y^1$                      | Y                | Y                | Y                | Y                 | $Y^4$          |
| VARCHAR FOR<br>BIT DATA      | Y                                    | Y                               | Y                          | Y                               | -                | -                          | Y                                    | Y                | Y                                            | Y                               | Y                               | Y                                                   | Y                                                        | -                | -                               | -                                              | -                                                                  | -                          | Y                | Y                | Y                | Y                 | $Y^3$          |
| LONG VARCHAR                 | -                                    | -                               | -                          | -                               | -                | -                          | -                                    | Y                | -                                            | Y                               | -                               | Y                                                   | -                                                        | Y                | $Y^1$                           | $Y^1$                                          | $Y^1$                                                              | $Y^1$                      | Y                | -                | -                | -                 | $Y^3$          |
| LONG VARCHAR<br>FOR BIT DATA | -                                    | -                               | -                          | -                               | -                | -                          | -                                    | -                | Y                                            | -                               | Y                               | -                                                   | Y                                                        | -                | -                               | -                                              | -                                                                  | -                          | Y                | -                | -                | -                 | Y <sup>3</sup> |
| CLOB                         | -                                    | -                               | -                          | -                               | -                | -                          | -                                    | Y                | -                                            | Y                               | -                               | Y                                                   | -                                                        | Y                | $Y^1$                           | $Y^1$                                          | $Y^1$                                                              | $Y^1$                      | Y                | -                | -                | -                 | $Y^4$          |
| GRAPHIC                      | $Y^1$                                | $Y^1$                           | $Y^1$                      | $Y^1$                           | -                | -                          | $Y^1$                                | $Y^1$            | -                                            | $Y^1$                           | -                               | $Y^1$                                               | -                                                        | $Y^1$            | Y                               | Y                                              | Y                                                                  | Y                          | Y                | $Y^1$            | $Y^1$            | $Y^1$             | $Y^3$          |
| VARGRAPHIC                   | $Y^1$                                | $Y^1$                           | $Y^1$                      | $Y^1$                           | -                | -                          | $Y^1$                                | $Y^1$            | -                                            | $Y^1$                           | -                               | $Y^1$                                               | -                                                        | $Y^1$            | Y                               | Y                                              | Y                                                                  | Y                          | Y                | $Y^1$            | $Y^1$            | $Y^1$             | $Y^3$          |
| LONG<br>VARGRAPHIC           | -                                    | -                               | -                          | -                               | -                | -                          | -                                    | Y <sup>1</sup>   | -                                            | Y <sup>1</sup>                  | -                               | Y <sup>1</sup>                                      | -                                                        | Y <sup>1</sup>   | Y                               | Y                                              | Y                                                                  | Y                          | Y                | -                | -                | -                 | Y <sup>3</sup> |

Table 11. Supported Casts between Built-in Data Types (continued)

|                  |       |       |       |       |       |       |       |                |       | Ta             | rget         | Dat            | а Ту           | pe    |                |              |                |       |       |       |                |       |       |
|------------------|-------|-------|-------|-------|-------|-------|-------|----------------|-------|----------------|--------------|----------------|----------------|-------|----------------|--------------|----------------|-------|-------|-------|----------------|-------|-------|
|                  |       |       |       |       |       |       |       |                |       |                |              |                | L              |       |                |              |                |       |       |       |                |       |       |
|                  |       |       |       |       |       |       |       |                |       |                |              |                | 0              |       |                |              | L              |       |       |       |                |       |       |
|                  |       |       |       |       |       |       |       |                |       |                |              |                | N              |       |                |              | O              |       |       |       |                |       |       |
|                  |       |       |       |       |       |       |       |                |       |                |              | L              | G              |       |                |              | N<br>G         |       |       |       |                |       |       |
|                  |       |       |       |       |       |       |       |                |       |                | $\mathbf{v}$ | O              | V              |       |                |              | G              |       |       |       |                |       |       |
|                  |       |       |       |       |       |       |       |                |       |                | A            | N              | A              |       |                | $\mathbf{V}$ | V              |       |       |       |                |       |       |
|                  |       |       |       |       |       |       |       |                |       |                | R            | G              | R              |       |                | A            | A              |       |       |       |                | T     |       |
|                  | S     |       |       |       |       |       | D     |                | C     |                | C            |                | C              |       |                | R            | R              |       |       |       |                | I     |       |
|                  | M     | Ι     |       | D     |       |       | E     |                | Н     | $\mathbf{V}$   | Η            | $\mathbf{V}$   | Н              |       | G              | G            | G              |       |       |       |                | M     |       |
|                  | A     | N     | В     | E     |       | D     | C     |                | A     | A              | A            | A              | A              |       | R              | R            | R              | D     |       |       |                | E     |       |
|                  | L     | T     | Ι     | C     |       | O     | F     |                | R     | R              | R            | R              | R              |       | A              | A            | A              | В     |       |       |                | S     |       |
|                  | L     | E     | G     | Ι     | R     | U     | L     | C              |       | C              |              | C              |                | C     | P              | P            | P              | C     | В     | D     | T              | T     |       |
|                  | Ι     | G     | Ι     | M     | E     | В     | O     | Н              | F     | Н              | F            | Н              | F              | L     | Н              | Н            | Н              | L     | L     | A     | Ι              | A     | X     |
|                  | N     | E     | N     | A     | A     | L     | A     | A              | B     | A              | B            | A              | B              | O     | I              | I            | I              | O     | 0     | T     | M              | M     | M     |
| Source Data Type | T     | R     | T     | L     | L     | E     | T     | R              | $D^2$ | R              | $D^2$        | R              | $\mathbf{D}^2$ |       | C              | C            | C              | В     | В     | E     | E              | P     | L     |
| DBCLOB           | -     | -     | -     | -     | -     | -     | -     | $\mathbf{Y}^1$ | -     | $Y^1$          | -            | $Y^1$          | -              | $Y^1$ | Y              | Y            | Y              | Y     | Y     | -     | -              | -     | $Y^3$ |
| BLOB             | -     | -     | -     | -     | -     | -     | -     | -              | -     | Y              | Y            | -              | -              | -     | -              | -            | -              | -     | Y     | -     | -              | -     | $Y^4$ |
| DATE             | -     | Y     | Y     | Y     | -     | -     | -     | Y              | Y     | Y              | Y            | -              | -              | -     | $Y^1$          | $Y^1$        | -              | -     | -     | Y     | -              | -     | $Y^3$ |
| TIME             | -     | Y     | Y     | Y     | -     | -     | -     | Y              | Y     | Y              | Y            | -              | -              | -     | $Y^1$          | $Y^1$        | -              | -     | -     | -     | Y              | -     | $Y^3$ |
| TIMESTAMP        | -     | -     | Y     | Y     | -     | -     | -     | Y              | Y     | Y              | Y            | -              | -              | -     | $Y^1$          | $Y^1$        | -              | -     | -     | Y     | Y              | Y     | $Y^3$ |
| XML              | $Y^5$ | $Y^5$ | $Y^5$ | $Y^5$ | $Y^5$ | $Y^5$ | $Y^5$ | $Y^5$          | $Y^5$ | Y <sup>5</sup> | $Y^5$        | Y <sup>5</sup> | $Y^5$          | $Y^5$ | Y <sup>5</sup> | $Y^5$        | Y <sup>5</sup> | $Y^5$ | $Y^5$ | $Y^5$ | Y <sup>5</sup> | $Y^5$ | Y     |

#### Notes

- See the description preceding the table for information on supported casts involving user-defined types and reference types.
- It is not possible to cast a structured type value to anything else.

Table Table 12 shows where to find information about the rules that apply when casting to the identified target data types.

Table 12. Rules for Casting to a Data Type

| Target Data Type | Rules                                                    |
|------------------|----------------------------------------------------------|
| SMALLINT         | "SMALLINT scalar function" in SQL<br>Reference, Volume 1 |
| INTEGER          | "INTEGER scalar function" in SQL Reference,<br>Volume 1  |
| BIGINT           | "BIGINT scalar function" in SQL Reference,<br>Volume 1   |

<sup>&</sup>lt;sup>1</sup> Cast is only supported for Unicode databases.

<sup>&</sup>lt;sup>2</sup> FOR BIT DATA

<sup>&</sup>lt;sup>3</sup> Cast can only be performed using XMLCAST.

 $<sup>^4</sup>$  An XMLPARSE function is implicitly processed to convert a string to XML on assignment (INSERT or UPDATE) of a string to an XML column. The string must be a well-formed XML document for the assignment to succeed.

<sup>&</sup>lt;sup>5</sup> Cast can only be performed using XMLCAST and depends on the underlying XML schema data type of the XML value. For details, see "XMLCAST".

Table 12. Rules for Casting to a Data Type (continued)

| Target Data Type | Rules                                                                                                    |
|------------------|----------------------------------------------------------------------------------------------------|
| DECIMAL          | "DECIMAL scalar function" in SQL<br>Reference, Volume 1                                                                                                    |
| NUMERIC          | "NUMERIC scalar function" in SQL<br>Reference, Volume 1                                                                                                    |
| REAL             | "REAL scalar function" in SQL Reference,<br>Volume 1                                                                                                    |
| DOUBLE           | "DOUBLE scalar function" in SQL Reference,<br>Volume 1                                                                                                    |
| DECFLOAT         | "DECFLOAT scalar function" in SQL<br>Reference, Volume 1                                                                                                    |
| CHAR             | "CHAR scalar function" in SQL Reference,<br>Volume 1                                                                                                    |
| VARCHAR          | "VARCHAR scalar function" in SQL<br>Reference, Volume 1                                                                                                    |
| CLOB             | "CLOB scalar function" in SQL Reference,<br>Volume 1                                                                                                    |
| GRAPHIC          | "GRAPHIC scalar function" in SQL<br>Reference, Volume 1                                                                                                    |
| VARGRAPHIC       | "VARGRAPHIC scalar function" in SQL<br>Reference, Volume 1                                                                                                    |
| DBCLOB           | "DBCLOB scalar function" in SQL Reference, Volume 1                                                                                                    |
| BLOB             | "BLOB scalar function" in SQL Reference,<br>Volume 1                                                                                                    |
| DATE             | "DATE scalar function" in SQL Reference,<br>Volume 1                                                                                                    |
| TIME             | "TIME scalar function" in SQL Reference,<br>Volume 1                                                                                                    |
| TIMESTAMP        | If the source type is a character string, see "TIMESTAMP scalar function" in <i>SQL</i> Reference, Volume 1, where one operand is specified. If the source data type is a DATE, the timestamp is composed of the specified date and a time of 00:00:00. If the source data type is a TIME, the timestamp is composed of the CURRENT DATE and the specified time. |

## Casting non-XML values to XML values

Table 13. Supported Casts from Non-XML Values to XML Values

|                    |     | Target Data Type          |
|--------------------|-----|---------------------------|
| Source Data Type   | XML | Resulting XML Schema Type |
| SMALLINT           | Y   | xs:short                  |
| INTEGER            | Y   | xs:int                    |
| BIGINT             | Y   | xs:long                   |
| DECIMAL or NUMERIC | Y   | xs:decimal                |

Table 13. Supported Casts from Non-XML Values to XML Values (continued)

|                             |     | Target Data Type                                         |
|-----------------------------|-----|----------------------------------------------------------|
| Source Data Type            | XML | Resulting XML Schema Type                                |
| REAL                        | Y   | xs:float                                                 |
| DOUBLE                      | Y   | xs:double                                                |
| DECFLOAT                    | N   | -                                                        |
| CHAR                        | Y   | xs:string                                                |
| VARCHAR                     | Y   | xs:string                                                |
| LONG VARCHAR                | Y   | xs:string                                                |
| CLOB                        | Y   | xs:string                                                |
| GRAPHIC                     | Y   | xs:string                                                |
| VARGRAPHIC                  | Y   | xs:string                                                |
| LONG VARGRAPHIC             | Y   | xs:string                                                |
| DBCLOB                      | Y   | xs:string                                                |
| DATE                        | Y   | xs:date                                                  |
| TIME                        | Y   | xs:time                                                  |
| TIMESTAMP                   | Y   | xs:dateTime                                              |
| BLOB                        | Y   | xs:base64Binary                                          |
| character type FOR BIT DATA | Y   | xs:base64Binary                                          |
| distinct type               |     | use this chart with the source type of the distinct type |

When character string values are cast to XML values, the resulting xs:string atomic value cannot contain illegal XML characters (SQLSTATE 0N002). If the input character string is not in Unicode, the input characters are converted to Unicode.

Casting to SQL binary types results in XQuery atomic values with the type xs:base64Binary.

## Casting XML values to non-XML values

An XMLCAST from an XML value to a non-XML value can be described as two casts: an XQuery cast that converts the source XML value to an XQuery type corresponding to the SQL target type, followed by a cast from the corresponding XQuery type to the actual SQL type.

An XMLCAST is supported if the target type has a corresponding XQuery target type that is supported, and if there is a supported XQuery cast from the source value's type to the corresponding XQuery target type. The target type that is used in the XQuery cast is based on the corresponding XQuery target type and might contain some additional restrictions.

The following table lists the XQuery types that result from such conversion.

Table 14. Supported Casts from XML Values to Non-XML Values

|                  |     | Source Data Type                 |
|------------------|-----|----------------------------------|
| Target Data Type | XML | Corresponding XQuery Target Type |
| SMALLINT         | Y   | xs:short                         |

Table 14. Supported Casts from XML Values to Non-XML Values (continued)

|                                                               |     | Source Data Type                                         |
|---------------------------------------------------------------|-----|----------------------------------------------------------|
| Target Data Type                                              | XML | Corresponding XQuery Target Type                         |
| INTEGER                                                       | Y   | xs:int                                                   |
| BIGINT                                                        | Y   | xs:long                                                  |
| DECIMAL or NUMERIC                                            | Y   | xs:decimal                                               |
| REAL                                                          | Y   | xs:float                                                 |
| DOUBLE                                                        | Y   | xs:double                                                |
| DECFLOAT                                                      | Y   | no matching type <sup>1</sup>                            |
| CHAR                                                          | Y   | xs:string                                                |
| VARCHAR                                                       | Y   | xs:string                                                |
| LONG VARCHAR                                                  | N   | not castable                                             |
| CLOB                                                          | Y   | xs:string                                                |
| GRAPHIC                                                       | Y   | xs:string                                                |
| VARGRAPHIC                                                    | Y   | xs:string                                                |
| LONG VARGRAPHIC                                               | N   | not castable                                             |
| DBCLOB                                                        | Y   | xs:string                                                |
| DATE                                                          | Y   | xs:date                                                  |
| TIME (without time zone)                                      | Y   | xs:time                                                  |
| TIMESTAMP (without time zone)                                 | Y   | xs:dateTime                                              |
| BLOB                                                          | Y   | xs:base64Binary                                          |
| CHAR FOR BIT DATA                                             | N   | not castable                                             |
| VARCHAR FOR BIT DATA                                          | Y   | xs:base64Binary                                          |
| distinct type                                                 |     | use this chart with the source type of the distinct type |
| row, reference, structured or abstract data type (ADT), other | N   | not castable                                             |

#### Notes

- If the source value is typed with an XML schema numeric type, use that numeric type.
- If the source value is typed with the XML schema type xs:boolean, use xs:double.
- Otherwise, use xs:string with additional checking for a valid numeric format.

In the following restriction cases, a derived by restriction XML schema data type is effectively used as the target data type for the XQuery cast.

- XML values that are to be converted to string types must fit within the length limits of those DB2 types without truncation of any characters or bytes. The name used for the derived XML schema type is the uppercase SQL type name followed by an underscore character and the maximum length of the string; for example, VARCHAR\_20 if the XMLCAST target data type is VARCHAR(20).
- XML values that are to be converted to DECIMAL values must fit within the precision of the specified DECIMAL values, and must not contain more non-zero digits after the decimal point than the scale. The name used for the derived XML schema type is DECIMAL\_precision\_scale, where precision is the precision of

<sup>&</sup>lt;sup>1</sup> DB2 supports XML Schema 1.0, which does not provide a matching XML schema type for a DECFLOAT. Processing of the XQuery cast step of XMLCAST is handled as follows:

- the target SQL data type, and scale is the scale of the target SQL data type; for example, DECIMAL\_9\_2 if the XMLCAST target data type is DECIMAL(9,2).
- XML values that are to be converted to TIME values cannot contain a seconds component with non-zero digits after the decimal point. The name used for the derived XML schema type is TIME.

The derived XML schema type name only appears in a message if an XML value does not conform to one of these restrictions. This type name helps one to understand the error message, and does not correspond to any defined XQuery type. If the input value does not conform to the base type of the derived XML schema type (the corresponding XQuery target type), the error message might indicate that type instead. Because this derived XML schema type name format might change in the future, it should not be used as a programming interface.

Before an XML value is processed by the XQuery cast, any document node in the sequence is removed and each direct child of the removed document node becomes an item in the sequence. If the document node has multiple direct children nodes, the revised sequence will have more items than the original sequence. The XML value without any document nodes is then atomized using the XQuery fn:data function, with the resulting atomized sequence value used in the XQuery cast. If the atomized sequence value is an empty sequence, a null value is returned from the cast without any further processing. If there are multiple items in the atomized sequence value, an error is returned (SQLSTATE 10507).

If the target type of XMLCAST is the SQL data type DATE, TIME, or TIMESTAMP, the resulting XML value from the XQuery cast is also adjusted to UTC, and the time zone component of the value is removed.

When the corresponding XQuery target type value is converted to the SQL target type, binary XML data types, such as xs:base64Binary or xs:hexBinary, are converted from character form to actual binary data.

If an xs:double or xs:float value of INF, -INF, or NaN is cast (using XMLCAST) to an SQL data type DOUBLE or REAL value, an error is returned (SQLSTATE 22003). An xs:double or xs:float value of -0 is converted to +0.

The target type can be a user-defined distinct type if the source operand is not a user-defined distinct type. In this case, the source value is cast to the source type of the user-defined distinct type (that is, the target type) using the XMLCAST specification, and then this value is cast to the user-defined distinct type using the CAST specification.

In a non-Unicode database, casting from an XML value to a non-XML target type involves code page conversion from an internal UTF-8 format to the database code page. This conversion will result in the introduction of substitution characters if any code point in the XML value is not present in the database code page.

### **XMLQUERY**

►►—XMLQUERY—(—xquery-expression-constant-

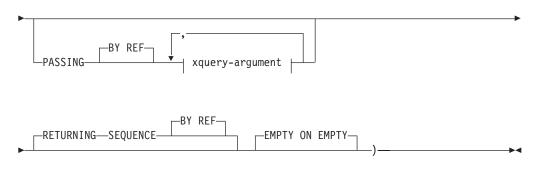

#### xquery-argument:

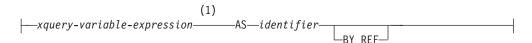

#### Notes:

1 The data type of the expression cannot be DECFLOAT.

The schema is SYSIBM. The function name cannot be specified as a qualified name.

The XMLQUERY function returns an XML value from the evaluation of an XQuery expression possibly using specified input arguments as XQuery variables.

xquery-expression-constant

Specifies an SQL character string constant that is interpreted as an XQuery expression using supported XQuery language syntax. The constant string is converted to UTF-8 before being parsed as an XQuery statement. The XQuery expression executes using an optional set of input XML values, and returns an output sequence that is also returned as the value of the XMLQUERY expression. The value for *xquery-expression-constant* must not be an empty string or a string of blank characters (SQLSTATE 10505).

### **PASSING**

Specifies input values and the manner in which these values are passed to the XQuery expression specified by *xquery-expression-constant*. By default, every unique column name that is in the scope where the function is invoked is implicitly passed to the XQuery expression using the name of the column as the variable name. If an *identifier* in a specified xquery-argument matches an in-scope column name, then the explicit xquery-argument is passed to the XQuery expression overriding that implicit column.

#### BY REF

Specifies that the default passing mechanism is by reference for any *xquery-variable-expression* of data type XML and for the returned value. When XML values are passed by reference, the XQuery evaluation uses the input node trees, if any, directly from the specified input expressions, preserving all properties, including the original node identities and document order. If two arguments pass the same XML value, node identity comparisons and document ordering comparisons involving some nodes contained between the two input arguments might refer to nodes within the same XML node tree.

This clause has no impact on how non-XML values are passed. The non-XML values create a new copy of the value during the cast to XML.

#### xquery-argument

Specifies an argument that is to be passed to the XQuery expression specified by *xquery-expression-constant*. An argument specifies a value and the manner in which that value is to be passed. The argument includes an SQL expression that is evaluated.

- If the resulting value is of type XML, it becomes an *input-xml-value*. A null XML value is converted to an XML empty sequence.
- If the resulting value is not of type XML, it must be castable to the XML data type. A null value is converted to an XML empty sequence. The converted value becomes an *input-xml-value*.

When the *xquery-expression-constant* is evaluated, an XQuery variable is presented with a value equal to *input-xml-value* and a name specified by the AS clause.

#### xquery-variable-expression

Specifies an SQL expression whose value is available to the XQuery expression specified by *xquery-expression-constant* during execution. The expression cannot contain a sequence reference (SQLSTATE 428F9) or an OLAP function (SQLSTATE 42903). The data type of the expression cannot be DECFLOAT.

#### **AS** identifier

Specifies that the value generated by *xquery-variable-expression* will be passed to *xquery-expression-constant* as an XQuery variable. The variable name will be *identifier*. The leading dollar sign (\$) that precedes variable names in the XQuery language is not included in *identifier*. The identifier must be a valid XQuery variable name and is restricted to an XML NCName (SQLSTATE 42634). The identifier must not be greater than 128 bytes in length. Two arguments within the same PASSING clause cannot use the same identifier (SQLSTATE 42711).

#### BY REF

Indicates that an XML input value is to be passed by reference. When XML values are passed by reference, the XQuery evaluation uses the input node trees, if any, directly from the specified input expressions, preserving all properties, including the original node identities and document order. If two arguments pass the same XML value, node identity comparisons and document ordering comparisons involving some nodes contained between the two input arguments might refer to nodes within the same XML node tree. If BY REF is not specified following an *xquery-variable-expression*, XML arguments are passed by way of the default passing mechanism that is provided through the syntax that follows the PASSING keyword. This option cannot be specified for non-XML values. When a non-XML value is passed, the value is converted to XML; this process creates a copy.

#### RETURNING SEQUENCE

Indicates that the XMLQUERY expression returns a sequence.

#### BY REF

Indicates that the result of the XQuery expression is returned by reference. If this value contains nodes, any expression using the return value of the XQuery expression will receive node references directly, preserving all node properties, including the original node identities and document order. Referenced nodes will remain connected within their node trees. If the BY REF clause is not

specified and the PASSING is specified, the default passing mechanism is used. If BY REF is not specified and PASSING is not specified, the default returning mechanism is BY REF.

#### **EMPTY ON EMPTY**

Specifies that an empty sequence result from processing the XQuery expression is returned as an empty sequence.

The data type of the result is XML; it cannot be null.

If the evaluation of the XQuery expression results in an error, then the XMLQUERY function returns the XQuery error (SQLSTATE class '10').

#### Note:

- 1. XMLQUERY usage restrictions: The XMLQUERY function cannot be:
  - Part of the ON clause that is associated with a JOIN operator or a MERGE statement (SQLSTATE 42972)
  - Part of the GENERATE KEY USING or RANGE THROUGH clause in the CREATE INDEX EXTENSION statement (SOLSTATE 428E3)
  - Part of the FILTER USING clause in the CREATE FUNCTION (External Scalar) statement, or the FILTER USING clause in the CREATE INDEX EXTENSION statement (SQLSTATE 428E4)
  - Part of a check constraint or a column generation expression (SQLSTATE
  - Part of a group-by-clause (SQLSTATE 42822)
  - Part of an argument for a column-function (SQLSTATE 42607)
- 2. XMLQUERY as a subquery: An XMLQUERY expression that acts as a subquery can be restricted by statements that restrict subqueries.
- 3. Support in multiple database partition databases: XMLQUERY is not supported (SQLSTATE 42997).

### XMLTABLE function overview

XMLTABLE is an SQL table function that returns a table from the evaluation of XQuery expressions. XQuery expressions normally return values as a sequence, however, XMLTABLE allows you to execute an XQuery expression and return values as a table instead. The table that is returned can contain columns of any SQL data type, including XML.

Like the XMLQUERY function, you can pass variables to the XQuery expression specified in XMLTABLE. The result of the XQuery expression is used to generate the column values of the resulting table. The structure of the resulting table is defined by the COLUMNS clause of XMLTABLE. In this clause, you define characteristics of the column by specifying the column name, data type, and how the column value is generated. A simpler syntax for passing the column name without having to specify the name explicitly is aso available. See "Simple column name passing with XMLEXISTS, XMLQUERY, or XMLTABLE" on page 91.

The column value of the resulting table can be generated by specifying an XQuery expression in the PATH clause of XMLTABLE. If an XQuery expression is not specified for the PATH clause, the column name is used as the XQuery expression to generate the column value, and the result of the XQuery expression specified earlier in XMLTABLE becomes the external context item when generating the column value. An optional default clause can also be specified to provide a default value for the column, for the case when the XQuery expression of the PATH clause that generates the column value returns an empty sequence.

If the column type in the resulting table is not XML, and the result of the XQuery expression that defines the value of the column is not an empty sequence, XMLCAST is implicitly used to convert the XML value to a value of the target data type.

The XMLTABLE function allows you to optionally declare namespaces. If you specify namespaces with the XMLNAMESPACES declaration, then these namespace bindings apply to all XQuery expressions in the XMLTABLE function call. If you declare namespace bindings without using the XMLNAMESPACES declaration, then the bindings apply only to the row XQuery expression, which follows the namespace declaration.

## XMLTABLE advantages

Returning a table instead of a sequence enables the following operations to be performed from within an SQL query context:

iterate over results of an XQuery expression from within an SQL fullselect
For example, in the following query, the SQL fullselect iterates over the table
that results from executing the XQuery expression "db2fn:xmlcolumn("CUSTOMER.INFO")/customerinfo" in XMLTABLE.

- insert values from stored XML documents into tables (refer to the XMLTABLE example on inserting values)
- sort on values from an XML doc

For example, in the following query, results are sorted by the customer names that are stored in XML documents in the INFO column of the CUSTOMER table.

• store some XML values as relational and some as XML (refer to the XMLTABLE example on inserting values)

**Important:** If the XQuery expression specified in the PATH option of XMLTABLE returns:

- a sequence of more than one item, then the data type of the column must be XML. If you are inserting values returned from XMLTABLE into XML columns, ensure that the values inserted are well-formed XML documents. Refer to the XMLTABLE example on inserting values for an example of handling sequences that return more than one item.
- an empty sequence, then a NULL value is returned for that column value.

## XMLTABLE example: Inserting values returned from XMLTABLE

The XMLTABLE SQL table function can be used to retrieve values from within stored XML documents, which can then be inserted into a table.

This technique is a simple form of decomposition, where decomposition is the process of storing fragments of an XML document in columns of relational tables. (A more general type of decomposition is available with the annotated XML schema decomposition functionality. With annotated XML schema decomposition, you can decompose multiple XML documents at once into multiple tables.)

For example, if the following two XML documents were stored in a table named CUSTOMER:

```
<customerinfo xmlns="http://posample.org" Cid="1001">
 <name>Kathy Smith</name>
 <addr country="Canada">
   <street>25 EastCreek</street>
   <citv>Markham</citv>
   <pcode-zip>N9C 3T6</pcode-zip>
 </addr>
  <phone type="work">905-555-7258</phone>
</customerinfo>
<customerinfo xmlns="http://posample.org" Cid="1003">
 <name>Robert Shoemaker</name>
   <addr country="Canada">
   <street>1596 Baseline</street>
   <city>Aurora</city>
   ov-state>
   <pcode-zip>N8X 7F8</pcode-zip>
 </addr>
 <phone type="work">905-555-7258</phone>
 <phone type="home">416-555-2937</phone>
 <phone type="cell">905-555-8743</phone>
 <phone type="cottage">613-555-3278</phone>
</customerinfo>
```

and you wanted to insert values from these documents into a table defined as: CREATE TABLE CUSTPHONE (custname char(30), type char(30), numbers XML)

then the following INSERT statement using XMLTABLE populates CUSTPHONE with values from the XML documents:

Notice that the XQuery node constructor function

"document{<allphones>{phone}</allphones>}" is specified in the path expression for the PHONENUM column in XMLTABLE. The document constructor is needed because values inserted into XML columns (the NUMBERS column, in this case), must be well-formed XML documents. In this example, all phone elements for the <customerinfo> document with Cid="1003" are returned in a single sequence that contains four items:

```
{<phone type="work">905-555-7258</phone>,<phone type="home">416-555-2937</phone>,,<phone type="cell">905-555-8743</phone>,<phone type="cottage">613-555-3278</phone>}
```

This sequence on its own is not a well-formed XML document, and so cannot be inserted into the NUMBERS XML column. To ensure that the phone values are successfully inserted, all items of the sequence are constructed into a single well-formed document.

The resulting table is as follows (the output has been formatted for clarity):

Table 15. Result table

| CUSTNAME         | NUMBER                                                                                                    |
|------------------|----------------------------------------------------------------------------------------------------|
| Kathy Smith      | <allphones xmlns="http://posample.org"><phone type="work">905-555-7258</phone></allphones>                                                                                                    |
| Robert Shoemaker | <pre><allphones xmlns="http://posample.org"><phone type="work">905-555-7258</phone><phone type="home">416-555- 2937</phone><phone type="cell">905-555-8743</phone><phone type="cottage">613-555-3278</phone></allphones></pre> |

## XMLTABLE example: Returning one row for each occurrence of an item

If your XML documents contain multiple occurrences of an element and you want to generate a row for each occurrence of this element, you can use XMLTABLE to achieve this effect.

For example, if the following two XML documents were stored in a table named CUSTOMER:

```
<customerinfo xmlns="http://posample.org" Cid="1001">
 <name>Kathy Smith</name>
 <addr country="Canada">
   <street>25 EastCreek</street>
   <city>Markham</city>
   ov-state>
   <pcode-zip>N9C 3T6</pcode-zip>
 </addr>
 <phone type="work">905-555-7258</phone>
</customerinfo>
<customerinfo xmlns="http://posample.org" Cid="1003">
  <name>Robert Shoemaker</name>
   <addr country="Canada">
   <street>1596 Baseline</street>
   <city>Aurora</city>
   <pcode-zip>N8X 7F8</pcode-zip>
 </addr>
 <phone type="work">905-555-7258</phone>
 <phone type="home">416-555-2937</phone>
 <phone type="cell">905-555-8743</phone>
 <phone type="cottage">613-555-3278</phone>
</customerinfo>
```

to create a table where every <phone> value is stored in a separate row, use XMLTABLE as follows:

```
COLUMNS "CUSTNAME" CHAR(30) PATH '../name',
"PHONETYPE" CHAR(30) PATH '@type',
"PHONENUM" CHAR(15) PATH '.'
) as X
```

This query yields the following result for the two XML documents:

Table 16. Result table

| CUSTNAME         | PHONETYPE | PHONENUM     |
|------------------|-----------|--------------|
| Kathy Smith      | work      | 905-555-7258 |
| Robert Shoemaker | work      | 905-555-7258 |
| Robert Shoemaker | home      | 416-555-2937 |
| Robert Shoemaker | cell      | 905-555-8743 |
| Robert Shoemaker | cottage   | 613-555-3278 |

Notice how each <phone> element for the XML document with the name "Robert Shoemaker" are returned in a separate row.

For the same documents, you can also extract the <phone> elements as XML, as follows:

This query yields the following result for the two XML documents (the output has been formatted for clarity):

Table 17. Result table

| CUSTNAME         | PHONETYPE | PHONENUM                                                                       |
|------------------|-----------|--------------------------------------------------------------------------------|
| Kathy Smith      | work      | <pre><phone type="work" xmlns="http://posample.org">416-555-1358</phone></pre> |
| Robert Shoemaker | work      | <pre><phone type="work" xmlns="http://posample.org">905-555-7258</phone></pre> |
| Robert Shoemaker | home      | <pre><phone type="work" xmlns="http://posample.org">416-555-2937</phone></pre> |
| Robert Shoemaker | cell      | <pre><phone type="work" xmlns="http://posample.org">905-555-8743</phone></pre> |
| Robert Shoemaker | cottage   | <pre><phone type="work" xmlns="http://posample.org">613-555-3278</phone></pre> |

## **XMLTABLE**

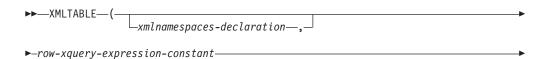

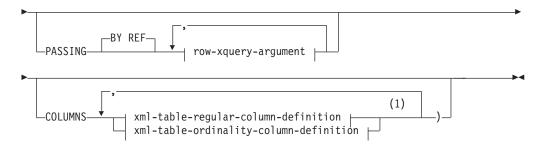

#### row-xquery-argument:

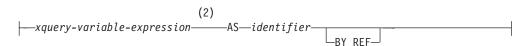

#### xml-table-regular-column-definition:

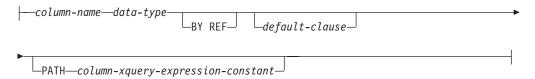

#### xml-table-ordinality-column-definition:

```
—column-name—FOR ORDINALITY—
```

#### **Notes:**

- The xml-table-ordinality-column-definition clause must not be specified more than once (SQLSTATE 42614, SQLCODE -637).
- 2 The data type of the expression cannot be DECFLOAT.

The schema is SYSIBM. The function name cannot be specified as a qualified name.

The XMLTABLE function returns a result table from the evaluation of XQuery expressions, possibly using specified input arguments as XQuery variables. Each sequence item in the result sequence of the row XQuery expression represents a row of the result table.

xmlnamespaces-declaration

Specifies one or more XML namespace declarations that become part of the static context of the *row-xquery-expression-constant* and the *column-xquery-expression-constant*. The set of statically known namespaces for XQuery expressions which are arguments of XMLTABLE is the combination of the pre-established set of statically known namespaces and the namespace declarations specified in this clause. The XQuery prolog within an XQuery expression may override these namespaces.

If *xmlnamespaces-declaration* is not specified, only the pre-established set of statically known namespaces apply to the the XQuery expressions.

#### row-xquery-expression-constant

Specifies an SQL character string constant that is interpreted as an XQuery expression using supported XQuery language syntax. The constant string is

converted directly to UTF-8 without conversion to the database or section code page. The XQuery expression executes using an optional set of input XML values, and returns an output XQuery sequence where a row is generated for each item in the sequence. The value for *row-xquery-expression-constant* must not be an empty string or a string of all blanks (SQLSTATE 10505).

#### **PASSING**

Specifies input values and the manner in which these values are passed to the XQuery expression specified by *row-xquery-expression-constant*. By default, every unique column name that is in the scope where the function is invoked is implicitly passed to the XQuery expression using the name of the column as the variable name. If an *identifier* in a specified row-xquery-argument matches an in-scope column name, then the explicit row-xquery-argument is passed to the XQuery expression overriding that implicit column.

#### BY REF

Specifies that any XML input arguments are, by default, passed by reference. When XML values are passed by reference, the XQuery evaluation uses the input node trees, if any, directly from the specified input expressions, preserving all properties, including the original node identities and document order. If two arguments pass the same XML value, node identity comparisons and document ordering comparisons involving some nodes contained between the two input arguments might refer to nodes within the same XML node tree.

This clause has no impact on how non-XML values are passed. The non-XML values create a new copy of the value during the cast to XML.

#### row-xquery-argument

Specifies an argument that is to be passed to the XQuery expression specified by *row-xquery-expression-constant*. An argument specifies a value and the manner in which that value is to be passed. The argument includes an SQL expression that is evaluated before passing the result to the XQuery expression.

- If the resulting value is of type XML, it becomes an *input-xml-value*. A null XML value is converted to an XML empty sequence.
- If the resulting value is not of type XML, it must be castable to the XML data type. A null value is converted to an XML empty sequence. The converted value becomes an *input-xml-value*.

When the *row-xquery-expression-constant* is evaluated, an XQuery variable is presented with a value equal to *input-xml-value* and a name specified by the AS clause.

#### xquery-variable-expression

Specifies an SQL expression whose value is available to the XQuery expression specified by *row-xquery-expression-constant* during execution. The expression cannot contain a NEXT VALUE expression, PREVIOUS VALUE expression (SQLSTATE 428F9), or an OLAP function (SQLSTATE 42903). The data type of the expression cannot be DECFLOAT.

#### **AS** identifier

Specifies that the value generated by *xquery-variable-expression* will be passed to *row-xquery-expression-constant* as an XQuery variable. The variable name will be *identifier*. The leading dollar sign (\$) that precedes variable names in the XQuery language is not included in *identifier*. The identifier must be a valid XQuery variable name and is restricted to an XML NCName. The identifier must not be greater than

128 bytes in length. Two arguments within the same PASSING clause cannot use the same identifier (SQLSTATE 42711).

#### BY REF

Indicates that an XML input value is to be passed by reference. When XML values are passed by reference, the XQuery evaluation uses the input node trees, if any, directly from the specified input expressions, preserving all properties, including the original node identities and document order. If two arguments pass the same XML value, node identity comparisons and document ordering comparisons involving some nodes contained between the two input arguments might refer to nodes within the same XML node tree. If BY REF is not specified following an xquery-expression-variable, XML arguments are passed by way of the default passing mechanism that is provided through the syntax that follows the PASSING keyword. This option cannot be specified for non-XML values (SQLSTATE 42636). When a non-XML value is passed, the value is converted to XML; this process creates a

#### **COLUMNS**

Specifies the output columns of the result table. If this clause is not specified, a single unnamed column of data type XML is returned by reference, with the value based on the sequence item from evaluating the XQuery expression in the row-xquery-expression-constant (equivalent to specifying PATH '.'). To reference the result column, a column-name must be specified in the correlation-clause following the function.

#### xml-table-regular-column-definition

Specifies the output columns of the result table including the column name, data type, XML passing mechanism and an XQuery expression to extract the value from the sequence item for the row

#### column-name

Specifies the name of the column in the result table. The name cannot be qualified and the same name cannot be used for more than one column of the table (SQLSTATE 42711).

Specifies the data type of the column. See CREATE TABLE for the syntax and a description of types available. A data-type may be used in XMLTable if there is a supported XMLCAST from the XML data type to the specified *data-type*.

#### BY REF

Specifies that XML values are returned by reference for columns of data type XML. By default, XML values are returned BY REF. When XML values are returned by reference, the XML value includes the input node trees, if any, directly from the result values, and preserves all properties, including the original node identities and document order. This option cannot be specified for non-XML columns (SQLSTATE 42636). When a non-XML column is processed, the value is converted from XML; this process creates a copy.

#### default-clause

Specifies a default value for the column. See CREATE TABLE for the syntax and a description of the default-clause. For XMLTABLE result columns, the default is applied when the processing the XQuery expression contained in column-xquery-expression-constant returns an empty sequence.

#### **PATH** column-xquery-expression-constant

Specifies an SQL character string constant that is interpreted as an XQuery expression using supported XQuery language syntax. The constant string is converted directly to UTF-8 without conversion to the database or section code page. The *column-xquery-expression-constant* specifies an XQuery expression that determines the column value with respect to an item that is the result of evaluating the XQuery expression in *row-xquery-expression-constant*. Given an item from the result of processing the *row-xquery-expression-constant* as the externally provided context item, the *column-xquery-expression-constant* is evaluated, returning an output sequence. The column value is determined based on this output sequence as follows.

- If the output sequence contains zero items, the *default-clause* provides the value of the column.
- If an empty sequence is returned and no *default-clause* was specified, a null value is assigned to the column.
- If a non-empty sequence is returned, the value is XMLCAST to the *data-type* specified for the column. An error could be returned from processing this XMLCAST.

The value for *column-xquery-expression-constant* must not be an empty string or a string of all blanks (SQLSTATE 10505). If this clause is not specified, the default XQuery expression is simply the *column-name*.

#### xml-table-ordinality-column-definition

Specifies the ordinality column of the result table.

column-name

Specifies the name of the column in the result table. The name cannot be qualified and the same name cannot be used for more than one column of the table (SQLSTATE 42711).

#### FOR ORDINALITY

Specifies that *column-name* is the ordinality column of the result table. The data type of this column is BIGINT. The value of this column in the result table is the sequential number of the item for the row in the resulting sequence from evaluating the XQuery expression in *row-xquery-expression-constant*.

If the evaluation of any of the XQuery expressions results in an error, then the XMLTABLE function returns the XQuery error (SQLSTATE class '10').

#### Note:

1. **Support in multiple database partition databases**: XMLTABLE is not supported (SQLSTATE 42997).

#### Examples:

• List as a table result the purchase order items for orders with a status of 'NEW'.

```
"Price" DECIMAL(9,2) PATH 'product/pod:price',
"Order Date" TIMESTAMP PATH '../../dateTime'

) AS U
WHERE P.STATUS = 'NEW'
```

## XMLEXISTS predicate when querying XML data

The XMLEXISTS predicate determines whether an XQuery expression returns a sequence of one or more items. If the XQuery expression specified in this predicate returns an empty sequence, XMLEXISTS returns false; otherwise, true is returned.

The XMLEXISTS predicate can be used in the WHERE clauses of SELECT statements. This usage means that values from stored XML documents can be used to restrict the set of rows that the SELECT query operates on.

For example, the following SQL query shows how the XMLEXISTS predicate can be used to restrict the rows returned, to only those that contain an XML document with a <city> element that has the value "Toronto". (Note that XQuery expressions are case-sensitive, while SQL is case-insensitive.)

Note how you can pass values to XQuery variables in the XQuery expression of XMLEXISTS. In this case, the XQuery variable \$d is bound to the documents of the INFO column of the CUSTOMER table. A simpler syntax for passing column names without having to specify the names in the **passing** clause explicitly is also available. See "Simple column name passing with XMLEXISTS, XMLQUERY, or XMLTABLE" on page 91.

Ensure that the XQuery expression in XMLEXISTS is correctly specified in order to return expected results. For example, assume that there are multiple documents stored in the XML INFO column of the CUSTOMER table, but only one document contains a Cid attribute (along the path specified) with a value of 1000:

```
<customerinfo xmlns="http://posample.org" Cid="1000">
  <name>Kathy Smith</name>
  <addr country="Canada">
        <street>5 Rosewood</street>
        <city>Toronto</city>
        <prov-state>Ontario</prov-state>
        <pcode-zip>M6W 1E6</pcode-zip>
        </addr>
        <phone type="work">416-555-1358</phone>
</customerinfo>
```

The following two queries return different results, because of the slight difference in the XQuery expressions:

```
SELECT *
FROM CUSTOMER
WHERE XMLEXISTS ('declare default element namespace "http://posample.org";
$d/customerinfo[@Cid=1000]' passing INFO as "d")

SELECT *
FROM CUSTOMER
WHERE XMLEXISTS ('declare default element namespace "http://posample.org";
$d/customerinfo/@Cid=1000' passing INFO as "d")
```

The first query returns the row containing the XML document presented above, as expected. The second query, however, returns all rows of the CUSTOMER table because the XMLEXISTS predicate always returns true for the XQuery expression specified. The XQuery expression in the second query returns a sequence of boolean items, which is a non-empty sequence, causing XMLEXISTS to always return true. This then causes every row in the CUSTOMER table to be selected, which is not the intended result.

## XMLEXISTS predicate usage

If XMLEXISTS includes an XPath expression with a value predicate (*expression*), enclose the predicate in square brackets, such that [*expression*] is the result. Enclosing the value predicate in square brackets ensures evaluation of *expression* in accordance with what may be semantically expected.

#### XMLEXISTS predicate behavior

The following scenario demonstrates how a non-empty sequence causes XMLEXISTS to evaluate *true*, even though the non-empty sequence itself consists of the single value *false*. No index matching takes place and the query returns a much greater set of results than expected. The issue is avoided by bracketing value predicates appropriately with square brackets ([]).

Consider a table, an index and two queries:

```
CREATE TABLE mytable (id BIGINT, xmlcol XML);
   CREATE INDEX myidx ON mytable(xmlcol)
   GENERATE KEY USING XMLPATTERN '//text()' AS SQL VARCHAR(255);

SELECT xmlcol FROM mytable
   WHERE XMLEXISTS('$doc/CUSTOMER/ORDERS/ORDERKEY/text()="A512" '
   PASSING xmlcol AS "doc")

SELECT xmlcol FROM mytable
   WHERE XMLEXISTS('$doc/CUSTOMER[ORDERS/ORDERKEY/text()="A512"] '
   PASSING xmlcol AS "doc");
```

The cause for this behavior is as follows: XMLEXISTS evaluates the XQuery expression and returns *false* (*for XMLEXISTS*) if the result is the empty sequence, and *true* (*for XMLEXISTS*) if the result is a non-empty sequence. This is followed by a possibly non-intuitive next step in the query evaluation: In the first query the expression instructs to 'compare the order key to A512'. The result of that expression is either the value *false* or *true* depending on the actual value of the order key. Therefore, the XMLEXISTS function always sees a return sequence with a single item in it, that is, an item that is *false* or an item that is *true*. Since a sequence with one item is a non-empty sequence, XMLEXISTS always returns *true* (*for XMLEXISTS*) overall and therefore the query returns all rows. Indexes cannot be leveraged if XMLEXISTS is used such that all rows are qualified.

Below are 5 examples of non-empty sequences, where 3 are sequences which contain just 1 item:

```
(42, 3,4,78, 1966)
(true)
(abd, def)
(false)
(5)
```

Any such non-empty sequence will cause XMLEXISTS to return the value *true* (*for* XMLEXISTS), even if the non-empty sequence it encounters itself returns (*false*).

In the second query, the expression inside XMLEXISTS instructs to 'return the customers which contain an order with an orderkey equal to A512'. If no such customer exists in a document, then the result is indeed an empty sequence. This query will use an index and it will return the expected results.

#### XMLEXISTS predicate usage

When the entire *expression* is placed in square brackets, the meaning is fixed to be 'return XML data if [*expression*]', and you should always be returned an empty sequence if the XML data does not satisfy *expression*.

Since the value comparison is always within square brackets, each of the following sample fragments for XMLEXISTS predicate usage works as expected:

```
... WHERE XMLEXISTS('$doc[CUSTOMER/ORDERS/ORDERKEY/text()="A512"] '
    PASSING xmlcol as "doc");
... WHERE XMLEXISTS('$doc/CUSTOMER[ORDERS/ORDERKEY/text()="A512"] '
    PASSING xmlcol AS "doc");
... WHERE XMLEXISTS('$doc/CUSTOMER/ORDERS[ORDERKEY/text()="A512"] '
    PASSING xmlcol AS "doc");
```

The guideline also works for queries where there is no value comparison, for example, when you want to return the documents for all customers which happen to have a *COMMENT* child element:

```
... WHERE XMLEXISTS('$doc[CUSTOMER/COMMENT] '
PASSING xmlcol AS "doc");
```

## XMLEXISTS predicate

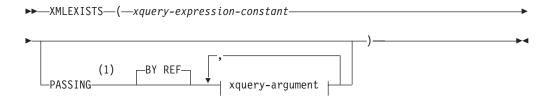

#### xquery-argument:

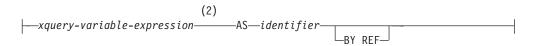

#### **Notes:**

- 1 The data type cannot be DECFLOAT.
- 2 The data type of the expression cannot be DECFLOAT.

The XMLEXISTS predicate tests whether an XQuery expression returns a sequence of one or more items.

xquery-expression-constant

Specifies an SQL character string constant that is interpreted as an XQuery expression. The constant string is converted directly to UTF-8 without conversion to the database or section code page. The XQuery expression executes using an optional set of input XML values, and returns an output

sequence that is tested to determine the result of the XMLEXISTS predicate. The value for *xquery-expression-constant* must not be an empty string or a string of blank characters (SQLSTATE 10505).

#### **PASSING**

Specifies input values and the manner in which these values are passed to the XQuery expression specified by *xquery-expression-constant*. By default, every unique column name that is in the scope where the function is invoked is implicitly passed to the XQuery expression using the name of the column as the variable name. If an *identifier* in a specified xquery-argument matches an in-scope column name, then the explicit xquery-argument is passed to the XQuery expression overriding that implicit column.

#### BY REF

Specifies that the default passing mechanism is by reference for any *xquery-variable-expression* of data type XML. When XML values are passed by reference, the XQuery evaluation uses the input node trees, if any, directly from the specified input expressions, preserving all properties, including the original node identities and document order. If two arguments pass the same XML value, node identity comparisons and document ordering comparisons involving some nodes contained between the two input arguments might refer to nodes within the same XML node tree.

This clause has no impact on how non-XML values are passed. The non-XML values create a new copy of the value during the cast to XML.

#### xquery-argument

Specifies an argument that is to be passed to the XQuery expression specified by *xquery-expression-constant*. An argument specifies a value and the manner in which that value is to be passed. The argument includes an SQL expression that is evaluated.

- If the resulting value is of type XML, it becomes an *input-xml-value*. A null XML value is converted to an XML empty sequence.
- If the resulting value is not of type XML, it must be castable to the XML data type. A null value is converted to an XML empty sequence. The converted value becomes an *input-xml-value*.

When the *xquery-expression-constant* is evaluated, an XQuery variable is presented with a value equal to *input-xml-value* and a name specified by the AS clause.

#### xquery-variable-expression

Specifies an SQL expression whose value is available to the XQuery expression specified by *xquery-expression-constant* during execution. The expression cannot contain a sequence reference (SQLSTATE 428F9) or an OLAP function (SQLSTATE 42903). The data type of the expression cannot be DECFLOAT.

#### **AS** identifier

Specifies that the value generated by *xquery-variable-expression* will be passed to *xquery-expression-constant* as an XQuery variable. The variable name will be *identifier*. The leading dollar sign (\$) that precedes variable names in the XQuery language is not included in *identifier*. The identifier must be a valid XQuery variable name and is restricted to an XML NCName. The identifier must not be greater than 128 bytes in length. Two arguments within the same PASSING clause cannot use the same identifier (SQLSTATE 42711).

#### BY REF

Indicates that an XML input value is to be passed by reference. When XML values are passed by reference, the XQuery evaluation uses the input node trees, if any, directly from the specified input expressions, preserving all properties, including the original node identities and document order. If two arguments pass the same XML value, node identity comparisons and document ordering comparisons involving some nodes contained between the two input arguments might refer to nodes within the same XML node tree. If BY REF is not specified following an *xquery-variable-expression*, XML arguments are passed by way of the default passing mechanism that is provided through the syntax that follows the PASSING keyword. This option cannot be specified for non-XML values. When a non-XML value is passed, the value is converted to XML; this process creates a copy.

#### **Notes**

The XMLEXISTS predicate cannot be:

- Part of the ON clause that is associated with a JOIN operator or a MERGE statement (SQLSTATE 42972)
- Part of the GENERATE KEY USING or RANGE THROUGH clause in the CREATE INDEX EXTENSION statement (SQLSTATE 428E3)
- Part of the FILTER USING clause in the CREATE FUNCTION (External Scalar) statement, or the FILTER USING clause in the CREATE INDEX EXTENSION statement (SQLSTATE 428E4)
- Part of a check constraint or a column generation expression (SQLSTATE 42621)
- Part of a group-by-clause (SQLSTATE 42822)
- Part of an argument for a column-function (SQLSTATE 42607)

An XMLEXISTS predicate that involves a subquery might be restricted by statements that restrict subqueries.

The XMLEXISTS predicate can be used only in a database with a single database partition (SQLSTATE 42997).

## **Example**

```
SELECT c.cid FROM customer c
WHERE XMLEXISTS('$d/*:customerinfo/*:addr[ *:city = "Aurora" ]'
PASSING info AS "d")
```

## Passing parameters between SQL statements and XQuery expressions

When issuing combined SQL statements and XQuery expressions, you can pass data between the statements and expressions to modify the execution of the statements and expressions.

# Constant and parameter marker passing to XMLEXISTS and XMLQUERY

The XMLEXISTS predicate and the XMLQUERY scalar function execute XQuery expressions from within an SQL statement. Use constants and parameter markers to pass data from the SQL statement to variables in an XQuery expression executed within the SQL statement.

XQuery variables can be specified as part of the XQuery expression in XMLEXISTS and XMLQUERY. Values are passed into these variables through the passing clause. These values are SQL expressions. Because the values passed to the XQuery expression are non-XML values, they must be cast, either implicitly or explicitly, to types supported by DB2 XQuery. Refer to the documentation on casting between data types for more information on supported casts.

The method of passing constants and parameter markers to XMLQUERY is the same as that of XMLEXISTS, however, the XMLEXISTS usage is more common. This is because parameterized predicates in XMLQUERY, when used in SELECT clauses, do not eliminate any rows from the result set. Instead, the predicates are used to determine which fragments of a document are returned. To actually eliminate rows from a result set, the XMLEXISTS predicate should be used in the WHERE clause. Rows that contain empty sequences are therefore not returned as part of the result set. The examples discussed here show this more common usage with XMLEXISTS.

## **Example: Implicit casting**

In the following query, the SQL character string constant 'Aurora', which is not an XML type, is implicitly cast to an XML type in the XMLEXISTS predicate. Following the implicit cast, the constant has the XML schema subtype of xs:string, and is bound to the variable \$cityName. This constant can then be used in the predicate of the XQuery expression.

### **Example: Explicit casting**

In the following query, the parameter marker must be explicitly cast to a data type because the type of the parameter marker cannot be determined. The parameter marker that is explicitly cast to an SQL VARCHAR type is then implicitly cast to the xs:string XML schema type.

# Simple column name passing with XMLEXISTS, XMLQUERY, or XMLTABLE

To simplify using the XMLEXISTS predicate, the XMLQUERY scalar function, or the XMLTABLE table function, you can use a column name as a parameter in the XQuery expression specified by XMLEXISTS, XMLQUERY, or XMLTABLE without specifying the name in the **passing** clause.

You must use the **passing** clause that passes the column name as a parameter, if the parameter name being used is different from the column name being passed.

If a variable is specified explicitly in the passing clause and if the name conflicts with any variable referenced by the XQuery expression, precedence will be given to the variable in the passing clause. Assuming in the CUSTOMER table contains two XML columns named INFO and CUST, the following example retrieves XML data from INFO column:

```
SELECT XMLQuery('$CUST/customerinfo/name' PASSING INFO as "CUST") FROM customer
```

The variable CUST specified in the passing clause will be used to substitute the column INFO in the XQuery expression. The column CUST from the CUSTOMER table will not be used.

## Examples: XMLQUERY and XMLEXISTS

Note that column names are case-sensitive in these examples, since they are enclosed by double quotes. When not surrounded by double quotes, regular column name rules apply: the name of the column is case-insensitive and stored in upper case.

The following example shows several SELECT statements that return the same sequence of documents from the PURCHASEORDER table. The XML documents are in column PORDER. The first two SELECT statements use the passing clause to pass the column name PORDER to the XQuery expression within the XMLQUERY scalar function. The third SELECT uses the PORDER column name as an implicitly passed parameter:

```
SELECT XMLQuery('$PORDER/PurchaseOrder/item/name'
                                                   PASSING porder AS "PORDER")
   FROM purchaseorder
SELECT XMLQuery('$PORDER/PurchaseOrder/item/name' PASSING porder AS "porder")
  FROM purchaseorder
SELECT XMLQuery('$PORDER/PurchaseOrder/item/name') FROM purchaseorder
```

The following two examples shows several function calls that use both XMLQUERY and XMLEXISTS. Both examples return the same sequence of documents from the CUSTOMER table.

The following example uses the passing clause to explicitly specify the INFO column name as a parameter in the XMLQUERY scalar function and the XMLEXISTS predicate:

```
SELECT XMLQUERY ('declare default element namespace "http://posample.org";
                  $INFO/customerinfo/addr' passing Customer.INFO as "INFO")
FROM Customer
WHERE XMLEXISTS('declare default element namespace "http://posample.org";
                 $INFO//addr[city=$cityName]'
                 passing Customer.INFO as "INFO",
                 'Aurora' AS "cityName")
```

In the following example, the XMLQUERY function does not use a passing clause and XMLEXISTS passing clause does not specify the INFO column. The column name INFO is passed implicitly to XQuery expression in both the XMLQUERY scalar function and the XMLEXISTS predicate:

```
SELECT XMLQUERY ('declare default element namespace "http://posample.org";
                  $INFO/customerinfo/addr')
FROM Customer
WHERE XMLEXISTS('declare default element namespace "http://posample.org";
                 $INFO//addr[city=$cityName]'
                 passing 'Aurora' AS "cityName")
```

## **Examples: XMLTABLE**

The following two examples show two INSERT statements that use the XMLTABLE table function. Both examples insert the same data into the table CUSTOMER from the table T1. The table T1 contains an XML column named CUSTLIST. The XMLTABLE function retrieves the data from the column T1.CUSTLIST and returns a table with three columns, Cid, Info, and History. The INSERT statement inserts data from the XMLTABLE function into three columns of the table CUSTOMER.

The following example uses the **passing** clause to explicitly specify the CUSTLIST column name as a parameter in the XMLTABLE table function:

```
INSERT INTO customer SELECT X.* FROM T1,
    XMLTABLE (xmlnamespaces (DEFAULT 'http://posample.org'),
    '$custlist/customers/customerinfo' passing T1.custlist as "custlist"
    COLUMNS
    "Cid" BIGINT PATH '@Cid',
    "Info" XML PATH 'document{.}',
    "History" XML PATH 'NULL') as X
```

In the following example, the XMLTABLE table function does not use a **passing** clause. XMLTABLE uses the column name CUSTLIST from the table T1 as an implicitly passed parameter:

```
INSERT INTO customer SELECT X.* FROM T1,
   XMLTABLE (xmlnamespaces (DEFAULT 'http://posample.org'),
        '$custlist/customers/customerinfo'
   COLUMNS
   "Cid" BIGINT PATH '@Cid',
   "Info" XML PATH 'document{.}',
   "History" XML PATH 'NULL') as X
```

## Passing parameters from XQuery to SQL

From within an XQuery expression, the db2-fn:sqlquery function executes an SQL fullselect that retrieves an XML node sequence. When using db2-fn:sqlquery, use the PARAMETER function to reference the passed data from the XQuery expression to the SQL fullselect statement specified by db2-fn:sqlquery.

Using the PARAMETER function, parameters can be specified as part of an SQL fullselect expression in db2-fn:sqlquery. If you use PARAMETER functions in the db2-fn:sqlquery invocation, you must also specify XQuery expressions that will be used by the PARAMETER functions. During the processing of the SQL fullselect, each PARAMETER function call is replaced with the result value of the corresponding XQuery expression in the db2-fn:sqlquery function invocation. The value supplied by the PARAMETER function can be referenced multiple times within the same SQL statement.

The XQuery expressions that are part of the db2-fn:sqlquery function invocation return a value. Because the values passed to the fullselect are XML values, they must be cast, either implicitly or explicitly, to types supported by DB2 SQL. Refer to the db2-fn:sqlquery documentation and the documentation on casting between data types for more information on supported casts.

#### Example: Passing a parameter to db2-fn:sqlquery

The following example is an XQuery expression that uses db2-fn:sqlquery. During processing of the db2-fn:sqlquery function, both references to parameter(1) return the value of the order date attribute \$po/@orderDate.

When run against the DB2 SAMPLE database the XQuery expression returns the purchase ID, part ID, and the purchase date for all the parts sold within the promotion dates.

```
declare default element namespace "http://posample.org";
for $po in db2-fn:xmlcolumn('PURCHASEORDER.PORDER')/PurchaseOrder,
 $item in $po/item/partid
for $p in db2-fn:sqlquery(
  "select description
 from product
 where promostart < parameter(1)
 promoend > parameter(1)",
  $po/@OrderDate )
where p/\sqrt{pid} = \text{sitem}
return
<RESULT>
  <PoNum>{data($po/@PoNum)}</PoNum>
 <PartID>{data($item)} </PartID>
  <PoDate>{data($po/@OrderDate)}</PoDate>
</RESULT>
```

## Data retrieval with XQuery

The XQuery specification defines the result of an XQuery expression as a sequence that contains 0, 1, or more items. XQuery expressions can be executed either using XQuery as the primary language or using SQL with the XMLQUERY SQL function as the primary language. When an XQuery expression is executed using either method, an XML sequence is returned.

How the resulting sequence appears in a result set differs depending on whether SQL or XQuery is used as the primary language:

#### XQuery as the primary language

When an XQuery expression is executed using XQuery as the primary language, the result is returned to a client application as a result table with one column, which is of type XML. Each row in this result table is an item of the sequence that resulted from the evaluation of the XQuery expression. When an application fetches from this result table using a cursor, each fetch retrieves a serialized item of the resulting sequence.

#### SQL as the primary language, using XMLQUERY

XMLQUERY is a scalar function that returns an XML value. The value that is returned is a sequence of 0, 1, or more items. All items of the resulting sequence are returned to an application as a single serialized value.

To fetch results from queries that use XQuery or XMLQUERY, fetch results from within your application, as you normally would any other result set. Bind your application variable to the result set and fetch until the end of the result set. If the XQuery expression (issued directly or through XMLQUERY) returned an empty sequence, then the row in the result set is also empty.

## Managing query result sets

If your application requires that the XML values returned when querying with XQuery are well-formed XML documents (for example, if you plan to insert these values into a column of type XML), then you can ensure that the values are well-formed XML documents by including an element or document constructor in your XQuery expression.

## **Example: Difference in result sets from XQuery and XMLQUERY**

This example illustrates the difference between the result sets from the two querying methods.

If the following two XML documents are stored in an XML column, to retrieve all <phone> elements, you can use either XQuery or XMLQUERY. The result sets that are returned by these two methods differ, however, and should be handled accordingly by the application when fetching from the result set.

```
<customerinfo xmlns="http://posample.org" Cid="1000">
 <name>Kathy Smith</name>
 <addr country="Canada">
   <street>5 Rosewood</street>
   <city>Toronto</city>
   o
   <pcode-zip>M6W 1E6</pcode-zip>
 </addr>
 <phone type="work">416-555-1358</phone>
</customerinfo>
<customerinfo xmlns="http://posample.org" Cid="1003">
 <name>Robert Shoemaker</name>
   <addr country="Canada">
   <street>1596 Baseline</street>
   <city>Aurora</city>
   ov-state>
   <pcode-zip>N8X 7F8</pcode-zip>
 </addr>
 <phone type="work">905-555-7258</phone>
 <phone type="home">416-555-2937</phone>
 <phone type="cell">905-555-8743</phone>
 <phone type="cottage">613-555-3278</phone>
</customerinfo>
```

Executing an XQuery expression using XQuery as the primary language yields 5 rows in the result set, as follows:

```
XQUERY declare default element namespace "http://posample.org";
db2-fn:xmlcolumn ('CUSTOMER.INFO')/customerinfo/phone
```

Table 18. Result set using XQuery as the primary language

```
<phone xmlns="http://posample.org" type="work">416-555-1358</phone>
<phone xmlns="http://posample.org" type="work">905-555-2937</phone>
<phone xmlns="http://posample.org" type="home">416-555-2937</phone>
<phone xmlns="http://posample.org" type="cell">905-555-8743</phone>
<phone xmlns="http://posample.org" type="cottage">613-555-3278</phone>
```

Executing an XQuery expression through XMLQUERY yields 2 rows in the result set, as follows, where all <phone> elements of the second row in the table are concatenated in a single scalar value (an XML sequence):

```
SELECT XMLQUERY ('declare default element namespace "http://posample.org"; $doc/customerinfo/phone' PASSING INFO AS "doc")
FROM CUSTOMER
```

Table 19. Result set using SQL as the primary language

```
<phone xmlns="http://posample.org" type="work">416-555-1358</phone>
```

Table 19. Result set using SQL as the primary language (continued)

```
<phone xmlns="http://posample.org" type="work">905-555-2937</phone><phone
xmlns="http://posample.org" type="home">416-555-2937</phone><phone
xmlns="http://posample.org" type="cell">905-555-8743</phone><phone
xmlns="http://posample.org" type="cell">613-555-3278</phone>
```

Notice that the second row of this result set contains a value that is not a well-formed XML document.

These differences in the result sets exist because XMLQUERY is a scalar function. It executes on each row of the table and the resulting sequence from a row of the table, forms a row of the result set. XQuery, however, returns each item of a sequence as a separate row of the result set.

## **Example: Managing query result sets**

In this example, the previous SQL query can be modified to include an XQuery document node constructor that ensures the resulting rows all contain well-formed documents:

```
SELECT XMLQUERY ('declare default element namespace "http://posample.org";
  document{<phonelist>{$doc/customerinfo/phone}</phonelist>}'
  PASSING INFO AS "doc")
FROM CUSTOMER
```

The table that results from this query, assuming the same documents presented previously exist in database, is as follows.

Table 20. Using element constructors to yield well-formed documents

```
<phonelist xmlns="http://posample.org"><phone type="work">416-555-1358</phone></phonelist>

<phonelist xmlns="http://posample.org"><phone type="work">905-555-7258
<pphone><phone type="home">416-555-2937</phone><phone type="cell">905-555-8743</phone></phone></phonelist>
```

## Guidelines for matching indexes with queries overview

This section provides you with some guidelines and examples for matching queries with indexes over XML data.

Whether a query can make use of an index depends on whether the index or indexes you created are compatible with your query (also known as index matching), and whether the optimizer chooses to perform an index scan during query evaluation. The access plan of the Explain facility will tell you if query evaluation involved an index scan.

A query must meet at least the following conditions before it can use an index over XML data:

- The data types in the query search condition match the indexed data types.
- The query search condition includes a subset of the nodes that are indexed.

## SQL and XQuery optimizer

The optimizer plans the evaluation of queries and chooses which indexes to use during evaluation. During query compilation, a query is matched with all the

patterns in the XML index definitions to find candidate indexes that contain sufficient information to answer some part of the query.

The optimizer may take one of the following steps during query evaluation:

- Scan the table containing the XML documents, without using an index
- · Use a relational index
- · Use relational index ANDing or index ORing
- · Use a new XML index operator
- · Use an index over XML data for the evaluation of a single XML pattern
- Use index over XML data ANDing and ORing for the evaluation of complex XML patterns from a single query

## **Explain facility**

The Explain facility and the Visual Explain tool can provide you with the access plan that is chosen to evaluate your query. When you look at an access plan, the following operators will tell you whether one or several indexes were using during query evaluation:

#### **IXAND**

ANDs the row IDs from two or more index scans.

#### XISCAN

Scans an index over XML data.

#### **XANDOR**

Allows ANDed predicates to be applied to multiple XML indexes.

## Restrictiveness of index definitions

Whether or not the evaluation of a query can make use of an index often depends on how restrictive the index definition is compared to your query. The following examples show a number of queries and indexes that can be used together.

#### Indexes for queries with a range predicate

The following query retrieves company information for employees with a salary greater than 35000from the table *companyinfo* with the XML column *companydocs*:

```
SELECT companydocs FROM companyinfo
WHERE XMLEXISTS('$x/company/emp[@salary > 35000]'
PASSING companydocs AS "x")
```

To be compatible, an index over XML data needs to include employee salary attribute nodes among the indexed nodes, and to store values as DOUBLE type.

The query could use either one of the following indexes over XML data, for example:

```
CREATE INDEX empindex on companyinfo(companydocs)
GENERATE KEY USING XMLPATTERN '//@salary' AS SQL DOUBLE

CREATE INDEX empindex on companyinfo(companydocs)
GENERATE KEY USING XMLPATTERN '/company/emp/@salary'
AS SQL DOUBLE
```

#### Indexes that can be used by multiple queries

The following query retrieves company information for employees with the employee ID 31664.

```
SELECT companydocs FROM companyinfo
WHERE XMLEXISTS('$x/company/emp[@id="31664"]'
PASSING companydocs AS "x")
```

A second query retrieves company information for departments with the ID K55.

```
SELECT companydocs FROM companyinfo
  WHERE XMLEXISTS('$x/company/emp/dept[@id="K55"]
  PASSING companydocs AS "x")
```

To be compatible with both queries, the index over XML data needs to include employee ID attribute nodes and department ID attribute nodes among the indexed nodes, and to store values in the index as a VARCHAR type.

The queries can use this index over XML data:

```
CREATE INDEX empdeptindex on companyinfo(companydocs)
GENERATE KEY USING XMLPATTERN '//@id' AS SQL VARCHAR(25)
```

#### Inclusion of namespaces when restricting XQuery predicates

Consider the following table with an XML column that contains customer information, and an index that is created on the XML column:

```
CREATE TABLE customer(xmlcol XML) %

CREATE UNIQUE INDEX customer_id_index ON customer(xmlcol)
GENERATE KEY USING XMLPATTERN
'DECLARE DEFAULT ELEMENT NAMESPACE
"http://mynamespace.org/cust";/Customer/@id'
AS SQL DOUBLE %
```

**Note:** The statement terminator used in this section is the percentage sign (%), since the semicolon (;) already serves as the namespace delimiter.

The following query fails to match the index:

```
SELECT xmlcol FROM customer
WHERE XMLEXISTS('$xmlcol/*:Customer[@id=1042]'
PASSING xmlcol AS "xmlcol") %
```

In order for the query to be able to use the index, the query must be as restrictive as or more restrictive than the index. The index customer\_id\_index covers only customer elements in one particular namespace (http://mynamespace.org/cust). Since \*: is used in the query to denote any namespace, the index is not used. This can be counter-intuitive if one expects \*: to match the namespace in the index definition.

For the query to make use of the index, either the index needs to become less restrictive, or the query needs to become more restrictive.

The following less restrictive index *customer\_id\_index2* could be used successfully with the same query:

```
CREATE UNIQUE INDEX customer_id_index2 ON customer(xmlcol)
GENERATE KEY USING XMLPATTERN '/*:Customer/@id' AS SQL DOUBLE %
```

The following more restrictive query can make use of the initial index *customer\_id\_index*:

```
SELECT xmlcol FROM customer
WHERE XMLEXISTS('
DECLARE NAMESPACE ns = "http://mynamespace.org/cust";
$xmlcol/ns:Customer[@id=1042]'
PASSING xmlcol AS "xmlcol") %
```

When the appropriate namespace is specified explicitly in the query, the index <code>customer\_id\_index</code> can be used, since the query is now just as restrictive as the index. The index <code>customer\_id\_index2</code> could also be used, since it is less restrictive than the query in this example.

## Considerations when specifying text() nodes

The inclusion of text() nodes with XML pattern expressions may affect the generation of index entries. Use /text() consistently in index definitions and predicates.

## How specification of the text() node affects index keys

Consider the following sample XML document fragment:

If the following index is created with text() specified at the end of the pattern, no index entries will be inserted because the *name* elements in the sample XML document fragments do not contain text themselves. Text is found only in the child elements, *first* and *last*.

```
CREATE INDEX nameindex on company(companydocs)

GENERATE KEY USING XMLPATTERN '/company/emp/name/text()' AS SQL VARCHAR(30)
```

However, if the next index is created with the element *name* specified at the end of the pattern, the text from the *first* and *last* child elements will be concatenated in the inserted index entries.

```
CREATE INDEX nameindex on company(companydocs)
GENERATE KEY USING XMLPATTERN '/company/emp/name'
AS SQL VARCHAR(30)
```

The presence or absence of the text() node will affect index entry generation for non leaf elements, but not for leaf elements. If you are indexing leaf elements, specifying text() is not recommended. If you do specify text(), queries must also use text() for successful index matching. In addition, schema validation applies only to elements and not to text nodes.

Caution must be used when specifying XML patterns that can match elements which are non leaf nodes without text(). The concatenation of descendant element text nodes can cause unexpected results. Especially specifying //\* with an XML pattern will most likely index a non leaf element.

In some cases, concatenation can be useful for indexes using VARCHAR. For example, an index on */title* in the document fragment below may be useful for ignoring the bold formatting within the title:

```
<title>This is a <bold>great</bold> book about XML</title>
```

A query predicate to look for a specific employee name could be written as follows:

```
db2-fn:xmlcolumn('COMPANY.COMPANYDOCS')/company/emp[name='LauraBrown']
```

Whitespace is significant in the predicate and the document. If a space is inserted between 'Laura' and Brown' in the predicate, nothing will be returned for the following query, since the sample XML document fragment itself does not contain a space between the first and last names: db2-fn:xmlcolumn('COMPANY.COMPANYDOCS')/company/emp[name='Laura Brown']

### Indexes for queries with a compound equal predicate

The following query retrieves company information for employees who are in the Finance or Marketing departments.

```
SELECT companydocs FROM companyinfo WHERE
   XMLExists('$x/company/emp[dept/text()='Finance'
   or dept/text()='Marketing']'
   PASSING companydocs AS "x")
```

To be compatible, the index over XML data needs to index the text node for the department of each employee among the indexed nodes and to store values as a VARCHAR type.

```
The query can use this index over XML data:

CREATE INDEX empindex on companyinfo(companydocs)

GENERATE KEY USING XMLPATTERN '/company/emp/dept/text()'

AS SQL VARCHAR(30)
```

## Data type of literals

The data types of literals need to match the data type of the index in order for the query to be able to make use of the index.

### Matching data types of literals

The following query retrieves company information for employees with the ID 31201.

```
SELECT companydocs FROM companyinfo
WHERE XMLEXISTS('$x/company/emp[@id="31201"]'
PASSING companydocs AS "x")
```

To be compatible, the index over XML data needs to include the employee ID attribute nodes among the indexed nodes, and to store values in the index as a VARCHAR type.

```
CREATE INDEX empindex on companyinfo(companydocs)
  GENERATE KEY USING XMLPATTERN '/company/emp/@id'
  AS SQL VARCHAR(5)
```

If a similar index were defined AS SQL DOUBLE it could not be used by the query, since the query predicate includes a string comparison. The double quotation marks used in the predicate @id="31201" make it a string comparison, which can be evaluated only with a string index (VARCHAR), not with a numeric index (DOUBLE).

To highlight the difference between numeric predicates and string predicates, consider the following inequality predicates:

```
0id > 3
0id > "3"
```

The numeric predicate @id > 3 is different from the string predicate @id > 3". The numeric predicate @id > 3 would be fulfilled by an @id value of 10, but the string predicate @id > "3" would not be, because in a string comparison "3" is greater than "10".

## Join predicate conversion

Join predicates should be converted to the appropriate data type on both sides.

## What join predicates can preclude index usage?

Consider two tables with XML columns for customer information and purchase orders, respectively:

```
CREATE TABLE customer(info XML);
CREATE TABLE PurchaseOrder(POrder XML);
```

The XML documents that contain customer information include an attribute @cid, the numeric customer ID (cid). The XML documents that contain purchase order information also include @cid attributes, so that each order is uniquely associated with a particular customer. Since we expect customers and orders to be frequently searched by cid, it makes sense to define indexes:

```
CREATE UNIQUE INDEX idx1 ON customer(info)
GENERATE KEY USING XMLPATTERN '/customerinfo/@cid' AS SQL DOUBLE;

CREATE INDEX idx2 ON PurchaseOrder(POrder)
GENERATE KEY USING XMLPATTERN '/porder/@cid' AS SQL DOUBLE;
```

We wish to find the purchase orders for all customers in a specific ZIP code. Intuitively, we can write the query like this:

```
XQUERY
  for $i in db2-fn:xmlcolumn("CUSTOMER.INFO")/customerinfo
  for $j in db2-fn:xmlcolumn("PURCHASEORDER.PORDER")/porder[@cid = $i/@cid]
  where $i/zipcode = "95141"
  return $j;
```

Note that the join predicate @cid = \$i/@cid requires the purchase order's cid to be equal to the customer cid.

This query returns the correct result, but neither of the two indexes can be used. The query is executed as a nested loop join with table scans for both tables. To avoid repeated table scans, a single table scan on *customer* to find all customers within ZIP code *95141* is preferable, followed by index lookups into the purchase order table using @cid. Note that it is necessary to scan the customer table since we have no index on *zipcode*.

The index is not used, because it would be incorrect to do so. If the index were used, DB2 may miss some matching purchase orders and return an incomplete result. This is because some values in the @cid attribute could potentially be non numeric. For example, @cid could equal *YPS* and thus not be included in the numeric index which is defined AS SQL DOUBLE.

**Note:** If a value of an indexed node cannot be converted to the specified index data type, the index entry for that value is not inserted and no error or warning is raised.

### Enabling index usage with join predicates

It is possible to enable the index, which is desirable if we are certain that all our @cid values are numeric. The index will be used if we convert the join predicate explicitly to match the type of the index:

```
XOUERY
   for $i in db2-fn:xmlcolumn("CUSTOMER.INFO")/customerinfo
   for $j in db2-fn:xmlcolumn("PURCHASEORDER.PORDER")/porder
  where $i/@cid/xs:double(.) = $j/@cid/xs:double(.)
  and $i/zipcode = "95141"
  return $j;
```

Intuitively, the conversion advises DB2 that it should consider matching only @cid attributes which are convertible to DOUBLE. With this directive, we can be sure that all required matches are represented in the index defined AS SQL DOUBLE, and thus that it is safe to use that index. If there does exist a non numeric @cid value in one of the documents, then the conversion will fail with a run-time error.

Note that within XQuery, casting works only for singletons. Especially for elements (a,b, and c in the example below), it is recommended that you convert them like this:

```
/a/b/c/xs:double(.)
```

If you were to convert the elements as follows, a run-time error would result if multiple elements *c* exist under any given element *b*:

```
/a/b/xs:double(c)
```

For indexes that are defined AS SQL VARCHAR, the corresponding join predicates need to convert the compared values to the xs:string data type using the fn:string() function. The same applies to DATE and TIMESTAMP indexes. The following example shows how the fn:string() function is used in a string join:

```
for $i in db2-fn:xmlcolumn("CUSTOMER.INFO")/customerinfo
for $j in db2-fn:xmlcolumn("PURCHASEORDER.PORDER")/porder
where $i/zipcode/fn:string(.) = $j/supplier/zip/fn:string(.)
return <pair>{$i}{$j}</pair>
```

#### Summary of conversion rules for join predicates

The following table shows a summary of how join predicates should be converted to the appropriate data type on both sides in order to enable index usage.

Table 21. Conversion rules for join predicates

| Index SQL type                  | Convert join predicate to XML type |
|---------------------------------|------------------------------------|
| DOUBLE                          | xs:double                          |
| VARCHAR integer, VARCHAR HASHED | xs:string                          |
| DATE                            | xs:date                            |
| TIMESTAMP                       | xs:dateTime                        |

## Indeterminate query evaluation

A query may evaluate indeterminately and return an error when no index scan is involved. The same query may return matching XML data without error when query evaluation involves an index scan, because non-castable XML fragments that cause the error are left out of the index.

Example: Consider the following query that attempts to fetch the employee whose ID is 17:

```
for $i in db2-fn:xmlcolumn("T.DOC")
  where i/emp/id = 17
  return $i
```

The table *T.DOC* contains the following two XML fragments:

```
<emp><id>ABC</id></emp>
```

```
<emp><id>17</id></emp>
```

This query will return an error, unless an index over XML data is used to find the matching documents in the table. If a table scan is used, the predicate is also applied to the non-matching document in the table and a run-time error will result, because the value ABC cannot be converted to a number. If an index over XML data that indexes employee IDs exists on the same table, the same query will return the second XML fragment without error whilst the non-castable XML fragment was left out of the index.

The access plan provided by the Explain facility will show whether the evaluation of a query involved an index scan.

### Full-text search in XML documents

Full-text search of natively stored XML data is available through DB2 Net Search Extender.

#### **DB2 Net Search Extender**

DB2 Net Search Extender fully supports the XML data type. It provides full-text indexing of documents stored in XML columns. By creating a text index on an XML column, you can query all text within an XML document and perform searches such as proximity or wildcard searches. DB2 Net Search Extender is part of all DB2 data server products for Linux, UNIX, and Windows, but must be installed separately.

The following example shows a simple full-text search that finds the word "marketing" anywhere within the path /dept/description of XML documents stored in the DEPTDOC column:

```
SELECT DEPTDOC
FROM DFPT
WHERE contains (DEPTDOC, SECTIONS("/dept/description") "marketing") = 1
```

The contains function, provided by DB2 Net Search Extender, searches for the string "marketing" in any text under the path /dept/description, including element or attribute names, and element or attribute values.

To use full-text search, SQL must be used. The results from the SQL query, however, can still be returned to an XQuery context for further processing. The following example shows how the results from an SQL query that used full-text search can participate in an XQuery expression:

```
XQUERY for $i in db2-fn:sqlquery ('SELECT DEPTDOC FROM DEPT
  WHERE contains
    (DEPTDOC, SECTIONS("/dept/description") "marketing") = 1')//employee
  return $i/name
```

In this example, the results of the SQL query, which exploited full-text search, are returned to the for clause of the XQuery FLWOR expression. The for clause then

returns all <employee> elements, and the return clause returns the <name> elements within the retrieved <employee> elements.

For more information on DB2 Net Search Extender, refer to the DB2 Net Search Extender documentation or see the Web at www.ibm.com/software/data/db2/ extenders/netsearch.

## Retrieval of data in XML columns to earlier DB2 clients

If you retrieve data from an XML column to a client that is at an earlier release than DB2 Version 9.1, your database client cannot handle XML data. During DRDA<sup>®</sup> processing, when the database server recognizes a client that cannot support XML data, by default, the DB2 database server describes XML data values as BLOB values and sends the data to the client as BLOB data. The BLOB data is the serialized string representation of the XML data, with a complete XML declaration.

If you want to receive the data as a data type other than a BLOB data type, use one of the following methods:

 To retrieve the data as CLOB data, ask the administrator of the database server to use the db2set command to set the DB2\_MAP\_XML\_AS\_CLOB\_FOR\_DLC registry variable to YES on the server.

Important: When you set the DB2\_MAP\_XML\_AS\_CLOB\_FOR\_DLC registry variable to YES on the database server, all DB2 clients at earlier release levels that connect to any database within the instance receive XML data as CLOB

Important: When DB2\_MAP\_XML\_AS\_CLOB\_FOR\_DLC registry variable to YES on the database server, clients receive CLOB data that is the serialized string representation of the XML data, without an XML declaration.

• To retrieve the data as CLOB, CHAR, or VARCHAR data, invoke the XMLSERIALIZE function on the column data to instruct the DB2 database server to convert the data to the specified data type before it sends the data to the client.

When you do not invoke XMLSERIALIZE to retrieve data from a database server to a client at an earlier release level, the column from which you retrieve the data does not behave exactly like a BLOB or CLOB column. For example, although you can use the LIKE predicate on a BLOB column, you cannot use the LIKE predicate on an XML column that returns BLOB or CLOB data.

## SQL/XML publishing functions for constructing XML values

You can construct XML values, which do not necessarily have to be well-formed XML documents, by combining those publishing functions that correspond to the components you want in the resulting the XML value. The functions must be specified in the order that you want the results to appear.

Values constructed using the SQL/XML publishing functions are returned as XML. Depending on what you want to do with the XML value, you might need to explicitly serialize the value to convert it to another SQL data type. Refer to the documentation on XML serialization for details.

The following SQL/XML publishing functions can be used to construct XML values. For a description of each function's syntax, see Appendix B, "SQL/XML publishing functions," on page 377:

### XMLAGG aggregate function

Returns an XML sequence containing an item for each non-null value in a set of XML values.

#### XMLATTRIBUTES scalar function

Constructs XML attributes from the arguments. This function can be used only as an argument of the XMLELEMENT function.

#### XMLCOMMENT scalar function

Returns an XML value with a single XQuery comment node with the input argument as the content.

#### XMLCONCAT scalar function

Returns a sequence containing the concatenation of a variable number of XML input arguments.

#### XMLDOCUMENT scalar function

Returns an XML value with a single XQuery document node with zero or more child nodes. This function creates a document node, which by definition, every XML document must have. A document node is not visible in the serialized representation of XML, however, every document that is to be stored in a DB2 table must contain a document node.

#### XMLELEMENT scalar function

Returns an XML value that is an XML element node. Note that the XMLELEMENT function does not create a document node, only an element node. When constructing XML documents that are to be inserted, it is not sufficient to create only an element node. The document must contain a document node, created with the XMLDOCUMENT function.

#### XMLFOREST scalar function

Returns an XML value that is a sequence of XML element nodes.

### XMLGROUP aggregate function

Returns a single top-level element to represent a table or the result of a query. By default each row in the result set is mapped to a row subelement and each input expression is mapped to a subelement of the row subelement. Optionally, each row in the result can be mapped to a row subelement and each input expression to be mapped to an attribute of the row subelement.

#### XMLNAMESPACES declaration

Constructs namespace declarations from the arguments. This declaration can be used only as an argument of the XMLELEMENT, XMLFOREST, and XMLTABLE functions.

#### XMLPI scalar function

Returns an XML value with a single XQuery processing instruction node.

#### XMLROW scalar function

Returns a sequence of row elements to represent a table or the result of a query. By default each input expression is transformed into a subelement of a row element. Optionally, each input expression can be transformed into an attribute of a row element.

#### XMLTEXT scalar function

Returns an XML value with a single XQuery text node having the input argument as the content.

### XSLTRANSFORM scalar function

Converts XML data into other formats, including other XML schemas.

#### Null element values

When an XML value is constructed using XMLELEMENT or XMLFOREST, it is possible that a null value is encountered when determining the element's content. The EMPTY ON NULL and NULL ON NULL options of XMLELEMENT and XMLFOREST allow you to specify whether an empty element or no element is generated when an element's content is null. The default null handling for XMLEXISTS is EMPTY ON NULL. The default null handling for XMLFOREST is NULL ON NULL.

## Examples of publishing XML values

The following examples show how you can construct XML values with SQL/XML publishing functions and with XQuery expressions.

## Example: Construct an XML document with constant values

This simple example shows how you can construct constant XML values suitable for publishing with SQL/XML publishing functions.

As a simple example, consider the following XML element:

```
<elem1 xmlns="http://posample.org" id="111">
 <!-- example document -->
 <child1>abc</child1>
 <child2>def</child2>
</elem1>
```

The document consists of:

- three element nodes (elem1, child1, and child2)
- a namespace declaration
- an "id" attribute on <elem1>
- · a comment node

To construct this document, perform the following steps:

- 1. Create an element node named "elem1", using XMLELEMENT.
- 2. Add a default namespace declaration to the XMLELEMENT function call for <elem1>, using XMLNAMESPACES.
- 3. Create an attribute named "id" using XMLATTRIBUTES, placing it after the XMLNAMESPACES declaration.
- 4. Create a comment node using XMLCOMMENT, within the XMLELEMENT function call for <elem1>.
- 5. Create a forest of elements that are named "child1" and "child2" using the XMLFOREST function, within the XMLELEMENT function call for <elem1>.

These steps are combined into the following query:

```
VALUES XMLELEMENT (NAME "elem1".
                   XMLNAMESPACES (DEFAULT 'http://posample.org'),
                   XMLATTRIBUTES ('111' AS "id"),
                   XMLCOMMENT ('example document'),
                   XMLFOREST('abc' as "child1",
                             'def' as "child2"))
```

## Example: Construct an XML document with values from a single table

This example shows how you can construct XML values suitable for publishing from a single table with SQL/XML publishing functions.

This example shows how an XML document can be constructed from values stored in a single table. In the following query, each <item> element is constructed with values from the name column of the PRODUCT table, using the XMLELEMENT function. All <item> elements are then aggregated, using XMLAGG, within the constructed <allProducts> element. A namespace is also added to the <allProducts> element, with the XMLNAMESPACES function.

You can construct a similar XML document that contains a sequence of row elements by using the XMLROW function instead of aggregating the elements with XMLAGG. Item elements are also given a namespace prefix:

```
SELECT XMLELEMENT (NAME "products".
                 XMLNAMESPACES ('http://posample.org' as "po"),
                 XMLROW(NAME as "po:item"))
FROM Product
The resulting output is as follows:
oducts xmlns:po="http://posample.org">
     <po:item>Snow Shovel, Basic 22 inch</po:item>
  </row>
</products>
org">
     <po:item>Snow Shovel, Deluxe 24 inch</po:item>
  </row>
</products>
oducts xmlns:po="http://posample.org">
     <row><po:item>Snow Shovel, Super Deluxe 26 inch</po:item>
  </row>
</products>
org">
     <row><po:item>Ice Scraper, Windshield 4 inch</po:item>
  </row>
</products>
 4 record(s) selected.
```

# Example: Construct an XML document with values from multiple tables

This example shows how you can construct XML values suitable for publishing from multiple tables with SQL/XML publishing functions.

This example shows how an XML document can be constructed from values stored in multiple tables. In the following query, prod> elements are constructed from a forest of elements, which are called name and numInStock, using the XMLFOREST function. This forest is built with values from the PRODUCT and INVENTORY tables. All prod> elements are then aggregated within the constructed <saleProducts> element.

```
SELECT XMLELEMENT (NAME "saleProducts",

XMLNAMESPACES (DEFAULT 'http://posample.org'),

XMLAGG (XMLELEMENT (NAME "prod",
```

```
XMLATTRIBUTES (p.Pid AS "id"),
                          XMLFOREST (p.name as "name",
                                     i.quantity as "numInStock"))))
FROM PRODUCT p, INVENTORY i
WHERE p.Pid = i.Pid
The previous query yields the following XML document:
<saleProducts xmlns="http://posample.org">
  od id="100-100-01">
    <name>Snow Shovel, Basic 22 inch</name>
    <numInStock>5</numInStock>
  </prod>
  od id="100-101-01">
   <name>Snow Shovel, Deluxe 24 inch</name>
    <numInStock>25</numInStock>
  </prod>
  od id="100-103-01">
    <name>Snow Shovel, Super Deluxe 26 inch</name>
    <numInStock>55</numInStock>
  od id="100-201-01">
    <name>Ice Scraper, Windshield 4 inch</name>
    <numInStock>99</numInStock>
  </nrod>
</saleProducts>
```

### Example: Construct an XML document with values from table rows that contain null elements

This example shows how you can construct XML values suitable for publishing from table rows that contain null elements with SQL/XML publishing functions.

This example assumes that the LOCATION column of the INVENTORY table contains a null value in one row. The following query therefore does not return the <loc> element, because XMLFOREST treats nulls as null by default:

```
SELECT XMLELEMENT (NAME "newElem",
                   XMLATTRIBUTES (PID AS "prodID"),
                   XMLFOREST (QUANTITY as "quantity",
                              LOCATION as "loc"))
FROM INVENTORY
<newElem prodID="100-100-01"><quantity>5</quantity></newElem>
```

The same query, with the EMPTY ON NULL option specified, returns an empty <loc> element:

```
SELECT XMLELEMENT (NAME "newElem",
                   XMLATTRIBUTES (PID AS "prodID"),
                   XMLFOREST (QUANTITY as "quantity"
                              LOCATION as "loc" OPTION EMPTY ON NULL))
FROM INVENTORY
<newElem prodID="100-100-01"><quantity>5</quantity><loc /></newElem>
```

### **Example: Publishing data with XQuery**

This example shows how you can construct XML values suitable for publishing not only with SQL/XML publishing functions but also with XQuery expressions.

The following XQuery expression uses the delete updating expression to create a simple customer list. The expression removes the customer ID, address and non-work phone numbers from the customer information and moves the country attribute from the address node element to the customerinfo node element.

```
xauerv
declare default element namespace "http://posample.org";
<phonelist>
  {for $d in db2-fn:xmlcolumn("CUSTOMER.INFO")/customerinfo
 return
    transform
   copy $mycust := $d
   modify (
     do delete ( $mycust/@Cid ,
        $mycust/addr
        $mycust/phone[@type!="work"] ),
     do insert attribute country { $mycust/addr/@country } into $mycust )
    return $mycust }
</phonelist>
```

Note that although address element is deleted, the address information is accessible within the modify clause and the country attribute from the address element is used by the insert expression.

The query returns the following results:

```
<phonelist xmlns="http://posample.org">
  <customerinfo country ="Canada">
    <name>Kathy Smith</name>
    <phone type="work">416-555-1358</phone>
  </customerinfo>
  <customerinfo country ="Canada">
    <name>Jim Noodle</name>
    <phone type="work">905-555-7258</phone>
  </customerinfo country = "Canada">
    <customerinfo><name>Robert Shoemaker</name>
    <phone type="work">905-555-2937</phone>
  </customerinfo>
</phonelist>
```

## Transforming with XSLT stylesheets

The standard way to transform XML data into other formats is by Extensible Stylesheet Language Transformations (XSLT). You can use the built-in XSLTRANSFORM function to convert XML documents into HTML, plain text, or different XML schemas.

XSLT uses stylesheets to convert XML into other data formats. You can convert part or all of an XML document and select or rearrange the data using the XPath query language and the built-in functions of XSLT. XSLT is commonly used to convert XML to HTML, but can also be used to transform XML documents that comply with one XML schema into documents that comply with another schema. XSLT can also be used to convert XML data into unrelated formats, like comma-delimited text or formatting languages such as troff. XSLT has two main areas of applicability:

- Formatting (conversion of XML into HTML or formatting languages such as FOP);
- Data exchange (querying, reorganizing and converting data from one XML schema to another, or into a data exchange format such as SOAP).

Both cases may require that an entire XML document or only selected parts of it be transformed. XSLT incorporates the XPath specification, permitting query and retrieval of arbitrary data from the source XML document. An XSLT template may also contain or create additional information such as file headers and instruction blocks that will be added to the output file.

#### **How XSLT Works**

XSLT stylesheets are written in Extensible Stylesheet Language (XSL), an XML schema. XSL is a template language rather than an algorithmic language such as C or Perl, a feature that limits XSL's power but makes it uniquely suited to its purpose. XSL stylesheets contain one or more template elements, which describe what action to take when a given XML element or query is encountered in the target file. A typical XSLT template element will start by specifying which element it applies to. For instance,

```
<xsl:template match="product">
```

declares that the contents of this template will be used to replace the content of list of such templates, in no necessary order.

The following example shows typical elements of an XSLT template. In this case the target will be XML documents containing inventory information, such as this record describing an ice scraper:

```
<?xml version="1.0"?>
oduct pid="100-201-01">
   <description>
      <name>Ice Scraper, Windshield 4 inch</name>
     <details>Basic Ice Scraper 4 inches wide, foam handle</details>
     <price>3.99</price>
   </description>
</product>
```

This record includes such information as the part number, description and price of a windshield ice scraper. Some of this information is contained within elements, such as <name>. Some, like the part number, are contained in attributes (in this case the pid attribute of the cproduct element). To display this information as a web page, you could apply the following XSLT template:

```
<?xml version="1.0" encoding="UTF-8"?>
<xsl:stylesheet version="1.0"</pre>
            xmlns:xsl="http://www.w3.org/1999/XSL/Transform">
<xsl:output method="html"/>
  <xsl:template match="/">
     <html>
         <body>
            <h1><xsl:value-of select="/product/description/name"/></h1>
            <xsl:apply-templates select="product"/>
                   </body>
     </html>
  </xsl:template>
    <xsl:template match="product">
               product ID
               <xsl:value-of select="@pid"/>
           product name
               <xsl:value-of select="/product/description/name"/>
           price
               $<xsl:value-of select="/product/description/price"/>
```

```
    details
    <</td>

        </xs1:template></xs1:stylesheet>
```

When an XSLT processor receives as input both the template and target documents above, it will output the following HTML document:

```
<html>
<body>
<h1>Ice Scraper, Windshield 4 inch</h1>
product ID100-201-01
product nameIce Scraper, Windshield 4 inch
<t.r>
price$3.99
detailsBasic Ice Scraper 4 inches wide, foam handle
</body>
</html>
```

The XSLT processor tests the incoming XML document for given conditions (typically one condition per template). If a condition is true the template contents are inserted into the output, and if they are false the template is passed over by the processor. The stylesheet may add its own data to the output, for example in the HTML table tagging and strings such as "product ID."

XPath can be used both to define template conditions, as in <xsl:template match="product"> and to select and insert data from anywhere in the XML stream, as in <h1><xsl:value-of select="/product/description/name"/></h1>.

### Using XSLTRANSFORM

You can use the XSLTRANSFORM function to apply XSLT stylesheets to XML data. If you supply the function with the name of an XML document and an XSLT stylesheet, the function will apply the stylesheet to the document and return the result.

## Passing parameters to XSLT stylesheets at runtime

Parameter can be passed at runtime when using the built-in XSLTRANSFORM function to convert XML documents.

An important feature of the XSLTRANSFORM function is its ability to accept XSLT parameters at runtime. In the absence of this ability you would need to maintain a large library of XSLT stylesheets, one for each variant of a query against the XML data; or, you would need to manually edit your stylesheets for each new kind of query. Parameter passing allows you to design generic stylesheets that can be left alone, while you accumulate a library of parameter files or potentially build them on the fly.

The XSLT parameters are contained in a separate XML document, for instance:

```
<?xml version="1.0"?>
<params xmlns="http://www.ibm.com/XSLTransformParameters">
       <param name="headline">BIG BAZAAR super market</param>
        <param name="supermarketname" value="true"/>
</params>
```

Each <param> element names a parameter and contains its values, either within the value attribute or for longer values, within the element itself. The example above shows both variations.

The parameters allowed by the XSLT template file are defined as variables using the <xsl:param> element, as follows:

```
<xsl:param name="headline"/>
<xsl:param name="supermarketname"/>
```

In this example you can call the \$headline or \$supermarketname variables anywhere inside the stylesheet and they will contain the data defined in the parameter file (in this case the string "BIG BAZAAR super market" and the value "true", respectively.

## XSLT example: Using XSLT as a formatting engine

An example that illustrates how to use the built-in XSLTRANSFORM function as a formatting engine.

This example illustrates how to use XSLT as a formatting engine. To get set up, first insert the two example documents below into the database.

```
INSERT INTO XML TAB VALUES
   '<?xml version="1.0"?>
<students xmlns:xsi="http://www.w3.org/2001/XMLSchema-instance"
   xsi:noNamespaceSchemaLocation = "/home/steffen/xsd/xslt.xsd">
<student studentID="1" firstName="Steffen" lastName="Siegmund"</pre>
   age="23" university="Rostock"/>
</students>',
   '<?xml version="1.0" encoding="UTF-8"?>
<xsl:stylesheet version="1.0"</pre>
          xmlns:xsl="http://www.w3.org/1999/XSL/Transform">
<xsl:param name="headline"/>
<xsl:param name="showUniversity"/>
<xsl:template match="students">
    <html>
            <head/>
               <h1><xsl:value-of select="$headline"/></h1>
               >
                           StudentID
                           First Name
                           Last Name
                           Age
                           <xs1:choose>
     <xsl:when test="$showUniversity ='true'">
                              University
                              </xsl:when>
     </xsl:choose>
                        <xsl:apply-templates/>
               </body>
```

```
</html>
       </xsl:template>
       <xsl:template match="student">
            <xsl:value-of select="@studentID"/>
               <xsl:value-of select="@firstName"/>
               <xsl:value-of select="@lastName"/>
               <xsl:value-of select="@age"/>
               <xsl:choose>
                   <xsl:when test="$showUniversity = 'true' ">
                     <xsl:value-of select="@university"/>
                   </xsl:when>
               </xsl:choose>
      </xsl:template>
</xsl:stylesheet>'
```

Next, call the XSLTRANSFORM function to convert the XML data into HTML and display it.

SELECT XSLTRANSFORM (XML DOC USING XSL DOC AS CLOB(1M)) FROM XML TAB;

The result is this document:

```
<html>
<head>
<META http-equiv="Content-Type" content="text/html; charset=UTF-8">
</head>
<body>
<h1></h1>
StudentID
First Name
Last Name
Age
1
SteffenSiegmund
23
</body>
</html>
```

In this example, the output is HTML and the parameters influence only what HTML is produced and what data is brought over to it. As such it illustrates the use of XSLT as a formatting engine for end-user output.

## XSLT example: Using XSLT for data exchange

An example that illustrates how to use the built-in XSLTRANSFORM function to convert XML documents for data exchange.

This example illustrates how to use XSLT for data exchange by using parameters with the stylesheet to produce different data exchange formats at runtime.

We use a stylesheet that incorporates xsl:param elements to capture data from a parameter file.

```
INSERT INTO Display productdetails values(1, '<?xml version="1.0" encoding="UTF-8"?>
<xsl:stylesheet version="1.0"</pre>
                 xmlns:xsl="http://www.w3.org/1999/XSL/Transform">
<xsl:param name="headline"/>
<xsl:param name="supermarketname"/>
<xsl:template match="product">
  <html>
           <head/>
              <hodv>
              <h1><xsl:value-of select="$headline"/></h1>
              <t.h>
                     >
                      product ID
                      product name
                      price
                      50">details
                      <xsl:choose>
  <xsl:when test="$supermarket =''true'' ">
                             BIG BAZAAR super market
                             </xsl:when>
   </xsl:choose>
                      <xsl:apply-templates/>
              </body>
              </html>
       </xsl:template>
     <xsl:template match="product">
           <xsl:value-of select="@pid"/>
                 <xsl:value-of select="/product/description/name"/>
                 <xsl:value-of select="/product/description/price"/>
                 <xsl:value-of select="/product/description/details"/>
                </xsl:template>
 </xsl:stylesheet>'
The parameter file contains parameters corresponding to the ones in the XSLT
template, with content:
CREATE TABLE PARAM TAB (DOCID INTEGER, PARAM VARCHAR (10K));
INSERT INTO PARAM TAB VALUES
(1.
'<?xml version="1.0"?>
<params xmlns="http://www.ibm.com/XSLTransformParameters">
       <param name="supermarketname" value="true"/>
       <param name="headline">BIG BAZAAR super market/param>
</params>'
);
You can then apply the parameter file at runtime using the following command:
SELECT XSLTRANSFORM (XML DOC USING XSL DOC WITH PARAM AS CLOB (1M))
  FROM product details X, PARM TAB P WHERE X.DOCID=P.DOCID;
The result is HTML, but with content determined by the parameter file and tests
done against the content of the XML document:
<html>
<head>
<META http-equiv="Content-Type" content="text/html; charset=UTF-8">
</head>
<body>
```

```
<h1></h1>
product ID
product Name
price
Details
</body>
</html>
```

In other applications, the output of XSLTRANSFORM might not be HTML but rather another XML document or a file using a different data format, such as an EDI file.

For data exchange applications, the parameter file could contain EDI or SOAP file header information such as e-mail or port addresses, or other critical data unique to a particular transaction. Since the XML used in the above examples is an inventory record, it is easy to imagine using XSLT to repackage this record for exchange with a client's purchasing system.

## Important considerations for transforming XML documents

When using the built-in XSLTRANSFORM function to convert XML documents some important considerations and restrictions apply.

Note the following when transforming XML documents:

- Source XML documents must be single-rooted and well-formed.
- Because XSLT transformation by default produces UTF-8 characters, the output stream might lose characters if inserted into columns defined with a character data type.

#### Restrictions

- Only the W3C XSLT Version 1.0 Recommendation is supported.
- All parameters and the result type must be SQL types; they cannot be file
- Transformation with more than one stylesheet document (using an xsl:include declaration) is not supported.

## Special character handling in SQL/XML publishing functions

SQL/XML publishing functions have a default behavior for handling special characters.

#### SQL values to XML values

Certain characters are considered special characters within XML documents, and must appear in their escaped format, using their entity representation. These special characters are as follows:

Table 22. Special characters and their entity representations

| Special character | Entity representation |
|-------------------|-----------------------|
| <                 | <                     |
| >                 | >                     |

Table 22. Special characters and their entity representations (continued)

| Special character | Entity representation |
|-------------------|-----------------------|
| &                 | &                     |
| "                 | "                     |

When publishing SQL values as XML values using the SQL/XML publishing functions, these special characters are escaped and replaced with their predefined entities.

#### SQL identifiers and QNames

When publishing or constructing XML values from SQL values, it can be necessary to map an SQL identifier to an XML qualified name, or QName. The set of characters that are allowed in delimited SQL identifiers differs, however, from those permitted in a QName. This difference means that some characters used in SQL identifiers will not be valid in QNames. These characters are therefore substituted with their entity representation in the QName.

For example, consider the delimited SQL identifier "phone@work". Because the @ character is not a valid character in a QName, the character is escaped, and the QName becomes: phone@work.

Note that this default escape behavior applies only to column names. For SQL identifiers that are provided as the element name in XMLELEMENT, or as alias names in the AS clause of XMLFOREST and XMLATTRIBUTES, there are no escape defaults. You must provide valid QNames in these cases. Refer to the W3C XML namespace specifications for more details on valid names.

## XML serialization

XML serialization is the process of converting XML data from its representation in the XQuery and XPath data model, which is the hierarchical format it has in a DB2 database, to the serialized string format that it has in an application.

You can let the DB2 database manager perform serialization implicitly, or you can invoke the XMLSERIALIZE function to explicitly request XML serialization. The most common usage of XML serialization is when XML data is sent from the database server to the client.

Implicit serialization is the preferred method in most cases because it is simpler to code, and sending XML data to the client allows the DB2 client to handle the XML data properly. Explicit serialization requires additional handling, as described below, which is automatically handled by the client during implicit serialization.

In general, implicit serialization is preferable because it is more efficient to send data to the client as XML data. However, under certain circumstances (described later), it is better to do an explicit XMLSERIALIZE.

The best data type to which to convert XML data is the BLOB data type, because retrieval of binary data results in fewer encoding issues.

## Implicit XML serialization

With implicit serialization, the data has the XML type when it is sent to the client, if the client supports the XML data type. For DB2 CLI and embedded SQL applications, the DB2 database server adds an XML declaration, with the appropriate encoding specification, to the data. For Java and .NET applications, the DB2 database server does not add an XML declaration, but if you retrieve the data into a DB2Xml object and use certain methods to retrieve the data from that object, the IBM Data Server Driver for JDBC and SQLJ adds an XML declaration.

**Example:** In a C program, implicitly serialize the customerinfo document for customer ID '1000' and retrieve the serialized document into a binary XML host variable. The retrieved data is in the UTF-8 encoding scheme, and it contains an XML declaration.

```
EXEC SQL BEGIN DECLARE SECTION;
SQL TYPE IS XML AS BLOB (1M) xmlCustInfo;
EXEC SQL END DECLARE SECTION;
...
EXEC SQL SELECT INFO INTO :xmlCustInfo
FROM Customer
WHERE Cid=1000;
```

## **Explicit XML serialization**

After an explicit XMLSERIALIZE invocation, the data has a non-XML data type in the database server, and is sent to the client as that data type.

XMLSERIALIZE lets you specify:

- The SQL data type to which the data is converted when it is serialized The data type is a character or binary data type.
- Whether the output data should include the following explicit encoding specification (EXCLUDING XMLDECLARATION or INCLUDING XMLDECLARATION):

```
<?xml version="1.0" encoding="UTF-8"?>
```

The output from XMLSERIALIZE is Unicode UTF-8-encoded data.

If you retrieve the serialized data into an non-binary data type, the data is converted to the application encoding, but the encoding specification is not modified. Therefore, the encoding of the data most likely will not agree with the encoding specification. This situation results in XML data that cannot be parsed by application processes that rely on the encoding name.

In general, implicit serialization is preferable because it is more efficient to send data to the client as XML data. However, under the following circumstances it is better to do an explicit XMLSERIALIZE:

- When XML documents are very large
  Because there are no XML locators, if the XML documents are very large, you
  should use XMLSERIALIZE to convert the data to a LOB type so that you can
  use LOB locators.
- When the client does not support XML data

  If the client is an earlier version that does not support the XML data type, and
  you use implicit XML serialization, the DB2 database server converts the data to
  one of the following data types before sending the data to the client:
  - The BLOB data type, by default

- The CLOB data type, if you use the db2set command to set the DB2\_MAP\_XML\_AS\_CLOB\_FOR\_DLC registry variable to YES on the server

If you want the retrieved data to be some other data type, you can execute XMLSERIALIZE.

Example: XML column Info in sample table Customer contains a document that contains the hierarchical equivalent of the following data:

```
<customerinfo xml:space="default" xmlns="http://posample.org" Cid='1000'>
 <name>Kathy Smith</name>
 <addr country='Canada'>
 <street>5 Rosewood</street>
 <city>Toronto</city>
 <pcode-zip>M6W 1E6</pcode-zip>
 <phone type='work'>416-555-1358</phone>
</customerinfo>
```

Invoke XMLSERIALIZE to serialize the data and convert it to a BLOB type before retrieving it into a host variable.

```
SELECT XMLSERIALIZE(Info as BLOB(1M)) from Customer
 WHERE CID=1000
```

## Differences in an XML document after storage and retrieval

When you store an XML document in a DB2 database and then retrieve that copy from the database, the retrieved document might not be exactly the same as the original document. This behavior is defined by the XML and SQL/XML standard and matches that of the Xerces open source XML parser.

Some of the changes to the document occur when the document is stored. Those changes are:

- If you execute XMLVALIDATE, the database server:
  - Adds default values and type annotations from the XML schema that is specified in the XMLVALIDATE invocation to the input document
  - Strips ignorable whitespace from the input document
- If you do not request XML validation, the database server:
  - Strips boundary whitespace, if you do not request preservation
  - Replaces all carriage return and line feed pairs (U+000D and U+000A), or carriage returns (U+000D), within the document with line feeds (U+000A)
  - Performs attribute-value normalization, as specified in the XML 1.0 specification

This process causes line feed (U+000A) characters in attributes to be replaced with space characters (U+0020).

Additional changes occur when you retrieve the data from an XML column. Those changes are:

· If the data has an XML declaration before it is sent to the database server, the XML declaration is not preserved.

With implicit serialization, for DB2 CLI and embedded SQL applications, the DB2 database server adds an XML declaration, with the appropriate encoding specification, to the data. For Java and .NET applications, the DB2 database server does not add an XML declaration, but if you retrieve the data into a DB2Xml object and use certain methods to retrieve the data from that object, the IBM Data Server Driver for JDBC and SQLJ adds an XML declaration.

If you execute the XMLSERIALIZE function, the DB2 database server adds an XML declaration with an encoding specification for UTF-8 encoding, if you specify the INCLUDING XMLDECLARATION option.

· Within the content of a document or in attribute values, certain characters are replaced with their predefined XML entities. Those characters and their predefined entities are:

| Character         | Unicode value | Entity representation |
|-------------------|---------------|-----------------------|
| AMPERSAND         | U+0026        | &                     |
| LESS-THAN SIGN    | U+003C        | <                     |
| GREATER-THAN SIGN | U+003E        | >                     |

• Within attribute values or text values, certain characters are replaced with their numeric representations. Those characters and their numeric representations are:

| Character            | Unicode value | Entity representation |
|----------------------|---------------|-----------------------|
| CHARACTER TABULATION | U+0009        |                       |
| LINE FEED            | U+000A        |                       |
| CARRIAGE RETURN      | U+000D        |                       |
| NEXT LINE            | U+0085        | …                     |
| LINE SEPARATOR       | U+2028        |                       |

- Within attribute values, the QUOTATION MARK (U+0022) character is replaced with its predefined XML entity ".
- If the input document has a DTD declaration, the declaration is not preserved, and no markup based on the DTD is generated.
- If the input document contains CDATA sections, those sections are not preserved in the output.

## Data types for archiving XML documents

Although you can store XML serialized string data in a column of any binary or character type, non-XML columns should be used only for archiving XML data. The best column data type for archiving XML data is a binary data type, such as BLOB. Use of a character column for archiving introduces code page conversion, which can make a document inconsistent with its original form.

## Chapter 6. Indexing XML data

An index over XML data can be used to improve the efficiency of queries on XML documents that are stored in an XML column.

In contrast to traditional relational indexes, where index keys are composed of one or more table columns you specify, an index over XML data uses a particular XML pattern expression to index paths and values in XML documents stored within a single column. The data type of that column must be XML.

Instead of providing access to the beginning of a document, index entries in an index over XML data provide access to nodes within the document by creating index keys based on XML pattern expressions. Because multiple parts of a XML document can satisfy an XML pattern, multiple index keys may be inserted into the index for a single document.

You create an index over XML data using the CREATE INDEX statement, and drop an index over XML data using the DROP INDEX statement. The GENERATE KEY USING XMLPATTERN clause you include with the CREATE INDEX statement specifies what you want to index.

Some of the keywords used with the CREATE INDEX statement for indexes on non-XML columns do not apply to indexes over XML data. The UNIQUE keyword also has a different meaning for indexes over XML data.

Example: Creating an index over XML data: Suppose that table companyinfo has an XML column named companydocs, which contains XML document fragments like these:

```
Document for Company1:
<company name="Company1">
  <emp id="31201" salary="60000" gender="Female">
   <name>
     <first>Laura</first>
     <last>Brown</last>
    </name>
    <dept id="M25">
     Finance
    </dept>
  </emp>
</company>
Document for Company2:
<company name="Company2">
  <emp id="31664" salary="60000" gender="Male">
   <name>
     <first>Chris</first>
     <last>Murphy</last>
    </name>
    <dept id="M55">
     Marketing
    </dept>
  </emp>
  <emp id="42366" salary="50000" gender="Female">
     <first>Nicole</first>
     <last>Murphy</last>
```

```
</name>
    <dept id="K55">
      Sales
    </dept>
  </emp>
</company>
```

Users of the companyinfo table often retrieve employee information using the employee ID. You might use an index like this one to make that retrieval more efficient:

```
CREATE INDEX empindex on companyinfo(companydocs)
 GENERATE KEY USING XMLPATTERN '/company/emp/@id'
  AS SQL DOUBLE
```

Figure 5. Example of an index over XML data

Notes to Figure 5:

- 1 The index over XML data is defined on the companydocs column of the companyinfo table. companydocs must be of the XML data type.
- 2 The GENERATE KEY USING XMLPATTERN clause provides information about what you want to index. This clause is called an XML index specification. The XML index specification contains an XML pattern clause. The XML pattern clause in this example indicates that you want to index the values of the id attribute of each employee element.
- 3 AS SQL DOUBLE indicates that indexed values are stored as DOUBLE values.

## Index XML pattern expressions

Only those parts of an XML document stored in an XML column that satisfy an XML pattern expression are indexed. To index on an XML pattern, you provide an index specification clause together with the CREATE INDEX statement. The index specification clause begins with GENERATE KEY USING XMLPATTERN, followed by an XML pattern and a data type for the index over XML data. Alternatively, you can specify the clause GENERATE KEYS USING XMLPATTERN.

Only one index specification clause is allowed per CREATE INDEX statement. Multiple XML indexes may be created on an XML column.

### XML pattern expressions

To identify those parts of the document that will be indexed, an XML pattern is used to specify a set of nodes within the XML document. This pattern expression is similar to the path expression defined in the XQuery language, but it differs in that only a subset of the XQuery language is supported.

Path expression steps are separated by the forward slash (/). The double forward slash (//) which is the abbreviated syntax for /descendant-or-self::node()/ may also be specified. In each step, a forward axis (child::, @, attribute::, descendant::, self::, and descendant-or-self::) is chosen, followed by an XML name test or XML kind test. If no forward axis is specified, the child axis is used as the default.

If the XML name test is used, a qualified XML name or a wildcard is used to specify the node name to match for the step in the path. Instead of matching node names, the XML kind test can also be used to specify what kind of nodes to match in the pattern: text nodes, comment nodes, processing instruction nodes, or any other type of node.

Below are some examples of different pattern expressions.

- CREATE INDEX empindex on company(companydocs) GENERATE KEY USING XMLPATTERN '/company/emp/@id' AS SQL DOUBLE
- 2. CREATE INDEX empindex on company(companydocs) GENERATE KEY USING XMLPATTERN '/child::company/child::emp/attribute::id' AS SQL DOUBLE
- CREATE INDEX idindex on company(companydocs) GENERATE KEY USING XMLPATTERN '//@id' AS SQL DOUBLE
- 4. CREATE INDEX idindex on company(companydocs) GENERATE KEY USING XMLPATTERN '/descendant-or-self::node()/attribute::id' AS SQL DOUBLE
- CREATE INDEX empindex on company(companydocs) GENERATE KEY USING XMLPATTERN '/company/emp/name/last/text()' AS SQL VARCHAR (25)

Note: Statement 1 and statement 2 are logically equivalent. Statement 2 uses the unabbreviated syntax. Statement 3 and statement 4 are logically equivalent. Statement 4 uses the unabbreviated syntax.

## Qualifying Paths and Nodes

Consider a table named "company" with XML documents stored in an XML column (companydocs). The XML documents have a hierarchy with the two paths: '/company/emp/dept/@id' and '/company/emp/@id'. If the XML pattern specifies a single path, then a set of nodes in the document may qualify.

For example, if users wished to search for a specific employee id attribute (@id) on the employee elements, they could create an index on the XML pattern '/company/emp/@id'. Then queries with predicates of the form '/company/emp[@id=42366]' could utilize the index on an XML column. In this case, the XMLPATTERN '/company/emp/@id' in the CREATE INDEX statement specifies a single path that refers to many different nodes in the document, since every employee element in the document may have an employee id attribute.

```
CREATE INDEX empindex on company(companydocs)
         GENERATE KEY USING XMLPATTERN '/company/emp/@id' AS SQL DOUBLE
```

If the XML pattern uses wildcard expressions, the descendant axis, or the descendant-or-self axis, then a set of paths and nodes may qualify. In the following example, the descendant-or-self axis is specified, so that the XML pattern '//@id' references paths for both department id attributes and employee id attributes since they both contain @id.

```
CREATE INDEX idindex on company(companydocs)
         GENERATE KEYS USING XMLPATTERN '//@id' AS SQL DOUBLE
```

## XML namespace declarations

Qualified XML names (QNames) are used to define the element and attribute tags in XML pattern expressions. The qualifier for a QName is a namespace prefix which has been associated with a namespace URI.

The XML pattern can be specified using an optional namespace declaration to map a namespace prefix to a namespace URI string literal or to define a default

namespace URI for the XML pattern. The namespace prefix is then used to qualify names of elements and attributes in the XML pattern to match them with the namespace used in the document.

In the example below, the shorthand namespace prefix m is mapped to http://www.mycompanyname.com/

```
CREATE INDEX empindex on department(deptdocs)
     GENERATE KEYS USING XMLPATTERN
     'declare namespace m="http://www.mycompanyname.com/";
     /m:company/m:emp/m:name/m:last' AS SQL VARCHAR(30)
```

Note that if this CREATE INDEX statement is issued from the command line processor (CLP), the embedded semicolon becomes problematic, because the semicolon is the default statement terminator. To avoid this issue, use one of the following workarounds:

- Ensure the semicolon is not the last non whitespace character on the line (by adding an empty XQuery comment after the semicolon, for example).
- Change the default statement terminator in the CLP from the command line.

Multiple namespace declarations can also be specified in the same XMLPATTERN expression, but the namespace prefix must be unique within the list of namespace declarations. In addition, the user has the option to declare a default namespace for elements that do not have a prefix. If a namespace or namespace prefix is not explicitly specified for an element, then the default namespace will be used. Default namespace declarations do not apply to attributes. If the user does not specify a default namespace, then the namespace will be no namespace. Only one default namespace can be declared. This namespace declaration behavior follows XQuery rules.

The previous example can also be written using a default namespace:

```
CREATE INDEX empindex on department(deptdocs)
   GENERATE KEY USING XMLPATTERN
   'declare default element namespace "http://www.mycompany.com/";
   /company/emp/name/last') AS SQL VARCHAR(30)
```

In the next example, the @id attribute has the no namespace namespace, since the default namespace http://www.mycompany.com/ applies only to the company and emp elements, but not the @id attribute. This follows basic XQuery rules, since in an XML document default namespace declarations do not apply to attributes.

```
CREATE INDEX empindex on department(deptdocs)
   GENERATE KEY USING XMLPATTERN
   'declare default element namespace "http://www.mycompany.com/";
    /company/emp/@id' AS SQL VARCHAR(30)
```

Since the @id attribute should have the same namespace as the *company* and *emp* elements, the statement could be rewritten as:

```
CREATE INDEX empindex on department(deptdocs)
   GENERATE KEY USING XMLPATTERN
   'declare default element namespace "http://www.mycompany.com/";
    declare namespace m="http://www.mycompanyname.com/";
    /company/emp/@m:id' AS SQL VARCHAR(30)
```

The namespace prefix used to create the index and the namespace prefix used in the instance documents do not need to match to be indexed, but the fully expanded QName does need to match. The value of the namespace to which the prefix expands is important, not the prefix name itself. For example, if the namespace prefix for the index is defined as *m="http//www.mycompany.com/"* and

the namespace prefix used in the instance document is c="http//www.mycompany.com/", then c:company/c:emp/@id in the instance documents would be indexed, since both shorthand namespace prefixes m and c expand to the same namespace.

## Data types associated with index XML pattern expressions

Every XML pattern expression specified in the CREATE INDEX statement must be associated with a data type. Four SQL data types are supported: VARCHAR, DATE, TIMESTAMP, and DOUBLE.

You can choose to interpret the result of the expression as multiple data types. For example, the value 123 has a character representation but it can also be interpreted as the number 123. If you would like to index the path /company/emp/@id as both a character string and as a numeric value, then two indexes must be created, one for the VARCHAR data type and one for the DOUBLE data type. The values in the document are converted to the specified data type for each index.

The following example shows how to create two indexes with different data types on the same XML column deptdocs:

```
CREATE INDEX empindex1 on department(deptdocs)
          GENERATE KEY USING XMLPATTERN '/company/emp/@id' AS SQL VARCHAR(10)
CREATE INDEX empindex2 on department(deptdocs)
        GENERATE KEY USING XMLPATTERN '/company/emp/@id' AS SQL DOUBLE
```

Description of supported SQL data types:

#### **VARCHAR**(integer)

VARCHAR data will be stored in the index on an XML column in the UTF-8 code page. If the data type VARCHAR is used with the specified length integer (in bytes), the specified length is treated as a constraint. If documents are inserted into the table or exist in the table at the same time the index is created, then the document insertion or index creation will fail if there are nodes to be indexed with values longer than the specified length. If the insertion or creation succeeds, the index is guaranteed to store all character string values in their entirety and it can support both range scans and equality lookups. The length *integer* is a value in the range from 1 to the page size dependent maximum. See the CREATE INDEX statement for the list of maximum allowed lengths. XQuery semantics are used for string comparisons, where trailing blanks are significant. This differs from SQL semantics, where trailing blanks are insignificant during comparisons.

```
CREATE INDEX empindex1 on department(deptdocs)
     GENERATE KEY USING XMLPATTERN '/company/emp/@id' AS SQL VARCHAR(50)
```

#### VARCHAR HASHED

VARCHAR HASHED may be specified to handle indexing of character strings with arbitrary lengths. If documents contain character strings to be indexed that exceed the maximum length integer allowed for the index based on the page size-dependent maximum, then you can specify VARCHAR HASHED instead. In this case, the system generates an 8 byte hash code over the entire string and there is no limit on the length of the indexed string. Range scans cannot be performed if you specify VARCHAR HASHED, since the index contains hash codes instead of the actual character data. Indexes using these hashed character strings may be used only for equality lookups. XQuery semantics are used for string equality comparisons, where trailing blanks are significant. This differs from SQL semantics, where trailing blanks are

insignificant during comparisons. The hash on the string preserves XQuery semantics for equality, and not SQL semantics for equality.

CREATE INDEX empindex on company(companydocs) GENERATE KEY USING XMLPATTERN '/company/emp/name/last' AS SQL

#### **DOUBLE**

All numeric values will be converted and stored in the index as the DOUBLE data type. Unbounded decimal types and 64 bit integers may lose precision when they are stored as a DOUBLE. The values for the index SQL data type DOUBLE may include the special numeric values NaN, INF, -INF, +0, and -0, even though the SQL data type DOUBLE itself does not support these values.

#### DATE

DATE data type values will be normalized to UTC (Coordinated Universal Time) or Zulu time before being stored in the index. Note that the XML schema data type for DATE allows greater precision than the SQL data type. If an out-of-range value is encountered, an error is returned.

#### TIMESTAMP

TIMESTAMP data type values will be normalized to UTC (Coordinated Universal Time) or Zulu time before being stored in the index. Note that the XML schema data type for timestamps allows greater precision than the SQL data type. If an out-of range value is encountered, an error is returned.

## Data type conversion for indexes over XML data

Before values can be inserted into the index over XML data, they are first converted to the index XML type corresponding to the index SQL data type.

For VARCHAR(integer) and VARCHAR HASHED, the value is converted to an xs:string value using the XQuery function fn:string. The length attribute of VARCHAR(integer) is applied as a constraint to the resulting xs:string value. An index SQL data type of VARCHAR HASHED applies a hash algorithm to the resulting xs:string value to generate a hash code that is inserted into the index. Data for VARCHAR types is stored directly in the index without first being normalized to the schema data type.

For DOUBLE, DATE, and TIMESTAMP indexes, the value is converted to the index XML type using the XQuery cast expression. DATE and TIMESTAMP data type values will be normalized to UTC (Coordinated Universal Time) or Zulu time before being stored in the index. XML data that is valid according to XQuery rules that cannot be converted to the index data type due to system limitations will result in an indexing error. The values for the index SQL data type DOUBLE may include the special numeric values NaN, INF, -INF, +0, and -0, even though the SQL data type DOUBLE itself does not support these values.

## Corresponding index data types

Table 23. Corresponding index data types

| XML data type | SQL data type                          |
|---------------|----------------------------------------|
| xs:string     | VARCHAR(integer) and VARCHAR<br>HASHED |
| xs:double     | DOUBLE                                 |
| xs:date       | DATE                                   |
| xs:dateTime   | TIMESTAMP                              |

### Conversion to non VARCHAR XML index data types without XML schema

If no XML schema is present, then the document data is untyped and values are not validated by the parser. The source value is converted to the target index XML type with special numeric values handled for the target index SQL type if necessary.

### Conversion to the non VARCHAR XML index data types with an XML schema

If an XML schema is present, the structure of the input documents is first validated by the parser. Data types of the elements and attributes are constrained to the schema's specification. If the document contains values that don't match the schema's specification, the parser will reject the document. For example, if the schema specifies xs:float and the value is *Laura*, then the document will be rejected.

If the parser validates a document source value against the schema successfully, then the following steps occur:

- 1. The value is converted to the DB2 binary representation for the schema data
- 2. The value is converted to the DB2 binary representation for the index XML data type.
- 3. Special numeric values are handled for the target index SQL data type, if necessary.

Index entries are always inserted after schema validation has completed and the value has been converted to the index data type. For example, if the schema validates an input value 12 to have the type annotation of xs:string and the index was created with a DOUBLE data type, then the conversion will succeed and the value 12 will be inserted into the index. The insertion succeeds even though the value's xs:string data type does not match the index's DOUBLE data type, because the value converts successfully to the index's DOUBLE data type. However, if the schema validates an input value ABC to have the type annotation of xs:string and the index was created with a DOUBLE data type, then the conversion will fail and the value of ABC will not be inserted into the index.

#### Invalid XML values

XML pattern values are the indexed values generated by the *xmlpattern-clause* of the CREATE INDEX statement. For indexes using the data types DOUBLE, DATE, and TIMESTAMP, an XML pattern value is converted to the index XML data type using the XQuery cast expression. XML values that do not have a valid lexical form for the target index XML data type are considered to be invalid XML values.

For example, ABC is an invalid XML value for the xs:double data type. How the index handles the invalid XML values depends on the option specified in the *xmltype-clause* of the CREATE INDEX statement.

#### **REJECT INVALID VALUES**

If the REJECT INVALID VALUES option is specified, all XML pattern values must be valid for the index XML data type. If any XML pattern value cannot be cast to the index XML data type, an error is returned. XML data is not inserted or updated in the table if the index already exists. If the index does not exist, the index is not created.

For example, suppose the user creates the index EMPID, which indexes the numeric employee IDs as a DOUBLE data type. Numeric values like 31201 are indexed. However, if one of the documents uses the department ID value M55 as one of the employee ID attribute values by mistake, then the insert of the document fails with an error message because M55 is an invalid DOUBLE value.

CREATE INDEX EMPID ON DEPARTMENT (DEPTDOCS) GENERATE KEY USING XMLPATTERN '//@id' AS SQL DOUBLE REJECT INVALID VALUES

#### **IGNORE INVALID VALUES**

If the IGNORE INVALID VALUES option is specified, invalid XML pattern values for the target index XML data type are ignored. The corresponding values in the stored XML documents are not indexed by the CREATE INDEX statement. This is the default. During insert and update operations, the invalid XML pattern values are not indexed, but the XML documents will still be inserted into the table. No error or warning is returned because specifying these data types is not considered a constraint on the XML pattern values, primarily because XQuery expressions that are searching for the specific XML index data type will never consider these values.

Note that the index can ignore only invalid XML values for the data type. Valid values must conform to the DB2 database server representation of the value for the index XML data type, or an error is issued. An XML value associated with index XML data type xs:string is always valid. However, the additional length constraint of the associated index SQL data type VARCHAR(integer) data type can still cause an error if the maximum length is exceeded. If an error is returned, XML data is not inserted or updated in the table if the index already exists. If the index does not exist, the index is not created.

When invalid XML pattern values for the data type are ignored, the target index XML data type acts like a filter and is not a constraint since the user may have multiple indexes with different data types on the same XML column. For example, suppose the user creates two indexes on the same pattern but with different data types. The index ALLID uses the VARCHAR data type and indexes on all the IDs in the document (both department IDs and employee IDs). The index EMPID indexes only on the numeric employee IDs and uses the DOUBLE data type as a filter:

### Using the explicit IGNORE INVALID VALUES option

CREATE INDEX ALLID ON DEPARTMENT (DEPTDOCS) GENERATE KEY USING XMLPATTERN '//@id' AS SQL VARCHAR(10) IGNORE INVALID VALUES

CREATE INDEX EMPID ON DEPARTMENT (DEPTDOCS) GENERATE KEY USING XMLPATTERN '//@id' AS SQL DOUBLE IGNORE INVALID VALUES

#### Logically equivalent statements using the default

CREATE INDEX ALLID ON DEPARTMENT (DEPTDOCS) GENERATE KEY USING XMLPATTERN '//@id' AS SQL VARCHAR(10)

CREATE INDEX EMPID ON DEPARTMENT (DEPTDOCS) GENERATE KEY USING XMLPATTERN '//@id' AS SQL DOUBLE

The department ID value M25 is a valid VARCHAR data type value and will be inserted into the index ALLID. However, M25 cannot be converted to the DOUBLE data type so that the value will not be inserted into EMPID and no error or warning is raised. The value is inserted for the document stored in the table.

Although the value M25 does not exist in the DOUBLE index EMPID, queries may still use the DOUBLE index to retrieve all the matching numeric values and no conversion errors will occur, because the document that contains M25 will not be accessed.

However, if the query does not use the DOUBLE index EMPID and scans the document using the //@id=25 predicate, then a conversion error will occur because the value M25 matches the pattern and still exists in the document but is not a numeric value.

Note that all values in the document are valid for the xs:string (SQL VARCHAR) data type. The case where values are not inserted into the index occurs only for the data types xs:double (SQL DOUBLE), xs:date (SQL DATE), and xs:dateTime (SQL TIMESTAMP).

#### Cases where a value is not indexed, without a specified XML schema

If there is no specified XML schema, then an attempt is made to convert the value to the target index XML type.

If the value would be invalid XML data for the target index XML data type (for xs:double, xs:date, or xs:dateTime), then the value is not indexed, and no error or warning is issued.

All values represent valid XML data for indexes using the VARCHAR data type, since fn:string is used.

#### Cases where a value is not indexed when an XML schema is specified

If an XML schema is specified, then the parser will validate the source value and the value will be converted to the schema data type. However, if the conversion from the schema data type to the index XML data type fails (for xs:double, xs:date, xs:dateTime), then the value is not indexed and no error or warning is issued.

Conversion rules follow the allowed type casting function table of XQuery, as supported by DB2 database server.

## Document rejection or CREATE INDEX statement failure

For the following types of indexing errors, the XML document will be rejected for INSERT or UPDATE statements (SQLSTATE 23525, sqlcode -20305). In the case of a CREATE INDEX statement on a populated table where the XML document already exists in the table, the CREATE INDEX statement will fail (SQLSTATE 23526, sqlcode -20306) and the document remains stored in the table.

#### **VARCHAR**(*integer*) **length constraint errors**

The length of a resulting index value from one or more XML pattern expressions exceeds the user-specified length constraint for the VARCHAR data type.

#### Unsupported list data type node error

One or more XML node values in an XML value is a list data type node that cannot be indexed by the specified index. List data type nodes are not supported by indexes over XML data.

#### **Conversion errors**

An error is returned if the source value is invalid for the index XML data type and the REJECT INVALID VALUES option was specified with the

CREATE INDEX statement. An error is also issued if the source value is a valid XML value which cannot be converted to the DB2 database server representation for either the schema data type or for the index XML data type because of internal DB2 limitations. The error must be issued to maintain consistent results: If a query were to be executed that used the index, the correct result of the query could include a value that exceeds the supported limit since the value would be a valid XML value. To prevent the query from returning an incomplete result, an error is issued to maintain consistent results.

Table 24. Some examples of internal DB2 limitations

| XML data type | XML schema                                                 | DB2 range (min : max)         |
|---------------|------------------------------------------------------------|-------------------------------|
| xs:date       | No maximum limit for years                                 | 0001-01-01:                   |
|               | Negative dates are supported                               | 9999-12-31                    |
| xs:dateTime   | No maximum limit for years                                 | 0001-01-01T00:00:00.0000000Z: |
|               | Negative dates are supported                               | 9999-12-31T23:59:59.999999Z   |
|               | Arbitrary precision is supported for fractional seconds    |                               |
| xs:integer    | No limit on minimum or maximum range -9223372036854775808: |                               |
|               |                                                            | 9223372036854775807           |

DB2 database server does not support the entire range of XML values. Value ranges that are unsupported include:

- Date or dateTime values with year > 9999 or < 0</li>
- Date or dateTime values with fractional second precision > 6 digits
- · Out-of-range numeric values

## Summary tables for conversion to the index XML data type

For data to convert successfully to the target index XML data type, the source value must be lexically valid according to the schema data type and index XML data type and the value must be within DB2 limits for the schema data type and index XML data type.

#### When no XML schema is present

Table 25. Summary table for conversion to the index XML data type when no XML schema is present

| The value is valid according<br>to the index XML data type<br>(all values are valid for the<br>xs:string data type) | The value is within DB2 limits for the index XML data type | Indexing result                                                                                                 |
|----------------------------------------------------------------------------------------------------|------------------------------------------------------------|----------------------------------------------------------------------------------------------------|
| No                                                                                                    | not applicable                                             | REJECT INVALID VALUES:<br>Error<br>IGNORE INVALID VALUES<br>(default): The value is<br>ignored and not indexed. |
| Yes                                                                                                    | Yes                                                        | The value is indexed.                                                                                           |

Table 25. Summary table for conversion to the index XML data type when no XML schema is present (continued)

| The value is valid according to the index XML data type (all values are valid for the xs:string data type) | The value is within DB2 limits for the index XML data type | Indexing result                |
|----------------------------------------------------------------------------------------------------|------------------------------------------------------------|--------------------------------|
| Yes                                                                                                    | No                                                         | Error: the value is outside of |

### When an XML schema is present

Table 26. Summary table for conversion to the index XML data type when an xml schema is present

| The value is valid according to the schema data type | The value is within DB2 limits for the schema data type | The value is valid according to the index XML data type | The value is within DB2 limits for the index XML data type | Indexing result                                                                                                    |
|------------------------------------------------------|---------------------------------------------------------|---------------------------------------------------------|------------------------------------------------------------|----------------------------------------------------------------------------------------------------|
| No                                                   | not applicable                                          | not applicable                                          | not applicable                                             | Error: The document is rejected during schema validation, whether an index exists or not                                    |
| Yes                                                  | No                                                      | not applicable                                          | not applicable                                             | Error: the value is outside of DB2 limits.                                                                                  |
| Yes                                                  | Yes                                                     | No                                                      | not applicable                                             | REJECT<br>INVALID<br>VALUES: Error<br>IGNORE<br>INVALID<br>VALUES<br>(default): The<br>value is ignored<br>and not indexed. |
| Yes                                                  | Yes                                                     | Yes                                                     | No                                                         | Error: the value is outside of DB2 limits.                                                                                  |
| Yes                                                  | Yes                                                     | Yes                                                     | Yes                                                        | The value is indexed.                                                                                                    |

## XML schemas and index key generation

You should examine your XML schemas so that you can create indexes on XML columns with data types that match your XML schemas data type specifications. The queries that you want to run should also be taken into account when deciding which XML patterns to choose for your indexes.

If an XML schema is used, then the structure of XML documents to be stored in an XML column will be validated so that the data types of the elements and attributes in the XML documents are constrained against the XML schema. If a document

does not match the schema's specifications, then the document is rejected by the parser. For example, if the schema specifies that an attribute is constrained to the DOUBLE data type and the value of the document's attribute is ABC, then the document is rejected. If an XML schema is not used, then document data is not validated by the parser and is considered to be untyped data.

For example, suppose the following XML schema is used: <xsd:schema xmlns:xsd="http://www.w3.org/2001/XMLSchema"> <xsd:element name="product" type="ProdType"/> <xsd:simpleType name="ColorType"> <xsd:restriction base="xsd:string"> <xsd:maxLength value='20'/> </xsd:restriction> </xsd:simpleType> <xsd:complexType name="ProdType"> <xsd:seauence> <xsd:element name="name"</pre> type="xsd:string" /> </xsd:sequence> <xsd:attribute name="color" type="ColorType" /> <xsd:attribute name="weight" type="xsd:integer" /> </xsd:complexType> </xsd:schema>

After looking at the queries you need to issue, you may decide they need indexes on price and color. Analyzing the queries will help you decide what XML pattern expression to include in your CREATE INDEX statement. The XML schema provides guidance on what data type to pick for the index: you can tell that the price element is an integer so the numeric data type of DOUBLE can be chosen for the index priceindex and the color attribute is a string so the data type of VARCHAR can be chosen for the index colorindex.

```
XQUERY for $i in db2-fn:xmlcolumn('COMPANY.PRODUCTDOCS')/product[price > 5.00]
   return $i/name
XQUERY for $i in db2-fn:xmlcolumn('COMPANY.PRODUCTDOCS')/product[@color = 'pink']
  return $i/name
CREATE INDEX priceindex on company(productdocs)
     GENERATE KEY USING XMLPATTERN '/product/price' AS DOUBLE
CREATE INDEX colorindex on company(productdocs)
     GENERATE KEY USING XMLPATTERN '//@color' AS SQL VARCHAR(80)
```

The schema may also specify other constraints for the string data type, such as maxLength which is shown in the example under ColorType where the string is restricted to 20 unicode characters. Since the CREATE INDEX statement specifies the VARCHAR length in bytes and not in characters, the schema length may be multiplied by a factor of 4 to calculate the maximum number of bytes that will be required to store the longest string allowed by the schema in the index. In this case, 4\*20 = 80 so VARCHAR(80) is chosen for *colorindex*.

If the schema does not specify a length restriction for a string data type and the maximum string lengths for the values in the documents are not known, then you can use the maximum length allowed by the page size used by the index. An index stores strings of varying lengths, but since only the actual number of bytes required for each string is stored there is no storage penalty for specifying a longer maximum length than is needed. However, larger key buffers in memory do need to be allocated to handle the maximum key size during index scans. See the

CREATE INDEX statement for the list of maximum allowed lengths for an index on an XML column specifying the VARCHAR data type.

If the maximum length for the VARCHAR data type is not sufficiently long to index the document values, then the VARCHAR HASHED data type may be used, which does not have a length limit. However, indexes using VARCHAR HASHED can be used only for equality look-ups and not for range scans. Note that documents which contain strings longer than the length specified for VARCHAR(*integer*) will be rejected.

The XML schema may also specify default attribute and element values. If there are no corresponding values specified in the XML document and the document is validated, then the default values from the schema are used when the document is stored. These default values will be indexed, along with the other values that were in the original input document. If the document is not validated, then the default values are not added to document and they are not indexed.

## Indexing elements with complex schema types

This topic is applicable only for documents that have been validated against a schema and describes the semantics of how values are indexed when complex schema types are involved.

Information described in this topic also requires an understanding of some XQuery and XML schema concepts; please refer to the related links for additional background information.

## Complex types

An element with a simple schema type may have text, but no attributes or element children are allowed. In contrast, complex types in schemas may have attributes and can have 4 different content values based on the presence or absence of child elements and text:

| Table 27. Content values for | r complex types | in XML schemas |
|------------------------------|-----------------|----------------|
|------------------------------|-----------------|----------------|

|            | Child element (yes)            | Child element (no) |
|------------|--------------------------------|--------------------|
| Text (yes) | Mixed content                  | Simple content     |
| Text (no)  | Complex (element-only) content | Empty content      |

The semantics for obtaining the value to index varies, depending on the data type used. Indexes using the VARCHAR data type are defined by the XQuery fn:string function and not xs:string. Because fn:string will always return a result, a zero-length string value is indexed for empty content. For simple content, complex (element-only) content, and mixed content, the index value is the concatenation of the string values of all the descendant text nodes.

In contrast, indexes using the data types DOUBLE, DATE, and TIMESTAMP follow the semantics for XQuery xs:double, xs:date, and xs:dateTime respectively. These data types must atomize the value, but values with complex content cannot be atomized. As a result, complex content cases do not have a valid value to index. Values with empty content also do not have a valid value to index. Consequently, if an element matches the index pattern but it is a complex type with empty content or a complex type with complex content, then the element will not be

indexed. If REJECT INVALID VALUES was specified with the CREATE INDEX statement, then an error is issued. If the default was used or IGNORE INVALID VALUES was specified, then no error or warning is issued.

The semantics for the simple and mixed content cases are similar for all the data types, except that the resulting value must be converted to the correct data type for indexes using DOUBLE, DATE, or TIMESTAMP in order for the value to be indexed. For simple content, the element's text node is indexed if the node's typed value can be converted correctly to the index data type. For mixed content, the typed value of the element node is an untypedAtomic string that is the concatenation of the child text nodes with the text nodes of any descendant elements. However, the resulting untypedAtomic string can be indexed only if it can be converted to the index data type.

### **Nil Element Content**

A nillable element is valid with no content. Both 'nil' and 'nillable' are concepts defined by the W3 XML Schema specification. For an element to have nil content, its XML schema declaration must have the attribute xsd:nillable with a value of true and the element in the document itself must be validated against the schema and have the attribute xsi:nil with a value of true. An element with xsi:nil="true" may not have any element content but may still contain attributes.

Indexes using the VARCHAR data type will index elements with nil element content as zero-length string values. Indexes using the DOUBLE, DATE, or TIMESTAMP data types will ignore elements with nil content and will not index them for both the REJECT INVALID VALUES and IGNORE INVALID VALUES options since nillable elements are valid with no content. If an instance element has no content and an attribute xsi:nil with a value of true but it is not validated against the schema, the xsi:nil attribute does not have any special semantics. In this case, the empty element value will be rejected for the numeric indexes if the REJECT INVALID VALUES option was specified since the element value is not nil.

## Content for indexes using the VARCHAR data type

Table 28. Content for indexes using the VARCHAR data type

| Content value          | Indexing result                                                                                 |
|------------------------|-------------------------------------------------------------------------------------------------|
| Empty                  | The node is indexed with a zero-length string value.                                            |
| Simple                 | The node is indexed with a string value that is the concatenation of all descendant text nodes. |
| Complex (element-only) | The node is indexed with a string value that is the concatenation of all descendant text nodes. |
| Mixed                  | The node is indexed with a string value that is the concatenation of all descendant text nodes. |
| Nil                    | The node is indexed with a zero-length string value.                                            |

# Content for indexes using the data types DOUBLE, DATE, and TIMESTAMP with default behavior or with IGNORE INVALID VALUES specified

Table 29. Content for indexes using the data types DOUBLE, DATE, and TIMESTAMP with default behavior or with IGNORE INVALID VALUES specified

| Content value          | Indexing result                                                                                                    |
|------------------------|----------------------------------------------------------------------------------------------------|
| Empty                  | The node is ignored and not indexed.                                                                                                    |
| Simple                 | The node is indexed, if the node's typed value can be converted correctly to the index data type.                                                 |
| Complex (element-only) | The node is ignored and not indexed.                                                                                                    |
| Mixed                  | The node is indexed if the node's typed value (the concatenation of all descendant text nodes) can be converted correctly to the index data type. |
| Nil                    | The node is ignored and not indexed.                                                                                                    |

# Content for indexes using the data types DOUBLE, DATE, and TIMESTAMP with REJECT INVALID VALUES specified

Table 30. Content for indexes using the data types DOUBLE, DATE, and TIMESTAMP with REJECT INVALID VALUES specified

| Content value          | Indexing result                                                                                                    |
|------------------------|----------------------------------------------------------------------------------------------------|
| Empty                  | The node is rejected and an error is returned.                                                                                                    |
| Simple                 | The node is indexed, if the node's typed value can be converted correctly to the index data type.                                                 |
| Complex (element-only) | The node is rejected and an error is returned.                                                                                                    |
| Mixed                  | The node is indexed if the node's typed value (the concatenation of all descendant text nodes) can be converted correctly to the index data type. |
| Nil                    | The node is ignored and not indexed.                                                                                                    |

In the following example, the XML schema defines the element <top> as the complex type n1:topType. This schema defines a simple type and complex types for each of the 4 different content types. The element names have been chosen to reflect the type and content they represent. The document conforms to the schema definition. An index using the VARCHAR data type and an index using the DOUBLE data type are both created on the XML pattern //\* in order to match all elements in the document. The default behavior for IGNORE INVALID VALUES is shown. The tables below show how the index entries may differ between the two indexes.

# Sample XML schema

```
<xsd:schema xmlns:xsd="http://www.w3.org/2001/XMLSchema"</pre>
 targetNamespace="http://foo.com" xmlns:n1="http://foo.com">
  <xsd:element name="top" type="n1:topType"/>
 <xsd:complexType name="complexEmptyType">
 </xsd:complexType>
  <xsd:complexType name="complexSimpleType">
    <xsd:simpleContent>
      <xsd:extension base="xsd:integer">
        <xsd:attribute name="attr" type="xsd:integer"/>
     </xsd:extension>
    </xsd:simpleContent>
 </xsd:complexType>
  <xsd:complexType name="complexComplexType">
    <xsd:sequence>
      <xsd:element name="complexchild" type="xsd:integer"/>
   </xsd:sequence>
  </xsd:complexType>
  <xsd:complexType name="complexMixedType1" mixed="true">
    <xsd:sequence>
     <xsd:element name="mixedchild1" type="xsd:integer"/>
    </xsd:sequence>
 </xsd:complexType>
 <xsd:complexType name="complexMixedType2" mixed="true">
    <xsd:sequence>
      <xsd:element name="mixedchild2" type="xsd:integer"/>
    </xsd:sequence>
  </xsd:complexType>
 <xsd:complexType name="topType">
    <xsd:sequence>
      <xsd:element name="simple" type="xsd:integer"/>
     <xsd:element name="complexempty" type="n1:complexEmptyType"/>
     <xsd:element name="complexsimple" type="n1:complexSimpleType"/>
     <xsd:element name="complexcomplex" type="n1:complexComplexType"/>
     <xsd:element name="complexmixed1" type="n1:complexMixedType1"/>
      <xsd:element name="complexmixed2" type="n1:complexMixedType2"/>
    </xsd:sequence>
 </xsd:complexType>
</xsd:schema>
```

#### Sample XML document:

```
<?xml version="1.0"?>
<x:top xmlns:x="http://foo.com">
  <simple>1</simple>
 <complexemptv/>
 <complexsimple attr="5">2</complexsimple>
 <complexcomplex><complexchild>3</complexchild></complexcomplex>
 <complexmixed1>hello<mixedchild1>4</mixedchild1></complexmixed1>
  <complexmixed2>5<mixedchild2>6</mixedchild2></complexmixed2>
</x:top>
```

# Sample indexes:

```
CREATE INDEX IXVARCHAR ON T1(XMLDOC)
  GENERATE KEY USING XMLPATTERN '//*' AS SQL VARCHAR(20);
CREATE INDEX IXDOUBLE ON T1(XMLDOC)
  GENERATE KEY USING XMLPATTERN '//*' AS SQL DOUBLE;
```

# Index IXVARCHAR (VARCHAR)

Table 31.

| Indexed Element                   | Indexed value                                                                                            |
|-----------------------------------|----------------------------------------------------------------------------------------------------|
| <top></top>                       | 123hello456 (concatenated text)                                                                          |
| <simple></simple>                 | 1                                                                                                    |
| <complexempty></complexempty>     | zero length string                                                                                       |
| <complexsimple></complexsimple>   | 2                                                                                                    |
| <complexchild></complexchild>     | 3                                                                                                    |
| <complexcomplex></complexcomplex> | 3 (concatenated with text from <complexchild>)</complexchild>                                            |
| <complexmixed1></complexmixed1>   | hello4 (hello from <complexmixed1> concatenated with 4 from <mixedchild1>)</mixedchild1></complexmixed1> |
| <mixedchild1></mixedchild1>       | 4                                                                                                    |
| <complexmixed2></complexmixed2>   | 56 (5 from <complexmixed2> concatenated with 6 from <mixedchild2>)</mixedchild2></complexmixed2>         |
| <mixedchild2></mixedchild2>       | 6                                                                                                    |

# Index IXDOUBLE (DOUBLE)

Table 32.

| Indexed Element                   | Indexed value                                                                                                    |
|-----------------------------------|----------------------------------------------------------------------------------------------------|
| <top></top>                       | Ignored (complex type with complex content)                                                                                                    |
| <simple></simple>                 | 1.000000e+00                                                                                                    |
| <complexempty></complexempty>     | Ignored (complex type with empty content)                                                                                                    |
| <complexsimple></complexsimple>   | 2.000000e+00                                                                                                    |
| <complexchild></complexchild>     | 3.000000e+00                                                                                                    |
| <complexcomplex></complexcomplex> | Ignored (complex type with complex content)                                                                                                    |
| <complexmixed1></complexmixed1>   | Ignored (hello from <complexmixed1> concatenated with 4 from <mixedchild1> : hello4 is an invalid DOUBLE value)</mixedchild1></complexmixed1>   |
| <mixedchild1></mixedchild1>       | 4.000000e+00                                                                                                    |
| <complexmixed2></complexmixed2>   | 5.600000e+01 (5 from <complexmixed2> concatenated with 6 from <mixedchild2> : 56 converts successfully to DOUBLE)</mixedchild2></complexmixed2> |
| <mixedchild2></mixedchild2>       | 6.000000e+00                                                                                                    |

# **UNIQUE** keyword semantics

The same UNIQUE keyword that is used for indexes on non-XML columns is also used for indexes on XML columns, but it has a different meaning.

For relational indexes, the UNIQUE keyword in the CREATE INDEX statement enforces uniqueness across all rows in a table. For indexes over XML data, the UNIQUE keyword enforces uniqueness within a single XML column across all documents whose nodes are qualified by the XML pattern. The insertion of a single document may cause multiple values to be inserted into a unique index; these values must be unique in that document and in all other documents in the same XML column. Note also that the insertion of some documents may not result in any values being inserted into an index; uniqueness is not enforced for these documents.

Uniqueness is enforced for the data type of the index, the XML path to the node, and the value of the node after the XML value has been converted to the SQL data type that is specified for the index.

Caution should be used when specifying the UNIQUE keyword. Because converting to the specified data type for the index might result in a loss of precision or range, or different values might be hashed to the same key value, multiple values that appear to be unique in the XML document might result in duplicate key errors. Situations under which duplicate key errors can occur are:

- When VARCHAR HASHED is specified, unique character strings may hash to the same hash code and result in a duplicate key error.
- · For numerical values, a loss of precision or values that are beyond the range of the DOUBLE data type can cause duplicate key errors during insertion. For example, big integer and unbounded decimal values may lose precision when they are stored as the DOUBLE data type in the index.

If VARCHAR(integer) is specified, then the entire character string from the XML document is stored in the index so that incorrect duplicate key errors cannot occur. In addition, uniqueness of character strings follows XQuery semantics, where trailing blanks are significant. Therefore, values that would be duplicates in SQL but differ in trailing blanks are considered unique values in an index over XML

```
CREATE UNIQUE INDEX EMPINDEX ON company(companydocs)
    GENERATE KEY USING XMLPATTERN '/company/emp/name/last' AS SQL
    VARCHAR (100)
```

For UNIQUE indexes, the XML pattern must specify a single complete path and may not contain any of the following:

- a descendant axis
- a descendant-or-self axis
- a /descendant-or-self::node()/ (//)
- any wildcards for the XML name test
- a node() or processing instruction() for the XML kind test

# Database objects associated with XML data indexing

# Logical and physical indexes over XML data

When you create an index over XML data, two B-tree indexes are created, a logical index and a physical index.

The logical index contains the XML pattern information specified by the CREATE INDEX statement. The physical index has DB2 generated key columns to support the logical index and contains the indexed document values, converted to the data type specified in the xmltype-clause of the CREATE INDEX statement.

You work with an index over XML data at the logical level (with the CREATE INDEX and DROP INDEX statements, for example). Processing of the underlying physical index by DB2 is transparent to you. Note that the physical index is not recognized by any application programming interface that returns index metadata.

In the SYSCAT.INDEXES catalog view, the logical index has the index name you specified in the CREATE INDEX statement and the index type XVIL. The physical index has a system generated name and the index type XVIP. The logical index is always created and assigned an index ID (IID) first. The physical index is created immediately afterwards and is assigned the next consecutive index ID.

The relationship between logical and physical indexes is demonstrated in the following example: Consider two indexes over XML data, EMPINDEX and IDINDEX. For EMPINDEX, the logical index has the name EMPINDEX, the index ID 3, and the index type XVIL. The corresponding physical index has the system generated name SQL060414134408390, the index ID 4, and the index type XVIP.

Table 33. The relationship between logical and physical indexes

| Index name<br>(INDNAME) | Index ID (IID) | Table name<br>(TABNAME) | Index type<br>(INDEXTYPE) |
|-------------------------|----------------|-------------------------|---------------------------|
| SQL060414133259940      | 1              | COMPANY                 | XRGN                      |
| SQL060414133300150      | 2              | COMPANY                 | XPTH                      |
| EMPINDEX                | 3              | COMPANY                 | XVIL                      |
| SQL060414134408390      | 4              | COMPANY                 | XVIP                      |
| IDINDEX                 | 5              | COMPANY                 | XVIL                      |
| SQL060414134408620      | 6              | COMPANY                 | XVIP                      |

# Catalog views

Please refer to the Related reference section for more information on each of these catalog views.

#### **SYSCAT.INDEXES**

Each row represents an index, including logical and physical indexes over XML data.

## SYSCAT.INDEXXMLPATTERNS

Each row represents a pattern clause in an index over XML data.

#### Auditing

Indexes on XML columns use the existing index object type for audits. Only the logical index is audited, and not the physical index.

# Other database objects associated with XML columns

There are two internal and system generated indexes associated with XML columns, which are represented in SYSCAT.INDEXES.

# XML path index and XML regions index

Whenever you create an XML column, an XML path index is automatically created by DB2 on the XML column. DB2 also creates a single XML regions index for all XML columns within a table.

The XML path index records all unique paths which exist within XML documents stored within an XML column.

The XML regions index captures how an XML document is divided up internally into regions, which are sets of nodes within a page. When an XML document is represented as nodes, each node is a record in a page. Since regions are sets of nodes within a page, the number of regions index entries can be reduced, and performance may be improved, if a larger page size that can store more nodes within a page is used.

Both the XML path and the XML regions indexes are recorded in SYSCAT.INDEXES. Note that these indexes are not recognized by any application programming interface that returns index metadata.

These internal indexes associated with XML columns are distinct from indexes you create over XML columns (also known as indexes over XML data). For indexing XML data as stored in XML columns, you work only with the logical indexes on XML columns, using the CREATE INDEX and DROP INDEX statements, for example.

# Catalog view

#### **SYSCAT.INDEXES**

Each row represents an index, including XML path and XML regions indexes. The XML path index is shown as XPTH in SYSCAT.INDEXES.INDEXTYPE, and the XML regions index is shown as XRGN in SYSCAT.INDEXES.INDEXTYPE. Please refer to the Related reference section for more information on this catalog view.

# Recreation of indexes over XML data

An index over XML data is recreated under the following circumstances:

- During a REORG INDEX or REORG INDEXES command with the option ALLOW READ ACCESS or the option ALLOW NO ACCESS specified.
- During a REORG TABLE command.
- When you issue an IMPORT command with the REPLACE option specified.
- When a query, insert, delete, or update operation attempts to access a table or an index and detects that the index object is marked invalid.

Note that all indexes associated with native XML data store functionality are contained in the same index object for a table as relational indexes. This includes any XML path indexes, XML regions indexes, and indexes over XML data that may exist. Single indexes are not recreated alone. If index recreation becomes necessary, all indexes in the index object are recreated together.

## **CREATE INDEX**

The CREATE INDEX statement is used to:

- Define an index on a DB2 table. An index can be defined on XML data, or on relational data.
- Create an index specification (metadata that indicates to the optimizer that a data source table has an index)

#### Invocation

This statement can be embedded in an application program or issued through the use of dynamic SQL statements. It is an executable statement that can be

dynamically prepared only if DYNAMICRULES run behavior is in effect for the package (SQLSTATE 42509).

## **Authorization**

The privileges held by the authorization ID of the statement must include at least one of the following:

- · One of:
  - CONTROL privilege on the table or nickname on which the index is defined
  - INDEX privilege on the table or nickname on which the index is defined and one of:
  - IMPLICIT\_SCHEMA authority on the database, if the implicit or explicit schema name of the index does not exist
  - CREATEIN privilege on the schema, if the schema name of the index refers to an existing schema
- SYSADM or DBADM authority

No explicit privilege is required to create an index on a declared temporary table.

# **Syntax**

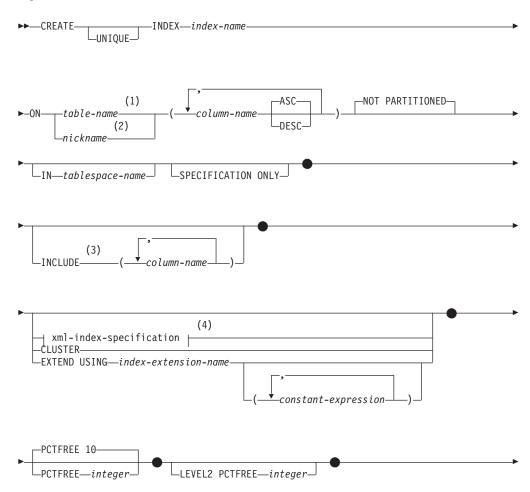

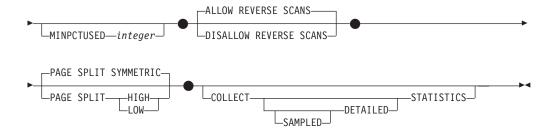

#### Notes:

- In a federated system, table-name must identify a table in the federated database. It cannot identify a data source table.
- 2 If nickname is specified, the CREATE INDEX statement creates an index specification. In this case, INCLUDE, xml-index-specification, CLUSTER, EXTEND USING, PCTFREE, MINPCTUSED, DISALLOW REVERSE SCANS, ALLOW REVERSE SCANS, PAGE SPLIT, or COLLECT STATISTICS cannot be specified.
- 3 The INCLUDE clause can only be specified if UNIQUE is specified.
- If xml-index-specification is specified, column-name DESC, INCLUDE, or CLUSTER cannot be specified.

#### xml-index-specification:

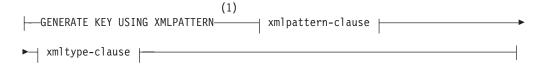

#### Notes:

The alternative syntax GENERATE KEYS USING XMLPATTERN can be used.

## xmlpattern-clause:

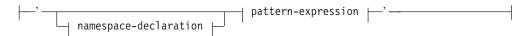

#### namespace-declaration:

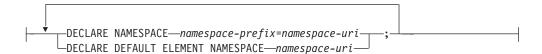

#### pattern-expression:

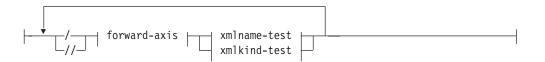

#### forward-axis:

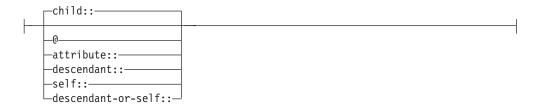

#### xmlname-test:

```
-xml-qname-
⊣ xml-wildcard ⊢
```

#### xml-wildcard:

```
-xml-nsprefix:*-
└-*:xml-ncname-
```

### xmlkind-test:

```
_node()-
-text()-
—comment()———
└processing instruction() └
```

#### xmltype-clause:

```
IGNORE INVALID VALUES-
```

## data-type:

```
sql-data-type |
```

#### sql-data-type:

```
—(—integer—)
           LHASHED-
 -DOUBLE-
 -DATE-
└─TIMESTAMP-
```

# **Description**

## UNIQUE

If ON table-name is specified, UNIQUE prevents the table from containing two or more rows with the same value of the index key. The uniqueness is enforced at the end of the SQL statement that updates rows or inserts new rows.

The uniqueness is also checked during the execution of the CREATE INDEX statement. If the table already contains rows with duplicate key values, the index is not created.

If the index is on an XML column (the index is an index over XML data), the uniqueness applies to values with the specified pattern-expression for all rows of the table. Uniqueness is enforced on each value after the value has been converted to the specified sql-data-type. Because converting to the specified sql-data-type might result in a loss of precision or range, or different values might be hashed to the same key value, multiple values that appear to be unique in the XML document might result in duplicate key errors. The uniqueness of character strings depends on XQuery semantics where trailing blanks are significant. Therefore, values that would be duplicates in SQL but differ in trailing blanks are considered unique values in an index over XML data.

When UNIQUE is used, null values are treated as any other values. For example, if the key is a single column that may contain null values, that column may contain no more than one null value.

If the UNIQUE option is specified, and the table has a distribution key, the columns in the index key must be a superset of the distribution key. That is, the columns specified for a unique index key must include all the columns of the distribution key (SQLSTATE 42997).

Primary or unique keys cannot be subsets of dimensions (SQLSTATE 429BE).

If ON nickname is specified, UNIQUE should be specified only if the data for the index key contains unique values for every row of the data source table. The uniqueness will not be checked.

For an index over XML data, UNIQUE can be specified only if the specified pattern-expression specifies a single complete path and does not contain a descendant or descendant-or-self axis, "//", an xml-wildcard, node(), or processing-instruction() (SQLSTATE 429BS).

#### **INDEX** *index-name*

Names the index or index specification. The name, including the implicit or explicit qualifier, must not identify an index or index specification that is described in the catalog, or an existing index on a declared temporary table (SQLSTATE 42704). The qualifier must not be SYSIBM, SYSCAT, SYSFUN, or SYSSTAT (SQLSTATE 42939).

The implicit or explicit qualifier for indexes on declared global temporary tables must be SESSION (SQLSTATE 428EK).

#### **ON** *table-name* **or** *nickname*

The table-name identifies a table on which an index is to be created. The table must be a base table (not a view), a materialized query table described in the catalog, or a declared temporary table. The name of a declared temporary table must be qualified with SESSION. The table-name must not identify a catalog table (SQLSTATE 42832). If UNIQUE is specified and table-name is a typed table, it must not be a subtable (SQLSTATE 429B3).

nickname is the nickname on which an index specification is to be created. The nickname references either a data source table whose index is described by the index specification, or a data source view that is based on such a table. The nickname must be listed in the catalog.

For an index, column-name identifies a column that is to be part of the index

key. For an index specification, column-name is the name by which the federated server references a column of a data source table.

Each column-name must be an unqualified name that identifies a column of the table. Up to 64 columns can be specified. If table-name is a typed table, up to 63 columns can be specified. If table-name is a subtable, at least one column-name must be introduced in the subtable; that is, not inherited from a supertable (SQLSTATE 428DS). No column-name can be repeated (SQLSTATE 42711).

The sum of the stored lengths of the specified columns must not be greater than the index key length limit for the page size. For key length limits, see "SQL limits". If table-name is a typed table, the index key length limit is further reduced by 4 bytes. Note that this length limit can be reduced even more by system overhead, which varies according to the data type of the column and whether or not the column is nullable. For more information on overhead affecting this limit, see "Byte Counts" in "CREATE TABLE".

Note that this length can be reduced by system overhead, which varies according to the data type of the column and whether it is nullable. For more information on overhead affecting this limit, see "Byte Counts" in "CREATE TABLE".

No LOB column, LONG VARCHAR column, LONG VARGRAPHIC column, or distinct type column based on a LOB, LONG VARCHAR, or LONG VARGRAPHIC can be used as part of an index, even if the length attribute of the column is small enough to fit within the index key length limit for the page size (SQLSTATE 54008). A structured type column can only be specified if the EXTEND USING clause is also specified (SQLSTATE 42962). If the EXTEND USING clause is specified, only one column can be specified, and the type of the column must be a structured type or a distinct type that is not based on a LOB, LONG VARCHAR, or LONG VARGRAPHIC (SQLSTATE 42997).

If an index has only one column, and that column has the XML data type, and the GENERATE KEY USING XMLPATTERN clause is also specified, the index is an index over XML data. A column with the XML data type can be specified only if the GENERATE KEY USING XMLPATTERN clause is also specified (SQLSTATE 42962). If the GENERATE KEY USING XMLPATTERN clause is specified, only one column can be specified, and the type of the column must be XML.

#### ASC

Specifies that index entries are to be kept in ascending order of the column values; this is the default setting. ASC cannot be specified for indexes that are defined with EXTEND USING (SQLSTATE 42601).

#### DESC

Specifies that index entries are to be kept in descending order of the column values. DESC cannot be specified for indexes that are defined with EXTEND USING, or if the index is an index over XML data (SQLSTATE 42601).

#### **NOT PARTITIONED**

Indicates that a single index should be created that spans all of the data partitions defined for the table. The table-name must identify a table defined with data partitions (SQLSTATE 53036).

## **IN** tablespace-name

Specifies the table space in which the index is to be created. This clause is only

supported for indexes on partitioned tables. You can specify this clause even if the INDEX IN clause was specified when the table was created. This will override that clause.

The table space specified by tablespace-name must be in the same database partition group as the data table spaces for the table and manage space in the same way as the other table spaces of the partitioned table (SQLSTATE 42838); it must be a table space on which the authorization ID of the statement holds the USE privilege.

If the IN clause is not specified, the index is created in the table space that was specified by the INDEX IN clause on the CREATE TABLE statement. If no INDEX IN clause was specified, the table space of the first visible or attached data partition of the table is used. This is the first partition in the list of data partitions that are sorted on the basis of range specifications. If the IN clause is not specified, the authorization ID of the statement is not required to have the USE privilege on the default table space.

#### SPECIFICATION ONLY

Indicates that this statement will be used to create an index specification that applies to the data source table referenced by nickname. SPECIFICATION ONLY must be specified if *nickname* is specified (SQLSTATE 42601). It cannot be specified if *table-name* is specified (SQLSTATE 42601).

If the index specification applies to an index that is unique, DB2 does not verify that the column values in the remote table are unique. If the remote column values are not unique, queries against the nickname that include the index column might return incorrect data or errors.

This clause cannot be used when creating an index on a declared temporary table (SQLSTATE 42995).

#### **INCLUDE**

This keyword introduces a clause that specifies additional columns to be appended to the set of index key columns. Any columns included with this clause are not used to enforce uniqueness. These included columns might improve the performance of some queries through index only access. The columns must be distinct from the columns used to enforce uniqueness (SQLSTATE 42711). UNIQUE must be specified when INCLUDE is specified (SQLSTATE 42613). The limits for the number of columns and sum of the length attributes apply to all of the columns in the unique key and in the index.

This clause cannot be used with declared temporary tables (SQLSTATE 42995).

#### column-name

Identifies a column that is included in the index but not part of the unique index key. The same rules apply as defined for columns of the unique index key. The keywords ASC or DESC may be specified following the column-name but have no effect on the order.

INCLUDE cannot be specified for indexes that are defined with EXTEND USING, if *nickname* is specified, or if the index is an XML values index (SQLSTATE 42601).

#### xml-index-specification

Specifies how index keys are generated from XML documents that are stored in an XML column. xml-index-specification cannot be specified if there is more than one index column, or if the column does not have the XML data type.

This clause only applies to XML columns (SQLSTATE 429BS).

#### **GENERATE KEY USING XMLPATTERN** *xmlpattern-clause*

Specifies the parts of an XML document that are to be indexed. XML pattern values are the indexed values generated by the *xmlpattern-clause*. List data type nodes are not supported in the index. If a node is qualified by the xmlpattern-clause and an XML schema exists that specifies that the node is a list data type, then the list data type node cannot be indexed (SQLSTATE 23526 for CREATE INDEX statements, or SQLSTATE 23525 for INSERT and UPDATE statements).

#### xmlpattern-clause

Contains a pattern expression that identifies the nodes that are to be indexed. It consists of an optional namespace-declaration and a required pattern-expression.

### namespace-declaration

If the pattern expression contains qualified names, a namespace-declaration must be specified to define namespace prefixes. A default namespace can be defined for unqualified names.

#### **DECLARE NAMESPACE** *namespace-prefix=namespace-uri*

Maps namespace-prefix, which is an NCName, to namespace-uri, which is a string literal. The namespace-declaration can contain multiple namespace-prefix-to-namespace-uri mappings. The namespace-prefix must be unique within the list of namespace-declaration (SQLSTATE 10503).

### DECLARE DEFAULT ELEMENT NAMESPACE namespace-uri

Declares the default namespace URI for unqualified element names or types. If no default namespace is declared, unqualified names of elements and types are in no namespace. Only one default namespace can be declared (SQLSTATE 10502).

#### pattern-expression

Specifies the nodes in an XML document that are indexed. The pattern-expression can contain pattern-matching characters (\*). It is similar to a path expression in XQuery, but supports a subset of the XQuery language that is supported by DB2.

/ (forward slash)

Separates path expression steps.

// (double forward slash)

This is the abbreviated syntax for /descendant-or-self::node()/. You cannot use // (double forward slash) if you also specify UNIQUE.

forward-axis

#### child::

Specifies children of the context node. This is the default, if no other forward axis is specified.

Specifies attributes of the context node. This is the abbreviated syntax for attribute::.

#### attribute::

Specifies attributes of the context node.

#### descendant::

Specifies the descendants of the context node. You cannot use descendant:: if you also specify UNIQUE.

#### self::

Specifies just the context node itself.

#### descendant-or-self::

Specifies the context node and the descendants of the context node. You cannot use descendant-or-self:: if you also specify UNIQUE.

#### xmlname-test

Specifies the node name for the step in the path using a qualified XML name (xml-qname) or a wildcard (xml-wildcard).

#### xml-ncname

An XML name as defined by XML 1.0. It cannot include a colon character.

### xml-qname

Specifies a qualified XML name (also known as a QName) that can have two possible forms:

- xml-nsprefix:xml-ncname, where the xml-nsprefix is an xml-ncname that identifies an in-scope namespace
- xml-ncname, which indicates that the default namespace should be applied as the implicit xml-nsprefix

#### xml-wildcard

Specifies an xml-qname as a wildcard that can have three possible forms:

- \* (a single asterisk character) indicates any xml-qname
- *xml-nsprefix*:\* indicates any xml-ncname within the specified namespace
- \*:xml-ncname indicates a specific XML name in any in-scope namespace

You cannot use *xml-wildcard* if you also specify UNIQUE.

#### xmlkind-test

Use these options to specify what types of nodes you pattern match. The following options are available to you:

#### node()

Matches any node. You cannot use *node()* if you also specify UNIQUE.

Matches any text node.

#### comment()

Matches any comment node.

#### processing-instruction()

Matches any processing instruction node. You cannot use processing-instruction() if you also specify UNIQUE.

#### xmltype-clause

## **AS** data-type

Specifies the data type to which indexed values are converted

before they are stored. Values are converted to the index XML data type that corresponds to the specified index SQL data type.

Table 34. Corresponding index data types

| Index XML data type | Index SQL data type              |
|---------------------|----------------------------------|
| xs:string           | VARCHAR(integer), VARCHAR HASHED |
| xs:double           | DOUBLE                           |
| xs:date             | DATE                             |
| xs:dateTime         | TIMESTAMP                        |

For VARCHAR(integer) and VARCHAR HASHED, the value is converted to an xs:string value using the XQuery function fn:string. The length attribute of VARCHAR(integer) is applied as a constraint to the resulting xs:string value. An index SQL data type of VARCHAR HASHED applies a hash algorithm to the resulting xs:string value to generate a hash code that is inserted into the index.

For indexes using the data types DOUBLE, DATE, and TIMESTAMP, the value is converted to the index XML data type using the XQuery cast expression.

If the index is unique, the uniqueness of the value is enforced after the value is converted to the indexed type.

#### data-type

The following data type is supported:

sql-data-type

Supported SQL data types are:

#### **VARCHAR**(integer)

If this form of VARCHAR is specified, DB2 uses integer as a constraint. If document nodes that are to be indexed have values that are longer than *integer*, the documents are not inserted into the table if the index already exists. If the index does not exist, the index is not created. integer is a value between 1 and a page size-dependent maximum. Table 35 shows the maximum value for each page size.

Table 35. Maximum length of document nodes by page size

| Page size | Maximum length of document node (bytes) |
|-----------|-----------------------------------------|
| 4KB       | 817                                     |
| 8KB       | 1841                                    |
| 16KB      | 3889                                    |
| 32KB      | 7985                                    |

XQuery semantics are used for string comparisons, where trailing blanks are significant. This differs from SQL semantics, where trailing blanks are insignificant during comparisons.

#### VARCHAR HASHED

Specify VARCHAR HASHED to handle indexing of arbitrary length character strings. The length of an

indexed string has no limit. DB2 generates an eight-byte hash code over the entire string. Indexes that use these hashed character strings can be used only for equality lookups. XQuery semantics are used for string equality comparisons, where trailing blanks are significant. This differs from SQL semantics, where trailing blanks are insignificant during comparisons. The hash on the string preserves XQuery semantics for equality and not SQL semantics.

#### **DOUBLE**

Specifies that the data type DOUBLE is used for indexing numeric values. Unbounded decimal types and 64 bit integers may lose precision when they are stored as a DOUBLE value. The values for DOUBLE may include the special numeric values NaN, INF, -INF, +0, and -0, even though the SQL data type DOUBLE itself does not support these values.

#### DATE

Specifies that the data type DATE is used for indexing XML values. Note that the XML schema data type for xs:date allows greater precision than the SQL data type. If an out-of-range value is encountered, an error is returned.

#### **TIMESTAMP**

Specifies that the data type TIMESTAMP is used for indexing XML values. Note that the XML schema data type for xs:dateTime allows greater precision than the SQL data type. If an out-of range value is encountered, an error is returned.

#### **IGNORE INVALID VALUES**

Specifies that XML pattern values that are invalid for the target index XML data type are ignored and that the corresponding values in the stored XML documents are not indexed by the CREATE INDEX statement. By default, invalid values are ignored. During insert and update operations, the invalid XML pattern values are not indexed, but XML documents are still inserted into the table. No error or warning is raised, because specifying these data types is not a constraint on the XML pattern values (XQuery expressions that search for the specific XML index data type will not consider these values).

The index can ignore only invalid XML pattern values for the index XML data type. Valid values must conform to the DB2 representation of the value for the index XML data type, or an error is returned. An XML pattern value associated with the index XML data type xs:string is always valid. However, the additional length constraint of the associated index SQL data type VARCHAR(integer) data type can still raise an error, if the maximum length is exceeded. If an error is returned, XML data is not inserted or updated in the table if the index already exists (SQLSTATE 23525). If the index does not exist, the index is not created (SQLSTATE 23526).

## REJECT INVALID VALUES

Specifies that all XML pattern values must be valid for the index

XML data type. If any XML pattern value cannot be cast to the index XML data type, an error is returned. XML data is not inserted or updated in the table if the index already exists (SQLSTATE 23525). If the index does not exist, the index is not created (SQLSTATE 23526).

#### CLUSTER

Specifies that the index is the clustering index of the table. The cluster factor of a clustering index is maintained or improved dynamically as data is inserted into the associated table, by attempting to insert new rows physically close to the rows for which the key values of this index are in the same range. Only one clustering index may exist for a table so CLUSTER may not be specified if it was used in the definition of any existing index on the table (SQLSTATE 55012). A clustering index may not be created on a table that is defined to use append mode (SQLSTATE 428D8).

CLUSTER is disallowed if *nickname* is specified, or if the index is an index over XML data (SQLSTATE 42601). This clause cannot be used with declared temporary tables (SQLSTATE 42995) or range-clustered tables (SQLSTATE 429BG).

#### **EXTEND USING** index-extension-name

Names the index-extension used to manage this index. If this clause is specified, then there must be only one column-name specified and that column must be a structured type or a distinct type (SQLSTATE 42997). The index-extension-name must name an index extension described in the catalog (SQLSTATE 42704). For a distinct type, the column must exactly match the type of the corresponding source key parameter in the index extension. For a structured type column, the type of the corresponding source key parameter must be the same type or a supertype of the column type (SQLSTATE 428E0).

This clause cannot be used with declared temporary tables (SQLSTATE 42995). constant-expression

Identifies values for any required arguments for the index extension. Each expression must be a constant value with a data type that exactly matches the defined data type of the corresponding index extension parameters, including length or precision, and scale (SQLSTATE 428E0). This clause must not exceed 32 768 bytes in length in the database code page (SQLSTATE 22001).

### **PCTFREE** *integer*

Specifies what percentage of each index page to leave as free space when building the index. The first entry in a page is added without restriction. When additional entries are placed in an index page at least integer percent of free space is left on each page. The value of integer can range from 0 to 99. If a value greater than 10 is specified, only 10 percent free space will be left in non-leaf pages. The default is 10.

PCTFREE is disallowed if nickname is specified (SQLSTATE 42601). This clause cannot be used with declared temporary tables (SQLSTATE 42995).

### LEVEL2 PCTFREE integer

Specifies what percentage of each index level 2 page to leave as free space when building the index. The value of integer can range from 0 to 99. If LEVEL2 PCTFREE is not set, a minimum of 10 or PCTFREE percent of free space is left on all non-leaf pages. If LEVEL2 PCTFREE is set, integer percent of free space is left on level 2 intermediate pages, and a minimum of 10 or integer percent of free space is left on level 3 and higher intermediate pages.

LEVEL2 PCTFREE is disallowed if *nickname* is specified (SQLSTATE 42601). This clause cannot be used with declared temporary tables (SQLSTATE 42995).

#### **MINPCTUSED** integer

Indicates whether index leaf pages are merged online, and the threshold for the minimum percentage of space used on an index leaf page. If, after a key is removed from an index leaf page, the percentage of space used on the page is at or below integer percent, an attempt is made to merge the remaining keys on this page with those of a neighboring page. If there is sufficient space on one of these pages, the merge is performed and one of the pages is deleted. The value of *integer* can be from 0 to 99. A value of 50 or below is recommended for performance reasons. Specifying this option will have an impact on update and delete performance. For type 2 indexes, merging is only done during update and delete operations when there is an exclusive table lock. If an exclusive table lock does not exist, keys are marked as pseudo deleted during update and delete operations, and no merging is done. Consider using the CLEANUP ONLY ALL option of REORG INDEXES to merge leaf pages instead of using the MINPCTUSED option of CREATE INDEX.

MINPCTUSED is disallowed if *nickname* is specified (SQLSTATE 42601). This clause cannot be used with declared temporary tables (SQLSTATE 42995).

#### **DISALLOW REVERSE SCANS**

Specifies that an index only supports forward scans or scanning of the index in the order that was defined at index creation time.

DISALLOW REVERSE SCANS cannot be specified together with nickname (SQLSTATE 42601).

#### ALLOW REVERSE SCANS

Specifies that an index can support both forward and reverse scans; that is, scanning of the index in the order that was defined at index creation time, and scanning in the opposite order.

ALLOW REVERSE SCANS cannot be specified together with nickname (SQLSTATE 42601).

#### PAGE SPLIT

Specifies an index split behavior. The default is SYMMETRIC.

Specifies that pages are to be split roughly in the middle.

#### HIGH

Specifies an index page split behavior that uses the space on index pages efficiently when the values of the index keys being inserted follow a particular pattern. For a subset of index key values, the leftmost column or columns of the index must contain the same value, and the rightmost column or columns of the index must contain values that increase with each insertion. For details, see "Options on the CREATE INDEX statement".

#### LOW

Specifies an index page split behavior that uses the space on index pages efficiently when the values of the index keys being inserted follow a particular pattern. For a subset of index key values, the leftmost column or columns of the index must contain the same value, and the rightmost column or columns of the index must contain values that decrease with each insertion. For details, see "Options on the CREATE INDEX statement".

#### **COLLECT STATISTICS**

Specifies that basic index statistics are to be collected during index creation.

Specifies that extended index statistics (CLUSTERFACTOR and PAGE\_FETCH\_PAIRS) are also to be collected during index creation.

Specifies that sampling can be used when compiling extended index statistics.

#### Rules

 The CREATE INDEX statement will fail (SQLSTATE 01550) if attempting to create an index that matches an existing index.

Two index descriptions are considered duplicates if:

- the set of columns (both key and include columns) and their order in the index is the same as that of an existing index AND
- the ordering attributes are the same AND
- both the previously existing index and the one being created are non-unique OR the previously existing index is unique AND
- if both the previously existing index and the one being created are unique, the key columns of the index being created are the same or a superset of key columns of the previously existing index.

For indexes over XML data, the index descriptions are not considered duplicates if the index names are different, even if the indexed XML column, the XML patterns, and the data type, including its options, are identical.

- Unique indexes on system-maintained MQTs are not supported (SQLSTATE 42809).
- The COLLECT STATISTICS options are not supported if a nickname is specified (SQLSTATE 42601).

#### Notes

- Indexes over XML data do not support concurrent write access while CREATE INDEX is executing.
- For relational indexes only: Concurrent read/write access to the table is permitted while an index is being created. Once the index has been built, changes that were made to the table during index creation time are forward-fitted to the new index. Write access to the table is then briefly blocked while index creation completes, after which the new index becomes available.
  - To circumvent this default behavior, use the LOCK TABLE statement to explicitly lock the table before issuing a CREATE INDEX statement. (The table can be locked in either SHARE or EXCLUSIVE mode, depending on whether read access is to be allowed.)
- If the named table already contains data, CREATE INDEX creates the index entries for it. If the table does not yet contain data, CREATE INDEX creates a description of the index; the index entries are created when data is inserted into the table.
- Once the index is created and data is loaded into the table, it is advisable to issue the RUNSTATS command. The RUNSTATS command updates statistics collected on the database tables, columns, and indexes. These statistics are used to determine the optimal access path to the tables. By issuing the RUNSTATS command, the database manager can determine the characteristics of the new index. If data has been loaded before the CREATE INDEX statement is issued, it

- is recommended that the COLLECT STATISTICS option on the CREATE INDEX statement be used as an alternative to the RUNSTATS command.
- Creating an index with a schema name that does not already exist will result in the implicit creation of that schema provided the authorization ID of the statement has IMPLICIT\_SCHEMA authority. The schema owner is SYSIBM. The CREATEIN privilege on the schema is granted to PUBLIC.
- The optimizer can recommend indexes prior to creating the actual index.
- If an index specification is being defined for a data source table that has an index, the name of the index specification does not have to match the name of the index.
- The optimizer uses index specifications to improve access to the data source tables that the specifications apply to.
- Compatibilities
  - For compatibility with DB2 for z/OS<sup>®</sup>:
    - The following syntax is tolerated and ignored:
      - CLOSE
      - DEFINE
      - FREEPAGE
      - GBPCACHE
      - PIECESIZE
      - TYPE 2
      - using-block
    - The following syntax is accepted as the default behavior:
      - COPY NO
      - DEFER NO

# **Examples**

Example 1: Create an index named UNIQUE\_NAM on the PROJECT table. The purpose of the index is to ensure that there are not two entries in the table with the same value for project name (PROJNAME). The index entries are to be in ascending order.

```
CREATE UNIQUE INDEX UNIQUE NAM
  ON PROJECT(PROJNAME)
```

Example 2: Create an index named JOB\_BY\_DPT on the EMPLOYEE table. Arrange the index entries in ascending order by job title (JOB) within each department (WORKDEPT).

```
CREATE INDEX JOB BY DPT
  ON EMPLOYEE (WORKDEPT, JOB)
```

Example 3: The nickname EMPLOYEE references a data source table called CURRENT EMP. After this nickname was created, an index was defined on CURRENT\_EMP. The columns chosen for the index key were WORKDEBT and JOB. Create an index specification that describes this index. Through this specification, the optimizer will know that the index exists and what its key is. With this information, the optimizer can improve its strategy to access the table.

```
CREATE UNIQUE INDEX JOB BY DEPT
  ON EMPLOYEE (WORKDEPT, JOB)
  SPECIFICATION ONLY
```

Example 4: Create an extended index type named SPATIAL\_INDEX on a structured type column location. The description in index extension GRID\_EXTENSION is used to maintain SPATIAL\_INDEX. The literal is given to GRID\_EXTENSION to create the index grid size.

```
CREATE INDEX SPATIAL INDEX ON CUSTOMER (LOCATION)
  EXTEND USING (GRID EXTENSION (x'000100100010001000400010'))
```

Example 5: Create an index named IDX1 on a table named TAB1, and collect basic index statistics on index IDX1.

```
CREATE INDEX IDX1 ON TAB1 (col1) COLLECT STATISTICS
```

Example 6: Create an index named IDX2 on a table named TAB1, and collect detailed index statistics on index IDX2.

```
CREATE INDEX IDX2 ON TAB1 (col2) COLLECT DETAILED STATISTICS
```

Example 7: Create an index named IDX3 on a table named TAB1, and collect detailed index statistics on index IDX3 using sampling.

```
CREATE INDEX IDX3 ON TAB1 (col3) COLLECT SAMPLED DETAILED STATISTICS
```

Example 8: Create a unique index named A\_IDX on a partitioned table named MYNUMBERDATA in table space IDX\_TBSP.

```
CREATE UNIQUE INDEX A IDX ON MYNUMBERDATA (A) IN IDX TBSP
```

Example 9: Create a non-unique index named B\_IDX on a partitioned table named MYNUMBERDATA in table space IDX\_TBSP.

```
CREATE INDEX B IDX ON MYNUMBERDATA (B)
  NOT PARTITIONED IN IDX TBSP
```

Example 10: Create an index over XML data on a table named COMPANYINFO, which contains an XML column named COMPANYDOCS. The XML column COMPANYDOCS contains a large number of XML documents similar to the one below:

```
<company name="Company1">
  <emp id="31201" salary="60000" gender="Female">
      <first>Laura</first>
      <last>Brown</last>
    </name>
    <dept id="M25">
      Finance
    </dept>
  </emp>
</company>
```

Users of the COMPANYINFO table often need to retrieve employee information using the employee ID. An index like the following one can make that retrieval more efficient.

```
CREATE INDEX EMPINDEX ON COMPANYINFO(COMPANYDOCS)
 GENERATE KEY USING XMLPATTERN '/company/emp/@id'
   AS SQL DOUBLE
```

Example 11: The following index is logically equivalent to the index created in the previous example, except that it uses unabbreviated syntax.

```
CREATE INDEX EMPINDEX ON COMPANYINFO (COMPANYDOCS)
  GENERATE KEY USING XMLPATTERN '/child::company/child::emp/attribute::id'
   AS SQL DOUBLE
```

Example 12: Create an index on a column named DOC, indexing only the book title as a VARCHAR(100). Because the book title should be unique across all books, the index must be unique.

```
CREATE UNIQUE INDEX MYDOCSIDX ON MYDOCS(DOC)
GENERATE KEY USING XMLPATTERN '/book/title'
AS SQL VARCHAR(100)
```

Example 13: Create an index on a column named DOC, indexing the chapter number as a DOUBLE. This example includes namespace declarations.

```
CREATE INDEX MYDOCSIDX ON MYDOCS(DOC)
GENERATE KEY USING XMLPATTERN
  'declare namespace b="http://www.foobar.com/book/";
   declare namespace c="http://acme.org/chapters";
   /b:book/c:chapter/@number'
AS SQL DOUBLE
```

# Sample queries against indexes over XML data

Indexes over XML data need to be matched with the queries that aim to make use of them. The following examples show queries that can, or cannot, make use of indexes over XML data.

# Sample queries that can use an index over XML data

Queries with a wide variety of different predicates can exploit an index over XML data. Some examples of XQuery predicates matched with indexes they can use are shown below. Queries are followed by matching indexes.

```
Example 1. Issue a query for equality: Find the employee with ID 42366:

XQUERY for $i in db2-fn:xmlcolumn('COMPANY.COMPANYDOCS')/company/emp[@id='42366']
return $i

CREATE INDEX empindex on company(companydocs)
GENERATE KEY USING XMLPATTERN '/company/emp/@id' AS SQL VARCHAR(5)
```

Example 2. Query for a range: Find employees with a salary greater than 35000: XOUERY

Example 3. Issue a query which includes a disjunction (OR): Find employees that are in the Finance department or in the Marketing department:

```
XQUERY
  for $i in
  db2-fn:xm1column('COMPANY.COMPANYDOCS')/company/emp[dept/text()='Finance'
  or dept/text()='Marketing']
  return $i

CREATE INDEX empindex on company(companydocs)
       GENERATE KEY USING XMLPATTERN '/company/emp/dept/text()' AS SQL
       VARCHAR(30)
```

Example 4. Different queries can be satisfied by the same index:

```
Find the employee with the ID 31201:
```

```
XQUERY for $i in db2-fn:xmlcolumn('COMPANY.COMPANYDOCS')/company/emp[@id='31201']
    return $i
```

Find departments with the ID *K55* 

```
XQUERY for $i in db2-fn:xmlcolumn('COMPANY.COMPANYDOCS')/company/emp/dept[@id='K55']
       return $i
CREATE INDEX empindex on company(companydocs)
     GENERATE KEY USING XMLPATTERN '//@id' AS SQL VARCHAR(25)
```

Example 5. Query predicates can contain paths: Find employees with last name Murphy who are in the Sales department:

```
XOUERY
  for $i in db2-fn:xmlcolumn('COMPANY.COMPANYDOCS')/company/emp[name/last='Murphy'
  and dept/text()='Sales']
  return $i
CREATE INDEX empindex on company(companydocs)
     GENERATE KEY USING XMLPATTERN '/company/emp/name/last' AS SQL
     VARCHAR (100)
CREATE INDEX deptindex on company(companydocs)
     GENERATE KEY USING XMLPATTERN '/company/emp/dept/text()' AS SQL
     VARCHAR (30)
```

Example 6. Exercise hierarchical containment during queries: A query can use indexes to perform ANDing at different levels in the document hierarchy. A query can also use the indexes to determine what children nodes belong to the same ancestor to do appropriate filtering.

Find companies with employees that have a salary equal to 60000 and find companies with female employees. In the sample XML fragments of the XML data indexing overview topic (see the Related concepts section), both Company1 and Company2 would qualify.

```
XOUERY for $i in
   db2-fn:xmlcolumn('COMPANY.COMPANYDOCS')/company[emp/@salary=60000 and
   emp/@gender='Female']
  return $i
```

Find employees who have a salary equal to 60000 and who are female. Only Laura Brown from Company1 would qualify.

```
XQUERY for $i in
  db2-fn:xmlcolumn('COMPANY.COMPANYDOCS')/company/emp[@salary=60000
  and @gender='Female']
  return $i
CREATE INDEX empindex on company(companydocs)
     GENERATE KEY USING XMLPATTERN '/company/emp/@salary' AS DOUBLE
CREATE INDEX genderindex on company(companydocs)
     GENERATE KEY USING XMLPATTERN '/company/emp/@gender' AS SQL
     VARCHAR(10)
```

Example 7. A query can use the descendant-or-self axis (//) and make use of indexes, provided that the query predicate is at least as restrictive as, or more restrictive than, the index pattern.

Find employees with department ID *K55*:

```
XOUERY
   for $i in
  db2-fn:xmlcolumn('COMPANY.COMPANYDOCS')/company//emp[.//dept//@id='K55']
  return $i
CREATE INDEX empindex on company(companydocs)
     GENERATE KEY USING XMLPATTERN '//emp//@id' AS SQL VARCHAR(25)
```

# Sample queries that cannot use an index over XML data

There are some conditions when a query cannot use an index over XML data. Some examples of XQuery predicates that cannot make use of their intended indexes as shown are listed below.

Example 1. The data type requested by the query must match the indexed data type, before the query can use the index. In this example, the query requests the employee ID as a string, but the ID is indexed as a number:

```
XQUERY for $i in db2-fn:xmlcolumn('COMPANY.COMPANYDOCS')/company/emp[@id='31664']
    return $i
CREATE INDEX empindex on company(companydocs)
    GENERATE KEY USING XMLPATTERN '/company/emp/@id' AS SQL DOUBLE
```

Example 2. The XML pattern expression used to create the index may be more restrictive than the query predicate. In this example, the query cannot use the index, because the query retrieves both department ID and employee IDs but the index contains only employee IDs:

```
XQUERY for $i in db2-fn:xmlcolumn('COMPANY.COMPANYDOCS')//@id
    return $i

CREATE INDEX empindex on company(companydocs)
    GENERATE KEY USING XMLPATTERN '/company/emp/@id' AS SQL VARCHAR(5)
```

The following query retrieves the employees who have the employee ID 31201 or the department ID *K55*. Since the ID may either be an employee ID or a department ID, but the index contains only department IDs, the index cannot be used as created.

### Restrictions on indexes over XML data

The following restrictions apply to indexes over XML data:

## Data type support

Every XML pattern expression specified in the CREATE INDEX statement must be associated with a data type. Only four SQL-based data types are supported: DATE, TIMESTAMP, VARCHAR, and DOUBLE.

#### Concurrency levels

Support for some concurrency levels is restricted when processing XML columns and associated indexes. The following table describes what concurrency levels are or are not supported:

Table 36. Supported concurrency levels for indexes over XML data

| Function                         | Concurrency Level                             | Supported |
|----------------------------------|-----------------------------------------------|-----------|
| CREATE INDEX on an XML column    | Concurrent read access to the table           | Yes       |
| CREATE INDEX on an XML column    | Concurrent write access to the table          | No        |
| CREATE INDEX on a non-XML column | Concurrent read and write access to the table | Yes       |

Table 36. Supported concurrency levels for indexes over XML data (continued)

| Function                                                                                                    | Concurrency Level                                            | Supported                                                                   |
|----------------------------------------------------------------------------------------------------|--------------------------------------------------------------|-----------------------------------------------------------------------------|
| REORG INDEXES ALL FOR TABLE (with at least one XML column in the table)                                                 | Index clause: ALLOW<br>[READ   NO ACCESS]                    | Yes. An index on the XML column may or may not exist                        |
| REORG INDEXES ALL FOR TABLE (with at least one XML column in the table)                                                 | Index clause: ALLOW<br>WRITE ACCESS                          | No. Not supported for all indexes, even if no index on an XML column exists |
| REORG INDEXES ALL FOR<br>TABLE (with at least one<br>XML column in the table and<br>clean up only of pseudo<br>deletes) | Index clause: ALLOW<br>[READ   WRITE] ACCESS<br>CLEANUP ONLY | Yes                                                                         |
| REORG TABLE (with at least one XML column in the table)                                                                 | Table clause: ALLOW [READ   NO] ACCESS                       | Yes. An index on the XML column may or may not exist                        |
| REORG TABLE INPLACE<br>(no index over an XML<br>column exists on the table)                                             | Table clause: ALLOW [READ   WRITE] ACCESS                    | Yes                                                                         |
| REORG TABLE INPLACE (at least one index over an XML column exists on the table)                                         | Table Clause: ALLOW<br>[READ   WRITE] ACCESS                 | No                                                                          |

#### XML list elements

List data type nodes cannot be indexed. If a node is qualified by the xmlpattern-clause and an XML schema exists that specifies that the node is a list data type, the list data type node cannot be indexed. Issuing a CREATE INDEX statement on a list data type node will return an error (SQLSTATE 23526, sqlcode -20306). Issuing INSERT and UPDATE statements will also return an error (SQLSTATE 23525, sqlcode -20305). .

Creating indexes on XML columns is also subject to restrictions placed on native XML data store overall. Please refer to the Related reference section below.

# **Common XML indexing issues**

If you encounter issues when indexing XML data, one of the following problem scenarios may apply.

# Problem determination for SQL20305N and SQL20306N error messages

These error messages are issued when XML node values cannot be indexed. The SQL20305N message is issued by INSERT and UPDATE statements and by the import and load utilities. The SQL20306N message is issued by CREATE INDEX statements issued against populated base tables.

The messages will output a reason code for the error. Issue? SQL20305 or? SQL20306 from the Command Line Processor to look up the explanation and user response for the corresponding reason code. A generated XQuery statement is output to the db2diag.log logfile to help you locate the failing XML node values.

If SQL20305N is issued by the load utility, the generated XQuery statements to locate the failing node values are not written to the db2diag.log logfile. To generate these XQuery statements, the import utility must be run on the failing rows that were not loaded. See "Loading XML data" and "Resolving indexing errors when loading XML data" in the DB2 Information Center for additional information.

If SQL20305N is issued by an INSERT or UPDATE statement, see "Troubleshooting SQL20305N messages issued by INSERT or UPDATE statements." If SQL20306N is issued by a CREATE INDEX statement, then see "Troubleshooting SQL20306N message issued by CREATE INDEX statements on populated tables."

# Troubleshooting SQL20305N messages issued by INSERT or **UPDATE** statements

To determine the cause of SQL20305N error messages, refer to "Problem determination for SQL20305N and SQL20306N error messages", then follow these steps:

- 1. Determine the index name and the index XML pattern clause
  - a. Obtain the index name (index-name,index-schema) from SYSCAT.INDEXES by issuing the following query using the *index-id* from the error message:

```
SELECT INDNAME, INDSCHEMA
   FROM SYSCAT.INDEXES
   WHERE IID = index-id AND
   TABSCHEMA ='schema' AND TABNAME ='table-name'
```

b. Use *index-name* and *index-schema* to obtain the index data type and XML pattern from SYSCAT.INDEXES by issuing the following query:

```
SELECT DATATYPE, PATTERN
   FROM SYSCAT.INDEXXMLPATTERNS
   WHERE INDSCHEMA = 'index-schema' AND
   INDNAME = 'index-name'
```

- 2. To find the failing node values in the input document, search for the string SQL20305N in the db2diag.log logfile and match the reason code number. Following the reason code, you can find a set of instructions and then a generated XQuery statement that you can use to locate the value in the document that is causing the error. For small node values the full value is used in the XQuery predicate. For node values that are too long to be output to the db2diag.log logfile, the starting bytes of the value are used with the fn:starts-with function and the ending bytes of the value are used with the fn:ends-with function in the XQuery predicate.
- 3. Because the document was rejected and does not exist in the table, the XQuery statement cannot be run on it. To solve this problem, create a new table with the same columns as the original table and insert the failing document in the new table. Do not create any indexes on the new table.
- 4. Copy the generated XQuery statement from the db2diag.log logfile and replace the table name in the XQuery with the newly created table name.
- 5. Execute the XQuery statement to retrieve the entire document and the fragment of the document containing the value that caused the failure. To provide context information of where the error occurred in the document, the XQuery statement will output the document fragment starting with the parent of the node value causing the failure.
- 6. Use the index XML pattern to identify the set of matching XML nodes to inspect. Because the generated XQuery statement uses wildcards for namespaces, it is possible (but not common) for multiple problem values to qualify that have different namespaces. If this occurs, you must use the namespace declaration in the index XML pattern to determine the correct set of matching XML nodes. If the complete value is not used in the predicate to filter

- the results, the index XML pattern must be used to verify the qualifying problem values returned by the XQuery statement.
- 7. Once you locate the failing value in the document, modify the input document to correct the problem and resubmit the INSERT or UPDATE statement.

# Example: INSERT statement error

CREATE TABLE t1 (x XML);

In the following example, hello world is an invalid DOUBLE value, and the entire value is used in the generated XQuery predicate. Note that \*N is used as a placeholder in the error message where schema information is not applicable.

```
CREATE INDEX ix1 ON t1(x)
  GENERATE KEY USING XMLPATTERN '/root/x/text()'
  AS SQL DOUBLE REJECT INVALID VALUES;
DB20000I The SQL command completed successfully.
INSERT INTO t1 VALUES (XMLPARSE (DOCUMENT
   'The beginning of the documenthello world'
  STRIP WHITESPACE));
```

DB21034E The command was processed as an SQL statement because it was not a valid Command Line Processor command. During SQL processing it returned:

SQL20305N An XML value cannot be inserted or updated because of an error detected when inserting or updating the index identified by "IID = 23" on table "ADUA.T". Reason code = "5". For reason codes related to an XML schema the XML schema identifier = "\*N" and XML schema data type = "\*N". SOLSTATE=23525

The output in the db2diag.log logfile is as follows (with minor formatting changes):

```
2007-03-06-12.02.08.116046-480 I4436A1141
                                                LEVEL: Warning
      : 1544348
PID
                              TID : 1801
                                                PROC: db2sysc
                                            DB : ADTEST
                              NODE : 000
INSTANCE: adua
                              APPID: *LOCAL.adua.070306200203
APPHDL : 0-18
AUTHID : ADUA
EDUID : 1801
                              EDUNAME: db2agent (ADTEST)
FUNCTION: DB2 UDB, Xml Storage and Index Manager,
         xmlsIkaProcessErrorMsg, probe:651
MESSAGE : ZRC=0x80A50411=-2136669167=XMS_XML_IX_INSERT_UPDATE_ERROR
          "XML node value error during insert or update XML index"
DATA #1 : String, 36 bytes
SQL Code: SQL20305N; Reason Code: 5
DATA #2 : String, 321 bytes
To locate the value in the document that caused the error, create
a new table with the same columns as the original table and insert
the failing document in the table. Do not create any indexes on
the new table. Replace the table name in the query below with the
newly created table name and execute the following XQuery.
DATA #3 : String, 187 bytes
xquery for $i in db2-fn:xmlcolumn("ADUA.T.X")[/*:root/*:x/text()="hello world"]
return
<Result>
<ProblemDocument> {$i} </problemDocument>
<ProblemValue>{$i/*:root/*:x/text()/..} </problemValue>
</Result>;
```

To find the failing node value:

1. Create a new table with the same columns as the original table: CREATE TABLE t2 LIKE t1;

2. Insert the failing document into the new table:

```
INSERT INTO t2 VALUES (XMLPARSE (DOCUMENT
'The beginning of the documenthello world'
STRIP WHITESPACE));
```

3. Copy the generated XQuery statement from the db2diag.log logfile and replace the table name in the XQuery with the new table name:

```
xquery for $i in db2-fn:xmlcolumn("ADUA.T2.X")[/*:root/*:x/text()="hello world"]
return
{$i}
{$i/*:root/*:x/text()/..}
```

4. Execute the XQuery statement against the new table. The result of the query statement is as follows (with minor formatting changes):

```
<Result>
  <ProblemDocument>
      <root>The beginning of the document<x>hello world</x></root>
  </ProblemDocument>
  <ProblemValue><x>hello world</x></ProblemValue>
</Result>
```

#### Correct the error:

The document can be changed so that the <x> element has a numeric value that will cast successfully to the DOUBLE data type:

```
INSERT INTO t1 VALUES (
  XMLPARSE (DOCUMENT
   '<root>The beginning of the document<x>123</x></root>'
   STRIP WHITESPACE))
```

# Troubleshooting SQL20306N messages issued by CREATE INDEX statements on populated tables

To determine the cause of SQL20306N error messages, refer to "Problem determination for SQL20305N and SQL20306N error messages", then follow these steps:

- 1. To find the failing node values in the stored document, search for the string SQL20306N in the db2diag.log logfile and match the reason code number. Following the reason code, you can find a set of instructions and then a generated XQuery statement that you can use to locate the value in the document that caused the error. For small node values, the full value is used in the XQuery predicate. For node values too long to be output to the db2diag.log logfile, the starting bytes of the value are used with the fn:starts-with function and the ending bytes of the value are used with the fn:ends-with function in the XQuery predicate.
- 2. Execute the XQuery statement to retrieve the entire document and the fragment of the document containing the value that caused the failure. To provide context information of where the error occurred in the document, the XQuery statement will output the document fragment starting with the parent of the node value causing the failure.
- 3. Use the index XML pattern to identify the set of matching XML nodes to inspect. Because the generated XQuery statement uses wildcards for namespaces, it is possible (but not common) for multiple problem values to qualify that have different namespaces. If this occurs, you must use the namespace declaration in the index XML pattern to determine the correct set of matching XML nodes. If the complete value is not used in the predicate to filter the results, the index XML pattern must be used to verify the qualifying problem values returned by the XQuery statement.

4. Once you have located the failing value in the document, modify the CREATE INDEX XML pattern to correct the problem, or use the XQuery predicate to update or delete the document containing the failing value.

# **Example: CREATE INDEX failure**

In this example, the qualified text value in the stored document exceeds the VARCHAR(4) length constraint in the index XML pattern, so that the CREATE INDEX statement fails. For large values, the generated XQuery uses the fn:starts-with and fn:ends-with functions in the predicate. Note that \*N is used as a placeholder in the error message where schema information is not applicable.

```
INSERT INTO t VALUES (XMLPARSE (DOCUMENT '
   <x>This is the beginning of the document
      <y>test
          <z>r1d12345678901234567890123412345678901234567890123
   45678901234567890123456789009876543211234567890098765
   43211234456778809876543211234567890455</z>
      </y>
  </x>' strip whitespace))
DB20000I The SQL command completed successfully.
CREATE INDEX i1 ON t(x)
  GENERATE KEY USING XMLPATTERN '/x/y//text()'
  AS SQL VARCHAR(4)
DB21034E The command was processed as an SQL statement because it was not a
valid Command Line Processor command. During SQL processing it returned:
SQL20306N An index on an XML column cannot be created because of an error
detected when inserting the XML values into the index. Reason code = "1". For
reason codes related to an XML schema the XML schema identifier = "*N" and XML
schema data type = "*N". SQLSTATE=23526
```

The output in the db2diag.log logfile is as follows (with minor formatting changes):

```
2007-03-06-12.08.48.437571-480 I10148A1082
                                                     LEVEL: Warning
      : 1544348 TID : 1801 PROC : db2sysc
NCE: adua NODE : 000 DB : ADTEST
PID
INSTANCE: adua
APPHDL : 0-30
                               APPID: *LOCAL.adua.070306200844
AUTHID : ADUA
                                EDUNAME: db2agent (ADTEST)
FDUID
        : 1801
FUNCTION: DB2 UDB, Xml Storage and Index Manager,
          xmlsIkaProcessErrorMsg, probe:361
MESSAGE : ZRC=0x80A50412=-2136669166=XMS XML CRIX ERROR
          "XML node value error during create XML Index"
DATA #1: String, 36 bytes
SQL Code: SQL20306N; Reason Code: 1
DATA #2 : String, 72 bytes
To locate the value in the document that caused the error, execute
the following XQuery.
DATA #3 : String, 435 bytes
xquery for $doc in db2-fn:xmlcolumn("ADUA.T.X")[/*:x/*:y/*:z/text()
[fn:starts-with(., "rld12345678901234567890123412345678901234567890123") and fn:ends-with(., "56789009876543211234456778809876543211234567890455")]]
<Result>
 <ProblemDocument> {$doc} </problemDocument>
 <ProblemValue> {$doc/*:x/*:y/*:z/text()/..} </problemValue>
```

The result of the query statement is as follows (with minor formatting changes):

```
<Result>
    <ProblemDocument>
         <x>This is the beginning of the document
           <y>test
              <z>rld12345678901234567890123412345678901234567890123
       45678901234567890123456789009876543211234567890098765
       43211234456778809876543211234567890455</z>
       </x>
</ProblemDocument>
 <ProblemValue>
     <z>rld12345678901234567890123412345678901234567890123
     45678901234567890123456789009876543211234567890098765
     43211234456778809876543211234567890455</z>
 </ProblemValue>
</Result>
```

Correcting the error:

You can change the CREATE INDEX XML pattern to increase the maximum VARCHAR length:

```
CREATE INDEX i1 ON t(x)
   GENERATE KEY USING XMLPATTERN '/x/y//text()'
   AS SQL VARCHAR(200)
```

# Chapter 7. Updating XML data

To update data in an XML column, use the SQL UPDATE statement. Include a WHERE clause when you want to update specific rows. The entire column value will be replaced. The input to the XML column must be a well-formed XML document. The application data type can be an XML, character, or binary type.

When you update an XML column, you might also want to validate the input XML document against a registered XML schema. You can do that with the XMLVALIDATE function.

You can use XML column values to specify which rows are to be updated. To find values within XML documents, you need to use XQuery expressions. One way of specifying XQuery expressions is the XMLEXISTS predicate, which allows you to specify an XQuery expression and determine if the expression results in an empty sequence. When XMLEXISTS is specified in the WHERE clause, rows will be updated if the XQuery expression returns a non-empty sequence.

The following examples demonstrate how XML data can be updated in XML columns. The examples use table MyCustomer, which is a copy of the sample Customer table. The examples assume that MyCustomer already contains a row with a customer ID value of 1004. The XML data that updates existing column data is assumed to be stored in a file c7.xml, whose contents look like this:

```
<customerinfo xmlns="http://posample.org" Cid="1004">
  <name>Christine Haas</name>
  <addr country="Canada">
        <street>12 Topgrove</street>
        <city>Toronto</city>
        <prove-state>Ontario</prov-state>
        <pcode-zip>N9Y-8G9</pcode-zip>
        </addr>
        <phone type="work">905-555-5238</phone>
        <phone type="home">416-555-2934</phone>
</customerinfo>
```

**Example:** In a JDBC application, read XML data from file c7.xml as binary data, and use it to update the data in an XML column:

```
PreparedStatement updateStmt = null;
String sqls = null;
int cid = 1004;
sqls = "UPDATE MyCustomer SET Info=? WHERE Cid=?";
updateStmt = conn.prepareStatement(sqls);
updateStmt.setInt(1, cid);
File file = new File("c7.xml");
updateStmt.setBinaryStream(2, new FileInputStream(file), (int)file.length());
updateStmt.executeUpdate();
```

**Example:** In an embedded C application, update data in an XML column from a binary XML host variable:

```
EXEC SQL BEGIN DECLARE SECTION;
  sqlint64 cid;
  SQL TYPE IS XML AS BLOB (10K) xml_hostvar;
EXEC SQL END DECLARE SECTION;
...
cid=1004;
```

```
/* Read data from file c7.xml into xml hostvar */
EXEC SQL UPDATE MyCustomer SET Info=:xml_hostvar WHERE Cid=:cid;
```

In these examples, the value of the Cid attribute within the <customerinfo> element happens to be stored in the Cid relational column as well. Because of this, the WHERE clause in the UPDATE statements used the relational column Cid to specify the rows to update. In the case where the values that determine which rows are chosen for update are found only within the XML documents themselves, the XMLEXISTS predicate can be used. For example, the UPDATE statement in the previous embedded C application example can be changed to use XMLEXISTS as follows:

```
EXEC SQL UPDATE MyCustomer SET Info=:xml_hostvar
      WHERE XMLEXISTS ('declare default element namespace "http://posample.org";
                         $doc/customerinfo[@Cid = $c]'
                         passing INFO as "doc", cast(:cid as integer) as "c");
```

**Example:** The following example updates existing XML data from the MyCustomer table. The SQL UPDATE statement operates on a row of the MyCustomer table and replaces the document in the INFO column of the row with the logical snapshot of the document modified by the transform expression:

```
UPDATE MyCustomer
SET info = XMLQUERY(
   'transform
   copy $newinfo := $info
   modify do insert <status>Current</status> as last into $newinfo
    return $newinfo' passing info as "info")
WHERE cid = 1004
```

# Use of updating expressions in a transform expression

DB2 XQuery updating expressions must be used in the modify clause of a transform expression. The updating expressions operate on the copied nodes created by the **copy** clause of the transform expression.

The following expressions are updating expressions:

- A delete expression
- An insert expression
- A rename expression
- A replace expression
- A FLWOR expression that contains an updating expression in its return clause
- A conditional expression that contains an updating expression in its then or else clause
- Two or more updating expressions, separated by commas where all operands are either updating expressions or an empty sequence

DB2 XQuery returns an error for updating expressions that are not valid. For example, DB2 XQuery returns an error if one branch of a conditional expression contains an updating expression and the other branch contains a non-updating expression that is not the empty sequence.

A transform expression is not an updating expression, because it does not modify any existing nodes. A transform expression creates modified copies of existing nodes. The result of a transform expression can include nodes created by updating expressions in the modify clause of the transform expression and copies of previously existing nodes.

# **Processing XQuery updating operations**

In a transform expression, the modify clause can specify multiple updates. For example, the modify clause can contain two updating expressions, one expression that replaces an existing value, and the other expression that inserts a new element. When the modify clause contains multiple updating expressions, each updating expression is evaluated independently and results in a list of change operations associated with specific nodes that were created by the copy clause of the transform expression.

Within a modify clause, updating expressions cannot modify new nodes that are added by other updating expressions. For example, if an updating expression adds a new element node, another updating expression cannot change the node name of the newly created node.

All the change operations specified in the **modify** clause of the transform expression are collected and effectively applied in the following order:

- 1. The following updating operations are performed in a nondeterministic order:
  - · Insert operations that do not use ordering keywords such as before, after, as first, or as last.
  - All rename operations.
  - Replace operations where the keywords value of are specified and the target node is an attribute, text, comment, or processing instruction node.
- 2. Insert operations that use ordering keywords such as before, after, as first, or
- 3. Replace operations where the keywords value of are not specified.
- 4. Replace operations where the keywords value of are specified and the target node is an element node.
- 5. All delete operations.

The order in which change operations are applied ensures that a series of multiple changes will have a deterministic result. For an example of how the order of update operations guarantees that a series of multiple changes will have a deterministic result, see the last XQuery expression in "Examples" on page 168.

# Invalid XQuery updating operations

During processing of a transform expression, DB2 XQuery returns an error if any of the following conditions occur:

- Two or more rename operations are applied to the same node.
- Two or more replace operations that use the value of keywords are applied to the same node.
- Two or more replace operations that don't use the value of keywords are applied to the same node.
- The result of the transform expression is not a valid XDM instance. An example of an invalid XDM instance is one that contains an element with two attributes where both attributes have the same name.
- The XDM instance contains inconsistent namespace bindings. The following are examples of inconsistent namespace bindings:
  - A namespace binding in the QName of an attribute node does not agree with the namespace bindings in its parent element node.

- The namespace bindings in two attribute nodes with the same parent do not agree with each other.

# **Examples**

In the following example, the **copy** clause of a transform expression binds the variable \$product to a copy of an element node, and the modify clause of the transform expression uses two updating expressions to change the copied node:

```
declare default element namespace "http://posample.org";
transform
copy $product := db2-fn:sqlquery(
  "select description from product where pid='100-100-01'")/product
 do replace value of $product/description/price with 349.95,
 do insert <status>Available</status> as last into $product )
return $product
```

The following example uses an XQuery transform expression within an SQL UPDATE statement to modify XML data in the CUSTOMER table. The SQL UPDATE statement operates on a row of the CUSTOMER table. The transform expression creates a copy of the XML document from the INFO column of the row, and adds a status element to the copy of the document. The UPDATE statement replaces the document in the INFO column of the row with the copy of the document modified by the transform expression:

```
UPDATE customer
SET info = xmlquery( 'declare default element namespace "http://posample.org";
  transform
  copy $newinfo := $info
  modify do insert <status>Current</status> as last into $newinfo/customerinfo
  return $newinfo' passing info as "info")
WHERE cid = 1003
```

The following examples use the CUSTOMER table from the DB2 SAMPLE database. In the CUSTOMER table, the XML column INFO contains customer address and phone information.

In the following example, the SQL SELECT statement operates on a row of the CUSTOMER table. The **copy** clause of the transform expression creates a copy of the XML document from the column INFO. The delete expression deletes address information, and non-work phone numbers, from the copy of the document. The return uses the customer ID attribute and country attribute from the original document from the CUSTOMER table:

```
SELECT XMLQUERY( 'declare default element namespace "http://posample.org";
 transform
 copy $mycust := $d
 modify
    do delete ( $mycust/customerinfo/addr,
       $mycust/customerinfo/phone[@type != "work"] )
  <custinfo>
    <Cid>{data($d/customerinfo/@Cid)}</Cid>
    {\square \text{smycust/customerinfo/*}
    <country>{data($d/customerinfo/addr/@country)}</country>
 </custinfo>'
 passing INFO as "d")
FROM CUSTOMER
WHERE CID = 1003
```

When run against the SAMPLE database, the statement returns the following

```
<custinfo xmlns="http://posample.org">
  <Cid>1003</Cid>
  <name>Robert Shoemaker</name>
  <phone type="work">905-555-7258</phone>
 country>Canada</country>
</custinfo>
```

In the following example, the XQuery expression demonstrates how the order of update operations guarantees that a series of multiple changes will have a deterministic result. The insert expression adds a status element after a phone element, and the replace expression replaces the phone element with an email element:

```
xquery
declare default element namespace "http://posample.org";
let $email := <email>jnoodle@my-email.com</email>
let $status := <status>current</status>
 transform
 copy $mycust := db2-fn:sqlquery('select info from customer where cid = 1002')
 modify (
    do replace $mycust/customerinfo/phone with $email,
    do insert $status after $mycust/customerinfo/phone[@type = "work"] )
  return $mycust
```

In the **modify** clause, the replace expression is before the insert expression. However, when updating the copied node sequence \$mycust, the insert update operation is performed before the replace update operation to ensure a deterministic result. When run against the SAMPLE database, the expression returns the following result:

```
<customerinfo xmlns="http://posample.org" Cid="1002">
 <name>Jim Noodle</name>
 <addr country="Canada">
   <street>25 EastCreek</street>
   <city>Markham</city>
   ov-state>
   <pcode-zip>N9C 3T6</pcode-zip>
 </addr>
 <email>.inoodle@my-email.com</email>
 <status>current</status>
</customerinfo>
```

If the replace operation were performed first, the phone element would not be in the node sequence, and the operation to insert the status element after the phone element would have no meaning.

For information about the order of update operations, see "Processing XQuery updating operations" on page 167.

# Updating XML documents with information from other tables

You can use data from other database columns to update XML documents. If you have a table that contains updated customer information, for example, you can use SQL/XML statements and XQuery expressions to update the customer information in XML documents.

Use the following SQL statements to create a sample table that contains new customer phone numbers.

```
CREATE TABLE NewPhones (
  CID BIGINT NOT NULL PRIMARY KEY, PhoneNo VARCHAR(20), Type VARCHAR(10))~
INSERT INTO NewPhones (CID, PhoneNo, Type) VALUES (1001, '111-222-3333', 'cell')~
INSERT INTO NewPhones (CID, PhoneNo, Type) VALUES (1002, '222-555-1111', 'home')~
INSERT INTO NewPhones (CID, PhoneNo, Type) VALUES (1003, '333-444-2222', 'home')~
```

Use the following SQL statement to update a customer phone number in the CUSTOMER table. The statement uses the XMLQUERY function and an XQuery expression consisting of a FLWOR expression and a transform expression that contains an insert expression.

```
UPDATE CUSTOMER SET INFO = XMLQUERY(
   'declare default element namespace "http://posample.org";
    let $myphone := db2-fn:sqlquery(''SELECT XMLELEMENT(Name "phone",
         XMLATTRIBUTES( NewPhones.Type as "type" ), NewPhones.PhoneNo )
FROM NewPhones WHERE CID = parameter(1)'', $mycid )
   return
     transform
     copy $mycust := $d
     modify
      do insert $myphone after $mycust/customerinfo/phone[last()]
        $mycust'
  passing INFO as "d", 1002 as "mycid" )
WHERE CID = 1002^{\circ}
```

The XMLQUERY function executes an XQuery expression that adds a phone element node to the customer information and returns the modified information to the UPDATE statement. In the let clause of the XQuery FLWOR expression, the db2-fn:sqlquery function executes an SQL fullselect statement. The fullselect uses the customer ID passed to the XQuery expression from XMLQUERY.

The fullselect statement must return an XML data type. To create an XML data type from the PHONENO and TYPE data returned from the SELECT statement, the XMLELEMENT and XMLATTRIBUTES functions create a phone element node based on the data supplied.

In the example, the fullselect executed by db2-fn:sqlquery in the let clause creates the following phone element node.

```
<phone type="home">222-555-1111<phone>
```

Run the following SQL select to see the customer information, now with both a work and a home phone number.

```
SELECT INFO FROM CUSTOMER WHERE CID = 1002∼
```

## Deletion of XML data from tables

To delete rows that contain XML documents, use the DELETE SQL statement. Include a WHERE clause when you want to delete specific rows.

You can specify which rows are to be deleted based on values within XML columns. To find values within XML documents, you need to use XQuery expressions. One way of specifying XQuery expressions is the XMLEXISTS predicate, which allows you to specify an XQuery expression and determine if the expression results in an empty sequence. When XMLEXISTS is specified in the WHERE clause, rows will be deleted if the XQuery expression returns a non-empty sequence.

An XML column must either be NULL or contain a well-formed XML document. To delete an XML document from an XML column without deleting the row, use the UPDATE SQL statement with SET NULL, to set the column to NULL, if the column is defined as nullable. To delete objects such as attributes or elements from an existing XML document, use the UPDATE SQL statement with XQuery updating expressions. XQuery updating expressions can to make changes to a copy of the existing XML document. The UPDATE statement then applies the changed copy returned by the XQuery updating expression to the XML column for the specified row.

The following examples demonstrate how XML data can be deleted from XML columns. The examples use table MyCustomer, which is a copy of the sample Customer table, and assume that MyCustomer has been populated with all of the Customer data.

**Example:** Delete the rows from table MyCustomer for which the Cid column value is 1002.

```
DELETE FROM MyCustomer WHERE Cid=1002
```

**Example:** Delete the rows from table MyCustomer for which the value of the city element is Markham. This statement deletes the row that has a customer ID of 1002.

```
DELETE FROM MyCustomer
WHERE XMLEXISTS ('declare default element namespace "http://posample.org";
$d//addr[city="Markham"]' passing INFO as "d")
```

**Example:** Delete the XML document in the row of MyCustomer for which the value of the city element is Markham, but leave the row. This statement should delete the XML data from the Info column for the row that has a customer ID of 1002.

```
UPDATE MyCustomer SET Info = NULL
 WHERE XMLEXISTS ('$declare default element namespace "http://posample.org";
 $d//addr[city="Markham"]' passing INFO as "d")
```

**Example:** The following example deletes phone information from existing XML data from the from the MyCustomer table. The SQL UPDATE statement operates on a row of the MyCustomer table. The XQuery transform expression creates a copy of the XML document from the INFO column of the row, and uses the XQuery delete expression to remove the work phone number from the copy of the document. The UPDATE statement replaces the document in the INFO column of the row with the copy of the document modified by the transform expression:

```
UPDATE MyCustomer
SET info = XMLQUERY(
   'transform
   copy $newinfo := $info
   modify do delete ($newinfo/customerinfo/phone[@type="work"])
    return $newinfo' passing info as "info")
WHERE cid = 1004
```

# **Chapter 8. XML schema repository**

The XML schema repository (XSR) is a repository for all XML artifacts used to process XML instance documents stored in XML columns. The purpose of the XSR is to support tasks you perform that have a dependency on these XML artifacts.

XML instance documents normally contain a reference to a Uniform Resource Identifier (URI) that points to an associated XML schema, DTD or other external entity. This URI is required to process the instance documents. The DB2 database system manages dependencies on such externally referenced XML artifacts with the XSR without requiring changes to the URI location reference.

Without this mechanism to store associated XML schemas, DTDs or other external entities, an external resource may not be accessible when needed by the database, or may be subject to change without also triggering the necessary changes to an already validated and annotated XML document stored within the database. The XSR also removes the additional overhead required to locate external documents, along with the possible performance impact.

Each database contains an XML schema repository that resides in the database catalog and comprises catalog tables, catalog views and some system defined stored procedures to enter data into these catalog tables.

# XSR objects

The XML schema repository (XSR) supports the creation of a copy of the information contained in an XML schema, DTD or external entity as an XSR object. This information is used to validate and process XML instance documents stored in XML columns.

New XSR objects must be explicitly added to the XSR before use through the registration process, which identifies the XML schema, DTD or external entity. XSR objects can be registered from Java applications, stored procedures, or the command line processor.

The most widely used XSR object is the XML schema. Each XML schema in the XSR can consist of one or more XML schema documents. Where an XML schema consists of multiple documents, the document used to begin the registration process is the primary XML schema document. Where an XML schema consists of only one document, that document is the primary XML schema document.

For a description of the syntax of XSR stored procedures and commands, see Appendix C, "XSR stored procedures and commands," on page 403.

# XSR object registration

Before an XML schema, DTD, or external entity can be used to process XML documents, it must be registered with the XML schema repository (XSR). Registration with the XSR creates an XSR object.

In order to register most XML schemas, the application heap size configuration parameter (applheapsz) needs to be increased. To register very complex XML schemas on a Windows 32-bit operating system, the agent stack size configuration

parameter (agent\_stack\_sz) may also need to be increased. Please refer to the related links below on how to change either of these configuration parameters.

For XML schemas, XSR object registration involves the following steps:

- 1. Register the XML schema document in the XML schema repository.
- 2. Specify additional XML schema documents to be included with the XSR object. This step is required only if your XML schema consists of more than one schema document.
- 3. Complete the registration process with the XML schema repository.

For DTDs and external entities, XSR object registration with the XML schema repository is a single step process.

The XSR object registration steps can be performed from either of the following:

- Java applications
- Stored procedures
- Command line processor

Note that you cannot use CLP commands to register XML schemas from host applications, because the required file information cannot be passed through these commands. In order to register XML schemas from applications connecting to a DB2 database through a CLI/ODBC or JDBC driver, use the stored procedure method.

In the description of these methods below, the following example of an XML schema made up of two XML schema documents is used: "PO.xsd" and "address.xsd", both stored locally in C:\TEMP. The user wants to register this schema under the SQL two-part name of "user1.POschema". The XML Schema has a properties file associated with it called schemaProp.xml. This properties file is also stored locally, in the same C:\TEMP directory. The two XML schema documents do not have properties associated with them. The user defines the URI by which this schema is externally known as "http://myPOschema/PO".

### **Privileges**

Any user with SYSADM or DBADM authority can register an XSR object. For all other users, the privileges are based on the SQL schema that is supplied during the registration process. If the SQL schema does not exist, then IMPLICIT\_SCHEMA authority on the database is required to register the schema. If the SQL schema exists, then the user registering the schema needs CREATEIN privilege on the SQL schema.

For XML schemas, the user to initiate the XSR object registration process (through the XSR REGISTER stored procedure, for example) must also be the user to specify additional XML schema documents (if applicable) and to complete the registration

The USAGE privilege for an XSR object is automatically granted to the creator of the XSR object.

## Registering XSR objects through stored procedures

When a database is created, the stored procedures used to register XML schemas are also created. To register XML schemas through the stored procedure method, invoke the XSR\_REGISTER, XSR\_ADDSCHEMADOC and XSR\_COMPLETE stored procedures with the CALL statement.

An XML schema document is not checked for correctness when registering or adding documents. Document checks are performed only when you complete the XML schema registration.

Registering XML schemas:

- 1. Register the primary XML schema document by calling the SYSPROC.XSR\_REGISTER stored procedure: CALL SYSPROC.XSR\_REGISTER ('user1', 'POschema', 'http://myPOschema/PO', :content\_host\_var, NULL)
- 2. Before completing the registration, add any additional XML schema documents to be included with the primary XML schema. Note that each additional schema document can be included only once. For our example, this step is not optional, since the XML schema consists of two XML schema documents, both of which must be registered. Use the XSR\_ADDSCHEMADOC stored procedure to add additional XML schema documents. In the example below, we add the schema constructs for addresses to the XSR object:
  - CALL SYSPROC.XSR ADDSCHEMADOC ('user1', 'POschema', 'http://myPOschema/address', :content\_host\_var, NULL)
- 3. Complete registration by calling the SYSPROC.XSR COMPLETE stored procedure. In the example below, the last parameter indicates that the XML schema will not be used for decomposition (a value of 1 would indicate that it will be used for decomposition):

```
CALL SYSPROC.XSR_COMPLETE ('user1', 'POschema', :schemaproperty_host_var, 0)
```

### **Privileges**

Any user with SYSADM or DBADM authority can register an XML schema. For all other users, the privileges are based on the SQL schema that is supplied during the registration process. If the SQL schema does not exist, then IMPLICIT SCHEMA authority on the database is required to register the schema. If the SQL schema exists, then the user registering the schema needs CREATEIN privilege on the SQL schema.

The USAGE privilege for an XSR object is automatically granted to the creator of the XSR object.

# Registering XSR objects through the command line processor

To register XML schemas through the command line processor, use the REGISTER XMLSCHEMA, ADD XMLSCHEMA DOCUMENT and COMPLETE XMLSCHEMA commands.

An XML schema document is not checked for correctness when registering or adding documents. Document checks are performed only when you complete schema registration.

Note that you cannot use CLP commands to register XML schemas from host applications, because the required file information cannot be passed through these commands. In order to register XML schemas from applications connecting to a DB2 database through a CLI/ODBC or JDBC driver, use the stored procedure method.

#### Registering XML schemas:

1. Register the primary XML schema document by issuing the REGISTER XMLSCHEMA command:

```
REGISTER XMLSCHEMA 'http://myPOschema/PO'
FROM 'file://c:/TEMP/PO.xsd'
AS user1.POschema
```

2. Before completing the registration, you may optionally add additional XML schema documents to be included with the primary XML schema. Use the ADD XMLSCHEMA DOCUMENT command to add additional XML schema documents. Note that each additional schema document can be included only once. In the example below, we add the schema constructs for addresses to storage:

```
ADD XMLSCHEMA DOCUMENT TO user1.POschema
  ADD 'http://mvPOschema/address'
  FROM 'file://c:/TEMP/address.xsd'
```

3. Complete registration by issuing the COMPLETE XMLSCHEMA command:

```
COMPLETE XMLSCHEMA user1.POschema
WITH 'file://c:TEMP/schemaProp.xml'
```

## **Privileges**

Any user with SYSADM or DBADM authority can register an XML schema. For all other users, the privileges are based on the SQL schema that is supplied during the registration process. If the SQL schema does not exist, then IMPLICIT\_SCHEMA authority on the database is required to register the schema. If the SQL schema exists, then the user registering the schema needs CREATEIN privilege on the SQL schema.

The USE privilege for XSR objects is automatically granted to the creator of the XSR object.

# Java support for XML schema registration and removal

The IBM Data Server Driver for JDBC and SQLJ provides methods that let you write Java application programs to register and remove XML schemas and their components.

Those methods are equivalent to the SYSPROC.XSR REGISTER, SYSPROC.XSR\_ADDSCHEMADOC, SYSPROC.XSR\_COMPLETE, SYSPROC.XSR\_REMOVE, and SYSPROC.XSR\_UPDATE stored procedures that DB2 provides. The JDBC methods are:

#### DB2Connection.registerDB2XMLSchema

Registers an XML schema in DB2, using one or more XML schema documents. There are two forms of this method: one form for XML schema documents that are input from an InputStream objects, and one form for XML schema documents that are in a String.

### DB2Connection.deregisterDB2XMLObject

Removes an XML schema definition from DB2.

#### DB2Connection.updateDB2XmlSchema

Replaces the XML schema documents in a registered XML schema with the

XML schema documents from another registered XML schema. Optionally drops the XML schema whose contents are copied.

Before you can invoke these methods, the underlying stored procedures must be installed on the DB2 database server.

Example: Registration of an XML schema: The following example demonstrates the use of registerDB2XmlSchema to register an XML schema in DB2 using a single XML schema document (customer.xsd) that is read from an input stream. The SQL schema name for the registered schema is SYSXSR. The xmlSchemaLocations value is null, so DB2 will not find this XML schema on an invocation of DSN\_XMLVALIDATE that supplies a non-null XML schema location value. No additional properties are registered.

Figure 6. Example of registration of an XML schema with DB2 using an XML document from an input stream

```
public static void registerSchema(
 Connection con,
 String schemaName)
  throws SQLException {
  // Define the registerDB2XmlSchema parameters
 String[] xmlSchemaNameQualifiers = new String[1];
 String[] xmlSchemaNames = new String[1];
  String[] xmlSchemaLocations = new String[1];
  InputStream[] xmlSchemaDocuments = new InputStream[1];
  int[] xmlSchemaDocumentsLengths = new int[1];
  java.io.InputStream[] xmlSchemaDocumentsProperties = new InputStream[1];
  int[] xmlSchemaDocumentsPropertiesLengths = new int[1];
  InputStream xmlSchemaProperties;
  int xmlSchemaPropertiesLength;
  //Set the parameter values
 xmlSchemaLocations[0] = "":
  FileInputStream fi = null;
 xmlSchemaNameQualifiers[0] = "SYSXSR";
 xmlSchemaNames[0] = schemaName;
    fi = new FileInputStream("customer.xsd");
    xmlSchemaDocuments[0] = new BufferedInputStream(fi);
  } catch (FileNotFoundException e) {
          e.printStackTrace();
 try {
     xmlSchemaDocumentsLengths[0] = (int) fi.getChannel().size();
     System.out.println(xmlSchemaDocumentsLengths[0]);
  } catch (IOException e1) {
          e1.printStackTrace();
 xmlSchemaDocumentsProperties[0] = null;
 xmlSchemaDocumentsPropertiesLengths[0] = 0;
 xmlSchemaProperties = null;
  xmlSchemaPropertiesLength = 0;
 DB2Connection ds = (DB2Connection) con;
  // Invoke registerDB2XmlSchema
  ds.registerDB2XmlSchema(
    xmlSchemaNameQualifiers,
    xm1SchemaNames,
    xmlSchemaLocations,
    xmlSchemaDocuments,
    xmlSchemaDocumentsLengths,
    xmlSchemaDocumentsProperties,
    xmlSchemaDocumentsPropertiesLengths,
```

```
xmlSchemaProperties,
xmlSchemaPropertiesLength,
false);
```

*Example: Removal of an XML schema:* The following example demonstrates the use of deregisterDB2XmlObject to remove an XML schema from DB2. The SQL schema name for the registered schema is SYSXSR.

Figure 7. Example of removal of an XML schema from DB2

```
public static void deregisterSchema(
   Connection con,
   String schemaName)
   throws SQLException {
    // Define and assign values to the deregisterDB2XmlObject parameters
   String xmlSchemaNameQualifier = "SYSXSR";
   String xmlSchemaName = schemaName;
   DB2Connection ds = (DB2Connection) con;
    // Invoke deregisterDB2XmlObject
   ds.deregisterDB2XmlObject(
        xmlSchemaNameQualifier,
        xmlSchemaName);
}
```

*Example: Update of an XML schema:* The following example demonstrates the use of updateDB2XmlSchema to update the contents of an XML schema with the contents of another XML schema. The schema that is copied is kept in the repository. The SQL schema name for both registered schemas is SYSXSR.

Figure 8. Example of updating an XML schema

```
public static void updateSchema(
 Connection con,
 String schemaNameTarget,
 String schemaNameSource)
 throws SQLException {
  // Define and assign values to the updateDB2XmlSchema parameters
 String xmlSchemaNameQualifierTarget = "SYSXSR";
 String xmlSchemaNameQualifierSource = "SYSXSR";
 String xmlSchemaNameTarget = schemaNameTarget;
 String xmlSchemaNameSource = schemaNameSource;
 boolean dropSourceSchema = false;
 DB2Connection ds = (DB2Connection) con;
  // Invoke updateDB2Xm1Schema
 ds.updateDB2Xm1Schema(
   xmlSchemaNameQualifierTarget,
    xmlSchemaNameTarget,
 xmlSchemaNameQualifierSource,
 xmlSchemaNameSource,
    dropSourceSchema);
```

# Altering registered XSR objects

Once registered in the XML schema repository, XSR objects can be altered to enable or disable decomposition, dropped, or associated with a comment. Additionally, usage privileges can be granted or revoked for registered XSR objects.

The XML schema repository is used to manage dependencies of XML documents on XML schemas, DTDs or other external entities. Each of these XML schemas, DTDs or external entities first must be registered as a new XSR object in the XML schema repository.

## **Evolving an XML schema**

An XML schema that is registered in the XML schema repository (XSR) can be evolved into a new, compatible XML schema without the need for already stored XML instance documents to be validated again. Only the XML schema as registered in the XSR is updated; the stored XML instance documents, including their URI identifiers, remain unchanged.

Before a schema can be evolved, the new XML schema must be compatible with the original one. If the two schemas are not compatible, the XSR\_UPDATE stored procedure or the UPDATE XMLSCHEMA command will return an error and no schema evolution takes place. See Compatibility requirements for evolving an XML

To evolve an XML schema in the XSR:

- 1. Call the XSR REGISTER stored procedure or run the REGISTER XMLSCHEMA command to register the new XML schema in the XSR.
- 2. Finally, call the XSR\_UPDATE stored procedure or run the UPDATE XMLSCHEMA command to update the new XML schema in the XSR.

Successful schema evolution replaces the original XML schema. Once evolved, only the updated XML schema is available.

# Compatibility requirements for evolving an XML schema

The process of evolving an XML schema in the XML schema repository (XSR) requires that both the original XML schema and the new one used to update it are sufficiently alike. In cases where the two XML schemas are not compatible, the update will fail and an error message is generated. Following are ten compatibility criteria that must be met for the update process to proceed, including examples of schemas that would not meet the described requirement.

### Attribute content

Attributes declared or referenced inside of a complex type in the original XML schema must also be present in the new XML schema. Also, required attributes cannot be present in the new XML schema if they are not included in the original XML schema.

#### Example 1

#### Original XML schema:

```
<?xml version="1.0" encoding="UTF-8"?>
<xs:schema xmlns:xs="http://www.w3.org/2001/XMLSchema"</pre>
  elementFormDefault="qualified">
  <xs:element name="root">
    <xs:complexType>
      <xs:attribute name="a" type="xs:string"/>
      <xs:attribute name="b" use="optional" type="xs:string"/>
    </xs:complexType>
  </xs:element>
</xs:schema>
```

New XML schema:

```
<?xml version="1.0" encoding="UTF-8"?>
<xs:schema xmlns:xs="http://www.w3.org/2001/XMLSchema"</pre>
  elementFormDefault="qualified">
 <xs:element name="root">
    <xs:complexType>
      <xs:attribute name="a" type="xs:string"/>
    </xs:complexType>
  </xs:element>
</xs:schema>
```

#### Example 2

#### Original XML schema:

```
<?xml version="1.0" encoding="UTF-8"?>
<xs:schema xmlns:xs="http://www.w3.org/2001/XMLSchema"</pre>
  elementFormDefault="qualified">
  <xs:element name="root">
    <xs:complexType>
      <xs:attribute name="a" type="xs:string"/>
  </xs:complexType>
  </xs:element>
</xs:schema>
New XML schema:
<?xml version="1.0" encoding="UTF-8"?>
<xs:schema xmlns:xs="http://www.w3.org/2001/XMLSchema"</pre>
  elementFormDefault="qualified">
  <xs:element name="root">
    <xs:complexType>
      <xs:attribute name="a" type="xs:string"/>
      <xs:attribute name="b" type="xs:string" use="required" />
    </xs:complexType>
  </xs:element>
</xs:schema>
```

#### Element content

Elements declared or referenced inside of a complex type in the original XML schema must be present in the new XML schema. Required elements cannot be present in the new XML schema if they are not included in the original XML schema; only optional elements may be added.

#### Example 1

#### Original XML schema:

```
<?xml version="1.0" encoding="UTF-8"?>
<xs:schema xmlns:xs="http://www.w3.org/2001/XMLSchema"</pre>
  elementFormDefault="qualified">
  <xs:element name="root">
    <xs:complexType>
      <xs:sequence>
        <xs:element name="a" type="xs:string"/>
        <xs:element name="b" minOccurs="0" type="xs:string"/>
      </xs:sequence>
    </xs:complexType>
  </xs:element>
</xs:schema>
New XML schema:
<?xml version="1.0" encoding="UTF-8"?>
<xs:schema xmlns:xs="http://www.w3.org/2001/XMLSchema"</pre>
  elementFormDefault="qualified">
  <xs:element name="root">
   <xs:complexType>
      <xs:sequence>
        <xs:element name="a" type="xs:string"/>
```

```
</xs:sequence>
    </xs:complexType>
  </xs:element>
</xs:schema>
```

### Example 2

```
Original XML schema:
```

```
<?xml version="1.0" encoding="UTF-8"?>
<xs:schema xmlns:xs="http://www.w3.org/2001/XMLSchema"</pre>
  elementFormDefault="qualified">
  <xs:element name="root">
    <xs:complexType>
      <xs:sequence>
        <xs:element name="a" type="xs:string"/>
      </xs:sequence>
    </xs:complexType>
  </xs:element>
</xs:schema>
New XML schema:
<?xml version="1.0" encoding="UTF-8"?>
<xs:schema xmlns:xs="http://www.w3.org/2001/XMLSchema"</pre>
  elementFormDefault="qualified">
  <xs:element name="root">
    <xs:complexType>
      <xs:sequence>
        <xs:element name="a" type="xs:string"/>
        <xs:element name="b" type="xs:string"/>
      </xs:sequence>
    </xs:complexType>
  </xs:element>
</xs:schema>
```

### Example 3

### Original XML schema:

```
<?xml version="1.0" encoding="UTF-8"?>
<xs:schema xmlns:xs="http://www.w3.org/2001/XMLSchema"</pre>
  elementFormDefault="qualified">
  <xs:element name="a" type="xs:string"/>
<xs:element name="b" substitutionGroup="a"/>
  <xs:element name="root">
    <xs:complexType>
      <xs:sequence>
        <xs:element ref="a"/>
      </xs:sequence>
    </xs:complexType>
  </xs:element>
</xs:schema>
New XML schema:
<?xml version="1.0" encoding="UTF-8"?>
<xs:schema xmlns:xs="http://www.w3.org/2001/XMLSchema"</pre>
  elementFormDefault="qualified">
  <xs:element name="a" type="xs:string"/>
  <xs:element name="b" type="xs:string"/>
  <xs:element name="root">
    <xs:complexType>
      <xs:sequence>
        <xs:element ref="a"/>
      </xs:sequence>
    </xs:complexType>
  </xs:element>
</xs:schema>
```

#### Facet conflict

The facet value for a simple type in the new XML schema must be compatible with the range of values for the simple type defined in the original XML schema.

#### Example 1

```
Original XML schema:
        <?xml version="1.0" encoding="UTF-8"?>
        <xs:schema xmlns:xs="http://www.w3.org/2001/XMLSchema"</pre>
          elementFormDefault="qualified">
          <xs:element name="foo" >
               <xs:simpleType>
                <xs:restriction base="xs:decimal" />
                </xs:simpleType>
              </xs:element>
        </xs:schema>
        New XML schema:
        <?xml version="1.0" encoding="UTF-8"?>
        <xs:schema xmlns:xs="http://www.w3.org/2001/XMLSchema"</pre>
          elementFormDefault="qualified">
          <xs:element name="foo">
            <xs:simpleType>
              <xs:restriction base="xs:decimal">
                <xs:totalDigits value="7"/>
              </xs:restriction>
                                  </xs:simpleType>
          </xs:element>
        </xs:schema>
Example 2
        Original XML schema:
        <?xml version="1.0" encoding="UTF-8"?>
        <xs:schema xmlns:xs="http://www.w3.org/2001/XMLSchema"</pre>
          elementFormDefault="qualified">
          <xs:element name="foo">
            <xs:simpleType>
              <xs:restriction base="xs:decimal">
                <xs:totalDigits value="7"/>
                <xs:fractionDigits value="3"/>
                <xs:maxInclusive value="300.00"/>
                <xs:minInclusive value="1.0"/>
                                                    </xs:restriction>
            </xs:simpleType>
          </xs:element>
        </xs:schema>
        New XML schema:
        <?xml version="1.0" encoding="UTF-8"?>
        <xs:schema xmlns:xs="http://www.w3.org/2001/XMLSchema"</pre>
          elementFormDefault="qualified">
          <xs:element name="foo">
            <xs:simpleType>
              <xs:restriction base="xs:decimal">
                <xs:totalDigits value="5"/>
                <xs:fractionDigits value="2"/>
                <xs:pattern value="(0|1|2|3|4|5|6|7|8|9|\.)*"/>
                <xs:maxInclusive value="100.00"/>
                <xs:minInclusive value="10.00"/>
                                                      </xs:restriction>
            </xs:simpleType>
```

#### Incompatible type

</xs:element> </xs:schema>

The type of an element or attribute in the new XML schema is not compatible if already inserted XML documents would fail validation against the new schema, or if the schema includes a simple type annotation that differs from that in the original XML schema.

#### Example

```
Original XML schema:

<p
```

#### Mixed into not mixed content

If the content model of a complex type is declared as mixed in the original XML schema, it must not be declared as not mixed in the new XML schema.

### Example

```
Original XML schema:
```

```
<?xml version="1.0" encoding="UTF-8"?>
<xs:schema xmlns:xs="http://www.w3.org/2001/XMLSchema"</pre>
  elementFormDefault="qualified">
  <xs:element name="root">
    <xs:complexType>
      <xs:complexContent mixed="true">
        <xs:restriction base="xs:anyType">
          <xs:attribute name="a" type="xs:string"/>
        </xs:restriction>
      </xs:complexContent>
    </xs:complexType>
  </xs:element>
</xs:schema>
New XML schema:
<?xml version="1.0" encoding="UTF-8"?>
<xs:schema xmlns:xs="http://www.w3.org/2001/XMLSchema"</pre>
  elementFormDefault="qualified">
  <xs:element name="root">
    <xs:complexType>
      <xs:complexContent mixed="false">
        <xs:restriction base="xs:anyType">
          <xs:attribute name="a" type="xs:string"/>
        </xs:restriction>
      </xs:complexContent>
    </xs:complexType>
  </xs:element>
</xs:schema>
```

#### Nillable into not nillable

If the nillable attribute in an element declaration of the original XML schema is turned on, it must also be turned on in the new XML schema.

#### Example

```
Original XML schema:
```

```
<?xml version="1.0" encoding="UTF-8"?>
<xs:schema xmlns:xs="http://www.w3.org/2001/XMLSchema"
elementFormDefault="qualified">
```

```
<xs:element name="root">
    <xs:complexType>
     <xs:sequence>
       <xs:element name="a" nillable="true" type="xs:string"/>
      </xs:sequence>
    </xs:complexType>
  </xs:element>
</xs:schema>
New XML schema:
<?xml version="1.0" encoding="UTF-8"?>
<xs:schema xmlns:xs="http://www.w3.org/2001/XMLSchema"</pre>
  elementFormDefault="qualified">
  <xs:element name="root">
    <xs:complexType>
     <xs:sequence>
        <xs:element name="a" nillable="false" type="xs:string"/>
      </xs:sequence>
    </xs:complexType>
  </xs:element>
</xs:schema>
```

#### Removed element

Global elements declared in the original XML schema must also be present in the new XML schema, and must not be made abstract.

#### Example 1

```
Original XML schema:
```

```
<?xml version="1.0" encoding="UTF-8"?>
<xs:schema xmlns:xs="http://www.w3.org/2001/XMLSchema"</pre>
  elementFormDefault="qualified">
  <xs:element name="a" type="xs:string"/>
  <xs:element name="b" type="xs:string"/>
</xs:schema>
New XML schema:
<?xml version="1.0" encoding="UTF-8"?>
<xs:schema xmlns:xs="http://www.w3.org/2001/XMLSchema"</pre>
  elementFormDefault="qualified">
  <xs:element name="a" type="xs:string"/>
</xs:schema>
```

#### Example 2

#### Original XML schema:

```
<?xml version="1.0" encoding="UTF-8"?>
<xs:schema xmlns:xs="http://www.w3.org/2001/XMLSchema"</pre>
  elementFormDefault="qualified">
  <xs:element name="a" type="xs:string"/>
  <xs:element name="b" type="xs:string"/>
</xs:schema>
New XML schema:
<?xml version="1.0" encoding="UTF-8"?>
<xs:schema xmlns:xs="http://www.w3.org/2001/XMLSchema"</pre>
  elementFormDefault="qualified">
  <xs:element name="a" type="xs:string"/>
  <xs:element name="b" abstract="true" type="xs:string"/>
</xs:schema>
```

#### Removed type

If the original XML schema contains a global type that is derived from another type, the global type must also be present in the new XML schema.

### Example

### Original XML schema:

```
<?xml version="1.0" encoding="UTF-8"?>
<xs:schema xmlns:xs="http://www.w3.org/2001/XMLSchema"</pre>
  elementFormDefault="qualified">
  <xs:element name="root" type="t1"/>
  <xs:complexType name="t1">
    <xs:complexContent>
      <xs:extension base="xs:anyType">
        <xs:attribute name="a" use="required"/>
      </xs:extension>
    </xs:complexContent>
  </xs:complexType>
  <xs:complexType name="t2">
    <xs:complexContent>
      <xs:extension base="t1">
        <xs:attribute name="b" use="required"/>
      </xs:extension>
    </xs:complexContent>
  </xs:complexType></xs:schema>
New XML schema:
<?xml version="1.0" encoding="UTF-8"?>
<xs:schema xmlns:xs="http://www.w3.org/2001/XMLSchema"</pre>
  elementFormDefault="qualified">
  <xs:element name="root" type="t1"/>
  <xs:complexType name="t1">
    <xs:complexContent>
      <xs:extension base="xs:anyType">
        <xs:attribute name="a" use="required"/>
      </xs:extension>
    </xs:complexContent>
  </xs:complexType>
</xs:schema>
```

## Simple to complex

A complex type that contains simple content in the original XML schema cannot be redefined to contain complex content in the updated XML schema.

### Example

#### Original XML schema:

```
<?xml version="1.0" encoding="UTF-8"?>
<xs:schema xmlns:xs="http://www.w3.org/2001/XMLSchema"</pre>
 elementFormDefault="qualified">
  <xs:element name="root">
    <xs:complexType>
      <xs:simpleContent>
        <xs:extension base="xs:string">
          <xs:attribute name="a" type="xs:string"/>
        </xs:extension>
      </xs:simpleContent>
                             </xs:complexType>
  </xs:element>
</xs:schema>
New XML schema:
<?xml version="1.0" encoding="UTF-8"?>
<xs:schema xmlns:xs="http://www.w3.org/2001/XMLSchema"</pre>
  elementFormDefault="qualified">
  <xs:element name="root">
    <xs:complexType>
      <xs:complexContent base="xs:anyType">
        <xs:extension base="xs:anyType">
          <xs:attribute name="a" type="xs:string"/>
```

```
</xs:extension>
      </xs:complexContent>
                              </xs:complexType>
  </xs:element>
</xs:schema>
```

### Simple content

Simple types defined in the original XML schema and in the new XML schema must share the same base types.

#### Example

```
Original XML schema:
```

```
<?xml version="1.0" encoding="UTF-8"?>
<xs:schema xmlns:xs="http://www.w3.org/2001/XMLSchema"</pre>
  elementFormDefault="qualified">
  <xs:element name="foo" >
       <xs:simpleType>
        <xs:restriction base="xs:decimal" />
        </xs:simpleType>
      </xs:element>
</xs:schema>
New XML schema:
<?xml version="1.0" encoding="UTF-8"?>
<xs:schema xmlns:xs="http://www.w3.org/2001/XMLSchema"</pre>
  elementFormDefault="qualified">
  <xs:element name="foo" >
       <xs:simpleType>
        <xs:restriction base="xs:string" />
        </xs:simpleType>
      </xs:element>
</xs:schema>
```

# Scenario: Evolving an XML schema

The following scenario demonstrates the process of evolving an XML schema registered in the XML schema repository (XSR).

Jane, the manager of a small store, maintains a database in which all of the store products are listed in a number of XML documents. These XML product lists conform to the following schema:

```
<xsd:schema xmlns:xsd="http://www.w3.org/2001/XMLSchema">
<xsd:complexType name="prodType">
 <xsd:sequence>
   <xsd:element name="name" type="xsd:string" />
    <xsd:element name="sku" type="xsd:string" />
    <xsd:element name="price" type="xsd:integer" />
 </xsd:sequence>
 <xsd:attribute name="color" type="xsd:string" />
  <xsd:attribute name="weight" type="xsd:integer" />
</xsd:complexType>
<xsd:element name="products">
  <xsd:complexType>
    <xsd:sequence>
     <xsd:element name="product" type="prodType" max0ccurs="unbounded" />
    </xsd:sequence>
 </xsd:complexType>
</xsd:element>
</xsd:schema>
```

The XML schema was initially registered in the XSR using the commands:

```
REGISTER XMLSCHEMA 'http://product'
FROM 'file://c:/schemas/prod.xsd'
AS STORE.PROD
COMPLETE XMLSCHEMA STORE.PROD
```

After the XML schema was registered, the XML-formatted product lists were validated against it and inserted into the store database.

Jane decides that it would be better if the lists contained a description along with the name, stock keeping unit (SKU) and price of each product. Rather than create a new XML schema and have to re-validate all of the existing XML documents against it, Jane would prefer to update the original XML schema to accommodate the added product descriptions. A new "description" element needs to be added into the original XML schema:

```
<xsd:complexType name="prodType">
 <xsd:sequence>
    <xsd:element name="name" type="xsd:string" />
    <xsd:element name="sku" type="xsd:string" />
   <xsd:element name="price" type="xsd:integer" />
    <xsd:element name="description" type="xsd:string" min0ccurs="0" />
  </xsd:sequence>
  <xsd:attribute name="color" type="xsd:string" />
  <xsd:attribute name="weight" type="xsd:integer" />
</xsd:complexType>
```

In the XML schema segment to insert, the "minOccurs" attribute is set to "0". This is important, for otherwise "description" would become a mandatory element as part of the content model, and all of the existing XML documents that were validated against the original schema and inserted into the database tables would no longer be in a valid state. To evolve an XML schema, the original and the new version of that schema must be compatible. For details, see Compatibility requirements for evolving an XML schema.

Before the update can proceed, the new XML schema needs to be registered in the XSR:

```
REGISTER XMLSCHEMA 'http://newproduct'
FROM 'file://c:/schemas/newprod.xsd'
AS STORE.NEWPROD
COMPLETE XMLSCHEMA STORE.NEWPROD
```

Jane now performs the update using the XSR\_UPDATE stored procedure:

```
CALL SYSPROC.XSR UPDATE(
  'STORE',
  'PROD'
  'STORE'
  'NEWPROD',
```

The original XML schema is evolved. All of the external dependencies managed in the XSR for XML instance documents that were previously validated against the XML schema STORE.PROD are updated based on the contents of the XML schema STORE.NEWPROD. Because the *dropnewschema* parameter is set by passing a non-zero value, the new schema STORE.NEWPROD is dropped after the original schema is updated.

Any existing XML documents that have already been validated against the original XML schema are not validated again as a result of the update procedure. Instead, a check is performed during the update to confirm that the original and new XML

schemas are compatible, thereby ensuring that any documents previously validated against the original XML schema will also be valid against the new one. In the above example, setting the "minOccurs" attribute to "0" in the new "description" element is required for the two XML schemas to be compatible. Any XML documents that are inserted after the schema evolution will be validated against the newly updated version of STORE.PROD, and these documents can now contain "description" elements for each store product.

# **Examples of extracting XML schema information**

# Listing XML schemas registered with the XSR

The following examples show how XML schemas that have been fully registered with the XML schema repository can be queried for through SQL statements. Registration must have been completed before an XML schema is fully registered.

Example 1: List all registered XML schemas

This example returns the SQL schema and the SQL identifier of all XML schemas registered with the XSR.

```
SELECT OBJECTNAME, OBJECTSCHEMA
   FROM SYSCAT.XSROBJECTS
   WHERE OBJECTTYPE='S' AND STATUS='C'
```

Example 2: Return the target namespace and the schema location

This example returns the uniform resource identifiers (URIs) of the target namespaces and schema locations for all registered XML schemas (targetNamespace and schemaLocation).

```
SELECT TARGETNAMESPACE, SCHEMALOCATION
   FROM SYSCAT.XSROBJECTS
   WHERE OBJECTTYPE='S' AND STATUS='C'
```

Example 3: Return the object information document

This example returns the object information document for all registered schemas (schemaInfo). This XML document is generated during schema registration and describes each XML schema document that is part of an XML schema registered with the XSR.

```
SELECT OBJECTINFO
   FROM SYSCAT.XSROBJECTS
   WHERE OBJECTTYPE='S' AND STATUS='C'
```

# Retrieving all components of an XML schema registered with the XSR

The following example shows how all the component XML schema documents that make up a registered XML schema can be retrieved from the XML schema repository.

Example 1: Return the component XML schema documents of a registered XML schema, along with the target namespace and schema location (targetNamespace and schemaLocation):

```
SELECT COMPONENT, TARGETNAMESPACE, SCHEMALOCATION
   FROM SYSCAT.XSROBJECTCOMPONENTS
   WHERE OBJECTSCHEMA = ? AND OBJECTNAME = ?
```

# Retrieving the XML schema of an XML document

The following example shows how the XML schema associated with an XML document can be retrieved from the XML schema repository.

Example 1: Retrieve the object ID of the XML schema of an XML document: SELECT DOC, XMLXSROBJECTID(DOC) FROM T

Example 2: Retrieve the object ID and the two-part SQL identifier of the XML schema of an XML document:

SELECT XMLXSROBJECTID(DOC), CAT.OBJECTSCHEMA, CAT.OBJECTNAME FROM T, SYSCAT.XSROBJECTS AS CAT WHERE XMLXSROBJECTID(DOC) = CAT.OBJECTID

# Chapter 9. XML data movement

Support for XML data movement is provided by the load, import and export utilities.

### Importing XML data

The import utility can be used to insert XML documents into a regular relational table. Only well-formed XML documents can be imported.

Use the XML FROM option of the IMPORT command to specify the location of the XML documents to import. The XMLVALIDATE option specifies how imported documents should be validated. You can select to have the imported XML data validated against a schema specified with the IMPORT command, against a schema identified by a schema location hint inside of the source XML document, or by the schema identified by the XML Data Specifier in the main data file. You can also use the XMLPARSE option to specify how whitespace is handled when the XML document is imported. The xmlchar and xmlgraphic file type modifiers allow you to specify the encoding characteristics for the imported XML data.

### Loading XML data

The load utility offers an efficient way to insert large volumes of XML data into a table. This utility also allows certain options unavailable with the import utility, such as the ability to load from a user-defined cursor.

Like the IMPORT command, with the LOAD command you can specify the location of the XML data to load, validation options for the XML data, and how whitespace is handled. As with IMPORT, you can use the xml char and xml graphic file type modifiers to specify the encoding characteristics for the loaded XML data.

### **Exporting XML data**

Data may be exported from tables that include one or more columns with an XML data type. Exported XML data is stored in files separate from the main data file containing the exported relational data. Information about each exported XML document is represented in the main exported data file by an XML data specifier (XDS). The XDS is a string that specifies the name of the system file in which the XML document is stored, the exact location and length of the XML document inside of this file, and the XML schema used to validate the XML document.

You can use the XMLFILE, XML TO, and XMLSAVESCHEMA parameters of the EXPORT command to specify details about how exported XML documents are stored. The xmlinsepfiles, xmlnodeclaration, xmlchar, and xmlgraphic file type modifiers allow you to specify further details about the storage location and the encoding of the exported XML data.

# Important considerations for XML data movement

There are a number of considerations to keep in mind when importing or exporting XML data:

• Exported XML data is always stored separately from the main data file containing exported relational data.

- By default, the export utility writes XML data in Unicode. You can use the xml char file type modifier to have XML data written in the character code page. The xmlgraphic file type modifier specifies that XML data is written in the graphic code page, which is UTF-16 regardless of the application code page.
- Beginning with version 9.5, XML data can be stored in non-Unicode databases, as the data will be converted from the database codepage to UTF-8 before insertion. In order to avoid the possible introduction of substitution characters during XML parsing, character data to be inserted should consist only of codepoints that are part of the database codepage. Setting the enable xmlchar configuration parameter to no will block the insertion of character data types during XML parsing, restricting insertion to data types that do not undergo codepage conversion, such as BIT DATA, BLOB, or pureXML.
- For the import and load utilities, unless the XML document to import contains a declaration tag that includes an encoding attribute, this document is assumed to be in Unicode. You can use the xml char file type modifier to indicate that XML documents to import are encoded in the character code page, while the xml graphic file type modifier indicates that XML documents to import are encoded in UTF-16.
- For the import and load utilities, rows which contain documents that are not well-formed will be rejected.
- If the XMLVALIDATE option is specified for the import utility or the load utility, documents which successfully validate against their matching schema will be annotated with the schema information as they are inserted into a table. Rows containing documents that fail to validate against their matching schema will be rejected.
- You can use the export utility with an XQuery specification to export Query and XPath Data Model (XDM) instances that are not well-formed XML documents. However, exported XML documents that are not well-formed cannot be imported directly into an XML column, since columns defined with the XML data type can contain only complete XML documents.
- CPU\_PARALLELISM during a load is reduced to 1 if statistics are being collected.
- An XML load operation requires the use of shared sort memory to proceed. Thus, you need to enable SHEAPTHRES\_SHR or INTRA\_PARALLEL, or turn on the connection concentrator. Note that by default, SHEAPTHRES\_SHR is set to a value, so shared sort memory is available on the default configuration.
- Load operations into a table containing an XML column cannot have the SOURCEUSEREXIT option, the SAVECOUNT parameter, or the anyorder file type modifier specified.
- As with LOB files, XML files have to reside on the server side.

# **Query and XPath Data Model**

XML data can be accessed in a database table either by use of the XQuery functions available in SQL, or by invoking XQuery directly. An instance of the Query and XPath Data Model (XDM) can be a well-formed XML document, a sequence of nodes, a sequence of atomic values, or any combination of nodes and atomic values.

Individual XDM instances can be written to one or more XML files by means of the EXPORT command.

# LOB and XML file behavior when importing and exporting

LOB and XML files share certain behaviors and compatibilities that can be used when importing and exporting data.

Export When exporting data, if one or more LOB paths are specified with the LOBS TO option, the export utility will cycle between the paths to write each successive LOB value to the appropriate LOB file. Similarly, if one or more XML paths are specified with the XML TO option, the export utility will cycle between the paths to write each successive XQuery and XPath Data Model (XDM) instance to the appropriate XML file. By default, LOB values and XDM instances are written to the same path to which the exported relational data is written. Unless the LOBSINSEPFILES or XMLINSEPFILES file type modifier is set, both LOB files and XML files can have multiple values concatenated to the same file.

The LOBFILE option provides a means to specify the base name of the LOB files generated by the export utility. Similarly, the XMLFILE option provides a means to specify the base name of the XML files generated by the export utility. The default LOB file base name is the name of the exported data file, with the extension .10b. The default XML file base name is the name of the exported data file, with the extension .xml. The full name of the exported LOB file or XML file therefore consists of the base name, followed by a number extension that is padded to three digits, and the extension .lob or .xml.

#### **Import**

When importing data, a LOB Location Specifier (LLS) is compatible with an XML target column, and an XML Data Specifier (XDS) is compatible with a LOB target column. If the LOBS FROM option is not specified, the LOB files to import are assumed to reside in the same path as the input relational data file. Similarly, if the XML FROM option is not specified, the XML files to import are assumed to reside in the same path as the input relational data file.

### **Export examples**

In the following example, all LOB values are written to the file /mypath/tlexport.del.001.lob, and all XDM instances are written to the file /mypath/tlexport.del.001.xml:

```
EXPORT TO /mypath/tlexport.del OF DEL MODIFIED BY LOBSINFILE
SELECT * FROM USER.T1
```

In the following example, the first LOB value is written to the file /lob1/tlexport.del.001.lob, the second is written to the file /lob2/ tlexport.del.002.lob, the third is appended to /lob1/tlexport.del.001.lob, the fourth is appended to /lob2/tlexport.del.002.lob, and so on:

```
EXPORT TO /mypath/tlexport.del OF DEL LOBS TO /lob1,/lob2
MODIFIED BY LOBSINFILE SELECT * FROM USER.T1
```

In the following example, the first XDM instance is written to the file /xml1/xmlbase.001.xml, the second is written to the file /xml2/xmlbase.002.xml, the third is written to /xml1/xmlbase.003.xml, the fourth is written to /xml2/xmlbase.004.xml, and so on:

EXPORT TO /mypath/t1export.del OF DEL XML TO /xml1,/xml2 XMLFILE xmlbase MODIFIED BY XMLINSEPFILES SELECT \* FROM USER.T1

### Import examples

For a table "mytable" that contains a single XML column, and the following IMPORT command:

IMPORT FROM myfile.del of del LOBS FROM /lobpath XML FROM /xmlpath MODIFIED BY LOBSINFILE XMLCHAR replace into mytable

If "myfile.del" contains the following data: mylobfile.001.lob.123.456/

The import utility will try to import an XML document from the file /lobpath/mylobfile.001.lob, starting at file offset 123, with its length being 456 bytes.

The file "mylobfile.001.lob" is assumed to be in the LOB path, as opposed to the XML path, since the value is referred to by a LOB Location Specifier (LLS) instead of an XML Data Specifier (XDS).

The document is assumed to be encoded in the character codepage, since the XMLCHAR file type modifier is specified.

# XML data specifier

XML data moved with the export, import and load utilities must be stored in files separate from the main data file. The XML data is represented in the main data file with an XML data specifier (XDS).

The XDS is a string represented as an XML tag named "XDS", which has attributes that describe information about the actual XML data in the column; such information includes the name of the file that contains the actual XML data, and the offset and length of the XML data within that file. The attributes of the XDS are described below.

- FIL The name of the file that contains the XML data.
- **OFF** The byte offset of the XML data in the file named by the FIL attribute, where the offset begins from 0.
- LEN The length in bytes of the XML data in the file named by the FIL attribute.
- **SCH** The fully qualified SQL identifier of the XML schema that is used to validate this XML document. The schema and name components of the SQL identifier are stored as the "OBJECTSCHEMA" and "OBJECTNAME" values, respectively, of the row in the SYSCAT.XSROBJECTS catalog table that corresponds to this XML schema.

The XDS is interpreted as a character field in the data file and is subject to the parsing behavior for character columns of the file format. For the delimited ASCII file format (DEL), for example, if the character delimiter is present in the XDS, it must be doubled. The special characters <, >, &, ', " within the attribute values must always be escaped. Case-sensitive object names must be placed between " character entities.

### **Examples**

Consider a FIL attribute with the value abc&"def".del. To include this XDS in a delimited ASCII file, where the character delimiter is the " character, the " characters are doubled and special characters are escaped.

```
<XDS FIL=""abc&amp;&quot;def&quot;.del"" />
```

The following example shows an XDS as it would appear in a delimited ASCII data file. XML data is stored in the file xmldocs.xml.001 beginning at byte offset 100 with a length of 300 bytes. Because this XDS is within an ASCII file delimited with double quotation marks, the double quotation marks within the XDS tag itself must be doubled.

```
"<XDS FIL = ""xmldocs.xml.001"" OFF=""100"" LEN=""300"" />"
```

The following example shows the fully qualified SQL identifier ANTHONY.purchaseOrderTest. The case-sensitive portion of the identifier must be placed between " character entities in the XDS:

```
"<XDS FIL='/home/db2inst1/xmlload/a.xml' OFF='0' LEN='6758'
  SCH='ANTHONY."purchaseOrderTest"' />"
```

## **Exporting XML data**

When exporting XML data, the resulting QDM (XQuery Data Model) instances are written to a file or files separate from the main data file containing exported relational data. This is true even if neither the XMLFILE nor the XML TO option is specified. By default, exported QDM instances are all concatenated to the same XML file. You can use the XMLINSEPFILES file type modifier to specify that each QDM instance be written to a separate file.

The XML data, however, is represented in the main data file with an XML data specifier (XDS). The XDS is a string represented as an XML tag named "XDS", which has attributes that describe information about the actual XML data in the column; such information includes the name of the file that contains the actual XML data, and the offset and length of the XML data within that file.

The destination paths and base names of the exported XML files can be specified with the XML TO and XMLFILE options. If the XML TO or XMLFILE option is specified, the format of the exported XML file names, stored in the FIL attribute of the XDS, is xmlfilespec.xxx.xml, where xmlfilespec is the value specified for the XMLFILE option, and xxx is a sequence number for xml files produced by the export utility. Otherwise, the format of the exported XML file names is: exportfilename.xxx.xml, where exportfilename is the name of the exported output file specified for the EXPORT command, and xxx is a sequence number for xml files produced by the export utility.

By default, exported XML files are written to the path of the exported data file. The default base name for exported XML files is the name of the exported data file, with an appending 3-digit sequence number, and the .xml extension.

#### **Examples**

For the following examples, imagine a table USER.T1 containing four columns and two rows:

- C1 INTEGER
- C2 XMI
- C3 VARCHAR(10)
- C4 XML

#### Table 37, USER.T1

| C1 | C2                                                                                                    | C3      | C4                                                                                                    |
|----|----------------------------------------------------------------------------------------------------|---------|----------------------------------------------------------------------------------------------------|
| 2  | <pre><?xml version="1.0" encoding="UTF-8" ?><note time="12:00:00"><to>You<!-- to--><from> Me<!-- from--><heading>note1</heading> <body>Hello World!</body><!-- note--></from></to></note></pre> | 'char1' | <pre><?xml version="1.0" encoding="UTF-8" ?><note time="13:00:00"><to>Him<!-- to--><from> Her<!-- from--><heading>note2</heading>&lt; body&gt;Hello World!</from></to></note></pre> |
| 4  | NULL                                                                                                    | 'char2' | ?xml version="1.0"<br>encoding="UTF-8" ?> <note<br>time="14:00:00"&gt;to&gt;Us<from><br/>Them</from><heading>note3</heading></note<br>                                              |

## Example 1

The following command exports the contents of USER.T1 in Delimited ASCII (DEL) format to the file "/mypath/tlexport.del". Because the XML TO and XMLFILE options are not specified, the XML documents contained in columns C2 and C4 are written to the same path as the main exported file "/mypath". The base name for these files is "t1export.del.xml". The XMLSAVESCHEMA option indicates that XML schema information is saved during the export procedure.

EXPORT TO /mypath/tlexport.del OF DEL XMLSAVESCHEMA SELECT \* FROM USER.T1

The exported file "/mypath/tlexport.del" contains:

```
2,"<XDS FIL='t1export.del.001.xml' OFF='0' LEN='144' />","char1",
"<XDS FIL='t1export.del.001.xml' OFF='144' LEN='145' />"
4,,"char2","<XDS FIL='t1export.del.001.xml' OFF='289'
LEN='145' SCH='S1.SCHEMA A' />"
```

The exported XML file "/mypath/tlexport.del.001.xml" contains:

```
<?xml version="1.0" encoding="UTF-8" ?><note time="12:00:00"><to>You</to>
  <from>Me</from><heading>note1</heading><body>Hello World!</body>
  </note><?xml version="1.0" encoding="UTF-8" ?><note time="13:00:00"><to>Him
  </to><from>Her</from><heading>note2</heading><body>Hello World!
   </body></note><?xml version="1.0" encoding="UTF-8" ?><note time="14:00:00">
  <to>Us</to><from>Them</from>heading>note3</heading><body>
  Hello World!</body></note>
```

### Example 2

The following command exports the contents of USER.T1 in DEL format to the file "t1export.del". XML documents contained in columns C2 and C4 are written to the path "/home/user/xmlpath". The XML files are named with the base name "xmldocs", with multiple exported XML documents written to the same XML file. The XMLSAVESCHEMA option indicates that XML schema information is saved during the export procedure.

```
EXPORT TO /mypath/tlexport.del OF DEL XML TO /home/user/xmlpath
XMLFILE xmldocs XMLSAVESCHEMA SELECT * FROM USER.T1
```

The exported DEL file "/home/user/t1export.del" contains:

```
2,"<XDS FIL='xmldocs.001.xml' OFF='0' LEN='144' />","char1",
"<XDS FIL='xmldocs.001.xml' OFF='144' LEN='145' />"
4,,"char2","<XDS FIL='xmldocs.001.xml' OFF='289'
LEN='145' SCH='S1.SCHEMA_A' />"
```

The exported XML file "/home/user/xmlpath/xmldocs.001.xml" contains:

```
<?xml version="1.0" encoding="UTF-8" ?><note time="12:00:00"><to>You</to>
  <from>Me</from><heading>note1</heading><body>Hello World!</body>
  </note><?xml version="1.0" encoding="UTF-8" ?><note time="13:00:00">
  <to>Him</to><from>Her</from><heading>note2</heading><body>
  Hello World!</body></note><?xml version="1.0" encoding="UTF-8" ?>
  <note time="14:00:00"><to>Us</to><from>Them</from><heading>
  note3</heading><body>Hello World!</body></note>
```

### Example 3

The following command is similar to Example 2, except that each exported XML document is written to a separate XML file.

```
EXPORT TO /mypath/tlexport.del OF DEL XML TO /home/user/xmlpath
XMLFILE xmldocs MODIFIED BY XMLINSEPFILES XMLSAVESCHEMA
SELECT * FROM USER.T1
```

The exported file "/mypath/t1export.del" contains:

```
2,"<XDS FIL='xmldocs.001.xml' />","char1","XDS FIL='xmldocs.002.xml' />"
4,,"char2","<XDS FIL='xmldocs.004.xml' SCH='S1.SCHEMA A' />"
```

The exported XML file "/home/user/xmlpath/xmldocs.001.xml" contains:

```
<?xml version="1.0" encoding="UTF-8" ?><note time="12:00:00"><to>You</to>
  <from>Me</from><heading>note1</heading><body>Hello World!</body>
   </note>
```

The exported XML file "/home/user/xmlpath/xmldocs.002.xml" contains:

```
?xml version="1.0" encoding="UTF-8" ?>note time="13:00:00">to>Him/to>
  from>Her/from>heading>note2/heading>body>Hello World!/body>
```

The exported XML file "/home/user/xmlpath/xmldocs.004.xml" contains:

```
<?xml version="1.0" encoding="UTF-8" ?><note time="14:00:00"><to>Us</to>
  <from>Them</from><heading>note3</heading><body>Hello World!</body>
   </note>
```

### **Example 4**

The following command writes the result of an XQuery to an XML file.

```
EXPORT TO /mypath/tlexport.del OF DEL XML TO /home/user/xmlpath
XMLFILE xmldocs MODIFIED BY XMLNODECLARATION select
xmlquery( '$m/note/from/text()' passing by ref c4 as "m" returning sequence)
   from USER.T1
```

The exported DEL file "/mypath/t1export.del" contains:

```
"<XDS FIL='xmldocs.001.xml' OFF='0' LEN='3' />"
"<XDS FIL='xmldocs.001.xml' OFF='3' LEN='4' />"
```

The exported XML file "/home/user/xmlpath/xmldocs.001.xml" contains: HerThem

Note: The result of this particular XQuery does not produce well-formed XML documents. Therefore, the file exported above could not be directly imported into an XML column.

# Importing XML data

The import utility can be used to import XML data into an XML table column using either the table name or a nickname for a DB2 Database for Linux, UNIX, and Windows source data object.

When importing data into an XML table column, you can use the XML FROM option to specify the paths of the input XML data file or files. For example, for an XML file "/home/user/xmlpath/xmldocs.001.xml" that had previously been exported, the following command could be used to import the data back into the table.

IMPORT FROM tlexport.del OF DEL XML FROM /home/user/xmlpath INSERT INTO USER.T1

### Validating inserted documents against schemas

The XMLVALIDATE option allows XML documents to be validated against XML schemas as they are imported. In the following example, incoming XML documents are validated against schema information that was saved when the XML documents were exported:

IMPORT FROM tlexport.del OF DEL XML FROM /home/user/xmlpath XMLVALIDATE USING XDS INSERT INTO USER.T1

## Specifying parse options

You can use the XMLPARSE option to specify whether whitespace in the imported XML documents is preserved or stripped. In the following example, all imported XML documents are validated against XML schema information that was saved when the XML documents were exported, and these documents are parsed with whitespace preserved.

IMPORT FROM tlexport.del OF DEL XML FROM /home/user/xmlpath XMLPARSE PRESERVE WHITESPACE XMLVALIDATE USING XDS INSERT INTO USER.T1

# Loading XML data

The load utility can be used for the efficient movement of large volumes of XML data into tables.

When loading data into an XML table column, you can use the XML FROM option to specify the paths of the input XML data file or files. For example, to load data from an XML file "/home/user/xmlpath/xmlfile1.xml" you could use the following command:

LOAD FROM data1.del OF DEL XML FROM /home/user/xmlpath INSERT INTO USER.T1

The delimited ASCII input file "data1.del" contains an XML data specifier (XDS) that describes the location of the XML data to load. For example, the following XDS describes an XML document at offset 123 bytes in file "xmldata.ext" that is 456 bytes in length:

<XDS FIL='xmldata.ext' OFF='123' LEN='456' />

## Validating inserted documents against schemas

The XMLVALIDATE option allows XML documents to be validated against XML schemas as they are loaded. In the following example, incoming XML documents are validated against the schema identified by the XDS in the delimited ASCII input file "data2.del":

LOAD FROM data2.del OF DEL XML FROM /home/user/xmlpath XMLVALIDATE USING XDS INSERT INTO USER.T2

In this case, the XDS contains an SCH attribute with the fully qualified SQL identifier of the XML schema to use for validation, "S1.SCHEMA\_A":

<XDS FIL='xmldata.ext' OFF='123' LEN='456' SCH='S1.SCHEMA A' />

## Specifying parse options

You can use the XMLPARSE option to specify whether whitespace in the loaded XML documents is preserved or stripped. In the following example, all loaded XML documents are validated against the schema with SQL identifier "S2.SCHEMA A" and these documents are parsed with whitespace preserved:

LOAD FROM data2.del OF DEL XML FROM /home/user/xmlpath XMLPARSE PRESERVE WHITESPACE XMLVALIDATE USING SCHEMA S2.SCHEMA A INSERT INTO USER.T1

## Resolving indexing errors when loading XML data

Load operations that fail due to indexing errors can be resolved using the db2diag.log logfile and the import utility together to identify and correct problem values in the XML data.

If a load operation returns the error message SQL20305N (sqlcode -20305), this indicates that one or more XML node values could not be indexed. The error message will output the reason code for the error. Enter? SQL20305N in the command line processor to look up the explanation and user response for the corresponding reason code.

For indexing problems during insert operations, a generated XQuery statement is output to the db2diag.log logfile to help locate the failing XML node values within the document. See "Common XML indexing issues" for details about how to use the XQuery statement to locate the failing XML node values.

For indexing problems during load operations, however, the generated XQuery statements are not output to the db2diag.log logfile. To generate these XQuery statements the import utility must be run on the failing rows that were not loaded. Because the rejected rows do not exist in the table, the XQuery statements cannot be run on the failing documents. To solve this problem, a new table with the same definition must be created without any indexes. The failing rows can then be loaded into the new table, and the XQuery statements can then be run on the new table to locate the failing XML node values within the documents.

Perform the following steps to resolve the indexing errors:

- 1. Determine which rows were rejected during the load operation using the record numbers in the output information.
- 2. Create a .del file containing only the rejected rows.
- 3. Create a new table (for example, T2) with the same columns as the original table (T1). Do not create any indexes on the new table.
- 4. Load the rejected rows into the new table T2.

- 5. For each rejected row in the original table T1:
  - a. Import the rejected rows to T1 to get the SQL20305N message. The import will stop on the first error that it encounters.
  - b. Look in the db2diag.log logfile and get the generated XQuery statement. To find the failing node values in the input document, search for the string 'SQL20305N' in the db2diag.log logfile and match the reason code number. Following the reason code, you will find a set of instructions and then a generated XQuery statement that you can use to locate the problem value in the document that caused the error.
  - **c.** Modify the XQuery statement to use the new table T2.
  - d. Run the XQuery statement on T2 to locate the problem value in the document.
  - **e**. Fix the problem value in the .xml file containing the document.
  - f. Return to Step a and import the rejected rows to T1 again. The row that caused the import to stop should now be inserted successfully. If there is another rejected row in the .del file, the import utility will stop on the next error and output another SQL20305N message. Continue these steps until the import runs successfully.

### **Example**

In the following example, the index BirthdateIndex has been created on the *date* data type. The REJECT INVALID VALUES option is specified, so the XML pattern values for */Person/Confidential/Birthdate* must all be valid for the *date* data type. If any XML pattern value cannot be cast to this data type, an error is returned.

Using the XML documents below, five rows are supposed to be loaded but the first and the fourth rows will be rejected because the Birthdate values cannot be indexed. In the file person1.xml, the value March 16, 2002 is not in the correct date format. In the file person4.xml, the value 20000-12-09 has an extra zero for the year, so it is a valid XML date value but it is outside of the range that DB2 allows for a year (0001 to 9999). Some of the sample output has been edited to make the example more concise.

The five XML files to load are as follows:

```
person1.xml (Birthdate value is not valid)
<?xml version="1.0"?>
<Person gender="Male">
 <Name>
    <Last>Cool</Last>
    <First>Joe</First>
  </Name>
  <Confidential>
    <Age unit="years">5</Age>
    <Birthdate>March 16, 2002</Birthdate>
    <$$>111-22-3333</$$>
 </Confidential>
 <Address>5224 Rose St. San Jose, CA 95123</Address>
</Person>
person2.xml (Birthdate value is valid)
<?xml version="1.0"?>
<Person gender="Male">
    <Last>Coo1</Last>
    <First>Joe</First>
```

```
</Name>
  <Confidential>
    <Age unit="years">5</Age>
    <Birthdate>2002-03-16</Birthdate>
    <$$>111-22-3333</$$>
  </Confidential>
  <Address>5224 Rose St. San Jose, CA 95123</Address>
</Person>
person3.xml (Birthdate value is valid)
<?xml version="1.0"?>
<Person gender="Female">
  <Name>
    <Last>McCarthy</Last>
    <First>Laura</First>
  </Name>
  <Confidential>
    <Age unit="years">6</Age>
    <Birthdate>2001-03-12</Birthdate>
    <$$>444-55-6666</$$>
  </Confidential>
  <Address>5960 Daffodil Lane, San Jose, CA 95120</Address>
</Person>
person4.xml (Birthdate value is not valid)
<?xml version="1.0"?>
<Person gender="Female">
  <Name>
    <Last>Wong</Last>
    <First>Teresa</First>
  </Name>
  <Confidential>
    <Age unit="vears">7</Age>
    <Birthdate>20000-12-09</Birthdate>
    <$$>555-66-7777</$$>
  </Confidential>
  <Address>5960 Tulip Court, San Jose, CA 95120</Address>
person5.xml (Birthdate value is valid)
<?xml version="1.0"?>
<Person gender="Male">
  <Name>
    <Last>Smith</Last>
    <First>Chris</First>
  </Name>
  <Confidential>
    <Age unit="years">10</Age>
    <Birthdate>1997-04-23</Birthdate>
    <$$>666-77-8888</$$>
  </Confidential>
  <Address>5960 Dahlia Street, San Jose, CA 95120</Address>
</Person>
The input file person.del contains:
1, <XDS FIL='person1.xml'/>
2, <XDS FIL='person2.xml'/>
3, <XDS FIL='person3.xml'/>
4, <XDS FIL='person4.xml'/>
5, <XDS FIL='person5.xml'/>
```

The DDL and LOAD statements are as follows:

```
CREATE TABLE T1 (docID INT, XMLDoc XML);
CREATE INDEX BirthdateIndex ON T1(xmlDoc)
  GENERATE KEY USING XMLPATTERN '/Person/Confidential/Birthdate' AS SQL DATE
  REJECT INVALID VALUES;
```

To resolve the indexing errors that would occur when you attempt to load the set of XML files above, you would perform the following steps:

1. Determine which rows were rejected during the load operation using the record numbers in the output information. In the following output, record number 1 and record number 4 were rejected.

```
SQL20305N An XML value cannot be inserted or updated because of an error
detected when inserting or updating the index identified by "IID = 3" on table
"LEECM.T1". Reason code = "5". For reason codes related to an XML schema the
XML schema identifier = "*N" and XML schema data type = "*N". SQLSTATE=23525
```

SQL3185W The previous error occurred while processing data from row "F0-1" of the input file.

SQL20305N An XML value cannot be inserted or updated because of an error detected when inserting or updating the index identified by "IID = 3" on table "LEECM.T1". Reason code = "4". For reason codes related to an XML schema the XML schema identifier = "\*N" and XML schema data type = "\*N". SQLSTATE=23525

SQL3185W The previous error occurred while processing data from row "F0-4" of the input file.

```
SQL3227W Record token "F0-1" refers to user record number "1".
```

SQL3227W Record token "F0-4" refers to user record number "4".

SQL3107W There is at least one warning message in the message file.

```
= 5
Number of rows read
Number of rows skipped
Number of rows loaded
                           = 3
Number of rows rejected
                           = 2
Number of rows deleted
                           = 0
Number of rows committed
                           = 5
```

LOAD FROM person.del OF DEL INSERT INTO T1

2. Create a new file reject.del with the rejected rows.

```
1, <XDS FIL='person1.xml'/>
4, <XDS FIL='person4.xml'/>
```

3. Create a new table T2 with the same columns as the original table T1. Do not create any indexes on the new table.

```
CREATE TABLE T2 LIKE T1
```

4. Load the rejected rows into the new table T2.

```
LOAD FROM reject.del OF DEL INSERT INTO T2;
```

5. For rejected row 1 in the original table T1:

a. Import the rejected rows to T1 to get the -20305 message

```
IMPORT FROM reject.del OF DEL INSERT INTO T1
SQL3109N The utility is beginning to load data from file "reject.del".
```

SQL3306N An SQL error "-20305" occurred while inserting a row into the table.

SQL20305N An XML value cannot be inserted or updated because of an error detected when inserting or updating the index identified by "IID = 3" on table "LEECM.T1". Reason code = "5". For reason codes related to an XML schema the XML schema identifier = "\*N" and XML schema data type = "\*N".

```
SQLSTATE=23525
```

 ${\rm SQL}3110{\rm N}$  The utility has completed processing. "1" rows were read from the input file.

b. Look in the db2diag.log logfile and get the generated XQuery statement.

```
FUNCTION: DB2 UDB, Xml Storage and Index Manager, xmlsDumpXQuery, probe:608
DATA #1 : String, 36 bytes
SQL Code: SQL20305N; Reason Code: 5
DATA #2 : String, 265 bytes
To locate the value in the document that caused the error, create a
table with one XML column and insert the failing document in the table.
Replace the table and column name in the query below with the created
table and column name and execute the following XQuery.
DATA #3 : String, 247 bytes
xquery for $i in db2-fn:xmlcolumn(
  "LEECM.T1.XMLDOC")[/*:Person/*:Confidential/*:Birthdate="March 16, 2002"]
return
<Result>
 <ProblemDocument> {$i} </problemDocument>
 <ProblemValue>{$i/*:Person/*:Confidential/*:Birthdate/..} </problemValue>
</Result>:
```

c. Modify the XQuery statement to use the new table T2.

```
xquery for $i in db2-fn:xmlcolumn(
   "LEECM.T2.XMLDOC")[/*:Person/*:Confidential/*:Birthdate="March 16, 2002"]
return
<Result>
   <ProblemDocument> {$i} </ProblemDocument>
   <ProblemValue>{$i/*:Person/*:Confidential/*:Birthdate/..} </ProblemValue>
</Result>;
```

d. Run the XQuery statement on table T2 to locate the problem value in the document.

e. Fix the problem value in the file person1.xml containing the document. March 16, 2002 is not in the correct date format so it is changed to 2002-03-16.

- f. Go back to step a. to import the rejected rows to table T1 again.
- 6. (First repetition of Step 5)
  - a. Import the rejected rows to table T1. The first row is now imported successfully because two rows were read from the import file. A new error occurs on the second row.

```
IMPORT FROM reject.del OF DEL INSERT INTO T1
SQL3109N The utility is beginning to load data from file "reject.del".
```

SQL3306N An SQL error "-20305" occurred while inserting a row into the table.

SQL20305N An XML value cannot be inserted or updated because of an error detected when inserting or updating the index identified by "IID = 3" on table "LEECM.T1". Reason code = "4". For reason codes related to an XML schema the XML schema identifier = "\*N" and XML schema data type = "\*N". SQLSTATE=23525

SQL3110N The utility has completed processing. "2" rows were read from the input file.

b. Look in the db2diag.log logfile and get the generated XQuery statement.

```
FUNCTION: DB2 UDB, Xml Storage and Index Manager, xmlsDumpXQuery, probe:608
DATA #1 : String, 36 bytes
SQL Code: SQL20305N; Reason Code: 4
DATA #2 : String, 265 bytes
To locate the value in the document that caused the error, create a
table with one XML column and insert the failing document in the table.
Replace the table and column name in the guery below with the created
table and column name and execute the following XQuery.
DATA #3: String, 244 bytes
xquery for $i in db2-fn:xmlcolumn("LEECM.T1.XMLDOC")
   [/*:Person/*:Confidential/*:Birthdate="20000-12-09"]
return
<Result>
 <ProblemDocument> {$i} </ProblemDocument>
 <ProblemValue>{$i/*:Person/*:Confidential/*:Birthdate/..} </problemValue>
</Result>;
```

**c.** Modify the XQuery statement to use table T2.

```
xquery for $i in db2-fn:xmlcolumn("LEECM.T2.XMLDOC")
   [/*:Person/*:Confidential/*:Birthdate="20000-12-09"]
return
<Result>
<ProblemDocument> {$i} </problemDocument>
<ProblemValue>{$i/*:Person/*:Confidential/*:Birthdate/..} 
</Result>;
```

d. Run the XQuery statement to locate the problem value in the document.

```
<Result><ProblemDocument><Person gender="Female">
  <Name>
    <Last>Wong</Last>
    <First>Teresa</First>
  </Name>
  <Confidential>
   <Age unit="years">7</Age>
    <Birthdate>20000-12-09</Birthdate>
    <$$>555-66-7777</$$>
  </Confidential>
  <Address>5960 Tulip Court, San Jose, CA 95120</Address>
</Person></ProblemDocument><ProblemValue><Confidential>
    <Age unit="years">7</Age>
    <Birthdate>20000-12-09/Birthdate>
    <$$>555-66-7777</$$>
  </Confidential></ProblemValue></Result>
```

e. Fix the problem value in the file person4.xml containing the document. The value 20000-12-09 has an extra zero for the year so it is outside of the range that DB2 allows for a year (0001 to 9999).. The value is changed to 2000-12-09.

```
<?xml version="1.0"?>
<Person gender="Female">
  <Name>
   <Last>Wong</Last>
   <First>Teresa</First>
  </Name>
  <Confidential>
   <Age unit="years">7</Age>
   <Birthdate>2000-12-09
   <$$>555-66-7777</$$>
  </Confidential>
  <Address>5960 Tulip Court, San Jose, CA 95120</Address>
</Person>
```

- f. Go back to step a to import the rejected rows to T1 again.
- 7. (Second repetition of Step 5)
  - a. Import the rejected rows to T1.

```
IMPORT FROM reject.del OF DEL INSERT INTO T1
SQL3109N The utility is beginning to load data from file "reject.del".
SQL3110N The utility has completed processing. "2" rows were read from
the input file.
SQL3221W ...Begin COMMIT WORK. Input Record Count = "2".
SQL3222W ...COMMIT of any database changes was successful.
SQL3149N "2" rows were processed from the input file. "2" rows were
successfully inserted into the table. "O" rows were rejected.
Number of rows read
Number of rows skipped
                          = 0
Number of rows inserted
                          = 2
Number of rows updated
                          = 0
Number of rows rejected
                           = 0
Number of rows committed
                           = 2
```

The problem is now resolved. All of the rows of person.del are successfully inserted into table T1.

## Chapter 10. Application programming language support

You can write applications to store XML data in DB2 databases tables, retrieve data from tables, or call stored procedures or user-defined functions with XML parameters.

You can use any of the following languages to write your applications:

- C or C++ (embedded SQL or DB2 CLI)
- COBOL
- Java (JDBC or SQLJ)
- C# and Visual Basic (IBM Data Server Provider for .NET)
- PHP
- Perl

An application program can retrieve an entire document or a fragment of a document from an XML column. However, you can store only an entire document in an XML column.

Stored procedures and user-defined functions can pass XML values in input or output parameters. XML data is materialized when passed to stored procedures as IN, OUT, or INOUT parameters. If you are using Java stored procedures, the heap size (JAVA\_HEAP\_SZ configuration parameter) might need to be increased based on the quantity and size of XML arguments, and the number of external stored procedures that are being executed concurrently. To call a stored procedure or user-defined function that has XML or XML AS CLOB parameters, execute a CALL statement with compatible data types.

When an application provides an XML value to a DB2 database server, the database server converts the data from the XML serialized string format to the XML hierarchical format, in Unicode UTF-8 encoding.

When an application retrieves data from XML columns, the DB2 database server converts the data from the XML hierarchical format to the XML serialized string format. In addition, the database server might need to convert the output data from UTF-8 to the application encoding.

When you retrieve XML data, you need to be aware of the effect of code page conversion on data loss. Data loss can occur when characters in the source code page cannot be represented in the target code page.

An application can retrieve an entire XML document or a sequence from an XML column.

When you fetch an entire XML document, you retrieve the document into an application variable.

When you retrieve an XML sequence, you have several choices:

Execute an XQuery expression directly.
 To execute an XQuery expression in an application, you prepend the string 'XQUERY' to the XQuery expression, and dynamically execute the resulting string.

When you execute an XQuery expression directly, the DB2 database server returns the sequence that is the result of the XQuery statement as a result table. Each row in the result table is an item in the sequence.

 Within an SQL SELECT or single-row SELECT INTO operation, call the XMLQUERY or XMLTABLE built-in functions, passing an XQuery expression as an argument.

This technique can be used with static or dynamic SQL and any application programming language. XMLQUERY is a scalar function that returns the entire sequence in an application variable. XMLTABLE is a table function that returns each item in the sequence as a row of the result table. The columns in the result table are values from the retrieved sequence item.

#### Parameter markers and host variables

Parameter markers or host variables cannot be specified anywhere in an XQuery expression, including within the SQL specified in an XQuery expression. For example, the XQuery function db2-fn:sqlquery allows you to specify an SQL fullselect with an XQuery expression to extract the detailed description for a product:

You cannot specify a parameter marker or host variable in the XQuery expression, even within the fullselect. The following expression is incorrect and unsupported (it returns SQLSTATE 42610, sqlcode -418):

In order to pass application values to XQuery expressions, use the SQL/XML functions XMLQUERY and XMLTABLE. The PASSING clause of these functions allows you to use application values during the evaluation of the XQuery expression.

The following query shows how the previous incorrect query can be rewritten using SQL/XML to achieve an equivalent result:

```
SELECT XMLQUERY ('declare default element namespace "http://posample.org"; $descdoc/product/description/details/text()' passing description as "descdoc") FROM product WHERE pid=?
```

### CLI

## XML data handling in CLI applications - Overview

DB2 CLI applications can retrieve and store XML data using the SQL\_XML data type. This data type corresponds to the native XML data type of the DB2 database, which is used to define columns that store well-formed XML documents. The SQL\_XML type can be bound to the following C types: SQL\_C\_BINARY, SQL\_C\_CHAR, SQL\_C\_WCHAR, and SQL\_C\_DBCHAR. Using the default SQL\_C\_BINARY type, however, instead of character types, is recommended to avoid possible data loss or corruption resulting from code page conversion when character types are used.

To store XML data in an XML column, bind a binary (SQL\_C\_BINARY) or character (SQL\_C\_CHAR, SQL\_C\_WCHAR, or SQL\_C\_DBCHAR) buffer that contains the XML value to the SQL\_XML SQL type and execute the INSERT or UPDATE SQL statements. To retrieve XML data from the database, bind the result set to a binary (SQL\_C\_BINARY) or character (SQL\_C\_CHAR, SQL\_C\_WCHAR, or SQL\_C\_DBCHAR) type. Character types should be used with caution because of encoding issues.

When an XML value is retrieved into an application data buffer, the DB2 server performs an implicit serialization on the XML value to convert it from its stored hierarchical form to the serialized string form. For character typed buffers, the XML value is implicitly serialized to the application character code page associated with the character type.

By default, an XML declaration is included in the output serialized string. This default behavior can be changed by setting the SQL\_ATTR\_XML\_DECLARATION statement or connection attribute, or by setting the XMLDeclaration CLI/ODBC configuration keyword in the db2cli.ini file.

XQuery expressions and SQL/XML functions can be issued and executed in DB2 CLI applications. SQL/XML functions are issued and executed like any other SQL statements. XQuery expressions must either be prepended with the case-insensitive keyword "XQUERY", or the SQL\_ATTR\_XQUERY\_STATEMENT statement attribute must be set for the statement handle associated with the XQuery expression.

## XML column inserts and updates in CLI applications

When you update or insert data into XML columns of a table, the input data must be in the serialized string format.

For XML data, when you use SQLBindParameter() to bind parameter markers to input data buffers, you can specify the data type of the input data buffer as SQL\_C\_BINARY, SQL\_C\_CHAR, SQL\_C\_DBCHAR or SQL\_C\_WCHAR.

When you bind a data buffer that contains XML data as SQL\_C\_BINARY, DB2 CLI processes the XML data as internally encoded data. This is the preferred method because it avoids the overhead and potential data loss of character conversion when character types are used.

**Important:** If the XML data is encoded in an encoding scheme and CCSID other than the application code page encoding scheme, you need to include internal encoding in the data and bind the data as SQL\_C\_BINARY to avoid character conversion.

When you bind a data buffer that contains XML data as SQL\_C\_CHAR, SQL\_C\_DBCHAR or SQL\_C\_WCHAR, DB2 CLI processes the XML data as externally encoded data. DB2 CLI determines the encoding of the data as follows:

- If the C type is SQL\_C\_WCHAR, DB2 CLI assumes that the data is encoded as UCS-2.
- If the C type is SQL\_C\_CHAR or SQL\_C\_DBCHAR, DB2 CLI assumes that the data is encoded in the application code page encoding scheme.

If you want the database server to implicitly parse the data before storing it in an XML column, the parameter marker data type in SQLBindParameter() should be specified as SQL\_XML.

Implicit parsing is recommended, because explicit parsing of a character type with XMLPARSE can introduce encoding issues.

The following example shows how to update XML data in an XML column using the recommended SQL\_C\_BINARY type.

```
char xmlBuffer[10240];
integer length;
// Assume a table named dept has been created with the following statement:
// CREATE TABLE dept (id CHAR(8), deptdoc XML)
// xmlBuffer contains an internally encoded XML document that is to replace
// the existing XML document
length = strlen (xmlBuffer);
SQLPrepare (hStmt, "UPDATE dept SET deptdoc = ? WHERE id = '001'", SQL NTS);
SQLBindParameter (hStmt, 1, SQL_PARAM_INPUT, SQL_C_BINARY, SQL_XML, 0, 0,
                 xmlBuffer, 10240, &length);
SQLExecute (hStmt);
```

## XML data retrieval in CLI applications

When you select data from XML columns in a table, the output data is in the serialized string format.

For XML data, when you use SQLBindCol() to bind columns in a query result set to application variables, you can specify the data type of the application variables as SQL\_C\_BINARY, SQL\_C\_CHAR, SQL\_C\_DBCHAR or SQL\_C\_WCHAR. When retrieving a result set from an XML column, it is recommended that you bind your application variable to the SQL\_C\_BINARY type. Binding to character types can result in possible data loss resulting from code page conversion. Data loss can occur when characters in the source code page cannot be represented in the target code page. Binding your variable to the SQL\_C\_BINARY C type avoids these issues.

XML data is returned to the application as internally encoded data. DB2 CLI determines the encoding of the data as follows:

- If the C type is SQL\_C\_BINARY, DB2 CLI returns the data in the UTF-8 encoding scheme.
- If the C type is SQL\_C\_CHAR or SQL\_C\_DBCHAR, DB2 CLI returns the data in the application code page encoding scheme.
- If the C type is SQL C WCHAR, DB2 CLI returns the data in the UCS-2 encoding scheme.

The database server performs an implicit serialization of the data before returning it to the application. You can explicitly serialize the XML data to a specific data type by calling the XMLSERIALIZE function. Implicit serialization is recommended, however, because explicitly serializing to character types with XMLSERIALIZE can introduce encoding issues.

The following example shows how to retrieve XML data from an XML column into a binary application variable.

```
char xmlBuffer[10240];
// xmlBuffer is used to hold the retrieved XML document
integer length;
// Assume a table named dept has been created with the following statement:
// CREATE TABLE dept (id CHAR(8), deptdoc XML)
length = sizeof (xmlBuffer);
```

```
SQLExecute (hStmt, "SELECT deptdoc FROM dept WHERE id='001'", SQL_NTS);
SQLBindCol (hStmt, 1, SQL_C_BINARY, xmlBuffer, &length, NULL);
SQLFetch (hStmt);
SQLCloseCursor (hStmt);
// xmlBuffer now contains a valid XML document encoded in UTF-8
```

## Changing of default XML type handling in CLI applications

DB2 CLI supports CLI/ODBC configuration keywords that provide compatibility for applications that do not expect the default types returned when describing or specifying SQL\_C\_DEFAULT for XML columns and parameter markers. Older CLI and ODBC applications might not recognize or expect the default SQL\_XML type when describing XML columns or parameters. Some CLI or ODBC applications might also expect a default type other than SQL\_C\_BINARY for XML columns and parameter markers. To provide compatibility for these types of applications, DB2 CLI supports the MapXMLDescribe and MapXMLCDefault keywords.

MapXMLDescribe specifies which SQL data type is returned when XML columns or parameter markers are described.

MapXMLCDefault specifies the C type that is used when SQL\_C\_DEFAULT is specified for XML columns and parameter markers in DB2 CLI functions.

#### **Embedded SQL**

## Declaring XML host variables in embedded SQL applications

To exchange XML data between the database server and an embedded SQL application, you need to declare host variables in your application source code.

DB2 V9.1 introduces an XML data type that stores XML data in a structured set of nodes in a tree format. Columns with this XML data type are described as an SQL\_TYP\_XML column SQLTYPE, and applications can bind various language-specific data types for input to and output from these columns or parameters. XML columns can be accessed directly using SQL, the SQL/XML extensions, or XQuery. The XML data type applies to more than just columns. Functions can have XML value arguments and produce XML values as well. Similarly, stored procedures can take XML values as both input and output parameters. Finally, XQuery expressions produce XML values regardless of whether or not they access XML columns.

XML data is character in nature and has an encoding that specifies the character set used. The encoding of XML data can be determined externally, derived from the base application type containing the serialized string representation of the XML document. It can also be determined internally, which requires interpretation of the data. For Unicode encoded documents, a byte order mark (BOM), consisting of a Unicode character code at the beginning of a data stream is recommended. The BOM is used as a signature that defines the byte order and Unicode encoding form.

Existing character and binary types, which include CHAR, VARCHAR, CLOB, and BLOB may be used in addition to XML host variables for fetching and inserting data. However, they will not be subject to implicit XML parsing, as XML host variables would. Instead, an explicit XMLPARSE function with default whitespace stripping is injected and applied.

XML and XQuery restrictions on developing embedded SQL applications

To declare XML host variables in embedded SQL applications:

In the declaration section of the application, declare the XML host variables as LOB data types:

SQL TYPE IS XML AS CLOB(n) <hostvar name>

where <hostvar name> is a CLOB host variable that contains XML data encoded in the mixed codepage of the application.

SQL TYPE IS XML AS DBCLOB(n) <hostvar name>

where <hostvar\_name> is a DBCLOB host variable that contains XML data encoded in the application graphic codepage.

SQL TYPE IS XML AS BLOB(n) <hostvar\_name>

where <hostvar name> is a BLOB host variable that contains XML data internally encoded<sup>1</sup>.

SQL TYPE IS XML AS CLOB FILE <hostvar name>

where <hostvar\_name> is a CLOB file that contains XML data encoded in the application mixed codepage.

SQL TYPE IS XML AS DBCLOB\_FILE <hostvar\_name>

where <hostvar\_name> is a DBCLOB file that contains XML data encoded in the application graphic codepage.

SQL TYPE IS XML AS BLOB FILE <hostvar name>

where <hostvar\_name> is a BLOB file that contains XML data internally encoded<sup>1</sup>.

#### Note:

1. Refer to the algorithm for determining encoding with XML 1.0 specifications (http://www.w3.org/TR/REC-xml/#sec-guessing-no-ext-info).

## Example: Referencing XML host variables in embedded SQL applications

The following sample applications demostrate how to reference XML host variables in C and COBOL.

## **Example: Embedded SQL C application:**

```
The following code example has been formatted for clarity:
EXEC SQL BEGIN DECLARE;
 SQL TYPE IS XML AS CLOB( 10K ) xmlBuf;
 SQL TYPE IS XML AS BLOB( 10K ) xmlblob;
 SQL TYPE IS CLOB( 10K ) clobBuf;
EXEC SQL END DECLARE SECTION;
// as XML AS CLOB
// The XML value written to xmlBuf will be prefixed by an XML declaration
```

```
// similar to: <?xml version = "1.0" encoding = "ISO-8859-1" ?>
// Note: The encoding name will depend upon the application codepage
EXEC SQL SELECT xmlCol INTO :xmlBuf
  FROM myTable
  WHERE id = '001';
EXEC SQL UPDATE myTable
  SET xmlCol = :xmlBuf
  WHERE id = '001';
// as XML AS BLOB
// The XML value written to xmlblob will be prefixed by an XML declaration
// similar to: <?xml version = "1.0" encoding = "UTF-8"?>
EXEC SQL SELECT xmlCol INTO :xmlblob
  FROM myTable
  WHERE id = '001';
EXEC SQL UPDATE myTable
   SET xmlCol = :xmlblob
  WHERE id = '001':
// as CLOB
// The output will be encoded in the application character codepage,
// but will not contain an XML declaration
EXEC SQL SELECT XMLSERIALIZE (xmlCol AS CLOB(10K)) INTO :clobBuf
   FROM myTable
  WHERE id = '001';
EXEC SQL UPDATE myTable
  SET xmlCol = XMLPARSE (:clobBuf PRESERVE WHITESPACE)
  WHERE id = '001';
```

## Example: Embedded SQL COBOL application:

```
The following code example has been formatted for clarity:
EXEC SQL BEGIN DECLARE SECTION END-EXEC.
  01 xmlBuf USAGE IS SQL TYPE IS XML as CLOB(5K).
  01 clobBuf USAGE IS SQL TYPE IS CLOB(5K).
  01 xmlblob USAGE IS SQL TYPE IS BLOB(5K).
EXEC SQL END DECLARE SECTION END-EXEC.
* as XML
EXEC SQL SELECT xmlCol INTO :xmlBuf
   FROM myTable
   WHERE id = '001'.
EXEC SOL UPDATE mvTable
   SET xmlCol = :xmlBuf
  WHERE id = '001'.
* as BLOB
EXEC SOL SELECT xmlCol INTO:xmlblob
   FROM myTable
   WHERE id = '001'.
EXEC SQL UPDATE myTable
   SET xmlCol = :xmlblob
   WHERE id = '001'.
* as CLOB
EXEC SQL SELECT XMLSERIALIZE(xmlCol AS CLOB(10K)) INTO :clobBuf
   FROM myTable
   WHERE id= '001'.
EXEC SQL UPDATE myTable
   SET xmlCol = XMLPARSE(:clobBuf) PRESERVE WHITESPACE
   WHERE id = '001'.
```

## Executing XQuery expressions in embedded SQL applications

You can store XML data in your tables and use embedded SQL applications to access the XML columns using XQuery expressions. To access XML data, use XML host variables instead of casting the data to character or binary data types. If you do not make use of XML host variables, the best alternative for accessing XML data is with FOR BIT DATA or BLOB data types to avoid codepage conversion.

- Declare XML host variables within your embedded SQL applications.
- An XML type must be used to retrieve XML values in a static SQL SELECT INTO statement.
- If a CHAR, VARCHAR, CLOB, or BLOB host variable is used for input where an XML value is expected, the value will be subject to an XMLPARSE function operation with default whitespace (STRIP) handling. Otherwise, an XML host variable is required.

To execute XQuery expressions in embedded SQL application directly, prepend the expression with the "XQUERY" keyword. For static SQL use the XMLQUERY function. When the XMLQUERY function is called, the XQuery expression is not prefixed by "XQUERY".

## Example 1: Executing XQuery expressions directly in C and C++ dynamic SQL by prepending the "XQUERY" keyword

In C and C++ applications, XQuery expressions can be executed in the following way:

```
EXEC SQL INCLUDE SQLCA;
EXEC SQL BEGIN DECLARE SECTION;
  char stmt[16384];
  SQL TYPE IS XML AS BLOB( 10K ) xmlblob;
EXEC SQL END DECLARE SECTION;
sprintf( stmt, "XQUERY (10, xs:integer(1) to xs:integer(4))");
EXEC SQL PREPARE s1 FROM :stmt;
EXEC SQL DECLARE c1 CURSOR FOR s1;
EXEC SQL OPEN c1;
while( sqlca.sqlcode == SQL RC OK )
  EXEC SQL FETCH c1 INTO :xmlblob;
  /* Display results */
EXEC SQL CLOSE c1;
EXEC SQL COMMIT;
```

### Example 2: Executing XQuery expressions in static SQL using the XMLQUERY function

SQL statements containing the XMLQUERY function can be prepared statically, as follows:

```
EXEC SQL INCLUDE SQLCA;
EXEC SQL BEGIN DECLARE SECTION;
  SQL TYPE IS XML AS BLOB( 10K ) xmlblob;
EXEC SQL END DECLARE SECTION;
EXEC SQL DECLARE C1 CURSOR FOR SELECT XMLQUERY( '(10, xs:integer(1) to
xs:integer(4))' RETURNING SEQUENCE BY REF) from SYSIBM.SYSDUMMY1;
EXEC SQL OPEN c1;
while( sqlca.sqlcode == SQL RC OK )
  EXEC SQL FETCH c1 INTO :xmlblob;
```

```
/* Display results */
}

EXEC SQL CLOSE c1;
EXEC SQL COMMIT;
```

## Example 3: Executing XQuery expressions in COBOL embedded SQL applications

In COBOL applications, XQuery expressions can be executed in the following way: EXEC SQL BEGIN DECLARE SECTION END-EXEC. 01 stmt pic x(80). 01 xmlBuff USAGE IS SQL TYPE IS XML AS BLOB (10K). EXEC SQL END DECLARE SECTION END-EXEC. MOVE "XQUERY (10, xs:integer(1) to xs:integer(4))" TO stmt. EXEC SQL PREPARE s1 FROM :stmt END-EXEC. EXEC SQL DECLARE c1 CURSOR FOR s1 END-EXEC. EXEC SQL OPEN c1 USING :host-var END-EXEC. \*Call the FETCH and UPDATE loop. Perform Fetch-Loop through End-Fetch-Loop until SQLCODE does not equal 0. EXEC SOL CLOSE c1 END-EXEC. EXEC SQL COMMIT END-EXEC. Fetch-Loop Section. EXEC SQL FETCH c1 INTO :xmlBuff END-EXEC. if SQLCODE not equal 0 go to End-Fetch-Loop. \* Display results End-Fetch-Loop. exit.

# Recommendations for developing embedded SQL applications with XML and XQuery

The following recommendations and restrictions apply to using XML and XQuery within embedded SQL applications.

- Applications must access all XML data in the serialized string format.
  - You must represent all data, including numeric and date time data, in its serialized string format.
- Externalized XML data is limited to 2 GB.
- All cursors containing XML data are non-blocking (each fetch operation produces a database server request).
- Whenever character host variables contain serialized XML data, the application code page is assumed to be used as the encoding of the data and must match any internal encoding that exists in the data.
- You must specify a LOB data type as the base type for an XML host variable.
- The following apply to static SQL:
  - Character and binary host variables cannot be used to retrieve XML values from a SELECT INTO operation.
  - Where an XML data type is expected for input, the use of CHAR, VARCHAR, CLOB, and BLOB host variables will be subject to an XMLPARSE operation with default whitespace handling characteristics ('STRIP WHITESPACE'). Any other non-XML host variable type will be rejected.

- There is no support for static XQuery expressions; attempts to precompile an XQuery expression will fail with an error. You can only execute XQuery expressions through the XMLQUERY function.
- An XQuery expression can be dynamically executed by pre-pending the expression with the string "XQUERY".

## Identifying XML values in an SQLDA

To indicate that a base type holds XML data, the sqlname field of the SQLVAR must be updated as follows:

- sqlname.length must be 8
- The first two bytes of sqlname.data must be X'0000'
- The third and fourth bytes of sqlname.data should be X'0000'
- The fifth byte of sqlname.data must be X'01' (referred to as the XML subtype indicator only when the first two conditions are met)
- The remaining bytes should be X'000000'

If the XML subtype indicator is set in an SQLVAR whose SQLTYPE is non-LOB, an SQL0804 error (rc=115) will be returned at runtime.

Note: SQL TYP XML can only be returned from the DESCRIBE statement. This type cannot be used for any other requests. The application must modify the SQLDA to contain a valid character or binary type, and set the sqlname field appropriately to indicate that the data is XML.

#### Java

## **JDBC**

#### XML data in JDBC applications

In JDBC applications, you can store data in XML columns and retrieve data from XML columns.

In database tables, the XML built-in data type is used to store XML data in a column as a structured set of nodes in a tree format.

In applications, XML data is in the serialized string format.

In JDBC applications, you can:

- Store an entire XML document in an XML column using setXXX methods.
- Retrieve an entire XML document from an XML column using getXXX methods.
- Retrieve a sequence from a document in an XML column by using the SQL XMLQUERY function to retrieve the sequence into a serialized sequence in the database, and then using getXXX methods to retrieve the data into an application variable.
- Retrieve a sequence from a document in an XML column by using an XQuery expression, prepended with the string 'XQUERY', to retrieve the elements of the sequence into a result table in the database, in which each row of the result table represents an item in the sequence. Then use getXXX methods to retrieve the data into application variables.

Retrieve a sequence from a document in an XML column as a user-defined table
by using the SQL XMLTABLE function to define the result table and retrieve it.
Then use getXXX methods to retrieve the data from the result table into
application variables.

JDBC 4.0 java.sql.SQLXML objects can be used to retrieve and update data in XML columns. Invocations of metadata methods, such as ResultSetMetaData.getColumnTypeName return the integer value java.sql.Types.SQLXML for an XML column type.

## XML column updates in JDBC applications

When you update or insert data into XML columns of a database table, the input data in your JDBC applications must be in the serialized string format.

The following table lists the methods and corresponding input data types that you can use to put data in XML columns.

Table 38. Methods and data types for updating XML columns

| Method                               | Input data type                                                              |  |
|--------------------------------------|------------------------------------------------------------------------------|--|
| PreparedStatement.setAsciiStream     | InputStream                                                                  |  |
| PreparedStatement.setBinaryStream    | InputStream                                                                  |  |
| PreparedStatement.setBlob            | Blob                                                                         |  |
| PreparedStatement.setBytes           | byte[]                                                                       |  |
| PreparedStatement.setCharacterStream | Reader                                                                       |  |
| PreparedStatement.setClob            | Clob                                                                         |  |
| PreparedStatement.setObject          | byte[], Blob, Clob, SQLXML, DB2Xml (deprecated), InputStream, Reader, String |  |
| PreparedStatement.setString          | String                                                                       |  |

The encoding of XML data can be derived from the data itself, which is known as *internally encoded* data, or from external sources, which is known as *externally encoded* data. XML data that is sent to the database server as binary data is treated as internally encoded data. XML data that is sent to the data source as character data is treated as externally encoded data.

External encoding for Java applications is always Unicode encoding.

Externally encoded data can have internal encoding. That is, the data might be sent to the data source as character data, but the data contains encoding information. The data source handles incompatibilities between internal and external encoding as follows:

- If the data source is DB2 Database for Linux, UNIX, and Windows, the database source generates an error if the external and internal encoding are incompatible, unless the external and internal encoding are Unicode. If the external and internal encoding are Unicode, the database source ignores the internal encoding.
- If the database source is DB2 for z/OS, the database source ignores the internal encoding.

Data in XML columns is stored in UTF-8 encoding. The database source handles conversion of the data from its internal or external encoding to UTF-8.

**Example:** The following example demonstrates inserting data from an SQLXML object into an XML column. The data is String data, so the database source treats the data as externally encoded.

```
public void insertSQLXML()
Connection con = DriverManager.getConnection(url);
 SQLXML info = con.createSQLXML;
                            // Create an SQLXML object
 PreparedStatement insertStmt = null;
 String infoData =
    "<customerinfo xmlns=""http://posample.org"" " +
   "Cid=""1000"" xmlns=""http://posample.org"">...</customerinfo>";
 cid.setString(cidData);
                            // Populate the SQLXML object
 int cid = 1000;
 try {
   sqls = "INSERT INTO CUSTOMER (CID, INFO) VALUES (?, ?)";
   insertStmt = con.prepareStatement(sqls);
   insertStmt.setInt(1, cid);
   insertStmt.setSQLXML(2, info);
                            // Assign the SQLXML object value
              // to an input parameter
   if (insertStmt.executeUpdate() != 1) {
     System.out.println("insertSQLXML: No record inserted.");
 catch (IOException ioe) {
  ioe.printStackTrace();
 catch (SQLException sqle) {
   System.out.println("insertSQLXML: SQL Exception: " +
     sqle.getMessage());
   System.out.println("insertSQLXML: SQL State: " +
     sqle.getSQLState());
   System.out.println("insertSQLXML: SQL Error Code: " +
     sqle.getErrorCode());
 }
```

**Example:** The following example demonstrates inserting data from a file into an XML column. The data is inserted as binary data, so the database server honors the internal encoding.

```
public void insertBinStream()
  PreparedStatement insertStmt = null;
  String sqls = null;
  int cid = 0;
  ResultSet rs=null;
  Statement stmt=null;
  try {
   sqls = "INSERT INTO CUSTOMER (CID, INFO) VALUES (?, ?)";
   insertStmt = conn.prepareStatement(sqls);
   insertStmt.setInt(1, cid);
   File file = new File(fn);
    insertStmt.setBinaryStream(2,
      new FileInputStream(file), (int)file.length());
   if (insertStmt.executeUpdate() != 1) {
      System.out.println("insertBinStream: No record inserted.");
  catch (IOException ioe) {
  ioe.printStackTrace();
  catch (SQLException sqle) {
```

## XML data retrieval in JDBC applications

The In JDBC applications, you use ResultSet.getXXX or ResultSet.getObject methods to retrieve data from XML columns.

When you retrieve data from XML columns of a DB2 table, the output data is in the serialized string format. This is true whether you retrieve the entire contents of an XML column or a sequence from the column.

You can use one of the following techniques to retrieve XML data:

- Use the ResultSet.getSQLXML method to retrieve the data. Then use a SQLXML.getXXX method to retrieve the data into a compatible output data type.
  - SQLXML.getXXX methods add XML declarations with encoding specifications to the output data.
- Use a ResultSet.getXXX method other than ResultSet.getObject to retrieve the data into a compatible data type.
- Use the ResultSet.getObject method to retrieve the data, and then cast it to the DB2Xml type and assign it to a DB2Xml object. Then use a DB2Xml.getDB2XXX or DB2Xml.getDB2XmlXXX method to retrieve the data into a compatible output data type.

DB2Xml.getDB2XmlXXX methods add XML declarations with encoding specifications to the output data. DB2Xml.getDB2XXX methods do not add XML declarations with encoding specifications to the output data.

This technique uses the deprecated DB2Xml objects. Use of the previously described technique is preferable.

The following table lists the ResultSet methods and corresponding output data types for retrieving XML data.

Table 39. ResultSet methods and data types for retrieving XML data

| Method                       | Output data type |
|------------------------------|------------------|
| ResultSet.getAsciiStream     | InputStream      |
| ResultSet.getBinaryStream    | InputStream      |
| ResultSet.getBytes           | byte[]           |
| ResultSet.getCharacterStream | Reader           |
| ResultSet.getObject          | DB2Xml           |
| ResultSet.getSQLXML          | SQLXML           |
| ResultSet.getString          | String           |

The following table lists the methods that you can call to retrieve data from a java.sql.SQLXML or a com.ibm.db2.jcc.DB2Xml object, and the corresponding output data types and type of encoding in the XML declarations.

Table 40. SQLXML and DB2Xml methods, data types, and added encoding specifications

| Method                          | Output data type | Type of XML internal encoding declaration added             |
|---------------------------------|------------------|-------------------------------------------------------------|
| SQLXML.getBinaryStream          | InputStream      | None                                                        |
| SQLXML.getCharacterStream       | Reader           | None                                                        |
| SQLXML.getSource                | Source           | None                                                        |
| SQLXML.getString                | String           | None                                                        |
| DB2Xml.getDB2AsciiStream        | InputStream      | None                                                        |
| DB2Xml.getDB2BinaryStream       | InputStream      | None                                                        |
| DB2Xml.getDB2Bytes              | byte[]           | None                                                        |
| DB2Xml.getDB2CharacterStream    | Reader           | None                                                        |
| DB2Xml.getDB2String             | String           | None                                                        |
| DB2Xml.getDB2XmlAsciiStream     | InputStream      | US-ASCII                                                    |
| DB2Xml.getDB2XmlBinaryStream    | InputStream      | Specified by getDB2XmlBinaryStream targetEncoding parameter |
| DB2Xml.getDB2XmlBytes           | byte[]           | Specified by DB2Xml.getDB2XmlBytes targetEncoding parameter |
| DB2Xml.getDB2XmlCharacterStream | Reader           | ISO-10646-UCS-2                                             |
| DB2Xml.getDB2XmlString          | String           | ISO-10646-UCS-2                                             |

If the application executes the XMLSERIALIZE function on the data that is to be returned, after execution of the function, the data has the data type that is specified in the XMLSERIALIZE function, not the XML data type. Therefore, the driver handles the data as the specified type and ignores any internal encoding declarations.

**Example:** The following example demonstrates retrieving data from an XML column into an SQLXML object, and then using the SQLXML getString method to retrieve the data into a string.

```
public void fetchToSQLXML()
    System.out.println(">> fetchToSQLXML: Get XML data as an SQLXML object " +
    "using getSQLXML");
   PreparedStatement selectStmt = null;
   String sqls = null, stringDoc = null;
    ResultSet rs = null;
    try{
     sqls = "SELECT info FROM customer WHERE cid = " + cid;
     selectStmt = conn.prepareStatement(sqls);
     rs = selectStmt.executeQuery();
     // Get metadata
      // Column type for XML column is the integer java.sql.Types.OTHER
     ResultSetMetaData meta = rs.getMetaData();
     String colType = meta.getColumnType(1);
     System.out.println("fetchToSQLXML: Column type = " + colType);
     while (rs.next())
       // Retrieve the XML data with getSQLXML.
       // Then write it to a string with
       // explicit internal ISO-10646-UCS-2 encoding.
       java.sql.SQLXML xml = rs.getSQLXML(1);
       System.out.println (xml.getString());
     rs.close();
```

```
}
catch (SQLException sqle) {
   System.out.println("fetchToSQLXML: SQL Exception: " +
        sqle.getMessage());
   System.out.println("fetchToSQLXML: SQL State: " +
        sqle.getSQLState());
   System.out.println("fetchToSQLXML: SQL Error Code: " +
        sqle.getErrorCode());
}
```

**Example:** The following example demonstrates retrieving data from an XML column into a String variable.

```
public void fetchToString()
  {
    System.out.println(">> fetchToString: Get XML data " +
    "using getString");
    PreparedStatement selectStmt = null;
    String sqls = null, stringDoc = null;
    ResultSet rs = null;
    try{
     sqls = "SELECT info FROM customer WHERE cid = " + cid;
     selectStmt = conn.prepareStatement(sqls);
     rs = selectStmt.executeQuery();
     // Get metadata
      // Column type for XML column is the integer java.sql.Types.OTHER
     ResultSetMetaData meta = rs.getMetaData();
     String colType = meta.getColumnType(1);
     System.out.println("fetchToString: Column type = " + colType);
     while (rs.next()) {
        stringDoc = rs.getString(1);
        System.out.println("Document contents:");
        System.out.println(stringDoc);
    catch (SQLException sqle) {
     System.out.println("fetchToString: SQL Exception: " +
        sqle.getMessage());
     System.out.println("fetchToString: SQL State: " +
        sqle.getSQLState());
     System.out.println("fetchToString: SQL Error Code: " +
       sqle.getErrorCode());
    }
 }
```

**Example:** The following example demonstrates retrieving data from an XML column into a DB2Xml object, and then using the DB2Xml.getDB2XmlString method to retrieve the data into a string with an added XML declaration with an ISO-10646-UCS-2 encoding specification.

```
public void fetchToDB2Xml()
{
    System.out.println(">> fetchToDB2Xml: Get XML data as a DB2XML object " +
    "using getObject");
    PreparedStatement selectStmt = null;
    String sqls = null, stringDoc = null;
    ResultSet rs = null;

try{
    sqls = "SELECT info FROM customer WHERE cid = " + cid;
    selectStmt = conn.prepareStatement(sqls);
    rs = selectStmt.executeQuery();

// Get metadata
```

```
// Column type for XML column is the integer java.sql.Types.OTHER
 ResultSetMetaData meta = rs.getMetaData();
 String colType = meta.getColumnType(1);
 System.out.println("fetchToDB2Xml: Column type = " + colType);
 while (rs.next())
    // Retrieve the XML data with getObject, and cast the object
   // as a DB2Xml object. Then write it to a string with
   // explicit internal ISO-10646-UCS-2 encoding.
   com.ibm.db2.jcc.DB2Xml xml =
      (com.ibm.db2.jcc.DB2Xml) rs.get0bject(1);
    System.out.println (xml.getDB2XmlString());
 rs.close();
catch (SQLException sqle) {
  System.out.println("fetchToDB2Xml: SQL Exception: " +
   sqle.getMessage());
  System.out.println("fetchToDB2Xml: SQL State: " +
   sqle.getSQLState());
  System.out.println("fetchToDB2Xml: SQL Error Code: " +
    sqle.getErrorCode());
```

## Invocation of routines with XML parameters in Java applications

SQL or external stored procedures and external user-defined functions can include XML parameters.

For SQL procedures, those parameters in the stored procedure definition have the XML type. For external stored procedures and user-defined functions, XML parameters in the routine definition have the XML AS CLOB type. When you call a stored procedure or user-defined function that has XML parameters, you need to use a compatible data type in the invoking statement.

To call a routine with XML input parameters from a JDBC program, use parameters of the java.sql.SQLXML or com.ibm.db2.jcc.DB2Xml type. To register XML output parameters, register the parameters as the java.sql.Types.SQLXML or com.ibm.db2.jcc.DB2Types.XML type. (The com.ibm.db2.jcc.DB2Xml and com.ibm.db2.jcc.DB2Types.XML types are deprecated.)

**Example:** JDBC program that calls a stored procedure that takes three XML parameters: an IN parameter, an OUT parameter, and an INOUT parameter. This example requires JDBC 4.0.

```
java.sql.SQLXML in xml = xmlvar;
java.sql.SQLXML out xml = null;
java.sql.SQLXML inout_xml = xmlvar;
                                  // Declare an input, output, and
                                  // input/output XML parameter
Connection con;
CallableStatement cstmt;
ResultSet rs;
stmt = con.prepareCall("CALL SP xml(?,?,?)");
                                 // Create a CallableStatement object
cstmt.setObject (1, in xml);
                                  // Set input parameter
cstmt.registerOutParameter (2, java.sql.Types.SQLXML);
                                  // Register out and input parameters
cstmt.registerOutParameter (3, java.sql.Types.SQLXML);
cstmt.executeUpdate();
                                  // Call the stored procedure
System.out.println("Parameter values from SP xml call: ");
System.out.println("Output parameter value ");
printString(out xml.getString());
                          // Use the SQLXML.getString
```

```
// method getBytes to convert the
// value to a string for printing
System.out.println("Input/output parameter value ");
printString(inout_xml.getString());
```

To call a routine with XML parameters from an SQLJ program, use parameters of the com.ibm.db2.jcc.DB2Xml type.

**Example:** SQLJ program that calls a stored procedure that takes three XML parameters: an IN parameter, an OUT parameter, and an INOUT parameter. This example requires JDBC 4.0.

```
java.sql.SQLXML in xml = xmlvar;
java.sql.SQLXML out_xml = null;
java.sql.SQLXML inout_xml = xmlvar;
                                  // Declare an input, output, and
                                  // input/output XML parameter
#sql [myConnCtx] {CALL SP xml(:IN in xml,
                            :OUT out xml,
                            :INOUT inout xml)};
                                  // Call the stored procedure
System.out.println("Parameter values from SP_xml call: ");
System.out.println("Output parameter value ");
printString(out xml.getString());
                          // Use the SQLXML.getString method to
                          // convert the value to a string for printing
System.out.println("Input/output parameter value ");
printString(inout xml.getString());
```

## **SQLJ**

## XML data in SQLJ applications

In SQLJ applications, you can store data in XML columns and retrieve data from XML columns.

In DB2 tables, the XML built-in data type is used to store XML data in a column as a structured set of nodes in a tree format.

In applications, XML data is in the serialized string format.

In SQLJ applications, you can:

- Store an entire XML document in an XML column using INSERT or UPDATE statements.
- Retrieve an entire XML document from an XML column using single-row SELECT statements or iterators.
- Retrieve a sequence from a document in an XML column by using the SQL XMLQUERY function to retrieve the sequence in the database, and then using single-row SELECT statements or iterators to retrieve the serialized XML string data into an application variable.
- Retrieve a sequence from a document in an XML column by using an XQuery expression, prepended with the string 'XQUERY', to retrieve the elements of the sequence into a result table in the database, in which each row of the result table represents an item in the sequence. Then use using single-row SELECT statements or iterators to retrieve the data into application variables.
- Retrieve a sequence from a document in an XML column as a user-defined table
  by using the SQL XMLTABLE function to define the result table and retrieve it.
  Then use using single-row SELECT statements or iterators to retrieve the data
  from the result table into application variables.

JDBC 4.0 java.sql.SQLXML objects can be used to retrieve and update data in XML columns. Invocations of metadata methods, such as ResultSetMetaData.getColumnTypeName return the integer value java.sql.Types.SQLXML for an XML column type.

## XML column updates in SQLJ applications

When you update or insert data into XML columns of a table in an SQLI application, the input data must be in the serialized string format.

The host expression data types that you can use to update XML columns are:

- java.sql.SQLXML (requires an SDK for Java Version 6 or later, and the IBM Data Server Driver for JDBC and SQLJ Version 4.0 or later)
- com.ibm.db2.jcc.DB2Xml (deprecated)
- String
- byte
- Blob
- Clob
- sqlj.runtime.AsciiStream
- sqlj.runtime.BinaryStream
- · sqlj.runtime.CharacterStream

For stream types, you need to use an sqlj.runtime.typeStream host expression, rather than a java.io.typeInputStream host expression so that you can pass the length of the stream to the JDBC driver.

The encoding of XML data can be derived from the data itself, which is known as internally encoded data, or from external sources, which is known as externally encoded data. XML data that is sent to the database server as binary data is treated as internally encoded data. XML data that is sent to the data source as character data is treated as externally encoded data. The external encoding is the default encoding for the JVM.

External encoding for Java applications is always Unicode encoding.

Externally encoded data can have internal encoding. That is, the data might be sent to the data source as character data, but the data contains encoding information. The data source handles incompatibilities between internal and external encoding as follows:

- · If the data source is DB2 Database for Linux, UNIX, and Windows, the data source generates an error if the external and internal encoding are incompatible, unless the external and internal encoding are Unicode. If the external and internal encoding are Unicode, the data source ignores the internal encoding.
- If the data source is DB2 for z/OS, the data source ignores internal encoding.

Data in XML columns is stored in UTF-8 encoding.

**Example:** Suppose that you use the following statement to insert data from String host expression xmlString into an XML column in a table. xmlString is a character type, so its external encoding is used, whether or not it has an internal encoding specification.

#sql [ctx] {INSERT INTO CUSTACC VALUES (1, :xmlString)};

**Example:** Suppose that you copy the data from xmlString into a byte array with CP500 encoding. The data contains an XML declaration with an encoding declaration for CP500. Then you insert the data from the byte[] host expression into an XML column in a table.

```
byte[] xmlBytes = xmlString.getBytes("CP500");
#sql[ctx] {INSERT INTO CUSTACC VALUES (4, :xmlBytes)};
```

A byte string is considered to be internally encoded data. The data is converted from its internal encoding scheme to UTF-8, if necessary, and stored in its hierarchical format on the data source.

**Example:** Suppose that you copy the data from xmlString into a byte array with US-ASCII encoding. Then you construct an sqlj.runtime.AsciiStream host expression, and insert data from the sqlj.runtime.AsciiStream host expression into an XML column in a table on a data source.

```
byte[] b = xmlString.getBytes("US-ASCII");
java.io.ByteArrayInputStream xmlAsciiInputStream =
   new java.io.ByteArrayInputStream(b);
sqlj.runtime.AsciiStream sqljXmlAsciiStream =
   new sqlj.runtime.AsciiStream(xmlAsciiInputStream, b.length);
#sql[ctx] {INSERT INTO CUSTACC VALUES (4, :sqljXmlAsciiStream)};
```

sqljXmlAsciiStream is a stream type, so its internal encoding is used. The data is converted from its internal encoding to UTF-8 encoding and stored in its hierarchical form on the data source.

**Example: sqlj.runtime.CharacterStream host expression:** Suppose that you construct an sqlj.runtime.CharacterStream host expression, and insert data from the sqlj.runtime.CharacterStream host expression into an XML column in a table.

```
java.io.StringReader xmlReader =
  new java.io.StringReader(xmlString);
sqlj.runtime.CharacterStream sqljXmlCharacterStream =
  new sqlj.runtime.CharacterStream(xmlReader, xmlString.length());
#sql [ctx] {INSERT INTO CUSTACC VALUES (4, :sqljXmlCharacterStream)};
```

sqljXmlCharacterStream is a character type, so its external encoding is used, whether or not it has an internal encoding specification.

**Example:** Suppose that you retrieve a document from an XML column into a java.sql.SQLXML host expression, and insert the data into an XML column in a table.

```
java.sql.ResultSet rs = s.executeQuery ("SELECT * FROM CUSTACC");
rs.next();
java.sql.SQLXML xmlObject = (java.sql.SQLXML)rs.getObject(2);
#sql [ctx] {INSERT INTO CUSTACC VALUES (6, :xmlObject)};
```

After you retrieve the data it is still in UTF-8 encoding, so when you insert the data into another XML column, no conversion occurs.

**Example:** Suppose that you retrieve a document from an XML column into a com.ibm.db2.jcc.DB2Xml host expression, and insert the data into an XML column in a table.

```
java.sql.ResultSet rs = s.executeQuery ("SELECT * FROM CUSTACC");
rs.next();
com.ibm.db2.jcc.DB2Xml xmlObject = (com.ibm.db2.jcc.DB2Xml)rs.getObject(2);
#sql [ctx] {INSERT INTO CUSTACC VALUES (6, :xmlObject)};
```

After you retrieve the data it is still in UTF-8 encoding, so when you insert the data into another XML column, no conversion occurs.

## XML data retrieval in SQLJ applications

When you retrieve data from XML columns of a database table in an SQLI application, the output data must be explicitly or implicitly serialized.

The host expression or iterator data types that you can use to retrieve data from XML columns are:

- java.sql.SQLXML (requires an SDK for Java Version 6 or later, and the IBM Data Server Driver for JDBC and SQLJ Version 4.0 or later)
- com.ibm.db2.jcc.DB2Xml (deprecated)
- String
- byte[]
- sqlj.runtime.AsciiStream
- sqlj.runtime.BinaryStream
- sqlj.runtime.CharacterStream

If the application does not call the XMLSERIALIZE function before data retrieval, the data is converted from UTF-8 to the external application encoding for the character data types, or the internal encoding for the binary data types. No XML declaration is added. If the host expression is an object of the java.sql.SQLXML or com.ibm.db2.jcc.DB2Xml type, you need to call an additional method to retrieve the data from this object. The method that you call determines the encoding of the output data and whether an XML declaration with an encoding specification is added.

The following table lists the methods that you can call to retrieve data from a java.sql.SQLXML or a com.ibm.db2.jcc.DB2Xml object, and the corresponding output data types and type of encoding in the XML declarations.

Table 41. SQLXML and DB2Xml methods, data types, and added encoding specifications

| Method                          | Output data type | Type of XML internal encoding declaration added             |
|---------------------------------|------------------|-------------------------------------------------------------|
| SQLXML.getBinaryStream          | InputStream      | None                                                        |
| SQLXML.getCharacterStream       | Reader           | None                                                        |
| SQLXML.getSource                | Source           | None                                                        |
| SQLXML.getString                | String           | None                                                        |
| DB2Xml.getDB2AsciiStream        | InputStream      | None                                                        |
| DB2Xml.getDB2BinaryStream       | InputStream      | None                                                        |
| DB2Xml.getDB2Bytes              | byte[]           | None                                                        |
| DB2Xml.getDB2CharacterStream    | Reader           | None                                                        |
| DB2Xml.getDB2String             | String           | None                                                        |
| DB2Xml.getDB2XmlAsciiStream     | InputStream      | US-ASCII                                                    |
| DB2Xml.getDB2XmlBinaryStream    | InputStream      | Specified by getDB2XmlBinaryStream targetEncoding parameter |
| DB2Xml.getDB2XmlBytes           | byte[]           | Specified by DB2Xml.getDB2XmlBytes targetEncoding parameter |
| DB2Xml.getDB2XmlCharacterStream | Reader           | ISO-10646-UCS-2                                             |
| DB2Xml.getDB2XmlString          | String           | ISO-10646-UCS-2                                             |

If the application executes the XMLSERIALIZE function on the data that is to be returned, after execution of the function, the data has the data type that is specified in the XMLSERIALIZE function, not the XML data type. Therefore, the driver handles the data as the specified type and ignores any internal encoding declarations.

**Example:** Suppose that you retrieve data from an XML column into a String host expression.

```
#sql iterator XmlStringIter (int, String);
#sql [ctx] siter = {SELECT C1, CADOC from CUSTACC};
#sql {FETCH :siter INTO :row, :outString};
```

The String type is a character type, so the data is converted from UTF-8 to the external encoding, which is the default JVM encoding, and returned without any XML declaration.

**Example:** Suppose that you retrieve data from an XML column into a byte[] host expression.

```
#sql iterator XmlByteArrayIter (int, byte[]);
XmlByteArrayIter biter = null;
#sql [ctx] biter = {SELECT c1, CADOC from CUSTACC};
#sql {FETCH :biter INTO :row, :outBytes};
```

The byte[] type is a binary type, so no data conversion from UTF-8 encoding occurs, and the data is returned without any XML declaration.

**Example:** Suppose that you retrieve a document from an XML column into a java.sql.SQLXML host expression, but you need the data in a binary stream.

```
#sql iterator SqlXmlIter (int, java.sql.SQLXML);
SqlXmlIter SQLXMLiter = null;
java.sql.SQLXML outSqlXml = null;
#sql [ctx] SqlXmlIter = {SELECT c1, CADOC from CUSTACC};
#sql {FETCH :SqlXmlIter INTO :row, :outSqlXml};
java.io.InputStream XmlStream = outSqlXml.getBinaryStream();
```

The FETCH statement retrieves the data into the SQLXML object in UTF-8 encoding. The SQLXML.getBinaryStream stores the data in a binary stream.

**Example:** Suppose that you retrieve a document from an XML column into a com.ibm.db2.jcc.DB2Xml host expression, but you need the data in a byte string with an XML declaration that includes an internal encoding specification for UTF-8.

```
#sql iterator DB2XmlIter (int, com.ibm.db2.jcc.DB2Xml);
DB2XmlIter db2xmliter = null;
com.ibm.db2.jcc.DB2Xml outDB2Xml = null;
#sql [ctx] db2xmliter = {SELECT c1, CADOC from CUSTACC};
#sql {FETCH :db2xmliter INTO :row, :outDB2Xml};
byte[] byteArray = outDB2XML.getDB2XmlBytes("UTF-8");
```

The FETCH statement retrieves the data into the DB2Xml object in UTF-8 encoding. The getDB2XmlBytes method with the UTF-8 argument adds an XML declaration with a UTF-8 encoding specification and stores the data in a byte array.

## Introduction to PHP application development for DB2

PHP: Hypertext Preprocessor (PHP) is an interpreted programming language primarily intended for the development of Web applications. The first version of PHP was created by Rasmus Lerdorf and contributed under an open source license in 1995. PHP was initially a very simple HTML templating engine, but over time the developers of PHP added database access functionality, rewrote the interpreter, introduced object-oriented support, and improved performance. Today, PHP has become a popular language for Web application development because of its focus on practical solutions and support for the most commonly required functionality in Web applications.

For the easiest install and configuration experience on Linux, UNIX, or Windows operating systems, you can download and install Zend Core for IBM for use in production systems. Paid support for Zend Core for IBM is available from Zend. On Windows, precompiled binary versions of PHP are available for download from http://php.net/. Most Linux distributions include a precompiled version of PHP. On UNIX operating systems that do not include a precompiled version of PHP, you can compile your own version of PHP.

PHP is a modular language that enables you to customize the available functionality through the use of extensions. These extensions can simplify tasks such as reading, writing, and manipulating XML, creating SOAP clients and servers, and encrypting communications between server and browser. The most popular extensions for PHP, however, provide read and write access to databases so that you can easily create a dynamic database-driven Web site.

We have built on our existing PHP support by developing a new extension called pdo\_ibm for anyone who wishes to use the PHP Application Objects (PDO) interface. This new extension along with the existing ibm\_db2 extension will now be conveniently included as part of the IBM Data Server Client. The most up to date versions of ibm\_db2 and pdo\_ibm are available from the PHP Extension Community Library (PECL) http://pecl.php.net/. You can use either extension to access data stored in a DB2 database through your PHP application. The differences between the extensions are detailed as follows:

- ibm\_db2 is an extension written, maintained, and supported by IBM for access to DB2 databases. The ibm\_db2 extension offers a procedural application programming interface (API) that, in addition to the normal create, read, update, and write database operations, also offers extensive access to the database metadata. You can compile the ibm\_db2 extension with either PHP 4 or PHP 5.
- pdo\_ibm is a driver for the PHP Data Objects (PDO) extension that offers access to DB2 databases through the standard object-oriented database interface introduced in PHP 5.1.

A third extension, Unified ODBC, has historically offered access to DB2 database systems. It is not recommended that you write new applications with this extension because ibm\_db2 and pdo\_ibm both offer significant performance and stability benefits over Unified ODBC. The ibm\_db2 extension API makes porting an application that was previously written for Unified ODBC almost as easy as globally changing the odbc\_function name to db2\_throughout the source code of your application.

## **Executing XQuery expressions in PHP (ibm\_db2)**

After connecting to a DB2 database, your PHP script is ready to issue XQuery expressions. The db2\_exec() and db2\_execute() functions execute SQL statements, through which you can pass your XQuery expressions. A typical use of db2\_exec() is to set the default schema for your application in a common include file or base class.

You must set up the PHP environment on your system and enable the ibm\_db2 extension.

To avoid the security threat of injection attacks, db2\_exec() should only be used to execute SQL statements composed of static strings. Interpolation of PHP variables representing user input into the XQuery expression can expose your application to injection attacks.

- 1. Call db2 exec() with the following arguments:
  - a. The connection resource;
  - b. A string containing the SQL statement, including the XQuery expression. The XQuery expression needs to be wrapped in a XMLQUERY clause in the SQL statement.
  - c. (Optional): an array containing statement options

#### **DB2 ATTR CASE**

For compatibility with database systems that do not follow the SQL standard, this option sets the case in which column names will be returned to the application. By default, the case is set to  $DB2\_CASE\_NATURAL$ , which returns column names as they are returned by DB2. You can set this parameter to  $DB2\_CASE\_LOWER$  to force column names to lower case, or to  $DB2\_CASE\_UPPER$  to force column names to upper case.

#### DB2\_ATTR\_CURSOR

This option sets the type of cursor that ibm\_db2 returns for result sets. By default, ibm\_db2 returns a forward-only cursor (DB2\_FORWARD\_ONLY) which returns the next row in a result set for every call to db2\_fetch\_array(), db2\_fetch\_assoc(), db2\_fetch\_both(), db2\_fetch\_object(), or db2\_fetch\_row(). You can set this parameter to DB2\_SCROLLABLE to request a scrollable cursor so that the ibm\_db2 fetch functions accept a second argument specifying the absolute position of the row that you want to access within the result set .

- 2. Check the value returned by db2 exec():
  - If the value is FALSE, the SQL statement failed. You can retrieve diagnostic information through the db2\_stmt\_error() and db2\_stmt\_errormsg() functions.
  - If the value is not FALSE, the SQL statement succeeded and returned a statement resource that can be used in subsequent function calls related to this query.

```
<?php
$xquery = '$doc/customerinfo/phone';
$stmt = db2_exec($conn, "select xmlquery('$xquery'
PASSING INFO AS \"doc\") from customer");?>
```

## pureXML and Perl

The DB2 Perl driver supports pureXML. Support for DB2 pureXML allows more direct access to your data through the DB2 Perl driver and helps to decrease application logic by providing more transparent communication between your application and database.

With pureXML support, you can directly insert XML documents into your DB2 database. Your application no longer needs to parse XML documents because the pureXML parser is automatically run when you insert XML data into the database. Having document parsing handled outside your application improves application performance and reduces maintenance efforts. Retrieval of XML stored data with the DB2 Perl driver is easy as well; you can access the data using a BLOB or record.

For information about the DB2 Perl Database Interface and information on how to download the latest DB2 Perl driver, go to http://www.ibm.com/software/data/ db2/perl/.

Following is an example of a Perl program using pureXML:

```
#!/usr/bin/perl
use DBI;
use strict;
# Use DBD:DB2 module:
   to create a simple DB2 table with an XML column
   Add one row of data
   retreive the XML data as a record or a LOB (based on $datatype).
# NOTE: the DB2 SAMPLE database must already exist.
my $database='dbi:DB2:sample';
my $user='';
my $password='';
my $datatype = "record";
# $datatype = "LOB";
my $dbh = DBI->connect($database, $user, $password)
  or die "Can't connect to $database: $DBI::errstr";
# For LOB datatype, LongReadLen = 0 -- no data is retrieved on initial fetch
$dbh->{LongReadLen} = 0 if $datatype eq "LOB";
# SQL CREATE TABLE to create test table
my $stmt = "CREATE TABLE xmlTest (id INTEGER, data XML)";
my $sth = $dbh->prepare($stmt);
$sth->execute();
#insert one row of data into table
insertData();
# SQL SELECT statement returns home phone element from XML data
stmt = qq(
 SELECT XMLQUERY ('
 \$d/*:customerinfo/*:phone[\@type = "home"] '
 passing data as "d")
 FROM xmlTest
);
```

```
# prepare and execute SELECT statement
$sth = $dbh->prepare($stmt);
$sth->execute();
# Print data returned from select statement
if($datatype eq "LOB") {
   printLOB();
else {
printRecord();
# Drop table
$stmt = "DROP TABLE xmlTest";
$sth = $dbh->prepare($stmt);
$sth->execute();
warn $DBI::errstr if $DBI::err;
$sth->finish;
$dbh->disconnect;
##############
sub printRecord {
print "output data as as record\n";
while( my @row = $sth->fetchrow )
 print $row[0] . "\n";
warn $DBI::errstr if $DBI::err;
sub printLOB {
print "output as Blob data\n" ;
my $offset = 0;
my $buff="";
$sth->fetch();
while( $buff = $sth->blob_read(1,$offset,1000000)) {
 print $buff;
 $offset+=length($buff);
 $buff="";
warn $DBI::errstr if $DBI::err;
sub insertData {
# insert a row of data
my $xmlInfo = qq(\'
<customerinfo xmlns="http://posample.org" Cid="1011">
  <name>Bill Jones</name>
  <addr country="Canada">
    <street>5 Redwood</street>
    <city>Toronto</city>
    o
    <pcode-zip>M6W 1E9</pcode-zip>
   </addr>
   <phone type="work">416-555-9911</phone>
```

```
<phone type="home">416-555-1212</phone>
</customerinfo>
\');
my catID = 1011;
# SQL statement to insert data.
my \$Sq1 = qq(
 INSERT INTO xmlTest (id, data)
    VALUES($catID, $xmlInfo )
$sth = $dbh->prepare( $Sq1 )
  or die "Can't prepare statement: $DBI::errstr";
my $rc = $sth->execute
  or die "Can't execute statement: $DBI::errstr";
# check for problems
warn $DBI::errstr if $DBI::err;
```

#### Perl DBI

DB2 supports the Perl Database Interface (DBI) specification for data access through the DBD::DB2 driver. The DB2 Perl DBI website is located at:

```
http://www.ibm.com/software/data/db2/perl/
```

and contains the latest DBD::DB2 driver, and related information.

Perl is an interpreted language and the Perl DBI Module uses dynamic SQL. These properties make Perl an ideal language for quickly creating and revising DB2 applications. The Perl DBI Module uses an interface that is quite similar to the CLI and JDBC interfaces, which makes it easy to port Perl applications to CLI and JDBC, or to port CLI and JDBC applications to Perl.

## **Perl Restrictions**

The Perl DBI module supports only dynamic SQL. When you need to execute a statement multiple times, you can improve the performance of your Perl DB2 applications by issuing a prepare call to prepare the statement.

Perl does not support multiple-thread database access.

For current information on the restrictions of the version of the DBD::DB2 driver that you install on your workstation, refer to the CAVEATS file in the DBD::DB2 driver package.

## **Routines**

## **SQL** procedures

### XML and XQuery support in SQL procedures

SQL procedures support parameters and variables of data type XML. They can be used in SQL statements in the same way as variables of any other data type. In addition, variables of data type XML can be passed as parameters to XQuery expressions in XMLEXISTS, XMLQUERY and XMLTABLE expressions.

The following example shows the declaration, use, and assignment of XML parameters and variables in an SQL procedure:

```
CREATE TABLE T1(C1 XML) %
CREATE PROCEDURE proc1(IN parm1 XML, IN parm2 VARCHAR(32000))
LANGUAGE SQL
BEGIN
   DECLARE var1 XML:
   /* check if the value of XML parameter parm1
      contains an item with a value less than 200 \star/
   IF(XMLEXISTS('$x/ITEM[value < 200]' passing by ref parm1 as "x"))THEN
     /* if it does, insert the value of parm1 into table T1 */
     INSERT INTO T1 VALUES(parm1);
   END IF;
   /* parse parameter parm2's value and assign it to a variable */
   SET var1 = XMLPARSE(document parm2 preserve whitespace);
   /* insert variable var1 into table T1
   INSERT INTO T1 VALUES(var1);
END %
```

In the example above there is a table T1 with an XML column. The SQL procedure accepts two parameters of data type XML named parm1 and parm2. Within the SQL procedure an XML variable is declared named var1.

The logic of the SQL procedure checks if the value of XML parameter parm1 contains an item with a value less than 200. If it does, the XML value is directly inserted into column C1 in table T1.

Then the value of parameter parm2 is parsed using the XMLPARSE function and assigned to XML variable var1. The XML variable value is then also inserted into column C1 in table T1.

The ability to implement control flow logic around XQuery operations makes it easy to develop complex algorithms that query and access XML data stored in a database.

#### Cursors for XQuery expressions in SQL procedures

SQL Procedures support the definition of cursors on XQuery expressions. A cursor on an XQuery expression allows you to iterate over the elements of the XQuery sequence returned by the expression.

Unlike cursors defined on SQL statements, which can be defined either statically or dynamically, cursors on XQuery expressions can only be defined dynamically. To declare a cursor dynamically, it is necessary to declare a variable of type CHAR or VARCHAR to contain the XQuery expression that will define the cursor result set. The XQuery expression must be prepared before the cursor can be opened and the result set resolved.

An example of an SQL procedure that dynamically declares a cursor for an XQuery expression, opens the cursor, and fetches XML data is shown here:

```
CREATE PROCEDURE xmlProc(IN inCust XML, OUT resXML XML)
SPECIFIC xmlProc
LANGUAGE SQL
BEGIN
```

```
DECLARE SQLSTATE CHAR(5);
  DECLARE stmt text VARCHAR (1024);
  DECLARE customer XML;
  DECLARE cityXml XML;
  DECLARE city VARCHAR (100);
  DECLARE stmt STATEMENT;
  DECLARE curl CURSOR FOR stmt;
 -- Get the city of the input customer
 SET cityXml = XMLQUERY('$cust/customerinfo//city' passing inCust as "cust");
 SET city = XMLCAST(cityXml as VARCHAR(100));
-- Iterate over all the customers from the city using an XQUERY cursor
-- and collect the customer name values into the output XML value
 SET stmt text = 'XQUERY for $cust
                  in db2-fn:xmlcolumn("CUSTOMER.INFO")
                     /*:customerinfo/*:addr[*:city= "' || city ||'"]
                  return <Customer>{$cust/../@Cid}{$cust/../*:name}</Customer>';
-- Use the name of the city for the input customer data as a prefix
SET resXML = cityXml;
PREPARE stmt FROM stmt text;
OPEN cur1;
FETCH curl INTO customer;
WHILE (SQLSTATE = '00000') DO
  SET resXML = XMLCONCAT(resXML, customer);
  FETCH curl INTO customer;
END WHILE;
set resXML = XMLQUERY('<result> {$res} </result>'
                       passing resXML as "res");
```

This SQL procedure collects the IDs and names of customers defined in a table name CUSTOMER that are located in the same city as the customer for which XML data is provided as an input parameter.

The SQL procedure above can be called by executing the CALL statement as follows:

```
CALL xmlProc(xmlparse(document '<customerinfo Cid="5002">
                              <name>Jim Noodle</name>
                              <addr country="Canada">
                                 <street>25 EastCreek</street>
                                 <city>Markham</city>
                                 <pcode-zip>N9C-3T6</pcode-zip>
                               <phone type="work">905-566-7258</phone>
                             </customerinfo>' PRESERVE WHITESPACE),?,?)
```

If this SQL procedure is created and run against the SAMPLE database, it returns XML data for two customers.

Since parameter markers are not supported for XML values, a workaround to this limitation is to construct a dynamic SQL statement out of concatenated statement fragments that include the value of one or more local variables.

For example:

END

```
DECLARE person_name VARCHAR(128);
SET person_name = "Joe";
SET stmt_text = ' for $fname in db2-fn:sqlquery
    ("SELECT doc
    FROM T1
    WHERE DOCID=1")//fullname where $fname/first = ''' person name || ''';
```

This example returns a result set in a variable assignment for an XQuery statement that contains an SQL fullselect. The result set contains the full names of persons with the first name Joe. Functionally, the SQL portion selects the XML documents from column doc in table T1 that have an ID of 1. The XQuery portion then selects the fullname values in the XML documents where the value first is Joe.

## Effect of commits and rollbacks on XML parameter and variable values in SQL procedures

Commits and rollbacks within SQL procedures affect the values of parameters and variables of data type XML. During the execution of SQL procedures, upon a commit or rollback operation, the values assigned to XML parameters and XML variables will no longer be available.

Attempts to reference an SQL variable or SQL parameter of data type XML after a commit or rollback operation will cause an error (SQL1354N, 560CE) to be raised.

To successfully reference XML parameters and variables after a commit or rollback operation occurs, new values must first be assigned to them.

Consider the availability of XML parameter and variable values when adding ROLLBACK and COMMIT statements to SQL procedures.

#### **External routines**

#### XML data type support in external routines

External procedures and functions written in the following programming languages support parameters and variables of data type XML:

- C
- C++
- COBOL
- Java
- .NET CLR languages

External OLE and OLEDB routines do not support parameters of data type XML.

XML data type values are represented in external routine code in the same way as CLOB data types.

When declaring external routine parameters of data type XML, the CREATE PROCEDURE and CREATE FUNCTION statements that will be used to create the routines in the database must specify that the XML data type is to be stored as a CLOB data type. The size of the CLOB value should be close to the size of the XML document represented by the XML parameter.

The CREATE PROCEDURE statement below shows a CREATE PROCEDURE statement for an external procedure implemented in the C programming language with an XML parameter named parm1:

```
CREATE PROCEDURE myproc(IN parm1 XML AS CLOB(2M), IN parm2 VARCHAR(32000))
LANGUAGE C
FENCED
PARAMETER STYLE SQL
EXTERNAL NAME 'mylib!myproc';
```

Similar considerations apply when creating external UDFs, as shown in the example below:

```
CREATE FUNCTION myfunc (IN parm1 XML AS CLOB(2M))
RETURNS SMALLINT
LANGUAGE C
PARAMETER STYLE SQL
DETERMINISTIC
NOT FENCED
NULL CALL
NO SOL
NO EXTERNAL ACTION
EXTERNAL NAME 'mylib1!myfunc'
```

XML data is materialized when passed to stored procedures as IN, OUT, or INOUT parameters. If you are using Java stored procedures, the heap size (JAVA\_HEAP\_SZ configuration parameter) might need to be increased based on the quantity and size of XML arguments, and the number of external stored procedures that are being executed concurrently.

Within external routine code, XML parameter and variable values are accessed, set, and modified in the same way as in database applications.

## Specification of a driver for Java routines

Java routine development and invocation requires that a JDBC or SQLJ driver be specified. Java routines can use one of the following two drivers:

- · IBM Data Server Driver for JDBC and SQLJ
- DB2 Type 2 Driver

By default, DB2 uses the IBM Data Server Driver for JDBC and SQLJ. This driver is preferred because it is more robust, the DB2 Type 2 Driver is deprecated, and because it is a prerequisite if Java routines contain:

- Parameters of data type XML
- Variables of data type XML
- References to XML data
- · References to XML functions
- Any other native-XML feature

If problems occur in the migration of existing Java routines, the DB2 USE DB2JCCT2 JROUTINE DB2 environment variable can be set to the value, NO, to use the legacy IBM DB2 Type 2 Driver. This can be done by issuing the following command from a DB2 command window:

```
db2set DB2 USE DB2JCCT2 JROUTINE=NO
```

After issuing this command, you must stop and restart the DB2 instance in order for the change to take effect.

## Example: XML and XQuery support in Java (JDBC) procedure

Once the basics of Java procedures, programming in Java using the JDBC application programming interface (API), and XQuery are understood, you can start creating and using Java procedures that query XML data.

This example of a Java procedure illustrates:

- the CREATE PROCEDURE statement for a parameter style JAVA procedure
- the source code for a parameter style JAVA procedure
- input and output parameters of data type XML
- use of an XML input parameter in a query
- assignment of the result of an XQuery, an XML value, to an output parameter
- assignment of the result of an SQL statement, an XML value, to an output parameter

#### **Prerequisites**

Before working with this Java procedure example you might want to read the following topics:

- · Java routines
- Routines
- Building Java routine code

The examples below makes use of a table named xmlDataTable defined and containing data as follows:

```
CREATE TABLE xmlDataTable
   num INTEGER,
  xdata XML
INSERT INTO xmlDataTable VALUES
   (1, XMLPARSE(DOCUMENT '<doc>
                               <type>car</type>
                               <make>Pontiac</make>
                               <model>Sunfire</model>
                               </doc>' PRESERVE WHITESPACE)),
   (2, XMLPARSE(DOCUMENT '<doc>
                               <type>car</type>
                               <make>Mazda</make>
                               <model>Miata</model>
                               </doc>' PRESERVE WHITESPACE)),
   (3, XMLPARSE(DOCUMENT '<doc>
                               <type>person</type>
                               <name>Mary</name>
                               <town>Vancouver</town>
                               <street>Waterside</street>
                               </doc>' PRESERVE WHITESPACE)),
   (4, XMLPARSE(DOCUMENT '<doc>
                               <type>person</type>
                               <name>Mark</name>
                               <town>Edmonton</town>
                               <street>0ak</street>
                               </doc>' PRESERVE WHITESPACE)),
   (5, XMLPARSE(DOCUMENT '<doc>
                               <type>animal</type>
                               <name>dog</name>
                               </doc>' PRESERVE WHITESPACE)),
   (6, NULL),
   (7, XMLPARSE(DOCUMENT '<doc>
                               <type>car</type>
                               <make>Ford</make>
                               <model>Taurus</model>
```

```
</doc>' PRESERVE WHITESPACE)),
(8, XMLPARSE(DOCUMENT '<doc>
                            <type>person</type>
                            <name>Kim</name>
                            <town>Toronto</town>
                            <street>Elm</street>
                            </doc>' PRESERVE WHITESPACE)),
(9, XMLPARSE(DOCUMENT '<doc>
                            <type>person</type>
                            <name>Bob</name>
                            <town>Toronto</town>
                            <street>0ak</street>
                            </doc>' PRESERVE WHITESPACE)),
(10, XMLPARSE(DOCUMENT '<doc>
                             <type>animal</type>
                             <name>bird</name>
                             </doc>' PRESERVE WHITESPACE))@
```

#### Procedure

Use the following example as references when making your own Java procedures:

- Table 42
- Table 43 on page 239

#### The Java external code file

The example shows a Java procedure implementation. The example consists of two parts: the CREATE PROCEDURE statement and the external Java code implementation of the procedure from which the associated Java class can be built.

The Java source file that contains the procedure implementations of the following examples is named stpclass.java included in a JAR file named myJAR. The file has the following format:

Table 42. Java external code file format

The Java class file imports are indicated at the top of the file. The com.ibm.db2.jcc.DB2Xml import is required if any of the procedures in the file contain parameters or variables of type XML will be used.

It is important to note the name of the class file and JAR name that contains a given procedure implementation. These names are important, because the EXTERNAL clause of the CREATE PROCEDURE statement for each procedure must specify this information so that DB2 can locate the class at run time.

#### Example 1: Parameter style JAVA procedure with XML parameters

This example shows the following:

- CREATE PROCEDURE statement for a parameter style JAVA procedure
- Java code for a parameter style JAVA procedure with XML parameters

This procedure takes an input parameter, inXML, inserts a row including that value into a table, queriesXML data using both an SQL statement and an XQuery expression, and sets two output parameters, outXML1, and outXML2.

Table 43. Code to create a parameter style JAVA procedure with XML parameters

```
( IN inNUM INTEGER,
CREATE PROCEDURE xmlProc1
                               IN inXML XML as CLOB (1K),
                               OUT out1XML XML as CLOB (1K),
                               OUT out2XML XML as CLOB (1K)
                                  )
DYNAMIC RESULT SETS 0
DETERMINISTIC
LANGUAGE JAVA
PARAMETER STYLE JAVA
MODIFIES SQL DATA
FENCED
THREADSAFE
DYNAMIC RESULT SETS 0
PROGRAM TYPE SUB
NO DBINFO
EXTERNAL NAME 'myJar:stpclass.xmlProc1'@
```

Table 43. Code to create a parameter style JAVA procedure with XML parameters (continued)

```
//***************************
   Stored Procedure: XMLPROC1
//
   Purpose: Inserts XML data into XML column; queries and returns XML data
//
//
//
   Parameters:
//
//
    IN:
            inNum -- the sequence of XML data to be insert in xmldata table
            inXML -- XML data to be inserted
//
    OUT:
            out1XML -- XML data to be returned
//
//
            out2XML -- XML data to be returned
//
public void xmlProc1(int inNum,
                   DB2Xml inXML
                   DB2Xm1[] out1XML,
                   DB2Xm1[] out2XML
throws Exception
{
      Connection con = DriverManager.getConnection("jdbc:default:connection");
      // Insert data including the XML parameter value into a table
      String query = "INSERT INTO xmlDataTable (num, inXML ) VALUES (?,?)";
      String xmlString = inXML.getDB2String();
      stmt = con.prepareStatement(query);
      stmt.setInt(1, inNum);
      stmt.setString (2, xmlString);
      stmt.executeUpdate();
      stmt.close();
      // Query and retrieve a single XML value from a table using SQL
      query = "SELECT xdata from xmlDataTable WHERE num = ? ";
      stmt = con.prepareStatement(query);
      stmt.setInt(1, inNum);
      ResultSet rs = stmt.executeQuery();
      if ( rs.next() )
      { out1Xml[0] = (DB2Xml) rs.get0bject(1); }
      rs.close();
      stmt.close();
      // Query and retrieve a single XML value from a table using XQuery
      query = "XQUERY for $x in db2-fn:xmlcolumn(\"xmlDataTable.xdata\")/doc
                             where $x/make = \'Mazda\'
                             return <carInfo>{$x/make}{$x/model}</carInfo>";
      stmt = con.createStatement();
      rs = stmt.executeQuery( query );
      if ( rs.next() )
      { out2Xml[0] = (DB2Xml) rs.get0bject(1) ; }
      rs.close();
      stmt.close();
      con.close();
      return;
```

## Example: XML and XQuery support in C# .NET CLR procedure

Once the basics of procedures, the essentials of .NET common language runtime routines, XQuery and XML are understood, you can start creating and using CLR procedures with XML features.

The example below demonstrates a C# .NET CLR procedure with parameters of type XML as well as how to update and query XML data.

#### **Prerequisites**

Before working with the CLR procedure example you might want to read the following concept topics:

- .NET common language runtime (CLR) routines
- · Creating .NET CLR routines from DB2 Command Window
- Benefits of using routines
- "Building common language runtime (CLR) .NET routines" in *Developing ADO.NET and OLE DB Applications*

The examples below makes use of a table named xmlDataTable that is defined as follows:

```
CREATE TABLE xmlDataTable
   num INTEGER,
  xdata XML
INSERT INTO xmlDataTable VALUES
   (1, XMLPARSE(DOCUMENT '<doc>
                               <type>car</type>
                               <make>Pontiac</make>
                               <model>Sunfire</model>
                               </doc>' PRESERVE WHITESPACE)),
   (2, XMLPARSE(DOCUMENT '<doc>
                               <type>car</type>
                               <make>Mazda</make>
                                <model>Miata</model>
                               </doc>' PRESERVE WHITESPACE)),
   (3, XMLPARSE(DOCUMENT '<doc>
                               <type>person</type>
                               <name>Mary</name>
                               <town>Vancouver</town>
                               <street>Waterside</street>
                               </doc>' PRESERVE WHITESPACE)),
   (4, XMLPARSE(DOCUMENT '<doc>
                               <type>person</type>
                               <name>Mark</name>
                               <town>Edmonton</town>
                               <street>0ak</street>
                               </doc>' PRESERVE WHITESPACE)),
   (5, XMLPARSE(DOCUMENT '<doc>
                               <type>animal</type>
                               <name>dog</name>
                               </doc>' PRESERVE WHITESPACE)),
   (6, NULL),
   (7, XMLPARSE(DOCUMENT '<doc>
                               <type>car</type>
                               <make>Ford</make>
                               <model>Taurus</model>
                               </doc>' PRESERVE WHITESPACE)),
   (8, XMLPARSE(DOCUMENT '<doc>
                               <type>person</type>
                               <name>Kim</name>
                               <town>Toronto</town>
                               <street>Elm</street>
```

```
</doc>' PRESERVE WHITESPACE)),
(9, XMLPARSE(DOCUMENT '<doc>
                            <type>person</type>
                            <name>Bob</name>
                            <town>Toronto</town>
                            <street>0ak</street>
                            </doc>' PRESERVE WHITESPACE)),
(10, XMLPARSE(DOCUMENT '<doc>
                             <type>animal</type>
                             <name>bird</name>
                             </doc>' PRESERVE WHITESPACE))@
```

#### **Procedure**

Use the following examples as references when making your own C# CLR procedures:

- The C# external code file
- Example 1: C# parameter style GENERAL procedure with XML features

#### The C# external code file

The example consists of two parts: the CREATE PROCEDURE statement and the external C# code implementation of the procedure from which the associated assembly can be built.

The C# source file that contains the procedure implementations of the following examples is named gwenProc.cs and has the following format:

Table 44. C# external code file format

```
using System;
using System.IO;
using System.Data;
using IBM.Data.DB2;
using IBM.Data.DB2Types;
namespace bizLogic
   class empOps
     // C# procedures
}
```

The file inclusions are indicated at the top of the file. The IBM.Data.DB2 inclusion is required if any of the procedures in the file contain SQL. The IBM.Data.DB2Types inclusion is required if any of the procedures in the file contains parameters or variables of type XML. There is a namespace declaration in this file and a class emp0ps that contains the procedures. The use of namespaces is optional. If a namespace is used, the namespace must appear in the assembly path name provided in the EXTERNAL clause of the CREATE PROCEDURE statement.

It is important to note the name of the file, the namespace, and the name of the class, that contains a given procedure implementation. These names are important, because the EXTERNAL clause of the CREATE PROCEDURE statement for each procedure must specify this information so that DB2 can locate the assembly and class of the CLR procedure.

#### Example 1: C# parameter style GENERAL procedure with XML features

This example shows the following:

- CREATE PROCEDURE statement for a parameter style GENERAL procedure
- C# code for a parameter style GENERAL procedure with XML parameters

This procedure takes two parameters, an integer inNum and inXML. These values are inserted into the table xmlDataTable. Then an XML value is retrieved using XQuery. Another XML value is retrieved using SQL. The retrieved XML values are assigned to two output parameters, outXML1 and outXML2. No result sets are returned.

Table 45. Code to create a C# parameter style GENERAL procedure

```
CREATE PROCEDURE xmlProc1
                        ( IN inNUM INTEGER,
                        IN inXML XML as CLOB (1K),
                        OUT inXML XML as CLOB (1K),
                        OUT inXML XML as CLOB (1K)
LANGUAGE CLR
PARAMETER STYLE GENERAL
DYNAMIC RESULT SETS 0
FENCED
THREADSAFE
DETERMINISTIC
NO DBINFO
MODIFIES SQL DATA
PROGRAM TYPE SUB
EXTERNAL NAME 'gwenProc.dll:bizLogic.empOps!xmlProc1';
//***************************
// Stored Procedure: xmlProc1
//
   Purpose: insert XML data into XML column
//
   Parameters:
//
//
          inNum -- the sequence of XML data to be insert in xmldata table
//
//
          inXML -- XML data to be inserted
    OUT: outXML1 -- XML data returned - value retrieved using XQuery
//
         outXML2 -- XML data returned - value retrieved using SQL
//
```

Table 45. Code to create a C# parameter style GENERAL procedure (continued)

```
public static void xmlProc1 (
                                  int
                                           inNum, DB2Xml
                                                           inXML,
                             out DB2Xm1
                                          outXML1, out DB2Xml outXML2)
   // Create new command object from connection context
   DB2Parameter parm;
   DB2Command cmd;
   DB2DataReader reader = null;
   outXML1 = DB2Xml.Null;
   outXML2 = DB2Xml.Null;
   // Insert input XML parameter value into a table
   cmd = DB2Context.GetCommand();
   cmd.CommandText = "INSERT INTO "
                     + "xmlDataTable( num , xdata ) "
                     + "VALUES( ?, ? )";
   parm = cmd.Parameters.Add("@num", DB2Type.Integer );
   parm.Direction = ParameterDirection.Input;
   cmd.Parameters["@num"].Value = inNum;
   parm = cmd.Parameters.Add("@data", DB2Type.Xml);
   parm.Direction = ParameterDirection.Input;
   cmd.Parameters["@data"].Value = inXML;
   cmd.ExecuteNonQuery();
   cmd.Close();
   // Retrieve XML value using XQuery
                  and assign value to an XML output parameter
   cmd = DB2Context.GetCommand();
   cmd.CommandText = "XQUERY for $x " +
                     "in db2-fn:xmlcolumn(\"xmlDataTable.xdata\")/doc "+
                     "where x/make = \'Mazda\' " +
                     "return <carInfo>{$x/make}{$x/model}</carInfo>";
   reader = cmd.ExecuteReader();
   reader.CacheData= true;
   if (reader.Read())
   { outXML1 = reader.GetDB2Xml(0); }
   else
   { outXML1 = DB2Xml.Null; }
   reader.Close();
   cmd.Close();
   // Retrieve XML value using SQL
                 and assign value to an XML output parameter value
   cmd = DB2Context.GetCommand();
   cmd.CommandText = "SELECT xdata "
                      + "FROM xmlDataTable "
                      + "WHERE num = ?";
   parm = cmd.Parameters.Add("@num", DB2Type.Integer );
   parm.Direction = ParameterDirection.Input;
   cmd.Parameters["@num"].Value = inNum;
   reader = cmd.ExecuteReader();
   reader.CacheData= true;
   if (reader.Read())
   { outXML2 = reader.GetDB2Xm1(0); }
   { outXML = DB2Xml.Null; }
   reader.Close();
   cmd.Close();
   return;
}
```

#### **Example: XML and XQuery support in C procedure**

Once the basics of procedures, the essentials of C routines, XQuery and XML are understood, you can start creating and using C procedures with XML features.

The example below demonstrates a C procedure with parameters of type XML as well as how to update and query XML data.

#### **Prerequisites**

Before working with the C procedure example you might want to read the following concept topic:

• Benefits of using routines

The examples below makes use of a table named xmlDataTable that is defined as follows:

```
CREATE TABLE xmlDataTable
  num INTEGER.
   xdata XML
INSERT INTO xmlDataTable VALUES
   (1, XMLPARSE(DOCUMENT '<doc>
                                <type>car</type>
                                <make>Pontiac</make>
                               <model>Sunfire</model>
                               </doc>' PRESERVE WHITESPACE)),
   (2, XMLPARSE(DOCUMENT '<doc>
                               <type>car</type>
                               <make>Mazda</make>
                               <model>Miata</model>
                               </doc>' PRESERVE WHITESPACE)),
   (3, XMLPARSE(DOCUMENT '<doc>
                               <type>person</type>
                               <name>Mary</name>
                               <town>Vancouver</town>
                               <street>Waterside</street>
                               </doc>' PRESERVE WHITESPACE)),
   (4, XMLPARSE(DOCUMENT '<doc>
                               <type>person</type>
                                <name>Mark</name>
                                <town>Edmonton</town>
                                <street>0ak</street>
                               </doc>' PRESERVE WHITESPACE)),
   (5, XMLPARSE(DOCUMENT '<doc>
                               <type>animal</type>
                               <name>dog</name>
                               </doc>' PRESERVE WHITESPACE)),
   (6, NULL),
   (7, XMLPARSE(DOCUMENT '<doc>
                               <type>car</type>
                                <make>Ford</make>
                                <model>Taurus</model>
                               </doc>' PRESERVE WHITESPACE)),
   (8, XMLPARSE(DOCUMENT '<doc>
                               <type>person</type>
                               <name>Kim</name>
                               <town>Toronto</town>
                               <street>Elm</street>
                               </doc>' PRESERVE WHITESPACE)),
   (9, XMLPARSE(DOCUMENT '<doc>
                               <type>person</type>
                               <name>Bob</name>
                               <town>Toronto</town>
```

```
<street>0ak</street>
                            </doc>' PRESERVE WHITESPACE)),
(10, XMLPARSE(DOCUMENT '<doc>
                             <type>animal</type>
                             <name>bird</name>
                             </doc>' PRESERVE WHITESPACE))
```

#### **Procedure**

Use the following examples as references when making your own C procedures:

- The C external code file
- Example 1: C parameter style SQL procedure with XML features

#### The C external code file

The example consists of two parts: the CREATE PROCEDURE statement and the external C code implementation of the procedure from which the associated assembly can be built.

The C source file that contains the procedure implementations of the following examples is named gwenProc.SQC and has the following format:

Table 46. C external code file format

```
#include <stdio.h>
#include <string.h>
#include <stdlib.h>
#include <sqlda.h>
#include <sqlca.h>
#include <sqludf.h>
#include <sql.h>
#include <memory.h>
// C procedures
```

The file inclusions are indicated at the top of the file. There are no extra include files required for XML support in embedded SQL routines.

It is important to note the name of the file and the name of the function that corresponds to the procedure implementation. These names are important, because the EXTERNAL clause of the CREATE PROCEDURE statement for each procedure must specify this information so that the DB2 database manager can locate the library and entry point that corresponds to the C procedure.

#### Example 1: C parameter style SQL procedure with XML features

This example shows the following:

- CREATE PROCEDURE statement for a parameter style SQL procedure
- C code for a parameter style SQL procedure with XML parameters

This procedure receives two input parameters. The first input parameter is named inNum and is of type INTEGER. The second input parameters is named inXML and is of type XML. The values of the input parameters are used to insert a row into the table xmlDataTable. Then an XML value is retrieved using an SQL statement. Another XML value is retrieved using an XQuery expression. The retrieved XML values are respectively assigned to two output parameters, out1XML and out2XML. No result sets are returned.

Table 47. Code to create a C parameter style SQL procedure

```
CREATE PROCEDURE xmlProc1
                         ( IN inNUM INTEGER,
                         IN inXML XML as CLOB (1K),
                        OUT inXML XML as CLOB (1K),
OUT inXML XML as CLOB (1K)
LANGUAGE C
PARAMETER STYLE SOL
DYNAMIC RESULT SETS 0
FENCED
THREADSAFE
DETERMINISTIC
NO DBINFO
MODIFIES SQL DATA
PROGRAM TYPE SUB
EXTERNAL NAME 'gwenProc!xmlProc1';
// Stored Procedure: xmlProc1
//
   Purpose: insert XML data into XML column
//
//
// Parameters:
//
//
          inNum -- the sequence of XML data to be insert in xmldata table
//
          inXML -- XML data to be inserted
    OUT: out1XML -- XML data returned - value retrieved using XQuery
//
//
         out2XML -- XML data returned - value retrieved using SQL
//************************
```

Table 47. Code to create a C parameter style SQL procedure (continued)

```
#ifdef
         _cplusplus
extern "C"
#endif
SQL_API_RC SQL_API_FN testSecA1(sqlint32* inNum,
                                 SQLUDF CLOB* inXML,
                                 SQLUDF CLOB* out1XML,
                                 SQLUDF CLOB* out2XML,
                                 SQLUDF NULLIND *inNum ind,
                                 SQLUDF NULLIND *inXML ind,
                                 SQLUDF NULLIND *out1XML ind,
                                 SQLUDF_NULLIND *out2XML_ind,
                                 SQLUDF_TRAIL_ARGS)
  char *str;
 FILE *file;
  EXEC SQL INCLUDE SQLCA;
  EXEC SQL BEGIN DECLARE SECTION;
       sqlint32 hvNum1;
       SQL TYPE IS XML AS CLOB(200) hvXML1;
       SQL TYPE IS XML AS CLOB(200) hvXML2;
       SQL TYPE IS XML AS CLOB(200) hvXML3;
  EXEC SQL END DECLARE SECTION;
  /* Check null indicators for input parameters */
  if ((*inNum_ind < 0) || (*inXML_ind < 0)) {
     strcpy(sqludf_sqlstate, "3810\overline{0}");
     strcpy(sqludf msgtext, "Received null input");
     return 0;
  /* Copy input parameters to host variables */
  hvNum1 = *inNum;
  hvXML1.length = inXML->length;
  strncpy(hvXML1.data, inXML->data, inXML->length);
  /* Execute SQL statement */
  EXEC SOL
     INSERT INTO xmlDataTable (num, xdata) VALUES (:hvNum1, :hvXML1);
  /* Execute SQL statement */
  EXEC SOL
     SELECT xdata INTO:hvXML2
        FROM xmlDataTable
           WHERE num = :hvNum1;
  sprintf(stmt5, "SELECT XMLQUERY('for $x in $xmldata/doc
                                    return <carInfo>{$x/model}</carInfo>'
                                    passing by ref xmlDataTable.xdata
                                        as \"xmldata\" returning sequence)
                    FROM xmlDataTable WHERE num = ?");
  EXEC SQL PREPARE selstmt5 FROM :stmt5 ;
  EXEC SQL DECLARE c5 CURSOR FOR selstmt5;
  EXEC SQL OPEN c5 using :hvNum1;
  EXEC SQL FETCH c5 INTO :hvXML3;
  exit:
  /* Set output return code */
  *outReturnCode = sqlca.sqlcode;
  *outReturnCode ind = 0;
  return 0;
```

### Performance of routines

The performance of routines is impacted by a variety of factors including the type and implementation of the routine, the number of SQL statements within the routine, the degree of complexity of the SQL in the routine, the number of parameters to the routine, the efficiency of the logic within the routine implementation, the error handling within the routines and more. Because users often choose to implement routines to improve the performance of applications, it is important to get the most out of routine performance.

The following table outlines some of the general factors that impact routine performance and gives recommendations on how to improve routine performance by altering each factor. For further details on performance factors that impact specific routine types, refer to the performance and tuning topics for the specific routine type.

Table 48. Performance considerations and routine performance recommendations

| Performance consideration                              | Performance recommendation                                                                                                    |
|--------------------------------------------------------|----------------------------------------------------------------------------------------------------|
| Routine type: procedure, function, method              | Procedures, functions, and methods serve different<br>purposes and are referenced in different places. Their<br>functional differences make it difficult to compare their<br>performance directly.                                                                                    |
|                                                        | • In general procedures can sometimes be rewritten as functions (particularly if they return a scalar value and only query data) and enjoy slight performance improvements, however these benefits are generally a result of simplifying the SQL required to implement the SQL logic. |
|                                                        | User-defined functions with complex initializations can<br>make use of scratchpads to store any values required<br>in the first invocation so that they can be used in<br>subsequent invocations.                                                                                     |
| Routine implementation: system-defined or user-defined | For equivalent logic, built-in routines perform the best, followed by system-defined routines, because they enjoy a closer relationship with the database engine than do user-defined routines.                                                                                       |
|                                                        | User-defined routines can perform very well if they are well coded and follow best practices.                                                                                                    |

Table 48. Performance considerations and routine performance recommendations (continued)

| Performance consideration                                      | Performance recommendation                                                                                                    |
|----------------------------------------------------------------|----------------------------------------------------------------------------------------------------|
| Routine implementation: SQL or external routine implementation | SQL routines are more efficient than external routines because they are executed directly by the DB2 database server.                                                                                                    |
|                                                                | SQL procedures generally perform better than logically equivalent external procedures.                                                                                                    |
|                                                                | For simple logic, SQL function performance will be comparable to that of an equivalent external function.                                                                                                    |
|                                                                | • For complex logic, such as math algorithms and string manipulation functions that require little SQL, it is better to use an external routine in a low level programming language such as C since there is less dependence on SQL support.                                                                                                    |
|                                                                | See Comparison of routine implementations for a comparison of the features, including performance, of the supported external routine programming language options.                                                                                                    |
| External routine implementation programming language           | See: Comparison of external routine APIs and programming languages for a comparison of the performance features that you should consider when selecting an external routine implementation.                                                                                                    |
|                                                                | Java (JDBC and SQLJ APIs)                                                                                                    |
|                                                                | <ul> <li>Java routines with very large memory requirements<br/>are best created with the FENCED NOT<br/>THREADSAFE clause specified. Java routines with<br/>average memory requirements can be specified with<br/>the FENCED THREADSAFE clause.</li> </ul>                                                                                                    |
|                                                                | <ul> <li>For fenced threadsafe Java routine invocations, DB2 attempts to choose a threaded Java fenced mode process with a Java heap that is large enough to run the routine. Failure to isolate large heap consumers in their own process can result in out-of-Java-heap errors in multi-threaded Java db2fmp processes. FENCED THREADSAFE routines, in contrast, perform better because they can share a small number of JVMs.</li> </ul> |
|                                                                | • C and C++                                                                                                    |
|                                                                | <ul> <li>In general C and C++ routines perform better than<br/>other external routine implementations and as well<br/>as SQL routines.</li> </ul>                                                                                                    |
|                                                                | <ul> <li>To perform their best C and C++ routines should be<br/>compiled in 32-bit format if they will be deployed<br/>to a 32-bit DB2 instance and in 64-bit format if they<br/>will be deployed to a 64-bit DB2 instance.</li> </ul>                                                                                                    |
|                                                                | COBOL     In general COBOL performance is good, but COBOL is not a recommended routine implementation.                                                                                                    |

Table 48. Performance considerations and routine performance recommendations (continued)

| Performance consideration                       | Performance recommendation                                                                                                    |
|-------------------------------------------------|----------------------------------------------------------------------------------------------------|
| Number of SQL statements within the routine     | <ul> <li>Routines should contain more than one SQL statement, otherwise the overhead of routine invocation is not performance cost effective.</li> <li>Logic that must make several database queries, process intermediate results, and ultimately return a subset of the data that was worked with is the best logic for routine encapsulation. Complex data mining, and large updates requiring lookups of related data are examples of this type of logic. Heavy SQL processing is done on the database server and only the smaller data result set is passed back to the caller.</li> </ul>                                                                                                    |
| Complexity of SQL statements within the routine | <ul> <li>It makes good sense to include very complex queries within your routines so that you capitalize on the greater memory and performance capabilities of the database server.</li> <li>Do not worry about the SQL statements being overly complex.</li> </ul>                                                                                                    |
| Static or dynamic SQL execution within routines | In general static SQL performs better than dynamic SQL. In routines there are no additional differences when you use static or dynamic SQL.                                                                                                    |
| Number of parameters to routines                | <ul> <li>Minimizing the number of parameters to routines can<br/>improve routine performance as this minimizes the<br/>number of buffers to be passed between the routine<br/>and routine invoker.</li> </ul>                                                                                                    |
| Data types of routine parameters                | You can improve the performance of routines by using VARCHAR parameters instead of CHAR parameters in the routine definition. Using VARCHAR data types instead of CHAR data types prevents DB2 from padding parameters with spaces before passing the parameter and decreases the amount of time required to transmit the parameter across a network.  For example, if your client application passes the string "A SHORT STRING" to a routine that expects a CHAR(200) parameter, DB2 has to pad the parameter with 186 spaces, null-terminate the string, then send the entire 200 character string and null-terminator across the network to the routine.  In comparison, passing the same string, "A SHORT STRING", to a routine that expects a VARCHAR(200) parameter results in DB2 simply passing the 14 character string and a null terminator across the network. |
| Initialization of parameters to routines        | • It is a good idea to always initialize input parameters to routines, particularly if the input routine parameter values are null. For null value routine parameters, a shorter or empty buffer can be passed to the routine instead of a full sized buffer, which can improve performance.                                                                                                    |

Table 48. Performance considerations and routine performance recommendations (continued)

| Performance consideration                     | Performance recommendation                                                                                                    |
|-----------------------------------------------|----------------------------------------------------------------------------------------------------|
| Number of local variables in routines         | <ul> <li>Minimizing the number of local variables declared<br/>within a routine can improve performance by<br/>minimizing the number of SQL statements executed<br/>within the routine.</li> </ul>                                                                                                    |
|                                               | <ul> <li>In general aim to use as few variables as possible.</li> <li>Re-use variables if this will not be semantically confusing.</li> </ul>                                                                                                    |
| Initialization of local variables in routines | • If possible, it is a good practice to initialize multiple local variables within a single SQL statement as this saves on the total SQL execution time for the routine.                                                                                                    |
| Number of result sets returned by procedures  | • If you can reduce the number of result sets returned by a routine you can improve routine performance.                                                                                                    |
| Size of result sets returned by routines      | Make sure that for each result set returned by a routine, the query defining the result filters the columns returned and the number of rows returned as much as possible. Returning unnecessary columns or rows of data is not efficient and can result in sub-optimal routine performance.              |
| Efficiency of logic within routines           | As with any application, the performance of a routine can be limited by a poorly implemented algorithm. Aim to be as efficient as possible when programming routines and apply generally recommended coding best practices as much as possible.                                                          |
|                                               | <ul> <li>Analyze your SQL and wherever possible reduce your<br/>query to its simplest form. This can often be done by<br/>using CASE expressions instead of CASE statements or<br/>by collapsing multiple SQL statements into a single<br/>statement that uses a CASE expression as a switch.</li> </ul> |

Table 48. Performance considerations and routine performance recommendations (continued)

| Performance consideration                                            | Performance recommendation                                                                                                    |
|----------------------------------------------------------------------|----------------------------------------------------------------------------------------------------|
| Run-time mode of routine (FENCED or NOT FENCED clause specification) | NOT FENCED clause usage:  • In general, creating your routine with the NOT FENCED clause, which makes it runs in the same process as the DB2 database manager, is preferable over creating it with the FENCED clause, which makes it run in a special DB2 process outside of the engine's address space.                                                                                                    |
|                                                                      | • While you can expect improved routine performance when running routines as not fenced, user code in unfenced routines can accidentally or maliciously corrupt the database or damage the database control structures. You should only use the NOT FENCED clause when you need to maximize performance benefits, and if you deem the routine to be secure. (For information on assessing and mitigating the risks of registering C/C++ routines as NOT FENCED, refer to Security of routines. If the routine is not safe enough to run in the database manager's process, use the FENCED clause when creating the routine. To limit the creation and running of potentially unsafe code, DB2 requires that a user have a special privilege, CREATE_NOT_FENCED_ROUTINE in order to create NOT FENCED routines. |
|                                                                      | <ul> <li>If an abnormal termination occurs while you are running a NOT FENCED routine, the database manager will attempt an appropriate recovery if the routine is registered as NO SQL. However, for routines not defined as NO SQL, the database manager will fail.</li> <li>NOT FENCED routines must be precompiled with the WCHARTYPE NOCONVERT option if the routine uses GRAPHIC or DBCLOB data.</li> </ul>                                                                                                    |

Table 48. Performance considerations and routine performance recommendations (continued)

Table 48. Performance considerations and routine performance recommendations (continued)

| Performance consideration                                                                        | Performance recommendation                                                                                                    |
|--------------------------------------------------------------------------------------------------|----------------------------------------------------------------------------------------------------|
| Run-time mode of routine (FENCED or NOT FENCED clause specification)                             | <ul> <li>FENCED NOT THREADSAFE mode</li> <li>FENCED NOT THREADSAFE routines each run in their own dedicated process. If you are running numerous routines, this can have a detrimental effect on database system performance. If the routine is not safe enough to run in the same process as other routines, use the NOT THREADSAFE clause when registering the routine.</li> <li>On UNIX, NOT THREADSAFE processes appear as db2fmp (pid) (where pid is the process id of the agent using the fenced mode process) or as db2fmp (idle) for a pooled NOT THREADSAFE db2fmp.</li> </ul> |
| Level of SQL access in routine: NO SQL, CONTAINS SQL, READS SQL DATA, MODIFIES SQL DATA          | Routines that are created with a lower level of SQL access clause will perform better than routines created with a higher level of SQL access clause. Therefore you should declare your routines with the most restrictive level of SQL access clause. For example, if your routine only reads SQL data, do not create it with the MODIFIES SQL DATA clause, but rather create it with the more restrictive READS SQL DATA clause.                                                                                                    |
| Determinism of routine (DETERMINISTIC or NOT DETERMINISTIC clause specification)                 | Declaring a routine with the DETERMINISTIC or NOT DETERMINISTIC clause has no impact on routine performance.                                                                                                    |
| Number and complexity of external actions made by routine (EXTERNAL ACTION clause specification) | • Depending on the number of external actions and the complexity of external actions performed by an external routine, routine performance can be hindered. Factors that contribute to this are network traffic, access to files for writing or reading, the time required to execute the external action, and the risk associated with hangs in external action code or behaviors.                                                                                                    |
| Routine invocation when input parameters are null (CALLED ON NULL INPUT clause specification)    | If receiving null input parameter values results in no logic being executed and an immediate return by the routine, you can modify your routine so that it is not fully invoked when null input parameter values are detected. To create a routine that ends invocation early if routine input parameters are received, create the routine and specify the CALLED ON NULL INPUT clause.                                                                                                    |
| Procedure parameters of type XML                                                                 | The passing of parameters of data type XML is significantly less efficient in external procedures implemented in either the C or JAVA programming language than in SQL procedures. When passing one or more parameters of data type XML, consider using SQL procedures instead of external procedures.                                                                                                    |
|                                                                                                  | XML data is materialized when passed to stored procedures as IN, OUT, or INOUT parameters. If you are using Java stored procedures, the heap size (JAVA_HEAP_SZ configuration parameter) might need to be increased based on the quantity and size of XML arguments, and the number of external stored procedures that are being executed concurrently.                                                                                                    |

Once routines are created and deployed, it might be harder to determine what environmental and routine specific factors are impacting routine performance, and hence it is important to design routines with performance in mind.

# Sample applications

## pureXML Samples

The pureXML feature enables well-formed XML documents to be stored in their hierarchical format within columns of a table. XML columns are defined with the new XML data type. Because the pureXML feature is fully integrated into the DB2 database system, the stored XML data can be accessed and managed by leveraging DB2 functionality. This functionality includes administration support, application development support and efficient search and retrieval of XML via support for XQuery, SQL or a combination of SQL/XML functions.

There are various samples provided to demonstrate the XML support; these are broadly categorized as:

#### Administration samples

These samples demonstrate the following features:

- XML schema support : Schema registration and validation of XML documents
- XML data indexing support: Indexes on different node types of XML value
- Utility support for XML: Import, export, runstats, db2look, and db2batch support for the XML data type

#### Application Development samples

These samples demonstrate the following features:

- XML insert, update, and delete: Inserting XML values in XML typed columns, updating and deleting existing values
- XML parsing, validation, and serialization support: Implicit and explicit parsing of compatible data types, validating an XML document, serializing XML data
- Hybrid use of SQL and XQuery: Using SQL/XML functions like XMLTABLE, XMLQUERY and the XMLEXISTS predicate
- XML data type support in SQL and external procedures: Passing XML data to SQL and external procedures by including parameters of data type XML
- Annotated XML schema decomposition support: Decomposing an XML document based on annotated XML schemas
- XML publishing functions : Using functions to construct XML values

#### XQuery samples

These samples demonstrate the use of axes, FLWOR expressions, and queries written with XQuery and SQL/XML.

These samples can be found in the following location:

- On Windows: %DB2PATH%\sqllib\samples\xml (where %DB2PATH% is a variable that determines where DB2 database server is installed)
- On UNIX: \$HOME/sqllib/samples/xml (where \$HOME is the home directory of the instance owner)

# pureXML - Administration samples

These samples demonstrate pureXML support for various administration features, including: XML schema support, Utility support, XML data indexing support.

These samples are available in various programming languages and can be found in the language specific sub-directories in the following location:

- On Windows: %DB2PATH%\sqllib\samples\xml (where %DB2PATH% is a variable that determines where DB2 database server is installed)
- On UNIX: \$HOME/sqllib/samples/xml (where \$HOME is the home directory of the instance owner)

Table 49. XML schema support - Samples for schema registration, validation and compatible schema evolution

| Samples By Language | Sample program name | Program description                                                                                           |
|---------------------|---------------------|----------------------------------------------------------------------------------------------------|
| CLI                 | xsupdate.c          | Update a registered XML schema ensuring that the original and the new schemas are compatible.                 |
| С                   | xmlschema.sqc       | Register the XML schema to the database and use the registered schema to validate and insert an XML document. |
| CLP                 | xmlschema.db2       | Register the XML schema to the database and use the registered schema to validate and insert an XML document. |
|                     | xsupdate.db2        | Update a registered XML schema ensuring that the original and the new schemas are compatible.                 |
| JDBC                | XmlSchema.java      | Register the XML schema to the database and use the registered schema to validate and insert an XML document. |
|                     | XsUpdate.java       | Update a registered XML schema ensuring that the original and the new schemas are compatible.                 |
| SQLJ                | XmlSchema.sqlj      | Register the XML schema to the database and use the registered schema to validate and insert an XML document. |

Table 50. Utility support: Samples for Import, export, runstats, db2look, and db2batch support for XML data type

| Samples By Language | Sample program name | Program description                                                        |
|---------------------|---------------------|----------------------------------------------------------------------------|
| С                   | xmlrunstats.sqc     | Perform RUNSTATS on a table containing XML type columns.                   |
|                     | lobstoxml.sqc       | Move LOB data into an XML column using IMPORT and EXPORT commands.         |
|                     | impexpxml.sqc       | Import and Export XML documents.                                           |
|                     | xmlload.sqc         | Load XML documents into DB2 tables using the various LOAD command options. |
| CLP                 | xmlrunstats.db2     | Perform RUNSTATS on a table containing XML type columns.                   |
|                     | xmldb2batch.db2     | db2batch support for XML datatype.                                         |
|                     | xmldb2look.db2      | db2look support for XML datatype.                                          |
|                     | lobstoxml.db2       | Move LOB data into an XML column using IMPORT and EXPORT commands.         |
|                     | impexpxml.db2       | Import and Export XML documents.                                           |
|                     | xmlload.db2         | Load XML documents into DB2 tables using the various LOAD command options. |
| JDBC                | XmlRunstats.java    | Perform RUNSTATS on a table containing XML type columns.                   |

Table 51. XML data indexing support: Samples for indices over XML data

| Samples By Language | Sample program name | Program description                                                            |
|---------------------|---------------------|--------------------------------------------------------------------------------|
| С                   | xmlindex.sqc        | Create an index and use it in an XQuery query.                                 |
|                     | xmlconst.sqc        | Create an index with UNIQUE and VARCHAR length constraints using XML patterns. |
| CLI                 | xmlindex.c          | Create an index and use it in an XQuery query.                                 |
|                     | xmlconst.c          | Create an index with UNIQUE and VARCHAR length constraints using XML patterns. |
| CLP                 | xmlindex.db2        | Create an index and use it in an XQuery query.                                 |
|                     | xmlconst.db2        | Create an index with UNIQUE and VARCHAR length constraints using XML patterns. |
| JDBC                | XmlIndex.java       | Create an index and use it in an XQuery query.                                 |
|                     | XmlConst.java       | Create an index with UNIQUE and VARCHAR length constraints using XML patterns. |

Table 51. XML data indexing support: Samples for indices over XML data (continued)

| Samples By Language | Sample program name | Program description                                                            |
|---------------------|---------------------|--------------------------------------------------------------------------------|
| SQLJ                | XmlIndex.sqlj       | Create an index and use it in an XQuery query.                                 |
|                     | XmlConst.sqlj       | Create an index with UNIQUE and VARCHAR length constraints using XML patterns. |

# pureXML - Application Development samples

These samples demonstrate XML support for application development features such as insert, update, and delete, XML parsing, validation, and serialization, hybrid use of SQL/XML, XML data type support in SQL and external stored procedures, XML decomposition, SQL/XML publishing functions.

These samples are available in various programming languages and can be found in the language specific sub-directories in the following location:

- On Windows: %DB2PATH%\sqllib\samples\xml (where %DB2PATH% is a variable that determines where DB2 database server is installed)
- On UNIX: \$HOME/sqllib/samples/xml (where \$HOME is the home directory of the instance owner)

Table 52. pureXML - Application development samples

| Samples by language | Sample program name       | Program description                                                                                                    |
|---------------------|---------------------------|----------------------------------------------------------------------------------------------------|
| CLI                 | xmlinsert.c               | Insert an XML document into a column of XML datatype.                                                                                    |
|                     | xmlupdel.c                | Update and delete XML documents in the tables.                                                                                           |
|                     | xmlread.c                 | Read XML data stored in tables.                                                                                                    |
|                     | reltoxmldoc.c             | Create an XML document directly from data stored in relational tables using various SQL/XML publishing functions.                        |
|                     | xmltotable.c              | Insert the data from an XML document into relational tables using SQL/XML functions like XMLTABLE, XMLQUERY and the XMLEXISTS predicate. |
|                     | simple_xmlproc.c          | Simple stored procedure with XML type parameters.                                                                                        |
|                     | simple_xmlproc_client.c   | Client program to call the routine in simple_xmlproc.c.                                                                                  |
|                     | simple_xmlproc_create.db2 | CLP script to register the stored procedure in simple_xmlproc.c                                                                          |
|                     | simple_xmlproc_drop.db2   | CLP script to drop the stored procedure in simple_xmlproc.c                                                                              |

Table 52. pureXML - Application development samples (continued)

| Samples by language | Sample program name       | Program description                                                                                                    |
|---------------------|---------------------------|----------------------------------------------------------------------------------------------------|
| С                   | xmlinsert.sqc             | Insert an XML document into a column of XML datatype.                                                                                                    |
|                     | xmlupdel.sqc              | Update and delete XML documents in the tables.                                                                                                    |
|                     | xmlread.sqc               | Read XML data stored in tables.                                                                                                    |
|                     | reltoxmltype.sqc          | Create an XML object from data stored in relational tables using various SQL/XML publishing functions.                                                                            |
|                     | xmldecomposition.sqc      | Decompose data stored in an XML file and insert the data into tables. Specify the order of insertion to be used during XML document shredding.                                    |
|                     | recxmldecomp.sqc          | Register a recursive XML schema to the XSR and enable it for decomposition.                                                                                                    |
|                     | simple_xmlproc.sqc        | Simple stored procedure with XML type parameters.                                                                                                    |
|                     | simple_xmlproc_client.db2 | CLP script to call the routine in simple_xmlproc.sqc                                                                                                    |
|                     | simple_xmlproc_create.db2 | CLP script to register the stored procedure in simple_xmlproc.sqc                                                                                                    |
|                     | simple_xmlproc_drop.db2   | CLP script to drop the stored procedure in simple_xmlproc.sqc                                                                                                    |
|                     | xmltrig.sqc               | Use the trigger processing capability for enforced automatic validation of incoming XML documents.                                                                                |
|                     | xmlintegrate.sqc          | Use the XMLROW and XMLGROUP functions for mapping relational data to XML. Demonstrate XMLQuery default passing mechanism and the default column specification for XMLTABLE.       |
|                     | xmlcheckconstraint.sqc    | Create tables with check constraints on an XML column using IS VALIDATED and IS NOT VALIDATED predicates and specify one or more schemas using the ACCORDING TO XMLSCHEMA clause. |
|                     | xmlxslt.sqc               | Use the XSLTRANSFORM function to convert XML documents residing in the database into HTML, plain text, or other forms of XML using style sheets.                                  |

Table 52. pureXML - Application development samples (continued)

| Samples by language | Sample program name    | Program description                                                                                                    |
|---------------------|------------------------|----------------------------------------------------------------------------------------------------|
| CLP                 | xmlinsert.db2          | Insert an XML document into a column of XML datatype.                                                                                                    |
|                     | xmlupdel.db2           | Update and delete XML documents in the tables.                                                                                                    |
|                     | reltoxmldoc.db2        | Create an XML document directly from data stored in relational tables using various SQL/XML publishing functions.                                                                 |
|                     | reltoxmltype.db2       | Create an XML object from data stored in relational tables using various SQL/XML publishing functions.                                                                            |
|                     | xmldecomposition.db2   | Decompose data stored in an XML file and insert the data into tables. Specify the order of insertion to be used during XML document shredding.                                    |
|                     | recxmldecomp.db2       | Register a recursive XML schema to the XSR and enable it for decomposition.                                                                                                    |
|                     | simple_xmlproc.db2     | Simple stored procedure with XML type parameters                                                                                                    |
|                     | xmltotable.db2         | Insert the data from an XML document into relational tables using SQL/XML functions like XMLTABLE, XMLQUERY and the XMLEXISTS predicate.                                          |
|                     | xmltrig.db2            | Use the trigger processing capability for enforced automatic validation of incoming XML documents.                                                                                |
|                     | xmlintegrate.db2       | Use the XMLROW and XMLGROUP functions for mapping relational data to XML. Demonstrate XMLQuery default passing mechanism and the default column specification for XMLTABLE        |
|                     | xmlcheckconstraint.db2 | Create tables with check constraints on an XML column using IS VALIDATED and IS NOT VALIDATED predicates and specify one or more schemas using the ACCORDING TO XMLSCHEMA clause. |
|                     | xmlxslt.db2            | Use the XSLTRANSFORM function to convert XML documents residing in the database into HTML, plain text, or other forms of XML using style sheets.                                  |

Table 52. pureXML - Application development samples (continued)

| Samples by language | Sample program name        | Program description                                                                                                    |
|---------------------|----------------------------|----------------------------------------------------------------------------------------------------|
| JDBC                | XmlInsert.java             | Insert an XML document into a column of XML datatype.                                                                                                    |
|                     | XmlUpDel.java              | Update and delete XML documents in the tables.                                                                                                    |
|                     | XmlRead.java               | Read XML data stored in tables.                                                                                                    |
|                     | RelToXmlDoc.java           | Create an XML document directly from data stored in relational tables using SQL/XML publishing functions.                                                                         |
|                     | RelToXmlType.java          | Create an XML object from data stored in relational tables using various SQL/XML publishing functions.                                                                            |
|                     | XmlDecomposition.java      | Decompose data stored in an XML file and insert the data into tables. Specify the order of insertion to be used during XML document shredding.                                    |
|                     | RecXmlDecomp.java          | Register a recursive XML schema to the XSR and enable it for decomposition.                                                                                                    |
|                     | Simple_XmlProc.java        | Simple stored procedure with XML type parameters.                                                                                                    |
|                     | Simple_XmlProc_Client.java | Client program to call the routine in Simple_XmlProc.java.                                                                                                    |
|                     | Simple_XmlProc_Create.db2  | CLP script to register the stored procedure in Simple_XmlProc.java                                                                                                    |
|                     | Simple_XmlProc_Drop.db2    | CLP script to drop the stored procedure in Simple_XmlProc.java                                                                                                    |
|                     | XmlToTable.java            | Insert the data from an XML document into relational tables using SQL/XML functions like XMLTABLE, XMLQUERY and the XMLEXISTS predicate.                                          |
|                     | XmlTrig.java               | Use the trigger processing capability for enforced automatic validation of incoming XML documents.                                                                                |
|                     | Xm1CheckConstraint.java    | Create tables with check constraints on an XML column using IS VALIDATED and IS NOT VALIDATED predicates and specify one or more schemas using the ACCORDING TO XMLSCHEMA clause. |

Table 52. pureXML - Application development samples (continued)

| Samples by language | Sample program name | Program description                                                                                                    |
|---------------------|---------------------|----------------------------------------------------------------------------------------------------|
| SQLJ                | XmlInsert.sqlj      | Insert an XML document into a column of XML datatype.                                                                                                    |
|                     | XmlUpDel.sqlj       | Update and delete XML documents in the tables.                                                                                                    |
|                     | XmlRead.sqlj        | Read XML data stored in tables.                                                                                                    |
|                     | RelToXmlDoc.sqlj    | Create an XML document directly from data stored in relational tables using SQL/XML publishing functions.                                                                  |
|                     | RelToXmlType.sqlj   | Create an XML object from data stored in relational tables using SQL/XML publishing functions.                                                                             |
|                     | XmlToTable.sqlj     | Insert the data from an XML document into relational tables using SQL/XML functions like XMLTABLE, XMLQUERY and the XMLEXISTS predicate.                                   |
|                     | XmlIntegrate.sqlj   | Use the XMLROW and XMLGROUP functions for mapping relational data to XML. Demonstrate XMLQuery default passing mechanism and the default column specification for XMLTABLE |
|                     | XmlXslt.sqlj        | Use the XSLTRANSFORM function to convert XML documents residing in the database into HTML, plain text, or other forms of XML using style sheets.                           |

# Chapter 11. XML data encoding

The encoding of XML data can be derived from the data itself, which is known as *internally encoded* data, or from external sources, which is known as *externally encoded* data.

The application data type that you use to exchange the XML data between the application and the XML column determines how the encoding is derived.

- XML data that is in character or graphic application data types is considered to be externally encoded. Like character and graphic data, XML data that is in these data types is considered to be encoded in the application code page.
- XML data that is in a binary application data type or binary data that is in a character data type is considered to be internally encoded.

Externally coded XML data might contain internal encoding, such as when an XML document in a character data type contains an encoding declaration. When you send externally encoded data to a DB2 database, the database manager checks for internal encoding.

If the external encoding and the internal encoding are not Unicode encoding, the effective CCSID that is associated with the internal encoding must match the external encoding. Otherwise, an error occurs. If the external encoding and the internal encoding are Unicode encoding, and the encoding schemes do not match, the DB2 database server ignores the internal encoding.

# Background information on XML internal encoding

XML data in a binary application data type has internal encoding. With internal encoding, the content of the data determines the encoding. The DB2 database system derives the internal encoding from the document content according to the XML standard.

Internal encoding is derived from three components:

#### Unicode Byte Order Mark (BOM)

A byte sequence that consists of a Unicode character code at the beginning of XML data. The BOM indicates the byte order of the following text. The DB2 database manager recognizes a BOM only for XML data. For XML data that is stored in a non-XML column, the database manager treats a BOM value like any other character or binary value.

#### XML declaration

A processing instruction at the beginning of an XML document. The declaration provides specific details about the remainder of the XML.

#### **Encoding declaration**

An optional part of the XML declaration that specifies the encoding for the characters in the document.

The DB2 database manager uses the following procedure to determine the encoding:

1. If the data contains a Unicode BOM, the BOM determines the encoding. The following table lists the BOM types and the resultant data encoding:

Table 53. Byte order marks and resultant document encoding

| BOM type             | BOM value   | Encoding |
|----------------------|-------------|----------|
| UTF-8                | X'EFBBBF'   | UTF-8    |
| UTF-16 Big Endian    | X'FEFF'     | UTF-16   |
| UTF-16 Little Endian | X'FFFE'     | UTF-16   |
| UTF-32 Big Endian    | X'0000FEFF' | UTF-32   |
| UTF-32 Little Endian | X'FFFE0000' | UTF-32   |

- 2. If the data contains an XML declaration, the encoding depends on whether there is an encoding declaration:
  - If there is an encoding declaration, the encoding is the value of the encoding attribute. For example, the encoding is EUC-JP for XML data with the following XML declaration:
    - <?xml version="1.0" encoding="EUC-JP"?>
  - If there is an encoding declaration and a BOM, the encoding declaration must match the encoding from the BOM. Otherwise, an error occurs.
  - If there is no encoding declaration and no BOM, the database manager determines the encoding from the encoding of the XML declaration:
    - If the XML declaration is in single-byte ASCII characters, the encoding of the document is UTF-8.
    - If the XML declaration is in double-byte ASCII characters, the encoding of the document is UTF-16.
- 3. If there is no XML declaration and no BOM, the encoding of the document is UTF-8.

#### Considerations

# Encoding considerations for input of XML data to a database

When you store XML data in a DB2 table, some rules apply.

The following rules need to be observed:

- If the internal and external encoding are not Unicode encoding, for externally encoded XML data (data that is sent to the database server using character data types), any internally encoded declaration *must* match the external encoding. Otherwise, an error occurs, and the database manager rejects the document. If the external encoding and the internal encoding are Unicode encoding, and the encoding schemes do not match, the DB2 database server ignores the internal encoding.
- For internally encoded XML data (data that is sent to the database server using binary data types), the application must ensure that the data contains accurate encoding information.

## **Encoding considerations for retrieval of XML data from a** database

When you retrieve XML data from a DB2 table, you need to avoid data loss and truncation. Data loss can occur when characters in the source data cannot be represented in the encoding of the target data. Truncation can occur when conversion to the target data type results in expansion of the data.

Data loss is less of a problem for Java and .NET applications than for other types of applications because Java and .NET string data types use Unicode UTF-16 or UCS-2 encoding. Truncation is possible because expansion can occur when UTF-8 characters are converted to UTF-16 or UCS-2 encoding.

# **Encoding considerations for passing XML data in routine parameters**

In a DB2 database system, several XML data types are available for parameters in a stored procedure or user-defined function definition.

The following XML data types are available:

**XML** For SQL procedures.

XML AS CLOB

For external SQL procedures and external user-defined functions.

Data in XML AS CLOB parameters is subject to character conversion, if the application encoding is not UTF-8. You should avoid the overhead of character conversion in an external user-defined function or stored procedure. Any application character or graphic data type can be used for the parameters in the calling application, but the source data should not contain an encoding declaration. Additional code page conversion might occur, which can make the encoding information inaccurate. If the data is further parsed in the application, data corruption can result.

# Encoding considerations for XML data in JDBC, SQLJ, and .NET applications

Typically, there are fewer XML encoding considerations for Java applications than for DB2 CLI or embedded SQL applications. Although the encoding considerations for internally encoded XML data are the same for all applications, the situation is simplified for externally encoded data in Java applications because the application code page is always Unicode.

# General recommendations for input of XML data in Java applications

- If the input data is in a file, read the data in as a binary stream (setBinaryStream) so that the database manager processes it as internally encoded data.
- If the input data is in a Java application variable, your choice of application variable type determines whether the DB2 database manager uses any internal encoding. If you input the data as a character type (for example, setString), the database manager converts the data from UTF-16 (the application code page) to UTF-8 before storing it.

# General recommendations for output of XML data in Java applications

• If you output XML data to a file as non-binary data, you should add XML internal encoding to the output data.

The encoding for the file system might not be Unicode, so string data can undergo conversion when it is stored in the file. If you write data to a file as binary data, conversion does not occur.

For Java applications, the database server does not add an explicit declaration for an implicit XML serialize operation. If you cast the output data as the

com.ibm.db2.jcc.DB2Xml type, and invoke one of the getDB2Xmlxxx methods, the JDBC driver adds an encoding declaration, as shown in the following table.

| getDB2Xml <i>xxx</i>                         | Encoding in declaration              |
|----------------------------------------------|--------------------------------------|
| getDB2XmlString                              | ISO-10646-UCS-2                      |
| getDB2XmlBytes(String targetEncoding)        | Encoding specified by targetEncoding |
| getDB2XmlAsciiStream                         | US-ASCII                             |
| getDB2XmlCharacterStream                     | ISO-10646-UCS-2                      |
| getDB2XmlBinaryStream(String targetEncoding) | Encoding specified by targetEncoding |

For an explicit XMLSERIALIZE function with INCLUDING XMLDECLARATION, the database server adds encoding, and the JDBC driver does not modify it. The explicit encoding that the database server adds is UTF-8 encoding. Depending on how the value is retrieved by the application, the actual encoding of the data might not match the explicit internal encoding.

• If the application sends the output data to an XML parser, you should retrieve the data in a binary application variable, with UTF-8, UCS-2, or UTF-16 encoding.

#### **Scenarios**

# Encoding scenarios for input of internally encoded XML data to a database

The following examples demonstrate how internal encoding affects data conversion and truncation during input of XML data to an XML column. In general, use of a binary application data type minimizes code page conversion problems during input to a database.

#### Scenario 1

| <b>Encoding source</b> | Value                                                                             |
|------------------------|-----------------------------------------------------------------------------------|
| Data encoding          | UTF-8 Unicode input data, with or without a UTF-8 BOM or XML encoding declaration |
| Application data type  | Binary                                                                            |
| Application code page  | Not applicable                                                                    |

Example input statements:

INSERT INTO T1 (XMLCOL) VALUES (?)
INSERT INTO T1 (XMLCOL) VALUES
 (XMLPARSE(DOCUMENT CAST(? AS BLOB) PRESERVE WHITESPACE))

Character conversion: None.

Data loss: None.

Truncation: None.

#### Scenario 2

| <b>Encoding source</b> | Value                                                                         |
|------------------------|-------------------------------------------------------------------------------|
| Data encoding          | UTF-16 Unicode input data containing a UTF-16 BOM or XML encoding declaration |
| Application data type  | Binary                                                                        |
| Application code page  | Not applicable                                                                |

Example input statements:

```
INSERT INTO T1 (XMLCOL) VALUES (?)
INSERT INTO T1 (XMLCOL) VALUES
  (XMLPARSE(DOCUMENT CAST(? AS BLOB) PRESERVE WHITESPACE))
```

*Character conversion:* the DB2 database server converts the data from UTF-16 to UTF-8 when it performs the XML parse for storage in the XML column.

*Data loss or truncation:* No data loss occurs. Truncation can occur during conversion from UTF-16 to UTF-8, due to expansion.

#### Scenario 3

| <b>Encoding source</b> | Value                                                        |
|------------------------|--------------------------------------------------------------|
| Data encoding          | ISO-8859-1 input data containing an XML encoding declaration |
| Application data type  | Binary                                                       |
| Application code page  | Not applicable                                               |

Example input statements:

```
INSERT INTO T1 (XMLCOL) VALUES (?)
INSERT INTO T1 (XMLCOL) VALUES
  (XMLPARSE(DOCUMENT CAST(? AS BLOB) PRESERVE WHITESPACE))
```

*Character conversion:* The DB2 database system converts the data from CCSID 819 to UTF-8 when it performs the XML parse for storage in the XML column.

Data loss: None.

Truncation: None.

#### Scenario 4

| <b>Encoding source</b> | Value                                                       |
|------------------------|-------------------------------------------------------------|
| Data encoding          | Shift_JIS input data containing an XML encoding declaration |
| Application data type  | Binary                                                      |
| Application code page  | Not applicable                                              |

Example input statements:

```
INSERT INTO T1 (XMLCOL) VALUES (?) INSERT INTO T1 (XMLCOL) VALUES
  (XMLPARSE(DOCUMENT CAST(? AS BLOB) PRESERVE WHITESPACE))
```

Character conversion: The DB2 database system converts the data from CCSID 943 to UTF-8 when it performs the XML parse for storage in the XML column.

Data loss: None.

Truncation: None.

# Encoding scenarios for input of externally encoded XML data to a database

The following examples demonstrate how external encoding affects data conversion and truncation during input of XML data to an XML column.

In general, when you use a character application data type, there is not a problem with code page conversion during input to a database.

Only scenario 1 and scenario 2 apply to Java and .NET applications, because the application code page for Java and .NET applications is always Unicode.

#### Scenario 1

| <b>Encoding source</b> | Value                                                                                |
|------------------------|--------------------------------------------------------------------------------------|
| Data encoding          | UTF-8 Unicode input data, with or without an appropriate encoding declaration or BOM |
| Application data type  | Character                                                                            |
| Application code page  | 1208 (UTF-8)                                                                         |

*Example input statements:* 

INSERT INTO T1 (XMLCOL) VALUES (?) INSERT INTO T1 (XMLCOL) VALUES (XMLPARSE(DOCUMENT CAST(? AS CLOB) PRESERVE WHITESPACE))

Character conversion: None.

Data loss: None.

Truncation: None.

#### Scenario 2

| <b>Encoding source</b> | Value                                                                                 |
|------------------------|---------------------------------------------------------------------------------------|
| Data encoding          | UTF-16 Unicode input data, with or without an appropriate encoding declaration or BOM |
| Application data type  | Graphic                                                                               |
| Application code page  | Any SBCS code page or CCSID 1208                                                      |

Example input statements:

```
INSERT INTO T1 (XMLCOL) VALUES (?)
INSERT INTO T1 (XMLCOL) VALUES
  (XMLPARSE(DOCUMENT CAST(? AS DBCLOB) PRESERVE WHITESPACE))
```

*Character conversion:* The DB2 database system converts the data from UTF-16 to UTF-8 when it performs the XML parse for storage in the XML column.

Data loss: None.

*Truncation:* Truncation can occur during conversion from UTF-16 to UTF-8, due to expansion.

#### Scenario 3

| <b>Encoding source</b> | Value                                                                      |
|------------------------|----------------------------------------------------------------------------|
| Data encoding          | ISO-8859-1 input data, with or without an appropriate encoding declaration |
| Application data type  | Character                                                                  |
| Application code page  | 819                                                                        |

Example input statements:

```
INSERT INTO T1 (XMLCOL) VALUES (?)
INSERT INTO T1 (XMLCOL) VALUES
  (XMLPARSE(DOCUMENT CAST(? AS CLOB) PRESERVE WHITESPACE))
```

*Character conversion:* The DB2 database system converts the data from CCSID 819 to UTF-8 when it performs the XML parse for storage in the XML column.

Data loss: None.

Truncation: None.

#### Scenario 4

| <b>Encoding source</b> | Value                                                                     |
|------------------------|---------------------------------------------------------------------------|
| Data encoding          | Shift_JIS input data, with or without an appropriate encoding declaration |
| Application data type  | Graphic                                                                   |
| Application code page  | 943                                                                       |

Example input statements:

```
INSERT INTO T1 VALUES (?)
INSERT INTO T1 VALUES
  (XMLPARSE(DOCUMENT CAST(? AS DBCLOB)))
```

*Character conversion:* The DB2 database system converts the data from CCSID 943 to UTF-8 when it performs the XML parse for storage in the XML column.

Data loss: None.

Truncation: None.

## **Encoding scenarios for retrieval of XML data with implicit** serialization

The following examples demonstrate how the target encoding and application code page affect data conversion, truncation, and internal encoding during XML data retrieval with implicit serialization.

Only scenario 1 and scenario 2 apply to Java and .NET applications, because the application code page for Java applications is always Unicode. In general, code page conversion is not a problem for Java and .NET applications.

#### Scenario 1

| <b>Encoding source</b>       | Value          |
|------------------------------|----------------|
| Target data encoding         | UTF-8 Unicode  |
| Target application data type | Binary         |
| Application code page        | Not applicable |

Example output statements: SELECT XMLCOL FROM T1

Character conversion: None.

Data loss: None.

Truncation: None.

Internal encoding in the serialized data: For applications other than Java or .NET applications, the data is prefixed by the following XML declaration:

<?xml version="1.0" encoding="UTF-8" ?>

For Java or .NET applications, no encoding declaration is added, unless you cast the data as the com.ibm.db2.jcc.DB2Xml type, and use a getDB2Xmlxxx method to retrieve the data. The declaration that is added depends on the getDB2Xmlxxx that you use.

#### Scenario 2

| <b>Encoding source</b>       | Value                            |
|------------------------------|----------------------------------|
| Target data encoding         | UTF-16 Unicode                   |
| Target application data type | Graphic                          |
| Application code page        | Any SBCS code page or CCSID 1208 |

Example output statements:

SELECT XMLCOL FROM T1

Character conversion: Data is converted from UTF-8 to UTF-16.

Data loss: None.

Truncation: Truncation can occur during conversion from UTF-8 to UTF-16, due to expansion.

Internal encoding in the serialized data: For applications other than Java or .NET applications, the data is prefixed by a UTF-16 Byte Order Mark (BOM) and the following XML declaration:

```
<?xml version="1.0" encoding="UTF-16" ?>
```

For Java or .NET applications, no encoding declaration is added, unless you cast the data as the com.ibm.db2.jcc.DB2Xml type, and use a getDB2Xmlxxx method to retrieve the data. The declaration that is added depends on the getDB2Xm1xxx that you use.

#### Scenario 3

| <b>Encoding source</b>       | Value           |
|------------------------------|-----------------|
| Target data encoding         | ISO-8859-1 data |
| Target application data type | Character       |
| Application code page        | 819             |

Example output statements:

SELECT XMLCOL FROM T1

Character conversion: Data is converted from UTF-8 to CCSID 819.

Data loss: Possible data loss. Some UTF-8 characters cannot be represented in CCSID 819. The DB2 database system generates an error.

Truncation: None.

Internal encoding in the serialized data: The data is prefixed by the following XML declaration:

<?xml version="1.0" encoding="ISO-8859-1" ?>

#### Scenario 4

| <b>Encoding source</b> | Value                                    |
|------------------------|------------------------------------------|
| Target data encoding   | Windows-31J data (superset of Shift_JIS) |

| <b>Encoding source</b>       | Value   |
|------------------------------|---------|
| Target application data type | Graphic |
| Application code page        | 943     |

Example output statements:

SELECT XMLCOL FROM T1

Character conversion: Data is converted from UTF-8 to CCSID 943.

Data loss: Possible data loss. Some UTF-8 characters cannot be represented in CCSID 943. The DB2 database system generates an error.

Truncation: Truncation can occur during conversion from UTF-8 to CCSID 943 due to expansion.

Internal encoding in the serialized data: The data is prefixed by the following XML declaration:

<?xml version="1.0" encoding="Windows-31J" ?>

# **Encoding scenarios for retrieval of XML data with explicit XMLSERIALIZE**

The following examples demonstrate how the target encoding and application code page affect data conversion, truncation, and internal encoding during XML data retrieval with an explicit XMLSERIALIZE invocation.

Only scenario 1 and scenario 2 apply to Java and .NET applications, because the application code page for Java applications is always Unicode.

#### Scenario 1

| <b>Encoding source</b>       | Value          |
|------------------------------|----------------|
| Target data encoding         | UTF-8 Unicode  |
| Target application data type | Binary         |
| Application code page        | Not applicable |

Example output statements:

SELECT XMLSERIALIZE(XMLCOL AS BLOB(1M) INCLUDING XMLDECLARATION) FROM T1

Character conversion: None.

Data loss: None.

Truncation: None.

Internal encoding in the serialized data: The data is prefixed by the following XML declaration:

<?xml version="1.0" encoding="UTF-8" ?>

#### Scenario 2

| <b>Encoding source</b>       | Value                            |
|------------------------------|----------------------------------|
| Target data encoding         | UTF-16 Unicode                   |
| Target application data type | Graphic                          |
| Application code page        | Any SBCS code page or CCSID 1208 |

Example output statements:

SELECT XMLSERIALIZE(XMLCOL AS CLOB(1M) EXCLUDING XMLDECLARATION) FROM T1

Character conversion: Data is converted from UTF-8 to UTF-16.

Data loss: None.

Truncation: Truncation can occur during conversion from UTF-8 to UTF-16, due to expansion.

Internal encoding in the serialized data: None, because EXCLUDING XMLDECLARATION is specified. If INCLUDING XMLDECLARATION is specified, the internal encoding indicates UTF-8 instead of UTF-16. This can result in XML data that cannot be parsed by application processes that rely on the encoding name.

#### Scenario 3

| <b>Encoding source</b>       | Value           |
|------------------------------|-----------------|
| Target data encoding         | ISO-8859-1 data |
| Target application data type | Character       |
| Application code page        | 819             |

Example output statements:

SELECT XMLSERIALIZE(XMLCOL AS CLOB(1M) EXCLUDING XMLDECLARATION) FROM T1

Character conversion: Data is converted from UTF-8 to CCSID 819.

Data loss: Possible data loss. Some UTF-8 characters cannot be represented in CCSID 819. If a character cannot be represented in CCSID 819, the DB2 database manager inserts a substitution character in the output and issues a warning.

Truncation: None.

Internal encoding in the serialized data: None, because EXCLUDING XMLDECLARATION is specified. If INCLUDING XMLDECLARATION is specified, the database manager adds internal encoding for UTF-8 instead of ISO-8859-1. This can result in XML data that cannot be parsed by application processes that rely on the encoding name.

#### Scenario 4

| <b>Encoding source</b>       | Value                                    |
|------------------------------|------------------------------------------|
| Target data encoding         | Windows-31J data (superset of Shift_JIS) |
| Target application data type | Graphic                                  |
| Application code page        | 943                                      |

*Example output statements:* 

SELECT XMLSERIALIZE (XMLCOL AS CLOB(1M) EXCLUDING XMLDECLARATION) FROM T1

Character conversion: Data is converted from UTF-8 to CCSID 943.

Data loss: Possible data loss. Some UTF-8 characters cannot be represented in CCSID 943. If a character cannot be represented in CCSID 943, the database manager inserts a substitution character in the output and issues a warning.

Truncation: Truncation can occur during conversion from UTF-8 to CCSID 943 due to expansion.

Internal encoding in the serialized data: None, because EXCLUDING XMLDECLARATION is specified. If INCLUDING XMLDECLARATION is specified, the internal encoding indicates UTF-8 instead of Windows-31J. This can result in XML data that cannot be parsed by application processes that rely on the encoding name.

# Chapter 12. Annotated XML schema decomposition

Annotated XML schema decomposition, also referred to as "decomposition" or "shredding," is the process of storing content from an XML document in columns of relational tables. Annotated XML schema decomposition operates based on annotations specified in an XML schema. After an XML document is decomposed, the inserted data has the SQL data type of the column that it is inserted into.

An XML schema consists of one or more XML schema documents. In annotated XML schema decomposition, or schema-based decomposition, you control decomposition by annotating a document's XML schema with decomposition annotations. These annotations specify details such as the name of the target table and column the XML data is to be stored in, the default SQL schema for when a target table's SQL schema is not identified, the order in which XML data should be inserted into target tables, as well as any transformation of the content before it is stored. Refer to the summary of decomposition annotations for further examples of what can be specified through these annotations.

The annotated schema documents must be stored in and registered with the XML schema repository (XSR). The schema must then be enabled for decomposition.

After the successful registration of the annotated schema, decomposition can be performed either by calling one of the decomposition stored procedures or by executing the DECOMPOSE XML DOCUMENT command.

Note that schema-based decomposition can be disabled or made inoperative. Refer to the topic on decomposition disablement for more information.

# Advantage of annotated XML schema decomposition

Annotated XML schema decomposition can be a solution for storing XML documents that conform to an XML schema, but where the XML schema does not readily match the definitions of the tables into which you are storing the documents.

In cases where the XML schema does not clearly match the table structure, you might need to adjust either the XML schema or the relational schema, or both, in order for the documents to fit the table structure. Changes to the XML or relational schema, however, might not always be possible or could be prohibitively expensive, especially if existing applications expect the relational schema to have a particular structure.

Annotated XML schema decomposition addresses this problem by enabling you to decompose documents that are based on new or existing XML schemas, into new or existing tables. This is possible because of the various features available in annotated XML schema decomposition. These features, which are expressed as annotations added to the XML schema documents, offer flexibility in mapping an XML schema structure to a relational table structure.

© IBM Corporation 2006, 2008 277

# Decomposing XML documents with annotated XML schemas

When you want to store pieces of an XML document in columns of one or more tables, you can use annotated XML schema decomposition. This type of decomposition breaks an XML document down for storage in tables, based on the annotations specified in a registered annotated XML schema.

To decompose XML documents using annotated XML schemas:

- 1. If using a database created from earlier versions of DB2 database products, run the BIND command using the list file xdb.lst, which is found in the sqllib/bnd directory.
- 2. Annotate the schema documents with XML decomposition annotations.<sup>5</sup>
- 3. Register the schema documents and enable the schema for decomposition.
- 4. If any of the registered schema documents that belongs to the XML schema have changed, then all documents for this XML schema must be registered again and the XML schema must be enabled for decomposition.
- 5. Decompose the XML document with either of the following methods, providing the XSR object name for the XML schema:
  - a. Call the xdbDecompXML stored procedure that is just large enough for the size of the document being decomposed. 6
  - b. Issue the DECOMPOSE XML DOCUMENT command.

## Registering and enabling XML schemas for decomposition

Once an annotated schema has been successfully registered and enabled for decomposition, you can use it to decompose XML documents.

#### **Prerequisites**

- Ensure that at least one element or attribute declaration in the XML schema is annotated with an XML decomposition annotation. This annotated element or attribute must be a descendant of, or itself be, a global element of complex type.
- Ensure that the **applheapsz** configuration parameter is set to at least 1024.

#### Procedure

Choose one of the following methods to register and enable XML schemas for decomposition:7

- Stored procedures:
  - 1. Call the XSR\_REGISTER stored procedure, passing in the primary schema document.
  - 2. If the XML schema consists of more than one schema document, call the XSR\_ADDSCHEMADOC stored procedure for each of the schema documents that have not yet been registered.
  - 3. Call the XSR\_COMPLETE stored procedure with the isusedfordecomposition parameter set to 1.

<sup>5.</sup> All tables and columns referenced in the set of annotated schema documents that compose the XML schema must exist in the database before the schema documents are registered with the XML schema repository (XSR).

<sup>6.</sup> If you are using scripts or applications to decompose several documents of which the size is unknown, consider using the DECOMPOSE XML DOCUMENT command to decompose, rather than the xdbDecompXML stored procedure, as the command automatically calls the stored procedure appropriate for the size of the document.

<sup>7.</sup> If the XML schema was previously registered using any of these methods, but not enabled for decomposition, you can enable the schema for decomposition by issuing the ALTER XSROBJECT SQL statement with the ENABLE DECOMPOSITION option.

- Command line:
  - If the XML schema consists of only one schema document, issue the REGISTER XML SCHEMA command with the COMPLETE and ENABLE DECOMPOSITION options.
  - If the XML schema consists of more than one schema document:
    - 1. For each schema document except the last, issue the REGISTER XML SCHEMA command.
    - 2. For the last schema document that has not yet been registered, issue the REGISTER XML SCHEMA command with the COMPLETE and ENABLE DECOMPOSITION options.
- JDBC interface:
  - Call the DB2Connection.registerDB2XMLSchema method and set the isUsedForDecomposition boolean parameter to true to enable decomposition.<sup>8</sup>

When an XML schema is enabled for decomposition, a dependency is created between each table referenced in the schema and the XSR object that corresponds to this schema. This dependency prevents any table referenced in the schema from being renamed. The XSR object for the XML schema must be disabled for decomposition in order for a referenced table to be renamed. The tables referenced by XSR objects can be found in the SYSCAT.XSROBJECTDEP catalog view.

# Annotated XML schema decomposition and recursive XML documents

XML schemas containing recursion can be registered in the XML schema repository (XSR) and enabled for decomposition, with the restriction that the recursive relationships themselves cannot be decomposed as scalar values into a target table. By using appropriate schema annotations, the recursive sections can be stored and later retrieved as serialized markup.

## Types of recursion

An XML schema is said to be recursive when the definition of types in it allow for elements of the same name and type to appear in their own definition. Recursion may be explicit or implicit.

#### **Explicit recursion**

Explicit recursion occurs when an element is defined in terms of itself. This is shown in the following example, where the element <root> is explicitly referred to in its own definition using the ref element declaration attribute:

```
<xs:element name="root">
    <xs:complexType>
    <xs:sequence>
        <xs:element name="a" type="xs:string"/>
        <xs:element name="b">
        <xs:complexType>
        <xs:sequence>
            <xs:element name="c" type="xs:string"/>
                 <xs:element ref="root" min0ccurs="0"/>
                  </xs:sequence>
                  </xs:complexType>
```

<sup>8.</sup> This method exists in two forms: one form for XML schema documents that are input from an InputStream object, and one form for XML schema documents that are in a String.

```
</xs:element>
   </xs:sequence>
  </xs:complexType>
</xs:element>
```

With explicit recursion, a recursive branch is delimited as follows:

- The start of a recursive branch is a declaration of element Y whose ancestors do not consist of another element declaration of Y. The start of a recursive branch can have multiple branches of descendants; for a particular descendant branch, if the branch has another element declaration of Y, the branch is considered a recursive branch.
- The end of a recursive branch is the highest level element declaration of Y that is a descendant of the start of the branch. Note that the end of branch is specifically an element reference

The node that is a start of a recursive branch can serve as the starting node for multiple recursive branches. In the following example there are two explicitly recursive branches:

```
1. <root> (*), <b>, <root> (**)
2. <root> (*), <b>, <root> (***)
<xs:element name="root"> <!-- * -->
  <xs:complexType>
  <xs:sequence>
    <xs:element name="a" type="xs:string"/>
    <xs:element name="b">
    <xs:complexType>
      <xs:sequence>
        <xs:element name="c" type="xs:string"/>
        <xs:element ref="root" min0ccurs="1"/> <!-- ** -->
        <xs:element ref="root" min0ccurs="1"/> <!-- *** -->
      </xs:sequence>
    </xs:complexType>
    </xs:element>
  </xs:sequence>
  </xs:complexType>
</xs:element>
```

A recursive branch delineates how its member elements are decomposed. In the instance document, the occurrence of element Y that corresponds to the start of the recursive branch, and its descendants, up to the occurrence of Y that corresponds to the end of that branch, can be decomposed as scalar values. The occurrence of Y in the instance document corresponding to the end of the recursive branch, marks the recursive region. The recursive region begins with the starting element tag of this occurrence of Y, and ends with the end element tag of the occurrence. All elements and attributes in the instance document that are in this recursive region can be decomposed as markup or as string values, depending on the value specified for the db2-xdb:contentHandling decomposition annotation.

### Implicit recursion

Implicit recursion occurs when an element with a complex type definition contains another element, also defined as a complex type, where the latter has as its type attribute the name of a complex type definition of which it is a part. This is shown in the following example, where the element <br/><beginRecursion> refers to the type "rootType" and the element <beginRecursion> is itself part of the type "rootType" being defined:

```
<xs:element name="root" type="rootType"/>
<xs:complexType name="rootType">
 <xs:sequence>
 <xs:element name="a" type="xs:string"/>
```

With implicit recursion, a recursive branch is delimited as follows:

- The start of a recursive branch is a declaration of element Y of complexType type CT whose ancestors do not consist of another element declaration of type CT. The start of a recursive branch can have multiple branches of descendants; for a particular descendant branch, if the branch has another element declaration of Z of type CT, the branch is considered a recursive branch.
- The end of a recursive branch is the highest level element declaration of type CT that is a descendant of the start of the branch.

The node that is a start of a recursive branch can serve as the starting node for multiple recursive branches. In the following example there are two implicitly recursive branches:

```
1. <root>, <b>, <beginRecursion>
2. <root>, <b>, <anotherRecursion>
<xs:element name="root" type="rootType"/>
<xs:complexType name="rootType">
  <xs:sequence>
  <xs:element name="a" type="xs:string"/>
  <xs:element name="b">
   <xs:complexType>
   <xs:sequence>
     <xs:element name="c" type="xs:string"/>
      <xs:element name="beginRecursion" type="rootType" minOccurs="2"/>
      <xs:element name="anotherRecursion" type="rootType" min0ccurs="0"/>
   </xs:sequence>
   </xs:complexType>
  </xs:element>
  </xs:sequence>
</xs:complexType>
```

There is a slight difference in how this second, implicit type of recursion is decomposed, as compared to explicit recursion. In the instance document, the occurrence of element Y that corresponds to the start of the recursive branch, and its descendants, up to the occurrence of Z that corresponds to the end of that branch, can be decomposed as scalar values. This occurrence of Z in the instance document marks the recursive region. The recursive region begins *after* the starting element tag of Z, and ends immediately *before* the end element tag of Z. All element descendants of this occurrence of Z lie in this recursive region. However, the attributes of this occurrence are outside the recursive region and can therefore be decomposed as scalar values.

## Decomposition behavior for recursive branches

For both types of recursion, the recursive branch delineates non-recursive and recursive regions in the corresponding part of the instance document. Only the non-recursive regions of an XML instance document can be decomposed as scalar values into a target database table. This restriction includes any non-recursive

regions within one branch that are part of a recursive region of an enclosing branch. That is, if recursive branch RB2 is completely encompassed by recursive branch RB1, then for some instances of RB2 in the instance XML document, its non-recursive region can fall inside the recursive region of an instance of RB1. In this case, this non-recursive region cannot be decomposed as scalar values; instead it is part of the markup which is the decomposition result for RB1. For any instance of RB2, only the non-recursive region of the instance that is not inside any other recursive region can be decomposed as scalar values.

For example, the following XML schema contains two recursive branches:

```
1. RB1 (<root> (identified with *), <b>, <root> (identified with **))
2. RB2 (<d>, <d>)
<xs:element name="d">
 <xs:complexType>
   <xs:sequence>
     <xs:element ref="d">
    </xs:sequence>
    <xs:attribute name="id" type="xs:int"/>
 </xs:complexType>
</xs:element>
<xs:element name="root"> <!-- * -->
 <xs:complexType>
 <xs:sequence>
    <xs:element name="a" type="xs:string"/>
      <xs:element ref="d"/>
    <xs:element name="b">
    <xs:complexType>
     <xs:sequence>
       <xs:element name="c" type="xs:string"/>
        <xs:element ref="root" min0ccurs="1"/> <!-- ** -->
     </xs:sequence>
    </xs:complexType>
    </xs:element>
 </xs:sequence>
 </xs:complexType>
</xs:element>
```

The recursive regions of an associated instance document are highlighted below. There are two instances of RB2 (<d>, <d>) in the instance document, but only the non-recursive region of the first instance of RB2 (<d> identified by #) can be decomposed as scalar values. That is, the attribute id="1" can be decomposed. The non-recursive region of the second instance of RB2 is completely within the second highlighted area, which is a recursive region of the instance of RB1. Therefore, the attribute id="2" cannot be decomposed.

```
<root>
 <a>a str1</a>
 <d id="1"> <d id="11"> </d> </d>
 <b>
    <c>c str1</c>
    <root>
      <a>a str11</a>
      <d id="2"> <d id="22"> </d> </d>
      <b>
      <c>c str11</c>
      </b>
    </root>
 </b>
</root>
```

# Example: Using the db2-xdb:contentHandling decomposition annotation with both types of recursion

This example demonstrates decomposition behavior for both the explicit and implicit type of recursion, and the results of setting different values for the db2-xdb:contentHandling annotation. In the following two XML instance documents the recursive regions are highlighted.

In Document 1, recursion begins when the <root> element appears below itself:

```
<rpre><root>
    <a>a strl</a>
    <b>
        <c>c strl</c>
        <root>
        <a>a strl1</a>
        <b>
            <c>c strl1</c>
        </b>
        </b>
    </root>
```

In Document 2, recursion begins for elements below the element <br/> <br/> deginRecursion>:

In an instance document, all elements or attributes and their contents that appear between the beginning of recursion and end of recursion cannot be decomposed as scalar values into table-column pairs. However a serialized markup version of the items between the beginning of recursion and end of recursion can be obtained by annotating an element (of complexType) in the recursive branch with the db2-xdb:contentHandling attribute set to "serializeSubtree". A text serialization of all the character data in this part can also be obtained by setting db2-xdb:contentHandling to "stringValue". In general, the content or markup of the recursive path can be obtained by setting the db2-xdb:contentHandling attribute appropriately at any complexType element of the recursive branch or on an element that is an ancestor of the elements in the recursive branch.

For instance, annotating element <b> in the following XML schema:

```
<xs:element ref="root" min0ccurs="0"/>
          </xs:sequence>
        </xs:complexType>
      </xs:element>
   </xs:sequence>
  </xs:complexType>
</xs:element>
```

results in this XML fragment being inserted into a row of TABLEx, COLx when Document 1 is decomposed:

```
<b>
  <c>c str1</c>
  <root>
    <a>a str11</a>
      <c>c str11</c>
    </b>
  </root>
</b>
```

Similarly, annotating element "beginRecursion" in the following XML schema:

```
<xs:element name="root" type="rootType"/>
<xs:complexType name="rootType">
 <xs:sequence>
   <xs:element name="a" type="xs:string"/>
    <xs:element name="b">
      <xs:complexType>
        <xs:sequence>
          <xs:element name="c" type="xs:string"/>
          <xs:element name="beginRecursion"</pre>
            type="rootType" min0ccurs="0"
            db2-xdb:rowSet="TABLEx"
            db2-xdb:column="COLx"
            db2-xdb:contentHandling="serializeSubtree"/>
        </xs:sequence>
      </xs:complexType>
    </xs:element>
 </xs:sequence>
</xs:complexType>
```

results in this XML fragment being inserted into a row of TABLEx, COLx when Document 2 is decomposed:

```
<beginRecursion>
 <a>a str22</a>
    <c>c str22</c>
 </b>
</beginRecursion>
```

# Disabling of annotated XML schema decomposition

Annotated XML schema decomposition can be made inoperative by DB2 under certain conditions or explicitly disabled by a user.

# Conditions that make decomposition inoperative

Schema-based decomposition is automatically made inoperative if any of the following conditions are satisfied, for annotated schemas that have been previously registered and enabled for decomposition. (Note that an XML schema that is made inoperative for decomposition can still be used for validation performed outside of the context of decomposition, such as with the XMLVALIDATE SQL/XML

function.) The corrective action needed to re-enable decomposition is listed for each condition.

Table 54. Conditions that make decomposition inoperative and corresponding corrective action

| Condition                                                                                                    | Action to re-enable decomposition                                                                                                    |
|----------------------------------------------------------------------------------------------------|----------------------------------------------------------------------------------------------------|
| Table referenced in annotation is dropped                                                                         | Remove the reference to the dropped table from the schema document, re-register the entire annotated schema, and enable the schema for decomposition |
| Column referenced in annotation has its data type changed to a type that is compatible with the XML schema type   | Re-enable the schema for decomposition by executing the ALTER XSROBJECT SQL statement with the ENABLE DECOMPOSITION option                           |
| Column referenced in annotation has its data type changed to a type that is incompatible with the XML schema type | Adjust the annotations as required, re-register the entire annotated schema, and enable the schema for decomposition                                 |
| Document that belongs to the annotated schema changes                                                             | Re-register all of the documents that form that schema and enable the schema for decomposition                                                       |

For more information, refer to the task documentation on registering annotated schemas and enabling decomposition.

## **Explicit disabling**

You can explicitly disable schema-based decomposition by executing either of the following SQL statements, specifying the XSR object that corresponds to the annotated schema you want to disable:

ALTER XSROBJECT with the DISABLE DECOMPOSITION option

**Note:** An XML schema that is disabled for decomposition can still be used for validation.

DROP with the XSROBJECT option

**Note:** Which option to choose depends on what the XML schema is needed for. If the schema is needed for validation, then it should be disabled for decomposition, rather than dropped. If the schema is used only for decomposition, and you do not expect to use it again for decomposition, then you can drop the XSR object.

# xdbDecompXML stored procedures for annotated schema decomposition

Annotated XML schema decomposition can be invoked by calling one of six stored procedures.

Annotated XML schema decomposition stored procedures:

- xdbDecompXML
- xdbDecompXML10MB
- xdbDecompXML25MB
- xdbDecompXML50MB
- xdbDecompXML75MB
- xdbDecompXML100MB

These stored procedures differ only in the size of the *xmldoc* argument, which specifies the size of the input document to be decomposed. Call the stored procedure that is just large enough for the size of the document you want to decompose, to minimize system memory usage. For example, to decompose a document 1MB in size, use the xdbDecompXML stored procedure.

The syntax for xdbDecompXML is presented below; refer to the description of the xmldoc argument for specifications of the xmldoc argument for the xdbDecompXML10MB, xdbDecompXML25MB, xdbDecompXML50MB, xdbDecompXML75MB, and xdbDecompXML100MB stored procedures.

## **Syntax**

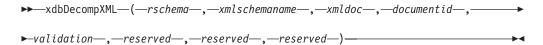

The schema of the stored procedure is SYSPROC.

The xdbDecompXML procedure decomposes a single XML document. The procedure executes with the read stability isolation level.

The stored procedure runs atomically; if it fails during execution, all operations performed by the stored procedure are rolled back. To commit the changes made by xdbDecompXML, the caller must execute the COMMIT SQL statement, as the stored procedure itself does not execute COMMIT.

The authorization ID belonging to the statement that calls this stored procedure must have one of the following:

- CONTROL privilege on all target tables referenced in the set of annotated schema documents
- SYSADM or DBADM authority

or all of the following:

- INSERT privilege on all target tables referenced in the annotated schema
- SELECT, INSERT, UPDATE, or DELETE privilege, as applicable, on any table referenced by the db2-xdb:expression or db2-xdb:condition annotation

#### rschema

An input argument of type VARCHAR(128) that specifies the SQL schema part of the two-part XSR object name registered with the XML schema repository. If this value is NULL, then the SQL schema part is assumed to be the current value of the CURRENT SCHEMA special register.

#### xmlschemaname

An input argument of type VARCHAR(128) that specifies the schema name of the two-part XSR object name registered with the XML schema repository. This value cannot be NULL.

#### xmldoc

An input argument of type BLOB(1M) that specifies the buffer containing the XML document to be decomposed.

#### Note:

For the xdbDecompXML10MB stored procedure, this argument is of type BLOB(10M).

- For the xdbDecompXML25MB stored procedure, this argument is of type BLOB(25M).
- For the xdbDecompXML50MB stored procedure, this argument is of type BLOB(50M).
- For the xdbDecompXML75MB stored procedure, this argument is of type BLOB(75M).
- For the xdbDecompXML100MB stored procedure, this argument is of type BLOB(100M).

#### documentid

An input argument of type VARCHAR(1024) that specifies the identifier for the input XML document to be decomposed. The value provided in this argument will be substituted for any use of \$DECOMP\_DOCUMENTID specified in the db2-xdb:expression or db2-xdb:condition annotations in the corresponding XML schema.

#### validation

An input argument of type INTEGER that indicates whether validation will be performed on the document before it is decomposed. The possible values are:

- Validation is not performed on the input document before it is decomposed.
- 1 Validation is performed on the input document against DTDs or XML schema documents previously registered with the XML schema repository. The input XML document is decomposed only if the validation is successful.

#### reserved

The *reserved* arguments are input arguments reserved for future use. The values passed for these arguments must be NULL.

#### Output

There is no explicit output argument for this stored procedure. Check the sqlcode field of the SQLCA structure for any errors that might have occurred during decomposition. The possible sqlcode values following the completion of decomposition are:

0 Document was successfully decomposed.

## positive integer

Document was successfully decomposed, but with warning conditions. The warnings are logged in the db2diag.log file, located in the first occurrence data capture (FODC) storage directory.

#### negative integer

Document could not be decomposed. The sqlcode indicates the reason for the failure. Check the db2diag.log file for details of the failure.

## DECOMPOSE XML DOCUMENT

This command invokes a stored procedure to decompose a single XML document using a registered and decomposition-enabled XML schema..

## **Authorization**

One of the following groups of privileges or authorities is required:

- All of the following privileges:
  - INSERT privileges on the target table, as required for the operation specified in the action file
  - SELECT, INSERT, UPDATE or DELETE privileges as required, on any table referenced in the db2-xdb:expression or db2-xdb:condition annotation
  - USAGE privilege on the XML schema if the VALIDATE option is specified
- One of the following privileges or authorities:
  - CONTROL privilege on the target table
  - sysadm or dbadm authority

## Required connection

Database

## Command syntax

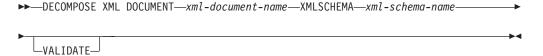

# **Command parameters**

#### **DECOMPOSE XML DOCUMENT** *xml-document-name*

*xml-document-name* is the file path and file name of the input XML document to be decomposed.

#### XMLSCHEMA xml-schema-name

*xml-schema-name* is the name of an existing XML schema registered with the XML schema repository to be used for document decomposition. *xml-schema-name* is a qualified SQL identifier consisting of an optional SQL schema name followed by a period and the XML schema name. If the SQL schema name is not specified, it is assumed to be the value of the DB2 special register CURRENT SCHEMA.

#### **VALIDATE**

This parameter indicates that the input XML document is to be validated first, then decomposed only if the document is valid. If VALIDATE is not specified, the input XML document will not be validated before decomposition.

## **Examples**

The following example specifies that the XML document ~./gb/document1.xml is to be validated and decomposed with the registered XML schema DB2INST1.GENBANKSCHEMA.

```
DECOMPOSE XML DOCUMENT ./gb/document1.xml
XMLSCHEMA DB2INST1.GENBANKSCHEMA
VALIDATE
```

The following example specifies that the XML document ./gb/document2.xml is to be decomposed without validation with the registered XML schema

DB2INST2."GENBANK SCHEMA1", on the assumption that the value of the DB2 special register CURRENT SCHEMA is set to DB2INST2.

DECOMPOSE XML DOCUMENT ./gb/document2.xml XMLSCHEMA "GENBANK SCHEMA1"

# XML decomposition annotations

Annotated XML schema decomposition relies on annotations added to XML schema documents. These decomposition annotations function as mappings between the elements or attributes of the XML document to their target tables and columns in the database. Decomposition processing refers to these annotations to determine how to decompose an XML document.

The XML decomposition annotations belong to the http://www.ibm.com/xmlns/prod/db2/xdb1 namespace and are identified by the "db2-xdb" prefix throughout the documentation. You can select your own prefix; however, if you do, you must bind your prefix to the following namespace: http://www.ibm.com/xmlns/prod/db2/xdb1. The decomposition process recognizes only annotations that are under this namespace at the time the XML schema is enabled for decomposition.

The decomposition annotations are recognized by the decomposition process only if they are added to element and attribute declarations, or as global annotations, in the schema document. They are either specified as attributes or as part of an <xs:annotation> child element of the element or attribute declaration. Annotations added to complex types, references, or other XML schema constructs are ignored.

Although these annotations exist in the XML schema documents, they do not affect the original structure of the schema document, nor do they participate in the validation of XML documents. They are referred to only by the XML decomposition process.

Two annotations that are core features of the decomposition process are: db2-xdb:rowSet and db2-xdb:column. These annotations specify the decomposed value's target table and column, respectively. These two annotations must be specified in order for the decomposition process to successfully complete. Other annotations are optional, but can be used for further control of how the decomposition process operates.

# XML decomposition annotations - Specification and scope

Annotations for decomposition can be specified as either element or attribute declarations in an XML schema document.

Annotations can be specified as either:

- · a simple attribute on an element or attribute declaration, or
- a structured (complex) child element of an element or attribute declaration, which consists of simple elements and attributes

#### Annotations as attributes

Annotations specified as simple attributes on element or attribute declarations apply only to that element or attribute on which it is specified.

For example, the db2-xdb:rowSet and db2-xdb:column decomposition annotations can be specified as attributes. These annotations would be specified as follows:

The db2-xdb:rowSet and db2-xdb:column annotations apply only to this element named isbn.

#### Annotations as structured child elements

Annotations specified as structured children elements of an element or attribute declaration must be specified in the schema document within the <xs:annotation><xs:appinfo></xs:appinfo></xs:annotation> hierarchy defined by XML Schema.

For example, the db2-xdb:rowSet and db2-xdb:column annotations can be specified as children elements (they are children of the <db2-xdb:rowSetMapping> annotation) as follows:

Specifying the db2-xdb:rowSet and db2-xdb:column annotations as children elements is equivalent to specifying these annotations as attributes (which was shown previously). While more verbose than the method of specifying annotations as attributes, specifying annotations as children elements is required when you need to specify more than one <db2-xdb:rowSetMapping> for an element or attribute; that is, when you need to specify multiple mappings on the same element or attribute declaration.

#### Global annotations

When an annotation is specified as a child of the <xs:schema> element, it is a global annotation that applies to all of the XML schema documents that make up the XML schema.

For example, the <db2-xdb:defaultSQLSchema> annotation indicates the default SQL schema for all unqualified tables referenced in the XML schema. <db2-xdb:defaultSQLSchema> must be specified as a child element of <xs:schema>:

This declaration specifies that all unqualified tables across all schema documents that form this XML schema will have the SQL schema of "admin".

Refer to the documentation for a specific annotation to determine how a particular annotation can be specified.

# XML decomposition annotations - Summary

DB2 supports a set of annotations used by the annotated XML schema decomposition process to map elements and attributes from an XML document to target database tables. The following summary of some of the XML decomposition annotations is grouped by the tasks and actions you use the annotations to perform.

For more information about a specific annotation, refer to the detailed documentation about it.

Table 55. Specifying the SQL schema

| Action                                                                             | XML decomposition annotation                                           |
|------------------------------------------------------------------------------------|------------------------------------------------------------------------|
| Specify the default SQL schema for all tables that do not specify their SQL schema | db2-xdb:defaultSQLSchema                                               |
| Specify an SQL schema different from the default for a specific table              | db2-xdb:table ( <db2-xdb:sqlschema> child element)</db2-xdb:sqlschema> |

Table 56. Mapping XML elements or attributes to target base tables

| Action                                                                           | XML decomposition annotation                                                         |
|----------------------------------------------------------------------------------|--------------------------------------------------------------------------------------|
| Map a single element or attribute to single column and table pair                | db2-xdb:rowSet with db2-xdb:column as attribute annotations or db2-xdb:rowSetMapping |
| Map a single element or attribute to one or more distinct column and table pairs | db2-xdb:rowSetMapping                                                                |
| Map multiple elements or attributes to single column and table pair              | db2-xdb:table                                                                        |
| Specify ordering dependencies between target tables                              | db2-xdb:rowSetOperationOrder,<br>db2-xdb:rowSet, db2-xdb:order                       |

Table 57. Specifying the XML data to be decomposed

| Action                                                                                              | XML decomposition annotation                                |
|----------------------------------------------------------------------------------------------------|-------------------------------------------------------------|
| Specify the type of content to be inserted for an element of complex type (text, string, or markup) | db2-xdb:contentHandling                                     |
| Specify any content transformation to be applied before insertion                                   | db2-xdb:normalization, db2-xdb:expression, db2-xdb:truncate |
| Filter the data to be decomposed based on the item's content or the context in which it appears     | db2-xdb:condition db2-xdb:locationPath                      |

# db2-xdb:defaultSQLSchema decomposition annotation

The db2-xdb:defaultSQLSchema annotation specifies the default SQL schema for all table names referenced in the XML schema that are not explicitly qualified using the db2-xdb:table annotation.

<db2-xdb:defaultSQLSchema> belongs to the set of decomposition annotations that can be added to an XML schema document to describe the mappings between elements and attributes of XML documents to DB2 base tables. The decomposition process uses the annotated XML schema to determine how elements and attributes of an XML document should be decomposed into DB2 tables.

## **Annotation type**

Child element of <xs:appinfo> that is a child of a global <xs:annotation> element.

## How to specify

db2-xdb:defaultSQLSchema is specified in the following way (where *value* represents a valid value for the annotation):

## **Namespace**

http://www.ibm.com/xmlns/prod/db2/xdb1

## Valid values

Either an ordinary or delimited SQL schema name. Ordinary, or undelimited, SQL schema names are case-insensitive. To specify a delimited SQL schema, use quotation marks that are normally used to delimit SQL identifiers. SQL schema names that contain the special characters '<' and '&' must be escaped in the XML schema document.

#### **Details**

All tables referenced in annotated schemas must be qualified with their SQL schema. Tables can be qualified in two ways, either by explicitly specifying the <db2-xdb:SQLSchema> child element of the <db2-xdb:table> annotation or by using the <db2-xdb:defaultSQLSchema> global annotation. For any unqualified table name, the value specified in <db2-xdb:defaultSQLSchema> is used as its SQL schema name. If multiple schema documents in an annotated schema specify this annotation, all values must be the same.

## **Example**

The following example shows how the ordinary, or undelimited, SQL identifier admin is defined as the SQL schema for all unqualified tables in the annotated schema:

The following example shows how the delimited SQL identifier admin schema is defined as the SQL schema for all unqualified tables in the annotated schema. Note that admin schema must be delimited with quotation marks:

# db2-xdb:rowSet decomposition annotation

The db2-xdb:rowSet annotation specifies an XML element or attribute mapping to a target base table.

db2-xdb:rowSet belongs to the set of decomposition annotations that can be added to an XML schema document to describe the mappings between elements and attributes of XML documents to DB2 base tables. The decomposition process uses the annotated XML schema to determine how elements and attributes of an XML document should be decomposed into DB2 tables.

## **Annotation type**

Attribute of <xs:element> or <xs:attribute>, or child element of <db2-xdb:rowSetMapping> or <db2-xdb:order>

## How to specify

db2-xdb:rowSet is specified in any of the following ways (where *value* represents a valid value for the annotation):

## **Namespace**

http://www.ibm.com/xmlns/prod/db2/xdb1

## Valid values

Any identifier that adheres to the rules for SQL identifiers. Refer to the identifiers documentation for more information.

## **Details**

The db2-xdb:rowSet annotation maps an XML element or attribute to a target base table. This annotation can either identify a table name directly, or identify a rowSet name in more complex mappings, where the rowSet is then associated with a table name through the db2-xdb:table annotation. In simple mappings, this annotation specifies the name of the table the value is to be decomposed into. In more

complex mappings, where multiple rowSets (each with a distinct name) map to the same table, then this annotation names the rowSet, rather than the table name.

The target base table into which this XML element's or attribute's value will be decomposed is determined by the presence of other annotations in the set of schema documents that form the annotated schema:

- If the value of db2-xdb:rowSet does not match any of the <db2-xdb:rowSet> children elements of the <db2-xdb:table> global annotation, then the name of the target table is the value specified by this annotation, qualified by an SQL schema defined by the <db2-xdb:defaultSQLSchema> global annotation. This usage of db2-xdb:rowSet is for the case in which, for a particular table, there is only one set of elements or attributes that maps to the table.
- If the value of db2-xdb:rowSet matches a <db2-xdb:rowSet> child element of the <db2-xdb:table> global annotation, then the name of the target table is the table named in the <db2-xdb:name> child of <db2-xdb:table>. This usage of db2-xdb:rowSet is for the more complex case in which, for a particular table, there are multiple (possibly overlapping) sets of elements or attributes that map to that table.

**Important:** Ensure that the table that this annotation refers to exists in the database when the XML schema is registered with the XML schema repository. (The columns specified in the db2-xdb:column annotations must also exist when registering the XML schema.) If the table does not exist, then an error is returned when the XML schema is enabled for decomposition. If <db2-xdb:table> specifies an object other than a table, then an error is returned as well.

When the db2-xdb:rowSet annotation is used, either the db2-xdb:column annotation or the db2-xdb:condition annotation must be specified. The combination of db2-xdb:rowSet and db2-xdb:column describe the table and column to which this element or attribute will be decomposed into. The combination of db2-xdb:rowSet and db2-xdb:condition specifies the condition that must be true for any rows of that rowSet to be inserted into the table (referred to either directly, or indirectly through the <db2-xdb:table> annotation).

## Example

The two ways of using db2-xdb:rowSet listed above, are demonstrated next.

## Single set of elements or attributes mapped to a table

Assume for the following section of an annotated schema that the BOOKCONTENTS table belongs to the SQL schema specified by <db2-xdb:defaultSQLSchema>, and that there is no global <db2-xdb:table> element present which has a <db2-xdb:rowSet> child element that matches "BOOKCONTENTS".

```
<xs:element name="book">
   <xs:complexType>
     <xs:sequence>
       <xs:element name="authorID" type="xs:integer" />
       <xs:element name="chapter" type="chapterType" max0ccurs="unbounded" />
     </xs:sequence>
     <xs:attribute name="isbn" type="xs:string"</pre>
                   db2-xdb:rowSet="BOOKCONTENTS" db2-xdb:column="ISBN" />
     <xs:attribute name="title" type="xs:string" />
   </xs:complexType>
 </xs:element>
```

```
<xs:complexType name="chapterType">
    <xs:sequence>
     <xs:element name="paragraph" type="paragraphType" max0ccurs="unbounded"</pre>
                  db2-xdb:rowSet="BOOKCONTENTS" db2-xdb:column="CHPTCONTENT" />
    </xs:sequence>
    <xs:attribute name="number" type="xs:integer"</pre>
                  db2-xdb:rowSet="BOOKCONTENTS" db2-xdb:column="CHPTNUM" />
    <xs:attribute name="title" type="xs:string"</pre>
                  db2-xdb:rowSet="BOOKCONTENTS" db2-xdb:column="CHPTTITLE" />
  </xs:complexType>
  <xs:simpleType name="paragraphType">
    <xs:restriction base="xs:string"/>
  </xs:simpleType>
Consider the following element from an XML document:
  <book isbn="1-11-111111-1" title="My First XML Book">
    <authorID>22</authorID>
    <!-- this book does not have a preface -->
    <chapter number="1" title="Introduction to XML">
     <paragraph>XML is fun...</paragraph>
    </chapter>
    <chapter number="2" title="XML and Databases">
      <paragraph>XML can be used with...
    </chapter>
    <chapter number="10" title="Further Reading">
      <paragraph>Recommended tutorials.../paragraph>
    </chapter>
  </book>
```

## The BOOKCONTENTS table is then populated as follows:

Table 58. BOOKCONTENTS

| ISBN          | CHPTNUM | CHPTTITLE           | CHPTCONTENT           |
|---------------|---------|---------------------|-----------------------|
| 1-11-111111-1 | 1       | Introduction to XML | XML is fun            |
| 1-11-111111-1 | 2       | XML and Databases   | XML can be used with  |
|               |         |                     |                       |
| 1-11-111111-1 | 10      | Further Reading     | Recommended tutorials |

## Multiple sets of elements or attributes mapped to the same table

For the case where there exists a <db2-xdb:rowSet> child element of the <db2-xdb:table> global annotation that matches the value specified in the db2-xdb:rowSet annotation, the element or attribute is mapped to a table through the <db2-xdb:table> annotation. Assume for the following section of an annotated schema that the ALLBOOKS table belongs to the SQL schema specified by <db2-xdb:defaultSQLSchema>.

```
<!-- global annotation -->
<xs:annotation>
<xs:appinfo>
<db2-xdb:table>
<db2-xdb:name>ALLBOOKS</db2-xdb:name>
<db2-xdb:rowSet>book</db2-xdb:rowSet>
<db2-xdb:rowSet>textbook</db2-xdb:rowSet>
</db2-xdb:table>
```

```
</xs:appinfo>
</xs:annotation>
<xs:element name="book">
  <xs:complexType>
    <xs:sequence>
      <xs:element name="authorID" type="xs:integer"</pre>
                  db2-xdb:rowSet="book" db2-xdb:column="AUTHORID" />
     <xs:element name="chapter" type="chapterType" max0ccurs="unbounded" />
    </xs:sequence>
    <xs:attribute name="isbn" type="xs:string"</pre>
                  db2-xdb:rowSet="book" db2-xdb:column="ISBN" />
    <xs:attribute name="title" type="xs:string"</pre>
                  db2-xdb:rowSet="book" db2-xdb:column="TITLE" />
  </xs:complexType>
</xs:element>
<xs:element name="textbook">
  <xs:complexType>
    <xs:sequence>
      <xs:element name="isbn" type="xs:string"</pre>
                  db2-xdb:rowSet="textbook" db2-xdb:column="ISBN" />
      <xs:element name="title" type="xs:string"</pre>
                  db2-xdb:rowSet="textbook" db2-xdb:column="TITLE" />
      <xs:element name="primaryauthorID" type="xs:integer"</pre>
                  db2-xdb:rowSet="textbook" db2-xdb:column="AUTHORID" />
      <xs:element name="coauthorID" type="xs:integer"</pre>
                  minOccurs="0" maxOccurs="unbounded" />
      <xs:element name="subject" type="xs:string" />
      <xs:element name="edition" type="xs:integer" />
      <xs:element name="chapter" type="chapterType" maxOccurs="unbounded" />
    </xs:sequence>
 </xs:complexType>
</xs:element>
<xs:complexType name="chapterType">
  <xs:sequence>
    <xs:element name="paragraph" type="paragraphType" max0ccurs="unbounded" />
  </xs:sequence>
 <xs:attribute name="number" type="xs:integer" />
  <xs:attribute name="title" type="xs:string" />
</xs:complexType>
<xs:simpleType name="paragraphType">
  <xs:restriction base="xs:string"/>
</xs:simpleType>
Consider the following elements from an XML document:
<book isbn="1-11-111111-1" title="My First XML Book">
  <authorID>22</authorID>
 <!-- this book does not have a preface -->
 <chapter number="1" title="Introduction to XML">
    <paragraph>XML is fun.../paragraph>
  </chapter>
  <chapter number="2" title="XML and Databases">
   <paragraph>XML can be used with...
  <chapter number="10" title="Further Reading">
    <paragraph>Recommended tutorials...
  </chapter>
</book>
<textbook>
 <isbn>0-11-011111-0</isbn>
 <title>Programming with XML</title>
 <primaryauthorID>435</primaryauthorID>
 <subject>Programming</subject>
```

In this example, there are two sets of elements or attributes that map to the table ALLBOOKS:

- /book/@isbn, /book/@authorID, /book/title
- /textbook/isbn, /textbook/primaryauthorID, /textbook/title

The sets are distinguished by associating different rowSet names to each.

Table 59. ALLBOOKS

| ISBN          | TITLE                | AUTHORID |
|---------------|----------------------|----------|
| 1-11-111111-1 | My First XML Book    | 22       |
| 0-11-011111-0 | Programming with XML | 435      |

# db2-xdb:table decomposition annotation

The <db2-xdb:table> annotation maps multiple XML elements or attributes to the same target column; or enables you to specify a target table that has an SQL schema different from the default SQL schema specified by <db2-xdb:defaultSQLSchema>.

<db2-xdb:table> belongs to the set of decomposition annotations that can be added to an XML schema document to describe the mappings between elements and attributes of XML documents to DB2 base tables. The decomposition process uses the annotated XML schema to determine how elements and attributes of an XML document should be decomposed into DB2 tables.

## Annotation type

Global child element of <xs:appinfo> (which is a child element of <xs:annotation>)

## Namespace

http://www.ibm.com/xmlns/prod/db2/xdb1

## Valid structure

The following are supported children elements of <db2-xdb:table>, listed in the order in which they must appear if they are specified:

#### <db2-xdb:SQLSchema>

(Optional) The SQL schema of the table.

## <db2-xdb:name>

The name of the base table. This table name, when qualified with the value of either the preceding <db2-xdb:SQLSchema> annotation or the

<db2-xdb:defaultSQLSchema> annotation, must be unique among all <db2-xdb:table> annotations across the set of XML schema documents that form the annotated schema.

#### <db2-xdb:rowSet>

All elements and attributes that specify the same value for <db2-xdb:rowSet> form a row. Because more than one <db2-xdb:rowSet> element can be specified for the same value of <db2-xdb:name>, more than one set of mappings can be associated with a single table. The combination of the <db2-xdb:rowSet> value with the columns specified in the db2-xdb:column annotation allows more than one set of elements or attributes from a single XML document to be mapped to columns of the same table.

At least one <db2-xdb:rowSet> element must be specified, and each <db2-xdb:rowSet> element must be unique among all <db2-xdb:table> annotations across the set of XML schema documents that form the annotated schema, for the annotation to be valid.

Whitespace within the character content of the children elements of <db2-xdb:table> is significant and not normalized. Content of these elements must follow the spelling rules for SQL identifiers. Undelimited values are case-insensitive; for delimited values, quotation marks are used as the delimiter. SQL identifiers that contain the special characters '<' and '&', must be escaped.

#### **Details**

The <db2-xdb:table> annotation must be used in either of the following cases:

- when multiple ancestry lines are mapped to the same column of a table (mappings involving single location paths, meaning that there is only one set of column mappings for the table, do not need to use this annotation; the db2-xdb:rowSet annotation can be used instead)
- when the table that is to hold the decomposed data is not of the same SQL schema as is defined by the <db2-xdb:defaultSQLSchema> annotation.

Only base tables can be specified; other types of tables, such as typed, summary, temporary, or materialized query tables, are not supported for this mapping. Nicknames can be specified for DB2 Database for Linux, UNIX, and Windows data source objects only. Views and table aliases are not currently permitted for this annotation.

#### Example

The following example shows how the <db2-xdb:table> annotation can be used to group related elements and attributes together to form a row, when multiple location paths are being mapped to the same column. Consider first the following elements from an XML document (modified slightly from examples used for other annotations).

```
<root>
  <book isbn="1-11-111111-1" title="My First XML Book">
    <authorID>22</authorID>
    <email>author22@anyemail.com</email>
    <!-- this book does not have a preface -->
    <chapter number="1" title="Introduction to XML">
      <paragraph>XML is fun...</paragraph>
    </chapter>
```

Assume that the purpose of this decomposition mapping is to insert rows that consist of author IDs and their corresponding email addresses into the same table, AUTHORSCONTACT. Notice that author IDs and email addresses appear in both the <book> element and the <author> element. Thus, more than one location path will need to be mapped to the same columns of the same table. The <db2-xdb:table> annotation, therefore, must be used. A section from the annotated schema is presented next, showing how <db2-xdb:table> is used to associate multiple paths to the same table.

```
<!-- global annotation -->
  <xs:annotation>
    <xs:appinfo>
      <db2-xdb:defaultSQLSchema>adminSchema</db2-xdb:defaultSQLSchema>
      <db2-xdb:table>
        <db2-xdb:SQLSchema>user1</db2-xdb:SQLSchema>
        <db2-xdb:name>AUTHORSCONTACT</db2-xdb:name>
        <db2-xdb:rowSet>bookRowSet</db2-xdb:rowSet>
        <db2-xdb:rowSet>authorRowSet</db2-xdb:rowSet>
      </db2-xdb:table>
    </xs:appinfo>
  </xs:annotation>
  <xs:element name="book">
    <xs:complexType>
      <xs:sequence>
        <xs:element name="authorID" type="xs:integer"</pre>
                    db2-xdb:rowSet="bookRowSet" db2-xdb:column="AUTHID" />
        <xs:element name="email" type="xs:string"</pre>
                    db2-xdb:rowSet="bookRowSet" db2-xdb:column="EMAILADDR" />
        <xs:element name="chapter" type="chapterType" maxOccurs="unbounded" />
      </xs:sequence>
      <xs:attribute name="isbn" type="xs:string" />
      <xs:attribute name="title" type="xs:string" />
    </xs:complexType>
  </xs:element>
  <xs:element name="author">
    <xs:complexType>
      <xs:sequence>
        <xs:element name="firstname" type="xs:string" />
        <xs:element name="lastname" type="xs:string" />
        <xs:element name="activeStatus" type="xs:boolean" />
      </xs:sequence>
      <xs:attribute name="ID" type="xs:integer"</pre>
                    db2-xdb:rowSet="authorRowSet" db2-xdb:column="AUTHID" />
      <xs:attribute name="email" type="xs:string"</pre>
                    db2-xdb:rowSet="authorRowSet" db2-xdb:column="EMAILADDR" />
    </xs:complexType>
  </xs:element>
```

The <db2-xdb:table> annotation identifies the name of the target table for a mapping with the db2-xdb:name child element. In this example, AUTHORSCONTACT is the target table. To ensure that the ID and email addresses from the <book> element are kept separate from those of the <author> element (that is, each row contains logically related values), the <db2-xdb:rowSet> element is used to associate related items. Even though in this example, the <book> and <author> elements are separate entities, there can be cases where the entities to be mapped are not separate and require a logical separation, which can be achieved through the use of rowSets.

Note that the AUTHORSCONTACT table exists in an SQL schema different from the default SQL schema, and the <db2-xdb:SQLSchema> element is used to specify this. The resulting AUTHORSCONTACT table is shown below:

Table 60. AUTHORSCONTACT

| AUTHID | EMAILADDR             |  |
|--------|-----------------------|--|
| 22     | author22@anyemail.com |  |
| 0800   | author800@email.com   |  |

This example illustrates how the logical grouping of values through rowSets ensure that unrelated values are not unintentionally mapped to the same table and column pair. In this example, /root/book/authorID and /root/author/@ID are mapped to the same table and column pair. Similarly, /root/book/email and /root/author/@email are mapped to the same table and column pair. Consider the case if rowSets were not available. If, for example, the /root/book/email element was not present in an instance of the <author> element and rowSets could not be used, then it would not be possible to determine if the email from the <author> element should be associated with /root/book/authorID or /root/author/@ID or both. Thus the rowSets associated with a single table in the <db2-xdb:table> annotation helps logically distinguish among different sets of rows.

# db2-xdb:column decomposition annotation

The db2-xdb:column annotation specifies a column name of the table to which an XML element or attribute has been mapped.

db2-xdb:column belongs to the set of decomposition annotations that can be added to an XML schema document to describe the mappings between elements and attributes of XML documents to DB2 base tables. The decomposition process uses the annotated XML schema to determine how elements and attributes of an XML document should be decomposed into DB2 tables.

# Annotation type

Attribute of <xs:element> or <xs:attribute>, or child element of <db2-xdb:rowSetMapping>

## How to specify

db2-xdb:column is specified in any of the following ways (where value represents a valid value for the annotation):

- <xs:element db2-xdb:rowSet="value" db2-xdb:column="value" />
- <xs:attribute db2-xdb:rowSet="value" db2-xdb:column="value" />

## **Namespace**

http://www.ibm.com/xmlns/prod/db2/xdb1

#### Valid values

Any base table column name that adheres to the following:

Undelimited column names are case-insensitive. For delimited column names, escape the delimiter with ". For example, to specify a two word column name, "col one", db2-xdb:column would be set as follows:
db2-xdb:column=""col one""

(Note that these conditions are requirements specific to this annotation.)

 Only columns of the following data types can be specified in this annotation: all data types supported by the CREATE TABLE SQL statement, except user-defined structured types.

#### **Details**

The db2-xdb:column annotation, specified as an attribute in the declaration of an XML element or attribute, or as a child element of <db2-xdb:rowSetMapping>, maps an XML element or attribute to the column name of a target table. When this annotation is used, the db2-xdb:rowSet annotation must be specified as well. Together they describe the table and column that will hold the decomposed value for this element or attribute.

## **Example**

The following example shows how content from the <book> element can be inserted into columns of a table called BOOKCONTENTS, using the db2-xdb:column annotation. A section of the annotated schema is presented first.

```
<xs:element name="book">
  <xs:complexType>
    <xs:sequence>
      <xs:element name="authorID" type="xs:integer" />
      <xs:element name="chapter" type="chapterType" maxOccurs="unbounded" />
    </xs:sequence>
    <xs:attribute name="isbn" type="xs:string"</pre>
                  db2-xdb:rowSet="BOOKCONTENTS" db2-xdb:column="ISBN" />
    <xs:attribute name="title" type="xs:string" />
  </xs:complexType>
</xs:element>
<xs:complexType name="chapterType">
  <xs:seguence>
    <xs:element name="paragraph" type="paragraphType" max0ccurs="unbounded"</pre>
                db2-xdb:rowSet="BOOKCONTENTS"
                db2-xdb:column="CHPTCONTENT" />
  </xs:sequence>
  <xs:attribute name="number" type="xs:integer"</pre>
                db2-xdb:rowSet="BOOKCONTENTS"
                db2-xdb:column="CHPTNUM" />
  <xs:attribute name="title" type="xs:string"</pre>
```

```
db2-xdb:rowSet="BOOKCONTENTS"
                db2-xdb:column="CHPTTITLE" />
</xs:complexType>
<xs:simpleType name="paragraphType">
 <xs:restriction base="xs:string"/>
</xs:simpleType>
```

The <book> element that is being mapped is presented next, followed by the resulting BOOKCONTENTS table after the decomposition has completed. .

```
<book isbn="1-11-111111-1" title="My First XML Book">
  <authorID>22</authorID>
 <!-- this book does not have a preface -->
 <chapter number="1" title="Introduction to XML">
    <paragraph>XML is fun.../paragraph>
 </chapter>
 <chapter number="2" title="XML and Databases">
    <paragraph>XML can be used with.../paragraph>
 </chapter>
 <chapter number="10" title="Further Reading">
    <paragraph>Recommended tutorials.../paragraph>
</book>
```

Table 61. BOOKCONTENTS

| ISBN          | CHPTNUM | CHPTTITLE           | CHPTCONTENT           |
|---------------|---------|---------------------|-----------------------|
| 1-11-111111-1 | 1       | Introduction to XML | XML is fun            |
| 1-11-111111-1 | 2       | XML and Databases   | XML can be used with  |
|               |         |                     |                       |
| 1-11-111111-1 | 10      | Further Reading     | Recommended tutorials |

# db2-xdb:locationPath decomposition annotation

The db2-xdb:locationPath annotation maps an XML element or attribute globally declared or as part of a reusable group, to different table and column pairs, depending on the ancestry of the element or attribute. Reusable groups are globally declared named complex types, named model groups, and named attribute groups.

db2-xdb:locationPath belongs to the set of decomposition annotations that can be added to an XML schema document to describe the mappings between elements and attributes of XML documents to DB2 base tables. The decomposition process uses the annotated XML schema to determine how elements and attributes of an XML document should be decomposed into DB2 tables.

# Annotation type

Attribute of <xs:element> or <xs:attribute>, or attribute of <db2xdb:rowSetMapping>

## How to specify

db2-xdb:locationPath is specified in any of the following ways (where value represents a valid value for the annotation):

```
    <xs:element db2-xdb:locationPath="value" />
    <xs:attribute db2-xdb:locationPath="value" />
    <db2-xdb:rowSetMapping db2-xdb:locationPath="value">
    <db2-xdb:rowSet>value</db2-xdb:rowSet>
```

## **Namespace**

</db2-xdb:rowSetMapping>

http://www.ibm.com/xmlns/prod/db2/xdb1

## Valid values

The value of db2-xdb:locationPath must have the following syntax:

```
location path := '/' (locationstep '/')* lastlocationstep
locationstep := (prefix':')? name
lastlocationstep := locationstep | '@' (prefix:)? name
```

where name is an element or attribute name, and prefix is a namespace prefix.

#### Notes:

- All namespace prefixes used in the location path must have been associated with a namespace in the schema document that contains the annotation specifying this location path.
- A namespace prefix binding can be created by adding a namespace declaration to the <xs:schema> element of the schema document.
- If prefix is empty, then name is assumed to be in no namespace. If a default namespace is declared in the schema document, and a name in locationstep belongs to that namespace, a namespace prefix must be declared for the default namespace and used to qualify the name; in db2-xdb:locationPath, an empty prefix does not refer to the default namespace.

#### **Details**

The db2-xdb:locationPath annotation is used to describe the mappings for elements or attributes that are either declared globally or as part of either a:

- named model group
- · named attribute group
- global complex type declaration
- · global element or attribute of simple or complex type

For element or attribute declarations that cannot be reused (local declarations that are not part of named complex type definitions or named model or attribute groups), the db2-xdb:locationPath annotation has no effect.

db2-xdb:locationPath should be used when global element or attribute declarations are used as references from various ancestry lines. (for example: <xs:element ref="abc">>). Because annotations cannot be specified directly on references, they must instead be specified on the corresponding global element or attribute declaration. Because the corresponding element or attribute declaration is global, the element or attribute can be referenced from many different contexts within the XML schema. In general, db2-xdb:locationPath should be used to distinguish the mappings in these different contexts. For named complex types, model groups, and attribute groups, the element and attribute declarations should be annotated for each context in which they are mapped for decomposition. The

db2-xdb:locationPath annotation should be used to specify the target rowSet and column pair for each locationPath. The same db2-xdb:locationPath value can be used for different rowSet and column pairs.

## **Example**

The following example shows how the same attribute can be mapped to different tables depending on the context in which this attribute appears. A section of the annotated schema is presented first.

```
<!-- global attribute -->
<xs:attribute name="title" type="xs:string"</pre>
              db2-xdb:rowSet="B00KS"
              db2-xdb:column="TITLE"
              db2-xdb:locationPath="/books/book/@title">
  <xs:annotation>
    <xs:appinfo>
      <db2-xdb:rowSetMapping db2-xdb:locationPath="/books/book/chapter/@title">
        <db2-xdb:rowSet>BOOKCONTENTS</db2-xdb:rowSet>
        <db2-xdb:column>CHPTTITLE</db2-xdb:column>
      </db2-xdb:rowSetMapping>
    </xs:appinfo>
  </xs:annotation>
</xs:attribute>
<xs:element name="books">
  <xs:complexType>
    <xs:sequence>
      <xs:element name="book">
        <xs:complexType>
          <xs:sequence>
            <xs:element name="authorID" type="xs:integer" />
            <xs:element name="chapter" type="chapterType" max0ccurs="unbounded" />
          <xs:attribute name="isbn" type="xs:string" />
          <xs:attribute ref="title" />
        </xs:complexType>
      </xs:element>
    </xs:sequence>
  </xs:complexType>
</xs:element>
<xs:complexType name="chapterType">
  <xs:sequence>
    <xs:element name="paragraph" type="paragraphType" max0ccurs="unbounded" />
  </xs:sequence>
  <xs:attribute name="number" type="xs:integer" />
  <xs:attribute ref="title" />
</xs:complexType>
<xs:simpleType name="paragraphType">
  <xs:restriction base="xs:string"/>
</xs:simpleType>
```

Note that there is only one attribute declaration named "title", but there are two references to this attribute in different contexts. One reference is from the <book> element, and the other is from the <chapter> element. The value of the "title" attribute needs to be decomposed into different tables depending on the context. This annotated schema specifies that a "title" value is decomposed into the BOOKS table if it is a book title and into the BOOKCONTENTS table if it is a chapter title.

The <books> element that is being mapped is presented next, followed by the resulting BOOKS table after the decomposition has completed.

#### Table 62. BOOKS

| ISBN | TITLE             | CONTENT |
|------|-------------------|---------|
| NULL | My First XML Book | NULL    |

#### Table 63. BOOKCONTENTS

| ISBN | CHPTNUM | CHPTTITLE           | CHPTCONTENT |
|------|---------|---------------------|-------------|
| NULL | NULL    | Introduction to XML | NULL        |
| NULL | NULL    | XML and Databases   | NULL        |
|      |         |                     |             |
| NULL | NULL    | Further Reading     | NULL        |

# db2-xdb:expression decomposition annotation

The db2-xdb:expression annotation specifies a customized expression, the result of which is inserted into the table this element is mapped to.

db2-xdb:expression belongs to the set of decomposition annotations that can be added to an XML schema document to describe the mappings between elements and attributes of XML documents to DB2 base tables. The decomposition process uses the annotated XML schema to determine how elements and attributes of an XML document should be decomposed into DB2 tables.

## **Annotation type**

Attribute of <xs:element> or <xs:attribute>, or optional child element of <db2-xdb:rowSetMapping>, effective only on annotations that include a column mapping

## How to specify

db2-xdb:expression is specified in any of the following ways (where *value* represents a valid value for the annotation):

- <xs:element db2-xdb:expression="value" db2-xdb:column="value" />
- <xs:attribute db2-xdb:expression="value" db2-xdb:column="value" />

```
<db2-xdb:rowSetMapping>
    <db2-xdb:rowSet>value</db2-xdb:rowSet>
    <db2-xdb:column>value</db2-xdb:column>
    <db2-xdb:expression>value</db2-xdb:expression>
  </db2-xdb:rowSetMapping>
```

## Namespace

http://www.ibm.com/xmlns/prod/db2/xdb1

#### Valid values

The value of db2-xdb:expression must have the following syntax, which constitutes a subset of SQL expressions:

```
expression := function (arglist) | constant | $DECOMP CONTENT | $DECOMP ELEMENTID |
   $DECOMP_DOCUMENTID | (scalar-fullselect) | expression operator expression |
   (expression) | special-register | CAST (expression AS data-type)
  XMLCAST (expression AS data-type) | XML-function
operator := + | - | * | / | CONCAT
arglist := expression | arglist, expression
```

#### **Details**

The db2-xdb:expression annotation enables you to specify a customized expression, which is applied to the content of the XML element or attribute being annotated when \$DECOMP\_CONTENT is used. The result of evaluating this expression is then inserted into the column specified during decomposition.

This annotation is also useful in cases where you want to insert constant values (such as the name of an element), or generated values that do not appear in the document.

db2-xdb:expression must be specified using valid SQL expressions, and the type of the evaluated expression must be statically determinable and compatible with the type of the target column that the value is to be inserted into. The following subset of SQL expressions are supported; any other SQL expressions not described below are unsupported and have an undefined behavior in the context of this annotation.

#### function (arglist)

A built-in or user-defined scalar SQL function. The arguments of a scalar function are individual scalar values. A scalar function returns a single value (possibly null). Refer to the documentation on functions for more information.

#### constant

A value, sometimes called a literal, that is a string constant or a numeric constant. Refer to the documentation on constants for more information.

#### **\$DECOMP CONTENT**

The value of the mapped XML element or attribute from the document, constructed according to the setting of the db2-xdb:contentHandling annotation. Refer to the decomposition keywords documentation for more information.

#### **\$DECOMP ELEMENTID**

A system-generated integer identifier that uniquely identifies within the

XML document, the element or attribute this annotation describes. Refer to the decomposition keywords documentation for more information.

#### **\$DECOMP\_DOCUMENTID**

The string value specified in the *documentid* input parameter of the xdbDecompXML stored procedure, which identifies the XML document being decomposed. Refer to the decomposition keywords documentation for more information.

#### (scalar-fullselect)

A fullselect, enclosed in parentheses, that returns a single row consisting of a single column value. If the fullselect does not return a row, the result of the expression is the NULL value.

## expression operator expression

The result of two supported expression operands, as defined in the supported values listing above. Refer to the documentation on expressions for details on expression operations.

#### (expression)

An expression enclosed in parentheses that conforms to the list of supported expressions defined above.

## special-register

The name of a supported special register. This setting evaluates to the value of the special register for the current server. Refer to the documentation for special registers for a complete listing of supported special registers.

### CAST (expression AS data-type)

The expression cast to the specified SQL data type, if the expression is not NULL. If the expression is NULL, the result is a null value of the SQL data type specified. When inserting a NULL value into a column, the expression must cast NULL into a compatible column type (for example: CAST (NULL AS INTEGER), for an integer column).

#### XMLCAST (expression AS data-type)

The expression cast to the specified data type, if the expression is not NULL. The expression or the target data type must be the XML type. If the expression is NULL, the target type must be XML, and the result is a null XML value.

#### **XML-function**

Any supported SQL/XML function.

## **Example**

The following example shows how the db2-xdb:expression annotation can be used to apply a value from the XML document to a user-defined function. The result returned from the UDF is then inserted into the database, rather than the value from the document itself. A section of the annotated schema is presented first.

Assume that there is a user-defined function called AuthNumBooks that takes an integer parameter, which represents the author's ID, and returns the total number of books that author has in the system.

The <author> element that is being mapped is presented next.

```
<author ID="22">
  <firstname>Ann</firstname>
  <lastname>Brown</lastname>
  <activeStatus>1</activeStatus>
</author>
```

\$DECOMP\_CONTENT is replaced with the value "22" from the instance of the ID attribute. Because \$DECOMP\_CONTENT is always substituted with a character type, and because the AuthNumBooks UDF takes an integer parameter, the db2-xdb:expression annotation must cast \$DECOMP\_CONTENT to an integer. Assume that the UDF returns the integer 8 for this author whose ID is 22; 8 is then inserted into the NUMBOOKS column of the AUTHORS table, as shown next.

Table 64. AUTHORS

| AUTHID | FIRSTNAME | SURNAME | ACTIVE | NUMBOOKS |
|--------|-----------|---------|--------|----------|
| NULL   | NULL      | NULL    | NULL   | 8        |

# db2-xdb:condition decomposition annotation

The db2-xdb:condition annotation specifies a condition that determines if a row will be inserted into a table. A row that satisfies the condition might be inserted (depending on other conditions for the rowSet, if any); a row that does not satisfy the condition will not be inserted.

db2-xdb:condition belongs to the set of decomposition annotations that can be added to an XML schema document to describe the mappings between elements and attributes of XML documents to DB2 base tables. The decomposition process uses the annotated XML schema to determine how elements and attributes of an XML document should be decomposed into DB2 tables.

# **Annotation type**

Attribute of <xs:element> or <xs:attribute>, or optional child element of <db2-xdb:rowSetMapping>. Condition is applied regardless of whether the annotation to which it belongs contains a column mapping.

## How to specify

db2-xdb:condition is specified in any of the following ways (where *value* represents a valid value for the annotation):

```
    <xs:element db2-xdb:condition="value" />
    <xs:attribute db2-xdb:condition="value" />
    <db2-xdb:rowSetMapping>
        <db2-xdb:rowSet>value</db2-xdb:rowSet>
        <db2-xdb:condition>value</db2-xdb:condition>
        </db2-xdb:rowSetMapping>
```

## **Namespace**

http://www.ibm.com/xmlns/prod/db2/xdb1

## Valid values

SQL predicates of the following types: basic, quantified, BETWEEN, EXISTS, IN, IS VALIDATED, LIKE, NULL, and XMLEXISTS. The predicates must also consist of expressions that are supported by the db2-xdb:expression annotation, column names or both.

#### **Details**

The db2-xdb:condition annotation enables you to specify conditions under which values are inserted into the database during decomposition. This annotation filters rows by applying user-specified conditions. The rows that satisfy the specified conditions are inserted into the database; rows that do not meet the conditions are not inserted during decomposition.

If the db2-xdb:condition annotation is specified on multiple element or attribute declarations of the same rowSet, then the row will be inserted only when the logical AND of all conditions evaluate to true.

#### Column names in db2-xdb:condition

Because db2-xdb:condition consists of SQL predicates, column names can be specified in this annotation. If a db2-xdb:condition annotation involving a rowSet contains an unqualified column name, there must exist a mapping to that column among all of the mappings involving that rowSet. Other column names, when used in predicates containing SELECT statements, must be qualified. If db2-xdb:condition specifies an unqualified column name, but the element or attribute for which db2-xdb:condition is specified does not have a column mapping specified, then when the condition is evaluated, the value that is evaluated is the content of the element or attribute that maps to the referenced column name.

Consider the following example:

Notice that <a> does not have a column mapping specified, but the condition references the column "columnX". When the condition is evaluated, "columnX" in the condition will be replaced with the value from <b>, because <b> has specified a column mapping for "columnX", while <a> does not have a column mapping. If the XML document contained:

```
<a>abc</a><b>def</b>
```

then the condition would evaluate to false in this case, because the value from <br/>b>, "def", is evaluated in the condition.

If \$DECOMP\_CONTENT (a decomposition keyword that specifies the value of the mapped element or attribute as character data), instead of the column name, is used in the db2-xdb:condition attached to the element <a> declaration, then the condition is evaluated using the value of <a>, rather than <b>.

```
<xs:element name="a" type="xs:string"</pre>
            db2-xdb:rowSet="rowSetA" db2-xdb:condition="$DECOMP CONTENT='abc'" />
<xs:element name="b" type="xs:string"</pre>
            db2-xdb:rowSet="rowSetB" db2-xdb:column="columnX" />
If the XML document contained:
<a>abc</a>
<b>def</b>
```

then the condition would evaluate to true in this case, because the value from <a>, "abc", is used in the evaluation.

This conditional processing, using column names and \$DECOMP\_CONTENT, can be useful in cases where you want to decompose only a value based on the value of another element or attribute that will not be inserted into the database.

## Conditions specified on mapped elements or attributes absent from the document

If a condition is specified on an element or attribute, but that element or attribute does not appear in the XML document, then the condition is still applied. For example, consider the following element mapping from an annotated schema document:

```
<xs:element name="intElem" type="xs:integer"</pre>
            db2-xdb:rowSet="rowSetA" db2-xdb:column="colInt"
            db2-xdb:condition="colInt > 100" default="0" />
```

If the <intElem> element does not appear in the XML document, the condition "colInt > 100" is still evaluated. Because <intElem> does not appear, a default value of 0 is used in the condition evaluation for "colInt". The condition is then evaluated as: 0 > 100, which evaluates to false. The corresponding row is therefore not inserted during decomposition.

## Example

Consider the following <author> element from an XML document:

```
<author ID="0800">
  <firstname>Alexander</firstname>
 <lastname>Smith</lastname>
  <activeStatus>1</activeStatus>
</author>
```

Depending on the conditions specified by db2-xdb:condition, the values from this <author> element might or might not be inserted into the target tables during decomposition. Two cases are presented next.

#### All conditions satisfied

The following section from the annotated schema that corresponds to the <author> element above, specifies that this element should only be decomposed if the author's ID falls between 1 and 999, the <firstname> and <lastname> elements are not NULL, and the value of the <activeStatus> element equals 1:

```
<xs:element name="author">
  <xs:complexType>
    <xs:sequence>
      <xs:element name="firstname" type="xs:string"</pre>
                  db2-xdb:rowSet="AUTHORS" db2-xdb:column="GIVENNAME"
                  db2-xdb:condition="$DECOMP CONTENT IS NOT NULL" />
```

Because all of the conditions specified by db2-xdb:condition are satisfied by the values in the example <author> element above, the AUTHORS table is populated with the data from the <author> element.

Table 65. AUTHORS

| AUTHID | GIVENNAME | SURNAME | STATUSCODE | NUMBOOKS |
|--------|-----------|---------|------------|----------|
| 0800   | Alexander | Smith   | 1          | NULL     |

### One condition fails

The following annotated schema specifies that the <author> element should only be decomposed if the author's ID falls between 1 and 100, and the <firstname> and <lastname> elements are not NULL:

```
<xs:element name="author">
  <xs:complexType>
    <xs:sequence>
      <xs:element name="firstname" type="xs:string"</pre>
                  db2-xdb:rowSet="AUTHORS" db2-xdb:column="GIVENNAME"
                  db2-xdb:condition="$DECOMP_CONTENT IS NOT NULL"/>
      <xs:element name="lastname" type="xs:string"</pre>
                  db2-xdb:rowSet="AUTHORS" db2-xdb:column="SURNAME"
                  db2-xdb:condition="$DECOMP CONTENT IS NOT NULL"/>
      <xs:element name="activeStatus" type="xs:integer" />
      <xs:attribute name="ID" type="xs:integer"</pre>
                    db2-xdb:rowSet="AUTHORS" db2-xdb:column="AUTHID"
                     db2-xdb:condition="$DECOMP CONTENT BETWEEN 1 and 100 />
    </xs:sequence>
  </xs:complexType>
</xs:element>
```

Although the <firstname> and <lastname> elements of the example <author> element meet the conditions specified, the value of the ID attribute does not, and so the entire row is not inserted during decomposition. This is because the logical AND of all three conditions specified on the AUTHORS table is evaluated. In this case, one of the conditions is false, and so the logical AND evaluates to false, and therefore, no rows are inserted.

# db2-xdb:contentHandling decomposition annotation

The db2-xdb:contentHandling annotation specifies the type of content that will be decomposed into a table for an element of complex type or simple type.

db2-xdb:contentHandling belongs to the set of decomposition annotations that can be added to an XML schema document to describe the mappings between elements and attributes of XML documents to DB2 base tables. The decomposition process uses the annotated XML schema to determine how elements and attributes of an XML document should be decomposed into DB2 tables.

## Annotation type

Attribute of <xs:element>, or attribute of <db2-xdb:rowSetMapping>, that applies to complex type or simple type element declarations

## How to specify

db2-xdb:contentHandling is specified in any of the following ways (where value represents a valid value for the annotation):

- <xs:element db2-xdb:contentHandling="value" />
- <db2-xdb:rowSetMapping db2-xdb:contentHandling="value"> <db2-xdb:rowSet>value</db2-xdb:rowSet>

```
</db2-xdb:rowSetMapping>
```

## Namespace

http://www.ibm.com/xmlns/prod/db2/xdb1

#### Valid values

One of the following case-sensitive tokens:

- text
- stringValue
- · serializeSubtree

#### **Details**

The db2-xdb:contentHandling annotation, specified as an attribute in the declaration of an XML element, indicates what value is to be inserted into the tables and columns specified by db2-xdb:rowSet and db2-xdb:column, respectively, during decomposition. The three valid values for db2-xdb:contentHandling are:

#### text

- What is inserted: the concatenation of character data (including character content of CDATA sections) within this element.
- What is excluded: this element's comments and processing instructions, CDATA section delimiters ("<![CDATA[" "]]>"), as well as this element's descendants (including tags and content).

## stringValue

- · What is inserted: the concatenation of this element's character data (including character content of CDATA sections) with the character data in this element's descendants, in document order.
- What is excluded: comments, processing instructions, CDATA section delimiters ("<![CDATA[" "]]>"), and the start and end tags of this element's descendants.

#### serializeSubtree

- What is inserted: the markup of everything between this element's start and end tags, including this element's start and end tags. This includes comments, processing instructions, and CDATA section delimiters ("<![CDATA[" "]]>").
- What is excluded: nothing.

Notes: The serialized string that is inserted might not be identical to the
corresponding section in the XML document because of factors such as:
default values specified in the XML schema, expansion of entities, order
of attributes, whitespace normalization of attributes, and processing of
CDATA sections.

Because the serialized string that results from this setting is an XML entity, there are code page issues that should be considered. If the target column is of character or graphic types, the XML fragment is inserted in the database's code page. When such an entity is passed by an application to an XML processor, the application must explicitly inform the processor of the entity's encoding, because the processor would not automatically detect encodings other than UTF-8. If the target column is of type BLOB, however, then the XML entity is inserted in UTF-8 encoding. In this case, the XML entity can be passed to the XML processor without needing to specify an encoding.

If an XML element declaration that is annotated for decomposition is of complex type and contains complex content, but does not have db2-xdb:contentHandling specified, then the default behavior follows the "serializeSubtree" setting. For all other cases of annotated element declarations, the default behavior if db2-xdb:contentHandling is not specified follows the "stringValue" setting.

If an element is declared to be of complex type and has an element-only or empty content model (that is, the "mixed" attribute of the element declaration is not set to true or 1), then db2-xdb:contentHandling cannot be set to "text".

Specifying the db2-xdb:contentHandling annotation on an element does not affect the decomposition of any of the element's descendants.

The setting of db2-xdb:contentHandling affects the value that is substituted for \$DECOMP\_CONTENT in either of the db2-xdb:expression or db2-xdb:condition annotations. The substituted value is first processed according to the db2-xdb:contentHandling setting, before it is passed for evaluation.

Note that if validation has been performed, either prior to decomposition or during, the content being processed by db2-xdb:contentHandling will already have its entities resolved.

## Example

The following example illustrates how the different settings of the db2-xdb:contentHandling annotation can be used to yield different results in the target table. The annotated schema is presented first, showing how the <paragraph> element is annotated with db2-xdb:contentHandling. (The annotated schema is presented only once, with db2-xdb:contentHandling set to "text". Subsequent examples in this section assume the same annotated schema, which differ only by the value db2-xdb:contentHandling is set to.)

```
<xs:attribute name="isbn" type="xs:string"</pre>
                          db2-xdb:rowSet="BOOKCONTENTS" db2-xdb:column="ISBN" />
            <xs:attribute name="title" type="xs:string" />
          </xs:complexType>
        </xs:element>
      </xs:sequence>
    </xs:complexType>
  </xs:element>
  <xs:complexType name="chapterType">
    <xs:sequence>
      <xs:element name="paragraph" type="paragraphType" max0ccurs="unbounded"</pre>
                  db2-xdb:rowSet="BOOKCONTENTS" db2-xdb:column="CHPTCONTENT"
                  db2-xdb:contentHandling="text" />
    </xs:sequence>
    <xs:attribute name="number" type="xs:integer"</pre>
                  db2-xdb:rowSet="BOOKCONTENTS" db2-xdb:column="CHPTNUM" />
    <xs:attribute name="title" type="xs:string"</pre>
                  db2-xdb:rowSet="BOOKCONTENTS" db2-xdb:column="CHPTTITLE" />
 </xs:complexType>
 <xs:complexType name="paragraphType" mixed="1">
    <xs:choice>
      <xs:element name="b" type="xs:string" minOccurs="0" maxOccurs="unbounded" />
    </xs:choice>
 </xs:complexType>
</xs:schema>
The <books> element that is being mapped is presented next.
<books>
  <book isbn="1-11-111111-1" title="My First XML Book">
    <authorID>22</authorID>
    <chapter number="1" title="Introduction to XML">
      <paragraph>XML is <b>lots of</b> fun...</paragraph>
    </chapter>
    <chapter number="2" title="XML and Databases">
      <paragraph><!-- Start of chapter -->XML can be used with.../paragraph>
      <paragraph><?processInstr example?>
        Escape characters such as <![CDATA[ <, >, and & ]]>...</paragraph>
    </chapter>
    <chapter number="10" title="Further Reading">
      <paragraph>Recommended tutorials.../paragraph>
    </chapter>
 </book>
<books>
```

The next three tables show the result of decomposing the same XML element with differing values for db2-xdb:contentHandling.

**Note:** The resulting tables below contain quotation marks around the values in the CHPTTITLE and CHPTCONTENT columns. These quotation marks do not exist in the columns, but are presented here only to show the boundaries and whitespaces of the inserted strings.

## db2-xdb:contentHandling="text"

Table 66. BOOKCONTENTS

| ISBN          | CHPTNUM | CHPTTITLE             | CHPTCONTENT  |
|---------------|---------|-----------------------|--------------|
| 1-11-111111-1 | 1       | "Introduction to XML" | "XML is fun" |

Table 66. BOOKCONTENTS (continued)

| ISBN          | CHPTNUM | CHPTTITLE              | CHPTCONTENT                            |
|---------------|---------|------------------------|----------------------------------------|
| 1-11-111111-1 | 2       | "XML and<br>Databases" | "XML can be used with"                 |
| 1-11-111111-1 | 2       | "XML and<br>Databases" | Escape characters such as <, >, and &" |
|               |         |                        |                                        |
| 1-11-111111-1 | 10      | "Further<br>Reading"   | "Recommended tutorials"                |

## db2-xdb:contentHandling="stringValue"

Table 67. BOOKCONTENTS

| ISBN          | CHPTNUM | CHPTTITLE              | CHPTCONTENT                               |
|---------------|---------|------------------------|-------------------------------------------|
| 1-11-111111-1 | 1       | "Introduction to XML"  | "XML is lots of fun"                      |
| 1-11-111111-1 | 2       | "XML and<br>Databases" | "XML can be used with"                    |
| 1-11-111111-1 | 2       | "XML and<br>Databases" | "  Escape characters such as <, >, and &" |
|               |         |                        |                                           |
| 1-11-111111-1 | 10      | "Further<br>Reading"   | "Recommended tutorials"                   |

The difference between this table and the previous table is found in the CHPTCONTENT column of the first row. Notice how the string "lots of", which comes from the <b> descendant of the <paragraph> element, has been inserted. When db2-xdb:contentHandling was set to "text", this string was excluded, because the "text" setting excludes the content of descendants. The "stringValue" setting, however, includes content from descendants. Like the "text" setting, comments and processing instructions are not inserted, and whitespace is preserved.

## db2-xdb:contentHandling="serializeSubtree"

Table 68. BOOKCONTENTS

| ISBN          | CHPTNUM | CHPTTITLE | CHPTCONTENT                                              |
|---------------|---------|-----------|----------------------------------------------------------|
| 1-11-111111-1 | 1       |           | " <paragraph>XML is <b>lots<br/>of</b> fun</paragraph> " |

Table 68. BOOKCONTENTS (continued)

| ISBN          | CHPTNUM | CHPTTITLE              | CHPTCONTENT                                                             |
|---------------|---------|------------------------|-------------------------------------------------------------------------|
| 1-11-111111-1 | 2       | "XML and<br>Databases" | " <paragraph><!-- Start of chapter-->XML can be used with</paragraph> " |
| 1-11-111111-1 | 2       | "XML and<br>Databases" | " <pre>"<paragraph><?processInstr example?></paragraph></pre>           |
|               |         |                        |                                                                         |
| 1-11-111111-1 | 10      | "Further<br>Reading"   | " <paragraph>Recommended tutorials</paragraph> "                        |

The difference between this table and the previous two tables is that all markup from the descendants of <paragraph> elements are inserted (including the <paragraph> start and end tags). This includes the <b> start and end tags in the CHPTCONTENT column of the first row, as well as the comment and processing instruction in the second and third rows, respectively. As in the previous two examples, whitespace from the XML document has been preserved.

## db2-xdb:normalization decomposition annotation

The db2-xdb:normalization annotation specifies the normalization of whitespace in the XML data to be inserted or to be substituted for \$DECOMP\_CONTENT (when used with db2-xdb:expression).

db2-xdb:normalization belongs to the set of decomposition annotations that can be added to an XML schema document to describe the mappings between elements and attributes of XML documents to DB2 base tables. The decomposition process uses the annotated XML schema to determine how elements and attributes of an XML document should be decomposed into DB2 tables.

## **Annotation type**

Attribute of <xs:element> or <xs:attribute>, or attribute of <db2xdb:rowSetMapping>

## How to specify

db2-xdb:normalization is specified in any of the following ways (where value represents a valid value for the annotation):

- <xs:element db2-xdb:normalization="value" />
- <xs:attribute db2-xdb:normalization="value" />
- <db2-xdb:rowSetMapping db2-xdb:normalization="value"> <db2-xdb:rowSet>value</db2-xdb:rowSet>

</db2-xdb:rowSetMapping>

## Namespace

http://www.ibm.com/xmlns/prod/db2/xdb1

#### Valid values

One of the following case-sensitive tokens:

- canonical
- original (default)
- whitespaceStrip

**Note:** The db2-xdb:normalization attribute is valid only for mappings between certain XML schema types and SQL character types. Refer to the Details section for the list of supported XML schema types that can be normalized for SQL character columns.

#### **Details**

When inserting XML values into character type target columns (CHAR, VARCHAR, LONG VARCHAR, CLOB, DBCLOB, GRAPHIC, VARGRAPHIC, LONG VARGRAPHIC), it might be necessary to normalize the data being inserted. Different types of normalization can be specified with the db2-xdb:normalization annotation; the valid values, which are case-sensitive settings are:

#### canonical

The XML value is converted to its canonical form, according to its XML schema type, before being inserted into the target column or substituted for occurrences of \$DECOMP\_CONTENT in the same mapping as this db2-xdb:normalization annotation.

### original

The original character data, following any processing by an XML parser, of the element content or attribute value (depending on whether this mapping is for an XML element or XML attribute) is inserted into the target column or substituted for occurrences of \$DECOMP\_CONTENT in the same mapping as this db2-xdb:normalization annotation. If the db2-xdb:normalization attribute is not specified for a mapping where this annotation is relevant, then the decomposition process normalizes data according to the "original" setting.

### whitespaceStrip

The XML value has all leading and trailing whitespace removed, and consecutive whitespace is collapsed into a single whitespace character, before being inserted into the target column or substituted for occurrences of \$DECOMP\_CONTENT in the same mapping as this db2-xdb:normalization annotation.

db2-xdb:normalization is applicable when an element or attribute of (or derived from) one of these atomic XML schema types is mapped to a column of character type (CHAR, VARCHAR, LONG VARCHAR, CLOB, DBCLOB, GRAPHIC, VARGRAPHIC, and LONG VARGRAPHIC).

- byte, unsigned byte
- integer, positiveInteger, negativeInteger, nonPositiveInteger, nonNegativeInteger
- int, unsignedInt
- long, unsignedLong
- short, unsignedShort
- decimal
- float
- · double

- boolean
- time
- date
- · dateTime

db2-xdb:normalization will be ignored if specified on any other types. Note that these are XML schema types for which the W3C recommendation, XML Schema Part 2: Datatypes Second Edition, has a canonical representation.

Because the db2-xdb:normalization annotation is valid only for certain XML schema to SQL character type mappings, when the annotation is specified for unsupported mappings, it is ignored.

## Example

The following example shows how whitespace normalization can be controlled with the db2-xdb:normalization annotation. The annotated schema is presented first.

```
<xs:element name="author">
     <xs:complexType>
       <xs:sequence>
         <xs:element name="firstname" type="xs:string"</pre>
                     db2-xdb:rowSet="AUTHORS" db2-xdb:column="FIRSTNAME" />
         <xs:element name="lastname" type="xs:string"</pre>
                     db2-xdb:rowSet="AUTHORS" db2-xdb:column="SURNAME"
                     db2-xdb:normalization="whitespaceStrip" />
         <xs:element name="activeStatus" type="xs:boolean"</pre>
                      db2-xdb:rowSet="AUTHORS" db2-xdb:column="ACTIVE"
                      db2-xdb:normalization="canonical" />
         <xs:attribute name="ID" type="xs:integer"</pre>
                     db2-xdb:rowSet="AUTHORS" db2-xdb:column="AUTHID"
                     db2-xdb:normalization="whitespaceStrip" />
</xs:sequence>
     </xs:complexType>
   </xs:element>
```

The <author> element that is being mapped is presented next (notable whitespaces are represented below by the '\_' underscore character for the purpose of demonstration), followed by the resulting AUTHORS table after the decomposition has completed.

```
<author ID=" 22">
   <firstname>Ann</firstname>
   <lastname> Brown </lastname>
   <activeStatus>1</activeStatus>
</author>
```

#### Table 69. AUTHORS

| AUTHID | FIRSTNAME | SURNAME | ACTIVE | NUMBOOKS |
|--------|-----------|---------|--------|----------|
| 22     | Ann       | Brown_  | true   | NULL     |

The "whitespaceStrip" setting causes the leading whitespace from the "ID" attribute to be removed before the value is inserted into the target table. Notice, however, that the leading and trailing whitespace from the <lastname> element is not stripped, even though the "whitespaceStrip" setting was specified. This is because the <lastname> element has an XML schema type of string, which is not an applicable type for db2-xdb:normalization. The <activeStatus> child element of <author> is defined as a boolean type, and the canonical representation of boolean types is either the literal "true" or "false". The "canonical" setting for the

<activeStatus> element results in the canonical form of "1", which is "true", being inserted into the ACTIVE column of the AUTHORS table.

If in the XML schema presented above, the "ID" attribute had been annotated with db2-xdb:normalization="original" instead, then the original value from the document, "\_\_22" (where the underscore character represents whitespace), would have been inserted into the AUTHID column.

## db2-xdb:order decomposition annotation

The db2-xdb:order annotation specifies the insertion order of rows among different tables.

db2-xdb:order belongs to the set of decomposition annotations that can be added to an XML schema document to describe the mappings between elements and attributes of XML documents to DB2 base tables. The decomposition process uses the annotated XML schema to determine how elements and attributes of an XML document should be decomposed into DB2 tables.

## **Annotation type**

Child element of <db2-xdb:rowSetOperationOrder>

## How to specify

db2-xdb:order is specified in the following way (where *value* represents a valid value for the annotation):

## Namespace

http://www.ibm.com/xmlns/prod/db2/xdb1

#### Valid structure

The following are supported children elements of <db2-xdb:order>:

#### db2-xdb:rowSet

Specifies an XML element or attribute mapping to a target base table.

#### **Details**

Thedb2-xdb:order annotation is used to define the order of insertion of the rows belonging to a given rowSet, relative to the rows belonging to another rowSet. This enables XML data to be inserted into target tables in a way consistent with any referential integrity constraints defined on the tables as part of the relational schema.

All rows of a given rowSet RS1 are inserted before any rows belonging to another rowSet RS2 if RS1 is listed before RS2 within db2-xdb:order. Multiple instances of this element can be specified in order to define multiple insert order hierarchies. For rowSets that do not appear in any element, their rows may be inserted in any order, relative to the rows of any other rowSet.. Also, the content of each <db2-xdb:rowSet> element must be either an explicitly defined rowSet or the name of an existing table for which no explicit rowSet declaration was made.

Multiple rowSet insertion hierarchies can be defined, though a rowSet can appear in only one instance of the <db2-xdb:order> element, and it can appear only once within that element.

For delimited SQL identifiers specified in the children elements, the quotation marks delimiter must be included in the character content and need not be escaped. The '&' and '<' characters used in SQL identifiers, however, must be escaped.

## Example

The following example demonstrates the use of the db2-xdb:order annotation.

```
<xs:annotation>
    <xs:appinfo>
      <db2-xdb:rowSetOperationOrder>
        <db2-xdb:order>
          <db2-xdb:rowSet>CUSTOMER</db2-xdb:rowSet>
          <db2-xdb:rowSet>PURCHASE ORDER</db2-xdb:rowSet>
        </db2-xdb:order>
        <db2-xdb:order>
          <db2-xdb:rowSet>ITEMS MASTER</db2-xdb:rowSet>
          <db2-xdb:rowSet>PO ITEMS</db2-xdb:rowSet>
        </db2-xdb:order>
      </db2-xdb:rowSetOperationOrder>
    </xs:appinfo>
 </xs:annotation>
</xs:schema>
```

Two disjoint hierarchies for order of insertion are specified in the above example. The first hierarchy specifies that all content for the CUSTOMER rowSet or table is inserted prior to any content collected for PURCHASE\_ORDER, and the second hierarchy specifies that all content for the ITEMS\_MASTER rowSet or table will be inserted before any content is inserted into PO ITEMS. Note that the order between the two hierarchies is undefined. For example, any content for the PURCHASE\_ORDER rowSet or table may be inserted before or after any content is inserted into ITEMS MASTER.

### Restrictions

Specifying the order for rowSet insertions is subject to the following restrictions:

- On 32-bit systems, decomposition of large documents with insertion order requirements can cause the system to run out of memory.
- On 64-bit systems, an out of memory condition might occur if the administrator has restricted the virtual memory space allowed for a process. Specifying a

sufficiently large or unlimited virtual memory setting for processes can help prevent out of memory conditions, but this might adversely affect the overall performance of the system.

## db2-xdb:truncate decomposition annotation

The db2-xdb:truncate annotation specifies whether truncation is permitted when an XML value is inserted into a character target column.

db2-xdb:truncate belongs to the set of decomposition annotations that can be added to an XML schema document to describe the mappings between elements and attributes of XML documents to DB2 base tables. The decomposition process uses the annotated XML schema to determine how elements and attributes of an XML document should be decomposed into DB2 tables.

## Annotation type

Attribute of <xs:element> or <xs:attribute>, or attribute of <db2-xdb:rowSetMapping>

## How to specify

db2-xdb:truncate is specified in any of the following ways (where *value* represents a valid value for the annotation):

- <xs:element db2-xdb:truncate="value" />
- <xs:attribute db2-xdb:truncate="value" />

### **Namespace**

http://www.ibm.com/xmlns/prod/db2/xdb1

#### Valid values

One of the following tokens:

- 0 (equivalent to false; default)
- 1 (equivalent to true)
- false (case-sensitive; default)
- true (case-sensitive)

#### **Details**

An XML value being inserted into a target character column might be larger than the column size; in this case, the value must be truncated for a successful decomposition. The db2-xdb:truncate attribute indicates whether or not truncation will be permitted when the value is too large for the target column. If this attribute is set to "false" or "0", to indicate that truncation is not permitted, and the XML value being inserted is too large for the target column, an error occurs during decomposition of the XML document and the value is not inserted. The "true" or "1" settings indicate that data truncation is allowed during insertion.

db2-xdb:truncate is applicable only when the target column is either:

- of a character type, or
- of DATE, TIME, or TIMESTAMP type, and the XML value is of type xs:date, xs:time, or xs:dateTime, respectively.

If the db2-xdb:expression annotation is specified on the same element or attribute declaration as db2-xdb:truncate, then the value of db2-xdb:truncate is ignored, as the expression can perform truncation if it is defined as such.

When decomposing into SQL datetime columns, XML values that specify a timezone and have an XML schema type of date, time, or timestamp, db2-xdb:truncate must be set to "true" or "1". This is because the structure of SQL datetime types does not provide for timezone specification.

## Example

The following example shows how truncation can be applied to an <author> element. A section of the annotated schema is presented first.

```
<xs:element name="author">
  <xs:complexType>
    <xs:sequence>
      <xs:element name="firstname" type="xs:string"</pre>
                     db2-xdb:rowSet="AUTHORS" db2-xdb:column="FIRSTNAME"
                     db2-xdb:truncate="true" />
      <xs:element name="lastname" type="xs:string" />
      <xs:element name="activeStatus" type="xs:boolean" />
      <xs:element name="activated" type="xs:date"</pre>
                    db2-xdb:truncate="true" />
      <xs:attribute name="ID" type="xs:integer" />
    <xs:sequence>
 </xs:complexType>
</xs:element>
```

The <author> element that is being mapped is presented next.

```
<author ID="0800">
  <firstname>Alexander</firstname>
 <lastname>Smith</lastname>
 <activeStatus>0</activeStatus>
  <activated>2001-10-31Z</activated>
</author>
```

Assume that the FIRSTNAME column was defined as a CHAR SQL type of size 7, and that the ACTIVEDATE column was defined as a DATE SQL type. The AUTHORS table that results after the decomposition has completed is presented next.

Table 70. AUTHORS

| AUTHID | FIRSTNAME | SURNAME | ACTIVE | ACTIVEDATE | NUMBOOKS |
|--------|-----------|---------|--------|------------|----------|
| NULL   | Alexand   | NULL    | NULL   | 2001-10-31 | NULL     |

Because the <firstname> value "Alexander" is larger than the SQL column size, truncation is necessary in order to insert the value. Notice also that because the <activated> element contained a timezone in the XML document, db2-xdb:truncate was set to "true" to ensure the date was successfully inserted during decomposition.

Because truncation is required in order to insert the value from the <firstname> element or the <activated> element, if db2-xdb:truncate was not specified, then the default value of db2-xdb:truncate is assumed (truncation not permitted), and an

error would have been generated to indicate that a row has not been inserted.

## db2-xdb:rowSetMapping decomposition annotation

The <db2-xdb:rowSetMapping> annotation maps a single XML element or attribute to one or more column and table pairs.

<db2-xdb:rowSetMapping> belongs to the set of decomposition annotations that can be added to an XML schema document to describe the mappings between elements and attributes of XML documents to DB2 base tables. The decomposition process uses the annotated XML schema to determine how elements and attributes of an XML document should be decomposed into DB2 tables.

## Annotation type

Child element of <xs:appinfo> (which is a child element of <xs:annotation>) that is a child element of <xs:element> or <xs:attribute>

## How to specify

db2-xdb:rowSetMapping is specified in any of the following ways (where *value* represents a valid value for the annotation):

```
• <xs:element>
    <xs:annotation>
     <xs:appinfo>
        <db2-xdb:rowSetMapping>
          <db2-xdb:rowSet>value</db2-xdb:rowSet>
        </db2-xdb:rowSetMapping>
      </xs:appinfo>
    </xs:annotation>
  </xs:element>
 <xs:attribute>
    <xs:annotation>
      <xs:appinfo>
        <db2-xdb:rowSetMapping>
          <db2-xdb:rowSet>value</db2-xdb:rowSet>
        </db2-xdb:rowSetMapping>
      </xs:appinfo>
    </xs:annotation>
  </xs:attribute>
```

## Namespace

http://www.ibm.com/xmlns/prod/db2/xdb1

#### Valid structure

The following are supported attributes of <db2-xdb:rowSetMapping>:

#### db2-xdb:contentHandling

Enables specification of the type of content that will be decomposed into a table for an element that is of complex type.

#### db2-xdb:locationPath

Enables mapping of an XML element or attribute declared as part of a reusable group, to different table and column pairs, depending on the ancestry of the element or attribute.

#### db2-xdb:normalization

Enables specification of the normalization behavior for the content of the XML element or attribute mapped to a character target column, before the content is inserted.

#### db2-xdb:truncate

Enables specification of whether truncation is permitted when an XML value is inserted into a character target column.

These attributes of <db2-xdb:rowSetMapping> are also available as attributes of XML element or attribute declarations; the same behaviors and requirements apply to these whether they are attributes of <db2-xdb:rowSetMapping> or of <xs:element> or <xs:attribute>. Refer to the individual corresponding documentation of these annotations for details.

The following are supported children elements of <db2-xdb:rowSetMapping>, listed in the order in which they must appear if they are specified:

#### <db2-xdb:rowSet>

Maps an XML element or attribute to a target base table.

#### <db2-xdb:column>

(Optional) Maps an XML element or attribute to a base table column. This element is required if db2-xdb:expression is present in the db2-xdb:rowSetMapping annotation.

<db2-xdb:column> can be optional in cases where a value is not intended to be inserted into the table, but is used only for conditional processing. For example, if an element is to be decomposed based on the value of another element, then the other element does not require a column mapping, as its value is not being inserted.

### <db2-xdb:expression>

(Optional) Specifies a customized expression, the result of which is inserted into the table named by the db2-xdb:rowSet attribute.

If db2-xdb:expression specifies \$DECOMP\_CONTENT and db2-xdb:normalization is specified in the same mapping, then the \$DECOMP\_CONTENT value for db2-xdb:expression will be normalized before it is passed to the expression for evaluation, if applicable.

#### <db2-xdb:condition>

(Optional) Specifies a condition for evaluation.

Note that these children elements of <db2-xdb:rowSetMapping> have the same semantics and syntax as their corresponding attribute annotations, except that quotation marks do not need to be escaped.

For further details, refer to the corresponding documentation of the attribute versions of these annotations.

### **Details**

<db2-xdb:rowSetMapping> can be used to map an XML element or attribute to a single target table and column, to multiple target columns of the same table, or to multiple tables and columns. There are two equivalent methods for mapping to a single table and column: the combination of the db2-xdb:rowSet and db2-xdb:column annotations (which are attributes of the element or attribute being mapped), or specifying <db2-xdb:rowSetMapping> (which is a child element of the element or attribute being mapped). Both methods yield the same results and differ only in their notation.

All whitespace in the character content of the child elements of <db2-xdb:rowSetMapping> is significant; no whitespace normalization is performed. For delimited SQL identifiers specified in the children elements, the quotation marks delimiter must be included in the character content and not escaped. The '&' and '<' characters used in SQL identifiers, however, must be escaped.

## **Example**

The following example shows how a single attribute, named "isbn", can be mapped to more than one table with the <db2-xdb:rowSetMapping> annotation. A section of the annotated schema is presented first. It shows how the isbn value is mapped to both the BOOKS and BOOKCONTENTS tables.

```
<xs:element name="book">
  <xs:complexType>
    <xs:sequence>
     <xs:element name="authorID" type="xs:integer"/>
      <xs:element name="chapter" type="chapterType" maxOccurs="unbounded" />
    </xs:sequence>
    <xs:attribute name="isbn" type="xs:string">
      <xs:annotation>
        <xs:appinfo>
          <db2-xdb:rowSetMapping>
            <db2-xdb:rowSet>B00KS</db2-xdb:rowSet>
            <db2-xdb:column>ISBN</db2-xdb:column>
          </db2-xdb:rowSetMapping>
          <db2-xdb:rowSetMapping>
            <db2-xdb:rowSet>BOOKCONTENTS</db2-xdb:rowSet>
            <db2-xdb:column>ISBN</db2-xdb:column>
          </db2-xdb:rowSetMapping>
        </xs:appinfo>
      </xs:annotation>
    </xs:attribute>
    <xs:attribute name="title" type="xs:string" />
  </xs:complexType>
</xs:element>
```

The <book> element that is being mapped is presented next, followed by the resulting BOOKS and BOOKCONTENTS tables after the decomposition has completed.

Table 71. BOOKS

| ISBN          | TITLE | CONTENT |
|---------------|-------|---------|
| 1-11-111111-1 | NULL  | NULL    |

#### Table 72. BOOKCONTENTS

| ISBN          | CHPTNUM | CHPTTITLE | CHPTCONTENT |
|---------------|---------|-----------|-------------|
| 1-11-111111-1 | NULL    | NULL      | NULL        |

## Alternative mapping using combination of <db2xdb:rowSetMapping> and db2-xdb:rowSet and db2-xdb:column

The following section of an annotated schema is equivalent to the XML schema fragment presented above, as it yields the same decomposition results. The difference between the two schemas is that this schema replaces one mapping with the db2-xdb:rowSet and db2-xdb:column combination, instead of using only the <db2-xdb:rowSetMapping> annotation.

```
<xs:element name="book">
  <xs:complexType>
    <xs:sequence>
      <xs:element name="authorID" type="xs:integer"/>
      <xs:element name="chapter" type="chapterType" max0ccurs="unbounded" />
    </xs:sequence>
    <xs:attribute name="isbn" type="xs:string"</pre>
                  db2-xdb:rowSet="B00KS" db2-xdb:column="ISBN" >
      <xs:annotation>
        <xs:appinfo>
          <db2-xdb:rowSetMapping>
            <db2-xdb:rowSet>BOOKCONTENTS</db2-xdb:rowSet>
            <db2-xdb:column>ISBN</db2-xdb:column>
          </db2-xdb:rowSetMapping>
        </xs:appinfo>
      </xs:annotation>
    </xs:attribute>
    <xs:attribute name="title" type="xs:string" />
  </xs:complexTvpe>
</xs:element>
```

# db2-xdb:rowSetOperationOrder decomposition annotation

The db2-xdb:rowSetOperationOrder annotation is a parent for one or more db2-xdb:order elements. See the section for db2-xdb:order for details on usage in defining order of insertion of rows among different tables.

db2-xdb:rowSetOperationOrder belongs to the set of decomposition annotations that can be added to an XML schema document to describe the mappings between elements and attributes of XML documents to DB2 base tables. The decomposition process uses the annotated XML schema to determine how elements and attributes of an XML document should be decomposed into DB2 tables.

## **Annotation type**

Child element of <xs:appinfo> that is a child of a global <xs:annotation> element.

## How to specify

db2-xdb:rowSetOperationOrder is specified in the following way (where *value* represents a valid value for the annotation):

```
<xs:schema>
  <xs:annotation>
    <xs:appinfo>
        <db2-xdb:rowSetOperationOrder>
        <db2-xdb:order>
```

## **Namespace**

http://www.ibm.com/xmlns/prod/db2/xdb1

#### Valid structure

The following are supported children elements of <db2-xdb:rowSetOperationOrder >:

db2-xdb:order

#### **Details**

<db2-xdb:rowSetOperationOrder> groups together <db2-xdb:order> elements.
Multiple instances of the child <db2-xdb:order> element can be present, allowing
the definition of multiple insertion hierarchies.

By allowing you to control the order in which contents of XML documents are inserted, the db2-xdb:rowSetOperationOrder and db2-xdb:order annotations together provide a way to ensure that the XML schema decomposition process respects any referential integrity constraints on target tables, as well as any other application requirements that rows of a table be inserted before rows of another table.

The db2-xdb:rowSetOperationOrder annotation can appear only once in an XML schema.

## Example

See the section for the db2-xdb:order annotation for examples of specifying the order of rowSet insertion.

# Keywords for annotated XML schema decomposition

Annotated XML schema decomposition offers decomposition keywords for use in the db2-xdb:condition and db2-xdb:expression annotations.

## **\$DECOMP\_CONTENT**

The value of the mapped XML element or attribute from the document, constructed according to the setting of the db2-xdb:contentHandling annotation. The value replaced for \$DECOMP\_CONTENT in the expression should always be considered a character type. Refer to the limits and restrictions documentation for the maximum string length of and maximum number of \$DECOMP\_CONTENT instances supported. If db2-xdb:expression specifies \$DECOMP\_CONTENT and db2-xdb:normalization is specified in the same mapping, then the \$DECOMP\_CONTENT value for db2-xdb:expression will be normalized before it is passed to the expression for evaluation, if applicable.

\$DECOMP\_CONTENT can be used to process the value of the mapped element or attribute, using customized expressions, rather than directly inserting that value.

#### **\$DECOMP\_DOCUMENTID**

The string value specified in the *documentid* input parameter of the xdbDecompXML stored procedure, which identifies the XML document being decomposed. When the document is decomposed, the input value provided to the xdbDecompXML stored procedure is used as the value substituted for \$DECOMP\_DOCUMENTID.

Applications can pass into xdbDecompXML, uniquely generated document IDs. These IDs can then be directly inserted into the database. The IDs can also be passed into expressions that generate unique identifiers for elements or attributes. \$DECOMP\_DOCUMENTID can be used, therefore, to insert unique identifiers that are not present in the XML document.

#### **\$DECOMP ELEMENTID**

A system-generated integer identifier that uniquely identifies within the XML document, the element or attribute this annotation describes. This value will remain unchanged between decomposition operations for the same XML document, as long as the document does not change in any of the following ways: element addition, element deletion, or a change in an element's position in document order. If the document is modified in these ways and decomposed again, elements might not have the same identifier as they did following the previous decomposition.

\$DECOMP\_ELEMENTID specified on an attribute is defined to be the value of the \$DECOMP ELEMENTID for the element to which this attribute belongs.

The value generated by \$DECOMP\_ELEMENTID can also be used to indicate the order of elements in the original document. This can be useful in cases where the XML document needs to be re-composed from relational tables.

# How decomposition results are formed in annotated XML schema decomposition

While typical decomposition processes decompose only XML element or attribute content, annotated XML schema decomposition supports the insertion of values that do not necessarily exist in the XML document.

Decomposed content can be any of the following:

- the value of an attribute in the XML document
- the value of an element in the XML document, where the exact content depends on the setting of the <db2-xdb:contentHandling> annotation:
  - text character data from this element only (not its descendants)
  - stringValue character data from this element and its descendants
  - serializedSubtree markup of all content between this element's start and end

Refer to the <db2-xdb:contentHandling> documentation for more information.

- a value based on the content of a mapped attribute or element in the XML document
- a generated value that is independent of any values in the XML document

The latter two values are possible through the db2-xdb:expression annotation. This annotation allows you to specify an expression, the result of which is inserted during decomposition.

The value from an XML document can be applied to an expression to generate a result, thereby transforming the data before it is inserted into the target column. An expression can also generate a value that is based on the mapped element or attribute (such as the element's name). db2-xdb:expression also allows constants to be specified, where the constant might or might not be related to the mapped value from the XML document.db2-xdb:expression enables you to combine any of these techniques to generate a value for insertion.

Note that the expression is invoked as many times as the element or attirubte with which it is associated, is encountered in the XML document.

## Effect of validation on XML decomposition results

Annotated XML schema decomposition does not require input documents to be validated, but validation before or during decomposition is recommended, because it has several benefits.

You can perform validation before decomposition (using the XMLVALIDATE SQL/XML function), or during decomposition as part of the call to the xdbDecompXML stored procedure or the DECOMPOSE XML DOCUMENT command. Validating the XML documents being decomposed ensures that:

- values are decomposed into tables only when the entire document is valid
  according to the specified XML schema (this ensures that only valid values are
  stored in the database)
- default values defined for an element or attribute are inserted into the database (when validation is performed using one of the xdbDecompXML decomposition stored procedures and when the element or attribute does not appear in the XML document)
- all entities in the XML document will be resolved, for validation performed during decomposition (if an entity in the XML document has not been registered prior to decomposition, an error will be returned)
- non-default whitespace normalization occurs, as specified in the schema (when validation if performed using one of the xdbDecompXML decomposition stored procedures)

Validating the input documents against the registered XML schema is recommended, because the decomposition process assumes that input documents are valid according to the corresponding annotated schema. If the validation is not performed and the input documents are invalid, decomposition can insert different rows for the same input document (compared to when validation is performed, for reasons such as entity resolution or default attribute additions), or the decomposition might yield unexpected results. The results of and the side effects on existing data from decomposing an invalid document are undefined.

Note that errors in the schema, such as non-deterministic content models, or incorrect type derivations can cause the decomposition process to fail when validation is performed during decomposition. Verify that your annotated schema is correct and re-register the schema before attempting the decomposition again.

# Treatment of CDATA sections in annotated XML schema decomposition

The contents of CDATA sections are inserted into the database for elements that are annotated for decomposition. The CDATA section delimiters ("<![CDATA[" and "]]>") are not inserted. The CDATA contents are subject to line-ending normalization by the XML parser.

If the XML element declaration in the XML schema is annotated with the attribute db2-xdb:contentHandling="serializeSubtree", however, then the CDATA section, including the CDATA delimiters, are inserted.

# NULL values and empty strings in annotated XML schema decomposition

Annotated XML schema decomposition inserts NULL values or empty strings under certain conditions.

### XML elements

The following table shows when an empty string or a NULL value is inserted into the database for elements in the XML document.

Table 73. NULL handling for mapped elements

| Condition                                                                                                    | Empty string | NULL value |
|----------------------------------------------------------------------------------------------------|--------------|------------|
| Element missing from document                                                                                                    |              | X          |
| Element satisfies all of the following conditions:                                                                                                    |              | X          |
| • is present in the document                                                                                                    |              |            |
| • contains the xsi:nil="true" or xsi:nil="1" attribute in the start tag                                                                                                    |              |            |
| Element satisfies all of the following conditions:                                                                                                    | X            |            |
| is present and empty in the document                                                                                                    |              |            |
| • does not contain the xsi:nil="true" or xsi:nil="1" attribute in the start tag                                                                                                    |              |            |
| • is derived from or declared to be of list type, union type, complex type with mixed content, or the following atomic built-in types: xsd:string, xsd:normalizedString, xsd:token, xsd:hexBinary, xsd:base64Binary, xsd:anyURI, xsd:anySimpleType; any other types will result in an error. |              |            |

#### Note:

- 1. If a mapping involves the db2-xdb:condition or db2-xdb:expression annotations, then the empty string or NULL value (as shown in this table) is passed as the argument for expression evaluation.
- 2. If a target column is of type CHAR or GRAPHIC, an empty string is inserted as a string of blank characters.

#### XML attributes

The following table shows when an empty string or a NULL value is inserted into the database when XML attributes annotated for decomposition contain NULL values in the document or are missing.

Table 74. NULL handling for mapped attributes

| Condition                                                                                                    | Empty string | NULL value |
|----------------------------------------------------------------------------------------------------|--------------|------------|
| Attribute missing from document (either because no validation was performed, or there was no default value provided by validation)                                                                                                    |              | X          |
| Attribute satisfies all of the following conditions:                                                                                                    | X            |            |
| is present and empty in the document                                                                                                    |              |            |
| • is derived from or declared to be of list type, union type, or the following atomic built-in types: xsd:string, xsd:normalizedString, xsd:token, xsd:hexBinary, xsd:base64Binary, xsd:anyURI, xsd:anySimpleType; any other types will result in an error. |              |            |

**Note:** If a mapping involves the db2-xdb:condition or db2-xdb:expression annotations, then the empty string or NULL value (as shown in this table) is passed as the argument for expression evaluation.

# Checklist for annotated XML schema decomposition

Annotated XML schema decomposition can become complex. To make the task more manageable, you should take several things into consideration.

Annotated XML schema decomposition requires you to map possibly multiple XML elements and attributes to multiple columns and tables in the database. This mapping can also involve transforming the XML data before inserting it, or applying conditions for insertion.

The following are items to consider when annotating your XML schema, along with pointers to related documentation:

- Understand what decomposition annotations are available to you.
- Ensure, during mapping, that the type of the column is compatible with the XML schema type of the element or attribute it is being mapped to.
- Structure your XML schema to minimize demands made on system memory resources.
- Ensure complex types derived by restriction or extension are properly annotated.
- Confirm that no decomposition limits and restrictions are violated.
- Ensure that the tables and columns referenced in the annotation exist at the time the schema is registered with the XSR.

# Annotations of derived complex types for annotated XML schema decomposition

When annotating complex types derived by restriction or extension for decomposition, you need to apply additional mappings.

## **Derived by restriction**

Complex types that are derived by restriction require that the common elements and attributes from the base type be repeated in the definition of the derived type. Decomposition annotations that are present in the base type, therefore, must also be included in the derived type.

## Derived by extension

In the definition of complex types derived by extension, only the elements and attributes that are in addition to the base type are specified. If the decomposition mappings for the derived type differ from the mappings of the base type, then decomposition annotations must be added to the base type to clearly differentiate the mappings of the base from the derived types.

The following example shows how a type derived by extension, outOfPrintBookType, can be mapped to a different table than its base type, bookType. Notice how the db2-xdb:locationPath annotation is specified in the bookType base type to clearly differentiate which mappings apply to the base type, and which apply to the derived type. The <lastPublished> and <publisher> elements of the derived type outOfPrintType do not require the db2-xdb:locationPath annotation in this example, as these elements are involved only in a single mapping.

```
<xs:schema xmlns:xs="http://www.w3.org/2001/XMLSchema"</pre>
           xmlns:db2-xdb="http://www.ibm.com/xmlns/prod/db2/xdb1">
  <xs:annotation>
    <xs:appinfo>
      <db2-xdb:table>
        <db2-xdb:name>B00KS</db2-xdb:name>
        <db2-xdb:rowSet>inPrintRowSet</db2-xdb:rowSet>
      </db2-xdb:table>
      <db2-xdb:table>
        <db2-xdb:name>OUTOFPRINT</db2-xdb:name>
        <db2-xdb:rowSet>outOfPrintRowSet</db2-xdb:rowSet>
      </db2-xdb:table>
    </xs:appinfo>
 </xs:annotation>
  <xs:element name="books">
    <xs:complexType>
      <xs:choice>
        <xs:element name="book" type="bookType"</pre>
                   minOccurs="0" maxOccurs="unbounded"/>
        <xs:element name="outOfPrintBook" type="outOfPrintBookType"</pre>
                    minOccurs="0" maxOccurs="unbounded"/>
      </xs:choice>
    </xs:complexType>
  </xs:element>
  <xs:complexType name="bookType">
    <xs:sequence>
      <xs:element name="authorID" type="xs:integer"/>
      <xs:element name="chapter" type="chapterType" max0ccurs="unbounded"/>
    </xs:sequence>
    <xs:attribute name="title" type="xs:string"</pre>
                  db2-xdb:locationPath="/books/book/@title"
                  db2-xdb:rowSet="inPrintRowSet" db2-xdb:column="TITLE">
      <xs:annotation>
        <xs:appinfo>
         <db2-xdb:rowSetMapping db2-xdb:locationPath="/books/outOfPrintBook/@title">
           <db2-xdb:rowSet>outOfPrintRowSet</db2-xdb:rowSet>
           <db2-xdb:column>TITLE</db2-xdb:column>
         </db2-xdb:rowSetMapping>
        </xs:appinfo>
```

```
</xs:annotation>
    </xs:attribute>
    <xs:attribute name="isbn" type="xs:string"</pre>
                  db2-xdb:locationPath="/books/book/@isbn"
                  db2-xdb:rowSet="inPrintRowSet" db2-xdb:column="ISBN">
      <xs:annotation>
        <xs:appinfo>
         <db2-xdb:rowSetMapping db2-xdb:locationPath="/books/outOfPrintBook/@isbn">
           <db2-xdb:rowSet>outOfPrintRowSet</db2-xdb:rowSet>
           <db2-xdb:column>ISBN</db2-xdb:column>
         </db2-xdb:rowSetMapping>
        </xs:appinfo>
      </xs:annotation>
    </xs:attribute>
  </xs:complexType>
  <xs:complexType name="outOfPrintBookType">
    <xs:complexContent>
      <xs:extension base="bookType">
        <xs:sequence>
          <xs:element name="lastPublished" type="xs:date"</pre>
                   db2-xdb:rowSet="outOfPrintRowSet" db2-xdb:column="LASTPUBDATE"/>
          <xs:element name="publisher" type="xs:string"</pre>
                   db2-xdb:rowSet="outOfPrintRowSet" db2-xdb:column="PUBLISHER"/>
        </xs:sequence>
      </xs:extension>
    </xs:complexContent>
  </xs:complexType>
  <xs:simpleType name="paragraphType">
    <xs:restriction base="xs:string"/>
  </xs:simpleType>
  <xs:complexType name="chapterType">
    <xs:sequence>
      <xs:element name="paragraph" type="paragraphType" max0ccurs="unbounded"</pre>
                  db2-xdb:locationPath="/books/book/chapter/paragraph"
                  db2-xdb:rowSet="inPrintRowSet" db2-xdb:column="CONTENT">
        <xs:annotation>
          <xs:appinfo>
            <db2-xdb:rowSetMapping
              db2-xdb:locationPath="/books/outOfPrintBook/chapter/paragraph">
              <db2-xdb:rowSet>outOfPrintBook</db2-xdb:rowSet>
              <db2-xdb:column>CONTENT</db2-xdb:column>
            </db2-xdb:rowSetMapping>
          </xs:appinfo>
        </xs:annotation>
      </xs:element>
    </xs:sequence>
    <xs:attribute name="number" type="xs:integer"/>
    <xs:attribute name="title" type="xs:string"/>
  </xs:complexType>
</xs:schema>
```

The annotations indicate that values from the <book> element will be decomposed into the BOOKS table, while values from the <outOfPrintBook> element will be decomposed into the OUTOFPRINT table.

Consider the following element from an XML document:

```
<outOfPrintBook isbn="7-77-777777-7" title="Early XML Book">
   <authorID>41</authorID>
   <chapter number="1" title="Introductory XML">
     <paragraph>Early XML...
   <chapter number="2" title="What is XML">
     <paragraph>XML is an emerging technology.../paragraph>
   </chapter>
   <lastPublished>2000-01-31/lastPublished>
   <publisher>Early Publishers Group</publisher>
 </outOfPrintBook>
</hooks>
```

The following tables result from decomposing the document that this element belongs to, using the preceding annotated schema:

Table 75. BOOKS

| ISBN          | TITLE             | CONTENT              |
|---------------|-------------------|----------------------|
| 1-11-111111-1 | My First XML Book | XML is fun           |
| 1-11-111111-1 | My First XML Book | XML can be used with |

Table 76. OUTOFPRINT

| ISBN         | TITLE          | CONTENT                       | LASTPUBDATE | PUBLISHER                 |
|--------------|----------------|-------------------------------|-------------|---------------------------|
| 7-77-77777-7 | Early XML Book | Early XML                     | 2000-01-31  | Early Publishers<br>Group |
| 7-77-77777-7 | Early XML Book | XML is an emerging technology | 2000-01-31  | Early Publishers<br>Group |

# XML schema structuring recommendations for decomposition

You can minimize the demands made on your system's memory resources from annotated schema decomposition by adjusting the order of elements in your annotated XML schema.

For very large documents, following this recommendation might make a difference in whether the document can be decomposed without having to increase the amount of available memory for the DB2 database server. For sibling elements that are annotated for decomposition, elements of simple types should be placed before the sibling elements of complex type in the annotated schema. Similarly, sibling elements that have the maxOccurs attribute set to 1 should be placed before siblings that have maxOccurs > 1.

The memory consumption required by annotated schema decomposition is affected by the structure of the XML schema because each item that forms a row must be held in memory until all of the items that form the row are processed. These schema structuring recommendations organize the items of a row in such as way as to minimize the number of items that must be kept in memory.

The following example shows the recommended XML schema structuring for mapped sibling elements contrasted with the less optimal structuring. Notice how <complexElem>, which is of complex type, is placed before <status>, which is of simple type, in the less optimal example. Placing <complexElem> after the <id> and <status> elements improves decomposition runtime efficiency.

```
<xs:schema xmlns:xs="http://www.w3.org/2001/XMLSchema"</pre>
           xmlns:db2-xdb="http://www.ibm.com/xmlns/prod/db2/xdb1">
  <-- Recommended structuring with simple types placed before
      the recurring element <wrapper>, which is of complex type -->
  <xs:complexType name="typeA">
    <xs:sequence>
      <xs:element name="id" type="xs:integer"</pre>
                  db2-xdb:rowSet="relA" db2-xdb:column="ID" />
      <xs:element name="status" type="xs:string"</pre>
                  db2-xdb:rowSet="relA" db2-xdb:column="status" />
      <xs:element name="wrapper" type="typeX" max0ccurs="unbounded"/>
    </xs:sequence>
  </xs:complexType>
  <-- Less optimal structuring with recurring complex type element
      appearing before the simple type element -->
  <xs:complexType name="typeA">
    <xs:sequence>
      <xs:element name="id" type="xs:integer"</pre>
                  db2-xdb:rowSet="relA" db2-xdb:column="ID" />
      <xs:element name="wrapper" type="typeX" max0ccurs="unbounded"/>
      <xs:element name="status" type="xs:string"</pre>
                  db2-xdb:rowSet="relA" db2-xdb:column="status" />
    </xs:sequence>
  </r></xs:complexType> -->
  <xs:complexType name="typeX">
    <xs:sequence>
      <xs:element name="elem1" type="xs:string"</pre>
                  db2-xdb:rowSet="relA" db2-xdb:column="elem1" />
      <xs:element name="elem2" type="xs:long"</pre>
                  db2-xdb:rowSet="relA" db2-xdb:column="elem2" />
    </xs:sequence>
  </xs:complexType>
 <xs:element name="A" type="typeA" />
</xs:schema>
```

Note that <id>, <status>, <elem1>, and <elem2> are mapped to the same rowSet, that is, together they form a row. Memory associated with a row is released when a row is complete. In the less optimal case presented above, none of the rows associated with the rowSet relA can be considered complete until the <status> element is reached in the document. The <wrapper> element must be processed first, however, as it occurs before the <status> element. This means that all instances of <wrapper> must be buffered in memory until the <status> element is reached (or the end of <A> is reached, if <status> is absent from the document).

The impact of this structure becomes significant if there are a high number of instances of an element. For example, if there were 10 000 instances of the <wrapper> element, then all 10 000 instances would have to be held in memory until the rowSet was complete. In the optimal case presented above, however, memory associated with the rows of rowset relA, can be released when <elem2> is reached.

## Examples of mappings in annotated XML schema decomposition

Annotated XML schema decomposition relies on mappings to determine how to decompose an XML document into tables. Mappings are expressed as annotations added to the XML schema document. These mappings describe how you want an XML document to be decomposed into tables. The following examples show some common mapping scenarios.

Common mapping scenarios:

## rowSets in annotated XML schema decomposition

db2-xdb:rowSet identifies the target table into which a value is decomposed. This annotation can be set either to a table name or a rowSet name.

A rowSet is specified with the db2-xdb:rowSet annotation, which is added to the XML schema document as either an attribute of an element or attribute declaration, or a child of the <db2-xdb:rowSetMapping> annotation.

The set of mappings, across all schema documents that form the XML schema, which has the same db2-xdb:rowSet value for an instance of an element or attribute, defines a row.

For example, consider the following XML document:

```
<publications>
  <textbook title="Programming with XML">
    <isbn>0-11-011111-0</isbn>
    <author>Mary Brown</author>
    <author>Alex Page</author>
    <publicationDate>2002</publicationDate>
    <university>University of London</university>
 </textbook>
  <childrensbook title="Children's Fables">
    <isbn>5-55-555555-5</isbn>
    <author>Bob Carter</author>
    <author>Melaine Snowe</author>
    <publicationDate>1999</publicationDate>
 </childrensbook>
</publications>
```

To decompose this document such that each book's isbn and title (whether it is a textbook or children's book) is inserted into the same table (named ALLPUBLICATIONS), multiple rowSets must be defined: a rowSet to group values related to textbooks, and another to group values related to children's books.

rowSets, in this case, ensure that only values that are semantically related are grouped together to form a row. That is, the use of rowSets will group the isbn value for a textbook with its title, and the isbn value for a children's book with its title. This ensures that a row does not contain the isbn value from a textbook. while having the title from a children's book.

Without rowSets, it is impossible to determine which values should be grouped together to form a row that is still semantically correct.

The application of rowSets in an XML schema document is presented next. The two rowSets, textbk\_rowSet and childrens\_rowSet, are specified on the isbn element declaration of the <textbook> and <childrensbook> elements respectively. These rowsets are then associated with the ALLPUBLICATIONS table through the <db2-xdb:table> annotation.

Note that using the rowSet annotation not as a table identifier, but as a rowSet identifier allows you to easily change table names referenced in the XML schema. This is because, when the value of db2-xdb:rowSet represents an identifier rather than a table name, you need to use the <db2-xdb:table><db2-xdb:name></db2-xdb:name></db2-xdb:name> With this method, you need to update the table name in only one place, if required.

```
<xs:schema xmlns:xs="http://www.w3.org/2001/XMLSchema"</pre>
           xmlns:db2-xdb="http://www.ibm.com/xmlns/prod/db2/xdb1"
           elementFormDefault="qualified" attributeFormDefault="unqualified">
  <xs:annotation>
    <xs:appinfo>
      <db2-xdb:defaultSQLSchema>admin</db2-xdb:defaultSQLSchema>
      <db2-xdb:table>
        <db2-xdb:name>ALLPUBLICATIONS</db2-xdb:name>
        <db2-xdb:rowSet>textbk rowSet</db2-xdb:rowSet>
        <db2-xdb:rowSet>childrens rowSet</db2-xdb:rowSet>
      </db2-xdb:table>
    </xs:appinfo>
  </xs:annotation>
    <xs:element name="publications">
      <xs:complexType>
        <xs:sequence>
          <xs:element name="textbook" max0ccurs="unbounded">
            <xs:complexType>
              <xs:sequence>
                <xs:element name="isbn" type="xs:string"</pre>
                       db2-xdb:rowSet="textbk rowSet" db2-xdb:column="PUBS ISBN"/>
                <xs:element name="author" type="xs:string" max0ccurs="unbounded"/>
                <xs:element name="publicationDate" type="xs:gYear"/>
                <xs:element name="university" type="xs:string"</pre>
                            max0ccurs="unbounded"/>
              </xs:sequence>
              <xs:attribute name="title" type="xs:string" use="required"</pre>
                      db2-xdb:rowSet="textbk rowSet" db2-xdb:column="PUBS TITLE"/>
            </xs:complexType>
          </xs:element>
          <xs:element name="childrensbook" max0ccurs="unbounded">
            <xs:complexType>
              <xs:sequence>
                <xs:element name="isbn" type="xs:string"</pre>
                    db2-xdb:rowSet="childrens rowSet" db2-xdb:column="PUBS ISBN"/>
                <xs:element name="author" type="xs:string" max0ccurs="unbounded"/>
                <xs:element name="publicationDate" type="xs:gYear"/>
              </xs:sequence>
              <xs:attribute name="title" type="xs:string" use="required"</pre>
                   db2-xdb:rowSet="childrens rowSet" db2-xdb:column="PUBS TITLE"/>
            </xs:complexType>
          </xs:element>
        </xs:sequence>
      </xs:complexType>
    </xs:element>
</xs:schema>
```

The table that results from decomposing using this annotated XML schema is shown next.

Table 77. ALLPUBLICATIONS

| ISBN          | PUBS_TITLE           |
|---------------|----------------------|
| 0-11-011111-0 | Programming with XML |
| 5-55-55555-5  | Children's Fables    |

While the example presented above shows a simple case of decomposing using rowSets, rowSets can be used in more complex mappings to group together multiple items from different parts of an XML schema to form rows on the same table and column pair.

### Conditional transformations

rowSets allow you to apply different transformations to the values being decomposed, depending on the values themselves.

For example, consider the following two instances of an element named "temperature":

```
<temperature unit="Celsius">49</temperature>
<temperature unit="Fahrenheit">49</temperature>
```

If the values of these elements are to be inserted into the same table, and you want the table to contain consistent values (all Celsius values, for example), then you need to convert the values that have the attribute unit="Fahrenheit" to Celsius before inserting. You can do this by mapping all elements with the attribute unit="Celsius" to one rowSet and all elements with the attribute unit="Fahrenheit" to another rowSet. The rowSet for Fahrenheit values can then have a conversion formula applied before insertion.

Notice that the mapping on the attribute declaration of "unit" does not contain any db2-xdb:column specification. This means that value of the item will only be used for condition evaluation and not for storage into the table specified by the db2-xdb:rowSet specification.

The following XML schema document could be used to insert the Celsius and converted Fahrenheit values into the same table:

```
<!-- Global annotation -->
<db2-xdb:table>
 <db2-xdb:name>TEMPERATURE DATA</db2-xdb:name>
 <db2-xdb:rowSet>temp_celsius</db2-xdb:rowSet>
  <db2-xdb:rowSet>temp_fahrenheit</db2-xdb:rowSet>
</db2-xdb:table>
<xs:element name="temperature">
 <xs:annotation>
    <xs:appinfo>
     <db2-xdb:rowSetMapping>
        <db2-xdb:rowSet>temp celsius</db2-xdb:rowSet>
        <db2-xdb:column>col1</db2-xdb:column>
     </db2-xdb:rowSetMapping>
      <db2-xdb:rowSetMapping>
        <db2-xdb:rowSet>temp fahrenheit</db2-xdb:rowSet>
        <db2-xdb:column>col1</db2-xdb:column>
        <db2-xdb:expression>
  myudf convertTocelsius($DECOMP CONTENT)
 </db2-xdb:expression>
      </db2-xdb:rowSetMapping>
    </xs:appinfo>
 </xs:annotation>
  <xs:complexType>
    <xs:simpleContent>
      <xs:extension base="xs:int">
        <xs:attribute name="unit" type="xs:string">
          <xs:annotation>
            <xs:appinfo>
              <db2-xdb:rowSetMapping>
```

```
<db2-xdb:rowSet>temp celsius</db2-xdb:rowSet>
                <db2-xdb:condition>
    $DECOMP CONTENT = 'Celsius'
  </db2-xdb:condition>
              </db2-xdb:rowSetMapping>
              <db2-xdb:rowSetMapping>
                <db2-xdb:rowSet>temp fahrenheit</db2-xdb:rowSet>
                <db2-xdb:condition>
    $DECOMP CONTENT = 'fahrenheit'
  </db2-xdb:condition>
              </db2-xdb:rowSetMapping>
            </xs:appinfo>
          </xs:annotation>
        </xs:attribute>
     </xs:extension>
    </xs:simpleContent>
  </xs:complexType>
</xs:element>
```

# Decomposition annotation example: Mapping to an XML column

In annotated XML schema decomposition, you can map an XML fragment to a column defined using the XML data type.

Consider the following XML document:

If you wanted to store the <textbook> XML element and book title as follows, you would add annotations to the declarations of the <textbook> element and title attribute in the corresponding XML schema document. The annotations should specify the DETAILS and TITLE columns, where the DETAILS column has been defined with the XML type, as well as the TEXTBOOKS table.

Table 78. TEXTBOOKS

| TITLE                | DETAILS                                                                                                    |
|----------------------|----------------------------------------------------------------------------------------------------|
| Programming with XML | <textbook title="Programming with XML"> <isbn>0-11-011111-0</isbn> <author>Mary Brown</author> <author>Alex Page</author> <publicationdate>2002</publicationdate> <university>University of London</university> </textbook> |

Depending on the annotation, an annotation can be specified in the schema document as an attribute or an element. Some annotations can be specified as either. Refer to the documentation for each specific annotation to determine how a particular annotation can be specified.

Specify the target table and column using either db2-xdb:rowSet and db2-xdb:column as attributes of <xs:element> or <xs:attribute> or the

<db2-xdb:rowSet> and <db2-xdb:column> children elements of <db2-xdb:rowSetMapping>. Specifying these mappings as elements or attributes are equivalent.

The following fragment of the XML schema document shows how two mappings are added to the <textbook> element and title attribute by specifying annotations as attributes.

```
<xs:element name="publications">
  <xs:complexType>
    <xs:sequence>
      <xs:element name="textbook" max0ccurs="unbounded"</pre>
                 db2-xdb:rowSet="TEXTBOOKS" db2-xdb:column="DETAILS">
        <xs:complexType>
          <xs:sequence>
            <xs:element name="isbn" type="xs:string"/>
            <xs:element name="author" type="xs:string" max0ccurs="unbounded"/>
            <xs:element name="publicationDate" type="xs:gYear"/>
            <xs:element name="university" type="xs:string" max0ccurs="unbounded"/>
          </xs:sequence>
         <xs:attribute name="title" type="xs:string" use="required"</pre>
                       db2-xdb:rowSet="TEXTB00KS" db2-xdb:column="TITLE"/>
        </xs:complexType>
      </xs:element>
    </xs:sequence>
 </xs:complexType>
</xs:element>
```

The db2-xdb:rowSet annotations specify the name of the target table, and the db2-xdb:column annotations specify the name of the target column. Because the <textbook> element is of complex type and contains complex content, and the db2-xdb:contentHandling annotation was not specified, by default, all markup within the element (including its start and end tags) is inserted into the XML column according to the serializeSubtree setting of db2-xdb:contentHandling. Whitespace within the XML document is preserved. Refer to the db2-xdb:contentHandling documentation for more detail.

# Decomposition annotation example: A value mapped to a single table that yields a single row

Mapping a value from an XML document to a single table and column pair is a simple form of mapping in annotated XML schema decomposition. This example shows the simpler case of a one to one relationship between values in a rowSet.

The result of this mapping depends on the relationship between items mapped to the same rowSet. If the values that are mapped together in a single rowSet have a one to one relationship, as determined by the value of the maxOccurs attribute of the element or the containing model group declaration, a single row will be formed for each instance of the mapped item in the XML document. If the values in a single rowSet have a one to many relationship, where one value appears only once in the document for multiple instances of another item, as indicated by the value of the maxOccurs attribute, then multiple rows will result when the XML document is decomposed.

Consider the following XML document:

```
<publications>
  <textbook title="Programming with XML">
    <isbn>0-11-011111-0</isbn>
    <author>Mary Brown</author>
    <author>Alex Page</author>
```

```
<publicationDate>2002</publicationDate>
    <university>University of London</university>
    </textbook>
</publications>
```

If you wanted the values of the <isbn> and <publicationDate> elements, as well as the title attribute, to be decomposed into the TEXTBOOKS table as follows, you need to add annotations to the declarations for these elements and attributes in the corresponding XML schema document. The annotations would specify the table and column names that each item is mapped to.

Table 79. TEXTBOOKS

| ISBN          | TITLE                | DATE |
|---------------|----------------------|------|
| 0-11-011111-0 | Programming with XML | 2002 |

Depending on the annotation, an annotation can be specified in the schema document as an attribute or an element. Some annotations can be specified as either. Refer to the documentation for each specific annotation to determine how a particular annotation can be specified.

For the case of mapping a value to single table and column pair, you need to specify the table and column on the value being mapped. This is done using either db2-xdb:rowSet and db2-xdb:column as attributes of <xs:element> or <xs:attribute> or the <db2-xdb:rowSet> and <db2-xdb:column> children elements of <db2-xdb:rowSetMapping>. Specifying these mappings as elements or attributes are equivalent.

The following example shows how to map elements and attributes from the <textbook> element to the TEXTBOOKS table by specifying annotations as attributes.

```
<xs:element name="publications">
  <xs:complexType>
    <xs:sequence>
      <xs:element name="textbook" max0ccurs="unbounded">
        <xs:complexType>
          <xs:sequence>
            <xs:element name="isbn" type="xs:string"</pre>
                        db2-xdb:rowSet="TEXTBOOKS" db2-xdb:column="ISBN"/>
            <xs:element name="author" type="xs:string" max0ccurs="unbounded"/>
            <xs:element name="publicationDate" type="xs:gYear"</pre>
                        db2-xdb:rowSet="TEXTBOOKS" db2-xdb:column="DATE"/>
            <xs:element name="university" type="xs:string" max0ccurs="unbounded"/>
          </xs:sequence>
         <xs:attribute name="title" type="xs:string" use="required"</pre>
                       db2-xdb:rowSet="TEXTB00KS" db2-xdb:column="TITLE"/>
        </xs:complexType>
      </xs:element>
    </xs:sequence>
  </xs:complexType>
</r></r></r></r/>
```

The maxOccurs XML Schema attribute has a default value of 1, and so each of the items mapped to the TEXTBOOKS rowSet has a one to one relationship with each other. Because of this one to one relationship, a single row is formed for each instance of the <textbook> element.

# Decomposition annotation example: A value mapped to a single table that yields multiple rows

Mapping a value from an XML document to a single table and column pair is a simple form of mapping in annotated XML schema decomposition. This example shows the more complex case of a one to many relationship between values in a rowSet.

The result of this mapping depends on the relationship between items mapped to the same rowSet. If the values that are mapped together in a single rowSet have a one to one relationship, as determined by the value of the maxOccurs attribute of the element or the containing model group declaration, a single row will be formed for each instance of the mapped item in the XML document. If the values in a single rowSet have a one to many relationship, where one value appears only once in the document for multiple instances of another item, as indicated by the value of the maxOccurs attribute, then multiple rows will result when the XML document is decomposed.

Consider the following XML document:

```
<textbook title="Programming with XML">
 <isbn>0-11-011111-0</isbn>
 <author>Mary Brown</author>
 <author>Alex Page</author>
 <publicationDate>2002</publicationDate>
  <university>University of London</university>
</textbook>
```

If you wanted to store the ISBN and authors for a textbook as follows, you would add annotations to the declarations of the <isbn> and <author> elements in the corresponding XML schema document. The annotations should specify the ISBN and AUTHNAME columns, as well as the TEXTBOOK\_AUTH table.

Table 80. TEXTBOOKS\_AUTH

| ISBN          | AUTHNAME   |
|---------------|------------|
| 0-11-011111-0 | Mary Brown |
| 0-11-011111-0 | Alex Page  |

Depending on the annotation, an annotation can be specified in the schema document as an attribute or an element. Some annotations can be specified as either. Refer to the documentation for each specific annotation to determine how a particular annotation can be specified.

For the case of mapping a value to single table and column pair, you need to specify the table and column on the value being mapped. This is done using either db2-xdb:rowSet and db2-xdb:column as attributes of <xs:element> or <xs:attribute>, or the <db2-xdb:rowSet> and <db2-xdb:column> children elements of <db2-xdb:rowSetMapping>.

Specifying these mappings as elements or attributes is equivalent. The mappings are specified as elements in the XML schema document presented next.

```
<xs:element name="textbook" max0ccurs="unbounded">
  <xs:complexType>
   <xs:sequence>
     <xs:element name="isbn" type="xs:string">
        <xs:annotation>
          <xs:appinfo>
```

```
<db2-xdb:rowSetMapping>
              <db2-xdb:rowSet>TEXTBOOKS AUTH</db2-xdb:rowSet>
              <db2-xdb:column>ISBN</db2-xdb:column>
            </db2-xdb:rowSetMapping>
          </xs:appinfo>
        </xs:annotation>
     </xs:element>
     <xs:element name="author" type="xs:string" max0ccurs="unbounded">
        <xs:annotation>
          <xs:appinfo>
            <db2-xdb:rowSetMapping>
              <db2-xdb:rowSet>TEXTBOOKS AUTH</db2-xdb:rowSet>
              <db2-xdb:column>AUTHNAME</db2-xdb:column>
            </db2-xdb:rowSetMapping>
          </xs:appinfo>
        </xs:annotation>
     </xs:element>
     <xs:element name="publicationDate" type="xs:gYear"/>
      <xs:element name="university" type="xs:string" max0ccurs="unbounded"/>
    <xs:attribute name="title" type="xs:string" use="required"/>
  </xs:complexType>
</xs:element>
```

Notice how the <isbn> element is mapped only once to the ISBN column, yet it appears in two rows in the table. This happens automatically during the decomposition process because there are multiple authors per ISBN value. The value of <isbn> is duplicated in each row for every author.

This behavior occurs because a one to many relationship is detected between the <isbn> and <author> elements, as the maxOccurs attribute for <author> is greater than 1.

Note that a one to many relationship can involve more than two items, and include sets of items. The one to many relationship can also be deeply nested, where an item already involved in a one to many relationship can participate in another one to many relationship.

# Decomposition annotation example: A value mapped to multiple tables

A single value from an XML document can be mapped to multiple tables. This example shows how to annotate an XML schema document to map a single value to two tables.

Consider the following XML document.

To map a textbook's ISBN to the following two tables, you need to create two mappings on the <isbn> element. This can be done by adding multiple <db2-xdb:rowSetMapping> elements to the <isbn> element declaration in the XML schema document.

#### Table 81. TEXTBOOKS

| ISBN          | TITLE                |
|---------------|----------------------|
| 0-11-011111-0 | Programming with XML |

#### Table 82. SCHOOLPUBS

| ISBN          | SCHOOL               |
|---------------|----------------------|
| 0-11-011111-0 | University of London |

The following fragment of the XML schema document shows how two mappings are added to the <isbn> element declaration to specify the mappings to two tables. The value of the title attribute and <university> element also included in the mappings.

```
<xs:element name="textbook" max0ccurs="unbounded">
  <xs:complexType>
    <xs:sequence>
     <xs:element name="isbn" type="xs:string">
        <xs:annotation>
          <xs:appinfo>
            <db2-xdb:rowSetMapping>
              <db2-xdb:rowSet>TEXTB00KS</db2-xdb:rowSet>
              <db2-xdb:column>ISBN</db2-xdb:column>
            </db2-xdb:rowSetMapping>
            <db2-xdb:rowSetMapping>
              <db2-xdb:rowSet>SCHOOLPUBS</db2-xdb:rowSet>
              <db2-xdb:column>ISBN</db2-xdb:column>
            </db2-xdb:rowSetMapping>
          </xs:appinfo>
        </xs:annotation>
     </xs:element>
      <xs:element name="author" type="xs:string" max0ccurs="unbounded"/>
     <xs:element name="publicationDate" type="xs:gYear"/>
      <xs:element name="university" type="xs:string" max0ccurs="unbounded">
        <xs:annotation>
          <xs:appinfo>
            <db2-xdb:rowSetMapping>
              <db2-xdb:rowSet>SCHOOLPUBS</db2-xdb:rowSet>
              <db2-xdb:column>SCHOOL</db2-xdb:column>
            </db2-xdb:rowSetMapping>
          </xs:appinfo>
        </xs:annotation>
      </xs:element>
    </xs:sequence>
    <xs:attribute name="title" type="xs:string" use="required">
      <xs:annotation>
        <xs:appinfo>
          <db2-xdb:rowSetMapping>
            <db2-xdb:rowSet>TEXTB00KS</db2-xdb:rowSet>
            <db2-xdb:column>TITLE</db2-xdb:column>
          </db2-xdb:rowSetMapping>
        </xs:appinfo>
     </xs:annotation>
    </xs:attribute>
 </xs:complexType>
</xs:element>
```

#### Complex types that appear multiple times

If a complex type is referred to in multiple places in an XML schema, you can map it to different tables and columns depending on its location in the schema, using the db2-xdb:locationPath annotation.

In this case, the complex type element or attribute declaration needs to be annotated with multiple <db2-xdb:rowSetMapping> annotations (one for each mapping) where each mapping is distinguished by the db2-xdb:locationPath attribute.

# Decomposition annotation example: Grouping multiple values mapped to a single table

In annotated XML schema decomposition, you can map multiple values from unrelated elements to the same table, while preserving the relationship between logically-related values. This is possible by declaring multiple rowSets, which are used to group related items to form a row, as shown in this example.

For example, consider the following XML document:

To generate the following table after decomposition, you need to ensure that values relating to a textbook are not grouped in the same row as values associated with a children's book. Use multiple rowSets to group related values and yield logically meaningful rows.

Table 83. ALLPUBLICATIONS

| PUBS_ISBN     | PUBS_TITLE           |
|---------------|----------------------|
| 0-11-011111-0 | Programming with XML |
| 5-55-55555-5  | Children's Fables    |

In a simple mapping scenario, where you are mapping a single value to a single table and column pair, you could just specify the table and column you want to map the value to.

This example shows a more complex case, however, where multiple values are mapped to the same table and must be logically grouped. If you were to simply map each ISBN and title to the PUBS\_ISBN and PUBS\_TITLE columns, without the use of rowSets, the decomposition process would not be able to determine which ISBN value belonged with which title value. By using rowSets, you can group logically related values to form a meaningful row.

The following XML schema document shows how two rowSets are defined to distinguish values of the <textbook> element from values of the <childrensbook> element.

```
<xs:annotation>
    <xs:appinfo>
      <db2-xdb:table>
        <db2-xdb:name>ALLPUBLICATIONS</db2-xdb:name>
        <db2-xdb:rowSet>textbk_rowSet</db2-xdb:rowSet>
        <db2-xdb:rowSet>childrens rowSet</db2-xdb:rowSet>
      </db2-xdb:table>
    </xs:appinfo>
  </xs:annotation>
  <xs:element name="publications">
    <xs:complexType>
      <xs:sequence>
        <xs:element name="textbook" max0ccurs="unbounded">
          <xs:complexType>
            <xs:sequence>
              <xs:element name="isbn" type="xs:string"</pre>
                         db2-xdb:rowSet="textbk rowSet" db2-xdb:column="PUBS ISBN"/>
              <xs:element name="author" type="xs:string" max0ccurs="unbounded"/>
              <xs:element name="publicationDate" type="xs:gYear"/>
              <xs:element name="university" type="xs:string" max0ccurs="unbounded"/>
            </xs:sequence>
            <xs:attribute name="title" type="xs:string" use="required"</pre>
                        db2-xdb:rowSet="textbk rowSet" db2-xdb:column="PUBS TITLE"/>
          </xs:complexType>
        </xs:element>
        <xs:element name="childrensbook" max0ccurs="unbounded">
          <xs:complexType>
            <xs:sequence>
              <xs:element name="isbn" type="xs:string"</pre>
                     db2-xdb:rowSet="childrens rowSet" db2-xdb:column="PUBS ISBN"/>
              <xs:element name="author" type="xs:string" max0ccurs="unbounded"/>
              <xs:element name="publicationDate" type="xs:gYear"/>
            </xs:sequence>
            <xs:attribute name="title" type="xs:string" use="required"</pre>
                    db2-xdb:rowSet="childrens_rowSet" db2-xdb:column="PUBS_TITLE"/>
          </xs:complexType>
        </xs:element>
      </xs:sequence>
    </xs:complexType>
 </xs:element>
</xs:schema>
```

Notice how the db2-xdb:rowSet mappings in each of the element and attribute declarations do not specify the name of a table, but rather the name of a rowSet. The rowSets are associated with the ALLPUBLICATIONS table in the <db2-xdb:table> annotation, which must be specified as a child of <xs:schema>.

By specifying multiple rowSets that map to the same table, you can ensure that logically related values form a row in the table.

# Decomposition annotation example: Multiple values from different contexts mapped to a single table

In annotated XML schema decomposition, you can map multiple values to the same table and column, such that a single column can contain values that have come from different parts of a document. This is possible by declaring multiple rowSets, as shown in this example.

For example, consider the following XML document:

```
<publications>
  <textbook title="Principles of Mathematics">
    <isbn>1-11-111111-1</isbn>
    <author>Alice Braun</author>
```

```
<publisher>Math Pubs</publisher>
  <publicationDate>2002</publicationDate>
    <university>University of London</university>
  </textbook>
</publications>
```

You can map both the author and the publisher to the same table that contains contacts for a particular book.

Table 84. BOOKCONTACTS

| ISBN          | CONTACT     |
|---------------|-------------|
| 1-11-111111-1 | Alice Braun |
| 1-11-111111-1 | Math Pubs   |

The values in the CONTACT column of the resulting table come from different parts of the XML document: one row might contain an author's name (from the <author> element, while another row contains a publisher's name (from the <publisher> element).

The following XML schema document shows how multiple rowSets can be used to generate this table.

```
<xs:schema xmlns:xs="http://www.w3.org/2001/XMLSchema"</pre>
           xmlns:db2-xdb="http://www.ibm.com/xmlns/prod/db2/xdb1"
           \verb|elementFormDefault="qualified"| attributeFormDefault="unqualified"| \\
  <xs:annotation>
    <xs:appinfo>
      <db2-xdb:table>
        <db2-xdb:name>BOOKCONTACTS</db2-xdb:name>
        <db2-xdb:rowSet>author rowSet</db2-xdb:rowSet>
        <db2-xdb:rowSet>publisher_rowSet</db2-xdb:rowSet>
      </db2-xdb:table>
    </xs:appinfo>
  </xs:annotation>
  <xs:element name="publications">
     <xs:complexType>
       <xs:sequence>
         <xs:element name="textbook" max0ccurs="unbounded">
           <xs:complexType>
             <xs:sequence>
               <xs:element name="isbn" type="xs:string">
                 <xs:annotation>
                   <xs:appinfo>
                     <db2-xdb:rowSetMapping>
                       <db2-xdb:rowSet>author rowSet</db2-xdb:rowSet>
                       <db2-xdb:column>ISBN</db2-xdb:column>
                     </db2-xdb:rowSetMapping>
                     <db2-xdb:rowSetMapping>
                       <db2-xdb:rowSet>publisher rowSet</db2-xdb:rowSet>
                       <db2-xdb:column>ISBN</db2-xdb:column>
                     </db2-xdb:rowSetMapping>
                   </xs:appinfo>
                 </xs:annotation>
               </xs:element>
               <xs:element name="author" type="xs:string" max0ccurs="unbounded">
                 <xs:annotation>
                   <xs:appinfo>
                     <db2-xdb:rowSetMapping>
                        <db2-xdb:rowSet>author rowSet</db2-xdb:rowSet>
                       <db2-xdb:column>CONTACT</db2-xdb:column>
                     </db2-xdb:rowSetMapping>
                   </xs:appinfo>
                 </xs:annotation>
```

```
</xs:element>
               <xs:element name="publisher" type="xs:string">
                 <xs:annotation>
                   <xs:appinfo>
                     <db2-xdb:rowSetMapping>
                       <db2-xdb:rowSet>publisher rowSet</db2-xdb:rowSet>
                       <db2-xdb:column>CONTACT</db2-xdb:column>
                     </db2-xdb:rowSetMapping>
                   </xs:appinfo>
                 </xs:annotation>
               </xs:element>
               <xs:element name="publicationDate" type="xs:gYear"/>
               <xs:element name="university" type="xs:string"</pre>
                           maxOccurs="unbounded"/>
             <xs:attribute name="title" type="xs:string" use="required"/>
           </xs:complexType>
         </xs:element>
       </xs:sequence>
     </xs:complexType>
 </xs:element>
</xs:schema>
```

Notice how the db2-xdb:rowSet mappings in each of the element declarations do not specify the name of a table, but rather the name of a rowSet. The rowSets are associated with the BOOKCONTACTS table in the <db2-xdb:table> annotation, which must be specified as a child of <xs:schema>.

# XML schema to SQL types compatibility for annotated schema decomposition

Annotated XML schema decomposition enables XML values to be stored in columns of tables. XML values can be decomposed only into compatible SQL columns. The following table lists which XML schema types are compatible with which SQL column types.

Table 85. Compatible XML schema and SQL data types

|                                                                                            |                  |                  |                  |                  |                  |                  |                                 |                                 |                  |                  | S                     | QL typ           | e                |                  |                  |                  |                       |                                           |                  |                          |                  |                            |                                                |
|--------------------------------------------------------------------------------------------|------------------|------------------|------------------|------------------|------------------|------------------|---------------------------------|---------------------------------|------------------|------------------|-----------------------|------------------|------------------|------------------|------------------|------------------|-----------------------|-------------------------------------------|------------------|--------------------------|------------------|----------------------------|------------------------------------------------|
|                                                                                            | S<br>M<br>A<br>L | I<br>N<br>T      | В                |                  | D<br>E<br>C      | D<br>O           | D<br>E<br>C<br>F<br>L<br>O<br>A | D<br>E<br>C<br>F<br>L<br>O<br>A |                  |                  | T<br>I<br>M<br>E<br>S |                  | V<br>A<br>R      | L<br>O<br>N<br>G |                  | G<br>R<br>A      | V<br>A<br>R<br>G<br>R | L<br>O<br>N<br>G<br>V<br>A<br>R<br>G<br>R | D<br>B           | C<br>H<br>A<br>R         |                  | V<br>A<br>R<br>C<br>H<br>A | L<br>O<br>N<br>G<br>V<br>A<br>R<br>C<br>H<br>A |
| XML schema type                                                                            | L<br>I<br>N<br>T | E<br>G<br>E<br>R | G<br>I<br>N<br>T | R<br>E<br>A<br>L | I<br>M<br>A<br>L | U<br>B<br>L<br>E | (<br>1<br>6                     | (<br>3<br>4                     | D<br>A<br>T<br>E | T<br>I<br>M<br>E | T<br>A<br>M<br>P      | C<br>H<br>A<br>R | C<br>H<br>A<br>R | C<br>H<br>A<br>R | C<br>L<br>O<br>B | P<br>H<br>I<br>C | P<br>H<br>I<br>C      | P<br>H<br>I<br>C                          | C<br>L<br>O<br>B | F<br>B<br>D <sup>†</sup> | B<br>L<br>O<br>B | F<br>B<br>D <sup>†</sup>   | F<br>B<br>D <sup>†</sup>                       |
| string, normalizedString, token                                                            | 1                | 1                | 1                | 1                | 1                | 1                | 1                               | 1                               | 2                | 3                | 4                     | 6                | 5                | 5                | 5                | 6a               | 5a                    | 5a                                        | 5a               | 7a                       | 7                | 7                          | 7                                              |
| base64Binary, hexBinary                                                                    | -                | -                | -                | -                | -                | -                | -                               | -                               | -                | -                | -                     | 8a               | 8                | 8                | 8                | -                | -                     | -                                         | -                | 8c                       | 8b               | 8b                         | 8b                                             |
| byte, unsigned byte                                                                        | 0a               | 0a               | 0a               | 0a               | 0a               | 0a               | 0a                              | 0a                              | -                | -                | -                     | 9a*              | 9*               | 9*               | 9*               | -                | -                     | -                                         | -                | -                        | -                | -                          | -                                              |
| integer, positiveInteger,<br>negativeInteger,<br>nonNegativeInteger,<br>nonPositiveInteger | 10               | 10               | 10               | 11               | 11               | 11               | 10                              | 10                              | -                | -                | -                     | 9a*              | 9*               | 9*               | 9*               | -                | -                     | -                                         | -                | -                        | -                | -                          | -                                              |
| int                                                                                        | 10               | 0a               | 0a               | 11               | 11               | 0a               | 0a                              | 0a                              | -                | -                | -                     | 9a*              | 9*               | 9*               | 9*               | -                | -                     | -                                         | -                | -                        | -                | -                          | -                                              |
| unsignedInt                                                                                | 10               | 10               | 0a               | 11               | 11               | 0a               | 0a                              | 0a                              | -                | -                | -                     | 9a*              | 9*               | 9*               | 9*               | -                | -                     | -                                         | -                | -                        | -                | -                          | -                                              |
| long                                                                                       | 10               | 10               | 0a               | 11               | 11               | 11               | 10                              | 0a                              | -                | -                | -                     | 9a*              | 9*               | 9*               | 9*               | -                | -                     | -                                         | -                | -                        | -                | -                          | -                                              |

|                                                                    | SQL type                   |                            |                       |             |                       |                       |                                                |                                                |             |             |                                 |             |                       |                                                |             |                            |                                      |                                                          |                  |                        |             |                                 |                                                     |
|--------------------------------------------------------------------|----------------------------|----------------------------|-----------------------|-------------|-----------------------|-----------------------|------------------------------------------------|------------------------------------------------|-------------|-------------|---------------------------------|-------------|-----------------------|------------------------------------------------|-------------|----------------------------|--------------------------------------|----------------------------------------------------------|------------------|------------------------|-------------|---------------------------------|-----------------------------------------------------|
|                                                                    | S<br>M<br>A<br>L<br>L<br>I | I<br>N<br>T<br>E<br>G<br>E | B<br>I<br>G<br>I<br>N | R<br>E<br>A | D<br>E<br>C<br>I<br>M | D<br>O<br>U<br>B<br>L | D<br>E<br>C<br>F<br>L<br>O<br>A<br>T<br>(<br>1 | D<br>E<br>C<br>F<br>L<br>O<br>A<br>T<br>(<br>3 | D<br>A<br>T | T<br>I<br>M | T<br>I<br>M<br>E<br>S<br>T<br>A | C<br>H<br>A | V<br>A<br>R<br>C<br>H | L<br>O<br>N<br>G<br>V<br>A<br>R<br>C<br>H<br>A | C<br>L<br>O | G<br>R<br>A<br>P<br>H<br>I | V<br>A<br>R<br>G<br>R<br>A<br>P<br>H | L<br>O<br>N<br>G<br>V<br>A<br>R<br>G<br>R<br>A<br>P<br>H | D<br>B<br>C<br>L | C<br>H<br>A<br>R       | B<br>L<br>O | V<br>A<br>R<br>C<br>H<br>A<br>R | L<br>O<br>N<br>G<br>V<br>A<br>R<br>C<br>H<br>A<br>R |
| XML schema type                                                    | T                          | R                          | T                     | L           | L                     | E                     | )                                              | )                                              | E           | E           | P                               | R           | R                     | R                                              | В           | Ċ                          | Ċ                                    | Ċ                                                        | В                | $\mathbf{D}^{\dagger}$ | В           | $\mathbf{D}^{\dagger}$          | $\mathbf{D}^{\dagger}$                              |
| unsignedLong                                                       | 10                         | 10                         | 10                    | 11          | 11                    | 11                    | 10                                             | 0a                                             | -           | -           | -                               | 9a*         | 9*                    | 9*                                             | 9*          | -                          | -                                    | -                                                        | -                | -                      | -           | -                               | -                                                   |
| short                                                              | 0a                         | 0a                         | 0a                    | 0a          | 0a                    | 0a                    | 0a                                             | 0a                                             | -           | -           | -                               | 9a*         | 9*                    | 9*                                             | 9*          | -                          | -                                    | -                                                        | -                | -                      | -           | -                               | -                                                   |
| unsignedShort                                                      | 10                         | 0a                         | 0a                    | 0a          | 0a                    | 0a                    | 0a                                             | 0a                                             | -           | -           | -                               | 9a*         | 9*                    | 9*                                             | 9*          | -                          | -                                    | -                                                        | -                | -                      | -           | -                               | -                                                   |
| decimal                                                            | 21                         | 21                         | 21                    | 11          | 11                    | 11                    | 11                                             | 11                                             | -           | -           | -                               | 9a*         | 9*                    | 9*                                             | 9*          | -                          | -                                    | -                                                        | -                | -                      | -           | -                               | -                                                   |
| float                                                              | 22                         | 22                         | 22                    | 17          | 16                    | 17                    | 0a                                             | 0a                                             | -           | -           | -                               | 9a*         | 9*                    | 9*                                             | 9*          | -                          | -                                    | -                                                        | -                | -                      | -           | -                               | -                                                   |
| double                                                             | 22                         | 22                         | 22                    | 16          | 16                    | 17                    | 11                                             | 11                                             | -           | -           | -                               | 9a*         | 9*                    | 9*                                             | 9*          | -                          | -                                    | -                                                        | -                | -                      | -           | -                               | -                                                   |
| boolean                                                            | 12                         | 12                         | 12                    | 12          | 12                    | 12                    | 12                                             | 12                                             | -           | -           | -                               | 9a*         | 9*                    | 9*                                             | 9*          | -                          | -                                    | -                                                        | -                | -                      | -           | -                               | -                                                   |
| time                                                               | -                          | -                          | -                     | -           | -                     | -                     | -                                              | -                                              | -           | 14          | -                               | 13a*        | 13*                   | 13*                                            | 13*         | -                          | -                                    | -                                                        | -                | -                      | -           | -                               | -                                                   |
| dateTime                                                           | -                          | -                          | -                     | -           | -                     | -                     | -                                              | -                                              | 15          | 15          | 19                              | 13a*        | 13*                   | 13*                                            | 13*         | -                          | -                                    | -                                                        | -                | -                      | -           | -                               | -                                                   |
| duration, gMonth, gYear,<br>gDay, gMonthDay,<br>gYearMonth         | -                          | -                          | -                     | -           | -                     | -                     | -                                              | -                                              | -           | -           | -                               | 13a         | 13                    | 13                                             | 13          | -                          | -                                    | -                                                        | -                | -                      | -           | -                               | -                                                   |
| date                                                               | -                          | -                          | -                     | -           | -                     | -                     | -                                              | -                                              | 20          | -           | -                               | 13a*        | 13*                   | 13*                                            | 13*         | -                          | -                                    | -                                                        | -                | -                      | -           | -                               | -                                                   |
| Name, NCName,<br>NOTATION, ID, IDREF,<br>QName, NMTOKEN,<br>ENTITY | -                          | -                          | -                     | -           | -                     | -                     | -                                              | -                                              | -           | -           | -                               | 6           | 5                     | 5                                              | 5           | 6a                         | 5a                                   | 5a                                                       | 5a               | 7a                     | 7           | 7                               | 7                                                   |
| ENTITIES, NMTOKENS,<br>IDREFS, list types                          | -                          | -                          | -                     | -           | -                     | -                     | -                                              | -                                              | -           | -           | -                               | 6b          | 5b                    | 5b                                             | 5b          | 6с                         | 5c                                   | 5c                                                       | 5c               | 7c                     | 7b          | 7b                              | 7b                                                  |
| anyURI                                                             | -                          | -                          | -                     | -           | -                     | -                     | -                                              | -                                              | -           | -           | -                               | 18a         | 18                    | 18                                             | 18          | -                          | -                                    | -                                                        | -                | 7a                     | 7           | 7                               | 7                                                   |
| language                                                           | -                          | -                          | -                     | -           | -                     | -                     | -                                              | -                                              | -           | -           | -                               | 6           | 5                     | 5                                              | 5           | -                          | -                                    | -                                                        | -                | 7a                     | 7           | 7                               | 7                                                   |
| anySimpleType, union types                                         | -                          | -                          | -                     | -           | -                     | -                     | -                                              | -                                              | -           | -           | -                               | 6d          | 5d                    | 5d                                             | 5d          | 6e                         | 5e                                   | 5e                                                       | 5e               | 7e                     | 7d          | 7d                              | 7d                                                  |
| anyType                                                            | -                          | -                          | -                     | -           | -                     | -                     | -                                              | -                                              | -           | -           | -                               | 6d          | 5d                    | 5d                                             | 5d          | 6e                         | 5e                                   | 5e                                                       | 5e               | 7e                     | 7d          | 7d                              | 7d                                                  |

## Legend

- <sup>†</sup> FOR BIT DATA
- \* The db2-xdb:normalization annotation is used to determine the format of the string that is inserted into the database.
- Data types are not compatible for annotated XML schema decomposition.
- **0** Data types are compatible.
- Oa Compatible, and where -0 is in the value space of the XML type, -0 is stored as 0 in the database.
- Compatible if the string is in an acceptable lexical form for the target SQL type and can be converted to a numeric value in the range of the SQL type. Loss of significant digits can occur.
- 2 Compatible if the string is of a valid date format: *yyyy-mm-dd, mm/dd/yyyy,* or *dd.mm.yyyy*.
- 3 Compatible if the string is of a valid time format: *hh.mm.ss, hh:mm AM or PM*, or *hh:mm:ss*.
- 4 Compatible if the string is of a valid timestamp format: *yyyy-mm-dd-hh.mm.ss.nnnnnn* or *yyyy-mm-dd hh.mm.ss.nnnnnn*.

- Compatible if the length of the XML input string, in bytes, is less than or equal to the length of the target column in bytes. If the input string is longer than the target column, then the string is compatible only if db2-xdb:truncate is set to "true" or "1" for this column mapping. String length is computed after normalization, where the input string is normalized according to the whitespace facet of the XML schema type.
- 5a Compatible according to the conditions described in 5. Additionally, the input string must be composed of double-byte characters.
- 5b Compatible according to the conditions described in 5. Additionally, the value that is inserted into the target column is the string of concatenated list items, each separated by a single space (in accordance with the "collapse" whitespace facet for lists).
- 5c Compatible according to the conditions described in 5a. Additionally, the value that is inserted into the target column is the string of concatenated list items, each separated by a single space (in accordance with the "collapse" whitespace facet for lists).
- Compatible if the length of the XML input string, in bytes, is less than or equal to the length of the target column in bytes. If the input string is longer than the target column, then the string is compatible only if db2-xdb:truncate is set to "true" or "1" for this column mapping. The value that is inserted into the target column in either case is the character content of the element or attribute.
- **5e** Compatible according to the conditions described in 5d. Additionally, The input string must be composed of double-byte characters.
- Compatible if the length of the XML input string, in bytes, is less than or equal to the length of the target column in bytes. If the input string is longer than the target column, then the string is compatible only if db2-xdb:truncate is set to "true" or "1" for this column mapping. String length is computed after normalization, where the input string is normalized according to the whitespace facet of the XML schema type. If the length of the input XML string is less than the defined length of the target column, then the string is right-padded with blanks when inserted.
- 6a Compatible according to the conditions described in 6. Additionally, the input string must be composed of double-byte characters.
- 6b Compatible according to the conditions described in 6. Additionally, the value that is inserted into the target column is the string of concatenated list items, each separated by a single space (in accordance with the "collapse" whitespace facet for lists).
- 6c Compatible according to the conditions described in 6a. Additionally, the value that is inserted into the target column is the string of concatenated list items, each separated by a single space (in accordance with the "collapse" whitespace facet for lists).
- Compatible if the length of the XML input string, in bytes, is less than or equal to the length of the target column in bytes. If the input string is longer than the target column, then the string is compatible only if db2-xdb:truncate is set to "true" or "1" for this column mapping. The value that is inserted into the target column in either case is the character content of the element or attribute. If the length of the input XML string is less than the defined length of the target column, then the string is right-padded with blanks when inserted.

- 6e Compatible according to the conditions described in 6d. Additionally, The input string must be composed of double-byte characters.
- Compatible if the length of the XML input string, in bytes, is less than or equal to the length of the target column in bytes. If the input string is longer than the target column, then the string is compatible only if db2-xdb:truncate is set to "true" or "1" for this column mapping. String length is computed after normalization, where the input string is normalized according to the whitespace facet of the XML schema type.
- Compatible according to the conditions described in 7. Additionally, if the length of the input XML string is less than the defined length of the target column, then the string is right-padded with blanks when inserted.
- 7b Compatible according to the conditions described in 7. Additionally, the value that is inserted into the target column is the string of concatenated list items, each separated by a single space (in accordance with the "collapse" whitespace facet for lists).
- 7c Compatible according to the conditions described in 7b. Additionally, if the length of the input XML string is less than the defined length of the target column, then the string is right-padded with blanks when inserted.
- Compatible if the length of the XML input string, in bytes, is less than or equal to the length of the target column in bytes. If the input string is longer than the target column, then the string is compatible only if db2-xdb:truncate is set to "true" or "1" for this column mapping. The value that is inserted into the target column in either case is the character content of the element or attribute.
- 7e Compatible according to the conditions described in 7d. Additionally, if the length of the input XML string is less than the defined length of the target column, then the string is right-padded with blanks when inserted.
- 8 Compatible if the length of the XML input string, in bytes, is less than or equal to the length of the target column in bytes. If the input string is longer than the target column, then the string is compatible only if db2-xdb:truncate is set to "true" or "1" for this column mapping. The encoded (original) string is inserted.
- Sa Compatible according to the conditions described in 8. Additionally, if the length of the input XML string is less than the defined length of the target column, then the string is right-padded with blanks when inserted.
- Sb Compatible if the length of the XML input string, in bytes, is less than or equal to the length of the target column in bytes. If the input string is longer than the target column, then the string is compatible only if db2-xdb:truncate is set to "true" or "1" for this column mapping. The value that is inserted into the target column is the decoded string.
- 8c Compatible according to the conditions described in 8b. Additionally, if the length of the input XML string is less than the defined length of the target column, then the string is right-padded with blanks when inserted.
- 9 Compatible if the length of the XML input string, computed after processing according to the db2-xdb:normalization setting, is less than or equal to the length of the target column. Also compatible if db2-xdb:truncate is set to "true" or "1" for this column mapping.
- Compatible according to the conditions described in 9. Additionally, if the length of the input XML string is less than the defined length of the target column, then the string is right-padded with blanks when inserted.

- 10 Compatible if the XML type is in the range of the SQL type. Where -0 is in the value space of the XML type, -0 is stored as 0 in the database.
- 11 Compatible if the XML value is in the range of the SQL type. Loss of significant digits can occur. Where -0 is in the value space of the XML type, -0 is stored as 0 in the database.
- 12 Compatible, and the value inserted is '0' (for false) or '1' (for true).
- 13 Compatible if the length of the XML input string, computed after processing according to the db2-xdb:normalization setting, is less than or equal to the length of the target column. Also compatible if db2-xdb:truncate is set to "true" or "1" for this column mapping.
- 13a Compatible according to the conditions described in 13. Additionally, if the length of the input XML string is less than the defined length of the target column, then the string is right-padded with blanks when inserted.
- 14 For XML values that contain subseconds, compatible only if the decomposition annotation specifies db2-xdb:truncate as "true" or "1". For XML values with time zone indicators, compatible if db2-xdb:truncate is set to "true" or "1"; values are inserted without the time zone.
- 15 Compatible if the year is composed of four digits and is not preceded by the '-' sign. Compatible if the XML value does not have a time zone indicator. If the XML value has a time zone indicator, then the values are compatible if db2-xdb:truncate is set to "true" or "1".
- 16 Compatible if the value is in the range of the SQL type and is not "INF", "-INF" or "NaN". Where -0 is in the value space of the XML type, -0 is stored as 0 in the database. Loss of significant digits can occur.
- 17 Compatible if the value is not "INF", "-INF" or "NaN". Where -0 is in the value space of the XML type, -0 is stored as 0 in the database.
- 18 Compatible if the string length of the URI, in bytes, is less than or equal to the length of the target column in bytes. If the input string is longer than the target column, then the string is compatible only if db2-xdb:truncate is set to "true" or "1" for this column mapping. Note that the URI itself, not the resource the URI points to, is inserted.
- 18a Compatible according to the conditions described in 18. Additionally, if the length of the input XML string is less than the defined length of the target column, then the string is right-padded with blanks when inserted.
- 19 Compatible if the year is composed of four digits and is not preceded by the '-' sign. For XML values with time zone indicators, compatible if db2-xdb:truncate is set to "true" or "1". (Values are inserted without the time zone in this case.) If subseconds are specified with more than six digits, compatible if db2-xdb:truncate is set to "true" or "1".
- 20 Compatible if the year is composed of four digits and is not preceded by the '-' sign. For XML values with time zone indicators, compatible if db2-xdb:truncate is set to "true" or "1". (Date values are inserted without the time zone in this case.)
- 21 The fractional part of the number is truncated. Compatible if the whole part is in the range of the SQL type. Where -0 is in the value space of the XML type, -0 is stored as 0 in the database.
- 22 The fractional part of the number is truncated. Compatible if the whole

part is in the range of the SQL type, and the value is not "INF", "-INF" or "NaN". Where -0 is in the value space of the XML type, -0 is stored as 0 in the database.

# Limits and restrictions for annotated XML schema decomposition

Certain limits and restrictions apply to annotated XML schema decomposition.

#### Limits

Table 86. Limits for annotated XML schema decomposition

| Condition                                                                                                    | Limit value                                        |
|----------------------------------------------------------------------------------------------------|----------------------------------------------------|
| Maximum size of document to be decomposed                                                                                                    | 100 MB                                             |
| Maximum number of tables referred to in a single annotated XML schema                                                                                                    | 100                                                |
| Maximum number of<br>\$DECOMP_CONTENT or<br>\$DECOMP_ELEMENTID instances in an<br>db2-xdb:expression annotation                                                                                                    | 10                                                 |
| Maximum number of steps in db2-xdb:locationPath                                                                                                    | 100                                                |
| Maximum number of namespaces explicitly listed in the "namespace" attribute of <xs:any> or <xs:anyattribute> (if the list contains the special values ##targetNamespace or ##local, then these also count towards the limit)</xs:anyattribute></xs:any> | 25                                                 |
| Maximum string length of the value of db2-xdb:name (table name), db2-xdb:column, db2-xdb:defaultSQLSchema, or db2-xdb:SQLSchema                                                                                                    | same as the limit for the corresponding DB2 object |
| Maximum string length of the value of db2-xdb:rowSet                                                                                                    | same as the limit for db2-xdb:name                 |
| Maximum string length for value of<br>\$DECOMP_CONTENT                                                                                                    | 1024 bytes                                         |

#### Restrictions

Annotated XML schema decomposition does not support the following:

- decomposition of element of attribute wildcards: elements or attributes in the XML document that correspond to the <xs:any> or <xs:anyAttribute> declaration in the XML schema are not decomposed.
  - If, however, these elements or attributes are children of elements that are decomposed with db2-xdb:contentHandling set to "serializeSubtree" or "stringValue", then the contents of the wildcard elements or attributes will be decomposed as part of the serialized subtree or string value. These wildcard element or attributes must satisfy the namespace constraints specified in the corresponding <xs:any> or <xs:anyAttribute> declaration, however, in order to be part of the serialization.

• substitution groups: an error is generated if a member of a substitution group appears in the XML document where the group head appears in the XML schema, for cases when the substition group members are used not only as the root element of the document.

As a workaround, the element declarations of the substitution group's head and members can instead be changed to a named model group of type xs:choice. For example, these substitution group declarations

```
<xs:element name="head" type="BaseType" />
<xs:element name="member1" type="derived1FromBaseType" substitutionGroup="head"/>
<xs:element name="member2" type="derived2FromBaseType" substitutionGroup="head"/>
<xs:element name="member3" type="derived3FromBaseType" substitutionGroup="head"/>
```

can be changed to an equivalent named model group:

Occurrences of the <head> element can then be replaced with the newly defined named model group in the XML document.

- runtime substitution using xsi:type: an element is decomposed according to the mappings in the schema type associated with the element name in the schema. Specifying a different type for an element in the document through the use of xsi:type results in an error being returned during decomposition.
  - Ensure that the type of an element specified with xsi:type in the XML document matches the type specified for that element in the context. If the content of the element or its descendants does not need to be decomposed individually, then the type of the element can be changed to xs:anyType in the XML schema. With this change, the XML documents do not need to be modified.
- recursive elements: XML schemas containing recursion can be registered in the XML schema repository (XSR) and enabled for decomposition. However, the recursive sections of an associated XML instance document cannot be decomposed as scalar values into a target table. By using appropriate schema annotations, the recursive sections can be stored and later retrieved as serialized markup.
- updates to or deletion of existing rows in target tables: decomposition only supports the insertion of new rows. (You can still update or delete rows outside of the XML decomposition process.)
- attributes of simple type derived from NOTATION: decomposition inserts only the notation name.
- attributes of type ENTITY: decomposition inserts only the entity name.
- multiple mappings to the same rowSet and column with db2-xdb:expression and db2-xdb:condition: where multiple items can be legally mapped to the same rowSet and column, according to mapping rules, the mappings must not contain the db2-xdb:expression or db2-xdb:condition annotations.

# Troubleshooting considerations for annotated XML schema decomposition

If you find that decomposition is not yielding expected results, several issues should be considered.

#### General considerations

- Check that the XSR object that corresponds to your XML schema appears as
  enabled in the DECOMPOSITION column of the SYSCAT.XSROBJECTS catalog
  view. If the XSR object is not enabled, consider taking the corrective actions
  described in the disablement documentation.
- Ensure that the limits and restrictions for XML decomposition are not violated.
- Ensure that the XML document is valid according to its XML schema. Validation
  is not a requirement for decomposition, however, if you expect certain behavior,
  such as character entity expansion, then perform decomposition with validation.

#### XML schema issues

- Ensure that XML schema does not contain errors such as non-deterministic
  content models, as these types of errors can cause decomposition to fail when
  validation is performed, or undefined decomposition results if validation is not
  performed.
- Ensure that the non-global annotations have been declared only on element or
  attribute declarations and not on complex types, element/attribute references,
  model groups or any other xml schema construct. Also check that the
  annotations are declared in their supported format: as attributes, elements, or
  global annotations. (Refer to the documentation on each annotation for details of
  how to specify an annotation.)
- Ensure that complex types derived by extension or restriction are annotated properly.

# Specific errors

Adjusting database configuration parameters can resolve the following errors:

- SQL0954 received when the annotated XML schema contains a large number of rowSets: increase the application heap size using the applheapsz configuration parameter
- SQL0954 received when the annotated XML schema contains complex or many expressions in each rowSet: increase the application heap size using the applheapsz configuration parameter
- SQL0964 received when decomposition results in a large number of rows: increase the number of primary or secondary log files available using the logprimary and logsecond configuration parameters. You can also increase the size of the primary and secondary log files with the logfilesz configuration parameter.

# Locking and concurrency

If you are experiencing lock escalation or deadlock when decomposing documents, adjust concurrency control through your application. If an application makes multiple concurrent invocations of any of the xdbDecompXML stored procedures, where many of the same tables are involved in the multiple decomposition operations, then the application needs to manage the concurrent access to these tables to prevent lock escalation and deadlock.

One way to adjust concurrency control is to explicitly lock all tables involved in the decomposition before invoking the xdbDecompXML stored procedure. Then execute the COMMIT or ROLLBACK statements as appropriate after the stored procedure has returned. Because the decomposition of large documents can result in a large number of rows being inserted, and because each row is locked by default during an insert operation, an application that is inserting many rows can

hold many row locks, leading to lock escalation. By obtaining table locks instead, you can avoid the overhead of obtaining row locks and of lock escalation.

If the reduced concurrency associated with obtaining table locks is not appropriate for your application, you can increase either or both of the maxlocks and locklist database configuration parameters, which decreases the likelihood of lock escalation.

Set the locktimeout database configuration parameter to prevent an application from waiting indefinitely to obtain a lock.

# Mapping verification in catalog view

If you are still experiencing problems with decomposition after verifying the conditions above, check that the MAPPINGDESCRIPTION column of the SYSCAT.XDBMAPSHREDTREES catalog view matches the mappings you intended. The MAPPINGDESCRIPTION column contains details on how each item in a rowSet was mapped, including:

- · target column name
- target column type
- item's XML schema type
- · values specified for db2-xdb:contentHandling, db2-xdb:normalization, db2-xdb:truncate, db2-xdb:expression, and db2-xdb:condition

Note that the columns of SYSCAT.XDBMAPSHREDTREES other than MAPPINGDESCRIPTION are intended for DB2 customer support.

# Schema for XML decomposition annotations

Annotated XML schema decomposition supports a set of decomposition annotations that enable you to specify how XML documents are to be decomposed and inserted into database tables. This topic shows the XML schema for the annotated schema as defined by XML decomposition.

```
<xs:schema xmlns:xs="http://www.w3.org/2001/XMLSchema"</pre>
           xmlns="http://www.ibm.com/xmlns/prod/db2/xdb1"
           targetNamespace="http://www.ibm.com/xmlns/prod/db2/xdb1"
           elementFormDefault="qualified" >
 <xs:element name="defaultSQLSchema" type="xs:string"/>
 <xs:attribute name="rowSet" type="xs:string"/>
 <xs:attribute name="column" type="xs:string"/>
 <xs:attribute name="locationPath" type="xs:string"/>
  <xs:attribute name="truncate" type="xs:boolean"/>
  <xs:attribute name="contentHandling">
   <xs:simpleType>
      <xs:restriction base="xs:string">
        <xs:enumeration value="text"/>
        <xs:enumeration value="serializeSubtree"/>
        <xs:enumeration value="stringValue"/>
     </xs:restriction>
    </xs:simpleType>
  </xs:attribute>
  <xs:attribute name="normalization" >
    <xs:simpleType>
      <xs:restriction base="xs:string">
        <xs:enumeration value="original"/>
        <xs:enumeration value="whitespaceStrip"/>
        <xs:enumeration value="canonical"/>
      </xs:restriction>
    </xs:simpleType>
 </xs:attribute>
```

```
<xs:attribute name="expression" type="xs:string"/>
 <xs:attribute name="condition" type="xs:string"/>
 <xs:element name="table">
   <xs:complexType>
      <xs:sequence>
        <xs:element name="SQLSchema" type="xs:string" min0ccurs="0"/>
        <xs:element name="name" type="xs:string"/>
        <xs:element name="rowSet" type="xs:string"</pre>
                   maxOccurs="unbounded" form="qualified"/>
      </xs:sequence>
    </xs:complexType>
  </xs:element>
  <xs:element name="rowSetMapping">
    <xs:complexType>
      <xs:sequence>
        <xs:element name="rowSet" type="xs:string" />
        <xs:element name="column" type="xs:string" min0ccurs="0"/>
        <xs:element name="expression" type="xs:string" min0ccurs="0" />
        <xs:element name="condition" type="xs:string" min0ccurs="0"/>
      </xs:sequence>
      <xs:attribute ref="truncate" />
      <xs:attribute ref="locationPath" />
      <xs:attribute ref="normalization" />
      <xs:attribute ref="contentHandling" />
    </xs:complexType>
  </xs:element>
  <xs:element name='rowSetOperationOrder'>
    <xs:complexType>
      <xs:choice min0ccurs='1' max0ccurs='1'>
        <xs:element name='order' type='orderType' min0ccurs='1'</pre>
maxOccurs='unbounded'/>
      </xs:choice>
    </xs:complexType>
 </xs:element>
  <xs:complexType name='orderType'>
    <xs:sequence>
      <xs:element name='rowSet' type='xsd:string' min0ccurs='2'</pre>
      max0ccurs='unbounded'/>
    </xs:sequence>
  </xs:complexType>
</xs:schema>
```

# Chapter 13. Restrictions on pureXML

# Restrictions on pureXML

The pureXML feature is subject to certain restrictions. This topic provides an overview of key restrictions. For further detail, refer to the documentation for a specific feature.

## Restrictions on XML column definitions

XML columns:

- can be part of an index only if the index is an index over XML data
- can be referenced in CHECK constraints only in conjunction with a VALIDATED predicate
- can be referenced in the triggered-action of a BEFORE TRIGGER only to invoke the XMLVALIDATE function from a SET statement, to SET values to NULL, or to leave values of type XML unchanged
- cannot be included as columns of keys, including primary, foreign, and unique keys, dimension keys of multi-dimensional clustering (MDC) tables, sequence keys of range-clustered tables, distribution keys, and data partitioning keys.
- cannot have a default value specified by the WITH DEFAULT clause; if the column is nullable, the default for the column is NULL
- cannot be used in a range-clustered table (RCT)
- cannot be used in a multi-dimensional clustering (MDC) table
- · cannot be used in a table with a distribution key
- · cannot be used in a table partitioned by range
- cannot be used in a CCSID UNICODE table in a non-Unicode database
- cannot be included in typed tables and typed views
- cannot be added to tables that have type-1 indexes defined on them (note that type-1 indexes are deprecated indexes; new indexes are always created as type-2 indexes)
- cannot be referenced in generated columns
- cannot be specified in the select-list of scrollable cursors
- · cause data blocking to be disabled when retrieving XML data

## Restrictions on database partitions

Database partitioning is restricted with the pureXML feature:

- The use of the pureXML feature prevents future use of database partitioning.
- An XML column or XML schema repository (XSR) object cannot be defined in a table of a database with more than one database partition defined.
- If a database is defined with a single database partition and includes XML columns or XSR objects, then a new database partition cannot be added.

#### Additional restrictions

While there is no architectural limit on the size of an XML value stored in the database, serialized XML data that is exchanged with the database is effectively limited to 2GB.

If an online load operation with XML data is completed and leaves a table in set integrity pending state, it is possible to issue a RUNSTATS command against this table. In this scenario, the RUNSTATS operation cannot see the invisible XML index keys from the previous load operation and returns an error. The workaround is to run the SET INTEGRITY statement before the RUNSTATS command.

Additional restrictions exist for creating indexes on XML columns and for transforming with XSLT stylesheets. Please see the Related reference section below.

# Appendix A. Encoding mappings

# Mappings of encoding names to effective CCSIDs for stored XML data

If data that you store in an XML column is in a binary application variable, or is an internally encoded XML type, the DB2 database manager examines the data to determine the encoding. If the data has an encoding declaration, the database manager maps the encoding name to a CCSID.

Table 87 lists these mappings. If an encoding name is not in Table 87, the database manager returns an error.

The normalized encoding name in the first column of Table 87 is the result of converting the encoding name to uppercase, and stripping out all hyphens, plus signs, underscores, colons, periods, and spaces. For example, ISO88591 is the normalized encoding name for ISO 8859-1, ISO-8859-1, and iso-8859-1.

Table 87. Encoding names and effective CCSIDs

| Normalized encoding name | CCSID |
|--------------------------|-------|
| 437                      | 437   |
| 646                      | 367   |
| 813                      | 813   |
| 819                      | 819   |
| 850                      | 850   |
| 852                      | 852   |
| 855                      | 855   |
| 857                      | 857   |
| 862                      | 862   |
| 863                      | 863   |
| 866                      | 866   |
| 869                      | 869   |
| 885913                   | 901   |
| 885915                   | 923   |
| 88591                    | 819   |
| 88592                    | 912   |
| 88595                    | 915   |
| 88597                    | 813   |
| 88598                    | 62210 |
| 88599                    | 920   |
| 904                      | 904   |
| 912                      | 912   |
| 915                      | 915   |
| 916                      | 916   |
| 920                      | 920   |
|                          |       |

Table 87. Encoding names and effective CCSIDs (continued)

| Normalized encoding name | CCSID |
|--------------------------|-------|
| 923                      | 923   |
| ANSI1251                 | 1251  |
| ANSIX341968              | 367   |
| ANSIX341986              | 367   |
| ARABIC                   | 1089  |
| ASCII7                   | 367   |
| ASCII                    | 367   |
| ASMO708                  | 1089  |
| BIG5                     | 950   |
| CCSID00858               | 858   |
| CCSID00924               | 924   |
| CCSID01140               | 1140  |
| CCSID01141               | 1141  |
| CCSID01142               | 1142  |
| CCSID01143               | 1143  |
| CCSID01144               | 1144  |
| CCSID01145               | 1145  |
| CCSID01146               | 1146  |
| CCSID01147               | 1147  |
| CCSID01148               | 1148  |
| CCSID01149               | 1149  |
| CP00858                  | 858   |
| CP00924                  | 924   |
| CP01140                  | 1140  |
| CP01141                  | 1141  |
| CP01142                  | 1142  |
| CP01143                  | 1143  |
| CP01144                  | 1144  |
| CP01145                  | 1145  |
| CP01146                  | 1146  |
| CP01147                  | 1147  |
| CP01148                  | 1148  |
| CP01149                  | 1149  |
| CP037                    | 37    |
| CP1026                   | 1026  |
| CP1140                   | 1140  |
| CP1141                   | 1141  |
| CP1142                   | 1142  |
| CP1143                   | 1143  |
| CP1144                   | 1144  |
|                          |       |

Table 87. Encoding names and effective CCSIDs (continued)

| Normalized encoding name | CCSID |
|--------------------------|-------|
| CP1145                   | 1145  |
| CP1146                   | 1146  |
| CP1147                   | 1147  |
| CP1148                   | 1148  |
| CP1149                   | 1149  |
| CP1250                   | 1250  |
| CP1251                   | 1251  |
| CP1252                   | 1252  |
| CP1253                   | 1253  |
| CP1254                   | 1254  |
| CP1255                   | 1255  |
| CP1256                   | 1256  |
| CP1257                   | 1257  |
| CP1258                   | 1258  |
| CP1363                   | 1363  |
| CP1383                   | 1383  |
| CP1386                   | 1386  |
| CP273                    | 273   |
| CP277                    | 277   |
| CP278                    | 278   |
| CP280                    | 280   |
| CP284                    | 284   |
| CP285                    | 285   |
| CP297                    | 297   |
| CP33722                  | 954   |
| CP33722C                 | 954   |
| CP367                    | 367   |
| CP420                    | 420   |
| CP423                    | 423   |
| CP424                    | 424   |
| CP437                    | 437   |
| CP500                    | 500   |
| CP5346                   | 5346  |
| CP5347                   | 5347  |
| CP5348                   | 5348  |
| CP5349                   | 5349  |
| CP5350                   | 5350  |
| CP5353                   | 5353  |
| CP813                    | 813   |
| CP819                    | 819   |
|                          |       |

Table 87. Encoding names and effective CCSIDs (continued)

| Normalized encoding name | CCSID |
|--------------------------|-------|
| CP838                    | 838   |
| CP850                    | 850   |
| CP852                    | 852   |
| CP855                    | 855   |
| CP857                    | 857   |
| CP858                    | 858   |
| CP862                    | 862   |
| CP863                    | 863   |
| CP864                    | 864   |
| CP866                    | 866   |
| CP869                    | 869   |
| CP870                    | 870   |
| CP871                    | 871   |
| CP874                    | 874   |
| CP904                    | 904   |
| CP912                    | 912   |
| CP915                    | 915   |
| CP916                    | 916   |
| CP920                    | 920   |
| CP921                    | 921   |
| CP922                    | 922   |
| CP923                    | 923   |
| CP936                    | 1386  |
| CP943                    | 943   |
| CP943C                   | 943   |
| CP949                    | 970   |
| CP950                    | 950   |
| CP964                    | 964   |
| CP970                    | 970   |
| CPGR                     | 869   |
| CSASCII                  | 367   |
| CSBIG5                   | 950   |
| CSEBCDICCAFR             | 500   |
| CSEBCDICDKNO             | 277   |
| CSEBCDICES               | 284   |
| CSEBCDICFISE             | 278   |
| CSEBCDICFR               | 297   |
| CSEBCDICIT               | 280   |
| CSEBCDICPT               | 37    |
| CSEBCDICUK               | 285   |
|                          |       |

Table 87. Encoding names and effective CCSIDs (continued)

| Normalized encoding name | CCSID |
|--------------------------|-------|
| CSEBCDICUS               | 37    |
| CSEUCKR                  | 970   |
| CSEUCPKDFMTJAPANESE      | 954   |
| CSGB2312                 | 1383  |
| CSHPROMAN8               | 1051  |
| CSIBM037                 | 37    |
| CSIBM1026                | 1026  |
| CSIBM273                 | 273   |
| CSIBM277                 | 277   |
| CSIBM278                 | 278   |
| CSIBM280                 | 280   |
| CSIBM284                 | 284   |
| CSIBM285                 | 285   |
| CSIBM297                 | 297   |
| CSIBM420                 | 420   |
| CSIBM423                 | 423   |
| CSIBM424                 | 424   |
| CSIBM500                 | 500   |
| CSIBM855                 | 855   |
| CSIBM857                 | 857   |
| CSIBM863                 | 863   |
| CSIBM864                 | 864   |
| CSIBM866                 | 866   |
| CSIBM869                 | 869   |
| CSIBM870                 | 870   |
| CSIBM871                 | 871   |
| CSIBM904                 | 904   |
| CSIBMEBCDICATDE          | 273   |
| CSIBMTHAI                | 838   |
| CSISO128T101G2           | 920   |
| CSISO146SERBIAN          | 915   |
| CSISO147MACEDONIAN       | 915   |
| CSISO2INTLREFVERSION     | 367   |
| CSISO646BASIC1983        | 367   |
| CSISO88596I              | 1089  |
| CSISO88598I              | 916   |
| CSISOLATIN0              | 923   |
| CSISOLATIN1              | 819   |
| CSISOLATIN2              | 912   |
| CSISOLATIN5              | 920   |
|                          |       |

Table 87. Encoding names and effective CCSIDs (continued)

| Normalized encoding name | CCSID |
|--------------------------|-------|
| CSISOLATIN9              | 923   |
| CSISOLATINARABIC         | 1089  |
| CSISOLATINCYRILLIC       | 915   |
| CSISOLATINGREEK          | 813   |
| CSISOLATINHEBREW         | 62210 |
| CSKOI8R                  | 878   |
| CSKSC56011987            | 970   |
| CSMACINTOSH              | 1275  |
| CSMICROSOFTPUBLISHING    | 1004  |
| CSPC850MULTILINGUAL      | 850   |
| CSPC862LATINHEBREW       | 862   |
| CSPC8CODEPAGE437         | 437   |
| CSPCP852                 | 852   |
| CSSHIFTJIS               | 943   |
| CSUCS4                   | 1236  |
| CSUNICODE11              | 1204  |
| CSUNICODE                | 1204  |
| CSUNICODEASCII           | 1204  |
| CSUNICODELATIN1          | 1204  |
| CSVISCII                 | 1129  |
| CSWINDOWS31J             | 943   |
| CYRILLIC                 | 915   |
| DEFAULT                  | 367   |
| EBCDICATDE               | 273   |
| EBCDICCAFR               | 500   |
| EBCDICCPAR1              | 420   |
| EBCDICCPBE               | 500   |
| EBCDICCPCA               | 37    |
| EBCDICCPCH               | 500   |
| EBCDICCPDK               | 277   |
| EBCDICCPES               | 284   |
| EBCDICCPFI               | 278   |
| EBCDICCPFR               | 297   |
| EBCDICCPGB               | 285   |
| EBCDICCPGR               | 423   |
| EBCDICCPHE               | 424   |
| EBCDICCPIS               | 871   |
| EBCDICCPIT               | 280   |
| EBCDICCPNL               | 37    |
| EBCDICCPNO               | 277   |
|                          |       |

Table 87. Encoding names and effective CCSIDs (continued)

| Normalized encoding name                | CCSID |
|-----------------------------------------|-------|
| EBCDICCPROECE                           | 870   |
| EBCDICCPSE                              | 278   |
| EBCDICCPUS                              | 37    |
| EBCDICCPWT                              | 37    |
| EBCDICCPYU                              | 870   |
| EBCDICDE273EURO                         | 1141  |
| EBCDICDK277EURO                         | 1142  |
| EBCDICDKNO                              | 277   |
| EBCDICES284EURO                         | 1145  |
| EBCDICES                                | 284   |
| EBCDICFI278EURO                         | 1143  |
| EBCDICFISE                              | 278   |
| EBCDICFR297EURO                         | 1147  |
| EBCDICFR                                | 297   |
| EBCDICGB285EURO                         | 1146  |
| EBCDICINTERNATIONAL500EURO              | 1148  |
| EBCDICIS871EURO                         | 1149  |
| EBCDICIT280EURO                         | 1144  |
| EBCDICIT                                | 280   |
| EBCDICLATIN9EURO                        | 924   |
| EBCDICNO277EURO                         | 1142  |
| EBCDICPT                                | 37    |
| EBCDICSE278EURO                         | 1143  |
| EBCDICUK                                | 285   |
| EBCDICUS37EURO                          | 1140  |
| EBCDICUS                                | 37    |
| ECMA114                                 | 1089  |
| ECMA118                                 | 813   |
| ELOT928                                 | 813   |
| EUCCN                                   | 1383  |
| EUCJP                                   | 954   |
| EUCKR                                   | 970   |
| EUCTW                                   | 964   |
| EXTENDEDUNIXCODEPACKEDFORMATFORJAPANESE | 954   |
| GB18030                                 | 1392  |
| GB2312                                  | 1383  |
| GBK                                     | 1386  |
| GREEK8                                  | 813   |
| GREEK                                   | 813   |
| HEBREW                                  | 62210 |

Table 87. Encoding names and effective CCSIDs (continued)

| Normalized encoding name | CCSID |
|--------------------------|-------|
| HPROMAN8                 | 1051  |
| IBM00858                 | 858   |
| IBM00924                 | 924   |
| IBM01140                 | 1140  |
| IBM01141                 | 1141  |
| IBM01142                 | 1142  |
| IBM01143                 | 1143  |
| IBM01144                 | 1144  |
| IBM01145                 | 1145  |
| IBM01146                 | 1146  |
| IBM01147                 | 1147  |
| IBM01148                 | 1148  |
| IBM01149                 | 1149  |
| IBM01153                 | 1153  |
| IBM01155                 | 1155  |
| IBM01160                 | 1160  |
| IBM037                   | 37    |
| IBM1026                  | 1026  |
| IBM1043                  | 1043  |
| IBM1047                  | 1047  |
| IBM1252                  | 1252  |
| IBM273                   | 273   |
| IBM277                   | 277   |
| IBM278                   | 278   |
| IBM280                   | 280   |
| IBM284                   | 284   |
| IBM285                   | 285   |
| IBM297                   | 297   |
| IBM367                   | 367   |
| IBM420                   | 420   |
| IBM423                   | 423   |
| IBM424                   | 424   |
| IBM437                   | 437   |
| IBM500                   | 500   |
| IBM808                   | 808   |
| IBM813                   | 813   |
| IBM819                   | 819   |
| IBM850                   | 850   |
| IBM852                   | 852   |
| IBM855                   | 855   |
|                          |       |

Table 87. Encoding names and effective CCSIDs (continued)

| Normalized encoding name | CCSID |
|--------------------------|-------|
| IBM857                   | 857   |
| IBM862                   | 862   |
| IBM863                   | 863   |
| IBM864                   | 864   |
| IBM866                   | 866   |
| IBM867                   | 867   |
| IBM869                   | 869   |
| IBM870                   | 870   |
| IBM871                   | 871   |
| IBM872                   | 872   |
| IBM902                   | 902   |
| IBM904                   | 904   |
| IBM912                   | 912   |
| IBM915                   | 915   |
| IBM916                   | 916   |
| IBM920                   | 920   |
| IBM921                   | 921   |
| IBM922                   | 922   |
| IBM923                   | 923   |
| IBMTHAI                  | 838   |
| IRV                      | 367   |
| ISO10646                 | 1204  |
| ISO10646UCS2             | 1200  |
| ISO10646UCS4             | 1232  |
| ISO10646UCSBASIC         | 1204  |
| ISO10646UNICODELATIN1    | 1204  |
| ISO646BASIC1983          | 367   |
| ISO646IRV1983            | 367   |
| ISO646IRV1991            | 367   |
| ISO646US                 | 367   |
| ISO885911987             | 819   |
| ISO885913                | 901   |
| ISO885915                | 923   |
| ISO885915FDIS            | 923   |
| ISO88591                 | 819   |
| ISO885921987             | 912   |
| ISO88592                 | 912   |
| ISO885951988             | 915   |
| ISO88595                 | 915   |
| ISO885961987             | 1089  |

Table 87. Encoding names and effective CCSIDs (continued)

| Normalized encoding name | CCSID |
|--------------------------|-------|
| ISO88596                 | 1089  |
| ISO88596I                | 1089  |
| ISO885971987             | 813   |
| ISO88597                 | 813   |
| ISO885981988             | 62210 |
| ISO88598                 | 62210 |
| ISO88598I                | 916   |
| ISO885991989             | 920   |
| ISO88599                 | 920   |
| ISOIR100                 | 819   |
| ISOIR101                 | 912   |
| ISOIR126                 | 813   |
| ISOIR127                 | 1089  |
| ISOIR128                 | 920   |
| ISOIR138                 | 62210 |
| ISOIR144                 | 915   |
| ISOIR146                 | 915   |
| ISOIR147                 | 915   |
| ISOIR148                 | 920   |
| ISOIR149                 | 970   |
| ISOIR2                   | 367   |
| ISOIR6                   | 367   |
| JUSIB1003MAC             | 915   |
| JUSIB1003SERB            | 915   |
| KOI8                     | 878   |
| KOI8R                    | 878   |
| KOI8U                    | 1168  |
| KOREAN                   | 970   |
| KSC56011987              | 970   |
| KSC56011989              | 970   |
| KSC5601                  | 970   |
| L1                       | 819   |
| L2                       | 912   |
| L5                       | 920   |
| L9                       | 923   |
| LATIN0                   | 923   |
| LATIN1                   | 819   |
| LATIN2                   | 912   |
| LATIN5                   | 920   |
|                          |       |

Table 87. Encoding names and effective CCSIDs (continued)

|                          | COST  |
|--------------------------|-------|
| Normalized encoding name | CCSID |
| MAC                      | 1275  |
| MACEDONIAN               | 915   |
| MACINTOSH                | 1275  |
| MICROSOFTPUBLISHING      | 1004  |
| MS1386                   | 1386  |
| MS932                    | 943   |
| MS936                    | 1386  |
| MS949                    | 970   |
| MSKANJI                  | 943   |
| PCMULTILINGUAL850EURO    | 858   |
| R8                       | 1051  |
| REF                      | 367   |
| ROMAN8                   | 1051  |
| SERBIAN                  | 915   |
| SHIFTJIS                 | 943   |
| SJIS                     | 943   |
| SUNEUGREEK               | 813   |
| T101G2                   | 920   |
| TIS20                    | 874   |
| TIS620                   | 874   |
| UNICODE11                | 1204  |
| UNICODE11UTF8            | 1208  |
| UNICODEBIGUNMARKED       | 1200  |
| UNICODELITTLEUNMARKED    | 1202  |
| US                       | 367   |
| USASCII                  | 367   |
| UTF16                    | 1204  |
| UTF16BE                  | 1200  |
| UTF16LE                  | 1202  |
| UTF32                    | 1236  |
| UTF32BE                  | 1232  |
| UTF32LE                  | 1234  |
| UTF8                     | 1208  |
| VISCII                   | 1129  |
| WINDOWS1250              | 1250  |
| WINDOWS1251              | 1251  |
| WINDOWS1252              | 1252  |
| WINDOWS1253              | 1253  |
| WINDOWS1254              | 1254  |
| WINDOWS1255              | 1255  |
|                          |       |

Table 87. Encoding names and effective CCSIDs (continued)

| Normalized encoding name | CCSID |
|--------------------------|-------|
| WINDOWS1256              | 1256  |
| WINDOWS1257              | 1257  |
| WINDOWS1258              | 1258  |
| WINDOWS28598             | 62210 |
| WINDOWS31J               | 943   |
| WINDOWS936               | 1386  |
| XEUCTW                   | 964   |
| XMSWIN936                | 1386  |
| XUTF16BE                 | 1200  |
| XUTF16LE                 | 1202  |
| XWINDOWS949              | 970   |
|                          |       |

# Mappings of CCSIDs to encoding names for serialized XML output data

As part of an implicit or explicit XMLSERIALIZE operation, the DB2 database manager might add an encoding declaration at the beginning of serialized XML output data.

That declaration has the following form:

<?xml version="1.0" encoding="encoding-name"?>

In general, the character set identifier in the encoding declaration describes the encoding of the characters in the output string. For example, when XML data is serialized to the CCSID that corresponds to the target application data type, the encoding declaration describes the target application variable CCSID. An exception is the case where the application performs an explicit XMLSERIALIZE function with INCLUDING XMLDECLARATION. When you specify INCLUDING XMLDECLARATION, the database manager generates an encoding declaration for UTF-8. If the target data type is a CLOB or DBCLOB type, additional code page conversion might occur, which can make the encoding information inaccurate. If the data is further parsed in the application, data corruption can result.

Where possible, the DB2 database manager chooses the IANA registry name for the CCSID, as prescribed by the XML standard.

Table 88. CCSIDs and corresponding encoding names

| <b>Encoding name</b> |
|----------------------|
| IBM037               |
| IBM273               |
| IBM277               |
| IBM278               |
| IBM280               |
| IBM284               |
| IBM285               |
|                      |

Table 88. CCSIDs and corresponding encoding names (continued)

| CCSID | Encoding name |
|-------|---------------|
| 297   | IBM297        |
| 367   | US-ASCII      |
| 420   | IBM420        |
| 423   | IBM423        |
| 424   | IBM424        |
| 437   | IBM437        |
| 500   | IBM500        |
| 808   | IBM808        |
| 813   | ISO-8859-7    |
| 819   | ISO-8859-1    |
| 838   | IBM-Thai      |
| 850   | IBM850        |
| 852   | IBM852        |
| 855   | IBM855        |
| 857   | IBM857        |
| 858   | IBM00858      |
| 862   | IBM862        |
| 863   | IBM863        |
| 864   | IBM864        |
| 866   | IBM866        |
| 867   | IBM867        |
| 869   | IBM869        |
| 870   | IBM870        |
| 871   | IBM871        |
| 872   | IBM872        |
| 874   | TIS-620       |
| 878   | KOI8-R        |
| 901   | ISO-8859-13   |
| 902   | IBM902        |
| 904   | IBM904        |
| 912   | ISO-8859-2    |
| 915   | ISO-8859-5    |
| 916   | ISO-8859-8-I  |
| 920   | ISO-8859-9    |
| 921   | IBM921        |
| 922   | IBM922        |
| 923   | ISO-8859-15   |
| 924   | IBM00924      |
| 932   | Shift_JIS     |
| 943   | Windows-31J   |

Table 88. CCSIDs and corresponding encoding names (continued)

| CCSID | Encoding name     |
|-------|-------------------|
| 949   | EUC-KR            |
| 950   | Big5              |
| 954   | EUC-JP            |
| 964   | EUC-TW            |
| 970   | EUC-KR            |
| 1004  | Microsoft-Publish |
| 1026  | IBM1026           |
| 1043  | IBM1043           |
| 1047  | IBM1047           |
| 1051  | hp-roman8         |
| 1089  | ISO-8859-6        |
| 1129  | VISCII            |
| 1140  | IBM01140          |
| 1141  | IBM01141          |
| 1142  | IBM01142          |
| 1143  | IBM01143          |
| 1144  | IBM01144          |
| 1145  | IBM01145          |
| 1146  | IBM01146          |
| 1147  | IBM01147          |
| 1148  | IBM01148          |
| 1149  | IBM01149          |
| 1153  | IBM01153          |
| 1155  | IBM01155          |
| 1160  | IBM-Thai          |
| 1161  | TIS-620           |
| 1162  | TIS-620           |
| 1163  | VISCII            |
| 1168  | KOI8-U            |
| 1200  | UTF-16BE          |
| 1202  | UTF-16LE          |
| 1204  | UTF-16            |
| 1208  | UTF-8             |
| 1232  | UTF-32BE          |
| 1234  | UTF-32LE          |
| 1236  | UTF-32            |
| 1250  | windows-1250      |
| 1251  | windows-1251      |
| 1252  | windows-1252      |
| 1253  | windows-1253      |
|       |                   |

Table 88. CCSIDs and corresponding encoding names (continued)

| CCSID | Encoding name |
|-------|---------------|
| 1254  | windows-1254  |
| 1255  | windows-1255  |
| 1256  | windows-1256  |
| 1257  | windows-1257  |
| 1258  | windows-1258  |
| 1275  | MACINTOSH     |
| 1363  | KSC_5601      |
| 1370  | Big5          |
| 1381  | GB2312        |
| 1383  | GB2312        |
| 1386  | GBK           |
| 1392  | GB18030       |
| 4909  | ISO-8859-7    |
| 5039  | Shift_JIS     |
| 5346  | windows-1250  |
| 5347  | windows-1251  |
| 5348  | windows-1252  |
| 5349  | windows-1253  |
| 5350  | windows-1254  |
| 5351  | windows-1255  |
| 5352  | windows-1256  |
| 5353  | windows-1257  |
| 5354  | windows-1258  |
| 5488  | GB18030       |
| 8612  | IBM420        |
| 8616  | IBM424        |
| 9005  | ISO-8859-7    |
| 12712 | IBM424        |
| 13488 | UTF-16BE      |
| 13490 | UTF-16LE      |
| 16840 | IBM420        |
| 17248 | IBM864        |
| 17584 | UTF-16BE      |
| 17586 | UTF-16LE      |
| 62209 | IBM862        |
| 62210 | ISO-8859-8    |
| 62211 | IBM424        |
| 62213 | IBM862        |
| 62215 | ISO-8859-8    |
| 62218 | IBM864        |

Table 88. CCSIDs and corresponding encoding names (continued)

| CCSID | Encoding name |
|-------|---------------|
| 62221 | IBM862        |
| 62222 | ISO-8859-8    |
| 62223 | windows-1255  |
| 62224 | IBM420        |
| 62225 | IBM864        |
| 62227 | ISO-8859-6    |
| 62228 | windows-1256  |
| 62229 | IBM424        |
| 62231 | IBM862        |
| 62232 | ISO-8859-8    |
| 62233 | IBM420        |
| 62234 | IBM420        |
| 62235 | IBM424        |
| 62237 | windows-1255  |
| 62238 | ISO-8859-8-I  |
| 62239 | windows-1255  |
| 62240 | IBM424        |
| 62242 | IBM862        |
| 62243 | ISO-8859-8-I  |
| 62244 | windows-1255  |
| 62245 | IBM424        |
| 62250 | IBM420        |
|       |               |

# Appendix B. SQL/XML publishing functions

The following sections describe the syntax for the DB2 SQL/XML publishing functions.

For information about using the functions, see "SQL/XML publishing functions for constructing XML values" on page 104.

## **XMLAGG**

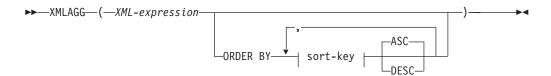

The schema is SYSIBM. The function name cannot be specified as a qualified name.

The XMLAGG function returns an XML sequence containing an item for each non-null value in a set of XML values.

XML-expression

Specifies an expression of data type XML.

#### ORDER BY

Specifies the order of the rows from the same grouping set that are processed in the aggregation. If the ORDER BY clause is omitted, or if the ORDER BY clause cannot distinguish the order of the column data, the rows in the same grouping set are arbitrarily ordered.

sort-key

The sort key can be a column name or a *sort-key-expression*. Note that if the sort key is a constant, it does not refer to the position of the output column (as in the ordinary ORDER BY clause), but it is simply a constant, which implies no sort key.

The data type of the result is XML.

The function is applied to the set of values derived from the argument values by the elimination of null values.

If the *XML-expression* argument can be null, the result can be null. If the set of values is empty, the result is the null value. Otherwise, the result is an *XML* sequence containing an item for each value in the set.

#### Note:

- 1. **Support in multiple database partition databases**: The result, at the outer level of XML value function nesting, must be an argument of the XMLSERIALIZE function.
- 2. **Support in OLAP expressions**: XMLAGG cannot be used as a column function of an OLAP aggregation function (SQLSTATE 42601).

Example:

**Note:** XMLAGG does not insert blank spaces or new line characters in the output. All example output has been formatted to enhance readability.

 Construct a department element for each department, containing a list of employees sorted by last name.

```
SELECT XMLSERIALIZE(
     CONTENT XMLELEMENT(
       NAME "Department", XMLATTRIBUTES (
         E.WORKDEPT AS "name"
       XMLAGG(
         XMLELEMENT (
           NAME "emp", E.LASTNAME
         ORDER BY E.LASTNAME
     AS CLOB(110)
   AS "dept_list"
   FROM EMPLOYEE E
   WHERE E.WORKDEPT IN ('C01', 'E21')
   GROUP BY WORKDEPT
This query produces the following result:
dept list
<Department name="C01">
  <emp>KWAN</emp>
  <emp>NICHOLLS
  <emp>QUINTANA
</Department>
<Department name="E21">
  <emp>GOUNOT
  <emp>LEE</emp>
  <emp>MEHTA</emp>
  <emp>SPENSER</emp>
</Department>
```

## **XMLATTRIBUTES**

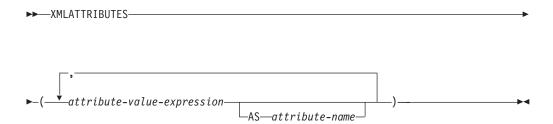

The schema is SYSIBM. The function name cannot be specified as a qualified name.

The XMLATTRIBUTES function constructs XML attributes from the arguments. This function can only be used as an argument of the XMLELEMENT function. The result is an XML sequence containing an XQuery attribute node for each non-null input value.

attribute-value-expression

An expression whose result is the attribute value. The data type of *attribute-value-expression* cannot be a structured type (SQLSTATE 42884). The

expression can be any SQL expression. If the expression is not a simple column reference, an attribute name must be specified.

#### attribute-name

Specifies an attribute name. The name is an SQL identifier that must be in the form of an XML qualified name, or QName (SQLSTATE 42634). See the W3C XML namespace specifications for more details on valid names. The attribute name cannot be xmlns or prefixed with xmlns:. A namespace is declared using the function XMLNAMESPACES. Duplicate attribute names, whether implicit or explicit, are not allowed (SQLSTATE 42713).

If attribute-name is not specified, attribute-value-expression must be a column name (SQLSTATE 42703). The attribute name is created from the column name using the fully escaped mapping from a column name to an XML attribute name.

The data type of the result is XML. If the result of *attribute-value-expression* can be null, the result can be null; if the result of every *attribute-value-expression* is null, the result is the null value.

#### Note:

1. Support in multiple database partition databases: The BLOB data type and character string data defined as FOR BIT DATA are not supported (SQLSTATE 42884).

#### Examples:

**Note:** XMLATTRIBUTES does not insert blank spaces or new line characters in the output. All example output has been formatted to enhance readability.

· Produce an element with attributes.

```
SELECT E.EMPNO, XMLELEMENT(
   NAME "Emp",
   XMLATTRIBUTES(
        E.EMPNO, E.FIRSTNME ||' '|| E.LASTNAME AS "name"
   )
)
AS "Result"
FROM EMPLOYEE E WHERE E.EDLEVEL = 12
```

This query produces the following result:

```
EMPNO Result
000290 < Emp EMPNO="000290" name="JOHN PARKER"></Emp>
000310 < Emp EMPNO="000310" name="MAUDE SETRIGHT"></Emp>
200310 < Emp EMPNO="200310" name="MICHELLE SPRINGER"></Emp>
```

 Produce an element with a namespace declaration that is not used in any QName. The prefix is used in an attribute value.

```
VALUES XMLELEMENT(
   NAME "size",
   XMLNAMESPACES(
   'http://www.w3.org/2001/XMLSchema-instance' AS "xsi",
   'http://www.w3.org/2001/XMLSchema' AS "xsd"
),
   XMLATTRIBUTES(
   'xsd:string' AS "xsi:type"
), '1'
)
```

This query produces the following result:

<size xmlns:xsi="http://www.w3.org/2001/XMLSchema-instance"
xmlns:xsd="http://www.w3.org/2001/XMLSchema"
xsi:type="xsd:string">1</size>

## **XMLCOMMENT**

The schema is SYSIBM. The function name cannot be specified as a qualified name.

The XMLCOMMENT function returns an XML value with a single XQuery comment node with the input argument as the content.

string-expression

An expression whose value has a character string type: CHAR, VARCHAR or CLOB. The result of the *string-expression* is parsed to check for conformance to the requirements for an XML comment, as specified in the XML 1.0 rule. The result of the *string-expression* must conform to the following regular expression:

where Char is defined as any Unicode character excluding surrogate blocks X'FFFE' and X'FFFF'. Basically, the XML comment cannot contain two adjacent hyphens, and cannot end with a hyphen (SQLSTATE 2200S).

The data type of the result is XML. If the result of *string-expression* can be null, the result can be null; if the input value is null, the result is the null value.

#### Note:

1. **Support in multiple database partition databases**: XMLCOMMENT is not supported (SQLSTATE 42997).

## **XMLCONCAT**

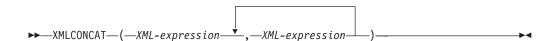

The schema is SYSIBM. The function name cannot be specified as a qualified name.

The XMLCONCAT function returns a sequence containing the concatenation of a variable number of XML input arguments.

XML-expression

Specifies an expression of data type XML.

The data type of the result is XML. The result is an XML sequence containing the concatenation of the non-null input XML values. Null values in the input are ignored. If the result of any *XML-expression* can be null, the result can be null; if the result of every input value is null, the result is the null value.

Note:

1. **Support in multiple database partition databases**: The result, at the outer level of XML function nesting, must be an argument of the XMLSERIALIZE function (SQLSTATE 42997).

Example:

**Note:** XMLCONCAT does not insert blank spaces or new line characters in the output. All example output has been formatted to enhance readability.

Construct a department element for departments A00 and B01, containing a list
of employees sorted by first name. Include an introductory comment
immediately preceding the department element.

```
SELECT XMLCONCAT(
     XMLCOMMENT (
       'Confirm these employees are on track for their product schedule'
     XMLELEMENT (
      NAME "Department",
      XMLATTRIBUTES (
        E.WORKDEPT AS "name"
      XMLAGG (
        XMLELEMENT (
          NAME "emp", E.FIRSTNME
      ORDER BY E.FIRSTNME
    )
   FROM EMPLOYEE E
  WHERE E.WORKDEPT IN ('A00', 'B01')
   GROUP BY E.WORKDEPT
This query produces the following result:
<!--Confirm these employees are on track for their product schedule-->
<Department name="A00">
<emp>CHRISTINE
<emp>DIAN</emp>
<emp>GREG</emp>
<emp>SEAN</emp>
<emp>VINCENZO
</Department>
<!--Confirm these employees are on track for their product schedule-->
<Department name="B01">
<emp>MICHAEL
</Department>
```

# **XMLDOCUMENT**

```
▶►—XMLDOCUMENT—(—XML-expression—)—
```

The schema is SYSIBM. The function name cannot be specified as a qualified name.

The XMLDOCUMENT function returns an XML value with a single XQuery document node with zero or more children nodes.

XML-expression

An expression that returns an XML value. A sequence item in the XML value must not be an attribute node (SQLSTATE 10507).

The data type of the result is XML. If the result of XML-expression can be null, the result can be null; if the input value is null, the result is the null value.

The children of the resulting document node are constructed as described in the following steps. The input expression is a sequence of nodes or atomic values, which is referred to in these steps as the content sequence.

- 1. If the content sequence contains a document node, the document node is replaced in the content sequence by the children of the document node.
- 2. Each adjacent sequence of one or more atomic values in the content sequence are replaced with a text node containing the result of casting each atomic value to a string with a single blank character inserted between adjacent values.
- 3. For each node in the content sequence, a new deep copy of the node is constructed. A deep copy of a node is a copy of the whole subtree rooted at that node, including the node itself and its descendants. Each copied node has a new node identity. Copied element and attribute nodes preserve their type annotation.
- 4. The nodes in the content sequence become the children of the new document

The XMLDOCUMENT function effectively executes the XQuery computed document constructor. The result of

```
XMLQUERY('document {$E}' PASSING BY REF XML-expression AS "E")
is equivalent to
XMLDOCUMENT( XML-expression )
```

with the exception of the case where XML-expression is null and XMLQUERY returns the empty sequence compared to XMLDOCUMENT which returns the null value.

#### Note:

1. Support in multiple database partition databases: XMLDOCUMENT is not supported (SQLSTATE 42997).

#### Example:

• Insert a constructed document into an XML column.

```
INSERT INTO T1 VALUES(
  123, (
    SELECT XMLDOCUMENT(
      XMLELEMENT (
        NAME "Emp", E.FIRSTNME | | ' ' | | E.LASTNAME, XMLCOMMENT(
          'This is just a simple example'
      )
    FROM EMPLOYEE E
    WHERE E.EMPNO = '000120'
)
```

## **XMLELEMENT**

```
►►—XMLELEMENT—(—NAME—element-name
                                       , —xmlnamespaces-declaration
```

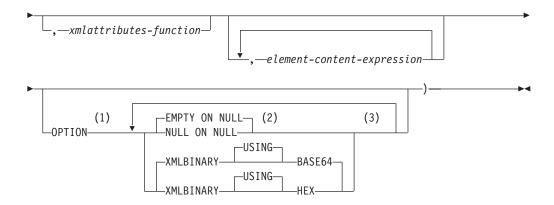

#### **Notes:**

- The OPTION clause can only be specified if at least one *xmlattributes-function* or *element-content-expression* is specified.
- NULL ON NULL or EMPTY ON NULL can only be specified if at least one *element-content-expression* is specified.
- 3 The same clause must not be specified more than once.

The schema is SYSIBM. The function name cannot be specified as a qualified name.

The XMLELEMENT function returns an XML value that is an XQuery element node.

#### NAME element-name

Specifies the name of an XML element. The name is an SQL identifier that must be in the form of an XML qualified name, or QName (SQLSTATE 42634). See the W3C XML namespace specifications for more details on valid names. If the name is qualified, the namespace prefix must be declared within the scope (SQLSTATE 42635).

#### *xmlnamespaces-declaration*

Specifies the XML namespace declarations that are the result of the XMLNAMESPACES declaration. The namespaces that are declared are in the scope of the XMLELEMENT function. The namespaces apply to any nested XML functions within the XMLELEMENT function, regardless of whether or not they appear inside another subselect.

If *xmlnamespaces-declaration* is not specified, namespace declarations are not associated with the constructed element.

#### *xmlattributes-function*

Specifies the XML attributes for the element. The attributes are the result of the XMLATTRIBUTES function.

### element-content-expression

The content of the generated XML element node is specified by an expression or a list of expressions. The data type of *element-content-expression* cannot be a structured type (SQLSTATE 42884). The expression can be any SQL expression.

If *element-content-expression* is not specified, an empty string is used as the content for the element and OPTION NULL ON NULL or EMPTY ON NULL must not be specified.

#### OPTION

Specifies additional options for constructing the XML element. If no OPTION

clause is specified, the default is EMPTY ON NULL XMLBINARY USING BASE64. This clause has no impact on nested XMLELEMENT invocations specified in element-content-expression.

#### EMPTY ON NULL or NULL ON NULL

Specifies whether a null value or an empty element is to be returned if the values of each *element-content-expression* is a null value. This option only affects null handling of element contents, not attribute values. The default is EMPTY ON NULL.

#### EMPTY ON NULL

If the value of each *element-content-expression* is null, an empty element is returned.

#### **NULL ON NULL**

If the value of each element-content-expression is null, a null value is

#### XMLBINARY USING BASE64 or XMLBINARY USING HEX

Specifies the assumed encoding of binary input data, character string data with the FOR BIT DATA attribute, or a distinct type that is based on one of these types. The encoding applies to element content or attribute values. The default is XMLBINARY USING BASE64.

#### XMLBINARY USING BASE64

Specifies that the assumed encoding is base64 characters, as defined for XML schema type xs:base64Binary encoding. The base64 encoding uses a 65-character subset of US-ASCII (10 digits, 26 lowercase characters, 26 uppercase characters, '+', and '/') to represent every six bits of the binary or bit data with one printable character in the subset. These characters are selected so that they are universally representable. Using this method, the size of the encoded data is 33 percent larger than the original binary or bit data.

#### XMLBINARY USING HEX

Specifies that the assumed encoding is hexadecimal characters, as defined for XML schema type xs:hexBinary encoding. The hexadecimal encoding represents each byte (8 bits) with two hexadecimal characters. Using this method, the encoded data is twice the size of the original binary or bit data.

This function takes an element name, an optional collection of namespace declarations, an optional collection of attributes, and zero or more arguments that make up the content of the XML element. The result is an XML sequence containing an XML element node or the null value.

The data type of the result is XML. If any of the element-content-expression arguments can be null, the result can be null; if all the *element-content-expression* argument values are null and the NULL ON NULL option is in effect, the result is the null value.

#### Note:

1. Support in multiple database partition databases: The function is only supported as it was in Version 8. The result, at the outer level of XML value function nesting, must be an argument of the XMLSERIALIZE function. The null handling options and binary encoding options cannot be specified (SQLSTATE 42997). BLOB and character string data defined as FOR BIT DATA cannot be specified (SQLSTATE 42884).

When constructing elements that will be copied as content of another element that defines default namespaces, default namespaces should be explicitly undeclared in the copied element to avoid possible errors that could result from inheriting the default namespace from the new parent element. Predefined namespace prefixes ('xs', 'xsi', 'xml', and 'sqlxml') must also be declared explicitly when they are used.

- Constructing an element node: The resulting element node is constructed as follows:
  - a. The *xmlnamespaces-declaration* adds a set of in-scope namespaces for the constructed element. Each in-scope namespace associates a namespace prefix (or the default namespace) with a namespace URI. The in-scope namespaces define the set of namespace prefixes that are available for interpreting QNames within the scope of the element.
  - b. If the xmlattributes-function is specified, it is evaluated and the result is a sequence of attribute nodes.
  - **c**. Each *element-content-expression* is evaluated and the result is converted into a sequence of nodes as follows:
    - If the result type is not XML, it is converted to an XML text node whose content is the result of *element-content-expression* mapped to XML according to the rules of mapping SQL data values to XML data values (see the table that describes supported casts from non-XML values to XML values in "Casting between data types").
    - If the result type is XML, then in general the result is a sequence of items. Some of the items in that sequence might be document nodes. Each document node in the sequence is replaced by the sequence of its top-level children. Then for each node in the resulting sequence, a new deep copy of the node is constructed, including its children and attributes. Each copied node has a new node identity. Copied element and attribute nodes preserve their type annotation. For each adjacent sequence of one or more atomic values returned in the sequence, a new text node is constructed, containing the result of casting each atomic value to a string, with a single blank character inserted between adjacent values. Adjacent text nodes in the content sequence are merged into a single text node by concatenating their contents, with no intervening blanks. After concatenation, any text node whose content is a zero-length string is deleted from the content sequence.
  - d. The result sequence of XML attributes and the resulting sequences of all *element-content-expression* specifications are concatenated into one sequence which is called the content sequence. Any sequence of adjacent text nodes in the content sequence is merged into a single text node. If all the *element-content-expression* arguments are empty strings, or an *element-content-expression* argument is not specified, an empty element is returned.
  - e. The content sequence must not contain an attribute node following a node that is not an attribute node (SQLSTATE 10507). Attribute nodes occurring in the content sequence become attributes of the new element node. Two or more of these attribute nodes must not have the same name (SQLSTATE 10503). A namespace declaration is created corresponding to any namespace used in the names of the attribute nodes if the namespace URI is not in the in-scope namespaces of the constructed element.
  - f. Element, text, comment, and processing instruction nodes in the content sequence become the children of the constructed element node.

- g. The constructed element node is given a type annotation of xs:anyType, and each of its attributes is given a type annotation of xdt:untypedAtomic. The node name of the constructed element node is element-name specified after the NAME keyword.
- **3. Rules for using namespaces within XMLELEMENT**: Consider the following rules about scoping of namespaces:
  - The namespaces declared in the XMLNAMESPACES declaration are the in-scope namespaces of the element node constructed by the XMLELEMENT function. If the element node is serialized, then each of its in-scope namespaces will be serialized as a namespace attribute unless it is an in-scope namespace of the parent of the element node and the parent element is serialized too.
  - If an XMLQUERY or XMLEXISTS is in an *element-content-expression*, then the namespaces becomes the statically known namespaces of the XQuery expression of the XMLQUERY or XMLEXISTS. Statically known namespaces are used to resolve the QNames in the XQuery expression. If the XQuery prolog declares a namespace with the same prefix, within the scope of the XQuery expression, the namespace declared in the prolog will override the namespaces declared in the XMLNAMESPACES declaration.
  - If an attribute of the constructed element comes from an *element-content-expression*, its namespace might not already be declared as an in-scope namespace of the constructed element, in this case, a new namespace is created for it. If this would result in a conflict, which means that the prefix of the attribute name is already bound to a different URI by a in-scope namespace, DB2 generates a prefix that does not cause such a conflict and the prefix used in the attribute name is changed to the new prefix, and a namespace is created for this new prefix. The generated new prefix follows the following pattern: "db2ns-xx", where "x" is a character chosen from the set [A-Z,a-z,0-9]. For example:

```
VALUES XMLELEMENT(
     NAME "c", XMLQUERY(
       'declare namespace ipo="www.ipo.com"; $m/ipo:a/@ipo:b'
         PASSING XMLPARSE(
           DOCUMENT '<tst:a xmlns:tst="www.ipo.com" tst:b="2"/>'
         ) AS "m"
returns:
<c xmlns:tst="www.ipo.com" tst:b="2"/>
A second example:
   VALUES XMLELEMENT(
     NAME "tst:c", XMLNAMESPACES(
       'www.tst.com' AS "tst"
     XMLQUERY (
       'declare namespace ipo="www.ipo.com"; $m/ipo:a/@ipo:b'
         PASSING XMLPARSE(
           DOCUMENT '<tst:a xmlns:tst="www.ipo.com" tst:b="2"/>'
         ) AS "m"
    )
   )
returns:
<tst:c xmlns:tst="www.tst.com" xmlns:db2ns-a1="www.ipo.com"
  db2ns-a1:b="2"/>
```

### Examples:

**Note:** XMLELEMENT does not insert blank spaces or new line characters in the output. All example output has been formatted to enhance readability.

· Construct an element with the NULL ON NULL option.

```
SELECT E.FIRSTNME, E.LASTNAME, XMLELEMENT(
   NAME "Emp", XMLELEMENT(
     NAME "firstname", E.FIRSTNME
),
   XMLELEMENT(
     NAME "lastname", E.LASTNAME
)
   OPTION NULL ON NULL
)
AS "Result"
FROM EMPLOYEE E
WHERE E.EDLEVEL = 12
```

This query produces the following result:

• Produce an element with a list of elements nested as child elements.

```
SELECT XMLELEMENT(
NAME "Department", XMLATTRIBUTES(
E.WORKDEPT AS "name"
),
XMLAGG(
XMLELEMENT(
NAME "emp", E.FIRSTNME
)
ORDER BY E.FIRSTNME
)
)
AS "dept_list"
FROM EMPLOYEE E
WHERE E.WORKDEPT IN ('A00', 'B01')
GROUP BY WORKDEPT
```

This query produces the following result:

```
dept_list
<Department name="A00">
<emp>CHRISTINE</emp>
<emp>SEAN</emp>
<emp>VINCENZO</emp>
</Department>
<Department name="B01">
<emp>MICHAEL</emp>
</Department></Department>
```

### **XMLFOREST**

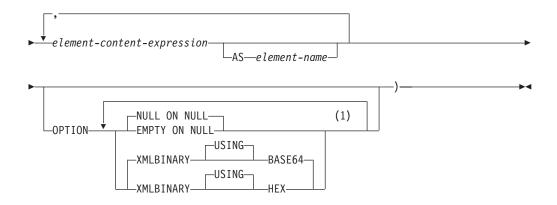

### **Notes:**

1 The same clause must not be specified more than once.

The schema is SYSIBM. The function name cannot be specified as a qualified name.

The XMLFOREST function returns an XML value that is a sequence of XQuery element nodes.

#### xmlnamespaces-declaration

Specifies the XML namespace declarations that are the result of the XMLNAMESPACES declaration. The namespaces that are declared are in the scope of the XMLFOREST function. The namespaces apply to any nested XML functions within the XMLFOREST function, regardless of whether or not they appear inside another subselect.

If *xmlnamespaces-declaration* is not specified, namespace declarations are not associated with the constructed elements.

### element-content-expression

The content of the generated XML element node is specified by an expression. The data type of *element-content-expression* cannot be a structured type (SQLSTATE 42884). The expression can be any SQL expression. If the expression is not a simple column reference, an element name must be specified.

### AS element-name

Specifies the XML element name as an SQL identifier. The element name must be of the form of an XML qualified name, or QName (SQLSTATE 42634). See the W3C XML namespace specifications for more details on valid names. If the name is qualified, the namespace prefix must be declared within the scope (SQLSTATE 42635). If *element-name* is not specified, *element-content-expression* must be a column name (SQLSTATE 42703, SQLCODE -206). The element name is created from the column name using the fully escaped mapping from a column name to an QName.

#### **OPTION**

Specifies additional options for constructing the XML element. If no OPTION clause is specified, the default is NULL ON NULL XMLBINARY USING BASE64. This clause has no impact on nested XMLELEMENT invocations specified in *element-content-expression*.

### **EMPTY ON NULL or NULL ON NULL**

Specifies whether a null value or an empty element is to be returned if the

values of each *element-content-expression* is a null value. This option only affects null handling of element contents, not attribute values. The default is NULL ON NULL.

#### **EMPTY ON NULL**

If the value of each *element-content-expression* is null, an empty element is returned.

#### **NULL ON NULL**

If the value of each *element-content-expression* is null, a null value is returned.

#### XMLBINARY USING BASE64 or XMLBINARY USING HEX

Specifies the assumed encoding of binary input data, character string data with the FOR BIT DATA attribute, or a distinct type that is based on one of these types. The encoding applies to element content or attribute values. The default is XMLBINARY USING BASE64.

#### XMLBINARY USING BASE64

Specifies that the assumed encoding is base64 characters, as defined for XML schema type xs:base64Binary encoding. The base64 encoding uses a 65-character subset of US-ASCII (10 digits, 26 lowercase characters, 26 uppercase characters, '+', and '/') to represent every six bits of the binary or bit data with one printable character in the subset. These characters are selected so that they are universally representable. Using this method, the size of the encoded data is 33 percent larger than the original binary or bit data.

#### XMLBINARY USING HEX

Specifies that the assumed encoding is hexadecimal characters, as defined for XML schema type xs:hexBinary encoding. The hexadecimal encoding represents each byte (8 bits) with two hexadecimal characters. Using this method, the encoded data is twice the size of the original binary or bit data.

This function takes an optional set of namespace declarations and one or more arguments that make up the name and element content for one or more element nodes. The result is an XML sequence containing a sequence of XQuery element nodes or the null value.

The data type of the result is XML. If any of the *element-content-expression* arguments can be null, the result can be null; if all the *element-content-expression* argument values are null and the NULL ON NULL option is in effect, the result is the null value.

The XMLFOREST function can be expressed by using XMLCONCAT and XMLELEMENT. For example, the following two expressions are semantically equivalent.

```
XMLFOREST(xmlnamespaces-declaration, arg1 AS name1, arg2 AS name2 ...)
XMLCONCAT(
   XMLELEMENT(
       NAME name1, xmlnamespaces-declaration, arg1
),
   XMLELEMENT(
       NAME name2, xmlnamespaces-declaration, arg2
)
...
)
```

#### Note:

1. Support in multiple database partition databases: The function is only supported as it was in Version 8. The result, at the outer level of XML value function nesting, must be an argument of the XMLSERIALIZE function. The null handling options and binary encoding options cannot be specified (SQLSTATE 42997). BLOB and character string data defined as FOR BIT DATA cannot be specified (SQLSTATE 42884).

When constructing elements that will be copied as content of another element that defines default namespaces, default namespaces should be explicitly undeclared in the copied element to avoid possible errors that could result from inheriting the default namespace from the new parent element. Predefined namespace prefixes ('xs', 'xsi', 'xml', and 'sqlxml') must also be declared explicitly when they are used.

### Example:

**Note:** XMLFOREST does not insert blank spaces or new line characters in the output. All example output has been formatted to enhance readability.

Construct a forest of elements with a default namespace.

```
SELECT EMPNO,
  XMLFOREST (
    XMLNAMESPACES (
      DEFAULT 'http://hr.org', 'http://fed.gov' AS "d"
    LASTNAME, JOB AS "d:job"
AS "Result"
FROM EMPLOYEE
WHERE EDLEVEL = 12
```

This query produces the following result:

```
EMPNO Result
000290 <LASTNAME xmlns="http://hr.org" xmlns:d="http://fed.gov">PARKER
  </LASTNAME>
<d:job xmlns="http://hr.org" xmlns:d="http://fed.gov">OPERATOR</d:job>
000310 <LASTNAME xmlns="http://hr.org" xmlns:d="http://fed.gov">SETRIGHT
  </LASTNAME>
<d:job xmlns="http://hr.org" xmlns:d="http://fed.gov">OPERATOR</d:job>
200310 <LASTNAME xmlns="http://hr.org" xmlns:d="http://fed.gov">SPRINGER
  </LASTNAME>
<d:job xmlns="http://hr.org" xmlns:d="http://fed.gov">OPERATOR</d:job>
```

### **XMLGROUP**

The XMLGROUP function returns an XML value with a single XQuery document node containing one top-level element node. This is an aggregate expression that will return a single-rooted XML document from a group of rows where each row is mapped to a row subelement.

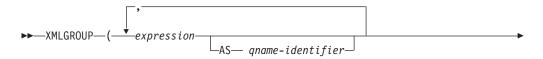

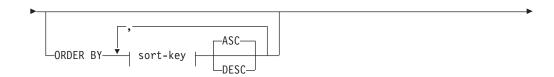

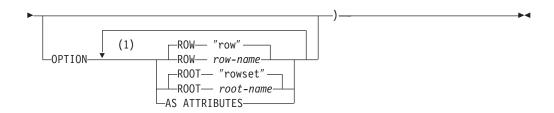

#### Notes:

The same clause must not be specified more than once.

The schema is SYSIBM. The function name cannot be specified as a qualified name. *expression* 

The content of each generated XML element node (or the value of each generated attribute) is specified by an expression. The data type of *expression* cannot be a structured type (SQLSTATE 42884). The expression can be any SQL expression. If the expression is not a simple column reference, a *qname-identifier* must be specified.

### AS qname-identifier

Specifies the XML element name or attribute name as an SQL identifier. The *qname-identifier* must be of the form of an XML qualified name, or QName (SQLSTATE 42634). See the W3C XML namespace specifications for more details on valid names. If the name is qualified, the namespace prefix must be declared within the scope (SQLSTATE 42635). If *qname-identifier* is not specified, *expression* must be a column name (SQLSTATE 42703). The element name or attribute name is created from the column name using the fully escaped mapping from a column name to an QName.

#### **OPTION**

Specifies additional options for constructing the XML value. If no OPTION clause is specified, the default behavior applies.

### **ROW** row-name

Specifies the name of the element to which each row is mapped. If this option is not specified, the default element name is "row".

#### **ROOT** root-name

Specifies the name of the root element node. If this option is not specified, the default root element name is "rowset"

### AS ATTRIBUTES

Specifies that each expression is mapped to an attribute value with column name or *qname-identifier* serving as the attribute name.

#### **ORDER BY**

Specifies the order of the rows from the same grouping set that are processed

in the aggregation. If the ORDER BY clause is omitted, or if the ORDER BY clause cannot distinguish the order of the column data, the rows in the same grouping set are arbitrarily ordered.

#### sort-key

The sort key can be a column name or a sort-key-expression. Note that if the sort key is a constant, it does not refer to the position of the output column (as in the ordinary ORDER BY clause), but it is simply a constant, which implies no sort key.

### **Notes**

The default behavior defines a simple mapping between a result set and an XML value. Some additional notes about function behavior apply:

- By default, each row is transformed into an XML element named "row" and each column is transformed into a nested element with the column name serving as the element name.
- The null handling behavior is NULL ON NULL. A NULL value in a column maps to the absence of the subelement. If all column values are NULL, no row element will be generated.
- The binary encoding scheme for BLOB and FOR BIT DATA data types is base64Binary encoding.
- By default, the elements corresponding to the rows in a group are children of a root element named "rowset".
- The order of the row subelements in the root element will be the same as the order in which the rows are returned in the query result set.
- A document node will be added implicitly to the root element to make the XML result a well-formed single-rooted XML document

### **Examples**

Assume the following table T1 with integer columns C1 and C2 that contain numeric data stored in a relational format.

```
C2
1 2
1
```

4 record(s) selected.

· The following example shows an XMLGroup query and output fragment with default behavior, using a single top-level element to represent the table: SELECT XMLGROUP(C1, C2)FROM T1

```
<rowset>
   <row>
     <C1>1</C1>
      <C2>2</C2>
   </row>
   <row>
      <C2>2</C2>
   </row>
   <row>
      <C1>1</C1>
   </row>
</rowset>
```

1 record(s) selected.

• The following example shows an XMLGroup query and output fragment with attribute centric mapping. Instead of appearing as nested elements as in the previous example, relational data is mapped to element attributes:

• The following example shows an XMLGroup query and output fragment with the default <rowset> root element replaced by <document> and the default <row> element replaced by <entry>. Columns C1 and C2 are returned as <column1> and <column2> elements, and the return set is ordered by column C1:

```
SELECT XMLGROUP(
   C1 AS "column1", C2 AS "column2"
   ORDER BY C1 OPTION ROW "entry" ROOT "document")
FROM T1
<document>
   <entrv>
      <column1>1</column1>
      <column2>2</column2>
   </entry>
   <entry>
      <column1>1</column1>
   </entry>
   <entry>
      <column2>2</column2>
    </entry>
</document>
```

### **XMLNAMESPACES**

#### xmlnamespaces-declaration:

```
→ XMLNAMESPACES ( namespace-uri — AS—namespace-prefix (1)

— DEFAULT—namespace-uri

NO DEFAULT
```

### **Notes:**

1 DEFAULT or NO DEFAULT can only be specified once in arguments of XMLNAMESPACES.

The schema is SYSIBM. The declaration name cannot be specified as a qualified name.

The XMLNAMESPACES declaration constructs namespace declarations from the arguments. This declaration can only be used as an argument for specific functions such as XMLELEMENT, XMLFOREST and XMLTABLE. The result is one or more XML namespace declarations containing in-scope namespaces for each non-null input value.

#### namespace-uri

Specifies the namespace universal resource identifier (URI) as an SQL character string constant. This character string constant must not be empty if it is used with a namespace-prefix (SQLSTATE 42815).

### namespace-prefix

Specifies a namespace prefix. The prefix is an SQL identifier that must be in the form of an XML NCName (SQLSTATE 42634). See the W3C XML namespace specifications for more details on valid names. The prefix cannot be xml or xmlns and the prefix must be unique within the list of namespace declarations (SQLSTATE 42635).

#### **DEFAULT** namespace-uri

Specifies the default namespace to use within the scope of this namespace declaration. The namespace-uri applies for unqualified names in the scope unless overridden in a nested scope by another DEFAULT declaration or a NO DEFAULT declaration.

#### NO DEFAULT

Specifies that no default namespace is to be used within the scope of this namespace declaration. There is no default namespace in the scope unless overridden in a nested scope by a DEFAULT declaration.

The data type of the result is XML. The result is an XML namespace declaration for each specified namespace. The result cannot be null.

### Examples:

Note: XMLNAMESPACES does not insert blank spaces or new line characters in the output. All example output has been formatted to enhance readability.

 Produce an XML element named adm:employee and an XML attribute adm:department, both associated with a namespace whose prefix is adm.

```
SELECT EMPNO, XMLELEMENT(
 NAME "adm:employee", XMLNAMESPACES(
    'http://www.adm.com' AS "adm"
 XMLATTRIBUTES (
   WORKDEPT AS "adm:department"
LASTNAME
FROM EMPLOYEE
WHERE JOB = 'ANALYST'
```

This query produces the following result:

```
000130 <adm:employee xmlns:adm="http://www.adm.com" adm:department="C01">
  QUINTANA</adm:employee>
000140 <adm:employee xmlns:adm="http://www.adm.com" adm:department="C01">
  NICHOLLS</adm:employee>
200140 <adm:employee xmlns:adm="http://www.adm.com" adm:department="C01">
  NATZ</adm:employee>
```

Produce an XML element named 'employee', which is associated with a default namespace, and a sub-element named 'job', which does not use a default namespace, but whose sub-element named 'department' does use a default namespace.

```
SELECT EMP.EMPNO, XMLELEMENT(
  NAME "employee", XMLNAMESPACES(
   DEFAULT 'http://hr.org'
  EMP.LASTNAME, XMLELEMENT(
```

```
NAME "job", XMLNAMESPACES(
    NO DEFAULT
),
    EMP.JOB, XMLELEMENT(
    NAME "department", XMLNAMESPACES(
        DEFAULT 'http://adm.org'
    ),
    EMP.WORKDEPT
)
)
FROM EMPLOYEE EMP
WHERE EMP.EDLEVEL = 12
```

This query produces the following result:

### **XMLPI**

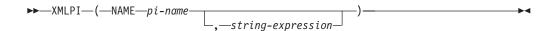

The schema is SYSIBM. The function name cannot be specified as a qualified name.

The XMLPI function returns an XML value with a single XQuery processing instruction node.

#### NAME pi-name

Specifies the name of a processing instruction. The name is an SQL identifier that must be in the form of an XML NCName (SQLSTATE 42634). See the W3C XML namespace specifications for more details on valid names. The name cannot be the word 'xml' in any case combination (SQLSTATE 42634).

#### string-expression

An expression that returns a value that is a character string. The resulting string is converted to UTF-8 and must conform to the content of an XML processing instruction as specified in XML 1.0 rules (SQLSTATE 2200T):

- The string must not contain the substring '?>' since this substring terminates a processing instruction
- Each character of the string can be any Unicode character excluding the surrogate blocks, X'FFFE' and X'FFFF'.

The resulting string becomes the content of the constructed processing instruction node.

The data type of the result is XML. If the result of *string-expression* can be null, the result can be null; if the result of *string-expression* is null, the result is the null value. If *string-expression* is an empty string or is not specified, an empty processing instruction node is returned.

#### Note:

1. **Support in multiple database partition databases**: XMLPI is not supported (SQLSTATE 42997).

### Examples:

• Generate an XML processing instruction node.

```
SELECT XMLPI(
   NAME "Instruction", 'Push the red button'
)
FROM SYSIBM.SYSDUMMY1
```

This query produces the following result:

<?Instruction Push the red button?>

• Generate an empty XML processing instruction node.

```
SELECT XMLPI(
  NAME "Warning"
)
FROM SYSIBM.SYSDUMMY1
```

This query produces the following result:

```
<?Warning ?>
```

### **XMLROW**

The XMLROW function returns an XML value with a single XQuery document node containing one top-level element node.

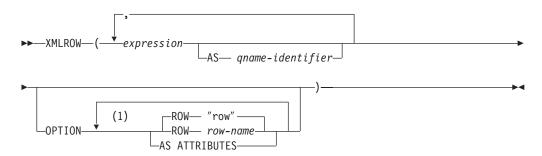

#### Notes:

1 The same clause must not be specified more than once.

The schema is SYSIBM. The function name cannot be specified as a qualified name. *expression* 

The content of each generated XML element node is specified by an expression. The data type of the expression cannot be a structured type (SQLSTATE 42884). The expression can be any SQL expression. If the expression is not a simple column reference, an element name must be specified.

#### **AS** *qname-identifier*

Specifies the XML element name or attribute name as an SQL identifier. The *qname-identifier* must be of the form of an XML qualified name, or QName (SQLSTATE 42634). See the W3C XML namespace specifications for more details on valid names. If the name is qualified, the namespace prefix must be declared within the scope (SQLSTATE 42635). If *qname-identifier* is not specified, *expression* must be a column name (SQLSTATE 42703, SQLCODE -206). The element name or attribute name is created from the column name using the fully escaped mapping from a column name to an QName.

#### OPTION

Specifies additional options for constructing the XML value. If no OPTION clause is specified, the default behavior applies.

#### **AS ATTRIBUTES**

Specifies that each expression is mapped to an attribute value with column name or *qname-identifier* serving as the attribute name.

#### ROW row-name

Specifies the name of the element to which each row is mapped. If this option is not specified, the default element name is "row".

### **Notes**

By default, each row in the result set is mapped to an XML value as follows:

- Each row is transformed into an XML element named "row" and each column is transformed into a nested element with the column name as the element name.
- The null handling behavior is NULL ON NULL. A NULL value in a column maps to the absence of the subelement. If all column values are NULL, a NULL value is returned by the function.
- The binary encoding scheme for BLOB and FOR BIT DATA data types is base64Binary encoding.
- A document node will be added implicitly to the row element to make the XML result a well-formed single-rooted XML document.

### **Examples**

Assume the following table T1 with columns C1 and C2 that contain numeric data stored in a relational format:

| C1 |   | C2 |
|----|---|----|
|    | 1 | 2  |
|    | _ | 2  |
|    | 1 | -  |
|    | _ | _  |

- 4 record(s) selected.
- The following example shows an XMLRow query and output fragment with default behavior, using a sequence of row elements to represent the table:

```
SELECT XMLROW(C1, C2) FROM T1
<row><C1>1</C1><C2>2</C2></row>
<row><C2>2</C2></row>
<row><C1>1</C1></row>
4 record(s) selected.
```

• The following example shows an XMLRow query and output fragment with attribute centric mapping. Instead of appearing as nested elements as in the previous example, relational data is mapped to element attributes:

• The following example shows an XMLRow query and output fragment with the default <row> element replaced by <entry>. Columns C1 and C2 are returned as <column1> and <column2> elements, and the total of C1 and C2 is returned inside a <total> element:

```
SELECT XMLROW(
   C1 AS "column1", C2 AS "column2",
   C1+C2 AS "total" OPTION ROW "entry")
FROM T1
<entry><column1>1</column1><column2>2</column2><total>3</total></entry>
<entry><column2>2</column2></entry>
<entry><column1>1</column1></entry>
4 record(s) selected.
```

### **XMLTEXT**

```
►►—XMLTEXT—(—string-expression—)——————
```

The schema is SYSIBM. The function name cannot be specified as a qualified name.

The XMLTEXT function returns an XML value with a single XQuery text node having the input argument as the content.

string-expression

An expression whose value has a character string type: CHAR, VARCHAR or CLOB.

The data type of the result is XML. If the result of *string-expression* can be null, the result can be null; if the input value is null, the result is the null value. If the result of *string-expression* is an empty string, the result value is an empty text node.

#### Note:

1. Support in non-Unicode databases and multiple database partition databases: XMLTEXT is not supported (SQLSTATE 42997).

### Examples:

• Create a simple XMLTEXT query.

```
VALUES(
   XMLTEXT(
     'The stock symbol for Johnson&Johnson is JNJ.'
)
)
```

This query produces the following serialized result:

```
The stock symbol for Johnson& Johnson is JNJ.
```

Note that the '&' sign is mapped to '&' when a text node is serialized.

 Use XMLTEXT with XMLAGG to construct mixed content. Suppose that the content of table T is as follows:

```
seqno plaintext
                                                                   emphtext
      This query shows how to construct
                                                                   mixed content
2
       using XMLAGG and XMLTEXT. Without
                                                                   XMLTEXT
      XMLAGG will not have text nodes to group with other nodes, mixed content
       therefore, cannot generate
   SELECT XMLELEMENT(
     NAME "para", XMLAGG(
      XMLCONCAT (
         XMLTEXT(
          PLAINTEXT
        XMLELEMENT (
          NAME "emphasis", EMPHTEXT
       ORDER BY SEQNO
   ) AS "result"
   FROM T
```

This query produces the following result:

result

<para>This query shows how to construct <emphasis>mixed content</emphasis>
using XMLAGG and XMLTEXT. Without <emphasis>XMLTEXT</emphasis> , XMLAGG
will not have text nodes to group with other nodes, therefore, cannot generate
<emphasis>mixed content</emphasis>.</para>

### **XSLTRANSFORM**

Use XSLTRANSFORM to convert XML data into other formats, including the conversion of XML documents that conform to one XML schema into documents that conform to another schema.

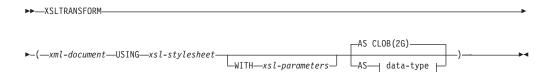

### data-type:

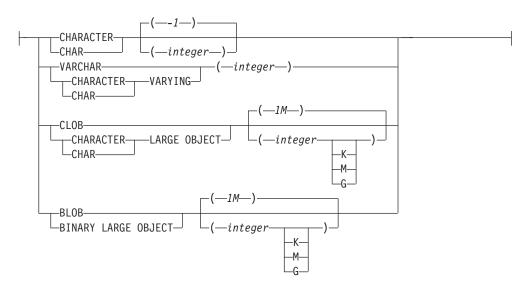

The schema is SYSIBM. This function cannot be specified as a qualified name.

The XSLTRANSFORM function transforms an XML document into a different data format. The data can be transformed into any form possible for the XSLT processor, including but not limited to XML, HTML, or plain text.

All paths used by XSLTRANSFORM are internal to the database system. This command cannot currently be used directly with files or stylesheets residing in an external file system.

#### xml-document

An expression that returns a well-formed XML document with a data type of XML, CHAR, VARCHAR, CLOB, or BLOB. This is the document that is transformed using the XSL style sheet specified in *xsl-stylesheet*.

#### Note:

The XML document must at minimum be single-rooted and well-formed.

#### xsl-stylesheet

An expression that returns a well-formed XML document with a data type of XML, CHAR, VARCHAR, CLOB, or BLOB. The document is an XSL style sheet that conforms to the W3C XSLT Version 1.0 Recommendation. Style sheets incorporating XQUERY statements or the xsl:include declaration are not supported. This stylesheet is applied to transform the value specified in *xml-document*.

#### *xsl-parameters*

An expression that returns a well-formed XML document or null with a data type of XML, CHAR, VARCHAR, CLOB, or BLOB. This is a document that provides parameter values to the XSL stylesheet specified in *xsl-stylesheet*. The value of the parameter can be specified as an attribute, or as a text node.

The syntax of the parameter document is as follows:

#### Note:

The stylesheet document must have xsl:param element(s) in it with name attribute values that match the ones specified in the parameter document.

### **AS** data-type

Specifies the result data type. The implicit or explicit length attribute of the specified result data type must be sufficient to contain the transformed output (SQLSTATE 22001). The default result data type is CLOB(2G).

#### Note:

If either the *xml-document* argument or the *xsl-stylesheet* argument is null, the result will be null.

Code page conversion might occur when storing any of the above documents in a CHAR, VARCHAR, or CLOB column, which might result in a character loss.

### **Example**

This example illustrates how to use XSLT as a formatting engine. To get set up, first insert the two example documents below into the database.

```
INSERT INTO XML TAB VALUES
(1,
        '<?xml version="1.0"?>
<students xmlns:xsi="http://www.w3.org/2001/XMLSchema-instance"
   xsi:noNamespaceSchemaLocation = "/home/steffen/xsd/xslt.xsd">
<student studentID="1" firstName="Steffen" lastName="Siegmund"
   age=â€23†university=â€Rostockâ€/>
</students>',
   '<?xml version="1.0" encoding="UTF-8"?>
<xsl:stylesheet version="1.0"</pre>
         xmlns:xsl="http://www.w3.org/1999/XSL/Transform">
<xsl:param name="headline"/>
<xsl:param name="showUniversity"/>
<xsl:template match="students">
              <html>
                 <head/>
                   <body>
                         <h1><xsl:value-of select="$headline"/></h1>
                         StudentID
                           First Name
                           Last Name
                          Age
                           <xsl:choose>
     <xsl:when test="$showUniversity ='true'">
                                       University
                              </xsl:when>
     </xsl:choose>
                        <xsl:apply-templates/>
```

```
</body>
              </html>
             </xsl:template>
                 <xsl:template match="student">
                 <xsl:value-of select="@studentID"/>
               <xsl:value-of select="@firstName"/>
               <xsl:value-of select="@lastName"/>
               <xsl:value-of select="@age"/>
               <xs1:choose>
                   <xsl:when test="$showUniversity = 'true' ">
                     <xsl:value-of select="@university"/>
                   </xsl:when>
               </xsl:choose>
                      </xsl:template>
</xsl:stylesheet>'
);
```

Next, call the XSLTRANSFORM function to convert the XML data into HTML and display it.

SELECT XSLTRANSFORM (XML DOC USING XSL DOC AS CLOB(1M)) FROM XML TAB;

The result is this document:

```
<html>
<head>
<META http-equiv="Content-Type" content="text/html; charset=UTF-8">
</head>
<body>
<h1></h1>
StudentID
First Name
Last Name
Age
1
SteffenSiegmund
23
</body>
</html>
```

In this example, the output is HTML and the parameters influence only what HTML is produced and what data is brought over to it. As such it illustrates the use of XSLT as a formatting engine for end-user output.

# Appendix C. XSR stored procedures and commands

The following sections describe the syntax for the DB2 XSR stored procedures and commands.

For information about using the stored procedures and commands, see "XSR objects" on page 173.

# XSR stored procedures

# XSR\_REGISTER procedure

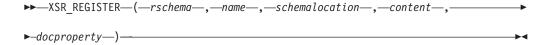

The schema is SYSPROC.

The XSR\_REGISTER procedure is the first stored procedure to be called as part of the XML schema registration process, which registers XML schemas with the XML schema repository (XSR).

#### **Authorization**

The authorization ID of the caller of the procedure must have at least one of the following:

- SYSADM or DBADM authority.
- IMPLICIT\_SCHEMA database authority if the SQL schema does not exist.
- CREATEIN privilege if the SQL schema exists.

### rschema

An input and output argument of type VARCHAR (128) that specifies the SQL schema for the XML schema. The SQL schema is one part of the SQL identifier used to identify this XML schema in the XSR. (The other part of the SQL identifier is supplied by the name argument.) This argument can have a NULL value, which indicates that the default SQL schema, as defined in the CURRENT SCHEMA special register, is used. Rules for valid characters and delimiters that apply to any SQL identifier also apply to this argument. Relational schemas that begin with the string 'SYS' must not be used for this value. XSR objects will not experience name collisions with database objects that exist outside of the XSR, because XSR objects occur in a different namespace than objects outside of the XML schema repository.

#### name

An input and output argument of type VARCHAR (128) that specifies the name of the XML schema. The complete SQL identifier for the XML schema is *rschema.name* and should be unique among all objects in the XSR. This argument accepts a NULL value. When a NULL value is provided for this argument, a unique value is generated and stored within the XSR. Rules for valid characters and delimiters that apply to any SQL identifier also apply to this argument.

© IBM Corporation 2006, 2008 403

schemalocation

An input argument of type VARCHAR (1000), which can have a NULL value, that indicates the schema location of the primary XML schema document. This argument is the external name of the XML schema, that is, the primary document can be identified in the XML instance documents with the xsi:schemaLocation attribute.

#### content

An input parameter of type BLOB (30M) that contains the content of the primary XML schema document. This argument cannot have a NULL value; an XML schema document must be supplied.

### docproperty

An input parameter of type BLOB (5M) that indicates the properties for the primary XML schema document. This parameter can have a NULL value; otherwise, the value is an XML document.

Example: The following example shows how to call the XSR REGISTER procedure from the command line:

```
CALL SYSPROC.XSR REGISTER(
  'user1',
  'POschema',
  'http://myPOschema/PO.xsd',
  :content host var,
  :docproperty host var)
```

Example: The following example shows how to call the XSR\_REGISTER procedure from a Java application program:

```
stmt = con.prepareCall("CALL SYSPROC.XSR REGISTER (?, ?, ?, ?)");
String xsr0bjectName = "myschema1";
String xmlSchemaLocation = "po.xsd"
stmt.setNull(1, java.sql.Types.VARCHAR);
stmt.setString(2, xsr0bjectName);
stmt.setString(3, xmlSchemaLocation);
stmt.setBinaryStream(4, buffer, (int)length);
stmt.setNull(5, java.sql.Types.BLOB);
stmt.registerOutParameter(1, java.sql.Types.VARCHAR);
stmt.registerOutParameter(2, java.sql.Types.VARCHAR);
stmt.execute();
```

# XSR\_ADDSCHEMADOC procedure

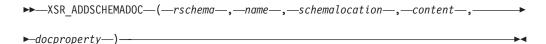

The schema is SYSPROC.

Each XML schema in the XML schema repository (XSR) can consist of one or more XML schema documents. Where an XML schema consists of multiple documents, the XSR\_ADDSCHEMADOC stored procedure is used to add every XML schema other than the primary XML schema document.

#### **Authorization**

The authorization ID of the caller of the procedure must be the owner of the XSR object as recorded in the catalog view SYSCAT.XSROBJECTS.

#### rschema

An input argument of type VARCHAR (128) that specifies the SQL schema for the XML schema. The SQL schema is one part of the SQL identifier used to identify this XML schema in the XSR, which is to be moved to the complete state. (The other part of the SQL identifier is supplied by the name argument.) This argument can have a NULL value, which indicates that the default SQL schema, as defined in the CURRENT SCHEMA special register, is used. Rules for valid characters and delimiters that apply to any SQL identifier also apply to this argument. XSR objects will not experience name collisions with database objects that exist outside of the XSR, because XSR objects occur in a different namespace than objects outside of the XML schema repository.

#### name

An input argument of type VARCHAR (128) that specifies the name of the XML schema. The complete SQL identifier for the XML schema is *rschema.name*. The XML schema name must already exist as a result of calling the XSR\_REGISTER stored procedure, and XML schema registration cannot yet be completed. This argument cannot have a NULL value. Rules for valid characters and delimiters that apply to any SQL identifier also apply to this argument.

#### schemalocation

An input argument of type VARCHAR (1000), which can have a NULL value, that indicates the schema location of the primary XML schema document to which the XML schema document is being added. This argument is the external name of the XML schema, that is, the primary document can be identified in the XML instance documents with the xsi:schemaLocation attribute.

#### content

An input parameter of type BLOB (30M) that contains the content of the XML schema document being added. This argument cannot have a NULL value; an XML schema document must be supplied.

#### docproperty

An input parameter of type BLOB (5M) that indicates the properties for the XML schema document being added. This parameter can have a NULL value; otherwise, the value is an XML document.

### Example:

```
CALL SYSPROC.XSR_ADDSCHEMADOC(
    'user1',
    'POschema',
    'http://myPOschema/address.xsd',
    :content_host_var,
    0)
```

# XSR\_COMPLETE procedure

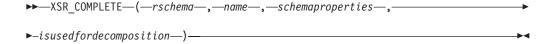

The schema is SYSPROC.

The XSR\_COMPLETE procedure is the final stored procedure to be called as part of the XML schema registration process, which registers XML schemas with the

XML schema repository (XSR). An XML schema is not available for validation until the schema registration completes through a call to this stored procedure.

### **Authorization:**

The authorization ID of the caller of the procedure must be the owner of the XSR object as recorded in the catalog view SYSCAT.XSROBJECTS.

#### rschema

An input argument of type VARCHAR (128) that specifies the SQL schema for the XML schema. The SQL schema is one part of the SQL identifier used to identify this XML schema in the XSR, which is to be moved to the complete state. (The other part of the SQL identifier is supplied by the name argument.) This argument can have a NULL value, which indicates that the default SQL schema, as defined in the CURRENT SCHEMA special register, is used. Rules for valid characters and delimiters that apply to any SQL identifier also apply to this argument. XSR objects will not experience name collisions with database objects that exist outside of the XSR, because XSR objects occur in a different namespace than objects outside of the XML schema repository.

#### name

An input argument of type VARCHAR (128) that specifies the name of the XML schema. The complete SQL identifier for the XML schema, for which a completion check is to be performed, is rschema.name. The XML schema name must already exist as a result of calling the XSR\_REGISTER stored procedure, and XML schema registration cannot yet be completed. This argument cannot have a NULL value. Rules for valid characters and delimiters that apply to any SQL identifier also apply to this argument.

#### schemaproperties

An input argument of type BLOB (5M) that specifies properties, if any, associated with the XML schema. The value for this argument is either NULL, if there are no associated properties, or an XML document representing the properties for the XML schema.

#### isusedfordecomposition

An input parameter of type integer that indicates if an XML schema is to be used for decomposition. If an XML schema is to be used for decomposition, this value should be set to 1; otherwise, it should be set to zero.

### Example:

```
CALL SYSPROC.XSR COMPLETE(
  'user1',
  'POschema',
  :schemaproperty host var,
```

# XSR DTD procedure

```
▶▶—XSR DTD—(—rschema—,—name—,—systemid—,—publicid—,—content—)—
```

The schema is SYSPROC.

The XSR\_DTD procedure registers a document type declaration (DTD) with the XML schema repository (XSR).

#### **Authorization**

The authorization ID of the caller of the procedure must have at least one of the following:

- SYSADM or DBADM authority.
- IMPLICIT\_SCHEMA database authority if the SQL schema does not exist.
- CREATEIN privilege if the SQL schema exists.

#### rschema

An input and output argument of type VARCHAR (128) that specifies the SQL schema for the DTD. The SQL schema is one part of the SQL identifier used to identify this DTD in the XSR. (The other part of the SQL identifier is supplied by the *name* argument.) This argument can have a NULL value, which indicates that the default SQL schema, as defined in the CURRENT SCHEMA special register, is used. Rules for valid characters and delimiters that apply to any SQL identifier also apply to this argument. Relational schemas that begin with the string 'SYS' must not be used for this value. XSR objects will not experience name collisions with database objects that exist outside of the XSR, because XSR objects occur in a different namespace than objects outside of the XML schema repository.

#### name

An input and output argument of type VARCHAR (128) that specifies the name of the DTD. The complete SQL identifier for the DTD is *rschema.name* and should be unique among all objects in the XSR. This argument accepts a NULL value. When a NULL value is provided for this argument, a unique value is generated and stored within the XSR. Rules for valid characters and delimiters that apply to any SQL identifier also apply to this argument.

#### systemid

An input parameter of type VARCHAR (1000) that specifies the system identifier of the DTD. The system ID of the DTD should match the uniform resource identifier of the DTD in the DOCTYPE declaration of the XML instance document or in an ENTITY declaration (as prefixed by the SYSTEM keyword, if used). This argument cannot have a NULL value. The system ID can be specified together with a public ID.

#### publicid

An input parameter of type VARCHAR (1000) that specifies the public identifier of the DTD. The public ID of a DTD should match the uniform resource identifier of the DTD in the DOCTYPE declaration of the XML instance document or in an ENTITY declaration (as prefixed by the PUBLIC keyword, if used). This argument accepts a NULL value and should be used only if also specified in the DOCTYPE declaration of the XML instance document or in an ENTITY declaration.

### content

An input parameter of type BLOB (30M) that contains the content of the DTD document. This argument cannot have a NULL value.

Example: Register the DTD identified by the system ID http://www.test.com/person.dtd and public ID http://www.test.com/person:

```
CALL SYSPROC.XSR_DTD ( 'MYDEPT' ,
    'PERSONDTD' ,
    'http://www.test.com/person.dtd' ,
    'http://www.test.com/person',
    :content_host_variable
)
```

# XSR\_EXTENTITY procedure

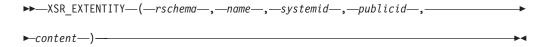

The schema is SYSPROC.

The XSR\_EXTENTITY procedure registers an external entity with the XML schema repository (XSR).

### Authorization

The authorization ID of the caller of the procedure must have at least one of the following:

- SYSADM or DBADM authority.
- IMPLICIT SCHEMA database authority if the SQL schema does not exist.
- CREATEIN privilege if the SQL schema exists.

An input and output argument of type VARCHAR (128) that specifies the SQL schema for the external entity. The SQL schema is one part of the SQL identifier used to identify this external entity in the XSR. (The other part of the SQL identifier is supplied by the *name* argument.) This argument can have a NULL value, which indicates that the default SQL schema, as defined in the CURRENT SCHEMA special register, is used. Rules for valid characters and delimiters that apply to any SQL identifier also apply to this argument. Relational schemas that begin with the string 'SYS' must not be used for this value. XSR objects will not experience name collisions with database objects that exist outside of the XSR, because XSR objects occur in a different namespace than objects outside of the XML schema repository.

#### name

An input and output argument of type VARCHAR (128) that specifies the name of the external entity. The complete SQL identifier for the external entity is rschema.name and should be unique among all objects in the XSR. This argument accepts a NULL value. When a NULL value is provided for this argument, a unique value is generated and stored within the XSR. Rules for valid characters and delimiters that apply to any SQL identifier also apply to this argument.

#### systemid

An input parameter of type VARCHAR (1000) that specifies the system identifier of the external entity. The system ID of the external entity should match the uniform resource identifier of the external entity in the ENTITY declaration (as prefixed by the SYSTEM keyword, if used). This argument cannot have a NULL value. The system ID can be specified together with a public ID.

### publicid

An input parameter of type VARCHAR (1000) that specifies the public identifier of the external entity. The public ID of a external entity should match the uniform resource identifier of the external entity in the ENTITY declaration (as prefixed by the PUBLIC keyword, if used). This argument accepts a NULL value and should be used only if also specified in the DOCTYPE declaration of the XML instance document or in an ENTITY declaration.

content

An input parameter of type BLOB (30M) that contains the content of the external entity document. This argument cannot have a NULL value.

Example: Register the external entities identified by the system identifiers http://www.test.com/food/chocolate.txt and http://www.test.com/food/cookie.txt:

```
CALL SYSPROC.XSR_EXTENTITY ( 'FOOD',
    'CHOCLATE',
    'http://www.test.com/food/chocolate.txt',
    NULL,
    :content_of_chocolate.txt_as_a_host_variable
)

CALL SYSPROC.XSR_EXTENTITY ( 'FOOD',
    'COOKIE',
    'http://www.test.com/food/cookie.txt',
    NULL,
    :content_of_cookie.txt_as_a_host_variable
)
```

# XSR UPDATE procedure

```
►—XSR_UPDATE—(—rschema1—,—name1—,—rschema2—,—name2—,—

►—dropnewschema—)—
```

The schema is SYSPROC.

The XSR\_UPDATE stored procedure is used to evolve an existing XML schema in the XML schema repository (XSR). This enables you to modify or extend an existing XML schema so that it can be used to validate both already existing and newly inserted XML documents.

The original XML schema and the new XML schema specified as arguments to XSR\_UPDATE must both be registered and completed in the XSR before the procedure is called. These XML schemas must also be compatible. For details about the compatibility requirements see *Compatibility requirements for evolving an XML schema*.

#### Authorization

The privileges held by the authorization ID of the caller of the procedure must include at least one of the following:

- OWNER of the XML schema specified by the SQL schema rschema1 and the object name name1
- · SYSADM or DBADM authority.
- ALTERIN privilege on the SQL schema specified by the *rschema1* argument and, if the *dropnewschema* argument is not equal to zero, DROPIN privilege on the SQL schema specified by the *rschema2* argument.

rschema1

An input argument of type VARCHAR (128) that specifies the SQL schema for the original XML schema to be updated. The SQL schema is one part of the SQL identifier used to identify this XML schema in the XSR. (The other part of the SQL identifier is supplied by the *name1* argument.) This argument cannot

have a NULL value. Rules for valid characters and delimiters that apply to any SQL identifier also apply to this argument.

#### name1

An input argument of type VARCHAR (128) that specifies the name of the original XML schema to be updated. The complete SQL identifier for the XML schema is rschema1.name1. This XML schema must already be registered and completed in the XSR. This argument cannot have a NULL value. Rules for valid characters and delimiters that apply to any SQL identifier also apply to this argument.

#### rschema2

An input argument of type VARCHAR (128) that specifies the SQL schema for the new XML schema that will be used to update the original XML schema. The SQL schema is one part of the SQL identifier used to identify this XML schema in the XSR. (The other part of the SQL identifier is supplied by the name2 argument.) This argument cannot have a NULL value. Rules for valid characters and delimiters that apply to any SQL identifier also apply to this argument.

#### name2

An input argument of type VARCHAR (128) that specifies the name of the new XML schema that will be used to update the original XML schema. The complete SQL identifier for the XML schema is rschema2.name2. This XML schema must already be registered and completed in the XSR. This argument cannot have a NULL value. Rules for valid characters and delimiters that apply to any SQL identifier also apply to this argument.

### dropnewschema

An input parameter of type integer that indicates whether the new XML schema should be dropped after it is used to update the original XML schema. Setting this parameter to any non-zero value will cause the new XML schema to be dropped. This argument cannot have a null value.

#### Example:

```
CALL SYSPROC.XSR UPDATE(
 'STORE',
  'PROD'.
  'STORE'
  'NEWPROD',
```

The contents of the XML schema STORE.PROD is updated with the contents of STORE.NEWPROD, and the XML schema STORE.NEWPROD is dropped.

### XSR commands

### REGISTER XMLSCHEMA

Registers an XML schema with the XML schema repository (XSR).

#### **Authorization**

One of the following:

- sysadm or dbadm
- IMPLICIT\_SCHEMA database authority if the SQL schema does not exist
- CREATEIN privilege if the SQL schema exists

### Required connection

Database

### **Command syntax**

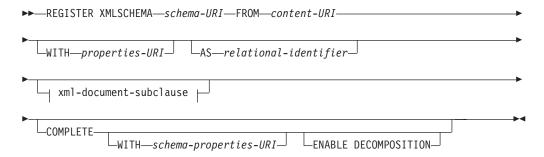

### xml-document-subclause:

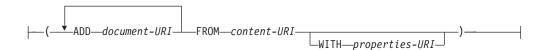

### **Command parameters**

schema-URI

Specifies the URI, as referenced by XML instance documents, of the XML schema being registered.

#### **FROM** *content-URI*

Specifies the URI where the XML schema document is located. Only a local file specified by a file scheme URI is supported.

#### **WITH** properties-URI

Specifies the URI of a properties document for the XML schema. Only a local file specified by a file scheme URI is supported.

### **AS** relational-identifier

Specifies a name that can be used to refer to the XML schema being registered. The relational name can be specified as a two-part SQL identifier, consisting of the SQL schema and the XML schema name, having the following format: SQLschema.name. The default relational schema, as defined in the CURRENT SCHEMA special register, is used if no schema is specified. If no name is provided, a unique value is generated.

### **COMPLETE**

Indicates that there are no more XML schema documents to be added. If specified, the schema is validated and marked as usable if no errors are found.

#### **WITH** schema-properties-URI

Specifies the URI of a properties document for the XML schema. Only a local file specified by a file scheme URI is supported.

### **ENABLE DECOMPOSITION**

Specifies that this schema is to be used for decomposing XML documents.

#### **ADD** document-URI

Specifies the URI of an XML schema document to be added to this schema, as the document would be referenced from another XML document.

#### **FROM** content-URI

Specifies the URI where the XML schema document is located. Only a local file specified by a file scheme URI is supported.

### **WITH** properties-URI

Specifies the URI of a properties document for the XML schema. Only a local file specified by a file scheme URI is supported.

### **Examples**

REGISTER XMLSCHEMA 'http://myPOschema/PO.xsd' FROM 'file:///c:/TEMP/PO.xsd' WITH 'file:///c:/TEMP/schemaProp.xml' AS user1.POschema

### Usage notes

- Before an XML schema document can be referenced and be available for validation and annotation, it must first be registered with the XSR. This command performs the first step of the XML schema registration process, by registering the primary XML schema document. The final step of the XML schema registration process requires that the COMPLETE XMLSCHEMA command run successfully for the XML schema. Alternatively, if there are no other XML schema documents to be included, issue the REGISTER XMLSCHEMA command with the COMPLETE keyword to complete registration in one step.
- When registering an XML schema in the database, a larger application heap (APPLHEAPSZ) may be required depending on the size of the XML schema. The recommended size is 1024 but larger schemas will require additional memory.

## ADD XMLSCHEMA DOCUMENT

Adds one or more XML schema documents to an existing but incomplete XML schema before completing registration.

### **Authorization**

The following authority is required:

 The user ID must be the owner of the XSR object as recorded in the catalog view SYSCAT.XSROBJECTS.

### Required connection

Database

### Command syntax

►►—ADD XMLSCHEMA DOCUMENT—TO—relational-identifier-

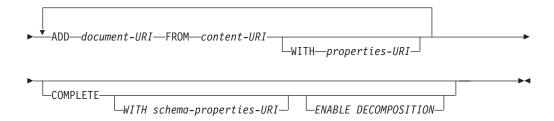

### **Description**

### **TO** relational-identifier

Specifies the relational name of a registered but incomplete XML schema to which additional schema documents are added.

### ADD document-URI

Specifies the uniform resource identifier (URI) of an XML schema document to be added to this schema, as the document would be referenced from another XML document.

#### FROM content-URI

Specifies the URI where the XML schema document is located. Only a file scheme URI is supported.

### **WITH** properties-URI

Specifies the URI of a properties document for the XML schema. Only a file scheme URI is supported.

### **COMPLETE**

Indicates that there are no more XML schema documents to be added. If specified, the schema is validated and marked as usable if no errors are found.

#### **WITH** schema-properties-URI

Specifies the URI of a properties document for the XML schema. Only a file scheme URI is supported.

### **ENABLE DECOMPOSITION**

Specifies that this schema is to be used for decomposing XML documents.

### **Example**

ADD XMLSCHEMA DOCUMENT TO JOHNDOE.PRODSCHEMA ADD 'http://myPOschema/address.xsd' FROM 'file:///c:/TEMP/address.xsd'

### COMPLETE XMLSCHEMA

This command completes the process of registering an XML schema in the XML schema repository (XSR).

### **Authorization**

 The user ID must be the owner of the XSR object as recorded in the catalog view SYSCAT.XSROBJECTS.

### Required connection

Database

### Command syntax

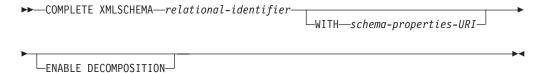

### **Description**

relational-identifier

Specifies the relational name of an XML schema previously registered with the REGISTER XMLSCHEMA command. The relational name can be specified as a two-part SQL identifier, consisting of the SQL schema and the XML schema name, having the following format: SQLschema.name. The default SQL schema, as defined in the CURRENT SCHEMA special register, is used if no schema is specified.

### **WITH** schema-properties-URI

Specifies the uniform resource identifier (URI) of a properties document for the XML schema. Only a local file, specified by a file scheme URI, is supported. A schema property document can only be specified during the completion stage of XML schema registration.

#### **ENABLE DECOMPOSITION**

Indicates that the schema can be used for decomposing XML instance documents.

### **Example**

COMPLETE XMLSCHEMA user1.POschema WITH 'file:///c:/TEMP/schemaProp.xml'

#### Usage notes

An XML schema cannot be referenced or used for validation or annotation until the XML schema registration process has been completed. This command completes the XML schema registration process for an XML schema that was begun with the REGISTER XMLSCHEMA command.

## REGISTER XSROBJECT

Registers an XML object in the database catalogs. Supported objects are DTDs and external entities.

### **Authorization**

One of the following:

- sysadm or dbadm
- IMPLICIT\_SCHEMA database authority if the SQL schema does not exist
- CREATEIN privilege if the SQL schema exists

### Required connection

Database

### **Command syntax**

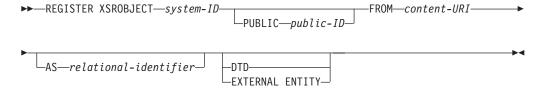

### **Command parameters**

system-ID

Specifies the system ID that is specified in the XML object declaration.

#### **PUBLIC** public-ID

Specifies an optional PUBLIC ID in the XML object declaration.

#### **FROM** content-URI

Specifies the URI where the content of an XML schema document is located. Only a local file specified by a file scheme URI is supported.

#### **AS** relational-identifier

Specifies a name that can be used to refer to the XML object being registered. The relational name can be specified as a two-part SQL identifier consisting of the relational schema and name separated by a period, for example "JOHNDOE.EMPLOYEEDTD". If no relational schema is specified, the default relational schema defined in the special register CURRENT SCHEMA is used. If no name is specified, one is generated automatically.

DTD Specifies that the object being registered is a Data Type Definition document (DTD).

#### **EXTERNAL ENTITY**

Specifies that the object being registered is an external entity.

### **Examples**

1. Given this sample XML document which references an external entity:

```
<?xml version="1.0" standalone="no" ?>
<!DOCTYPE copyright [
    <!ELEMENT copyright (#PCDATA)>
]>
<copyright>c</copyright>
```

Before this document can be successfully inserted into an XML column, the external entity needs to be registered. The following command registers an entity where the entity content is stored locally in C:\TEMP:

```
REGISTER XSROBJECT 'http://www.xmlwriter.net/copyright.xml' FROM 'c:\temp\copyright.xml' EXTERNAL ENTITY
```

2. Given this XML document fragment which references a DTD:

```
<!--inform the XML processor
  that an external DTD is referenced-->
<?xml version="1.0" standalone="no" ?>
<!--define the location of the
  external DTD using a relative URL address-->
<!DOCTYPE document SYSTEM "http://www.xmlwriter.net/subjects.dtd">
<document>
```

```
<title>Subjects available in Mechanical Engineering.</title>
<subjectID>2.303</subjectID>
  <subjectname>Fluid Mechanics</subjectname>
```

Before this document can be successfully inserted into an XML column, the DTD needs to be registered. The following command registers a DTD where the DTD definition is stored locally in C:\TEMP and the relational identifier to be associated with the DTD is "TEST.SUBJECTS":

```
REGISTER XSROBJECT 'http://www.xmlwriter.net/subjects.dtd'
   FROM 'file:///c:/temp/subjects.dtd' AS TEST.SUBJECTS DTD
```

3. Given this sample XML document which references a public external entity:

```
<?xml version="1.0" standalone="no" ?>
<!DOCTYPE copyright [
 <!ELEMENT copyright (#PCDATA)>
<copyright>c</copyright>
```

Before this document can be successfully inserted into an XML column, the public external entity needs to be registered. The following command registers an entity where the entity content is stored locally in C:\TEMP:

```
REGISTER XSROBJECT 'http://www.w3.org/xmlspec/copyright.xml'
   PUBLIC '-//W3C//TEXT copyright//EN' FROM 'file:///c:/temp/copyright.xml'
  EXTERNAL ENTITY
```

### **UPDATE XMLSCHEMA**

Updates one XML schema with another in the XML schema repository (XSR).

### **Authorization**

One of the following:

- sysadm or dbadm
- ALTERIN privilege on the XML schema to be updated and DROPIN privilege on the new XML schema, if the DROP NEW SCHEMA option is specified.
- OWNER of the XML schema specified by xmlschema1.

### Required connection

Database

### Command syntax

```
►►—UPDATE XMLSCHEMA—xmlschema1—WITH—xmlschema2
                                                  └─DROP NEW SCHEMA─
```

### **Command parameters**

**UPDATE XMLSCHEMA** xmlschema1

Specifies the SQL identifier for the original XML schema to be updated.

WITH xmlschema2

Specifies the SQL identifier for the new XML schema that will be used to update the original XML schema.

#### **DROP NEW SCHEMA**

Indicates that the new XML schema should be dropped after it is used to update the original XML schema.

### Example

UPDATE XMLSCHEMA JOHNDOE.OLDPROD WITH JOHNDOE.NEWPROD DROP NEW SCHEMA

The contents of the XML schema JOHNDOE.OLDPROD is updated with the contents of JOHNDOE.NEWPROD, and the XML schema JOHNDOE.NEWPROD is dropped.

### **Usage notes**

- The original and new XML schema must be compatible. For details about the compatibility requirements, see "Compatibility requirements for evolving an XML schema".
- Before an XML schema can be updated, both the original an the new schema must be registered in the XML schema repository (XSR).

# Appendix D. Overview of the DB2 technical information

DB2 technical information is available through the following tools and methods:

- DB2 Information Center
  - Topics (Task, concept and reference topics)
  - Help for DB2 tools
  - Sample programs
  - Tutorials
- DB2 books
  - PDF files (downloadable)
  - PDF files (from the DB2 PDF DVD)
  - printed books
- Command line help
  - Command help
  - Message help

**Note:** The DB2 Information Center topics are updated more frequently than either the PDF or the hard-copy books. To get the most current information, install the documentation updates as they become available, or refer to the DB2 Information Center at ibm.com<sup>®</sup>.

You can access additional DB2 technical information such as technotes, white papers, and IBM Redbooks® publications online at ibm.com. Access the DB2 Information Management software library site at http://www.ibm.com/software/data/sw-library/.

#### **Documentation feedback**

We value your feedback on the DB2 documentation. If you have suggestions for how to improve the DB2 documentation, send an email to db2docs@ca.ibm.com. The DB2 documentation team reads all of your feedback, but cannot respond to you directly. Provide specific examples wherever possible so that we can better understand your concerns. If you are providing feedback on a specific topic or help file, include the topic title and URL.

Do not use this email address to contact DB2 Customer Support. If you have a DB2 technical issue that the documentation does not resolve, contact your local IBM service center for assistance.

# DB2 technical library in hardcopy or PDF format

The following tables describe the DB2 library available from the IBM Publications Center at www.ibm.com/shop/publications/order. English DB2 Version 9.5 manuals in PDF format and translated versions can be downloaded from www.ibm.com/support/docview.wss?rs=71&uid=swg2700947.

Although the tables identify books available in print, the books might not be available in your country or region.

The form number increases each time a manual is updated. Ensure that you are reading the most recent version of the manuals, as listed below.

Note: The DB2 Information Center is updated more frequently than either the PDF or the hard-copy books.

Table 89. DB2 technical information

| Name                                                                          | Form Number  | Available in print |
|-------------------------------------------------------------------------------|--------------|--------------------|
| Administrative API Reference                                                  | SC23-5842-01 | Yes                |
| Administrative Routines and Views                                             | SC23-5843-01 | No                 |
| Call Level Interface Guide and<br>Reference, Volume 1                         | SC23-5844-01 | Yes                |
| Call Level Interface Guide and<br>Reference, Volume 2                         | SC23-5845-01 | Yes                |
| Command Reference                                                             | SC23-5846-01 | Yes                |
| Data Movement Utilities Guide and Reference                                   | SC23-5847-01 | Yes                |
| Data Recovery and High<br>Availability Guide and Reference                    | SC23-5848-01 | Yes                |
| Data Servers, Databases, and<br>Database Objects Guide                        | SC23-5849-01 | Yes                |
| Database Security Guide                                                       | SC23-5850-01 | Yes                |
| Developing ADO.NET and OLE<br>DB Applications                                 | SC23-5851-01 | Yes                |
| Developing Embedded SQL<br>Applications                                       | SC23-5852-01 | Yes                |
| Developing Java Applications                                                  | SC23-5853-01 | Yes                |
| Developing Perl and PHP<br>Applications                                       | SC23-5854-01 | No                 |
| Developing User-defined Routines (SQL and External)                           | SC23-5855-01 | Yes                |
| Getting Started with Database<br>Application Development                      | GC23-5856-01 | Yes                |
| Getting Started with DB2 installation and administration on Linux and Windows | GC23-5857-01 | Yes                |
| Internationalization Guide                                                    | SC23-5858-01 | Yes                |
| Message Reference, Volume 1                                                   | GI11-7855-00 | No                 |
| Message Reference, Volume 2                                                   | GI11-7856-00 | No                 |
| Migration Guide                                                               | GC23-5859-01 | Yes                |
| Net Search Extender<br>Administration and User's Guide                        | SC23-8509-01 | Yes                |
| Partitioning and Clustering Guide                                             | SC23-5860-01 | Yes                |
| Query Patroller Administration and User's Guide                               | SC23-8507-00 | Yes                |
| Quick Beginnings for IBM Data<br>Server Clients                               | GC23-5863-01 | No                 |

Table 89. DB2 technical information (continued)

| Form Number  | Available in print                                                                                                    |
|--------------|----------------------------------------------------------------------------------------------------|
| GC23-5864-01 | Yes                                                                                                    |
| SC23-8508-01 | Yes                                                                                                    |
| SC23-5861-01 | Yes                                                                                                    |
| SC23-5862-01 | Yes                                                                                                    |
| SC23-5865-01 | Yes                                                                                                    |
| GI11-7857-01 | No                                                                                                    |
| SC23-5867-01 | Yes                                                                                                    |
| SC23-5868-00 | No                                                                                                    |
| SC23-5869-01 | Yes                                                                                                    |
| SC23-5870-01 | Yes                                                                                                    |
| SC23-5871-01 | Yes                                                                                                    |
| SC23-5872-01 | No                                                                                                    |
|              | GC23-5864-01  SC23-5864-01  SC23-5861-01  SC23-5862-01  SC23-5865-01  GI11-7857-01  SC23-5867-01  SC23-5869-01  SC23-5870-01  SC23-5871-01 |

### Table 90. DB2 Connect-specific technical information

| Name                                                 | Form Number  | Available in print |
|------------------------------------------------------|--------------|--------------------|
| Quick Beginnings for DB2<br>Connect Personal Edition | GC23-5839-01 | Yes                |
| Quick Beginnings for DB2<br>Connect Servers          | GC23-5840-01 | Yes                |
| DB2 Connect User's Guide                             | SC23-5841-01 | Yes                |

Table 91. Information Integration technical information

| Name                                                                                         | Form Number  | Available in print |
|----------------------------------------------------------------------------------------------|--------------|--------------------|
| Information Integration:<br>Administration Guide for<br>Federated Systems                    | SC19-1020-01 | Yes                |
| Information Integration: ASNCLP<br>Program Reference for Replication<br>and Event Publishing | SC19-1018-02 | Yes                |
| Information Integration:<br>Configuration Guide for Federated<br>Data Sources                | SC19-1034-01 | No                 |
| Information Integration: SQL<br>Replication Guide and Reference                              | SC19-1030-01 | Yes                |
| Information Integration:<br>Introduction to Replication and<br>Event Publishing              | SC19-1028-01 | Yes                |

# Ordering printed DB2 books

If you require printed DB2 books, you can buy them online in many but not all countries or regions. You can always order printed DB2 books from your local IBM representative. Keep in mind that some softcopy books on the DB2 PDF Documentation DVD are unavailable in print. For example, neither volume of the DB2 Message Reference is available as a printed book.

Printed versions of many of the DB2 books available on the DB2 PDF Documentation DVD can be ordered for a fee from IBM. Depending on where you are placing your order from, you may be able to order books online, from the IBM Publications Center. If online ordering is not available in your country or region, you can always order printed DB2 books from your local IBM representative. Note that not all books on the DB2 PDF Documentation DVD are available in print.

Note: The most up-to-date and complete DB2 documentation is maintained in the DB2 Information Center at http://publib.boulder.ibm.com/infocenter/db2luw/ v9r5.

To order printed DB2 books:

- To find out whether you can order printed DB2 books online in your country or region, check the IBM Publications Center at http://www.ibm.com/shop/ publications/order. You must select a country, region, or language to access publication ordering information and then follow the ordering instructions for your location.
- To order printed DB2 books from your local IBM representative:
  - 1. Locate the contact information for your local representative from one of the following Web sites:
    - The IBM directory of world wide contacts at www.ibm.com/planetwide
    - The IBM Publications Web site at http://www.ibm.com/shop/ publications/order. You will need to select your country, region, or language to the access appropriate publications home page for your location. From this page, follow the "About this site" link.
  - 2. When you call, specify that you want to order a DB2 publication.
  - 3. Provide your representative with the titles and form numbers of the books that you want to order. For titles and form numbers, see "DB2 technical library in hardcopy or PDF format" on page 419.

# Displaying SQL state help from the command line processor

DB2 returns an SQLSTATE value for conditions that could be the result of an SQL statement. SQLSTATE help explains the meanings of SQL states and SQL state class codes.

To invoke SQL state help, open the command line processor and enter:

? sqlstate or ? class code

where sqlstate represents a valid five-digit SQL state and class code represents the first two digits of the SQL state.

For example, ? 08003 displays help for the 08003 SQL state, and ? 08 displays help for the 08 class code.

## Accessing different versions of the DB2 Information Center

For DB2 Version 9.5 topics, the DB2 Information Center URL is http://publib.boulder.ibm.com/infocenter/db2luw/v9r5/

For DB2 Version 9 topics, the DB2 Information Center URL is http://publib.boulder.ibm.com/infocenter/db2luw/v9/

For DB2 Version 8 topics, go to the Version 8 Information Center URL at: http://publib.boulder.ibm.com/infocenter/db2luw/v8/

# Displaying topics in your preferred language in the DB2 Information Center

The DB2 Information Center attempts to display topics in the language specified in your browser preferences. If a topic has not been translated into your preferred language, the DB2 Information Center displays the topic in English.

- To display topics in your preferred language in the Internet Explorer browser:
  - 1. In Internet Explorer, click the Tools —> Internet Options —> Languages... button. The Language Preferences window opens.
  - **2.** Ensure your preferred language is specified as the first entry in the list of languages.
    - To add a new language to the list, click the **Add...** button.

**Note:** Adding a language does not guarantee that the computer has the fonts required to display the topics in the preferred language.

- To move a language to the top of the list, select the language and click the
   Move Up button until the language is first in the list of languages.
- 3. Clear the browser cache and then refresh the page to display the DB2 Information Center in your preferred language.
- To display topics in your preferred language in a Firefox or Mozilla browser:
  - Select the button in the Languages section of the Tools —> Options —>
     Advanced dialog. The Languages panel is displayed in the Preferences
     window.
  - 2. Ensure your preferred language is specified as the first entry in the list of languages.
    - To add a new language to the list, click the Add... button to select a language from the Add Languages window.
    - To move a language to the top of the list, select the language and click the
       Move Up button until the language is first in the list of languages.
  - 3. Clear the browser cache and then refresh the page to display the DB2 Information Center in your preferred language.

On some browser and operating system combinations, you might have to also change the regional settings of your operating system to the locale and language of your choice.

## Updating the DB2 Information Center installed on your computer or intranet server

If you have installed the DB2 Information Center locally, you can obtain and install documentation updates from IBM.

Updating your locally-installed DB2 Information Center requires that you:

- 1. Stop the DB2 Information Center on your computer, and restart the Information Center in stand-alone mode. Running the Information Center in stand-alone mode prevents other users on your network from accessing the Information Center, and allows you to apply updates. Non-Administrative and Non-Root DB2 Information Centers always run in stand-alone mode. .
- 2. Use the Update feature to see what updates are available. If there are updates that you would like to install, you can use the Update feature to obtain and install them

Note: If your environment requires installing the DB2 Information Center updates on a machine that is not connected to the internet, you have to mirror the update site to a local file system using a machine that is connected to the internet and has the DB2 Information Center installed. If many users on your network will be installing the documentation updates, you can reduce the time required for individuals to perform the updates by also mirroring the update site locally and creating a proxy for the update site.

- If update packages are available, use the Update feature to get the packages. However, the Update feature is only available in stand-alone mode.
- 3. Stop the stand-alone Information Center, and restart the DB2 Information Center on your computer.

Note: On Windows Vista, the commands listed below must be run as an administrator. To launch a command prompt or graphical tool with full administrator privileges, right-click on the shortcut and then select Run as administrator.

To update the DB2 Information Center installed on your computer or intranet server:

- 1. Stop the DB2 Information Center.
  - On Windows, click Start → Control Panel → Administrative Tools → Services. Then right-click on **DB2 Information Center** service and select **Stop**.
  - On Linux, enter the following command: /etc/init.d/db2icdv95 stop
- 2. Start the Information Center in stand-alone mode.
  - On Windows:
    - a. Open a command window.
    - b. Navigate to the path where the Information Center is installed. By default, the DB2 Information Center is installed in the <Program Files>\IBM\DB2 Information Center\Version 9.5 directory, where <Program Files> represents the location of the Program Files directory.
    - **c.** Navigate from the installation directory to the doc\bin directory.
    - d. Run the help\_start.bat file: help start.bat
  - On Linux:

- a. Navigate to the path where the Information Center is installed. By default, the DB2 Information Center is installed in the /opt/ibm/db2ic/V9.5 directory.
- b. Navigate from the installation directory to the doc/bin directory.
- c. Run the help\_start script: help\_start

The systems default Web browser launches to display the stand-alone Information Center.

- 3. Click the **Update** button ( ). On the right hand panel of the Information Center, click **Find Updates**. A list of updates for existing documentation displays.
- 4. To initiate the installation process, check the selections you want to install, then click **Install Updates**.
- 5. After the installation process has completed, click Finish.
- 6. Stop the stand-alone Information Center:
  - On Windows, navigate to the installation directory's doc\bin directory, and run the help\_end.bat file:

help\_end.bat

**Note:** The help\_end batch file contains the commands required to safely terminate the processes that were started with the help\_start batch file. Do not use Ctrl-C or any other method to terminate help\_start.bat.

• On Linux, navigate to the installation directory's doc/bin directory, and run the help\_end script:

help end

**Note:** The help\_end script contains the commands required to safely terminate the processes that were started with the help\_start script. Do not use any other method to terminate the help\_start script.

- 7. Restart the DB2 Information Center.
  - On Windows, click **Start** → **Control Panel** → **Administrative Tools** → **Services**. Then right-click on **DB2 Information Center** service and select **Start**.
  - On Linux, enter the following command: /etc/init.d/db2icdv95 start

The updated DB2 Information Center displays the new and updated topics.

#### **DB2 tutorials**

The DB2 tutorials help you learn about various aspects of DB2 products. Lessons provide step-by-step instructions.

#### Before you begin

You can view the XHTML version of the tutorial from the Information Center at http://publib.boulder.ibm.com/infocenter/db2help/.

Some lessons use sample data or code. See the tutorial for a description of any prerequisites for its specific tasks.

#### **DB2 tutorials**

To view the tutorial, click on the title.

"pureXML" in pureXML Guide

Set up a DB2 database to store XML data and to perform basic operations with the native XML data store.

"Visual Explain" in Visual Explain Tutorial

Analyze, optimize, and tune SQL statements for better performance using Visual Explain.

## **DB2 troubleshooting information**

A wide variety of troubleshooting and problem determination information is available to assist you in using DB2 products.

#### DB2 documentation

Troubleshooting information can be found in the DB2 Troubleshooting Guide or the Support and Troubleshooting section of the DB2 Information Center. There you will find information on how to isolate and identify problems using DB2 diagnostic tools and utilities, solutions to some of the most common problems, and other advice on how to solve problems you might encounter with your DB2 products.

#### DB2 Technical Support Web site

Refer to the DB2 Technical Support Web site if you are experiencing problems and want help finding possible causes and solutions. The Technical Support site has links to the latest DB2 publications, TechNotes, Authorized Program Analysis Reports (APARs or bug fixes), fix packs, and other resources. You can search through this knowledge base to find possible solutions to your problems.

Access the DB2 Technical Support Web site at http://www.ibm.com/ software/data/db2/udb/support.html

#### **Terms and Conditions**

Permissions for the use of these publications is granted subject to the following terms and conditions.

Personal use: You may reproduce these Publications for your personal, non commercial use provided that all proprietary notices are preserved. You may not distribute, display or make derivative work of these Publications, or any portion thereof, without the express consent of IBM.

Commercial use: You may reproduce, distribute and display these Publications solely within your enterprise provided that all proprietary notices are preserved. You may not make derivative works of these Publications, or reproduce, distribute or display these Publications or any portion thereof outside your enterprise, without the express consent of IBM.

Except as expressly granted in this permission, no other permissions, licenses or rights are granted, either express or implied, to the Publications or any information, data, software or other intellectual property contained therein.

IBM reserves the right to withdraw the permissions granted herein whenever, in its discretion, the use of the Publications is detrimental to its interest or, as determined by IBM, the above instructions are not being properly followed.

You may not download, export or re-export this information except in full compliance with all applicable laws and regulations, including all United States export laws and regulations.

IBM MAKES NO GUARANTEE ABOUT THE CONTENT OF THESE PUBLICATIONS. THE PUBLICATIONS ARE PROVIDED "AS-IS" AND WITHOUT WARRANTY OF ANY KIND, EITHER EXPRESSED OR IMPLIED, INCLUDING BUT NOT LIMITED TO IMPLIED WARRANTIES OF MERCHANTABILITY, NON-INFRINGEMENT, AND FITNESS FOR A PARTICULAR PURPOSE.

# **Appendix E. Notices**

This information was developed for products and services offered in the U.S.A.

IBM may not offer the products, services, or features discussed in this document in other countries. Consult your local IBM representative for information on the products and services currently available in your area. Any reference to an IBM product, program, or service is not intended to state or imply that only that IBM product, program, or service may be used. Any functionally equivalent product, program, or service that does not infringe any IBM intellectual property right may be used instead. However, it is the user's responsibility to evaluate and verify the operation of any non-IBM product, program, or service.

IBM may have patents or pending patent applications covering subject matter described in this document. The furnishing of this document does not give you any license to these patents. You can send license inquiries, in writing, to:

IBM Director of Licensing IBM Corporation North Castle Drive Armonk, NY 10504-1785 U.S.A.

For license inquiries regarding double-byte (DBCS) information, contact the IBM Intellectual Property Department in your country/region or send inquiries, in writing, to:

IBM World Trade Asia Corporation Licensing 2-31 Roppongi 3-chome, Minato-ku Tokyo 106, Japan

The following paragraph does not apply to the United Kingdom or any other country/region where such provisions are inconsistent with local law: INTERNATIONAL BUSINESS MACHINES CORPORATION PROVIDES THIS PUBLICATION "AS IS" WITHOUT WARRANTY OF ANY KIND, EITHER EXPRESS OR IMPLIED, INCLUDING, BUT NOT LIMITED TO, THE IMPLIED WARRANTIES OF NON-INFRINGEMENT, MERCHANTABILITY, OR FITNESS FOR A PARTICULAR PURPOSE. Some states do not allow disclaimer of express or implied warranties in certain transactions; therefore, this statement may not apply to you.

This information could include technical inaccuracies or typographical errors. Changes are periodically made to the information herein; these changes will be incorporated in new editions of the publication. IBM may make improvements and/or changes in the product(s) and/or the program(s) described in this publication at any time without notice.

This document may provide links or references to non-IBM Web sites and resources. IBM makes no representations, warranties, or other commitments whatsoever about any non-IBM Web sites or third-party resources that may be referenced, accessible from, or linked from this document. A link to a non-IBM Web site does not mean that IBM endorses the content or use of such Web site or

© IBM Corporation 1993, 2008 429

its owner. In addition, IBM is not a party to or responsible for any transactions you may enter into with third parties, even if you learn of such parties (or use a link to such parties) from an IBM site. Accordingly, you acknowledge and agree that IBM is not responsible for the availability of such external sites or resources, and is not responsible or liable for any content, services, products, or other materials on or available from those sites or resources. Any software provided by third parties is subject to the terms and conditions of the license that accompanies that software.

IBM may use or distribute any of the information you supply in any way it believes appropriate without incurring any obligation to you.

Licensees of this program who wish to have information about it for the purpose of enabling: (i) the exchange of information between independently created programs and other programs (including this one) and (ii) the mutual use of the information that has been exchanged, should contact:

IBM Canada Limited Office of the Lab Director 8200 Warden Avenue Markham, Ontario L6G 1C7 **CANADA** 

Such information may be available, subject to appropriate terms and conditions, including in some cases payment of a fee.

The licensed program described in this document and all licensed material available for it are provided by IBM under terms of the IBM Customer Agreement, IBM International Program License Agreement, or any equivalent agreement between us.

Any performance data contained herein was determined in a controlled environment. Therefore, the results obtained in other operating environments may vary significantly. Some measurements may have been made on development-level systems, and there is no guarantee that these measurements will be the same on generally available systems. Furthermore, some measurements may have been estimated through extrapolation. Actual results may vary. Users of this document should verify the applicable data for their specific environment.

Information concerning non-IBM products was obtained from the suppliers of those products, their published announcements, or other publicly available sources. IBM has not tested those products and cannot confirm the accuracy of performance, compatibility, or any other claims related to non-IBM products. Questions on the capabilities of non-IBM products should be addressed to the suppliers of those products.

All statements regarding IBM's future direction or intent are subject to change or withdrawal without notice, and represent goals and objectives only.

This information may contain examples of data and reports used in daily business operations. To illustrate them as completely as possible, the examples include the names of individuals, companies, brands, and products. All of these names are fictitious, and any similarity to the names and addresses used by an actual business enterprise is entirely coincidental.

#### COPYRIGHT LICENSE:

This information may contain sample application programs, in source language, which illustrate programming techniques on various operating platforms. You may copy, modify, and distribute these sample programs in any form without payment to IBM for the purposes of developing, using, marketing, or distributing application programs conforming to the application programming interface for the operating platform for which the sample programs are written. These examples have not been thoroughly tested under all conditions. IBM, therefore, cannot guarantee or imply reliability, serviceability, or function of these programs.

Each copy or any portion of these sample programs or any derivative work must include a copyright notice as follows:

© (your company name) (year). Portions of this code are derived from IBM Corp. Sample Programs. © Copyright IBM Corp. \_enter the year or years\_. All rights reserved.

#### **Trademarks**

The following terms are trademarks or registered trademarks of the International Business Machines Corporation in the United States, other countries, or both.

pureXML Rational
DRDA Redbooks
z/OS developerWorks

ibm.com DB2 IBM WebSphere

The following terms are trademarks or registered trademarks of other companies

- Linux is a registered trademark of Linus Torvalds in the United States, other countries, or both.
- UNIX is a registered trademark of The Open Group in the United States and other countries.
- Java and all Java-based trademarks are trademarks of Sun Microsystems, Inc. in the United States, other countries, or both.
- Microsoft, and Windows are trademarks of Microsoft Corporation in the United States, other countries, or both.

Other company, product, or service names may be trademarks or service marks of others.

# Index

| Special characters                                       | В                                      |
|----------------------------------------------------------|----------------------------------------|
| .NET                                                     | BOM (byte order mark)                  |
| common language runtime                                  | Unicode 265                            |
| routine example 241                                      | books                                  |
| •                                                        | printed                                |
|                                                          | ordering 422                           |
| Δ                                                        | byte order mark (BOM)                  |
| shout this hook :                                        | Unicode 265                            |
| about this book i                                        |                                        |
| ADD XMLSCHEMA DOCUMENT command syntax 412                |                                        |
| annotated XML schema decomposition 277                   | C                                      |
| advantage 277                                            | C language                             |
| annotations                                              | procedures                             |
| considerations 331                                       | example 245                            |
| db2-xdb:column 300                                       | XML support 245                        |
| db2-xdb:condition 308                                    | XQuery support 245                     |
| db2-xdb:contentHandling 311                              | C# .NET                                |
| db2-xdb:defaultSQLSchema 291                             | routines                               |
| db2-xdb:expression 305                                   | example 241                            |
| db2-xdb:locationPath 302                                 | casting                                |
| db2-xdb:normalization 316                                | between data types 67                  |
| db2-xdb:order 319                                        | reference types 67                     |
| db2-xdb:rowSet 293                                       | user-defined types 67                  |
| db2-xdb:rowSetMapping 323                                | XML values                             |
| db2-xdb:rowSetOperationOrder 326                         | XMLQUERY example 67                    |
| db2-xdb:table 297                                        | CDATA in decomposition 330             |
| db2-xdb:truncate 321                                     | check constraints                      |
| overview 289                                             | XML support 48                         |
| schema 356                                               | CLI (call level interface)             |
| specification 289                                        | applications                           |
| summary 291                                              | XML data 208                           |
| CDATA sections 330                                       | SQL/XML functions 208                  |
| data type compatibility 348<br>decomposing documents 278 | XML data 208                           |
| registering schemas 278                                  | changing default type 211 inserts 209  |
| derived complex types 332                                | retrieval 210                          |
| disabling 284                                            | updates 209                            |
| empty strings 330                                        | XQuery expressions 208                 |
| enabling schemas 278                                     | CLI/ODBC keywords                      |
| examples 336, 340, 342, 343, 345, 346                    | MapXMLCDefault 211                     |
| keywords 327                                             | MapXMLDescribe 211                     |
| NULL values 330                                          | CLOSE in CREATE INDEX statement 140    |
| recursive documents 279                                  | CLR (common language runtime)          |
| registering schemas 278                                  | routines                               |
| restrictions 353                                         | XML support 241                        |
| results 328                                              | XQuery support 241                     |
| rowSets 336                                              | CLUSTER clause                         |
| schema structuring 334                                   | CREATE INDEX statement 140             |
| troubleshooting 355                                      | columns                                |
| validation 329                                           | creating index keys 140                |
| xdbDecompXML stored procedures 285                       | combining updating expressions 167     |
| application programs                                     | command line processor (CLP)           |
| Perl DBI 232                                             | registering an XSR object 175          |
| archiving XML 121                                        | XML support 17                         |
| ASC clause CREATE INDEX statement 140                    | commands<br>DECOMPOSE XML DOCUMENT 287 |
| atomic values 11                                         | UPDATE XMLSCHEMA 416                   |
| attribute nodes 14                                       | comment nodes 15                       |
| auxiliary storage objects                                |                                        |
| XML data specifier 194                                   |                                        |
| *                                                        |                                        |

| compatibility                                                                                                    | document nodes                                      |  |  |
|----------------------------------------------------------------------------------------------------|-----------------------------------------------------|--|--|
| data types                                                                                                    | description 13                                      |  |  |
| for decomposition 348                                                                                                    | document order 15                                   |  |  |
| COMPLETE XMLSCHEMA command                                                                                                    | documentation                                       |  |  |
| syntax 413                                                                                                    | overview 419                                        |  |  |
| constructing XML 104                                                                                                    | PDF 419                                             |  |  |
| examples 106                                                                                                    | printed 419                                         |  |  |
| from a single table 107                                                                                                    | terms and conditions of use 426                     |  |  |
| from multiple tables 107                                                                                                    | terms and conditions of use 120                     |  |  |
|                                                                                                    |                                                     |  |  |
| from table rows 108                                                                                                    | _                                                   |  |  |
| special character handling 115                                                                                                    | E                                                   |  |  |
| with constant values 106                                                                                                    | element nodes 13                                    |  |  |
| with XQuery 108                                                                                                    | embedded SQL applications                           |  |  |
| Control Center                                                                                                    | XML values 216                                      |  |  |
| XML support 17                                                                                                    |                                                     |  |  |
| COPY                                                                                                    | empty strings                                       |  |  |
| CREATE INDEX statement 140                                                                                                    | annotated XML schema decomposition 330              |  |  |
| CREATE INDEX statement                                                                                                    | encryption 200                                      |  |  |
| column-names in index keys 140                                                                                                    | XMLGROUP function 390                               |  |  |
| description 140                                                                                                    | XMLROW function 396                                 |  |  |
| index over XML data                                                                                                    | errors from XQuery updates 167                      |  |  |
|                                                                                                    | examples                                            |  |  |
| examples 156                                                                                                    | deregisterDB2XMLObject 176                          |  |  |
| XML column 140                                                                                                    | registerDB2XMLSchema 176                            |  |  |
| cursors                                                                                                    | XML decomposition                                   |  |  |
| XQuery 233                                                                                                    | grouping multiple values mapped to single table 345 |  |  |
|                                                                                                    | mapping to XML column 339                           |  |  |
| _                                                                                                    | 11 0                                                |  |  |
| D                                                                                                    | multiple values from different contexts mapped to   |  |  |
| _                                                                                                    | single table 346                                    |  |  |
| Data Definition Language (DDL)                                                                                                    | summary 336                                         |  |  |
| statements                                                                                                    | value mapped to multiple tables 343                 |  |  |
| altering XSR objects 179                                                                                                    | value mapped to single table 340, 342               |  |  |
| data model                                                                                                    | EXPLAIN statement                                   |  |  |
| XQuery and XPath 10                                                                                                    | XML support 17                                      |  |  |
| Data Studio                                                                                                    | explicit XML parsing 41                             |  |  |
| XML support 17                                                                                                    | exporting                                           |  |  |
| data types                                                                                                    | data                                                |  |  |
| casting 67                                                                                                    | XML 195                                             |  |  |
| XML                                                                                                    | expressions                                         |  |  |
|                                                                                                    | errors when updating XML data 167                   |  |  |
| compatibility for decomposition 348                                                                                                    | 1 0                                                 |  |  |
| overview 3                                                                                                    | updating XML data 166                               |  |  |
| database-managed space (DMS)                                                                                                    |                                                     |  |  |
| pureXML data store performance 56                                                                                                    | _                                                   |  |  |
| XML performance 56                                                                                                    | F                                                   |  |  |
| DB2 Information Center                                                                                                    | FREEPAGE in CREATE INDEX statement 140              |  |  |
| languages 423                                                                                                    | 4.11                                                |  |  |
| updating 424                                                                                                    | full-text search of XML data 103                    |  |  |
| versions 423                                                                                                    | functions                                           |  |  |
| viewing in different languages 423                                                                                                    | aggregate                                           |  |  |
| DB2 XQuery functions                                                                                                    | XMLAGG 377                                          |  |  |
| sqlquery 58                                                                                                    | column                                              |  |  |
| xmlcolumn 58                                                                                                    | XMLAGG 377                                          |  |  |
|                                                                                                    | scalar                                              |  |  |
| DB2 XQuery, overview 57                                                                                                    | XMLATTRIBUTES 378                                   |  |  |
| DB2 XQuery, updating XML data 166                                                                                                    | XMLCOMMENT 380                                      |  |  |
| DB2_USE_DB2JCCT2_JROUTINE variable                                                                                                    | XMLCONCAT 380                                       |  |  |
| specifying drivers 236                                                                                                    | XMLDOCUMENT 381                                     |  |  |
| db2-fn:sqlquery function 93                                                                                                    | XMLELEMENT 382                                      |  |  |
| debugging                                                                                                    |                                                     |  |  |
| XML decomposition 355                                                                                                    | XMLFOREST 387                                       |  |  |
| declarations                                                                                                    | XMLGROUP 390                                        |  |  |
| XMLNAMESPACES 393                                                                                                    | XMLNAMESPACES 393                                   |  |  |
| DECOMP_CONTENT keyword 327                                                                                                    | XMLPI 395                                           |  |  |
| , and the second second | XMLQUERY 74                                         |  |  |
| DECOMP_DOCUMENTID keyword 327                                                                                                    | XMLROW 396                                          |  |  |
| DECOMP_ELEMENTID keyword 327                                                                                                    | XMLTEXT 398                                         |  |  |
| DECOMPOSE XML DOCUMENT command                                                                                                    | XSLTRANSFORM 399                                    |  |  |
| description 287                                                                                                    | table                                               |  |  |
| deregisterDB2XMLObject method 176                                                                                                    |                                                     |  |  |
|                                                                                                    | XMLTABLE 81                                         |  |  |

| G                                                        | index over XML data (continued)                |
|----------------------------------------------------------|------------------------------------------------|
| GBPCACHE                                                 | UNIQUE keyword semantics 137                   |
| in CREATE INDEX statement 140                            | use by queries 97                              |
|                                                          | XML namespaces 123<br>XML patterns             |
|                                                          | namespace declaration 123                      |
| Н                                                        | XMLEXISTS predicate usage 87                   |
| help                                                     | indexes                                        |
| configuring language 423                                 | casting rules for join predicates 101          |
| SQL statements 422                                       | keys                                           |
| hierarchy, nodes 15                                      | XQuery pattern expressions over XML data 122   |
|                                                          | resolving errors when loading XML data 199     |
|                                                          | XMLEXISTS predicate usage 87                   |
| 1                                                        | inserting data                                 |
| IBM Data Server Driver for JDBC and SQLJ                 | XML 40 CLL applications 200                    |
| XML support, SQLJ 223                                    | CLI applications 209<br>overview 39            |
| identity of nodes 16                                     | internal XML encoding                          |
| ignorable whitespace                                     | considerations                                 |
| in validation 45                                         | for JDBC, SQLJ, and .NET 267                   |
| implicit XML parsing 41                                  | input of XML 266                               |
| IMPORT command                                           | scenarios                                      |
| recreation of indexes over XML data 140                  | input 268                                      |
| importing XML data 198                                   | items in sequences 10                          |
| INCLUDE clause                                           |                                                |
| CREATE INDEX statement 140                               | ı                                              |
| INDEX clause                                             | J                                              |
| CREATE INDEX statement 140                               | Java                                           |
| index over XML data                                      | routines                                       |
| best practices                                           | drivers 236                                    |
| overview 96                                              | Java Database Connectivity (JDBC)              |
| best practices overview 96                               | routines examples (XML and XQuery support) 237 |
| Casting rules for join predicates 101                    | XML                                            |
| complex data type 133<br>CREATE INDEX statement 140      | data encoding 267                              |
| examples 156                                             | example 237                                    |
| data type 125                                            | -                                              |
| complex 133                                              |                                                |
| conversion 126                                           | L                                              |
| conversion summary tables 130                            | load utility                                   |
| of literals 100                                          | XML data                                       |
| of XQuery pattern expressions 125                        | resolving indexing errors 199                  |
| data type conversion 126                                 | loading                                        |
| summary tables 130 data type of literals 100             | XML data 198                                   |
| database objects associated with 138, 139                | LOBs (large objects)                           |
| enforcing unique entries 137                             | importing and exporting 193                    |
| indeterminate query evaluation 102                       |                                                |
| index definition                                         | M                                              |
| restrictiveness 97                                       |                                                |
| index entries                                            | managing                                       |
| when specifying text() 99                                | XML result sets 94                             |
| index keys                                               | mapping<br>XML column                          |
| XQuery pattern expressions 122 invalid index objects 140 | example 339                                    |
| Logical and physical indexes 138                         | moving data                                    |
| overview 121                                             | considerations for moving XML data 191         |
| recreation of 140                                        | C .                                            |
| restrictions 158                                         |                                                |
| specifying text() 99                                     | N                                              |
| Syntax and option descriptions 140                       | Net Search Extender (NSE)                      |
| troubleshooting 159                                      | full-text search of XML data 103               |
| CREATE INDEX failure 129                                 | nodes                                          |
| document rejection 129                                   | attribute 14                                   |
| invalid XML values 127<br>SQL20305N 160                  | comment                                        |
| SQL20305N 160<br>SQL20306N 162                           | description 15                                 |
| - ~                                                      |                                                |

| nodes (continued) document description 13 duplicate 16 element 13 hierarchy 15 identity 16 overview 11, 13 processing instruction description 15 properties 12 string values 16 text description 14 typed values 16 notices 429 NULL value SQL  | publishing XML values examples  constant values 106 multiple tables 107 single table 107 summary 106 table rows 108 XQuery 108 SQL/XML functions special character handling 115 summary 104 pureXML adding XML documents to a database 39 application development 207 articles 19 event publishing support 19 federation support 19 full-text search 103 |
|----------------------------------------------------------------------------------------------------|----------------------------------------------------------------------------------------------------|
| decomposition 330  O objects     associated with XML columns 139 ON clause     CREATE INDEX statement 140 ordering DB2 books 422                                                                                                    | model comparison 8 overview 1 querying XML data 57 replication support 19 restrictions 359 storing XML data in a database 35 tools support 17 tutorial 21 XML schema repository (XSR) 173 XSR objects 173                                                                                                    |
| parsing explicit CLI applications 209 XML 41 implicit CLI applications 209 XML 41 performance routines recommendations 249 Perl Database Interface (DBI) specification 232                                                                      | queries index over XML data indeterminate query evaluation 102 structure 58 query languages XML data 60 query performance impact of system managed space 56 querying XML 57 comparison of methods 61 with SQL 60 constant and parameter marker passing 91                                                                                                |
| restrictions 232 PHP IBM_DB2 extension     XQuery expressions 229     overview 228 PIECESIZE     CREATE INDEX statement 140 predicates     XMLEXISTS 88 problem determination     information available 426 tutorials 426 XML decomposition 355 | passing column names 91  XMLEXISTS 86  XMLQUERY 64  XMLTABLE 77  R  reference types casting 67  REGISTER XMLSCHEMA command syntax 410  REGISTER XSROBJECT command                                                                                                    |
| procedures  commit effects on XML parameters and variables  rollback effects on XML parameters and variables  XML  parameters 232  variables 232  processing instruction nodes  description 15  programming languages  XML 207                  | syntax 414 registerDB2XMLSchema 176 registering XML schemas for decomposition 278 REORG INDEX command recreation of indexes over XML data 140 REORG TABLE command recreation of indexes over XML data 140 restrictions for indexes over XML data 158 pureXML 359                                                                                         |

| result sets                                 | stored procedures (continued)            |
|---------------------------------------------|------------------------------------------|
| XML 94                                      | XSR_ADDSCHEMADOC 404                     |
|                                             | XSR_ADDSCHEMADOC 404<br>XSR_COMPLETE 405 |
| retrieving data XML 57                      | XSR_COMILETE 403<br>XSR_DTD 406          |
|                                             |                                          |
| CLI applications 210                        | XSR_ENTITY 408<br>XSR_REGISTER 403       |
| encoding considerations 267                 | _                                        |
| encoding scenarios 272, 274                 | XSR_UPDATE 409                           |
| routines<br>C/C++                           | storing XML data                         |
|                                             | encoding 265                             |
| xml data type support 235                   | considerations 266                       |
| COBOL vml data type support 225             | name to CCSID mappings 361               |
| xml data type support 235                   | non-Unicode 51                           |
| common language runtime                     | inserting 40                             |
| xml data type support 235<br>external       | overview 39                              |
|                                             | pureXML 1                                |
| xml data type support 235                   | updating 165                             |
| invocation from Java programs               | string values of nodes 16                |
| XML parameters 222                          |                                          |
| Java                                        | <b>T</b>                                 |
| xml data type support 235                   | 1                                        |
| performance 249                             | tables                                   |
| XML support                                 | creating                                 |
| encoding considerations 267                 | with XML columns 39                      |
| rows index keys with UNIQUE clause 140      | indexes 140                              |
| index keys with UNIQUE clause 140           | terms and conditions                     |
| indexes 140                                 | use of publications 426                  |
| rowSets in decomposition 336                | text nodes                               |
|                                             | description 14                           |
| C                                           | text search                              |
| S                                           | full-text search of XML data 103         |
| schemas                                     | triggers                                 |
| repository 173                              | XML support 49                           |
| sequences                                   | troubleshooting                          |
| description 10                              | indexes over XML data 159                |
| serialization                               | CREATE INDEX failure 129                 |
| CCSID to encoding name mappings 372         | document rejection 129                   |
| differences in XML document 118             | invalid XML values 127                   |
| explicit 116                                | SQL20305N 160                            |
| CLI applications 210                        | SQL20306N 162                            |
| implicit 116                                | online information 426                   |
| CLI applications 208, 210                   | tutorials 426                            |
| shredding XML 277, 278                      | XML decomposition 355                    |
| SQL fullselect                              | tutorials                                |
| using with XQuery                           | problem determination 426                |
| parameter passing 93                        | pureXML 21                               |
| SQL statements                              | creating a DB2 database and table 22     |
| CREATE INDEX 140                            | creating indexes over XML data 22        |
| displaying help 422                         | deleting XML documents 26                |
| passing parameters to XQuery expressions 90 | inserting XML documents 23               |
| SQL/XML                                     | querying XML data 27                     |
| CREATE INDEX statement 140                  | transforming with XSLT 31                |
| functions                                   | updating XML documents 24                |
| XMLQUERY overview 64                        | validating XML documents 30              |
| XMLTABLE overview 77                        | troubleshooting 426                      |
| SQLJ                                        | Visual Explain 425                       |
| XML data                                    | type 2 indexes 140                       |
| encoding 267                                | typed values of nodes 16                 |
| sqlquery function 58                        | • •                                      |
| static SQL                                  |                                          |
| Perl, unsupported 232                       | U                                        |
| storage                                     |                                          |
| pureXML 1                                   | UNIQUE clause                            |
| XML data specifier 194                      | CREATE INDEX statement 140               |
| storage requirements                        | UPDATE XMLSCHEMA command                 |
| XML documents 37                            | syntax 416                               |
| stored procedures                           | updates  DB2 Information Contar 424      |
| registering an XSR object 175               | DB2 Information Center 424               |

| updates (continued)                           | XML (continued)                                   |
|-----------------------------------------------|---------------------------------------------------|
| of XML columns 165                            | decomposition (continued)                         |
| XML columns 165                               | validation 329                                    |
| updating                                      | xdbDecompXML stored procedures 285                |
| XML 169                                       | deleting 170                                      |
| updating expressions 166                      | deleting data 170                                 |
| combining 167                                 | developerWorks articles 19                        |
| updating XML data using XQuery 166            | encoding                                          |
| user-defined types                            | data 211                                          |
| casting 67                                    | internal 265                                      |
| USING clause                                  | non-Unicode 51                                    |
| CREATE INDEX statement 140                    | overview 265                                      |
|                                               | event publishing support 19                       |
| V                                             | federation support 19                             |
| V                                             | full-text search 103                              |
| validation                                    | input methods 4<br>inserting 40                   |
| XML data 45                                   | overview 39                                       |
| decomposition 329                             | native XML data store 1                           |
| values, atomic 11                             | output methods 4                                  |
| Visual Explain                                | overview 1                                        |
| tutorial 425                                  | parameters                                        |
| XML support 17                                | commits and rollbacks 235                         |
|                                               | invoking routines from Java programs 222          |
| <b>\</b> A/                                   | procedures 232                                    |
| W                                             | parsing 41                                        |
| whitespace                                    | CLI applications 209                              |
| XML parsing 41                                | programming language support 207                  |
| XMLVALIDATE processing 45                     | publishing 104                                    |
|                                               | special character handling 115                    |
| V                                             | publishing examples                               |
| X                                             | constant values 106                               |
| xdbDecompXML stored procedures 285            | multiple tables 107                               |
| XDM, see XQuery and XPath data model 10       | single table 107                                  |
| XML                                           | summary 106                                       |
| adding XML columns 39                         | table rows 108<br>XQuery 108                      |
| adding XML documents to a database 39         | publishing functions                              |
| columns 40                                    | special character handling 115                    |
| overview 39                                   | summary 104                                       |
| administration samples 257                    | pureXML tutorial 21                               |
| application development                       | creating a DB2 database and table 22              |
| overview 207                                  | creating indexes over XML data 22                 |
| samples 259<br>archival data types 121        | deleting XML documents 26                         |
| articles 19                                   | inserting XML documents 23                        |
| C/C++ applications                            | querying XML data 27                              |
| Executing XQuery expressions 213              | transforming with XSLT 31                         |
| check constraints                             | updating XML documents 24                         |
| overview 48                                   | validating XML documents 30                       |
| COBOL applications                            | querying with SQL 60                              |
| Executing XQuery expressions 213              | constant and parameter marker passing 91          |
| constructing 104                              | passing column names 91<br>XMLEXISTS predicate 86 |
| special character handling 115                | XMLQUERY 64, 66                                   |
| CREATE INDEX statement 140                    | XMLTABLE 77, 79, 80                               |
| data                                          | querying XML data                                 |
| integrity 45                                  | method comparison 61                              |
| data integrity                                | overview 57                                       |
| options 45                                    | SQL 60                                            |
| data type 211, 235                            | XMLEXISTS predicate 86                            |
| CLI applications 208 identifying in SQLDA 216 | XMLQUERY function overview 64                     |
| importing and exporting 193                   | XMLTABLE function overview 77                     |
| indexing 121                                  | relational model comparison 8                     |
| declarations 211                              | replication support 19                            |
| encoding 265                                  | restrictions 359                                  |
| decomposition 277                             | samples                                           |
| troubleshooting 355                           | administration 257                                |

| XML (continued)                           | XML (continued)                                          |  |
|-------------------------------------------|----------------------------------------------------------|--|
| samples (continued)                       | XSR objects (continued)                                  |  |
| application development 259               | registration 173                                         |  |
| summary 256                               | XML columns                                              |  |
| serialization 116                         | adding 39                                                |  |
| CLI applications 208, 210                 | CREATE INDEX statement 140                               |  |
| SQL/XML functions                         | data retrieval                                           |  |
| publishing 104                            | pre-Version 9.1 clients 104                              |  |
| XMLQUERY overview 64                      | data type 3                                              |  |
| XMLTABLE overview 77                      | defining 39                                              |  |
| storage                                   | in federated systems 19                                  |  |
| base table row storage 36                 | in remote data sources 19                                |  |
| document differences 118                  | indexing                                                 |  |
| encoding name to CCSID mappings 361       | overview 121                                             |  |
| XML storage object 35                     | inserting into 40                                        |  |
| storing XML data in a database            | overview 39                                              |  |
| base table row 36                         | updates                                                  |  |
| objects 35                                | examples 165                                             |  |
| overview 35                               | XML data                                                 |  |
| support                                   | CLI applications 208                                     |  |
| for check constraints 48                  | inserting 209                                            |  |
| in triggers 49                            | retrieval 210                                            |  |
| tools 17                                  | updating 209                                             |  |
| table creation 39                         | considerations for moving 191                            |  |
| tables                                    | CREATE INDEX statement 140                               |  |
| creating XML columns 39                   | creating tables 39                                       |  |
| tools support 17                          | deleting 170                                             |  |
| transforming                              | encoding 265                                             |  |
| XSLTRANSFORM 109, 111, 112, 113, 115      | CCSIDs to encoding names 372 names to CCSID mappings 361 |  |
| trigger processing<br>description 49      | non-Unicode 51                                           |  |
| tutorial                                  | exporting 195                                            |  |
| creating a DB2 database and table 22      | importing 198                                            |  |
| creating indexes over XML data 22         | indeterminate query evaluation 102                       |  |
| deleting XML documents 26                 | indexing                                                 |  |
| inserting XML documents 23                | overview 121                                             |  |
| overview 21                               | inserting 40                                             |  |
| querying XML data 27                      | overview 39                                              |  |
| transforming with XSLT 31                 | Java applications 216                                    |  |
| updating XML documents 24                 | loading 198                                              |  |
| validating XML documents 30               | model 8                                                  |  |
| updating 169                              | movement 191                                             |  |
| updating columns 165                      | Query and XPath Data Model 192                           |  |
| updating XML 169                          | querying in DB2 database 60                              |  |
| validation 45                             | retrieving data in Java applications 226                 |  |
| variables in procedures 232               | retrieving from tables in Java applications 219          |  |
| XML documents                             | updating 165, 169                                        |  |
| specifying XML namespaces 62              | updating tables in Java applications 217, 224            |  |
| XML schema retrieval 189                  | XML data retrieval 57                                    |  |
| XML schema repository (XSR) 173           | C applications 212                                       |  |
| XML schemas                               | CLI applications 210                                     |  |
| component retrieval 188                   | COBOL applications 212                                   |  |
| evolving (compatibility requirements) 179 | document differences 118                                 |  |
| evolving (procedure) 179                  | down-level clients 104                                   |  |
| evolving (scenario) 186                   | introduction 57                                          |  |
| listing registered 188                    | XMLEXISTS 86                                             |  |
| XML value construction examples 104       | XMLQUERY 64                                              |  |
| constant values 106                       | XMLTABLE 77                                              |  |
| multiple tables 107                       | XML data store 1                                         |  |
| single table 107                          | XML data type                                            |  |
| summary 106                               | event publishing 19                                      |  |
| table rows 108                            | replication 19                                           |  |
| XQuery 108                                | XML decomposition                                        |  |
| XMLQUERY function 215                     | advantage 277                                            |  |
| XQuery expressions 213, 215               | annotated XML schema                                     |  |
| XSR objects                               | advantage 277                                            |  |
| overview 173                              | checklist 331                                            |  |

| XML decomposition (continued)                        | XML encoding                                 |
|------------------------------------------------------|----------------------------------------------|
| annotated XML schema (continued)                     | considerations                               |
| keywords 327                                         | for routine parameters 267                   |
| annotations                                          | in JDBC, SQLJ, and .NET 267                  |
| db2-xdb:column 300                                   | input of XML 266                             |
| db2-xdb:condition 308                                | retrieval of XML 267                         |
| db2-xdb:contentHandling 311                          | internal                                     |
| 8                                                    |                                              |
| db2-xdb:defaultSQLSchema 291                         | background 265                               |
| db2-xdb:expression 305                               | scenarios                                    |
| db2-xdb:locationPath 302                             | input of externally encoded data 270         |
| db2-xdb:normalization 316                            | input of internally encoded data 268         |
| db2-xdb:order 319                                    | retrieval with explicit serialization 274    |
| db2-xdb:rowSet 293                                   | retrieval with implicit serialization 272    |
| db2-xdb:rowSetMapping 323                            | XML schema registration                      |
| db2-xdb:rowSetOperationOrder 326                     | Java API 176                                 |
| db2-xdb:table 297                                    | XML schema removal                           |
| db2-xdb:truncate 321                                 | Java API 176                                 |
| overview 289                                         | XML schemas                                  |
| schema 356                                           | decomposition 278                            |
|                                                      |                                              |
| scope 289                                            | enabling for decomposition 278               |
| specifying 289                                       | evolving 179                                 |
| summary 291                                          | compatibility requirements 179               |
| CDATA sections 330                                   | example 186                                  |
| data type compatibility                              | indexes over XML data 131                    |
| SQL types 348                                        | registering for decomposition 278            |
| decomposing documents 278                            | repository                                   |
| derived complex types 332                            | ADD XMLSCHEMA DOCUMENT command 412           |
| disabling 284                                        | altering objects 179                         |
| empty strings 330                                    | COMPLETE XMLSCHEMA command 413               |
| enabling schemas 278                                 | decomposition 278                            |
| =                                                    | overview 173                                 |
| examples                                             |                                              |
| grouping multiple values mapped to single table 345  | REGISTER XMLSCHEMA command 410               |
| mapping to XML column 339                            | REGISTER XSROBJECT command 414               |
| multiple values from different contexts mapped to    | registration 173                             |
| single table 346                                     | retrieval 189                                |
| summary 336                                          | Uniform Resource Identifier (URI) location   |
| value mapped to multiple tables 343                  | reference 173                                |
| value mapped to single table yielding multiple       | UPDATE XMLSCHEMA command 416                 |
| rows 342                                             | validation 45                                |
| value mapped to single table yielding single row 340 | XSR objects 173, 179                         |
| keywords 327                                         | retrieval 189                                |
| limits 353                                           | structuring for decomposition 334            |
| NULL values 330                                      | 4.4 . 9 ·                                    |
|                                                      | validation 45                                |
| overview 277                                         | XML support                                  |
| procedure 278                                        | IBM Data Server Driver for JDBC and SQLJ 223 |
| recursive documents 279                              | XMLAGG aggregate function                    |
| registering schemas 278                              | description 377                              |
| restrictions 353                                     | publishing XML 104                           |
| results 328                                          | XMLATTRIBUTES scalar function                |
| rowSets 336                                          | description 378                              |
| schemas                                              | publishing XML 104                           |
| enabling 278                                         | xmlcolumn function 58                        |
| recursive 279                                        | XMLCOMMENT scalar function                   |
| registering 278                                      | description 380                              |
|                                                      | publishing XML 104                           |
| structuring 334                                      | 1 0                                          |
| troubleshooting 355                                  | XMLCONCAT scalar function                    |
| validation 329                                       | description 380                              |
| xdbDecompXML stored procedures 285                   | XMLDOCUMENT scalar function                  |
| XML documents                                        | description 381                              |
| archival data types 121                              | publishing XML 104                           |
| differences after storage and retrieval 118          | XMLELEMENT scalar function                   |
| storage                                              | description 382                              |
| base table row storage 36                            | publishing XML 104                           |
| overview 35                                          | XMLEXISTS function 60                        |
| requirements 37                                      | XMLEXISTS predicate 88                       |
| ÷                                                    |                                              |
| XML storage object 35                                | querying with 86                             |
| using XML namespaces 62                              | passing column names 91                      |

XQuery updates errors 167 XSLT transforms example 112, 113 important considerations 115 overview 109 parameter passing 111 XSLTRANSFORM scalar function description 399 publishing XML 104 XSR objects 173 altering objects 179 registration 173 through command line processor 175 through stored procedure 175 XSR\_ADDSCHEMADOC stored procedure 404 XSR\_COMPLETE stored procedure 405 XSR\_DTD stored procedure 406 XSR\_ENTITY stored procedure 408 XSR\_REGISTER stored procedure 403 XSR\_UPDATE stored procedure 409

# 

Printed in USA

SC23-5871-01

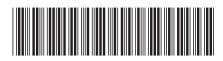

Spine information: